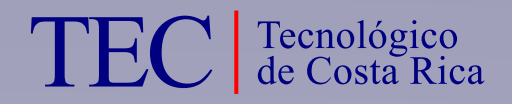

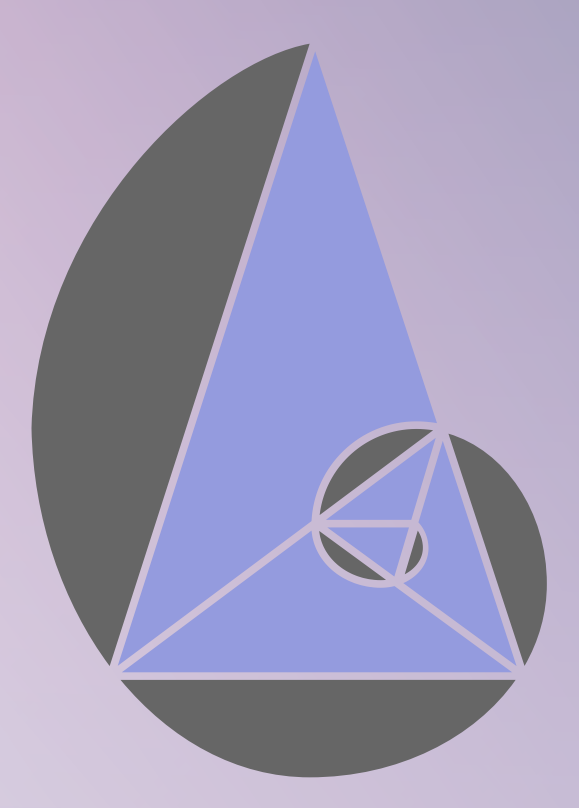

# MEMORIAS

# IX CONGRESO INTERNACIONAL SOBRE LA ENSEÑANZA DE LA MATEMÁTICA ASISTIDA POR COMPUTADORA

## Cartago, Costa Rica 2015

Instituto Tecnológico de Costa Rica, Escuela de Matemática. Teléfono: (506) 2550 2225 Fax: (506) 2550 2493 | www.cidse.tec.ac.cr

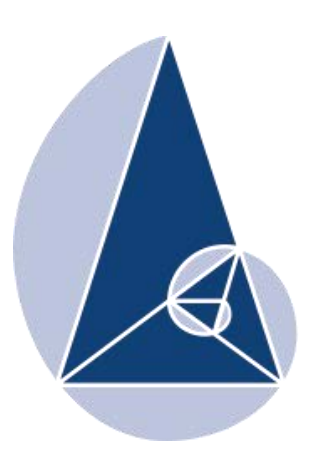

**IX CIEMAC** Congreso Internacional sobre la Enseñanza de la Matemática Asistida por Computadora www.cidse.tec.ac.cr/ciemac

Celebrado del 2 al 4 de dicembre del 2015 en el Instituto Tecnológico de Costa Rica, organizado por la Escuela de Matemática.

Cartago, Costa Rica

#### 510.71 C749c

Congreso Internacional sobre la Enseñanza de la Matemática Asistida por Computadora (IX : 2015 diciembre 2-4 : Costa Rica) - Cartago, Costa Rica: Editorial Tecnológica de Costa Rica, 2016. 417 páginas ISBN 978-9968-641-31-9 1. Matemática 2. Educación

M.Sc. Alexander Borbón Alpízar Grace Dayana Calderón Prado Editores

## Comité Organizador:

M.Sc. Geisel Alpízar Brenes M.Sc. Alexander Borbón Alpízar (Coordinador) M.Sc. Mario Marín Sánchez (Coordinador) M.Sc. Cristian Páez Páez Lic. Rebeca Solís Ortega

## Consejo Editorial:

M.Sc. Geisel Alpízar Brenes M.Sc. Alcides Astorga Morales M.Sc. Alexander Borbón Alpízar (Coordinador) M.Sc. Manuel Murillo Tsijli Mtro. Víctor J. Palencia Gómez M.Sc. Lourdes Quesada Villalobos Máster. Pedro Armando Ramos Alberto

## Editores:

M.Sc. Alexander Borbón Alpízar Grace Dayana Calderón Prado

## TEC de Costa Rica

Instituto Tecnológico de Costa Rica Escuela de Matemática Cartago, Costa Rica, 2015

## Presentación

Estimados participantes:

En estas memorias se presenta una recopilación de los trabajos realizados para el IX Congreso Internacional sobre la Enseñanza de la Matemática Asistida por Computadora (IX CIEMAC), en ellas hay muchas horas de trabajo, esfuerzo y de ardua labor de aquellos que quisieron compartir con los demás sus experiencias y conocimientos.

Es maravilloso haber contado con más de 100 expositores tanto nacionales como extranjeros y más de 200 participantes deseosos de aprender nuevas metodologías, nuevos programas computacionales para la enseñanza de la matemática, refrescar conocimientos matemáticos y mejorar, en general, su quehacer diario.

En el Tecnológico de Costa Rica estamos orgullosos de tener un evento con tal grado de aceptación en nuestra comunidad matemática y eso nos abliga a superarnos y tratar de mejorar constantemente. Este trabajo lo hacemos con gusto ya que consideramos que al intercambiar experiencias con los demás es como colocamos nuestro trabajo en una vitrina: mostramos la forma en que hacemos las cosas, nos critican constructivamente y se nos sugiere la manera de mejorar, conocemos cómo lo hacen los demás y así copiamos las mejores ideas y las mezclamos con las nuestras para ponerlas en práctica y obtener los mejores resultados. Todo esto para nuestro fin priordial: lograr que nuestros estudiantes comprendan las matemáticas, que se apropien de los conceptos que en esta materia se encuentran y que logren vislumbrar su belleza.

Un congreso como este requiere del trabajo de muchas personas, hay que reconocer la mística que han tenido los demás miembros del comité organizador y el buen tino en sus sugerencias y comentarios de los miembros del comité científico, ellos permiten mantener la calidad de nuestras actividades. Además de ellos, una gran parte del éxito de este congreso depende de nuestros estudiantes, quienes realizan talleres, son edecanes, editores, presentadores, cantantes, actores y son, en definitiva, los que logran que el congreso salga con la calidad que lo caracteriza; a ellos se les debe un encarecido agradecimiento; en definitiva, esto logra que lleguen a ser mejores profesionales.

Por último, espero que disfruten de este IX CIEMAC, fue organizado y pensado para ustedes, en estas memorias encontrarán los extensos y las guías de trabajo de la mayoría de las ponencias y de los talleres, espero que las puedan leer con calma en sus hogares y profundizar en lo que allí se les dice, espero que les sea de mucha utilidad.

> M.Sc. Alexander Borbón Alpízar Presidente del comité organizador IX CIEMAC

## Agradecimientos

A los miembros del comité organizador y a los del comité científico por sus valiosos aportes que lograron que el congreso fuera un éxito.

A los profesores de la Escuela de Matemática del Tecnológico de Costa Rica que nos ayudaron de forma desinteresada en el proceso de inscripción y en la entrega de certificados; también a aquellos que nos ayudaron a moderar y a presentar a los ponentes.

A Kattia Morales Mora, administrativa de la Escuela de Matemática, quien hace un trabajo sorprendente y de una manera muy eficiente, gracias a ella el trabajo complejo se hizo mucho más sencillo.

A Alejandra Garro Brenes, secretaria de la Escuela de Matemática, a quien la pusimos a correr en más de una ocasión y siempre nos ayudó de la mejor manera.

A los estudiantes de la carrera de Enseñanza de la Matemática Asistida por Computadora, que hicieron un trabajo excelente como edecanes y/o como ponentes.

A Carmen Carranza Rojas y Norberto Oviedo Ugalde por ayudarnos con el transporte de los invitados internacionales, también a Juan Pablo Soto Quirós por acompañar a dichos invitados.

A todos aquellos que hicieron ponencia, taller y/o minicurso por querer compartir con los demás su trabajo.

A las distintas instancias del tec que gracias a su apoyo lograron que el evento fuera un éxito: a las Vicerrectorías, al Centro de Cómputo por su gran apoyo con los laboratorios institucionales, la soda, transporte, seguridad, salud y a todas las Escuelas que nos prestaron aulas y laboratorios.

Al COLYPRO por su ayuda con becas para los participantes.

Son muchos los que nos ayudaron y apoyaron en este trabajo, se nota el compromiso y la dedicación que tienen tanto nuestros compañeros y compañeras de la Escuela de Matemática como el personal de las distintas instancias del TEC con el evento; a todos se les extiende este agradecimiento.

iv

## Tabla de contenido

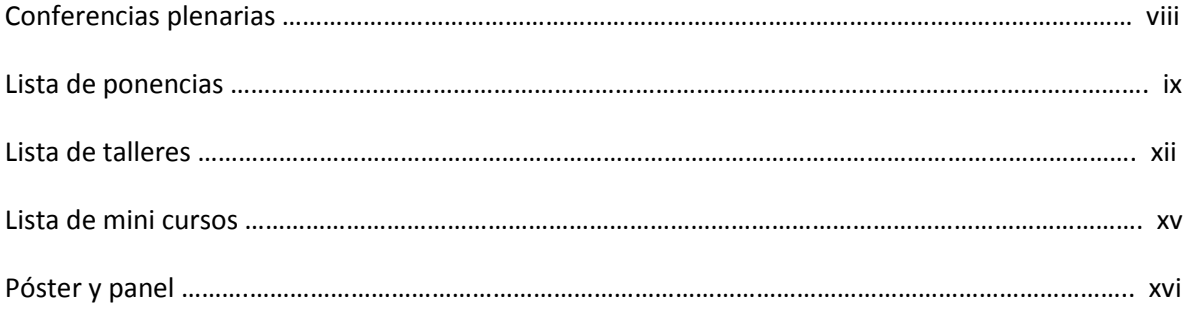

#### Ponencias

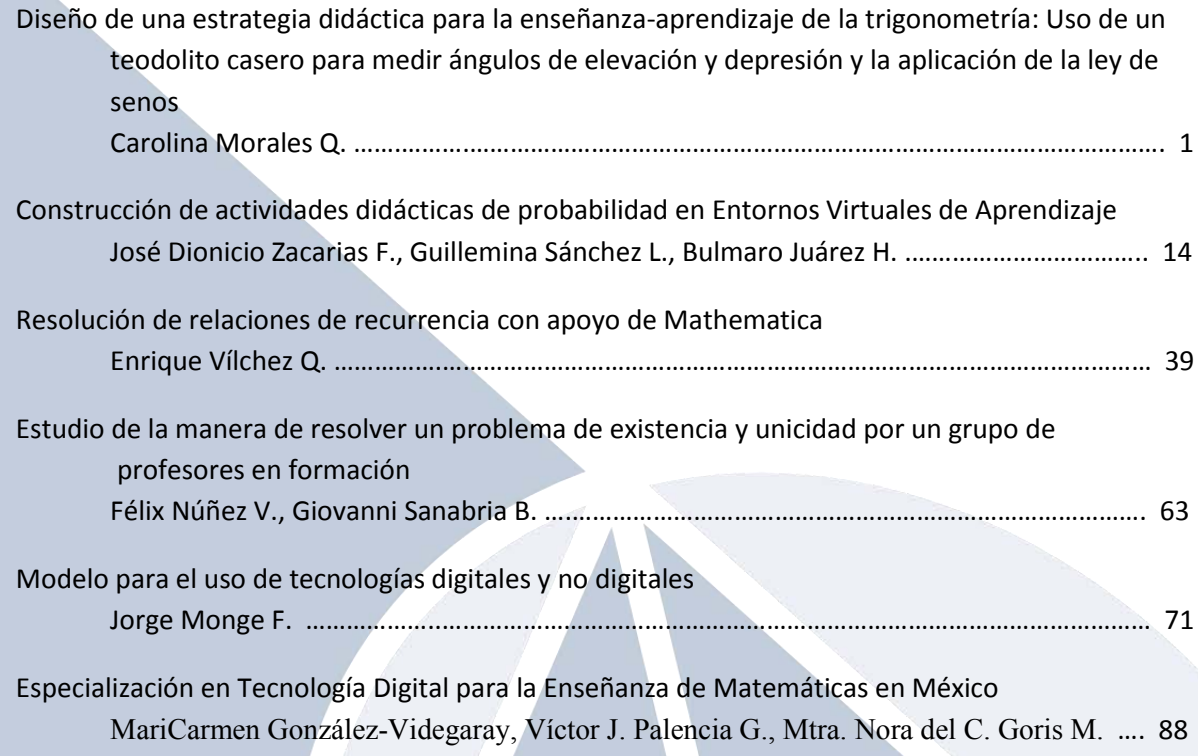

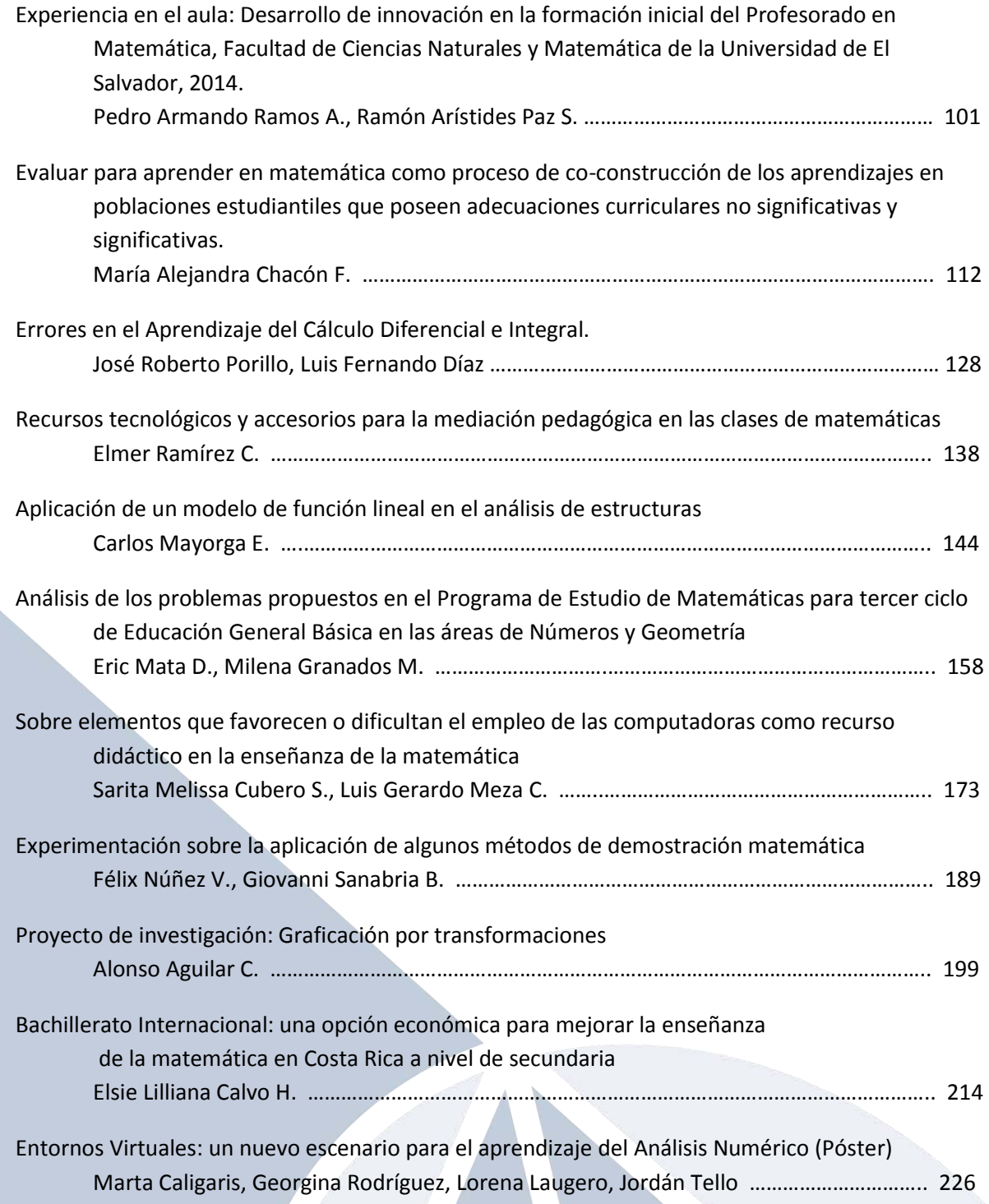

## Talleres

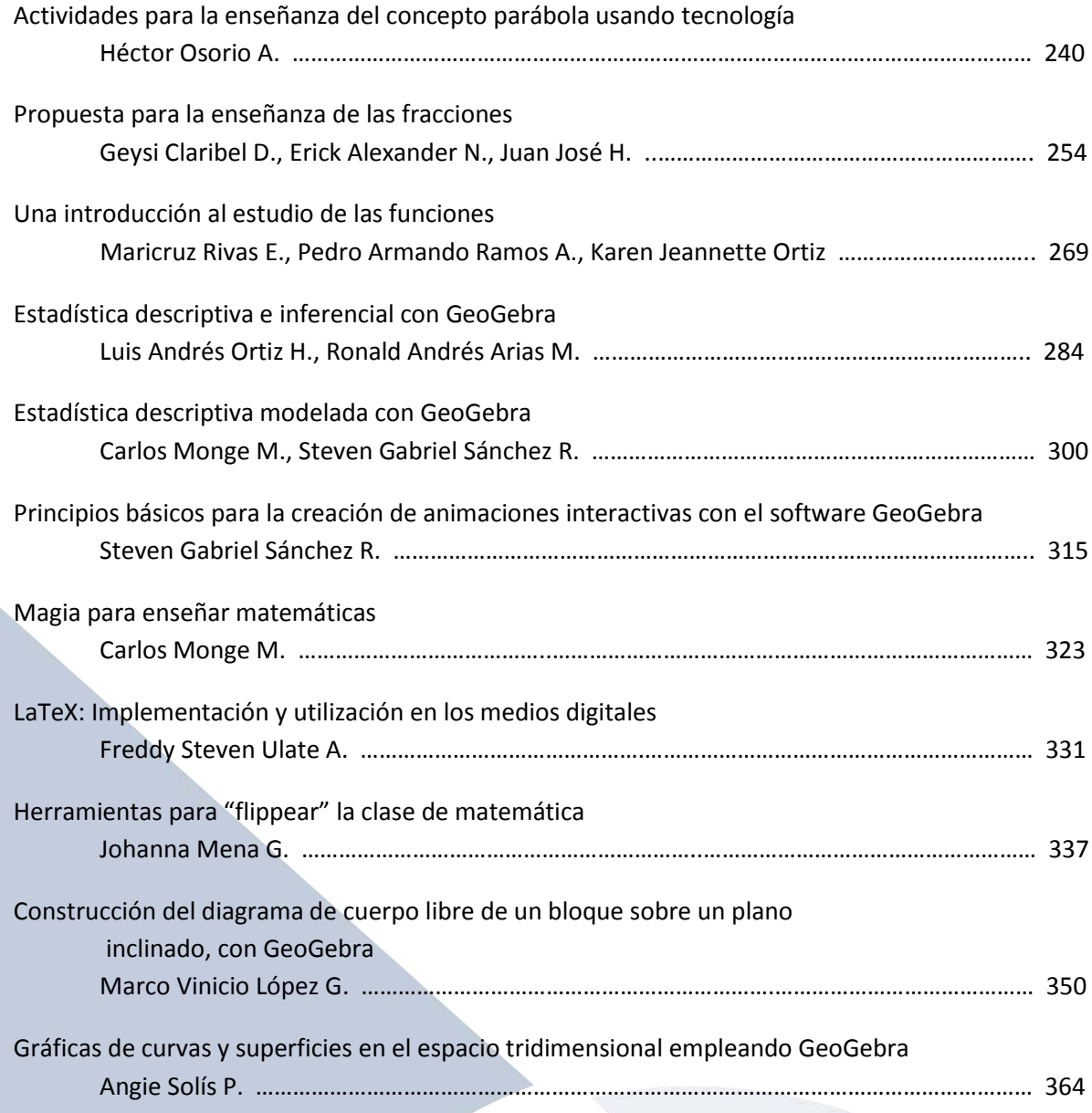

#### **Conferencias plenarias**

A lo largo del Noveno Congreso Internacional sobre la Enseñanza de la Matemática Asistida por Computadora se llevaron a cabo las siguientes conferencias plenarias:

Desarrollo de Competencias en Matemática y el Rol de la Tecnología

Dra. Ruth Rodríguez Gallegos

Competencias para la Solución de Problemas

Dr. Jaime Ricardo Valenzuela González

Aprendizaje Estratégico en Cursos de Matemáticas

Dr. Jaime Ricardo Valenzuela González

Matemática Tangible: Fabricación del Concepto Matemático

Dr. Tomas de Camino Beck

La Mediación Pedagógica Inclusiva

Máster Ana Patricia Vázquez Chaves

Modelación en los Procesos de Enseñanza Aprendizaje de la Matemática

Dra. Ruth Rodríguez Gallegos

#### **Lista de Ponencias**

Durante el IX Congreso Internacional sobre Enseñanza de la Matemática Asistida por Computadora se realizaron las siguientes ponencias:

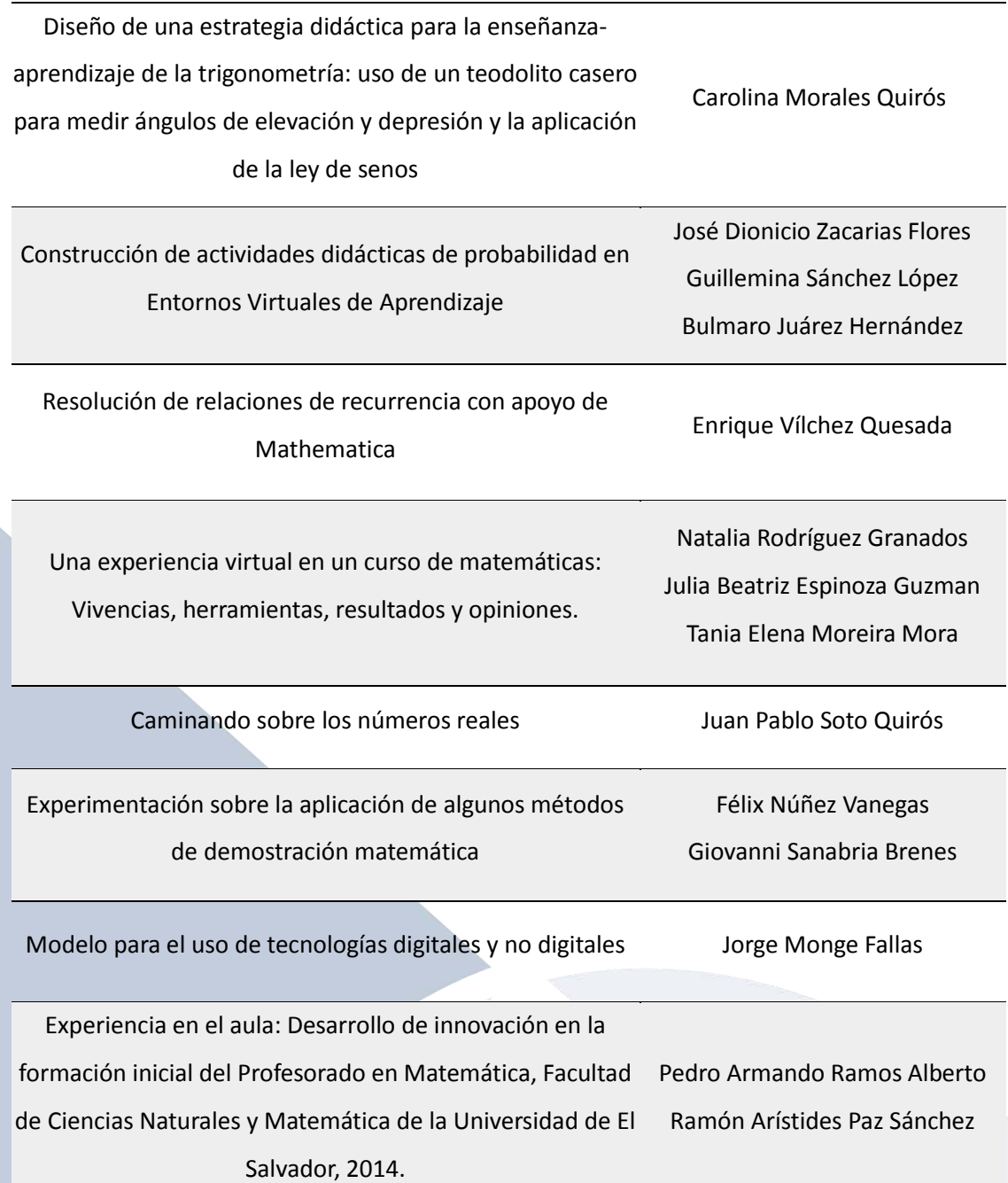

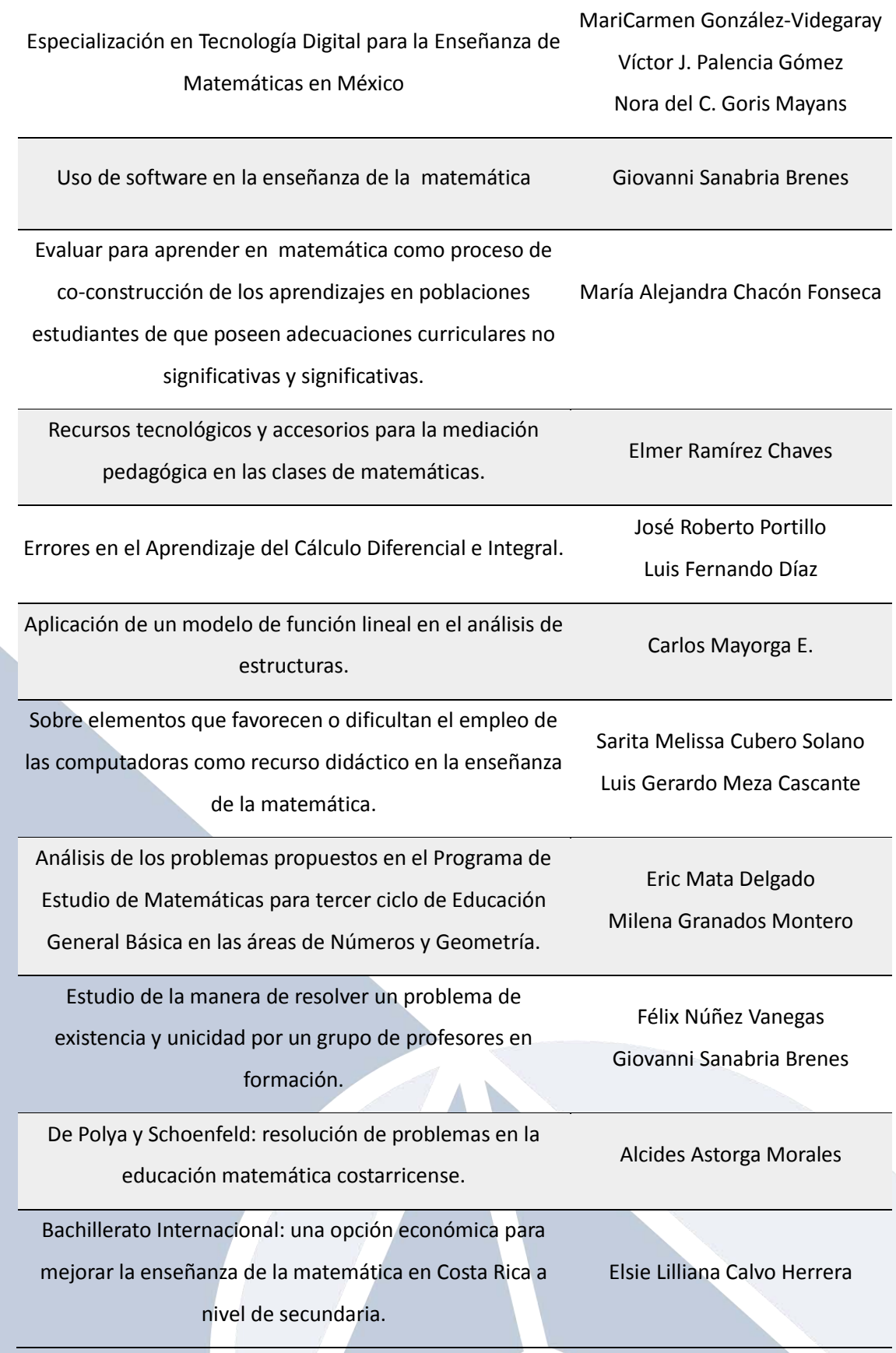

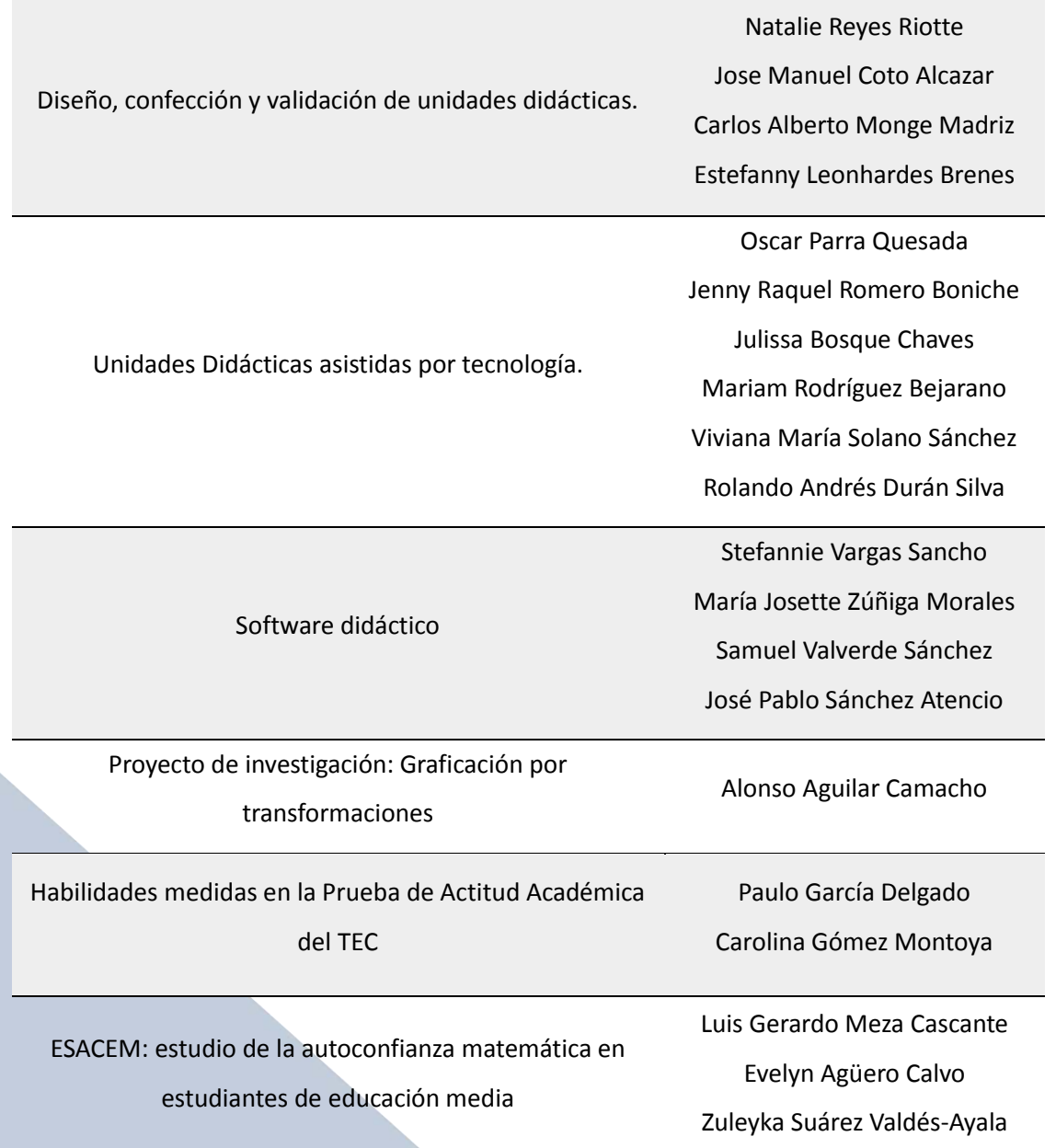

xi

#### **Lista de Talleres**

Los siguientes talleres se impartieron durante el IX Congreso Internacional sobre Enseñanza de la Matemática Asistida por Computadora:

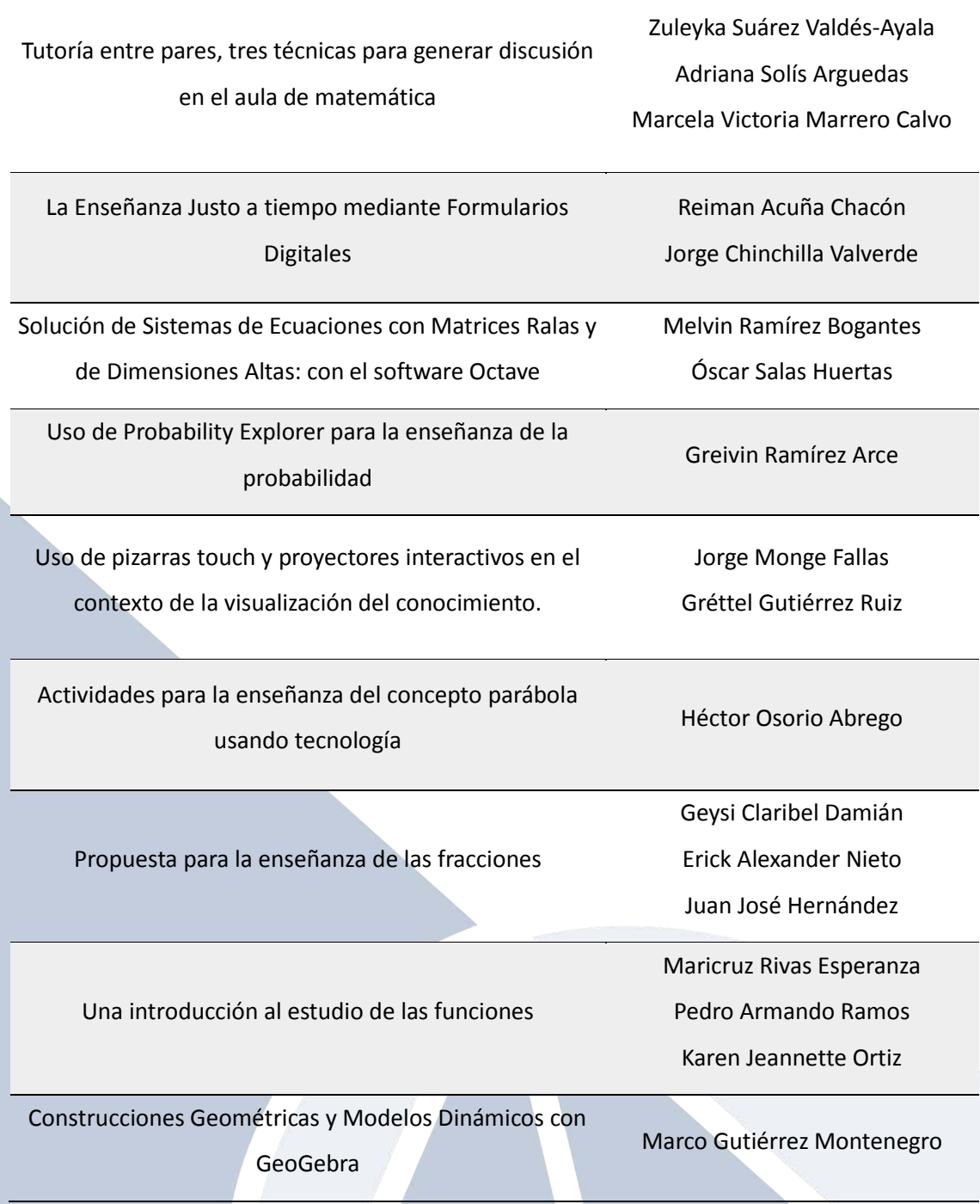

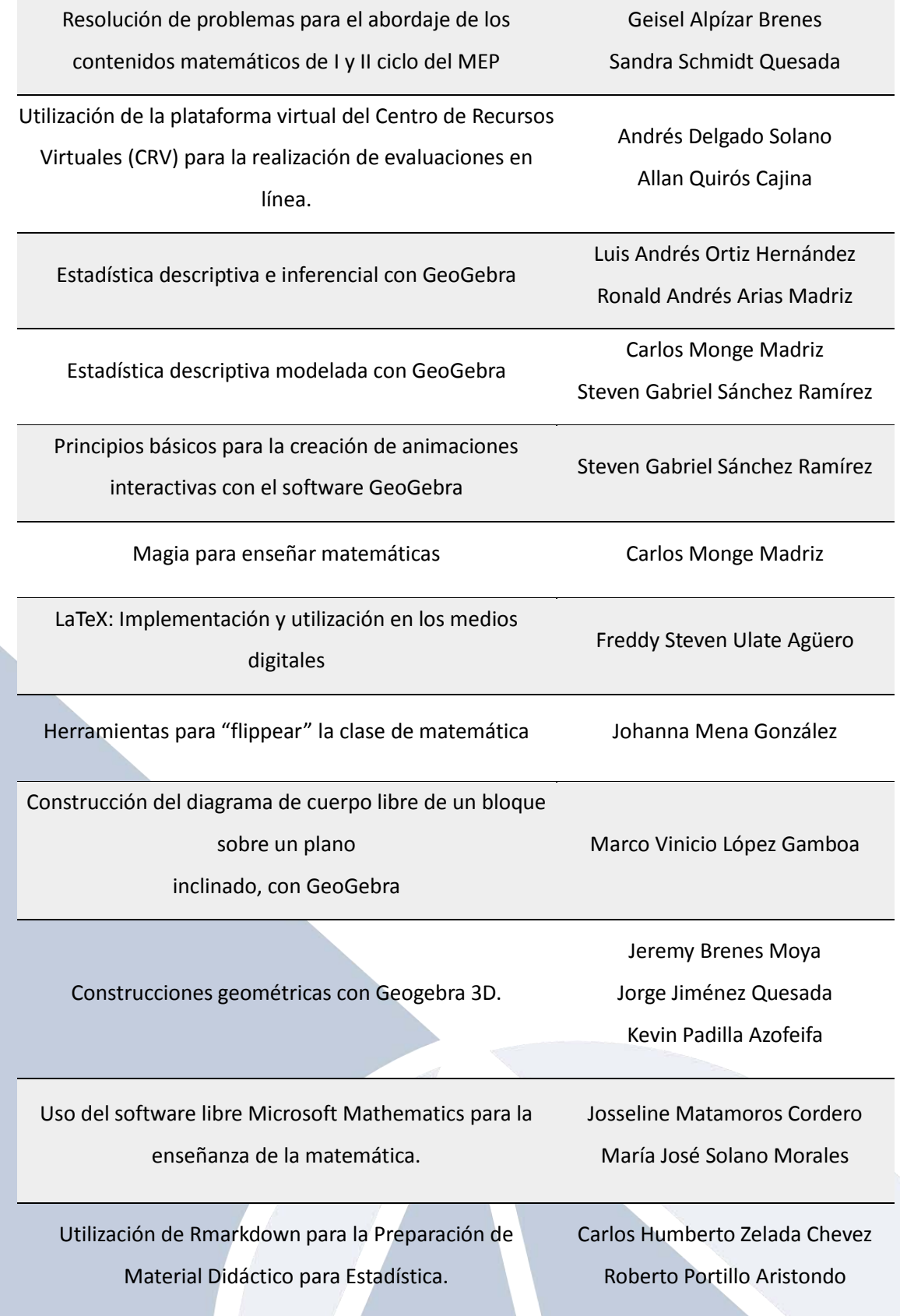

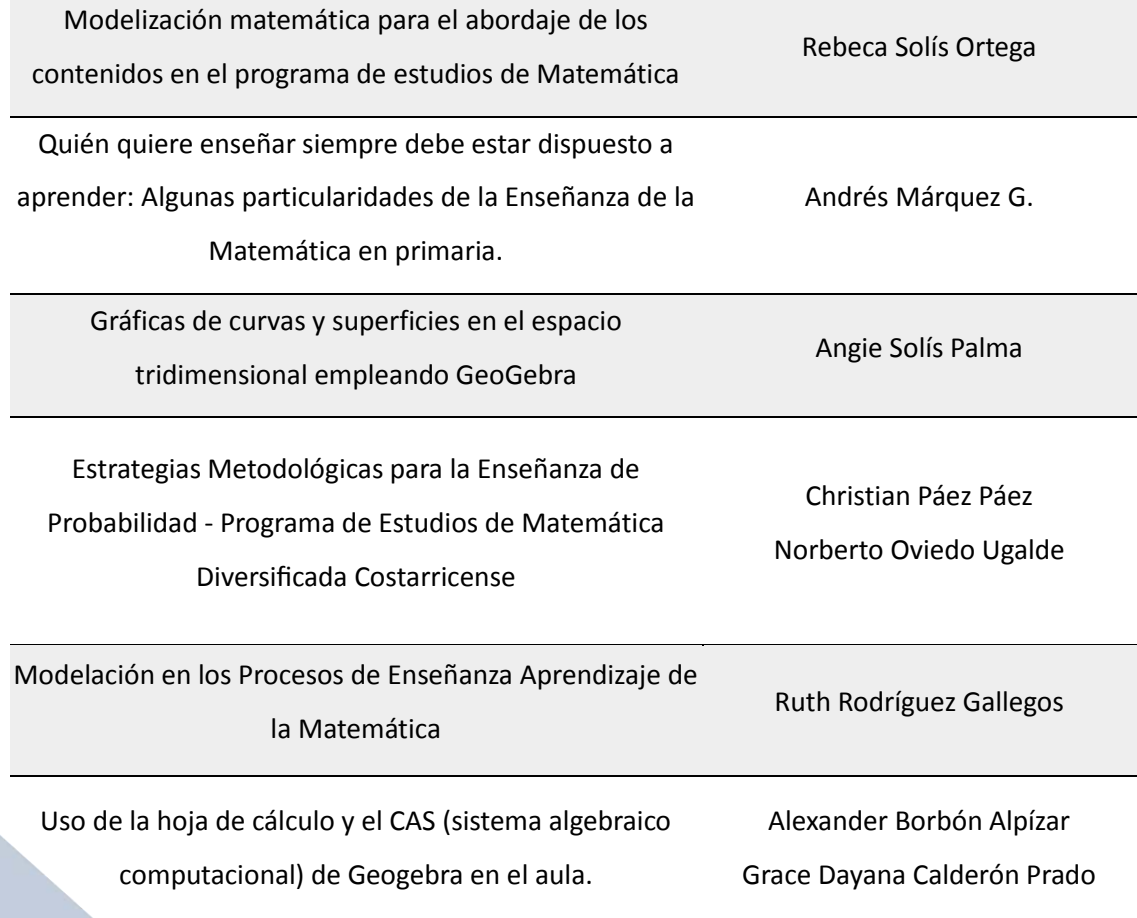

xiv

#### **Lista de Mini-Cursos**

La siguiente lista corresponde a los mini-cursos desarrollados en el IX Congreso Internacional sobre Enseñanza de la Matemática Asistida por Computadora:

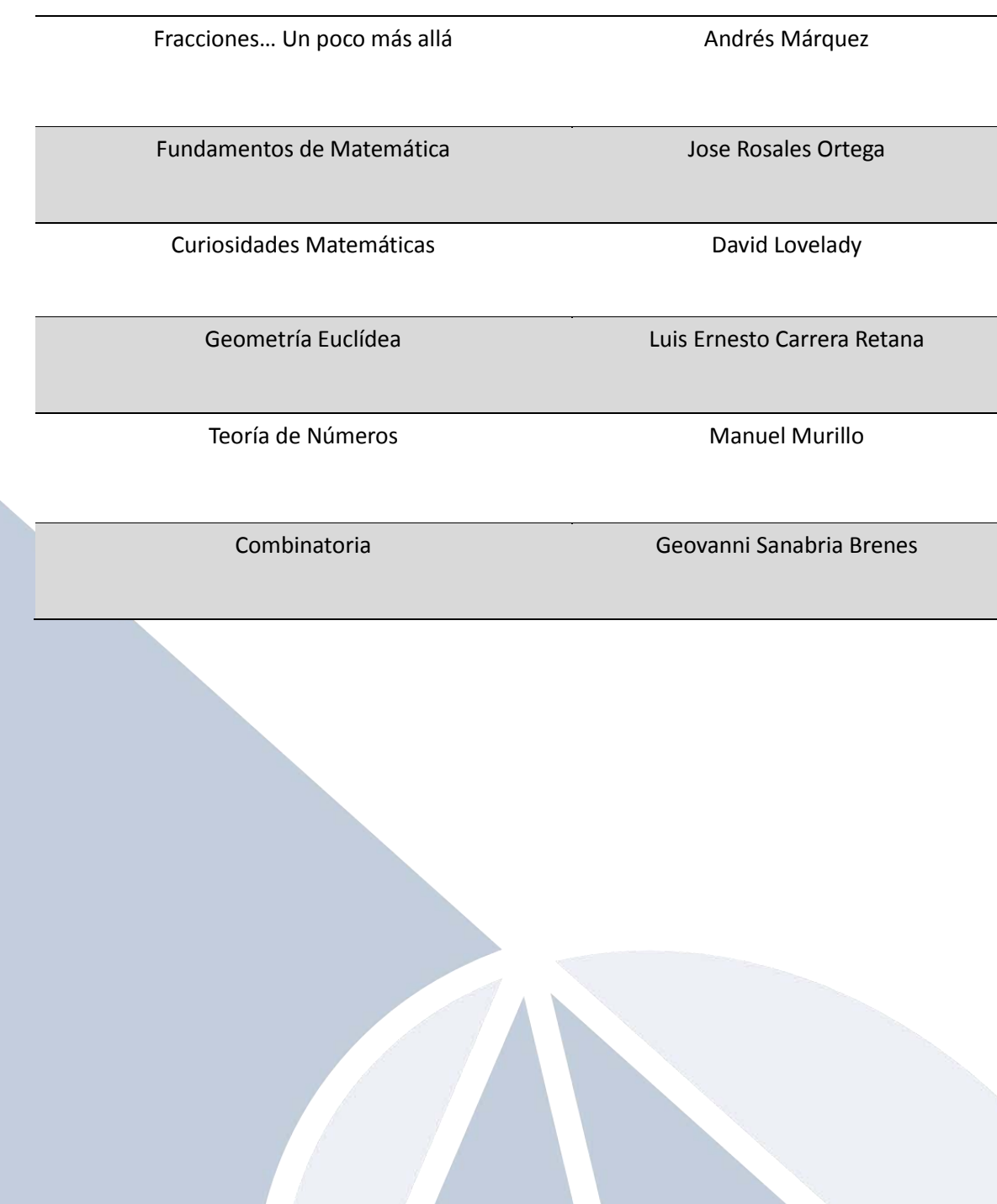

### **Póster y Panel**

#### **Póster:**

Entornos Virtuales: un nuevo escenario para el aprendizaje del Análisis Numérico.

Marta Caligaris, Georgina Rodríguez, Lorena Laugero, Jordán Tello

#### **Panel:**

Reflexiones sobre la implementación de los nuevos programas de matemática. Experiencias formadoras.

Marjorie Rodríguez S., Carlos Salazar P., Yadira Barrantes B.

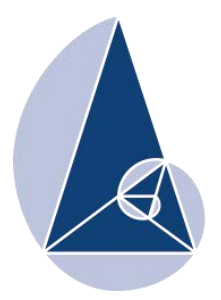

**IX CIEMAC** Congreso Internacional sobre la Enseñanza de la Matemática Asistida por Computadora www.cidse.tec.ac.cr/ciemac

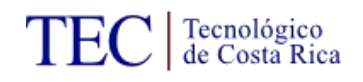

### **Diseño de una estrategia didáctica para la enseñanza-aprendizaje de la trigonometría: Uso de un teodolito casero para medir ángulos de elevación y depresión y la aplicación de la ley de senos**

Lic. Carolina Morales Quirós Liceo Laboratorio Emma Gamboa, Universidad de Costa Rica

[carolinamoralesquiros@yahoo.es](mailto:carolinamoralesquiros@yahoo.es)

**Resumen:** Esta investigación tuvo como propósito diseñar una estrategia didáctica para la enseñanza-aprendizaje de la Trigonometría mediante el uso de un teodolito casero para la enseñanza-aprendizaje de la matemática con los estudiantes de noveno nivel del Liceo Laboratorio Emma Gamboa en el año 2014.

El desarrollo estuvo orientado por el enfoque cualitativo, y en cuanto a los métodos de recolección de datos, se utilizaron tanto cualitativos como cuantitativos. Las técnicas de recolección y análisis de la información son muy variadas: investigación bibliográfica, la encuesta, el diseño de tres trabajos cotidianos y un trabajo extraclase para observar el desempeño de los estudiantes. El análisis estadístico fue posible con el programa Excel y permitió conocer la opinión de los alumnos respecto de la construcción y uso de un teodolito casero en las lecciones de matemática.

Al concluir la investigación se halló que hubo cumplimiento de los objetivos del programa de matemática y que se captó el interés de los estudiantes en una aplicación de la Trigonometría muy común en la vida cotidiana. Además se planteó una propuesta didáctica para la enseñanza-aprendizaje de la Trigonometría que puede servir de base para otros profesores..

**Palabras clave:** Teodolito, teodolito casero, matemática, trigonometría, ángulos de elevación y de depresión, Ley de Senos, investigación, didáctica, enseñanza, aprendizaje.

#### **1. Introducción**

El informe que se presenta a continuación propone, a partir de la experiencia de la práctica docente en el Liceo Laboratorio Emma Gamboa, una estrategia didáctica para la enseñanza aprendizaje de la trigonometría basada en la utilización de un teodolito casero confeccionado por los estudiantes.

Las estrategias didácticas empleadas en la enseñanza de las matemáticas utilizadas por la mayoría de los maestros y profesores reflejan la enseñanza como una transmisión pasiva de conocimientos, donde los estudiantes memorizan una serie de conceptos, por ejemplo leyes del álgebra, teoremas y definiciones de geometría y trigonometría, entre otras. Ellos se usan para realizar ejercicios estereotipados que demandan poco esfuerzo mental, una vez memorizado el procedimiento de solución. Es decir, que el alumno clasifique el problema y posteriormente aplique la técnica de resolución correspondiente (Deulofeu *et. al*.Gorgorio, 2000, p. 18).

Las propuestas internacionales que buscan una reforma de la enseñanza de las matemáticas presentan consideraciones que destacan la necesidad de plantearse nuevas metas para la educación matemática. Al respecto, Hilton (2000) señala:

*…en el mundo actual, el pensamiento matemático es de vital importancia para el adulto, tanto como ciudadano como desde la perspectiva profesional, y todos los datos de los que disponemos sugieren que esta importancia será incluso mayor en el futuro. Por tanto, las matemáticas ya no pueden enseñarse y aprenderse simplemente con la finalidad de desarrollar las técnicas necesarias para superar exámenes diseñados con una intencionalidad fijada* (p.79).

Por su parte, en los nuevos Programas de Estudio Matemáticas (2012) se busca el fortalecimiento de mayores capacidades cognitivas para abordar los retos de una sociedad moderna, donde la información, el conocimiento y la demanda de mayores habilidades y capacidades mentales son solicitadas con frecuencia. Aprender a plantear y resolver problemas y especialmente a usarlos en el planeamiento de las lecciones se toma como eje central para generar esas capacidades.

*En este currículo se enfatizará el trabajo con problemas asociados a los entornos reales, físicos, sociales y culturales o que puedan ser imaginados de esa manera. Se asume que usar este tipo de problemas es una poderosa fuente para la construcción de aprendizajes en las Matemáticas* (p.13).

Utilizar los Teodolitos en las lecciones de matemática ayuda a desarrollar la competencia matemática. Esta se define como la capacidad de usar las matemáticas para entender y actuar en diversos contextos reales, relacionando la matemática con los entornos físicos y socioculturales y también brinda un lugar privilegiado al planteamiento y resolución de problemas (MEP, 2012, p.23).

Con la propuesta que aquí se plantea se trabajó la resolución de problemas en diversos contextos, dado que los estudiantes deben resolver sus propios problemas, los cuales fueron generados a partir de la información recolectada con ayuda del uso del Teodolito. Al respecto, MEP (2012) señala:

*El enfoque principal que asume este currículo es el cultivo de la resolución de problemas en contextos reales. Se trata de una mediación pedagógica que adopta premisas fundamentales constructivistas, en concordancia con la política educativa aprobada por el país, especialmente aquella que subraya la construcción activa por el sujeto de sus aprendizajes. (p.21).* 

Al diseñar la propuesta se tomaron en cuenta básicamente tres teorías: *el aprendizaje significativo* de David Ausubel debido a que el estudiante debe aprender de tal manera que sus aprendizajes le permitan ser competentes en el manejo de conceptos matemáticos, *la pedagogía de Jonh Dewey* y *el constructivismo*.

En esta propuesta se pretende plantear una estrategia didáctica para la enseñanza de la Trigonometría, los ángulos de elevación y de depresión y la Ley de Senos. Dicha estrategia busca apoyar el proceso tradicional de enseñanza-aprendizaje que se viene dando en las aulas, con el fin de facilitar la comprensión de contenidos por los estudiantes y ofrecer al docente una metodología que permita hacer partícipes a sus estudiantes del nuevo conocimiento y que la población estudiantil también pueda generar nuevo conocimiento.

#### **2. Marco Teórico**

#### **El aprendizaje significativo de David Ausubel**

Según la teoría de Ausubel (1963), en el aprendizaje significativo los nuevos conocimientos se incorporan en forma sustantiva en la estructura cognitiva del estudiante. Esto es posible cuando el estudiante relaciona los nuevos conocimientos con los anteriormente adquiridos; teniendo en cuenta que es necesario que el estudiante se interese por aprender lo que se le presenta. Al estar los anteriores claros en la estructura cognitiva del estudiante se facilita la retención de la nueva información, se activa la memoria a largo plazo. El aprendizaje es activo pues depende de la asimilación de las actividades que realiza el estudiante, es personal pues depende de los recursos cognitivos de cada estudiante.

Para lograr un aprendizaje significativo es necesario que el material que se presente al estudiante esté organizado y tenga una secuencia lógica que permita la construcción de conocimientos; que el estudiante se conecte al nuevo conocimiento mediante los conocimientos previos y los comprenda, esto permitirá fortalecer la memoria a largo plazo, Gutiérrez, R (2006, p.22).

El aprendizaje autónomo hace que el estudiante sea el gestor de su propio aprendizaje (autonomía cognitiva), por lo que la clave del aprendizaje está en la vinculación de nuevas ideas y conceptos con las estructuras conceptuales que posee el individuo, permitiéndole contrastarlas de manera permanente, llegando así a cambios conceptuales que permitan en él estructurar los conceptos a nivel superior.

Para Ausubel, la esencia del aprendizaje reside en que las ideas expresadas simbólicamente son relacionadas de modo no arbitrario, sino sustancial con lo que el estudiante ya sabe. El material que aprende es potencialmente significativo para él; de aquí que exprese que todo material de aprendizaje tiene dos criterios, el de la significatividad lógica (lo realmente significativo, lo que quiere y sabe que va a usar cuando aprenda) y lo significativamente psicológico que hace referencia a la comprensibilidad de los contenidos de enseñanza, donde la persona que es sujeta a ser enseñada debe disponer de elementos motivacionales, actitudinales, emocionales; que están presentes en todo aprendizaje, Moreira (1997,p. 2) .

El concepto de aprendizaje autónomo y significativo implica una relación directa entre el aprendizaje y el desarrollo. Para que un estudiante asuma de manera autónoma su proceso de aprendizaje deben existir condiciones para la asimilación significativa del nuevo aprendizaje; que deben estar dadas por la presentación de los contenidos y ser éstos estructurados en forma lógica y jerárquica, presentados de manera ordenada y sistemática en función de la potencialidad de inclusión.

#### **La pedagogía de Jonh Dewey**

Dewey combate la filosofía dualista, que considera el método y la materia de enseñanza como cosas distintas y separadas, porque es reducir el campo del método, creando perjuicios para la didáctica pedagógica. Para Dewey, citado en González (2008)

*…el método significa la combinación del material que lo hace más eficaz para el uso. El método no es nada exterior al material. Es simplemente un tratamiento del material con el mínimum de gasto de tiempo y energía. Podemos distinguir un modo de actuar y discutirlo por sí mismo; pero, el modo existe solamente como un modo de tratar el material. No es el método algo opuesto al material; es sencillamente la dirección eficaz del material hacia los resultados. El método es antitético a la acción casual y mal considerada o sea mal adoptada* (p.56)*.* 

De acuerdo con González (2008), el mejor método es aquel que resulta interesante para el alumno, que ejercita sus actividades y se relaciona con la naturaleza del asunto o materia. Entonces el propio alumno investigará y tratará de aprender por sí mismo. Pero el maestro, conocedor de la materia y de la realización de la actividad, estará atento cuando surja algún conflicto o dificultad.

En la Escuela Nueva o Activa el aprender depende más del alumno que del maestro. Para aprender es necesario que el alumno investigue y adquiera el conocimiento por sí mismo y para ello es preciso que el educando sea el agente de su propio aprendizaje, González (2008).

#### **El constructivismo**

El principio fundamental de esta corriente filosófica es la participación activa del sujeto en la elaboración del conocimiento.

Según Barrantes (2014), al sujeto se le reconocen capacidades propias que le permiten construir los objetos de conocimiento. Así, no es posible separar lo que es conocido del que conoce.

Algunas características de esta escuela son: el conocimiento se construye, la realidad es una construcción social y humana, el conocimiento es construido por el sujeto o grupos de sujetos mediante mecanismos o estrategias, las interacciones que se establecen con otros sujetos, el contexto y la posición en que se desarrollan dichas interacciones permiten construir objetos de conocimiento, el sujeto es responsable de sus acciones en el mundo que ha construido. Barrantes (2014, p. 18).

De acuerdo con Suárez (2012) la concepción constructivista parte del hecho de que la escuela hace accesible a sus alumnos aspectos fundamentales para su desarrollo personal y no solo cognitivos, donde es el estudiante quien construye su aprendizaje según sus posibilidades y capacidades, partiendo de sus conocimientos previos, es decir, se respeta la individualidad de cada alumno.

Darle voz a los estudiantes, mejora significativamente la calidad de la educación. El que los alumnos puedan socializar su conocimiento, mejora su desarrollo cognitivo, pero también a nivel personal se perciben resultados significativos a nivel de relaciones con los otros y a nivel de reforzamiento de su autoestima y confianza en sus conocimientos. Suárez (2012, p. 28).

#### **3. Marco metodológico**

#### **Tipo de estudio**

La investigación que aquí se propone es de tipo exploratorio, dado que según la revisión bibliográfica en Costa Rica es un tema poco estudiado y servirá como base para futuras investigaciones.

#### **Área de estudio y temporalidad**

La presente investigación se llevó a cabo en el Liceo Laboratorio Emma Gamboa entre los meses de Agosto a Octubre del año 2014.

#### **Participantes del estudio**

La población objeto de estudio está compuesta por todos los estudiantes de los tres grupos de noveno año que cursaron este nivel en el Liceo Laboratorio Emma Gamboa en el año 2014, un total de 90 estudiantes. La muestra seleccionada está conformada por 35 estudiantes elegidos al azar.

#### **Técnicas y procedimiento para la recolección de la Información**

 Se realizó una revisión bibliográfica: análisis documental y de contenido del material recolectado alrededor de los ejes temáticos de interés, de lo cual se seleccionó aquellos datos que son relevantes para la investigación.

Se elaboraron tres trabajos cotidianos y un trabajo extra clase basados en los objetivos propuestos en el programa de estudio y tomando en cuenta las propuestas del marco teórico de referencia.

La investigación se desarrolló en el Liceo Laboratorio Emma Gamboa de la Universidad de Costa Rica, ubicado en Moravia en el circuito 09 en el período lectivo de 2014, con alumnos de noveno año de las secciones 9-1,9-2 y 9-3 (90 estudiantes), de los cuales se escogieron al azar a 35 de ellos, como muestra.

Se inició con la confección de los Teodolitos Caseros por parte de los estudiantes. Ellos buscaron en Internet algunos videos sugeridos por la profesora para la confección y uso del Teodolito. Este trabajo se realizó como un extra clase. Posteriormente, se procedió a revisar los trabajos hechos por los estudiantes (tanto la parte escrita como el instrumento confeccionado) y a explicar nuevamente cómo se miden los ángulos de elevación y depresión, aunque la mayoría de los estudiantes ya tenían conocimiento de ello, dado que lo observaron en los videos pues tenían que utilizar los teodolitos en sus casas.

En las lecciones regulares de Matemática se llevó a los estudiantes en tres ocasiones fuera del aula a medir los ángulos haciendo uso del teodolito. Con la información recolectada, los estudiantes redactaron los problemas y su respectiva solución (trabajos cotidianos). La profesora se encargó de revisar los problemas para identificar y corregir posibles errores en su elaboración.

Los estudiantes tuvieron que elaborar y escribir cinco problemas con los datos recolectados. El primer trabajo fue sobre ángulos de elevación y de depresión, el segundo fue sobre el mismo tema pero haciendo uso de los datos recolectados en sus hogares y el tercer trabajo fue sobre la aplicación de la ley de Senos: debían verificar que la información recolectada era correcta.

Al finalizar este proceso, se hizo una práctica, que incluía la materia estudiada en clase. Se evaluaron otros trabajos cotidianos con ejercicios estandarizados sobre la solución de problemas donde se aplican los ángulos de elevación y de depresión y la Ley de Senos.

7

#### **Instrumentos**

- Encuesta: Se diseñó un cuestionario para conocer la opinión de los estudiantes de la propuesta planteada. El instrumento aplicado, fue diseñado y elaborado en cuanto a las preguntas dividas en dos partes detalladas de la siguiente manera: 1) Cinco (5) preguntas abiertas y 2) Quince (15) preguntas cerradas.
- Trabajo extra clase y cotidianos: Se elaboraron utilizando como guía los objetivos planteados en el programa de matemáticas.

#### **4. Análisis de resultados**

#### **Análisis de la encuesta**

Para realizar el análisis de la encuesta se tomaron en cuenta siete preguntas, las cuales corresponden a los datos más relevantes y que se relacionan directamente con la propuesta aquí planteada.

Los resultados obtenidos indican que la totalidad de los estudiantes comprendió la importancia de la Trigonometría con ayuda del Teodolito, ya que el 77% de los estudiantes encuestados contestó que estaba totalmente de acuerdo y el 23% de los estudiantes de acuerdo. Los resultados en la pregunta 2 indican que la totalidad de los estudiantes aprendió a medir los ángulos con ayuda del teodolito, ya que el 89% de los estudiantes encuestados contestó que estaba totalmente de acuerdo y el 11% de los estudiantes está de acuerdo. En los resultados de la pregunta 3 se pudo apreciar que los estudiantes aprendieron a medir ángulos con ayuda del teodolito para usar la Ley de Senos, así se pudo ver que 28 de los 35 estudiantes encuestados le dieron la calificación más alta (5), la cual se refiere a que están totalmente de acuerdo, mientras que 7 de los estudiantes están de acuerdo, es decir el 80% y 20% respectivamente.

Por su parte, el 66% de los estudiantes está totalmente de acuerdo en que puede explicar para qué se utiliza el teodolito, mientras que el 34% está de acuerdo con esta afirmación. Los resultados obtenidos en la pregunta 5 indican que la mayoría de los estudiantes puede explicar cómo medir los ángulos con ayuda del Teodolito, ya que el 69% de los estudiantes encuestados contestó que estaba totalmente de acuerdo y el 31% de los estudiantes está de

acuerdo. La pregunta 6 mostró las principales razones por las que a los estudiantes les gustó trabajar con el teodolito en las lecciones de matemática de noveno año.

Cabe mencionar que los estudiantes debían escribir al menos tres razones por las que les gustó trabajar con el teodolito. Se pudo observar que el 57% de los estudiantes opina que el trabajar con el teodolito es algo diferente, se cambia la rutina y es más fácil para ellos comprender la materia. Mientras que el 34% considera que las lecciones se vuelven más dinámicas e interactivas. El 28% considera que trabajar con el teodolito es divertido. Por su parte el 22% dice que conoció una aplicación de la trigonometría. El 20% de los entrevistados manifiesta que les gustó trabajar con los teodolitos pues se sale del aula y se comparten opiniones con los compañeros. Y por último, un 11% considera que es algo creativo e interesante. El pregunta 7 resume las principales sugerencias dadas por los estudiantes para mejorar el trabajo realizado con los teodolitos. Se le solicitaba a cada estudiante tres sugerencias para mejorar el trabajo. El 40% de los estudiantes piensan que se debe diseñar y construir bien el teodolito para no tener problema luego para recolectar los datos. El 37% considera que la profesora debe dar una lista de materiales básicos de buena calidad o reciclados. El 20% de los estudiantes indica que la profesora debe dar instrucciones más precisas de cómo quiere el teodolito para que todos los estudiantes lo hagan igual. El 14% indicó que debería haber un lugar seguro donde guardarlos para que otros estudiantes no los boten ni destruyan. Además la profesora debería dar más tiempo para hacer las actividades

#### **Análisis de los resultados del examen parcial donde se evaluaba la materia de trigonometría**

En esta sección se presentan los resultados de las notas obtenidas por todos los estudiantes de noveno año en el segundo examen parcial que evaluaba la materia de trigonometría. Se pueden observar las notas obtenidas por los 90 estudiantes de noveno año que realizaron el segundo examen parcial. Se observó que 54 de los 90 estudiantes obtuvo una nota superior a 70, es decir un 60% del total. De ellos el 23% alcanzó una nota entre 90 y 100. En la sección 9-1 fueron más los estudiantes que salieron con una nota de 90 a 100. Los estudiantes de la 9-3 fueron los que salieron más bajos. Haciendo revisión de las bitácoras de clase, se observó que la sección 9-1 contó con mayor número de lecciones para asimilar la materia.

#### **5. Conclusiones y recomendaciones**

#### **Conclusiones**

- De acuerdo con la teoría, la enseñanza de la matemática se ofrece a partir de una metodología tradicional que tiene como base esencial una triada conformada por el docente, el contenido y el estudiante. Dentro de ésta práctica se establece un vínculo entre estudiantes y docentes a través de los contenidos por enseñar. Un docente desde esta perspectiva prepara su clase resaltando el contenido, su interés en el tema, en las tareas, en la materia, en la asignatura y descuida, en algunos casos, el proceso de aprendizaje.
- La reflexión permite al docente mejorar su práctica pedagógica y realizar procesos en los cuales se funden la instrucción, la educación, para dotar a los estudiantes de conocimientos, hábitos, habilidades y capacidades; organizando y estructurando un plan de trabajo que permita asegurar un proceso didáctico adecuado para que dicha estructura y organización, conduzca a la formación integral y al fortalecimiento de la actitud del estudiante para aprender a aprender de tal manera que adquiera capacidades, habilidades o destrezas que permitan el acceso personal a diversos contenidos y los pueda relacionar.
- El docente debe desempeñar una función mediadora, y sus grandes preocupaciones en este proceso son las de "enseñar", pero también la de "hacer razonar", además si conoce bien la estructura del contenido que enseña, y domina abundantes estrategias para que los alumnos aprendan dicho contenido, como es el uso del teodolito casero como una alternativa complementaria a la enseñanza tradicional, favorece el aprendizaje significativo y el trabajo autónomo del estudiante.
- Con el uso de esta estrategia se logró cumplir con los objetivos específicos planteados en el plan de estudios, vigente para este año: aplicar los conceptos de ángulos de elevación y depresión en diferentes contextos, aplicar la ley de senos en diversos contextos, resolver problemas que involucren las razones trigonométricas, sus propiedades y ángulos de elevación y de depresión y plantear problemas contextualizados que utilicen razones trigonométricas para su solución.
- Se cumplió con la revisión bibliografía de las principales tendencias de enseñanza aprendizaje en que se ha venido involucrando la participación activa de los estudiantes. Entre ellas, el aprendizaje significativo de David Ausubel, la pedagogía de Jonh Dewey y el constructivismo.
- Se identificaron algunos contextos reales sobre el uso de las razones trigonométricas, los ángulos de elevación y de depresión, la Ley de Senos y el uso del teodolito casero en la medición de ángulos.
- Se diseñó un trabajo extra clase para construir un teodolito casero que sirvió como estrategia didáctica para la enseñanza-aprendizaje de la trigonometría, logrando la participación del 97% de los estudiantes.
- Se elaboraron tres trabajos cotidianos para identificar la comprensión de los estudiantes acerca del tema de estudio. En ellos se evidenció que los estudiantes aplicaron bien los conceptos, utilizaron la simbología de manera correcta, plantearon problemas con su respectiva solución. Se considera que si hubo comprensión por parte de los estudiantes.
- Se cumplió con el objetivo general, pues la profesora diseño una propuesta didáctica tomando en cuenta todos los detalles que la experiencia vivida este año le dejó.

#### **Recomendaciones**

- En el planeamiento anual considerar muy bien el tiempo destinado al trabajo con el teodolito.
- Coordinar con el departamento de artes industriales para diseñar y construir los teodolitos en el taller. Los estudiantes recomiendan que haya una persona adulta (que sepa trabajar con madera) que les ayude a coordinar el proceso y la confección.
- Tomar en cuenta la época del año en que se va a trabajar con los teodolitos.
- Recomendar a los estudiantes utilizar materiales de reciclaje y que se encuentren en buen estado, preferiblemente de buena calidad. Indicar al inicio del año los materiales que van a utilizar para que los vayan guardando para que no les cueste mucho encontrarlos a la hora de elaborar el proyecto.
- Buscar en internet videos actualizados sobre el diseño y construcción de los teodolitos. Observar varios en clase para que los estudiantes tengan idea de lo que se requiere.
- Recomendar a los estudiantes que los teodolitos deben tener estabilidad y fuerza para sostenerse.
- Hacer un bosquejo del teodolito que se desea que construyan los estudiantes para que todos tengan una guía estándar.
- Hacer los grupos de trabajo tomando en cuenta el lugar donde viven los estudiantes. Se les puede recomendar a los estudiantes que tomen en cuenta esta situación.
- Incluir una mira para saber el punto exacto de observación.
- Indicar a los estudiantes que a la hora de redactar los problemas deben utilizar las tres razones trigonométricas, pues de lo contrario la más utilizada es la tangente y la idea es que utilicen todas para que la materia sea comprendida en su totalidad.

#### **6. Referencias bibliográficas**

- Araya, A., Monge, A. y Morales, C. (2004). *Comprensión de las razones trigonométricas: niveles de comprensión, propuesta de indicadores y diseño de tareas para su análisis*. San José, C.R.
- Barrantes, R. (2014). *Investigación Un camino al conocimiento Un enfoque cuantitativo y cualitativo.* San José, C.R.: EUNED.
- Demana, F., Waits, B., Foley, G., Kennedy, D. y Blitzer, R. (2009). *Matemáticas universitarias* introductorias. México: PEARSON Educación.
- Deulofeu, J. y Gorgorió, N. (2000). Planteamientos para el cambio*. Matemáticas y Educación*. Barcelona: Graó.
- González, D (2008). *Didáctica o dirección del aprendizaje.* Bogotá: Cooperativa Editorial Magisterio.

Gutiérrez, R. (2006). *Introducción a la didáctica.* México: Editorial Esfinge, S. de R.L..

- Hilton, P. (2000). Necesidad de una reforma*. Matemáticas y Educación*. Barcelona: Graó.
- Ministerio de Educación Pública de Costa Rica (2012). *Proyecto de ética, estética y ciudadanía. Programas de Estudio MATEMÁTICAS*. Costa Rica: autor.
- Moreira, M. (1997). *Aprendizaje significativo: un concepto subyacente.* Recuperado el 11 de Octubre del 2014, de <http://www.if.ufrgs.br/~Moreira/apsigsubesp.pdf>
- Suárez, Z (2012). Constructivismo en educación: ilusiones y dilemas. *Revista Calidad en la Educación Superior, 3* (1): 24-42.
- Teodora, C (2008). *Construcción de un teodolito casero.* Recuperado el 16 de noviembre de 2014, [http://carmentes.blogspot.com/2010/12/construccion-de-un-teodolito](http://carmentes.blogspot.com/2010/12/construccion-de-un-teodolito-casero.html)[casero.html](http://carmentes.blogspot.com/2010/12/construccion-de-un-teodolito-casero.html)

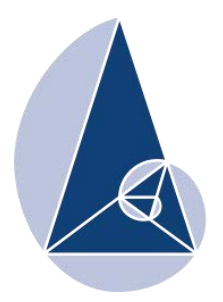

**IX CIEMAC** Congreso Internacional sobre la Enseñanza de la Matemática Asistida por Computadora www.cidse.tec.ac.cr/ciemac

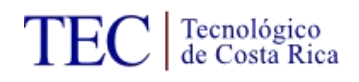

#### **Construcción de actividades didácticas de probabilidad en Entornos Virtuales de Aprendizaje**

José Dionicio Zacarias Flores BUAP, México jzacarias@fcfm.buap.mx

Guillemina Sánchez López BUAP, México guillermina.sanchez@upaep. edu.mx

Bulmaro Juárez Hernández BUAP, México bjuarez@fcfm.buap.mx

**Resumen:** Se describe una propuesta innovadora en la construcción de lecciones didácticas para el aprendizaje de la probabilidad a nivel medio superior, bajo la dirección rectora de una didáctica de la matemática específica soportada en un entorno virtual de aprendizaje.

**Palabras clave:** actividades didácticas, probabilidad, EVA.

**Abstract:** An innovative proposal to build didactic lessons to learn probability, in the senior high, under one specific didactic direction of teaching supported in a virtual learning environment.

**Keywords:** educational activities, probability, EVA.

#### **1. Introducción**

El papel que hoy en día juega la teoría de la probabilidad dentro de la sociedad es de vital importancia, ya que ante el creciente manejo de la información, la estadística permite realizar un tratamiento de tal información al convertirla en datos numéricos, pero la manera de valorar y confiar en las decisiones elegidas al efectuar el tratamiento de los datos, se logra mediante la valoración de cada una de las posibles alternativas utilizando métodos probabilísticos. Mas sin embargo, aunque pareciera claro lo que se debe hacer para confiar en la toma de decisiones, resulta que la teoría de probabilidad mide procesos o eventos de ocurrencia cuya característica común es la aleatoriedad concepto que de acuerdo a una amplia literatura, hay indicios de que existen obstáculos para alcanzar un aprendizaje significativo. Más aún, sin importar el nivel educativo, los alumnos presentan fuertes dificultades en el aprendizaje de los conceptos básicos de Probabilidad, tal y como lo señalan diversidad de trabajos de investigación relativos a la dificultad de aprendizaje de la Probabilidad. La razón del porqué de las dificultades es diversa. En particular, hay investigaciones que muestran la dificultad que presentan los estudiantes del nivel medio superior en el aprendizaje de la probabilidad y estadística, nivel en el que se centra principalmente este trabajo (Kahneman & Tversky, 1982; Nisbett et al, 1983; Konold, 1991; Ojeda, 1995; Sánchez, 1996; Serrano, Batanero, Ortiz, y Cañizares, 1998; Guisasola, y Barragués, 2002; Hirsch, y O'Donnell, 2001; Quiñonez, 2005; Díaz, 2007).

Pero también existen trabajos que destacan el potencial que tienen hoy en día la integración del uso de las Tecnologías de Información y Comunicación (TIC) en el proceso de enseñanza y aprendizaje (Díaz, 2008; Orozco y Labrador, 2006; UNESCO, 2012).

#### **Planteamiento del problema.**

Ante lo ya expuesto, docentes e investigadores día con día proponen diversidad de maneras de enseñar probabilidad, para subsanar esta problemática; así, surge la pregunta de investigación que sustenta nuestro trabajo: *¿Será factible crear actividades didácticas de aprendizaje que puedan ser integradas en un entorno virtual de aprendizaje que promueva el aprendizaje deseado?* 

#### **2. Marco Teórico**

Con el propósito de establecer una propuesta didáctica para dar una respuesta a la problemática de la enseñanza y aprendizaje de la probabilidad, en los estudiantes de nivel medio superior, así como la promoción de su aprendizaje, abordamos los elementos teóricos que sustentarán tal propuesta. El marco teórico sobre el cual se ha fundamentado el trabajo de investigación consta de tres componentes principales.

La primera componente, se compone de un *análisis y reflexión no exhaustiva respecto al significado y comprensión de los objetos matemáticos de la probabilidad*, así como una discusión acerca de la *transposición de un objeto matemático en un objeto de aprendizaje digital*.

#### *Objetos Matemáticos (OM).*

Existe una diversidad de trabajos que nos muestran el interés de los investigadores a precisar el concepto de representación de los objetos matemáticos (Godino y Batanero, 1994; Serrano, 1996; Duval, 1999; Godino 2002; Hitt, 2003; D'Amore, 2006), ya que son elementos esenciales para la comprensión de dichos objetos matemáticos, así como para la enseñanza y aprendizaje de los mismos. El supuesto de que las diferentes representaciones de los objetos matemáticos son elementos fundamentales para su comprensión y por tanto para su enseñanza y aprendizaje, ha llevado a que el interés de especialistas se enfoque en su estudio durante los últimos tiempos. Muchos investigadores han dedicado numerosos estudios a precisar el concepto de representación (Kaput, 1991; Castro y Castro, 1997;; Duval, 1999; Moreno, 1999; y D'Amore, 2006; entre otros), y a analizar el papel que desempeñan en el razonamiento de los estudiantes. Por lo que el entendimiento de las matemáticas requiere no confundir los objetos matemáticos con sus representaciones. Así, en concordancia con Pluvinage, (1998), puede plantearse la pregunta: *¿Cómo puede el aprendizaje lograr que el estudiante no confunda un objeto matemático con alguna de sus representaciones y construya el "edificio" objeto-representaciones?* Respuesta a esta pregunta la da Raymond Duval en su obra Sémiosis et pensée humaine (1995), así como en su artículo de 1993. Da respuesta con ciertos elementos de respuesta precisos. La teoría de sistemas semióticos de representación, nos dice que *la aprehensión de un objeto matemático es una aprehensión conceptual* y *la actividad sobre los objetos matemáticos se da sólo por medio de las representaciones semióticas*. Por lo que Duval (1993, p. 176) dice: "Si se llama semiosis a la aprehensión o a la producción de una representación semiótica, y noesis a la aprehensión conceptual de un objeto, es necesario afirmar que la noesis es inseparable de la semiosis". De aquí *la importancia de la conexión entre registros de representación*. Duval (1999, p. 12) señala: "*Estas conexiones entre registros constituyen la estructura cognitiva por la que los estudiantes pueden reconocer el mismo objeto a través de sus diferentes representaciones*". Esto nos indica que la apropiación del objeto matemático se logrará, si se logra ilustrar el objeto en cada registro de representación semiótica que le sea posible realizar, y se logra la conversión entre ellos. Puesto que como él mismo afirma cada registro de representación semiótica, aporta ciertos aspectos

cognitivos que no cubre otro registro, es decir, que *toda representación es cognitivamente parcial con respecto a lo que ella representa* (Duval, 1988, p.185). En otras palabras, los registros se complementan (ver Fig. 1). Definiendo por conversión: "*la transformación de esta representación en una representación de otro registro conservando la totalidad o solamente una parte del contenido de la representación inicial.*" (Duval, 1988, p.176, p. 178) Y afirmando que para la aprehensión conceptual de los objetos es necesaria la coordinación de los diversos registros (Duval, 1988, pp. 176, 181, 185, 189).

CONCEPTO MATEMATICO

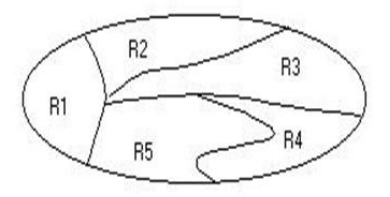

**Figura 1. Para poder visualizar un concepto matemático es necesario reconocerlo en los diversos registros de representación semiótico (R1, R2,..) que le sean propios.** 

Ahora bien, *¿Cómo promover la articulación de los diferentes registros de representación semiótica asociados a un determinado concepto matemático?* Como lo sostiene Cuevas, la propuesta es seguir el mismo esquema que propone Piaget para la adquisición de un concepto, es decir, debemos de dar a este proceso la misma estructura propuesta por Piaget, y esto quiere decir proponer ejercicios que nos lleven en forma directa e inversa de un registro en el otro. En otras palabras, proponer problemas para resolverse dentro de un determinado registro cuyas operaciones tengan reflejo en el (los) otro(s) registro(s). Enseguida proponer las mismas acciones en el otro registro con el respectivo reflejo en el registro precedente. Incluso y de ser posible interactuar, de esta manera, con todos los registros de representación semiótica que le sean propios al concepto matemático. Aunque desde luego se tendría que discriminar previamente las variables visuales significativas en cada uno de los registros propuestos, para que al modificar alguna de ellas se tuviera el eco correspondiente en el o los registros semióticos asociados. Todo lo anterior se debe realizar con cuidado y seleccionando lo relevante del concepto que se pueda ilustrar en otro registro, puesto que evidentemente, no se tiene traslación en todos los registros de representación, ni mucho menos es posible trasladar todos los pasos de solución de un determinado problema en un cierto registro a otro registro (Cuevas, 2005).

Como acertadamente menciona Vergnaud, el problema de traslación de un sistema a otro, no es trivial; incluso menciona que, puede no ser posible trasladar los procesos internos de los diversos sistemas. Señalando por ejemplo, la dificultad de encontrar paralelismo entre las ideas de transformación, propiedades, etc. de un sistema de representación algebraico a un sistema de lenguaje natural o del mundo real (Vergnaud, 1987).

Por todo lo dicho antes, podemos concluir que de acuerdo a Duval, Pluvinage y Cuevas, alcanzar la comprensión de un concepto matemático, requiere conocerlo y representarlo en diversos registros semióticos realizados de manera apropiada, de tal manera que se den las conversiones correspondientes para alcanzar la aprehensión conceptual. La creación de representaciones, tratamientos y conversiones, generan lo que Duval menciona como *comprensión integradora*.

Y toma como elementos primarios tres grandes principios de la escuela activa: el primero nos dice que en la enseñanza es **primordial la** *acción*. En el caso de la enseñanza de la matemática, la acción más que una acción física, ésta sería mental. El estudiante en la resolución de problemas específicos, se le *dosificarán gradualmente* hasta obtener el concepto deseado. Esto significa que *los estudiantes siempre tratarán de resolver o solucionar los problemas.* El segundo elemento afirma que en cada introducción de un concepto o una noción matemática, **se debe tratar de** *partir de un problema colocado en un contexto de interés para el alumno*. Este problema puede conducir a otros ejercicios o sub-problemas cuyas soluciones forman una estructura coordinada, que lleva al estudiante a definir o demostrar el concepto matemático deseado. Es decisión del profesor elegir los conceptos apropiados. *En cualquier caso, nunca, introducir un concepto a partir de su definición formal*. El tercer elemento es útil para apoyar al primero. Una vez resuelto el problema presentado, *el alumno debe validar sus resultados, comprobando que tienen un sentido lógico, de acuerdo con el problema*.

Interpretando la acción (como lo mencionan Piaget, 1947; y Piaget y Inhelder, 1948) en el ámbito de las matemáticas, como el *resolver problemas*, de acuerdo al segundo principio debemos *proponer un buen problema*, *en un contexto apropiado para el estudiante, que le motive a enfrentar el problema* (como menciona Brousseau, 1986), y al buscar la manera de resolverlo, *el alumno sienta la necesidad* (Claparède, 1905) *del uso de la matemática para resolverlo*. Pero no basta la acción, es necesario que esta acción nos conduzca a una operación intelectual, es decir, a la acción interiorizada. La importancia de esto nos la muestra Aebli, en un análisis de la psicología de Jean Piaget.

> *en sus niveles superiores el pensamiento es, ante todo, un sistema de operaciones lógicas, físicas (espacio-temporales) y numéricas. La operación constituye el elemento activo del pensamiento. Asegura los progresos esenciales de la inteligencia, en oposición a la imagen que desempeña el papel de elemento relativamente estático que perfila instantáneas de las transformaciones operatorias (Aebli, 1958).*

Los elementos restantes que conforman la propuesta didáctica de Cuevas – Pluvinage se omiten pero se sugiere revisar el trabajo publicado.

#### *Objetos de Aprendizaje (OA).*

Con el propósito de aprovechar al máximo los contenidos digitales, en los recintos educativos, está formándose un nuevo concepto llamado objeto de aprendizaje (OA), tal término fue introducido por Wayne Hodgins en 1992 (2000), el cual se forma con un conjunto de características que le dan capacidad y funcionalidad a los sistemas de gestión de aprendizaje, principalmente en lo que respecta a la organización, reutilización y referencia de los recursos. No se cuenta con una única definición de lo que puede entenderse por objeto de aprendizaje y por lo general son muy amplias. Por lo que aquí adoptaremos la que por lo general es la más aceptada en diversidad de trabajos.

De acuerdo a IEEE, (*Institute of Electrical and Electronics Engineers, Inc.*) un OA es:

*"Un objeto es cualquier entidad digital o no digital que puede ser usada, re-usada o referenciada para el aprendizaje soportado en tecnología".*
Haciendo una cuidadosa revisión de las definiciones anteriores, los elementos conceptuales que mejor describen la naturaleza de un OA son:

- Elemento, entidad o recurso digital o no digital.
- Puede ser usada o reutilizada o referenciada para el aprendizaje.
- Constituido por al menos tres componentes internos editables: contenidos, actividades de aprendizaje y elementos de contextualización (Chiappe, 2006).
- Soportado por la tecnología digital (por lo general).
- Son elementos para la instrucción, aprendizaje o enseñanza basada en computadora.

De modo gráfico un OA puede entenderse de acuerdo a la Fig. 2.

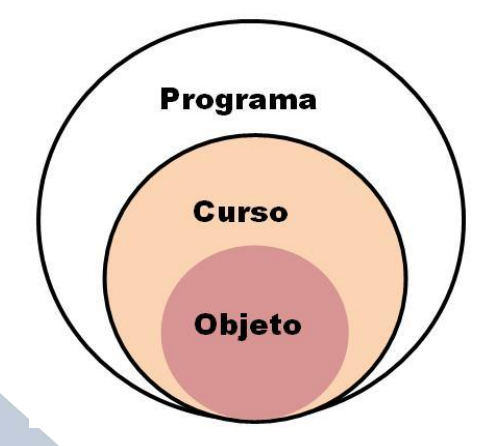

**Figura 2. Objeto de Aprendizaje (OA).** 

¿Por qué hay que hacer material educativo como objetos? Hay diversas razones:

- Reusabilidad de los objetos abarata costos.
- Las características de un OA se heredan al utilizarlo para construir otro OA.
- El uso de OA reduce tiempos de creación de recursos.
- Su uso es accesible y flexible de contenidos apropiados.
- Se adaptan y son escalables al ser reutilizados.
- Se diseñan basados en competencias.
- Permiten interactividad entre los usuarios.
- Pueden ser actualizables y adaptables según las necesidades de los usuarios.

Concluyendo, un OA puede ser cualquier cosa que pueda ser utilizada como un instrumento de aprendizaje. Por mencionar algunos ejemplos, un OA es un archivo de texto o una imagen en forma digital, un video, un audio, etc. Si se tienen varios OA, estos pueden juntarse y formar un tópico del programa de un curso, y con estos tópicos formar todo un curso.

No debe confundirse entre un OA y un OI (objeto de información), ya que para construir un OA, utilizamos un OI y le agregamos un sustento teórico de conocimiento, lo cual permite desarrollar actividades de diseño instruccional requeridas para su construcción. De acuerdo a Chiappe (2006),

"La figura 3 muestra la composición de un objeto de aprendizaje y las relaciones que se establecen entre sus elementos, según el modelo. Según este esquema, el diseñador instruccional debe centrar su atención en diseñar una actividad de aprendizaje central con características problémicas, la cual debe articular y dar sentido a los contenidos (objetos informativos). Dicha actividad de aprendizaje requiere de una previa formulación de objetivos de aprendizaje o competencias a lograr por el estudiante y podría estar acompañada por un esquema opcional de evaluación. De manera complementaria, deberá construir unos elementos llamados de "contextualización", los cuales han de permitir la correcta identificación del objeto de aprendizaje como un todo integrado por quien lo revisa e interactúa con él. Elementos tan sencillos como un título o un logo institucional o más complejos como textos introductorios, de bienvenida, referencias bibliográficas o aspectos metodológicos son considerados elementos de contextualización."

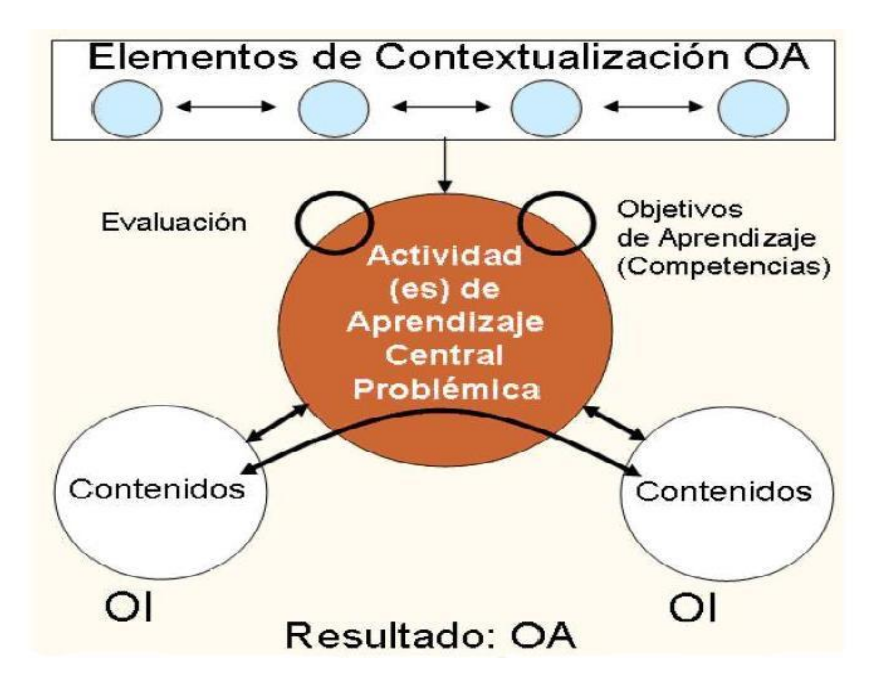

**Figura 3. Construcción de objetos de aprendizaje con base en objetos informativos.** 

Nuevamente Chiappe (2006), nos dice la manera en que pueden integrarse varios OA para crear un nuevo OA más complejo o crear un AVA (Ambiente Virtual de Aprendizaje).

"Para el efecto, el diseñador instruccional ha de centrarse en la formulación de un eje articulador a manera de situación problémica, la cual debe componer coherente y ordenadamente las actividades de cada objeto de aprendizaje utilizado. Este proceso, complejo por demás, se caracteriza por el manejo de elementos redundantes o por la modificación de aquellos que no se ajustan de manera explícita a los requerimientos instruccionales."

Esto puede mostrarse gráficamente en la figura 4.

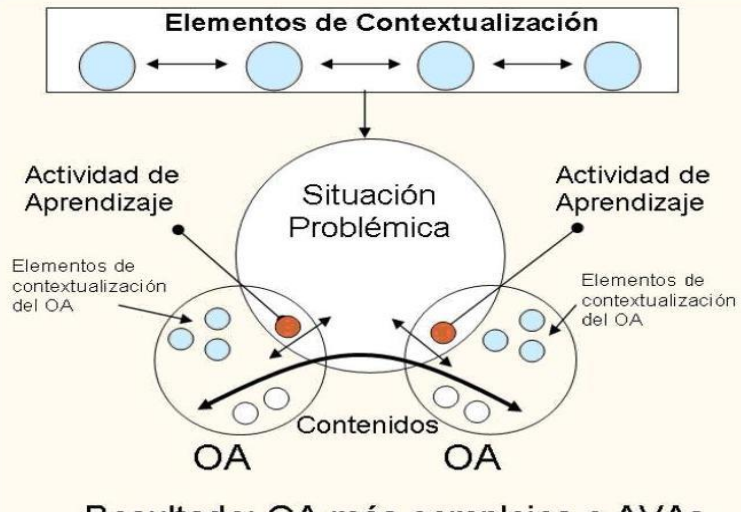

Resultado: OA más complejos o AVAs

**Figura 4. Construcción de Objetos de Aprendizaje complejos o AVAs con base en Objetos de Aprendizaje de menor complejidad.** 

Como un objeto matemático sólo puede aprenderse por medio de sus representaciones semióticas, estas representaciones serán las que debemos transponer como objetos digitales. Una alternativa en el uso de la tecnología en el proceso educativo es lo que conocemos como Ambientes Computacionales (AC), los cuales en la actualidad son muy aplicados en el proceso de enseñanza – aprendizaje de las matemáticas.

Cuando se diseña y desarrolla un AC, la inclusión didáctica es imprescindible. Y debe tenerse un cambio de actitud, respecto a la relación profesor – alumno, pues a pesar de la independencia del alumno, el profesor sigue desempeñando un papel fundamental, pues es él, quien determina el diseño instruccional, así como las estrategias de aprendizaje a seguir por los estudiantes. En consecuencia, para aplicar la didáctica de Cuevas – Pluvinage, primeramente debemos realizar las transposiciones apropiadas, de cada representación semiótica del objeto matemático en estudio, en su respectiva representación digital por medio de los OA, y cada actividad a desarrollar debe basarse en algunos de los elementos didácticos ya mencionados, todo esto bajo una interfaz de uso dinámico de los OA.

La transposición de un objeto matemático en un objeto de aprendizaje computacional, significa desarrollar actividades didácticas para producir una mejor comprensión del mismo, en un ambiente virtual. Este objeto de aprendizaje digitalizado deberá cumplir especificaciones de etiquetado y reusabilidad. Asimismo este objeto certificado estará en un repositorio para formular la administración de cursos. Como un objeto matemático sólo puede aprenderse por medio de sus representaciones semióticas, estas representaciones serán las que debemos simular en los objetos digitales. En nuestro caso específico, de crear un ambiente virtual, que nos introduzca al estudio de la probabilidad, el trabajo a desarrollar es el de transformar un objeto matemático probabilístico en un objeto de aprendizaje. Por lo que para el proceso de desarrollo de objetos de aprendizaje, debemos iniciar con la elaboración de cierto código de programación (el cual es un OI), para después asociarlo a un dibujo o animación (otro OI) u otro conjunto de OIs bajo un diseño didáctico, para de esta manera convertir el objeto probabilístico en un objeto de aprendizaje.

Así, la transformación adecuada de los Objetos Probabilísticos en Objetos de Aprendizaje podría ser:

Objetos probabilísticos Objetos de Aprendizaje

de urnas, carreras de autos, etc.) de E/S, cuadros de graficación, etc.)

(sale sol, sale un 6, sale un As, sale bola Se muestra el resultado.

blanca, gana auto 9, etc.)

{carros del 1 al 10}, etc.)

P(A) = *Númerode casos favorables al Aevento Númerode casos posibles*

 **Experiencias aleatorias Simulación computacional** 

 (lanzamiento de monedas, lanzamiento (escenario con imágenes, código de pro de dados, extracción de cartas, extracción gramación, botones de control, cuadros Evento **Animación del evento** 

**Espacio Muestral Animación interactiva.**  ({a,s}, {1,2,3,4,5,6}, {las 52 cartas}, Se muestra la representación por medio {No. Bolas, blancas, No. Bolas negras}, de simulación de objetos gráficos.

**Def. clásica de Probabilidad Se calcula el cociente de modo interactivo** Y la aproximación se da en diversas representaciones Donde todos estos objetos, tienen que estar involucrados en una o varias situaciones didácticas, de acuerdo a los objetivos planteados y a los elementos que integran la didáctica. Es decir, primeramente debe plantearse una situación problémica real, que involucre al azar (por ejemplo, "si lanzamos un dado, ¿que número saldrá y con qué probabilidad?"). Continuando, de modo consecutivo con más actividades que conforman el experimento (iniciando con un problema sencillo, gradualmente se va aumentando la complejidad de ellos), hasta alcanzar el objetivo planeado. Después se trabaja con las operaciones inversas (por ejemplo, "si sabemos que P{A} = 3/6. ¿A qué número o números del dado se refiere el resultado numérico?").

#### **Entornos Virtuales de Aprendizaje.**

Podemos encontrar diversidad de definiciones de lo que es un entorno virtual de aprendizaje (EVA), pero puede entenderse como un escenario donde se desarrollen condiciones favorables para la promoción de la enseñanza y aprendizaje, formado por un conjunto de información convertido en conocimiento y medios de comunicación, permitiendo la interactividad entre: estudiante - estudiante, estudiante - profesor, estudiante - sistema.

En la figura 5. Se muestran integrantes involucrados en un EVA.

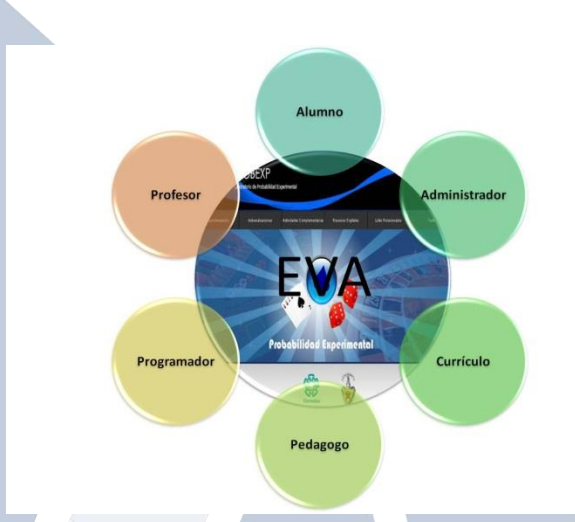

**Figura 5. Integrantes relacionados en un entorno virtual de aprendizaje.** 

- **Alumno** es el que aprende, desarrolla competencias, y genera habilidades, siendo el actor principal en el proceso de enseñanza aprendizaje.
- **Profesor** es quien determina qué se aprenderá y supervisa el aprendizaje del alumno, debido a que es el especialista de la materia.
- **Currículo** es lo que se va a aprender, cuyo contenido es conforme a un plan de estudios oficial de una institución educativa.
- **Pedagogo** es quien da el soporte instruccional didáctico para promover un aprendizaje significativo.
- **Programador** es quien efectúa la transposición de los objetos matemáticos a objetos de aprendizaje, permitiéndole al estudiante una interactividad con calidad en el EVA.
- **Administrador** es el responsable de que todo el contenido y recursos digitales del EVA estén a disposición de los usuarios (profesor y alumno), así como el vigilar que la conectividad no falle.

Cabe hacer mención que se requiere de un servicio eficiente de conectividad físico tanto para los que ofrecen el servicio de aprendizaje usualmente ofrecido por instituciones educativas (infraestructura de redes) como para los que accedan al mismo en este caso los estudiantes (una computadora conectada a Internet).

Por otra parte, según Martínez (2006), los indicadores a considerar en un entorno virtual son:

- Un elemento clave son los *materiales didácticos* que pueden estar realizados en diferentes formatos para ser utilizados por los estudiantes.
- La *acción*, la cual es supervisada o dirigida por el profesor.
- Establecer un sistema de evaluación continua.
- Existencia de una Biblioteca Virtual.
- Encuentros de Carácter Presencial entre alumnos y con el profesor.
- Espacio de debates que puede ser por medio del chat, foro, videochat o blog.

Podemos terminar la exposición de esta parte concluyendo que en un entorno virtual de aprendizaje, el estudiante es el elemento principal y siempre debe estar activo, en

matemáticas activo significa siempre buscar resolver problemas de matemáticas, el profesor es quien apoya el proceso de construcción del conocimiento, aunque el estudiante es quien tiene la responsabilidad de cumplir con su aprendizaje. Tal entorno debe ser interactivo, independiente de plataformas, flexible, intuitivo y amigable, que de acuerdo a Mestre, Fonseca y Valdés (2007), es el espacio en donde se crean las condiciones para que el individuo se apropie de nuevos conocimientos, de nuevas experiencias, de nuevos elementos que le generen procesos de análisis, reflexión y apropiación.

#### **3. Marco metodológico**

Para aprender probabilidad existen muchas alternativas como: llevar un curso, recurrir a libros, buscar asesorías, etc., pero para darle respuesta a nuestra pregunta de investigación, nosotros buscamos aprovechar el potencial que tiene la tecnología digital en nuestros días, por lo que diseñamos y desarrollamos lecciones didácticas interactivas bajo un entorno virtual de aprendizaje siguiendo la didáctica elegida, dicho proceso se describirá a continuación.

Nuestra propuesta se presenta a través de la construcción de lecciones didácticas de probabilidad para estudiantes de nivel medio superior en la que se busca una innovación en el proceso de enseñanza - aprendizaje mediante el uso de un entorno virtual de aprendizaje, para promover el aprendizaje de la probabilidad. A continuación, mostraremos a grandes rasgos cómo se realizaron. Al empezar un curso de probabilidad, en el nivel medio superior, los alumnos inician el aprendizaje teniendo ciertos conocimientos de matemáticas, junto con ideas intuitivas del azar, algunas correctas, otras incorrectas, que a veces usan para la construcción de los nuevos conceptos. Estos nuevos conceptos junto con los anteriores se convierten a su vez en conocimientos previos para los siguientes. Esta relación podemos verla en el siguiente mapa descriptivo (figura 6).

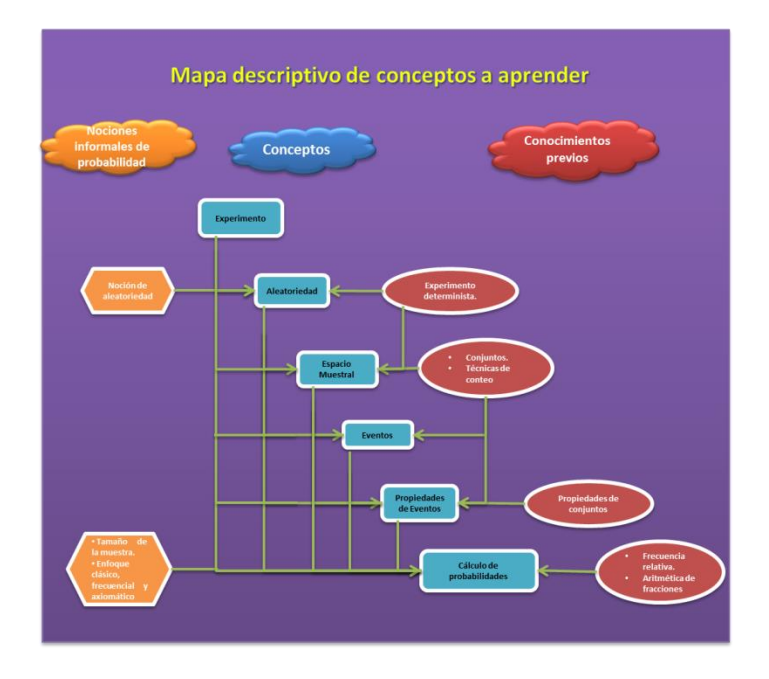

Figura 6. Conceptos a aprender y la relación con sus conocimientos previos.

En esta propuesta, toda lección de aprendizaje en probabilidad se comienza proponiendo un problema de probabilidad basado en un contexto real relacionado a nuestra vida cotidiana, con la finalidad de que sea entendible por los estudiantes y despierte un interés en ellos, cuya característica principal es involucrar al azar. Una vez establecido el problema, se identifica el modelo matemático más apropiado para utilizar la teoría de probabilidad realizando primero una subdivisión del problema en subproblemas como lo aconseja la didáctica utilizada, lo que nos permitirá ir trabajando e intuyendo los elementos probabilísticos a aprender por medio de la experimentación. Una vez finalizado este proceso la integración de las respuestas obtenidas le dará solución al problema original. Durante este procedimiento se irá aprendiendo el uso de la nueva notación matemática relacionada a los nuevos conceptos.

El trabajo del alumno debe iniciarse por identificar el experimento, seguido por una serie de preguntas o actividades, que para contestarlas, el estudiante puede, si lo necesita, recurrir a un simulador que hace uso de herramientas probabilísticas adecuadas a cada problema. Posteriormente calcula la probabilidad de los eventos establecidos en cada situación mediante la estimación empírica e interpretará de forma contextual para que tenga sentido con la situación inicial planteada. Consideramos que la evaluación es parte importante del proceso de aprendizaje por lo que siempre debe ir a la par con la enseñanza, por esta razón, la propuesta es que conforme el alumno va trabajando, conozca de manera inmediata si lo que va realizando es correcto o no. En caso de que cometa algún error, se le señala el probable tipo de error, y se le proporciona la ayuda adecuada todas las veces que sea necesario para que intente nuevamente responder, y así continúe construyendo su propio conocimiento. Atendiendo a la didáctica, nunca se le proporcionarán las respuestas. Cabe aclarar que la evaluación que se va dando es solo con fines informativos, tanto para el estudiante como para el profesor, por lo que no debe entenderse como una evaluación en el sentido estricto que se da en un curso normal.

#### **Aspectos a considerarse en el desarrollo de las lecciones.**

Con el objetivo de mostrar un plan de acción a seguir, se presentan los siguientes aspectos a tomarse en cuenta para la realización de las lecciones, supervisados por la didáctica adoptada:

- 1. **CONCEPTO:** Elegimos primero el concepto o conceptos a trabajar.
- 2. **SITUACIÓN DIDÁCTICA**: Debido a que se pretende que el alumno siempre esté en acción por medio de solución de problemas (primer elemento), se proponen problemas de la vida cotidiana que involucren los conceptos a desarrollar y que despierten interés en los alumnos (segundo elemento) para abordarlos.
- 3. **PROCESO DE TRABAJO:** Se plantean pasos a seguir donde cada uno de ellos sea parte de la solución, esto es, se pretende dividir el problema en varios subproblemas que sean más simples de resolver. Al momento de finalizar de responder todos los subproblemas, integramos respuestas e ideas alcanzadas para conformar la respuesta del problema original (cuarto elemento). Una vez contestado el problema, se propone otro, con mayor dificultad, y nuevamente se repite el ciclo de trabajo. Esto debe continuarse hasta que el alumno interiorice el concepto (quinto elemento).
- 4. **PROCESO DE EVALUACIÓN**: El tercer elemento nos sugiere que el alumno pueda validar sus resultados, comprobando que tiene sentido lógico de acuerdo al problema planteado. Por lo que se debe contemplar una forma de validación, que le permita al alumno identificar los errores que cometa, pero también proveerle de una ayuda específica de acuerdo al error cometido.
- 5. **OPERACIÓN INVERSA:** Cuando sea posible se incluirán actividades o preguntas que proporcionen la operación inversa (sexto elemento).
- 6. **REPRESENTACIONES:** Una vez que se trabaja el problema por medio de una representación, se analiza si es viable usar otra representación y cómo puede ser aplicada durante la lección (octavo elemento). Posteriormente se busca establecer una transición entre ellas (noveno elemento).
- 7. **ERRORES:** En las actividades propuestas en cada paso del proceso de trabajo, por lo general se cometerán errores, la tarea entonces será identificarlos y proponer ayudas específicas a los tipos de errores que se cometan, pretendiendo que la propuesta los acote a sólo los más frecuentes.
- 8. **AYUDA:** Se generan ayudas específicas para los errores más comunes que pueden cometer los alumnos para orientarlos a llegar a la respuesta correcta, más nunca dársela (segundo elemento).
- 9. **PROBLEMA POSTERIOR:** Se desea que cada problema pueda servir como base para la construcción de un concepto más complejo (décimo elemento).

Atendiendo a la planeación se inicia el desarrollo, creando por el momento 3 lecciones del nivel básico que utilizan instrumentos probabilísticos tradicionales, dejando a futuro la inclusión de un nivel intermedio formado por problemas de mayor complejidad y dificultad. El objetivo de cualquier lección de probabilidad es conseguir que el estudiante sea capaz de medir las posibilidades de ocurrencia de cada uno de los posibles eventos relacionados al experimento aleatorio en estudio. Por la dificultad del razonamiento y con la idea de que el aprendizaje siga un buen ritmo, cada lección se propone dividirla en dos partes. En la primera parte, se trabajan los conceptos de manera más conductista para facilitar el inicio del aprendizaje, en la segunda parte los conceptos a aprender se trabajan de forma más constructiva, dando lugar a que el estudiante experimente y observe antes de intentar resolver los problemas a los que se enfrenta.

Las partes en que se componen las lecciones se describen a continuación:

### *Primera parte:*

En esta primera parte se trabajan los conceptos de experimento, experimento aleatorio, espacio muestral, evento, y propiedades de eventos, así como entender y manejar la notación matemática correspondiente. Es necesario que el alumno posea ciertos conocimientos previos, algunos de ellos son:

- Definición y notación de conjuntos.
- Unión de conjuntos.
- Complemento de conjuntos.
- Intersección de conjuntos.
- Diferencia de conjuntos.
- Conjunto vacío.
- Par ordenado.

Al concluir cada lección, los alumnos obtienen diversas competencias como son:

- Aprender a interactuar con un sistema computacional.
- Retroalimentar sus ideas.
- Valorar su aprovechamiento como un reconocimiento a sus capacidades.
- Reforzar sus conocimientos previos.
- Desarrollar su habilidad de comprensión.
- Adquirir responsabilidad de trabajo individual.

# *Segunda Parte:*

La segunda parte de las lecciones incluye el concepto de probabilidad frecuencial, junto con algunas de sus propiedades, su estimación mediante el uso de frecuencia relativa, y la comprensión de variabilidad, además de buscar disminuir los sesgos más comunes:

- *Sesgo determinista.*
- *Insensibilidad al tamaño de la muestra*

Como se desea que el alumno tenga la oportunidad de experimentar y observar lo que ocurre esta parte se desarrolla a través de bloques de repetición del experimento, con la intención de que el alumno se dé cuenta que en repeticiones pequeñas los comportamientos de los resultados son muy distintos, por lo que los resultados pueden no ser los correctos debido a la variabilidad de los mismos. En cambio en repeticiones más grandes, se espera que los alumnos observen que los resultados empiezan a mostrar algún patrón de regularidad frecuencial. Los conceptos se trabajan de manera continua en cada uno de los bloques para que se analicen constantemente, con la intención de que queden mejor comprendidos. Entre los beneficios que se adquieren al concluir la lección, además de los adquiridos en la primera parte, están: aproximación empírica, interpretación y toma de decisiones, así como el reforzamiento de los conocimientos previos y desarrollo de la capacidad de observación y análisis.

Una vez que se tiene el contenido, planeación y desarrollo a seguir de las lecciones, el siguiente paso es crear una interfaz supervisada por la didáctica en uso, buscando que pueda ser adaptable a cualquier lección con la posibilidad de ser ajustada según las propias necesidades de cada una. Después de varias propuestas para su implementación, la interfaz está dividida en siete áreas como se muestran en las figuras 7 y 8:

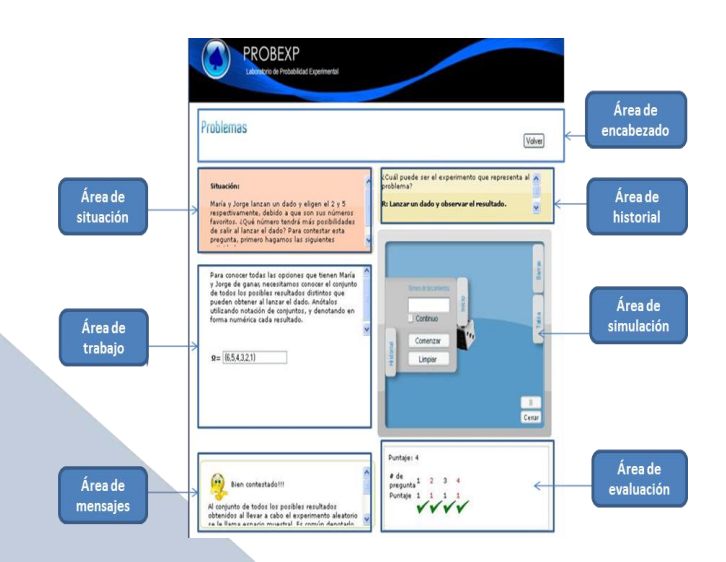

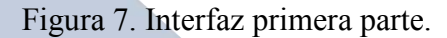

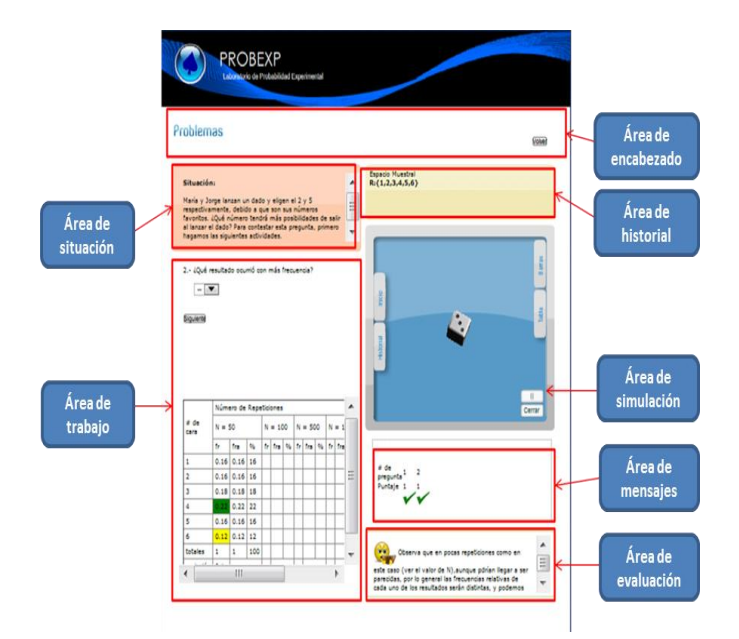

Figura 8. Interfaz segunda parte.

### **Aplicación de las lecciones desarrolladas.**

Como este proyecto contempla que los estudiantes de las preparatorias de la BUAP sean los primeros favorecidos, recurrimos a ellos para probar nuestras lecciones. Una vez preparadas las lecciones y un pre-test, nos entrevistamos con los profesores de la academia de matemáticas, de la Preparatoria Lic. Benito Juárez García, perteneciente a la Benemérita Universidad Autónoma de Puebla, con el interés de solicitar que permitieran que pudiera ser probado por estudiantes de la preparatoria. Se trabajó en dos de los laboratorios de cómputo de la Facultad de Ciencias Físico Matemáticas, perteneciente a la misma universidad. Desde el momento en que llegaron se formaron 2 grupos de estudiantes y fueron distribuidos en los laboratorios previamente preparados. El tiempo promedio para realizar una lección completa fluctúa entre 50 y 60 minutos, a esto le sumamos 20 a 30 minutos por la aplicación del pre-test. De manera breve se les instruyó de la parte operativa para trabajar en el EVA, igualmente se les explicó el propósito de su colaboración y comenzaron a trabajar. El pre-test se aplicó en línea, y cabe mencionar que el test fue diseñado de tal manera que ninguna pregunta quedara sin resolver. De acuerdo a lo planeado, al terminar el examen de diagnóstico, de manera inmediata se les cargaron en línea las lecciones de aprendizaje previstas; en un laboratorio la lección basada en dados y en el otro la lección basada en monedas.

### **4. Análisis de resultados**

El pre-test arrojó la siguiente información. La mayor deficiencia que presentan los estudiantes está en conceptos de conjuntos, principalmente en notación y en producto cartesiano, siguiendo después las operaciones aritméticas de fracciones. Desafortunadamente, sabemos que estas deficiencias tienen mucho peso para la comprensión de los conceptos elementales de un primer curso de probabilidad, por lo que cabría esperar que su desempeño en cuestión de aprendizaje en un curso tradicional de probabilidad fuera deplorable.

Respecto a las dos lecciones que se aplicaron podemos resumir el análisis en los siguientes resultados.

Conclusiones respecto a la lección basada en dados.

Podemos decir de manera general que la aplicación de esta lección reflejó un buen desempeño de parte de la mayoría de los estudiantes que participaron, pues a pesar de que el pre-test nos mostraba que teníamos a un grupo de alumnos de ninguna manera diferente a cualquier otro grupo que va a iniciar un primer curso de probabilidad, es decir, con muchas deficiencias en conocimientos previos de matemáticas, principalmente conjuntos y aritmética de fracciones, los resultados rebasaron nuestras expectativas, pues la mayor parte de ellos consiguió no sólo pasar el puntaje mínimo establecido en la lección, sino acercarse al puntaje máximo. Consideramos que varias de las razones que incidieron a favor de un aprendizaje significativo en los alumnos, fueron: la retroalimentación que proporciona el sistema, el ponerlos a trabajar preguntas y problemas en los que de manera frecuente debían hacer uso de los mismos conceptos, la ayuda y evaluación continua que les da el EVA, así como el iniciar el aprendizaje con preguntas sencillas y gradualmente fueron aumentando de complejidad. Igualmente cabe destacar, la facilidad con que los estudiantes interactuaron con la interfaz, a tal grado de que las intervenciones de ayuda fueron escasas.

Conclusiones respecto a la lección basada en monedas.

De acuerdo al análisis estadístico efectuado, se vio que al aumentar la complejidad del problema, aumentaron las dificultades para contestar correctamente, aun así podemos decir que el aprovechamiento en general nuevamente fue aceptable, tomando en consideración que la notación a manejar se les complicó durante una buena parte de la lección, sin embargo, la hicieron suya y eso ayudó a mejorar su puntaje final. Esto también nos permite afirmar que se dio una mejora en sus conocimientos previos.

#### 5. **Conclusiones y recomendaciones**

Finalizamos haciendo ver que el grupo de estudiantes que nos apoyó probando las lecciones desarrolladas no fue un grupo excepcional, más bien fue un grupo normal del nivel medio superior, al menos de preparatorias de la propia universidad. Llegaron con fuertes deficiencias en los conocimientos que son fundamentales para iniciar un primer curso de probabilidad como son conjuntos y aritmética de fracciones, así como notación en producto cartesiano. Con esto como antecedente podía preverse un mal desempeño de parte de los alumnos, pero por lo mostrado en nuestros análisis estadísticos, la mayoría logró hacer un buen papel con la única ayuda que le proporcionó el sistema. Desde que las lecciones empezaron a ser probadas por estudiantes del nivel medio superior primero de manera aislada, y en esta ocasión con un grupo de alumnos de primero, segundo y tercer año, tal vez no muy numeroso de nuestras preparatorias, pero fueron los estudiantes que pudieron prestarnos, siempre tuvimos la confianza de que no solo lograrían alcanzar el puntaje mínimo de las lecciones, sino que una mayoría debería estar más cerca del puntaje máximo. Esta primera evaluación nos hace ver de manera más formal que no vamos por un rumbo equivocado en nuestra propuesta didáctica. Es decir, este tipo de lecciones pueden ser una buena alternativa para promover el aprendizaje de la probabilidad a nivel medio superior. Los resultados nos muestran que en cada lección es necesario reforzar el aprendizaje de los conceptos que más dificultades han presentado, además de considerar dividir las lecciones en más partes para evitar la desviación de nuestro objetivo que es el que aprendan.

#### **6. Referencias bibliográficas**

Brousseau, G. (1986). Fondements et méthodes de la didactiques des mathématiques. Recherches en didactique des Mathématiques, 7, 2, P. 33- 115. (Fundamentos y métodos de la didáctica de la matemática. Traducción de Dilma Fregona y Facundo Ortega). Argentina.

- Castro, E. y Castro, E. (1997). Representaciones y modelización. La Educación Matemática en la Enseñanza Secundaria. Luis Rico Romero (coord.) Editores: Horsori: Universidad de Barcelona, Instituto de Ciencias de la Educación.
- Chiappe, A. (2006). "Modelo de Diseño Instruccional basado en objetos de aprendizaje (MDIBOA): Aspectos relevantes." Universidad de La Sabana, Área de Informática para la docencia. Recuperado el 6 de junio de 2009, de <http://oas.unisabana.edu.co/files/MDIBOA.pdf>
- Claparede, E. (1905)- "Esquisse d'une theorie biologique du sommeil", Arch. De Psychol., IV, Nos. 15-16, February-March, 1905.
- Cuevas, C. A. (2005). Curso Seminario de Didáctica de las Matemáticas. Publicación interna del Cinvestav IPN.
- Díaz, C. (2007). Assessing students' difficulties with conditional probability and Bayesian reasoning. International Electronic Journal of Mathematics Education, 2 (3), 128-148. Recuperado el 1 de marzo de 2009, de<http://www.iejme.com/032007/d2.pdf>
- D'Amore, B. (2006). Objetos, significados, representaciones semióticas y sentido. In: Radford L., D'Amore B. (eds.) (2006). *Semiotics, Culture and Mathematical Thinking*. Numero speciale della rivista *Relime* (Cinvestav, México DF., México). 177-196.
- Díaz, F. (2008). Educación y nuevas tecnologías de la información y la comunicación: ¿hacia un paradigma educativo innovador?. Revista Sinéctica, 39. Recuperado el 10 de marzo de 2012 de: <http://portal.iteso.mx/portal/page/portal/Sinextica/Revista/fridadb>
- Duval, R. (1988). Graphiques et Equations: L'Articulation de dux registres, Annales de Didactique et de Sciences Cognitives, IREM de Strasbourg France.
- Duval, R. (1993). Registros de representación semiótica y funcionamiento cognitivo del pensamiento, Investigaciones en Matemática Educativa II. Université Louis Pasteur de Strasbourg, France Ed. Hitt F., 1998. Editorial Iberoamericana, 173-201.
- Duval, R. (1995). Sémiosis et pensée humaine: registres sémiotiques et apprentissages intellectuel, Peter lang, Suisse.
- Duval, R. (1999). Representation, vision and visualization: Congnitive functions in mathematical thinking. Basic issues for learning. p.p 3-26. Memorias pmena xxi México.
- Guisasola, J. y Barragués. J. I. (2002). Heurísticas y sesgos de los estudiantes de primer ciclo de Universidad en la resolución de problemas de Probabilidad. ENSEÑANZA DE LAS CIENCIAS 20 (2), 285-302. Recuperado el 24 de febrero de 2009, de <http://84.88.10.30/index.php/Ensenanza/article/viewArticle/21812/0>
- Godino, J. D. (2002). Un enfoque ontológico y semiótico de la cognición matemática. *Recherches en Didactique des Mathématiques*. 22, 2/3, 237-284.
- Hirsch, L. S., & O´Donnell, A. M. (2001). Representativeness in Statistical Reasoning identifying and Assessing Misconceptions. Journal of Statistics Education, 9 (2). Recuperado el 25 de Noviembre de 2009, de http://www.amstat.org/publications/jse/v9n2/hirsch.html
- Hitt, F. (2003). Una Reflexión Sobre la Construcción de Conceptos Matemáticos en Ambientes con Tecnología. Boletín de la Asociación Matemática Venezolana, 10(2).
- Kahneman & Tversky, 1982; State of the Art of Teaching Probability at Secondary Level. In B. Phillips (Ed*.), Papers on Statistical Education presented at ICME-8.* Australia: Swinburne University of Technology.
- Konold, C. (1991). Understanding students' beliefs about probability. En E. von Glasersfeld (Ed.), *Radical constructivism in Mathematícs Education* (139-156). Dordrecht: Kluwer.
- Martínez, R. (2006). Indicadores cibernéticos: ¿Nuevas propuestas para medir la información en el entorno digital? *ACIMED 14* (4).
- Mestre, U., Fonseca, J.J. y Valdés, P.R. (2007). Entornos virtuales de enseñanza aprendizaje. Ciudad de Las Tunas: Editorial Universitaria.
- Moreno, L. (1999). On representations and Situated Tools. Proceedings of the Annual Meeting of the North American Chapter of the International Group for the Psychology of Mathematics Education, Cuernavaca, Morelos, México.
- Nisbett, R., Krantz, D., Jepson, C., & Kunda, Z. (1983).*The Use of Statistical Heuristics in Everyday Inductive Reasoning*. Psychological Review, 90 (4), pp. 339-363.
- Ojeda, A.M. 1995. Dificultades de los alumnos respecto a la probabilidad condicional. UNO, revista Didáctica de las Matemáticas, No. 5 año II, España.
- Orozco M. C. y Labrador M. E. (2006). La tecnología digital en educación: implicaciones en el desarrollo del pensamiento matemático del estudiante. Theoria, 15, 002 Recuperado el 07 de Octubre de 2010 de: <http://redalyc.uaemex.mx/redalyc/src/inicio/ArtPdfRed.jsp?iCve=29915209>
- Piaget, Jean (1947). The psychology of intelligence. London: Routledge.
- Piaget, J. & inhelder, B. & Szeminska, A. (1948). La géometrie spontanée de l'enfant. Paris: Presses Universitaires de France.
- Pluvinage, F. (1998). Los objetos matemáticos en la adquisición del razonamiento. *Investigaciones en Matemática Educativa II*. En F. Hitt (Ed.), Editorial Iberoamérica. México, 1-15.
- Quiñonez, C. (2005). "Desarrollo de la Educación en México (1994-2000)". Fundación para la cultura de Maestro, 19-28.
- Sánchez, E. (1996a). Dificultades en la comprensión del concepto de eventos independientes. In F. Hitt (Ed.), *Investigaciones en Matemática Educativa*,. México: Grupo Ed. Iberoaméricana. 389-404. Departamento de Matemática Educativa, Cinvestav-IPN.
- Serrano, L. (1996). Significados institucionales y personales de objetos matemáticos ligados a la aproximación frecuencial de la enseñanza de la probabilidad. Tesis doctoral. Departamento de Didáctica de la Matemática. Universidad de Granada. Serrano, L., Batanero, C., Ortíz, J. J., y Cañizares, M.J. (1998). Heurísticas y sesgos en el razonamiento probabilístico de los estudiantes de secundaria*. Educación Matemática*, 22, 7-25.
- UNESCO- ICDE. (1998). Conferencia Mundial sobre la Educación Superior. La educación superior en el siglo XXI. Recuperado el 26 de mayo de 2012 de: http://*unesdoc.unesco[.org/images/0011/001163/116345s.pdf](http://unesdoc.unesco.org/images/0011/001163/116345s.pdf)*
- Vergnaud, G. (1987). Conclusion; Problems of Representation in theTeaching and Learning of Mathematics. Ed. by C. Janvier. Lawrence Erbaum Associates, Canada.

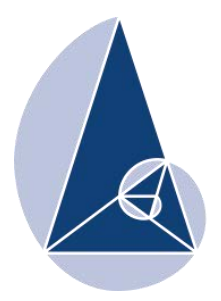

**IX CIEMAC** Congreso Internacional sobre la Enseñanza de la Matemática Asistida por Computadora www.cidse.tec.ac.cr/ciemac

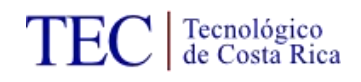

# **Resolución de relaciones de recurrencia con apoyo de** *Mathematica*

Máster Enrique Vílchez Quesada Universidad Nacional de Costa Rica, Escuela de Informática, Costa Rica [enrique.vilchez.quesada@una.cr](mailto:enrique.vilchez.quesada@una.cr) 

**Resumen:** El presente trabajo introduce algunos algoritmos para resolver relaciones de recurrencia lineales, homogéneas y no homogéneas, con coeficientes constantes y no constantes, utilizando software como recurso principal en los procesos de resolución. La aplicación comercial *Mathematica* ha brindado el sustento técnico necesario para la implementación de los métodos empleados. Se presentan además, distintos ejemplos de relaciones de recurrencia, mostrando la efectividad y limitaciones de los algoritmos creados por el autor y programados en el ambiente que provee *Mathematica*.

**Palabras clave:** relaciones, recurrencia, solución, software, *Mathematica*.

**Abstract:** This paper introduces some algorithms for solving linear relationships, homogeneous and non-homogeneous recurrence with constant and non-constant coefficients, using software as the main resource in solving processes. The *Mathematica* commercial application has provided the technical support necessary for the implementation of the methods used. It also presents other examples of recurrence relations, showing the effectiveness and limitations of the algorithms created by the author and programmed in *Mathematica* environment that provides.

**Keywords:** relations, recurrence, solution, software, *Mathematica*.

### **1. Introducción**

La resolución de relaciones de recurrencia es un tema fundamental en distintas áreas de conocimiento al proporcionar métodos de solución ante problemas complejos que muchas veces no pueden ser abordados de forma directa. Sus aplicaciones abarcan contenidos vinculados con matemática básica, estructuras de datos, análisis de algoritmos, entre otras.

Los procedimientos clásicos de resolución expuestos en la mayor parte de la literatura (Johnsonbaugh, 2005, Kolman, Busby y Ross, 1997) se fundamentan en la construcción de ecuaciones y sistemas de ecuaciones que los vuelven poco eficientes cuando el término  $a<sub>n</sub>$ 

de la relación de recurrencia, depende de una cantidad significativa de expresiones anteriores a "*n"*.

Con el presente artículo se muestran algunos algoritmos novedosos para resolver relaciones de recurrencia lineales, homogéneas y no homogéneas, con coeficientes constantes y no constantes, utilizando como apoyo el uso de software. En la actualidad el empleo de programas de computación para contribuir con la simplificación de procesos es una tarea muy común y necesaria, cuando los problemas abordados implican una cantidad de cálculos relativamente grandes. En este contexto, el software comercial *Mathematica* se ha convertido en el insumo esencial para resolver el álgebra relacionada con los métodos compartidos.

La notación que caracteriza a este documento, se sustenta en suponer una sucesión de números reales como una función *a*, *a* : *IN*  $\cup$  {0}  $\rightarrow$  *IR* y donde a su elemento *n*-ésimo se le denota como  $a_n$ . Además, la sucesión de números reales se representa a través de la  $\text{expression: } (a_n)_{n \in IN \cup \{0\}}$ .

#### **2. Relaciones de recurrencia homogéneas lineales**

En esta sección se muestra un método para encontrar más rápidamente los elementos de una sucesión definida por una relación de recurrencia homogénea lineal. Las ideas se basan en expresar la relación de recurrencia mediante un sistema de ecuaciones lineales, aspecto que ya había sido expuesto en Vílchez (2004). El aporte del presente trabajo, reside en exhibir algunas funciones construidas mediante el uso del software *Mathematica*, para resolver relaciones de recurrencia de este tipo con o sin coeficientes constantes.

#### **2.1 Aspectos generales**

Una relación de recurrencia homogénea lineal es aquella de la forma:

currentates  
currenta homogénea lineal es aquella de la forma:  

$$
a_{n+k} = \beta_{k-1}(n)a_{n+(k-1)} + \beta_{k-2}(n)a_{n+(k-2)} + \cdots + \beta_1(n)a_{n+1} + \beta_0(n)a_n
$$

junto con las *k* condiciones iniciales:

$$
a_j = c_j, 0 \le j \le k - 1
$$

siendo los  $\mathcal{G}(\mathbf{A})$  funciones y los  $c_j$  números reales fijos  $\mathcal{F}, j \in \mathbb{N}$   $\mathbf{\Theta} \setminus \mathbf{0}$   $\forall j \forall k \leq 1$ .

El lector debe observar que si todos los  $\bigcirc$  **∩**€ son números reales la relación de recurrencia formada es de coeficientes constantes. El método aquí propuesto se fundamenta en el<br>siguiente sistema de ecuaciones:<br> $a_{n+k} = \beta_{k-1}(n)a_{n+(k-1)} + \beta_{k-2}(n)a_{n+(k-2)} + \cdots + \beta_1(n)a_{n+1} + \beta_0(n)a_n$ siguiente sistema de ecuaciones:

$$
\begin{cases}\na_{n+k} = \beta_{k-1}(n)a_{n+(k-1)} + \beta_{k-2}(n)a_{n+(k-2)} + \cdots + \beta_1(n)a_{n+1} + \beta_0(n)a_n \\
a_{n+(k-1)} = a_{n+(k-1)} \\
a_{n+(k-2)} = a_{n+(k-2)} \\
\vdots \\
a_{n+1} = a_{n+1}\n\end{cases}
$$

El cual, matricialmente puede expresarse así:

$$
X_{n+1} = \mathbf{A}(n) \cdot X_n \qquad (1)
$$

siendo,

$$
\mathbf{A}(n) = \begin{pmatrix} \beta_{k-1}(n) & \beta_{k-2}(n) & \cdots & \beta_1(n) & \beta_0(n) \\ 1 & 0 & \cdots & 0 & 0 \\ 0 & 1 & \cdots & 0 & 0 \\ \vdots & \vdots & \ddots & \vdots & \vdots \\ 0 & 0 & \cdots & 1 & 0 \end{pmatrix} \text{ una matrix } k \times k
$$

y,

$$
X_n = \begin{pmatrix} a_{n+(k-1)} \\ a_{n+(k-2)} \\ \vdots \\ a_n \end{pmatrix}
$$
un vector en  $IR^k$ 

En (1) por el método iterativo, *Xn* puede ser dado en términos de:

$$
X_0 = \begin{pmatrix} a_{k-1} \\ a_{k-2} \\ \vdots \\ a_0 \end{pmatrix} = \begin{pmatrix} c_{k-1} \\ c_{k-2} \\ \vdots \\ c_0 \end{pmatrix}
$$

como se detalla a continuación:

$$
\begin{cases}\nX_1 = \mathbf{A}(0) \cdot X_0 \\
X_2 = \mathbf{A}(1) \cdot X_1 = \mathbf{A}(1) \cdot \mathbf{A}(0) \cdot X_0 \\
X_3 = \mathbf{A}(2) \cdot X_2 = \mathbf{A}(2) \cdot \mathbf{A}(1) \cdot \mathbf{A}(0) \cdot X_0 \\
\vdots \\
X_n = \mathbf{A}(n-1) \cdot \ldots \cdot \mathbf{A}(0) \cdot X_0 = \prod_{j=0}^{n-1} \mathbf{A}(j) \cdot X_0\n\end{cases}
$$

Lo anterior permite concluir que:

$$
X_n = \prod_{j=0}^{n-1} \mathbf{A}(j) \cdot X_0, \,\forall n \in IN \qquad (2)
$$

Como:

$$
X_n = \begin{pmatrix} a_{n+(k-1)} \\ a_{n+(k-2)} \\ \vdots \\ a_n \end{pmatrix}
$$

entonces en (2), *an* corresponde a la última fila de la matriz resultante al calcular:

$$
\prod_{j=0}^{n-1} \mathbf{A}(j) \cdot X_0
$$

De hecho, la expresión (2) constituye un algoritmo que permite determinar los elementos de *n a* más rápidamente en comparación con la relación de recurrencia original y es en este punto donde el empleo de software se convierte en una herramienta esencial.

## **2.2 Encontrando elementos de la sucesión y comparando velocidades**

En *Mathematica* una implementación de (2) que retorna la última fila de la matriz es:

```
ElementoSucesionH[Coeficient List, ConditionInitial List, m ] :=
 Module[{CD = Reverse[ConditionInitial],
    h = Dimensions [ConditionInitial] [[1]] - 1, Matriz],
  Matriz [Coeficientes List, nn ] :=
    Module [{Identidad = IdentityMatrix [Dimensions [Coeficientes] [[1]]],
      A = \{ Coeficients\}, i, CF},
     For[i = 1, i \leq Dimensions [Coeficientes] [[1]] - 1,
      A = Append [A, Identidad [[i]]]; i + + ];
     \texttt{CF}\left[\texttt{L\_List, a$\texttt{.}]\right]:= \texttt{Block}\left[\{\texttt{n=a}\}\,,\,\texttt{L}\right];\,\texttt{Return}\left[\texttt{CF}\left[\texttt{A, nn}\right]\right]\right];}A[n] := Matrix[Coefficient, n];If [m > h, Elemento = A[0]. Transpose [ {CD}] ;
   For [i = 1, i \le m - 1, Elemento = Dot[A[i], Elemento]; i++];
   Return[Elemento[[h+1, 1]]], Return[ConditionInitial[[m+1]]]]]
```
Los argumentos **Coeficient\_List** y **ConditionInitial\_List** definen la relación de recurrencia mediante un vector de coeficientes  $\beta_j(n)$  y una lista de condiciones iniciales, respectivamente. En **ElementoSucesiónH** el parámetro **m\_** simboliza un número natural sobre el cual, se desea obtener de la sucesión  $(a_n)_{n\in N\cup\{0\}}$ , el término  $a_m$ . Pese a todos los cálculos que involucra **ElementoSucesiónH**, esta función resulta ser más rápida que la relación de recurrencia original. Lo anterior, se puede comprobar experimentalmente a través del siguiente programa elaborado con *Mathematica*:

```
PruebaH[m , Con List, Condici List] :=
Module [{k, alt = 0, mt = 0, alm = 0},For [k = 0, k \le m, Print["Se encontró el elemento de la sucesión: ", k];ClearSystemCache[];
   L1 = First[Timing[ElementosucesionH[Con, Condici, k]]];\texttt{ClearSystemCache}[]; L2 = First[Timing[a[k]]];
   If [L1 > L2 44 L1 \neq L2, Print ["Es mejor el algoritmo recursivo"];
    alr++, If[L1 == L2, Print["Tienen el mismo tiempo de ejecución"];
     mt++, Print["Es mejor el algoritmo matricial"]; alm++]]; k++];
  Print[
   "El algoritmo recursivo fue más efectivo la cantidad de
     ejecuciones igual a: ", alr];
  Print["Tuvieron el mismo tiempo la cantidad de ejecuciones igual a: ",
   mtl;Print
   "El algoritmo matricial fue más efectivo la cantidad de
     ejecuciones igual a: ", alm]]
```
El comando **Timing** en **PruebaH** determina el tiempo de ejecución en el cálculo de  $m+1$ elementos de  $a_n$ , comparando dos formas de resolución por medio de las cuales se obtienen: **ElementoSucesiónH** y la relación de recurrencia inicial. **PruebaH** compara los tiempos y determina cual método fue más eficiente en cada caso. Consideremos a continuación algunos ejemplos de recorrido.

**Ejemplo 1**. Sea la sucesión recursiva  $a_{n+2} = 7a_{n+1} - 10a_n$  sujeta a las condiciones  $a_0 = 3$  y  $a_1 = 1$ . Compare la velocidad de convergencia de la relación de recurrencia dada y la función **ElementoSucesiónH**.

**Solución 1**. Con la finalidad de crear  $a_n$  en el software *Mathematica*, se debe cambiar la notación empleada en el enunciado, sustituyendo *n* por *n-2*:

$$
a_n = 7a_{n-1} - 10a_{n-2}
$$

Luego:

```
In :=ClearAll[a]
a[n] := 7 * a[n-1] - 10 * a[n-2]a[0] = 3;a[1] = 1;Table[ElementoSucesionH[\{7, -10\}, \{3, 1\}, k] = a[k], \{k, 0, 30\}]
PruebaH[30, {7, -10}, {3, 1}]
Out =\vdotsSe encontró el elemento de la sucesión: 28
Es mejor el algoritmo matricial
Se encontró el elemento de la sucesión: 29
Es mejor el algoritmo matricial
Se encontró el elemento de la sucesión: 30
Es mejor el algoritmo matricial
El algoritmo recursivo fue
   más efectivo la cantidad de ejecuciones igual a: 1
Tuvieron el mismo tiempo la cantidad de ejecuciones igual a: 15
El algoritmo matricial fue más
   efectivo la cantidad de ejecuciones igual a: 15
```
ClearAll limpia de la memoria la variable *a* , Table verifica que en las 31 comparaciones

realizadas,  $a_n$  y **ElementoSucesiónH** den el mismo resultado y **PruebaH** proporciona la salida mostrada. Del Out se concluye que en la mayor parte de los casos el algoritmo expuesto en (2) es más eficiente.

**Ejemplo 2**. Considere la sucesión definida por la relación de recurrencia  $a_{n+3} = 3a_{n+2} - 4a_n$ sujeta a las condiciones  $a_0 = 7$ ,  $a_1 = 5$  y  $a_2 = 3$ . Compare la velocidad de respuesta de la relación de recurrencia y la función **ElementoSucesiónH**.

**Solución 2**. Por las limitaciones sintácticas del software, en la relación de recurrencia inicial se debe sustituir *n* por *n-3*, de donde:

$$
a_n = 3a_{n-1} - 4a_{n-3}
$$

Por otra parte, en *Mathematica*:

```
In :=ClearAll[a]
a[n] := 3 * a[n-1] - 4 * a[n-3]a[0] = 7;a[1] = 5;a[2] = 3;Table [ElementoSucesionH[{3, 0, -4}, {7, 5, 3}, k] == a[k], {k, 0, 30}]
PruebaH[30, {3, 0, -4}, {7, 5, 3}]
Out =\vdotsSe encontró el elemento de la sucesión: 28
Es mejor el algoritmo matricial
Se encontró el elemento de la sucesión: 29
Es mejor el algoritmo matricial
Se encontró el elemento de la sucesión: 30
Es mejor el algoritmo matricial
El algoritmo recursivo fue
   más efectivo la cantidad de ejecuciones iqual a: 1
Tuvieron el mismo tiempo la cantidad de ejecuciones iqual a: 20
El algoritmo matricial fue más
   efectivo la cantidad de ejecuciones igual a: 10
```
En la salida arrojada por el programa, el algoritmo matricial fue más eficiente 10 veces.

Pese a ello, las 10 ejecuciones donde fue más efectivo, ocurrieron en los 10 cálculos finales, por lo que podríamos interpretar que a partir del elemento 21 este método se mostró más rápido.

Los ejercicios anteriores evidencian de forma empírica la efectividad de (2) sobre la relación de recurrencia preliminar.

#### **2.3 Resolviendo relaciones de recurrencia**

Mediante el uso de **ElementoSucesiónH** y el comando del software *Mathematica*  **FindSequenceFunction** es posible generar una función, que intenta encontrar de manera explícita los elementos de una sucesión dada por una relación de recurrencia homogénea lineal. **FindSequenceFunction** recibe como parámetros una lista con algunos elementos de la sucesión y busca una fórmula explícita que la genere. No en todos los casos se desempeña exitosamente pero en muchos sí lo hace, convirtiéndose este mecanismo de razonamiento, en la base del algoritmo empleado para buscar la solución de una relación de recurrencia homogénea lineal cualesquiera. El método **ResolRRH** realiza el proceso descrito en este apartado.

```
ResolRRH[Co List, Con List] :=
Module[{ElementoSucesionH, SolveR, SolveRR},
  ElementoSucesionH[Coeficient List, ConditionInitial List, m ] :=
   Module [ {CD = Reverse [ConditionInitial] },h = Dimensions [ConditionInitial] [[1]] - 1, Matriz},
    Matriz [Coeficientes List, nn ] :=
     Module[{Identidad = IdentityMatrix[Dimensions[Coeficientes][[1]]],
       A = \{ Coeficients\}, i, CF},
      For [i = 1, i \leq Dimensions[Coefficientes][1]] - 1,A = Append [A, Identidad [[i]]]; i++];
      CF[L List, a] := Block[\{n = a\}, L]; Return[CF[A, nn]];
    A[n] := Matrix[Coefficient, n];If [m > h, Elemento = A[0]. Transpose [\text{CD}];
     For [i = 1, i \le m-1, Elemento = Dot[A[i], Elemento]; i++];
     Return[Elemento[[h+1, 1]]], Return[ConditionInitial[[m+1]]]]];
```

```
SolveR[mm_, Coeficien_List, ConditionInitia_List, n_] :=
Module [\Lbrack \bot = \{\}\},For [i = 0, i \leq mm],
  L = Append [L, ElementoSucesionH [Coeficien, ConditionInitia, i]];
   i++]; Return[FunctionExpand[FindSequenceFunction[L, n]]]];
SolveRR[m , Coeficient List, ConditionInitial List, n ] :=
Module [\mathbb{L} = \{\}],
  For [i = 0, i \leq m],
   L = Append[L, ElementoSucesionH[Coeficient, ConditionInitial, i]];
   i++]; Print["La lista de elementos usada es: ", L];
  Return [FunctionExpand [FindSequenceFunction [L, n]]] ; j = 1;
f[n] := Evaluate @SolveR[j, Co, Con, n];While [NumericQ[f[1]] == False, j++;f[n] := Evaluate @SolveR[j, Co, Con, n];If[j > 1000, Print["Las ejecuciones superaron 1000 pruebas"];
  Break[]; j = 0]];
If [j \neq 0,Print["El valor mínimo para el cual se retorna una función es: ",
   j]; f[n] := Evaluate@SolveRR[j, Co, Con, n];Print["La solución de la relación de recurrencia es: ", f[n]];
  Print
   "Una lista de elementos generada por la función anterior es: ",
   N[Table[f[n], {n, 1, j+1}]]]]
```
**ResolRRH** busca una lista mínima de elementos de la sucesión recursiva  $a_n$  para la cual **FindSequenceFunction** retorna una respuesta. Esto puede provocar en algunos ejemplos que **ResolRRH** se sobrecargue, ocasionando un tiempo de ejecución poco satisfactorio. En dichos casos, lo ideal es aislar del código de **ResolRRH**, la función que permite encontrar  $m+1$ elementos de  $a_n$ , lo cual permitiría al usuario correr manualmente **FindSequenceFunction** sobre una cantidad de elementos **mm\_** que se escogería directamente. Esta función corresponde a:

```
SolveRRHM[mm , Coeficien List, ConditionInitia List] :=
 Module [\mathbb{L} = \{\}, ElementoSucesionH\},
  ElementoSucesionH[Coeficient List, ConditionInitial List, m ] :=
    Module [ (CD = Reverse [ConditionInitial],h = Dimensions [ConditionInitial] [[1]] - 1, Matriz},
     Matriz [Coeficientes List, nn ] :=
      Module[{Identidad = IdentityMatrix[Dimensions[Coeficientes][[1]]],
         A = \{ Coeficients\}, i, CF},
       For[i = 1, i \leq Dimensions [Coeficientes] [[1]] - 1,
        \mathtt{A} = \mathtt{Append}\{\mathtt{A},\ \mathtt{Identidad}\{\left[\mathtt{i}\right]\}\};\ \mathtt{i++}\};CF[LList, a] := Block[\{n = a\}, L]; Return[CF[A, nn]]];A[n] := Matrix[Coefficient, n];If [m > h, Elemento = A[0]. Transpose [ (CD}];
      For [i = 1, i \le m-1, Elemento = Dot[A[i], Elemento]; i++];
      \texttt{Return}[\texttt{Elemento}[\texttt{[h+1, 1]]}], \texttt{Return}[\textit{ConditionInitial}[\texttt{[m+1]]]]];For [i = 0, i \leq mm],
 L = Append[L, ElementoSucesionH[Coeficien, ConditionInitia, i]]; i++];
Return[FunctionExpand[FindSequenceFunction[L, n]]]]
```
Se abordan algunos ejemplos de uso.

**Ejemplo 3**. Resuelva la sucesión recursiva  $a_{n+2} = 7a_{n+1} - 10a_n$  sujeta a las condiciones iniciales  $a_0 = 3$  y  $a_1 = 1$ . Compare la velocidad de convergencia de la solución explícita y la función **ElementoSucesiónH**.

**Solución 3**. En *Mathematica*:

```
In =Re \, solRRH[\{ 7, -10\}, \{3, 1\}]Out =El valor mínimo para el cual se retorna una función es: 5
La lista de elementos usada es: \{3, 1, -23, -171, -967, -5059\}La solución de la relación de recurrencia es: \frac{1}{2} (7 x 2<sup>n</sup> - 5<sup>n</sup>)
Una lista de elementos generada por la función anterior es:
 \{3., 1., -23., -171., -967., -5059.\}
```
Si se desea comparar la velocidad de respuesta de la solución de la relación de recurrencia con respecto a **ElementoSucesiónH**, un código de programación afín es el siguiente:

```
PruebaHS[m, Con List, Condici List] :=Module [{k, alt = 0, mt = 0, alm = 0},For [k = 0, k \le m], Print ["Se encontró el elemento de la sucesión: ", k];
   ClearSystemCache[];
   L1 = First[Timing[ElementoSucesionH[Con, Condici, k]]];
   ClearSystemCache[]; L2 = First[Timing[f[k+1]] ;
   If [L1 > L2 66 L1 \neq L2, Print ["Es mejor el algoritmo funcional"];
    alf++, If[L1 == L2, Print["Tienen el mismo tiempo de ejecución"];
     mt++, Print["Es mejor el algoritmo matricial"]; alm++]]; k++];
  Print[
   "El algoritmo funcional fue más efectivo la cantidad de
     ejecuciones igual a: ", alf];
  Print["Tuvieron el mismo tiempo la cantidad de ejecuciones igual a: ",
   mtl;
  Print[
   "El algoritmo matricial fue más efectivo la cantidad de
     ejecuciones igual a: ", alm]]
```
Al emplear **PruebaHS**, se obtiene:

In :=  

$$
f[n_]: = \frac{1}{3} (7 \times 2^n - 5^n)
$$

Table[ElementoSucesionH[ $\{7, -10\}$ ,  $\{3, 1\}$ , k] ==  $f[k + 1]$ ,  $\{k, 0, 30\}$ ]

PruebaHS[30, {7, -10}, {3, 1}]

 $Out =$ 

 $\vdots$ 

Se encontró el elemento de la sucesión: 28 Tienen el mismo tiempo de ejecución Se encontró el elemento de la sucesión: 29 Tienen el mismo tiempo de ejecución Se encontró el elemento de la sucesión: 30 Tienen el mismo tiempo de ejecución El algoritmo funcional fue más efectivo la cantidad de ejecuciones igual a: 1 Tuvieron el mismo tiempo la cantidad de ejecuciones igual a: 30 El algoritmo matricial fue más efectivo la cantidad de ejecuciones igual a: 0

Los resultados parecen mostrar pocas diferencias en tiempo de ejecución, entre la solución explícita y el algoritmo matricial.

**Ejemplo 4**. Sea dada la relación de recurrencia  $a_{n+3} = 5n^3 a_{n+2} + n^2 a_{n+1} - na_n$ 2  $a_3 = 5n^3 a_{n+2} + n^2 a_{n+1} - n a_n$  sujeta a las condiciones  $a_0 = 1$ ,  $a_1 = 1$  y  $a_2 = 2$ . Resuelva  $a_n$  y compare la velocidad de respuesta con respecto a la función **ElementoSucesiónH**.

**Solución 4**. En *Mathematica*:

 $In =$ 

 $\text{Re}\, solRRH[\, \{5n^3, n^2, -n\}, \{1, 1, 2\}]$ 

 $Out =$ 

El valor mínimo para el cual se retorna una función es: 22 La lista de elementos usada es:  $\{1, 1, 2, 0, 1, 36, 4869, 1558652, 974279045, 1052277450858,$ 1804703556984111, 4620108443841946712, 16840441449321514420509, 84 202 669 239 404 920 727 375 090, 560 370 801 430 833 922 461 664 691 707, 4841615849344690266985509505315332, 53 185 244 806 622 229 693 656 453 967 765 944 333, 729 702 507 695 718 271 736 227 202 683 148 492 369 934, 12 313 741 783 972 703 087 810 344 763 975 490 913 500 381 195, 252 185 618 538 751 965 425 327 469 565 283 437 531 017 598 467 376, 6194 943 278 063 412 656 153 534 456 441 308 569 420 707 783 590 967 917, 180 644 627 696 247 872 256 962 353 900 348 110 830 390 040 182 771 521 028 034, 6195 209 743 212 552 633 192 256 511 095 296 014 318 879 603 630 569 855 624 963 923} La solución de la relación de recurrencia es: DifferenceRoot  $[Function [\hat{y}, \hat{n}],$  $\{( -1 + \dot{n}) \dot{y}[\dot{n}] - ( -1 + \dot{n})^2 \dot{y}[1 + \dot{n}] - 5 (-1 + \dot{n})^3 \dot{y}[2 + \dot{n}] + \dot{y}[3 + \dot{n}] = 0$ ,  $\dot{y}[1] = 1$ ,  $\dot{y}[2] = 1$ ,  $\dot{y}[3] = 2$ ] [n] Una lista de elementos generada por la función anterior es:  $\{1., 1., 2., 0., 1., 36., 4869., 1.55865 \times 10^6, 9.74279 \times 10^8,$  $1.05228 \times 10^{12}$ ,  $1.8047 \times 10^{15}$ ,  $4.62011 \times 10^{18}$ ,  $1.68404 \times 10^{22}$ ,  $8.42027 \times 10^{25}$ , 5.60371×10<sup>29</sup>, 4.84162×10<sup>33</sup>, 5.31852×10<sup>37</sup>, 7.29703×10<sup>41</sup>,

 $1.23137 \times 10^{46}$ ,  $2.52186 \times 10^{50}$ ,  $6.19494 \times 10^{54}$ ,  $1.80645 \times 10^{59}$ ,  $6.19521 \times 10^{63}$ 

Es importante aclarar en este ejercicio, cómo el método **ResolRRH** toma un tiempo de ejecución significativo dada la complejidad que implica para el programa *Mathematica*, encontrar la solución explícita. El lector puede observar inclusive, en la resolución de la relación de recurrencia, una ecuación diferencial que representa la función encontrada por el ordenador. La respuesta anterior, también se genera en el software de manera más rápida haciendo uso de **SolveRRHM:** 

In  $=$ *SolveRRHM* [22,  $\{5n^3, n^2, -n\}$ ,  $\{1, 1, 2\}$ ]  $Out =$ 

```
DifferenceRoot [Function [\hat{y}, \hat{n}],\left\{(-1+\dot{n})\dot{y}[\dot{n}] - (-1+\dot{n})^2\dot{y}[1+\dot{n}] - 5(-1+\dot{n})^3\dot{y}[2+\dot{n}] + \dot{y}[3+\dot{n}] = 0, \right.\dot{y}[1] = 1, \dot{y}[2] = 1, \dot{y}[3] = 2 \mid |n|
```
Desde luego, sin haber corrido el método **ResolRRH** es imposible poder adivinar que en el valor veintidós, **SolveRRHM** converge. Por otra parte, al emplear **PruebaHS** para comparar eficiencias, se obtiene:

```
In :=f[n] :=DifferenceRoot
      Function \left\{ \dot{\mathbf{y}}, \dot{n} \right\},
        \left\{(-1 + i)\,\,\bar{y}[\dot{n}] - (-1 + i)^2\,\bar{y}[1 + i] - 5\,\left(-1 + i\right)^3\,\bar{y}[2 + i] + \bar{y}[3 + i] = 0\right\}\dot{y}[1] = 1, \dot{y}[2] = 1, \dot{y}[3] = 2 \}][n]
```
Table [ElementoSucesionH $[\{5 n^3, n^2, -n\}, \{1, 1, 2\}, k] = f[k+1], \{k, 0, 30\}]$ 

```
PruebaHS [30, {5n^3, n^2, -n}, {1, 1, 2}]
```

```
Out =
```
ļ

Se encontró el elemento de la sucesión: 28 Tienen el mismo tiempo de ejecución Se encontró el elemento de la sucesión: 29 Tienen el mismo tiempo de ejecución Se encontró el elemento de la sucesión: 30 Tienen el mismo tiempo de ejecución El algoritmo funcional fue más efectivo la cantidad de ejecuciones igual a: 4 Tuvieron el mismo tiempo la cantidad de ejecuciones igual a: 27 El algoritmo matricial fue más efectivo la cantidad de ejecuciones igual a: 0

De igual manera en este caso, tanto el algoritmo matricial como la función explícita presentan velocidades similares.

Un aspecto interesante de destacar en los ejemplos expuestos previamente, lo constituye la comparación del método matricial y la función explícita que resuelve cada relación de recurrencia. En los ejercicios se concluyó que su velocidad de respuesta es muy similar. Ciertamente, el desenlace es curioso dado que se esperaría un mejor rendimiento en la solución explícita. Pese a ello, los experimentos verifican que el algoritmo establecido en (2) es bastante competente para hallar los elementos de una sucesión, definida por una relación de recurrencia homogénea lineal.

También para finalizar esta sección, es fundamental indicar que los métodos **ResolRRH** y **SolveRRHM** brindan buenos resultados en la mayor parte de relaciones de recurrencia homogéneas lineales, donde no aparecen funciones trascendentales. Esta advertencia es importante para el lector, pues si la relación de recurrencia contiene un logaritmo, o bien, una función trigonométrica, el comando **FindSequenceFunction** no suele proporcionar un resultado y como consecuencia de ello, tampoco **ResolRRH** y **SolveRRHM**.

La siguiente sección realiza un recorrido similar, para resolver relaciones de recurrencia lineales no homogéneas.

#### **3. Relaciones de recurrencia lineales no homogéneas**

Esta sección instaura un método para encontrar más rápidamente los elementos de una sucesión definida por una relación de recurrencia lineal no homogénea. Los fundamentos teóricos se sustentan en un conjunto de ideas demostradas formalmente en Vílchez (2009). El aporte principal de lo compartido, reside en presentar ciertas funciones elaboradas con el software *Mathematica*, para resolver relaciones de recurrencia de este tipo con o sin coeficientes constantes.

### **3.1 Aspectos generales**

Una relación de recurrencia lineal no homogénea es aquella de la forma:

ectos generales  
n de recurrencia lineal no homogénea es aquella de la forma:  

$$
a_{n+k} = \beta_{k-1}(n)a_{n+(k-1)} + \beta_{k-2}(n)a_{n+(k-2)} + \cdots + \beta_1(n)a_{n+1} + \beta_0(n)a_n + f(n)
$$

junto con las *k* condiciones iniciales:

$$
a_j = c_j, 0 \le j \le k - 1
$$

siendo los  $\beta_j(n)$  funciones y los  $c_j$  números reales fijos  $\forall j, j \in IN \cup \{0\}, 0 \le j \le k-1$ . Si todos los  $\beta_j(n)$  son números, el lector preverá que la relación de recurrencia comprendida es de coeficientes constantes.

El método aquí propuesto se fundamenta en el siguiente sistema de ecuaciones lineales:

$$
\begin{cases}\na_{n+k} = \beta_{k-1}(n)a_{n+(k-1)} + \beta_{k-2}(n)a_{n+(k-2)} + \cdots + \beta_1(n)a_{n+1} + \beta_0(n)a_n + f(n) \\
a_{n+(k-1)} = a_{n+(k-1)} \\
a_{n+(k-2)} = a_{n+(k-2)} \\
\vdots \\
a_{n+1} = a_{n+1}\n\end{cases}
$$

El cual, matricialmente puede expresarse así:

$$
X_{n+1} = \mathbf{A}(n) \cdot X_n + \mathbf{B}(n) \tag{3}
$$

siendo,

$$
\mathbf{A}(n) = \begin{pmatrix} \beta_{k-1}(n) & \beta_{k-2}(n) & \cdots & \beta_1(n) & \beta_0(n) \\ 1 & 0 & \cdots & 0 & 0 \\ 0 & 1 & \cdots & 0 & 0 \\ \vdots & \vdots & \ddots & \vdots & \vdots \\ 0 & 0 & \cdots & 1 & 0 \end{pmatrix} \text{ una matrix } k \times k
$$

y:

$$
X_n = \begin{pmatrix} a_{n+(k-1)} \\ a_{n+(k-2)} \\ \vdots \\ a_n \end{pmatrix}, \mathbf{B}(n) = \begin{pmatrix} f(n) \\ 0 \\ \vdots \\ 0 \end{pmatrix}
$$
 matrices  $k \times 1$ 

En (3) por el método iterativo, *Xn* puede ser hallado en términos de:

$$
X_0 = \begin{pmatrix} a_{k-1} \\ a_{k-2} \\ \vdots \\ a_0 \end{pmatrix} = \begin{pmatrix} c_{k-1} \\ c_{k-2} \\ \vdots \\ c_0 \end{pmatrix}
$$

como se detalla:

e detaila:  
\n
$$
\begin{aligned}\n &\left( a_0 \right) \left( c_0 \right) \\
 &\left( c_0 \right) \\
 &\left( c_1 \right) \\
 &\left( c_1 \right) \\
 &\left( c_2 \right) \\
 &\left( c_2 \right) \\
 &\left( c_1 \right) \\
 &\left( c_2 \right) \\
 &\left( c_2 \right) \\
 &\left( c_2 \right) \\
 &\left( c_1 \right) \\
 &\left( c_2 \right) \\
 &\left( c_2 \right) \\
 &\left( c_2 \right) \\
 &\left( c_2 \right) \\
 &\left( c_2 \right) \\
 &\left( c_2 \right) \\
 &\left( c_2 \right) \\
 &\left( c_2 \right) \\
 &\left( c_2 \right) \\
 &\left( c_2 \right) \\
 &\left( c_2 \right) \\
 &\left( c_2 \right) \\
 &\left( c_2 \right) \\
 &\left( c_2 \right) \\
 &\left( c_2 \right) \\
 &\left( c_2 \right) \\
 &\left( c_2 \right) \\
 &\left( c_2 \right) \\
 &\left( c_2 \right) \\
 &\left( c_2 \right) \\
 &\left( c_2 \right) \\
 &\left( c_2 \right) \\
 &\left( c_2 \right) \\
 &\left( c_2 \right) \\
 &\left( c_2 \right) \\
 &\left( c_2 \right) \\
 &\left( c_2 \right) \\
 &\left( c_2 \right) \\
 &\left( c_2 \right) \\
 &\left( c_2 \right) \\
 &\left( c_2 \right) \\
 &\left( c_2 \right) \\
 &\left( c_2 \right) \\
 &\left( c_2 \right) \\
 &\left( c_2 \right) \\
 &\left( c_2 \right) \\
 &\left( c_2 \right) \\
 &\left( c_2 \right) \\
 &\left( c_2 \right) \\
 &\left( c_2 \right) \\
 &\left( c_2 \right) \\
 &\left( c_2 \right) \\
 &\left( c_2 \right) \\
 &\left( c_2 \right) \\
 &\left( c_2 \right) \\
 &\left( c_2 \right) \\
 &\left( c_2 \right) \\
 &\left( c_2 \right) \\
 &\left( c_2 \right) \\
 &\left( c_2 \right) \\
 &\left( c
$$

Lo anterior permite construir la ecuación:

permite construir la ecuación:  
\n
$$
X_n = \prod_{j=0}^{n-1} \mathbf{A}(j) \cdot X_0 + \sum_{k=1}^{n-1} \prod_{j=k}^{n-1} [\mathbf{A}(j) \cdot \mathbf{B}(k-1)] + \mathbf{B}(n-1), \forall n \in IN
$$
 (4)

Como:

$$
X_n = \begin{pmatrix} a_{n+(k-1)} \\ a_{n+(k-2)} \\ \vdots \\ a_n \end{pmatrix}
$$

entonces en (4),  $a_n$  corresponde a la última fila de la matriz resultante. En la expresión (4) por lo tanto, es posible excluir a  $B(n-1)$  pues contribuye con un cero en la suma que deriva la última fila de la matriz. Luego, (4) conforma un algoritmo que calcula los elementos de  $a_n$  más rápidamente en comparación con la relación de recurrencia original. El software *Mathematica* se utilizará en este sentido, como una herramienta para el cómputo de (4).

### **3.2 Encontrando elementos de la sucesión y comparando velocidades**

En *Mathematica* una función que retorna el resultado de la última fila de (4) es:

```
ElementoSucesionNH[Coefi List, ConditInitial List, F List, w ] :=
Module[{nc = Dimensions[Coefi][[1]], ElementoSucesionH, Sumatoria},
  ElementoSucesionH[Coeficient List, ConditionInitial List, m ] :=
   Module [ (CD = Reverse [ConditionInitial],
     h = Dimensions [ConditionInitial] [[1]] - 1, Matriz},
    Matriz [Coeficientes List, nn ] :=
     Module [{Identidad = IdentityMatrix [Dimensions [Coeficientes] [[1]]],
       A = \{ Coeficients\}, i, CF},
      For[i = 1, i \leq Dimensions [Coeficientes] [[1]] - 1,
       A = Append [A, Identidad [[i]]]; i++];
      CF[L List, a] := Block[\{n = a\}, L]; Return[CF[A, nn]]];A[n] := Matrix[Coefficient, n];If [m > h, Elemento = A[0]. Transpose [ {CD}] ;
     For[i = 1, i \leq m - 1, Elemento = Dot[A[i], Elemento]; i++];
     Return[Elemento[[h+1, 1]]], Return[ConditionInitial[[m+1]]]]];
```

```
Sumatoria [Coeficient List, Funct List, ww ] :=
Module[{Matriz, MatrizB, t = Dimensions[Coeficient][[1]],
   Productoria, s}, Matriz[Coeficientes List, nn ] :=
   Module[{Identidad = IdentityMatrix[Dimensions[Coeficientes][[1]]],
     A = \{ Coeficients\}, i, CF},
    For[i = 1, i \leq Dimensions [Coeficientes] [[1]] - 1,
     A = Append [A, Identidad [[i]]]; i++];
    CF[L List, a ] := Block[{n = a}, L]; Return[CF[A, nn]]];
  A[n] := Matrix[Coefficient, n];MatrizB[Funcion List, filas, nn] :=
   Module[{MB = ConstantArray[0, {filas, 1}], CF},
    MB[[1, 1]] = Function[[1]]; CF[L List, a ] := Block[[n = a], L];Return[CF[MB, nn]]]; B[n] := MatrixB[Function t, n];Productoria[ini_, final_] :=
   Module [\n{i}, p = Dot[A[ini], B[ini - 1]],For[i = ini + 1, i \le final, p = Dot[A[i], p]; i + + ]; Return[p]];
    s = Sum[Productoria[k, ww-1], {k, 1, ww-1}]; Return[s[[t, 1]]];If [w < nc - 1, ElementoSucesionH [Coefi, ConditInitial, w],
   Return[ElementoSucesionH[Coefi, ConditInitial, w] +
     Sumatoria [Coefi, F, W]]]]
```
Los argumentos **Coefi\_List**, **ConditInitial\_List** y **F\_List** definen la relación de recurrencia mediante un vector de coeficientes  $\beta_j(n)$ , una lista de condiciones iniciales y la función *nf* , respectivamente. En **ElementoSucesiónNH** el parámetro **w\_** simboliza un número natural sobre el cual, se desea obtener de la sucesión  $(a_n)_{n \in I \setminus \{0\}}$ , el término  $a_w$ . A pesar de todos los cálculos que involucra **ElementoSucesiónNH**, esta función resulta ser más rápida que la relación de recurrencia original. Lo anterior, se puede comprobar experimentalmente a través del siguiente programa creado en *Mathematica*:
```
PruebaNH[m , Con List, Condici List, Fun List] :=
Module [{k, \text{alr} = 0, \text{mt} = 0, \text{alm} = 0},For [k = 0, k \le m, Print["Se encontró el elemento de la sucesión: ", k];ClearSystemCache[];
   L1 = First[Timing[ElementoSucesionNH[Con, Condici, Fun, k]]];
   ClearlystemCache[]; L2 = First[Timing[a[k]]];
   If [L1 > L2  & & L1 \neq L2, Print ["Es mejor el algoritmo recursivo"];
    alr++, If[L1 == L2, Print["Tienen el mismo tiempo de ejecución"];
     mt++, Print["Es mejor el algoritmo matricial"]; alm++]]; k++];
  Print[
   "El algoritmo recursivo fue más efectivo la cantidad de
     ejecuciones igual a: ", alr];
  Print["Tuvieron el mismo tiempo la cantidad de ejecuciones igual a: ",
   mtl;
  Print[
   "El algoritmo matricial fue más efectivo la cantidad de
     ejecuciones iqual a: ", alm]]
```
La instrucción **Timing** en **PruebaNH** encuentra el tiempo de ejecución en el cálculo de *m*+1 elementos de *a*<sub>n</sub>, comparando la eficiencia de **ElementoSucesiónNH** con respecto a la relación de recurrencia inicial. **PruebaNH** caso por caso, determina cual algoritmo muestra un tiempo de ejecución menor.

Se puede verificar experimentalmente la efectividad de (4) sobre la ecuación recursiva de una sucesión dada.

## **3.3 Resolviendo relaciones de recurrencia**

Por medio del uso de la función **ElementoSucesiónNH** y el comando del software *Mathematica* **FindSequenceFunction** es posible construir un método que busca encontrar de manera explícita, los elementos de una sucesión dada por una relación de recurrencia lineal no homogénea. Esta forma de razonamiento es similar a lo propuesto en **ResolRRH**, con la excepción de recibir una relación de recurrencia lineal no homogénea. La función **ResolRRNH** realiza lo anteriormente descrito.

```
ResolRRNH[Co List, Con List, Func List] :=
        Module [{ElementoSucesionNH, SolveR, SolveRR},
         ElementoSucesionNH[Coefi List, ConditInitial List, F List, w ] :=
          Module[{nc = Dimensions[Coefi][[1]], ElementoSucesionH, Sumatoria},
            ElementoSucesionH[Coeficient List, ConditionInitial List, m ] :=
             \texttt{Module}[\{\texttt{CD} = \texttt{Reverse}[\mathit{ConditionInitial}]\},h = Dimensions [ConditionInitial] [[1]] - 1, Matriz},
              Matriz [Coeficientes_List, nn_] :=
               Module<sup>[</sup>
                {Identidad = IdentityMatrix [Dimensions [Coeficientes] [[1]]],
                A = \{ Coeficients\}, i, CF},
                For[i = 1, i \leq Dimensions [Coeficientes] [[1]] - 1,
                 A = Append [A, Identidad [[i]]]; i++];
                CF[LList, a] := Block[\{n = a\}, L]; Return[CF[A, nn]];
              A[n] := Matrix[Coefficient, n];If [m > h, Elemento = A[0]. Transpose [ {CD}] ;
             For [i = 1, i \le m-1, Elemento = Dot[A[i], Elemento]; i++];
             Return[Elemento[[h+1, 1]]], Return[ConditionInitial[[m+1]]]]];
          Sumatoria [Coeficient List, Funct List, ww ] :=
           Module[{Matriz, MatrizB, t = Dimensions[Coeficient][[1]],
              Productoria, s}, Matriz[Coeficientes List, nn ] :=
             Module[
               {Identidad = IdentityMatrix [Dimensions [Coeficientes] [[1]]],
                A = \{ Coeficients\}, i, CF},
               For[i = 1, i \leq Dimensions [Coeficientes] [[1]] - 1,
                A = Append [A, Identidad [[i]]]; i++];
               CF[L List, a] := Block[\{n = a\}, L]; Return[CF[A, nn]];
            A[n] := Matrix[Coefficient, n];MatrizB[Funcion List, filas, nn] :=
             Module[{MB = ConstantArray[0, {filas, 1}], CF},
       MB[[1, 1]] = Function[[1]]; CF[L List, a] := Block[\{n = a\}, L];Return [CF[MB, nn]]]; B[n] := MatrixB[Funct, t, n];Productoria[ini , final ] :=
     Module [\n    \{i\}, p = Dot[A[\n        ini], B[\n        ini -1]\n    \}For [i = ini + 1, i \le final, p = Dot[A[i], p]; i++); Return [p];
    s = Sum[Productoria[k, ww-1], {k, 1, ww-1}]; Return[s[[t, 1]]];If [w ≤ nc - 1, ElementoSucesionH [Coefi, ConditInitial, w],
   Return[ElementoSucesionH[Coefi, ConditInitial, w] +
      Sumatoria [Coefi, F, w]]]];
SolveR[mm , Coeficien List, ConditionInitia List, Fun List, n ] :=
Module [\mathbb{L} = \{\}],
 For [i = 0, i \leq mm],
   L = Append [L, ElementoSucesionNH [Coeficien, ConditionInitia,
       Fun, 1]; i++];
  Return[FunctionExpand[FindSequenceFunction[L, n]]]];
```

```
SolveRR[m , Coeficient List, ConditionInitial List, Fun List, n ] :=
 Module [\mathbb{L} = \{\}\},\For [i = 0, i \leq m],
   L = Append [L, ElementoSucesionNH [Coeficient, ConditionInitial,
      Fun, i]; i++]; Print["La lista de elementos usada es: ", L];
  Return [FunctionExpand [FindSequenceFunction [L, n]]] ; j = 1;
f[n] := Evaluate @SolveR[j, Co, Con, Func, n];While[NumericQ[f[1]] == False, j++;f[n] := Evaluate @SolveR[j, Co, Con, Func, n];If[j > 1000, Print["Las ejecuciones superaron 1000 pruebas"];
  Break[]; j = 0]];
If[j \neq 0,Print["El valor mínimo para el cual se retorna una función es: ",
  j]; f[n] := Evaluate @SolveRR[j, Co, Con, Func, n];Print["La solución de la relación de recurrencia es: ", f[n]];
Print[
 "Una lista de elementos generada por la función anterior es: ",
 N[Table[f[n], {n, 1, j+1}]]]]
```
**ResolRRNH** determina una lista mínima de elementos de la sucesión recursiva  $a_n$  para la cual **FindSequenceFunction** busca una función explícita. Esto puede provocar una sobrecarga, al igual que en la instrucción **ResolRRH**, suscitando un tiempo de ejecución poco satisfactorio. Lo ideal algunas veces para solucionar este conflicto, reside en aislar del código de ResolRRNH, la función que permite encontrar  $m+1$  elementos de  $a_n$ , facilitando correr manualmente **FindSequenceFunction** sobre una cantidad **mm\_** de elementos que el usuario elegiría. Esta función corresponde a:

```
SolveRRNHM[mm], Coef_List, ConIn_List, Fun_List] :=
 Module [L = \{\}, ElementoSucesionNH},
  ElementoSucesionNH[Coefi List, ConditInitial List, F List, w ] :=
   Module[{nc = Dimensions[Coefi][[1]], ElementoSucesionH, Sumatoria},
     ElementoSucesionH[Coeficient List, ConditionInitial List, m ] :=
      Module [ (CD = Reverse [ConditionInitial],
         h = Dimensions [ConditionInitial] [[1]] - 1, Matriz},
       Matriz [Coeficientes List, nn ] :=
        Module [
          {Identidad = IdentityMatrix [Dimensions [Coeficientes] [[1]]],
           A = \{ Coeficients\}, i, CF},
          For[i = 1, i \leq Dimensions [Coeficientes] [[1]] - 1,
           A = Append[A, Identidad[[i]]]; i++];
          \texttt{CF}\left[\texttt{L\_List, a\_}\right] \texttt{ := Block}\left[\left\{\texttt{n = a}\right\}, \texttt{L}\right] \texttt{; Return}\left[\texttt{CF}\left[\texttt{A, nn}\right]\right]\right];A[n] := Matrix[Coefficient, n];
```

```
If [m > h, Elemento = A[0]. Transpose [ {CD}] ;
   For [i = 1, i \le m-1, Elemento = Dot[A[i], Elemento]; i++];
   Return[Elemento[[h+1, 1]]], Return[ConditionInitial[[m+1]]]]];
Sumatoria [Coeficient List, Funct List, ww ] :=
 Module[{Matriz, MatrizB, t = Dimensions[Coeficient][[1]],
   Productoria, s}, Matriz[Coeficientes List, nn ] :=
   Module[
     {Identidad = IdentityMatrix [Dimensions [Coeficientes] [[1]]],
      A = \{ Coeficients\}, i, CF},
    For[i = 1, i \leq Dimensions [Coeficientes] [[1]] - 1,
      A = Append[A, Identidad[[i]]]; i++];
    CF[L List, a] := Block[\{n = a\}, L]; Return[CF[A, nn]];
  A[n] := Matrix[Coefficient, n];MatrizB[Funcion List, filas, nn ] :=
   Module[{MB = ConstantArray[0, {filas, 1}], CF},
      MB[[1, 1]] = Funcion[[1]]; CF[L \; List, a] := Block[\{n = a\}, L];
      Return[CF[MB, nn]]]; B[n] := MatrixB[Function t, n];Productoria[ini , final ] :=
     \texttt{Module}[\{i\}, p = \texttt{Dot}[\mathtt{A}[\mathit{ini}], \mathtt{B}[\mathit{ini}-1]\};For[i = ini + 1, i \le final, p = Dot[A[i], p]; i++); Return[p]];
    s = Sum[Productoria[k, ww-1], {k, 1, ww-1}]; Return[s[[t, 1]]];If [w < nc - 1, ElementoSucesionH [Coefi, ConditInitial, w],
   Return[ElementoSucesionH[Coefi, ConditInitial, w] +
     Sumatoria [Coefi, F, w]]]];
For [i = 0, i \leq mm, L = Append [L, ElementoSucesionNH [Coef, ConIn, Fun, i]];
i++]; Return[FunctionExpand[FindSequenceFunction[L, n]]]]
```
Prosigue un ejemplo relacionado con el uso de estas funciones.

**Ejemplo 5**. Resuelva la sucesión recursiva  $a_{n+2} = 7a_{n+1} - 10a_n + n$  sujeta a las condiciones  $a_0 = 3$  y  $a_1 = 1$ . Compare la velocidad de convergencia de la solución explícita y la función

**ElementoSucesiónNH**.

**Solución 5**. En el software:

 $In :=$ 

 $ResolRRNH[{7,-10}, {3,1}, {n}]$ 

 $Out =$ 

```
El valor mínimo para el cual se retorna una función es: 7
La lista de elementos usada es:
\{3, 1, -23, -170, -958, -5003, -25437, -128024\}La solución de la relación de recurrencia es: \frac{1}{240} \left(15 + 65 \times 2^{3+n} - 79 \times 5^n + 60 \text{ n}\right)Una lista de elementos generada por la función anterior es:
 \{3., 1., -23., -170., -958., -5003., -25437., -128024.\}
```
Si el objetivo ahora es comparar la velocidad de respuesta de la solución de la relación de

recurrencia con respecto a **ElementoSucesiónNH**, un código de análisis es:

```
PruebaNHS[m , Con List, Condici List, Fun List] :=
Module [{k, alt = 0, mt = 0, alm = 0},For [k = 0, k \le m, Print["Se encontró el elemento de la succession: ", k];ClearSystemCache[];
  L1 = First[Timing[ElementoSuces ion NH[Con, Condici, Fun, k]]];ClearSystemCache[]; L2 = First[Timing[f[k+1]]];If [L1 > L2 & & L1 \neq L2, Print ["Es mejor el algoritmo funcional"];
    alf++, If[L1 == L2, Print["Tienen el mismo tiempo de ejecución"];
     mt++, Print["Es mejor el algoritmo matricial"]; alm++]]; k++];
  Print[
   "El algoritmo funcional fue más efectivo la cantidad de
     ejecuciones igual a: ", alf];
  Print["Tuvieron el mismo tiempo la cantidad de ejecuciones igual a: ",
  mtl;
 Print[
   "El algoritmo matricial fue más efectivo la cantidad de
     ejecuciones igual a: ", alm]]
```
Al utilizar **PruebaNHS** se obtiene:

In  $=$  $f[n_]: = \frac{1}{240} \left(15 + 65 \times 2^{3+n} - 79 \times 5^{n} + 60 n\right)$ 

Table [ElementoSucesionNH  $[7, -10, 3, 1, 1, n], k] = f[k+1], {k, 0, 30}]$ 

PruebaNHS[30, {7, -10}, {3, 1}, {n}]

 $Out =$ 

 $\vdots$ Se encontró el elemento de la sucesión: 28 Es mejor el algoritmo funcional Se encontró el elemento de la sucesión: 29 Es mejor el algoritmo funcional Se encontró el elemento de la sucesión: 30 Es mejor el algoritmo funcional El algoritmo funcional fue más efectivo la cantidad de ejecuciones igual a: 14 Tuvieron el mismo tiempo la cantidad de ejecuciones igual a: 17 El algoritmo matricial fue

```
más efectivo la cantidad de ejecuciones igual a: 0
```
El Out muestra un tiempo de ejecución más adecuado en la solución explícita.

Un aspecto importante de destacar en el ejemplo anterior, reside en la comparación del

método matricial y la función explícita que resuelve cada relación de recurrencia. En el ejercicio se concluyó que la velocidad de convergencia es mejor en la función explícita. El experimento verifica que el algoritmo expuesto en (4) es menos competente para hallar los elementos de una sucesión, definida por una relación de recurrencia lineal no homogénea.

Finalizando esta sección es fundamental indicar que los métodos **ResolRRNH** y **SolveRRNHM** brindan resultados muy aceptables en la mayor parte de relaciones de recurrencia lineales no homogéneas, donde no aparecen funciones trascendentales. Esta advertencia es esencial, pues si la relación de recurrencia contiene un logaritmo, o bien, una función trigonométrica, el comando **FindSequenceFunction** como ya se había señalado, con frecuencia no proporciona un resultado y por lo tanto, tampoco lo hacen **ResolRRNH** y **SolveRRNHM**.

### **4. Conclusiones y recomendaciones**

Los métodos de trabajo expuestos en el presente artículo, representan un esfuerzo por buscar algoritmos novedosos que permitan resolver computacionalmente relaciones de recurrencia de cualquier tipo. Lo anterior, resulta una búsqueda muy ambiciosa pero necesaria, ante los diversos problemas que demandan el planteamiento y la exigencia de resolución, de una relación de recurrencia.

A pesar de las limitaciones de los algoritmos empleados, éstos ofrecen una buena alternativa específicamente en relaciones de recurrencia lineales homogéneas, no homogéneas, con o sin coeficientes constantes. Además, en casos particulares, las funciones compartidas pueden resultar caminos viables hacia la exploración de relaciones de recurrencia no lineales.

### **5. Referencias bibliográficas**

Calderon, S. y Morales, M. (2000). Relaciones de recurrencia. Costa Rica: Taller de publicaciones del Instituto Tecnológico de Costa Rica.

Johnsonbaugh, R. (2005). Matemáticas Discretas. México: Pearson Prentice Hall.

Kolman, B., Busby, R. y Ross, S. (1997). Estructuras de Matemáticas Discretas para Computación. México: Prentice-Hall Hispanoamericana.

- Monge, J. y Vílchez, E. (2001). Valores Propios y las Sucesiones Definidas de Forma Recursiva. Revista Virtual Matemática, Educación e Internet, *2*(2).
- Rosen, K. (2007). Discrete Mathematics and its applications. USA: Mc. Graw-Hill.
- Vílchez, E. (2004). Resolución de sucesiones definidas por una relación de recurrencia homogénea lineal con valores propios de multiplicidad algebraica mayor estricta que uno. Revista Virtual Matemática, Educación e Internet, *5*(2).
- Vílchez, E. (2009). Resolución de relaciones de recurrencia lineales no homogéneas con coeficientes constantes a través de valores y vectores propios. Revista Virtual Matemática, Educación e Internet, *10*(1).

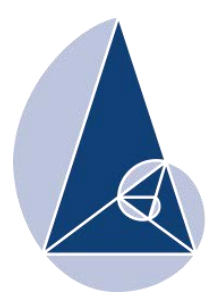

**IX CIEMAC** Congreso Internacional sobre la Enseñanza de la Matemática Asistida por Computadora www.cidse.tec.ac.cr/ciemac

# **Estudio de la manera de resolver un problema de existencia y unicidad por un grupo de profesores en formación**

M.Sc. Félix Núñez Vanegas Escuela de Matemática Tecnológico de Costa Rica, Costa Rica [fnunez@itcr.ac.cr](mailto:fnunez@itcr.ac.cr)

M.Sc. Giovanni Sanabria Brenes Escuela de Matemática Tecnológico de Costa Rica, Costa Rica [gsanabria@itcr.ac.cr](mailto:gsanabria@itcr.ac.cr)

TE<sub>0</sub>

Tecnológico<br>de Costa Rica

**Resumen:** Con el fin de estudiar la manera de resolver un problema de existencia y unicidad por un grupo de profesores en formación de la provincia de Cartago y determinar si lo que indica Antibí en su libro Métodos de Resolución de Problemas acerca de este tipo de demostraciones, se da también con este grupo, se aplicó un test en el que se pedía demostrar que un conjunto de dos vectores de  $IR^2$  es base de  $IR^2$ . En este artículo se presentan los resultados.

#### **Palabras clave:** Existencia, unicidad, demostración, bases de un espacio vectorial

**Abstract:** In order to study how to solve a problem of existence and uniqueness by a group of teachers in training in the province of Cartago and to determine if indicating Antibí in his book Methods of Solving Problems about these kind of demonstrations is given also with this group, a test in which it was asked to demonstrate that a set of two vectors  $IR^2$  is basis of  $IR^2$ . In this paper the results are presented.

**Keywords:** Existence, uniquiness, basis, vector space.

### **1. Introducción**

Cuando se carece de un aprendizaje preciso de la noción de demostración, es difícil que se puedan abordar ciertas demostraciones de resultados matemáticos. Por tal razón, entrenar a un estudiante en métodos de demostración es muy importante y se requiere, por tanto, que tal noción paramatemática, según Chevallard (1998), forme parte de un programa de estudio. Es decir, es necesario que esa noción se convierta en un objeto matemático.

Usualmente en los cursos de matemática no se hace hincapié en métodos que ayuden a abordar un determinado problema, ya sea de conclusión conocida o bien desconocida. A la luz de algunas ideas que Antibí (2002) propone en su libro Métodos de Resolución de

Problemas, es que se realizó una experimentación acerca de cómo es que un grupo de profesores en formación, de la provincia de Cartago, proceden a darle solución a un problema de existencia y unicidad, con la intención de determinar si este grupo también resuelve este problema de la misma manera que lo indica el autor.

En los problemas de existencia y unicidad, por lo general su resolución, salvo en los casos en que la existencia de un tal elemento está garantizada por la vía de un teorema, es como mágica y artificiosa. El profesor Antibí es consciente de esa realidad y brinda un método para proceder de manera natural ante esos problemas.

Con este método, demostrar que un conjunto de vectores es base de un espacio vectorial dado, es muy sencillo. No obstante en las aulas no se resuelven así. Es frecuente dividir el problema en dos partes: Que es un conjunto linealmente independiente y que es parte generatriz del espacio vectorial dado. Esto sin embargo lleva a los estudiantes a cometer errores, aplicando muy mecánicamente, el algoritmo establecido, desprovisto de cualquier significado.

### **2. Problemas de Existencia y Unicidad**

En la mayoría de problemas de este tipo, los enunciados pueden escribirse bajo la forma: "Demostrar que existe uno y sólo un elemento de un conjunto E que satisface una propiedad dada". Las soluciones dadas a los problemas de esta categoría, por lo general son redactadas de forma tal que no se sabe cómo es que han sido encontradas.

Para solucionar los problemas de existencia y unicidad se pueden plantear así: Se considera el conjunto  $V = \{x \in E / p(x)\}$  y se trata de probar dos cosas:

1.  $V \neq \emptyset$  y

# 2. La cardinalidad de  $V$  es a lo sumo igual a uno.

Nótese que la cardinalidad de  $V$  es a lo sumo igual a uno significa que dicha cardinalidad es 0 o bien 1. Si la cardinalidad de V es 0, entonces  $V = \emptyset$ , pero esta posibilidad estaría descartada por la condición uno.

Para demostrar que  $V \neq \emptyset$ , se pueden presentar algunas situaciones. Utilizando un resultado que garantice la existencia sin saber cuál específicamente es el valor que satisface. Por ejemplo, para demostrar que la ecuación  $x^3 + 3x^2 + 3x + 1 = 0$  tiene al menos una solución en  $IR$ , se podría recurrir al teorema de los valores intermedios.

Escribimos  $f(x) = x^3 + 3x^2 + 3x + 1$  Claramente <sup>f</sup> es continua en IR, además Escribimos  $f(x) = x^3 + 3x^2 + 3x + 1$ . Claramente  $f$  es continua en IR, además<br>  $\lim_{x \to \infty} x^3 + 3x^2 + 3x + 1 = -\infty$   $y \lim_{x \to \infty} x^3 + 3x^2 + 3x + 1 = \infty$  por lo que existe un  $c \in IR$  tal que  $f(c) = 0$ .

O bien, especificando un elemento de V. Para ello se puede en ocasiones transformar la función proposicional  $p(x)$  por funciones proposicionales equivalentes, la última siendo de la forma  $x = x_0$ , donde  $x_0 \in E$ . Así, el ejemplo anterior se pudo haber resuelto así:

Se tiene que para todo  $x \in IR$ ,  $3^3 + 3x^2 + 3x + 1 = 0 \Leftrightarrow (x+1)^3$ *x*<sup>3</sup> + 3*x*<sup>2</sup> + 3*x* + 1 = 0  $\Leftrightarrow$   $(x+1)^3 = 0 \Leftrightarrow x = -1$ .

En el caso en que no se pueda proceder así, la búsqueda del elemento  $x$  de  $V$ , se puede hacer por condición necesaria, específicamente se prueba que  $\forall x \in E$ , se tiene que  $p(x) \Rightarrow q(x) \Rightarrow ... \Rightarrow x = x_0$ . Es decir, si tal elemento existiera, debería cumplir la serie de implicaciones de funciones proposicionales, por lo que al obtener  $x = x_0$  se ha demostrado la unicidad. De esta forma, se demuestra que hay a lo sumo un elemento  $x_0$  de E que verifica  $p(x)$ . Es decir se demuestra la unicidad. Para garantizar la existencia, hace falta ver que tal elemento satisface  $p(x)$ . En otras palabras, hay que verificar que  $x_0$  está en V. Obsérvese que esta fase de la demostración es sumamente útil, no sólo porque permite vislumbrar el elemento que sirve, sino también para mostrar la unicidad.

Por lo general, en los ejercicios de este tipo, cuando se procede por condición necesaria, la unicidad se prueba dos veces. En efecto, hay una percepción errónea cuando se procede así. Al obtener  $x_0$  así, se piensa que se ha probado la existencia, cuando en realidad se ha demostrado la unicidad. Luego, como existe este error, se procede a demostrar la unicidad de la siguiente manera: Se verifica que si dos elementos a, b satisfacen la función

proposicional  $p(x)$ , entonces se concluye que  $a = b$ . De manera más precisa, se procede así

$$
\forall (a, b) \in ExE, (a \in V \ y \ b \in V \Rightarrow a = b)
$$
 (\*)

En lo que se refiere a la existencia, la mayoría de veces se exhibe un elemento  $x_0$  que satisface  $p(x)$ . No obstante, estos problemas deben resolverse de la manera más natural posible, mostrándole al estudiante el procedimiento de búsqueda del elemento  $x_0$  que funciona.

Debe quedar claro, que cuando se procede por condición necesaria, lo que se ha garantizado es la unicidad y no la existencia. Por tal razón no tiene sentido probar la unicidad de nuevo según (\*). En tal caso, se habría probado dos veces la unicidad y no la existencia. Por eso, cuando se procede así, verificar que  $x_0$  satisface  $p(x)$ , no es un paso demás, se debe hacer. Estas aclaraciones deben realizarse en el aula y comprenderse bien la lógica del procedimiento.

En ocasiones para efectos de examen, los estudiantes proceden a demostrar la unicidad con el método (\*), ya que de esta forma, se aseguran algún puntaje del ejercicio.

# **3. Estudio de la manera de resolver un problema de existencia y unicidad por un grupo de profesores en formación**

### Enunciado del test

Demuestre que en el espacio vectorial  $(R^2, +,.)$  sobre IR, el conjunto  $\{(-1,2), (3,-1)\}$ constituye una base. No use teoremas, la demostración debe ser hecha únicamente usando la definición de una base.

Este es un problema que corresponde a los del tipo Existencia y Unicidad.

Indicaciones orales dadas durante la sesión de experimentación

Se reafirmó la instrucción escrita de no usar teoremas, y que la demostración debe ser hecha únicamente usando la definición de una base. Se les indicó que no se podía usar, por

ejemplo, el hecho de que el espacio  $(R^2, +, \cdot)$  es de dimensión 2.

# Precisiones

No se impuso ninguna duración para responder al test. Las personas tomaron aproximadamente quince minutos. El test fue aplicado sin previo aviso.

# Personas interrogadas

Este test fue aplicado a: 25 docentes en formación del área de matemática de la provincia de Cartago.

# Resultados del test

Cuadro 1. Número de estudiantes y su porcentaje según tipo de respuesta dada a la Pregunta

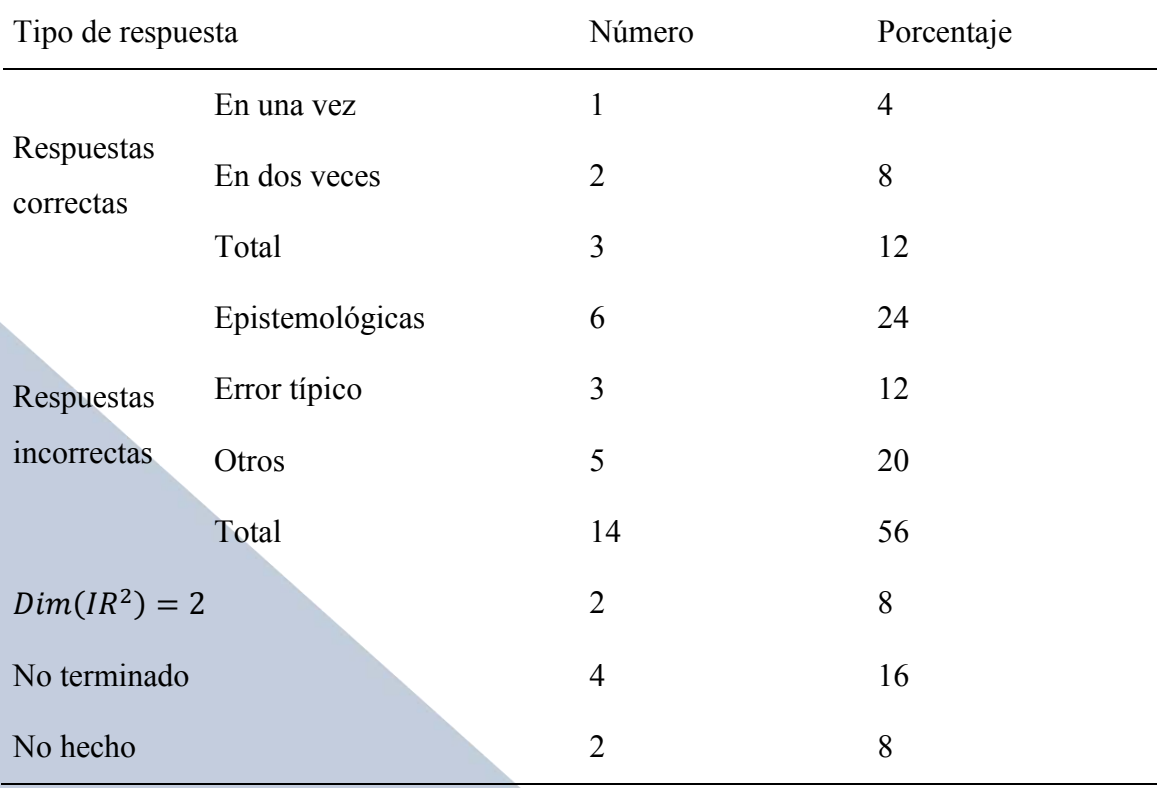

# Precisiones referentes a las diferentes rúbricas

Respuestas correctas en una vez

Se trata de fichas en las cuales se demuestra:

 $\forall (x, y) \in R^2$  se debe encontrar una pareja única  $(\lambda_1, \lambda_2)$  de IR2 tal que

$$
(x, y) = \lambda_1(-1, 2) + \lambda_2(3, -1)
$$

$$
\Leftrightarrow (x, y) = (-\lambda_1 + 3\lambda_2, 2\lambda_1 - \lambda_2)
$$

$$
\Leftrightarrow \begin{cases} -\lambda_1 + 3\lambda_2 = x \\ 2\lambda_1 - \lambda_2 = y \end{cases} (S)
$$

Se concluye entonces diciendo que el sistema  $(S)$  admite una única solución dado que el determinante de la matriz de coeficientes es distinto de cero o bien

$$
(S) \Leftrightarrow \begin{cases} \lambda_1 = \frac{x+3y}{5} \\ \lambda_2 = \frac{2x+y}{5} \end{cases}
$$

Respuestas correctas en dos veces

En este caso se demuestra separadamente que

$$
\forall (\lambda_1, \lambda_1) \in IR^2, \qquad \lambda_1(-1,2) + \lambda_2(3, -1) = (0,0) \leftrightarrow \lambda_1 = 0 \bigwedge \lambda_2 = 0
$$
  
b) 
$$
\forall (x, y) \in IR^2 \exists (\lambda_1, \lambda_2) \in IR^2 : (x, y) = \lambda_1(-1,2) + \lambda_2(3, -1)
$$

### Respuestas incorrectas-epistemológicas

Se trata de fichas en las que el concepto de base no es claro. En algunos casos se confunde por ejemplo la definición de ser un conjunto linealmente independiente con un conjunto generador (Un caso). En cuatro fichas se encontró la frase "se debe mostrar que {(-1,2), (3,- 1)} se puede escribir como combinación lineal", y luego demuestra que es un conjunto generador.

• Error Típico

Se trata de fichas en la que se pretende mostrar que  $\{(-1,2), (3,-1)\}$  es un conjunto l.i. Escriben una combinación lineal igualada a cero como escalar. De tal manera que de un lado de la igualdad se tiene un vector y del otro un número real.

Otros

En 5 fichas de esta categoría se demuestra correctamente que  $\{(-1,2), (3,-1)\}$  es un conjunto linealmente independiente, pero la demostración de que es un conjunto generador es incorrecta.

•  $Dim(IR^2) = 2$ 

Contrario a las indicaciones, hubo dos personas que utilizaron el hecho de que la dimensión del espacio es 2.

• No terminado

En cuatro fichas de esta categoría, se demuestra únicamente que  $\{(-1,2), (3,-1)\}$  es linealmente independiente

No hecho

Son fichas en las que dos personas indican que no recuerdan nada. Incluso hay uno que manifiesta haber llevado álgebra hace dos años.

## **4. Conclusiones**

Para ser un problema tan común en un curso de álgebra lineal, el número de respuestas correctas es muy bajo.

Los docentes muestran una gran preferencia por separar el problema justamente, porque, en los cursos se insiste sobre el siguiente punto: una base es una familia linealmente independiente y generadora, y por lo general, estas dos nociones son estudiadas por separado.

La mayoría de errores cometidos por las personas al resolver el ejercicio propuesto en este test provienen de la separación del problema en dos partes: independencia lineal y conjunto generador. Los resultados obtenidos con este grupo en esta experimentación, coincide con lo que señala Antibí, en el sentido de que se separa el problema en dos, y no se entiende lo que se hace. Es una manera algoritmizada de resolver este tipo de problemas.

Se da una mayor importancia a la separación del problema en dos partes, muchos porque así se les ha enseñado, y otros porque afirman es más fácil proceder así. No obstante, los resultados no avalan esa posición.

Se le debe brindar una mayor importancia al aprendizaje de métodos para resolver problemas de existencia y unicidad.

# **5. Referencias bibliográficas**

- Antibí, A. (2000). Métodos de resolución de problemas. Segunda Edición. Universidad de Costa Rica. San José, Costa Rica.
- Arce, C; Castillo, W; González, J. (2004) Álgebra lineal. Tercera edición. UCR. San Pedro, Costa Rica.
- Chevallard, Y. (1998). La transposición didáctica. Del Saber Sabio Al Saber Enseñado. Tercera edición, Aique editor.

Lang, S. (1976). Álgebra Lineal. Fondo Educativo Interamericano, S.A., México.

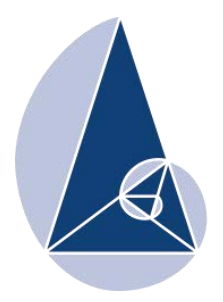

**IX CIEMAC** Congreso Internacional sobre la Enseñanza de la Matemática Asistida por Computadora www.cidse.tec.ac.cr/ciemac

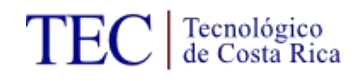

# **Modelo para el uso de tecnologías digitales y no digitales**

Ph.D Jorge Monge Fallas Instituto Tecnológico de Costa Rica, Costa Rica jomonge@itcr.ac.cr

#### **Resumen:**

*El objetivo de la ponencia es exponer algunos resultados importantes en el uso de la visualización del conocimiento en modelos para el uso de tecnologías digitales. La búsqueda de modelos simples que apoyen el uso de tecnologías en el aula es una tarea fundamental , por lo que en este trabajo se presenta una alternativa que además de ofrecernos un marco teórico para usar tecnología, nos contextualizar los resultados que se podrían obtener cuando esta es usada en el aula y responder muchas de las inquietudes que surgen en su implementación. Además como desarrollo paralelo, se trabaja en un marco que permita el uso eficiente de las representaciones visuales. Este marco de visualización se ha integrado en este modelo de enseñanza con tecnología.*

**Palabras clave:** Visualización del conocimiento, visualización de información, tecnologías de información , tecnologías digitales, TPACK, TPACK\* .

**Abstract:** The aim of the paper is to present some results about the use of visualization knowledge in models that use digital technologies. The search for simple models that support the use of technology in the classroom is an essential task, so in this paper an alternative that besides offering a theoretical framework to use technology, we contextualize the results these results could be obtained when this it is used in the classroom and answer many of the concerns that arise in their implementation. Furthermore, as parallel development, working on a framework to improve visual representatios. This framework has been integrated into this model of teaching with technology.

**Keywords:** Knowledge visualization, information visualization, information technologies, digital technologies, TPACK, PCK.

# **1. Introducción**

En este trabajo se presentan dos líneas importantes que son consistentes con la utilización

de la tecnología: primero algunos elementos de campo de la visualización del

conocimiento, el papel de las tecnologías en la enseñanza de la matemática y por último el

modelo TPACK propuesto por Mishra y Koehler (2006) y basado en el modelo PCK introducido por Shulman en 1987.

Al final planteamos un modelo combinado que puede servir como marco conceptual que nos sirva de apoyo para cuando se usa tecnología en la enseñanza.

### **2. Visualización del conocimiento**

La visualización del conocimiento es un campo de estudio, que nos ofrece un marco referencial en el cual podríamos definir estrategias de enseñanza-aprendizaje en la educación en forma sistemática y previo un proceso de reflexión, en particular este podría ser utilizado en la enseñanza de algún tema particular o la transferencia de algún conocimiento específico. Por lo que es útil contar en cualquier institución de carácter tecnológico con soportes teóricos que nos permitan establecer nuevas estrategias metodológicas y didácticas para la transferencia del conocimiento utilizando tecnologías y tecnologías digitales.

La visualización del conocimiento alcanza su objetivo de transferir el conocimiento haciendo uso en la mayoría de los casos de tecnologías de información. Por lo que los tipos de visualización que se utilizan, la intensidad con la que deben ser aplicados, la complementariedad que deben tener, la claridad y la estructura con la que se lleve a cabo su ejecución son factores importantes a considerar.

La estructura que establece Burkhard (2005) debe de considerarse cuando se quiere crear representaciones visuales cuyo objetivo es transferir y crear conocimiento.

Esta estructura está compuesta por cuatro perspectivas, estas perspectivas responden a cada una de las siguientes preguntas:

- −¿Por qué el conocimiento debe ser visualizado?: *define el objetivo*
- −¿Qué tipo de conocimiento necesita ser visualizado?: *define el contenido*
- −¿A quién está siendo dirigido?: *define para quien*

−¿Cuál es el mejor método para visualizar este conocimiento?: *define el medio*

Estas cuatro perspectivas definen el esqueleto conceptual (figura 1), el cual permite estructurar el pensamiento según Burkhard (2005).

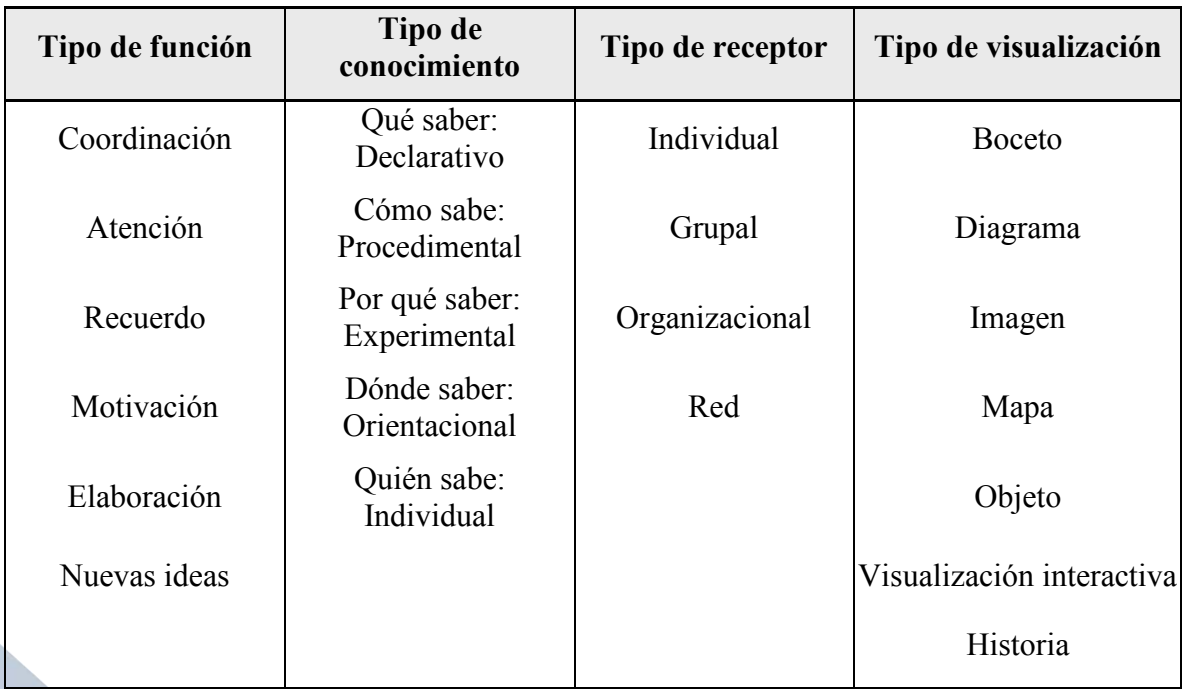

*Fig 1: Fuente*: marco general de visualización del conocimiento establecido por Burkhard. La dificultad en la utilización de este marco general es definir la combinación adecuada, bajo el objetivo planteado cuál debe ser la representación visual que permite alcanzarlo.

Nuestra experiencia en este campo inició en el 2008 y desde esa fecha se han desarrollado dos proyectos en esta línea. El último se desarrolló en el periodo 2010-2011 nombrado "Visualización del conocimiento en la enseñanza de la matemática" (proyecto adscrito a la VIE) y cuyos resultados han sido favorables en la implementación del Marco General de Visualización del Conocimiento (Monge, 2011). Este marco general de visualización viene acompañado de un modelo, este modelo según Burkhard y Meier (2005) era necesario por las siguientes tres razones:

 Los modelos en las ciencias de la comunicación de Shannon y Weaver son muy generales al considerar el uso de representaciones visuales.

- Los científicos de la visualización no ofrecen un modelo holístico para la transferencia y creación del conocimiento a partir del uso de representaciones visuales.
- El modelo complementa la estructura de visualización del conocimiento y juntos pueden alcanzar las metas que se definen en la visualización del conocimiento.

El modelo presentado por Burkhard y Meier (2005) se muestra en la figura (16):

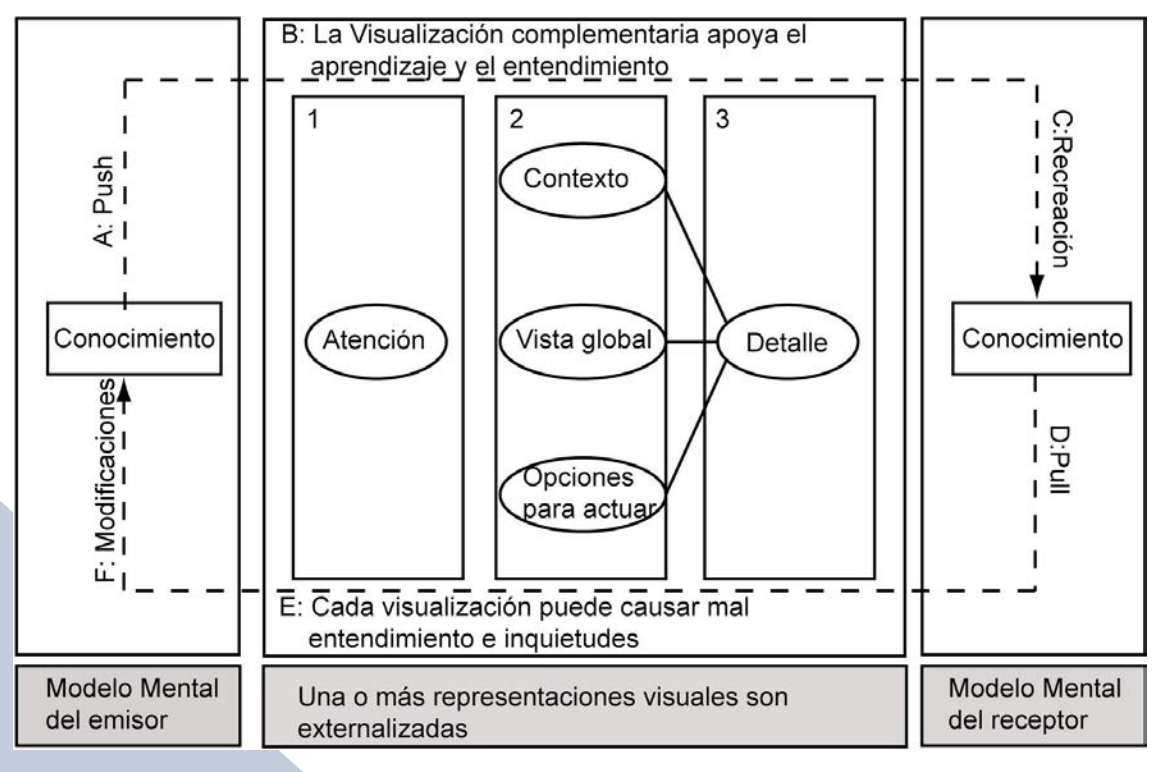

Fig 2 Modelo de Visualización del Conocimiento

El modelo está compuesto por tres partes o fases, el emisor, un medio y el receptor. El proceso inicia cuando el emisor a partir de su modelo mental, quiere transmitir a alguien algo de su conocimiento, este modelo mental se externaliza por medio de varias representaciones visuales explícitas, es decir entramos a la fase dos del modelo.

En esta segunda etapa el primer objetivo es llamar la atención del receptor, esto se puede alcanzar según Burkhard utilizando una imagen sugestiva o provocativa. Segundo el emisor requiere ilustrar el contexto, por medio de una vista global y presentar opciones para actuar. Es en este momento que el emisor puntualiza en los detalles, esto debe ocurrir en un diálogo dinámico con el receptor, dado que este es quien construye un conocimiento similar a partir de su propio modelo mental.

En cuanto a la construcción de este conocimiento, Escudero (2011) señala:

El proceso activo de manipular datos (sean estos cualitativos o cuantitativos) que pretende elaborar modelos abstractos de las relaciones que se establecen en la realidad física con el fin de ampliar nuestro conocimiento sobre dichos fenómenos y en último término, sobre la propia realidad.(p. 2)

Debido a las distintas suposiciones, creencias o conocimiento previo, puede ocurrir la mala interpretación del mensaje y por tanto una falla en la reconstrucción del conocimiento, por lo que el modelo plantea una revisión y adecuación del medio de visualización utilizado hasta que el conocimiento sea transferido adecuadamente.

Este modelo introduce las características relevantes que necesitan ser consideradas cuando complementariamente las representaciones visuales son usadas para la transferencia y creación del conocimiento.

A lo largo de este periodo se ha adquirido una basta experiencia en este campo y su utilización como base teórica para el uso adecuado de tecnologías y tecnologías digitales. Sin embargo el modelo planteado por Burchard (2002) no había sido considerado y en consecuencia no había sido adaptado de tal forma que complemente el marco general y así nos guíe en el uso adecuado de las tecnología y tecnologías digitales en procesos educativos.

# **3. Las tecnologías y su papel en la enseñanza de la matemática**

Concordamos con muchos autores que para el diseño de ambientes de aprendizaje que ayuden a alumnos a aprender, el aprendizaje debe ser: activo, autónomo, adaptado , colaborativo, constructivo, orientado a metas, diagnóstico, reflexivo y centrado en problemas. Para alcanzar esto el docente debe de tener ciertas competencias como: competencias tecnológicas, competencias didácticas y competencias tutoriales. Y además puntualiza que en el caso de las tecnologías de información y comunicación el docente además debe de poseer: competencias pedagógicas, colaboración y trabajo en red, manejo de aspectos sociales y manejo de aspectos técnicos (Marcelo, 2010).

De igual forma las tecnologías pueden verse desde distintos enfoques coincidiendo en que éstas deben verse como una herramienta. Por ejemplo Sánchez (2000) (citado por Castillo 2008),en el contexto del constructivismo señala que estas deben ser:

1. Como herramientas de apoyo que fomenten el desarrollo de destrezas cognitivas superiores

2. Como medio que facilite la integración de lo conocido y lo nuevo.

3. Como extensoras y amplificadoras de la mente, con el objetivo de que expandan el pensamiento cognitivo.

4. Como medios transparentes o invisibles al usuario, que hagan visible él aprender e invisible la tecnología.

5. Como herramientas que participan en un conjunto orquestado, lo que potencia su uso con metodologías activas como proyectos, trabajo colaborativo, mapas conceptuales e inteligencias múltiples.

Además estos ambientes de aprendizajes tienen un elevado grado de complejidad, un gran dinamismo, que obliga a los profesores integrar conocimientos diversos que tienen que ver con el contenido curricular que enseñan, con la naturaleza de los procesos cognitivos y las actitudes de los alumnos y, aunado a esto dada vez con mayor relevancia: el conocimiento sobre el uso de tecnologías para el aprendizaje.(Valverde , Garrido y Fernández, 2010). Coincido con estos autores que la integración de las TIC en las aulas hacen aún más complejo estos ambientes de aprendizaje, dado que introducen nuevos ámbitos de conocimientos. Y en caso de que el profesor quisiera generar un impacto positivo en el proceso de enseñaba-aprendizaje, éste debe dominar ciertos conocimientos que le permitan desarrollar buenas prácticas educativas con tecnologías.

El uso de tecnologías digitales y no digitales en el aula, estas permiten contribuir el la comprensión de conceptos, esta es una interpretación de las TIC bajo mis propios prejuicios y predilecciones y esto los respalda Valverde , Garrido y Fernández (2010) , ellos consideran que estos prejuicios tienen que ver con " las formas de uso y aplicación que consideramos «apropiadas» o «inapropiadas» ".

Un enfoque interesante de por qué la tecnología no ha impactado a la educación como si ha ocurrido en otros contextos, es el hecho de que las tecnologías educativas tradicionales se caracterizan por ser específicas y libres de ambigüedad, por ejemplo: un lápiz es para escribir, microscopio es para visualizar objetos pequeños, un borrador para borrar. Esta característica las hace muy estables a través del tiempo, además el funcionamiento interno de la mayorías de estos artefactos es muy simple y estrechamente relacionada con su función (Valverde, Garrido y Fernández ,2010).

De acuerdo con estos autores esto ha contribuido a que uso " continuado y habitual las han convertido en tecnologías «transparentes» por ser herramientas docentes comunes, hasta el punto de dejar de ser conceptualizadas como «tecnologías» ". Esto precisamente es lo que debe ocurrir con las tecnologías digitales, y concuerdo con el término "transparente". La tecnología debe ser transparente a nuestro planeamiento y su uso debe ser tan natural como hasta ahora venía siendo el borrador o el lápiz.

Claro como plantean Valverde , Garrido y Fernández (2010), las tecnologías no digitales son versátiles, en contraposición a las tecnologías digitales que además de inestables varían continuamente respecto al tiempo y su funcionamiento interno no es tan simple. Si nos enmarcamos en la computadora, su composición es bastante compleja y es multifuncional, y más aún si nos referimos a las tabletas o los smart phone.

Esta versatilidad y complejidad vendría a complicar la introducción de las TIC en el contexto de aula (Valverde, Garrido y Fernández, 2010). Además estos autores señalan:

"La inestabilidad de las TIC se manifiesta de dos formas. Por un lado, no existe un conocimiento estable y duradero para el aprendizaje de estas tecnologías. Su obsolescencia se manifiesta en ritmos de cambio muy acelerados que son difíciles de asumir por muchos usuarios. Se necesita estar continuamente al día de las demandas novedosas de estas tecnologías, es decir, ser un aprendiz continuo. Por otra parte, las tecnologías digitales no suelen tener un comportamiento fiable debido a su continua modificación y mejora. El software es un producto nunca acabado, siempre por pulir, susceptible de ser alterado para cumplir nuevas funciones. Esto afecta a su calidad y obliga al profesorado a moverse en el terreno de la ambigü dad, la frustración y el cambio. Para algunos profesores esto es difícilmente asumible y admisible dentro de un aula."

Esto pone en evidencia la necesidad que el profesor posee competencias en el contexto de las TICs, que le permitan de una manera directa entrar en esa complejidad y crear ambientes de aprendizaje con tecnología digital transparente a su proceso de enseñanza aprendizaje.

# **4. TPCK: un marco conceptual para el conocimiento del profesor en torno a la enseñanza con tecnología**

En cuanto a la tecnología en los procesos de enseñanza coincido con Mishra y Koehler (2006) cuando se refirieron a que el problema era la tendencia a mirar la tecnología y no su uso, y lo hemos visto en nuestra instituciones de educativas que la introducción de la tecnología en la educación no es suficiente. La pregunta como plantean Mishra y Koehler (2006) es: Qué necesitan saber los profesores para apropiadamente incorpora la tecnología en si enseñanza, esto lo planteaba Shulman (1987) pero a nivel de las áreas disciplinares que al final dieron origen al PCK. Al igual que en muchos campos como la Visualización del Conocimiento en el cual Burkhard y Eppler (2005) desarrollaron un marco conceptual para el uso de representaciones visuales con el objetivo de transferir conocimiento, Mishra y Koehler (2006) planearon lo mismo pero un marco conceptual que de soporte al uso de la tecnología en la educación, necesario para evitar ambigüedades y brindarles un soporte a los distintos profesores interesados en cómo integrar la tecnología en forma transparente y eficiente en los procesos de enseñanza aprendizaje.

Para el desarrollo de su marco conceptual Mishra y Koehler (2006) parten del hecho de que la enseñanza es una actividad altamente compleja, es el matiz de muchas clases de conocimientos, es una habilidad cognitiva compleja que ocurre en un ambiente mal estructurado y dinámico. Todos los que trabajamos en educación sabemos que esto es así. La literatura ha mostrado que históricamente la formación de profesores se centraba en el conocimiento del contenido del profesor (Shulman, 1986; Veal & MaKinster 1999 citado por Mishra y Koehler, 2006)), posteriormente toma un nuevo rumbo y se enfoca en la pedagogía, pero que originalmente eran enfoques independiente fue hasta en 1986 Shulman avanza en torno al conocimiento que los docentes deberían tener para enfrentar eficientemente la enseñanza , al introducir el PCK(Pedagogical Content Knoledge) el cual discutimos previamente. El PCK es una mezcla del contenido y la pedagogía en el entendido de cómo aspectos particulares de una materia son organizados, adaptados y representados para su enseñanza.

Desde 1987 que introduce Shulman el PCK, este término ha sido ampliamente difundido y como lo señala Mishra y Koehler (2006):

For instance, in the area of science education, scholars such as Anderson and Mitchner (1994); Hewson and Hewson (1988); Cochran, King, and DeRuiter (1993); and professional organizations such as the National Science Teachers Association (NSTA, 1999) and National Council for the Accreditation of Teacher Education (NCATE, 1997) have all emphasized the value of PCK for teacher preparation and teacher professional development. An analysis of Teacher Educator's Handbook (Murray, 1996) shows Shulman as the fourth most cited author of the close to 1,500 authors in the book's author index, with an overwhelming majority of those references made to this concept of PCK (Segall, 2004). The notion of PCK since its introduction in 1987 has permeated the scholarship that deals with teacher education and the subject matter of education (see, for example, Ball, 1996; Cochran, King, & De- Ruiter, 1993; Grossman, 1990; Ma, 1999; Shulman, 1987; Wilson, Shulman, & Richert, 1987). It is valued as an epistemological concept that usefully blends the traditionally separated knowledge bases of content and pedagogy. (p. 1022)

De acuerdo con Mishra y Koehler (2006) ya para el 2006 la tecnología había cambiado la naturaleza del salón de clase, y haciendo referencia a los aspectos claves del PCK plateados por Shulman como: que las mas poderosas analogías, ilustraciones, ejemplos, explicaciones y demostraciones o bien las formas de representación y formulación de un tema con el objetivo de hacerlo mas accesibles y comprensibles. Todos estos no podía obviarse por cuanto la tecnología venían a cambiar el rol en cada uno de estos aspectos y ofrece numerosas posibilidad para alcanzar estas representaciones, adaptaciones, ilustraciones. Y que al parecer llegaron para quedarse. Para Mishra y Koehler (2006) los

profesores iban a tener mas que aprender el uso de las herramientas disponibles, ellos también tenían que aprender nuevas técnicas y habilidades dado la rapidez con que las tecnologías se vuelven obsoletas. Por lo que el conocimiento tecnológico venía a convertirse en un eslabón más como lo era el conocimiento del contenido planteado por Shulman en su momento, que de hecho al inicio tanto el conocimiento del contenido como el conocimiento pedagógico fueron considerados como independientes, para el 2006 de acuerdo con Mishra y Koehler venía ocurriendo lo mismo con el conocimiento tecnológico. Por lo que ambos autores incorporaron al PCK plantado por Shulman la componente tecnológica para obtener lo que en principio denominaron como TPCK.

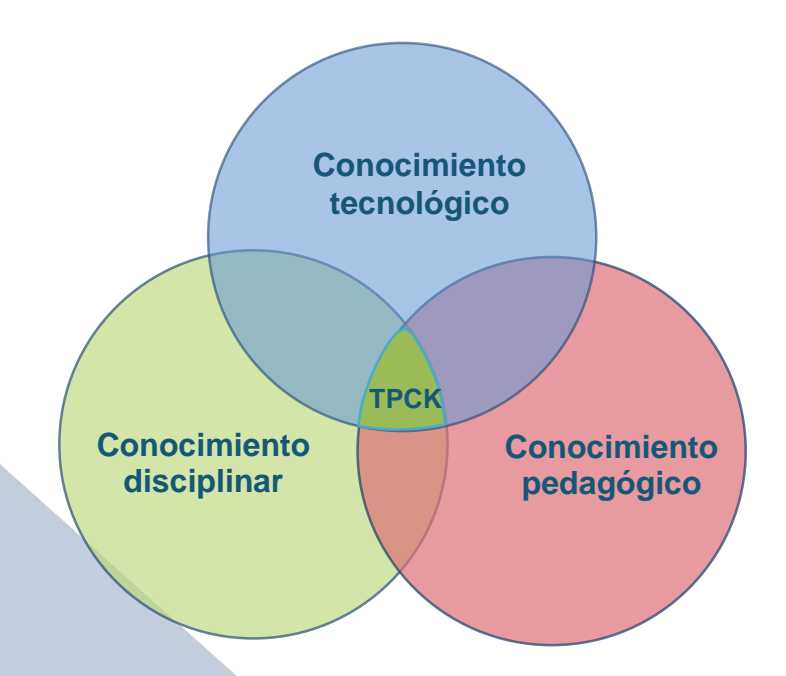

Fig 7 : Pedagogical Technological Content Knowledge propuesto por Mishra y Koehler en 2006

Como se aprecia el modelo además del conocimiento disciplinar y el conocimiento pedagógico incorporar el conocimiento tecnológico, pero además los traslapes generan cuatro conocimientos: el que involucra a los tres, es decir el TCPK, y otros tres que interrelacionan únicamente dos conocimientos.

En el 2008 el acrónimo TCPK fue cambiado debido a la dificultad asociadas a las siglas, además de problemas para recordar el orden correcto, dado que era considerado como un desafío(Thompson y Mishra, 2008). Según estos autores el TCPK es bastante simple, una poder idea pero con un nombre complicado y un acrónimo que perjudicó su utilidad y el poder. Fue en la 9th Annual National Technology Leadership Summit que se le preguntó a profesores de cada una de las asociaciones líderes y a editores de revistas que asisten a la cumbre sobre nombres alternativos TCPK y después de muchas deliberaciones el nombre fue cambiado a TPACK. Thompson y Mishra (2008) señalan que este nuevo nombre captura dos aspectos importantes para el trabajo con tecnología. El primero es el que se enfatiza a través de las letras, las tres clases de conocimiento(Technology, Pedagogy and Content), los cuales se consideran esenciales en una integración inteligente de la tecnología. Y la segunda es que estos tres dominios de conocimiento no deben considerarse aislados sino integrados en forma completa en lo que ellos llamaron un "Total PACKage", y que cumpliera el objetivo de ayudar a profesores a tomar ventaja de la tecnología para mejorar el aprendizaje de los estudiantes. Una cuestión interesante que plantean estos autores es que, ellos creían que después de que los profesores aprendieran a usar tecnología, ellos de forma natural encontrarían la manera de utilizar la tecnología en la enseñanza de su contenido, yo parcialmente lo pensaba así, sin embargo ahora lo considero una concepción errónea. Se plantea que necesita más una concepción tecnocentrista, dado que el conocimiento de la tecnología no conduce a una enseñanza efectiva con tecnología, involucra la habilidad de tomar decisiones informadas sobre como tomar ventaja de las fortalezas de la tecnología que apoyen estrategias pedagógicas en contenidos específicos. Por eso Thompson y Mishra (2008) recomiendan al igual que muchos otros investigadores el uso de TPACK.

Lo más importante cuando se trabaja con tecnología, no es la tecnología misma sino, la planificación educativa . En este caso, siempre es importante un marco teórico que respalde el trabajo metodológico cuando se trabaja con tecnología, el modelo que hemos venido trabajando propuesto por Shulman ( 1987) y el modelo integrado de Gew-Newsome (1999)(citado por Salazar 2005), este ha sido tomado como base por Mishra y Koehler (2006) y han incorporado la componente de tecnología, creando un nuevo modelo al cual denominaron Technological Pedagogical Content Knowledge (TPACK).

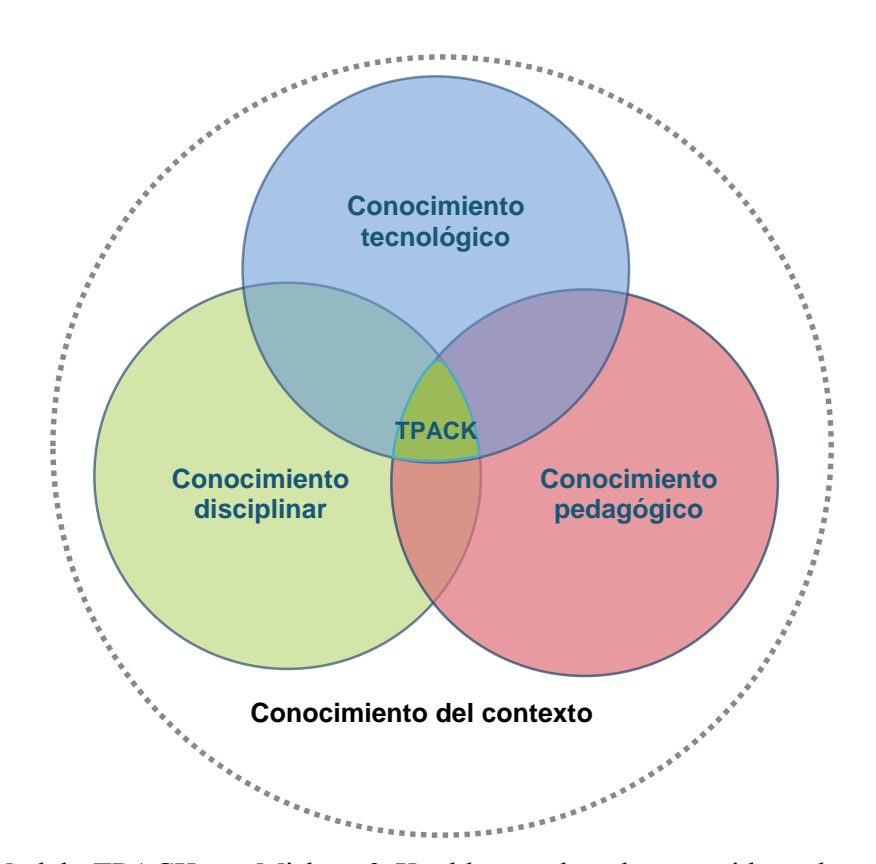

Fig 8: Modelo TPACK por Mishra & Koehler en el cual se considera el contexto Como se puede ver el modelo propuesto por Mishra y Koehler (2006), sigue considerando un modelo integrado, pero ahora los conocimientos que se integran son : el conocimiento disciplinar, el conocimiento pedagógico y el conocimiento tecnológico. Además la intersección estos tres conocimientos genera el TPACK, claro que Mishra y Koehler, los enmarcan dentro del conocimiento contextual. La versatilidad del modelo permite otras tres intersecciones que también dan paso a relacionados importantes como: conocimiento tecnológico pedagógico, conocimiento tecnológico disciplinar y el conocimiento pedagógico disciplinar.

Dado que ya se habían clarificado cada uno de los conocimiento definidos en PCK, nos resta únicamente el conocimiento tecnológico. Este conocimiento toma en consideración tanto tecnologías tradicionales como pizarra, tiza, marcadores entre otros y las tecnologías digitales como la computadora, teléfonos inteligentes, tabletas, internet etc. Este conocimiento además de incluir las habilidades para manejar dichas tecnologías, requiere por el carácter cambiante de las tecnologías digitales de las competencias necesarias para adaptarse continuamente a los cambios que se producen (Caras, 2012 ).

Para enmarcar la tecnología en la enseñanza de algún contenido de la disciplina de acuerdo con (Caras , Mishra y Koehler , ) se quiere un conocimiento de las distintas intersecciones:

- Conocimiento tecnológico disciplinar
- Conocimiento tecnológico pedagógico
- Conocimiento pedagógico disciplinar

Nos referiremos a los dos primeros. En el conocimiento tecnológico disciplinar, que claramente establece la relación entre lo tecnológico y la disciplinar. Este conocimiento requiere que el profesor seleccione la tecnología adecuada a cierto contenido y la manera de adecuarla e implementarla de forma eficiente en el abordaje del contenido. Así como su selección puede limitar, también nos permite ampliar considerablemente la posibilidad de crear nuevas y variadas representaciones con gran flexibilidad (Caras, 2012 ).

En el caso del conocimiento tecnológico disciplinar, su potencial en contextos de enseñanza aprendizaje no debe desaprovecharse. Sin embargo, el conocimiento de como se enseñanza cambia cuando se quiere integrar la tecnología en estos procesos de enseñanza aprendizaje. La tecnología nos permite definir nuevas estrategias pedagógicas, por lo que, este conocimiento requiere el conocimiento de diversas herramientas tecnológicas para la realización de ciertas tareas y la habilidad para elegirlas en función de su adaptabilidad a contextos educativos y como dice (Caras, 2012) "Supone el desarrollo de una mente abierta y creativa poder adaptar las herramientas que existen, que no siempre fueron creadas para fines educativos y reconfigurarlas. " p. 5

Se puede resumir de acuerdo con (Caras, 2012 ) el TPACK como la base para una buena enseñanza con tecnología, la cual requiere la compresión de:

• la representación de ideas utilizando la tecnología,

• técnicas pedagógicas que utilizan la tecnología en formas constructivas para enseñar un contenido,

• conocimiento sobre qué hace fácil o difícil la comprensión de un concepto y cómo la tecnología puede contribuir a compensar esas dificultades que enfrentan los alumnos,

• conocimiento de las ideas e hipótesis previas de los alumnos y sobre cómo la tecnología puede ser utilizada para construir conocimiento disciplinar.

Como vemos al final este modelo TPACK es consistente con el marco general de visualización y la teoría de representaciones semióticas de Duval.

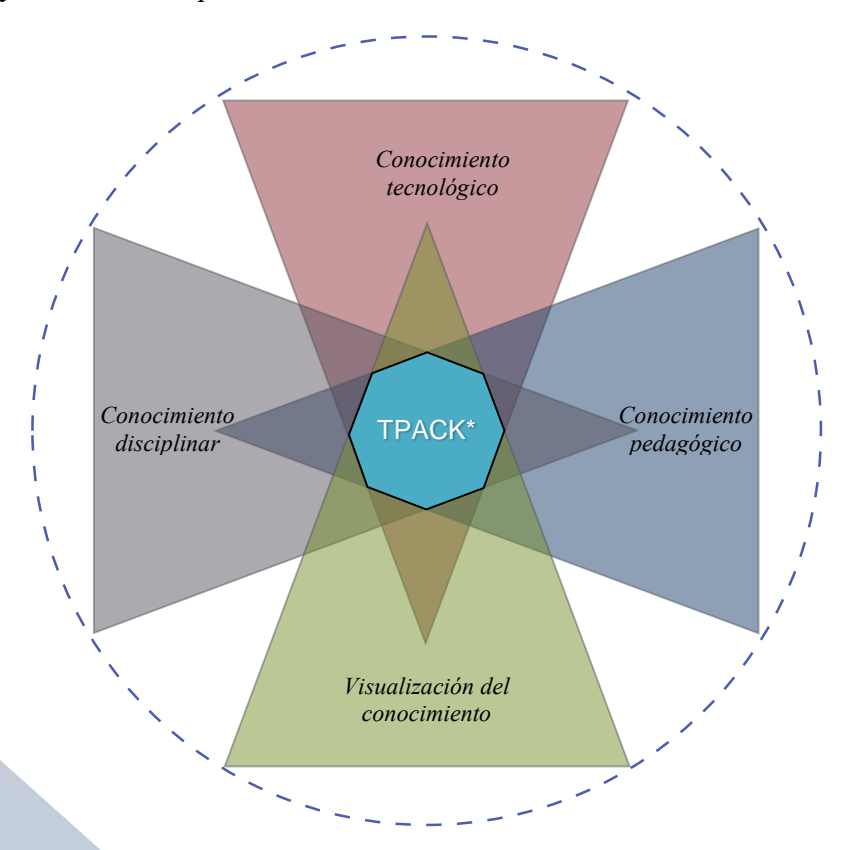

Figura 12: Modelo TPACK\* que integra la visualización del conocimiento por Monge-Fallas (2014)

Respecto al modelo para uso de tecnología digitales y no digitales, recordamos que nuestro punto de partida fueron: el modelo PCK propuesto por Shulman(1987), el modelo TPACK de Misrha y Koehler (2006) y el modelo propuesto por Burkhard (2005). Al final después de una análisis exhaustivo propongo como elemento integrador al modelo TPACK con una componente en la visualización del conocimiento, a este modelo lo he denominado TPACK\* (figura 12). Las tres componentes del TPACK, requieren de procesos de comunicación muy claros, formas eficientes de representación sin importar si se utilizan tecnologías digitales o no digitales. En cada uno de ellos se busca la "transferencia" de conocimiento y todos convergen en el salón en el clase, sitio principal donde se lleva a cabo el proceso de enseñanza aprendizaje. Igual se podrían definir varios tipos de conocimiento

que se originan de la intersecciones de las cuatro componentes, varios de estos ya han sido comentador. Sin embargo podemos mencionar que se genera una aplicación de la visualización del conocimiento en la parte tecnológica, la visualización del conocimiento en el contenido disciplinar y la visualización del conocimiento dentro de las estrategias metodológicas.

Me parece una oportunidad importante considerar este modelo para futuras investigaciones, de tal forma que nos permita consolidarlo en función de las ventajas y desventajas al momento de implementarlo. Al igual que el modelo de Shulman(1987) y Misrha y Koehler (2006), este modelo está sujeto al conocimiento del contexto.

### **5. Conclusiones y recomendaciones**

Ya vimos que interrogante como: ¿A caso será que el estudiante cree que cuando ve no aprende?, surgen cuando se trabaja con visualización sin importar si se utiliza tecnología, y fueron planteada previamente por Dreyfus (1982), sobre la renuencia de los estudiantes a la visualización matemática, pero refiriéndose a esto Presmeg (1999) plantean que generalmente los estudiante de matemática a diferencia de los matemáticos raramente exploran el potencial considerable de los métodos visuales como apoyo al aprendizaje significativo.

La pregunta como plantean Mishra y Koehler (2006) es: Qué necesitan saber los profesores para apropiadamente incorpora la tecnología en la enseñanza, esto lo planteaba Shulman(1987) pero a nivel de las áreas disciplinares que al final dieron origen al PCK. Por lo que objetivo del nuevo modelo TPACK\* es ayudar a profesores a tomar ventaja de la tecnología para mejorar el aprendizaje de los estudiantes potenciando el uso de la tecnología y aprovechando las bondades de las visualización del conocimiento.

#### **6. Referencias bibliográficas**

- Burkhard, R & Meier, M. (2005). Tube Map Visualization: Evaluation of a Novel Knowledge Visualization Application for the Transfer of Knowledge in Long-Term Projects*. Journal of Universal Computer Science* , n.º 4/11, 473-493.
- Burkhard, R. (2002). Learning from Architects Difference between Knowledge Visualization and Information Visualization *. Proceeding of the Eighth Conference on Information Visualisation*: IEEE, 519-524.
- Burkhard, R. (2005). *Knowledge Visualization*. A dissertation submitted to the Swiss Federal Institute of Technology Zurich for the degree of Doctor of Sciences. Recuperado de http://www.ia.arch.ethz.ch/files publications/remo\_burkhard2005\_burkhard\_knowledge\_visualization\_dissertatio n\_remo\_burkhard.pdf
- Caras, A.(2012). TPACK. Recuperado de https://www.youtube.com/watch?v=TnMEIUsNzzk
- Castillo, S.( 2008). Propuesta pedagógica basada en le constructivismos para el uso optimo de las TICs en la enseñanza y el aprendizaje de las matemáticas. *Revista Latinoamericana de Investigación en Matemática Educativa*. 11(2): 171-194
- Dreyfus, T. & Eisenberg, T. (1982). Intuitive Functional Concepts: A Baseline Study on Intuitions. *Journal for Research in Mathematics Education*, n.º 5/13*,* 360-380.
- Duval, R. (1999). Representation, Vision and Visualization: Cognitive Functions in Mathematical Thinking. Basic Issues for Learning*. Proceeding of the Meeting of the North American Chapter of the International Group for the Psychology of Mathematics Education*. Recuperado de [http://pat](http://pat-thompson.net/PDFversions/1999Duval.pdf)[thompson.net/PDFversions/1999Duval.pdf](http://pat-thompson.net/PDFversions/1999Duval.pdf)
- Eppler, M & Burkhard, R. (2005). Knowledge Visualization: Towards a New Discipline and its Fields of Application. Recuperado de <http://www.bul.unisi.ch/cerca/bul/pubblicazioni/com/pdf/wpca0402.pdf>
- Escudero, L. (2011). *Modelos de visualización del conocimiento y su impacto en el aprendizaje significativo.* Recuperado de [http://web.ua.es/en/ice/jornadas-redes-](http://web.ua.es/en/ice/jornadas-redes-2011/documentos/proposals/184513.pdf)[2011/documentos/proposals/184513.pdf](http://web.ua.es/en/ice/jornadas-redes-2011/documentos/proposals/184513.pdf)
- Marcelo, C. (2010). Las tecnologías para la innovación y la práctica docente.Revista Brasileira de Educação v. 18 n. 52 jan.-mar. 2013. Recuperado de <http://www.scielo.br/pdf/rbedu/v18n52/03.pdf>
- Mishra, P. & Koehler, M. (2006). Technological Pedagogical Content Knowledge: A Framework for Teacher Knowledge.
- Monge-Fallas, J. (2013). *Visualización del conocimiento en la enseñanza de la matemátic*a. Tesis doctoral, Universidad de Valencia, España. Disponible en la base de datos de TESEO.
- Presmeg, N. (2005). *Research on Visualization in Learning and Teaching Mathematics*. Emergence from psychology. Recuperado de [http://merg.umassd.edu/projects/symcog/bibliography/pmeVisualizationFinalAP](http://merg.umassd.edu/projects/symcog/bibliography/pmeVisualizationFinalAPA.pdf) [A.pdf](http://merg.umassd.edu/projects/symcog/bibliography/pmeVisualizationFinalAPA.pdf)
- Salazar, S. (2005). El conocimiento pedagógico del contenido como categoría de estudio de la formación docente. Investigativas en Educación".

Shulman, L. (1987). Knowledge and Teaching: Foundations of the New Reforme.

Harvard Educational Review Vol. 57 N 1.

- Shulman, L. (2005).Conocimiento y enseñanza: fundamento de la nueva reforma . Harvard Educational Review. Revista de currículum y formación del profesorado, 9, 2 (2005).
- Thompson, A. & Mishra, P.(2008). Breaking News: TPCK Becomes TPACK! Journal of Computing in Teacher Education Volume 24 / Number 2 Winter 2007–2008.
- Valverde, J., Garrido, M., Fernández, A. y Fernández, R.(2010). Enseñar y aprender con tecnología: un modelo teórico para las buenas prácticas con TIC. Recuperado de [http://www.researchgate.net/publication/42377371\\_Ensear\\_y\\_aprender\\_con\\_tecn](http://www.researchgate.net/publication/42377371_Ensear_y_aprender_con_tecnologas_un_modelo_terico_para_las_buenas_prcticas_educativas_con_TIC) [ologas\\_un\\_modelo\\_terico\\_para\\_las\\_buenas\\_prcticas\\_educativas\\_con\\_TIC](http://www.researchgate.net/publication/42377371_Ensear_y_aprender_con_tecnologas_un_modelo_terico_para_las_buenas_prcticas_educativas_con_TIC)

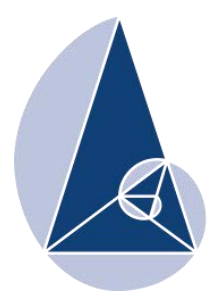

**IX CIEMAC** Congreso Internacional sobre la Enseñanza de la Matemática Asistida por Computadora www.cidse.tec.ac.cr/ciemac

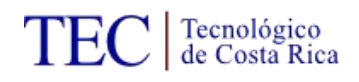

# **Especialización en Tecnología Digital para la Enseñanza de Matemáticas en México**

Dra. MariCarmen González-Videgaray

Universidad Nacional Autónoma de México México mcgv@unam.mx

Mtro. Víctor J. Palencia Gómez

Universidad Nacional Autónoma de México México  $p$ alencia@unam.mx

Mtra. Nora del C. Goris Mayans

Universidad Nacional Autónoma de México México goris.nora@gmail.com

**Resumen:** La enseñanza de las Matemáticas en todos los niveles educativos en México y en el mundo, presenta un reto difícil de superar. Muchos estudiantes temen esta asignatura y su estudio se convierte en verdadero sufrimiento. Si bien el problema de cómo enseñar mejor Matemáticas es multicausal, una de las vías para promover un cambio en la didáctica de esta asignatura es incorporar, de manera crítica y reflexiva, las tecnologías digitales. En este trabajo se describe el proyecto para estudios de posgrado en Tecnología Digital para la Enseñanza de Matemáticas, que ofrecerá la Universidad Nacional Autónoma de México, el cual permitirá especializar docentes de educación secundaria, media superior y superior en un año. Estos estudios, contribuirán a mejorar la práctica docente de los profesores de Matemáticas en México y, con su posterior puesta en línea, la de los docentes de cualquier país latinoamericano.

**Palabras clave:** Posgrado, didáctica, software, CAS, ambientes virtuales de aprendizaje.

**Abstract:** Teaching of Mathematics at all educational levels in Mexico and in the world represents a difficult challenge to overcome. Many students fear this subject and it becomes a real suffering for them to study Mathematics. The problem of how to better teach Mathematics has many causes, but one way to promote a change in the teaching of this subject is to incorporate, critically and reflectively, digital technologies. This work describes the project of graduate studies in Digital Technology for Teaching Mathematics, to be offered at the National Autonomous University of Mexico, which will train teachers for secondary education, high school, undergraduate or graduate levels, in one year. These studies will help to improve Mathematics teachers' practice in Mexico, and later, when they will be offered on line, that of teachers in any Latin American country.

**Keywords:** Graduate studies, didactics, software, CAS, virtual learning environments.

#### **1. Introducción**

La enseñanza de Matemáticas en todos los niveles educativos en México, y en muchos otros países, presenta un reto importante y difícil de superar. Las carencias en el aprendizaje de Matemáticas dificultan los trayectos escolares de otras asignaturas, tales como Física y Química. Muchos estudiantes verdaderamente padecen su estudio y transitan con dificultades por los diversos niveles escolares, construyendo estrategias para librar esta materia de la mejor manera posible. Algunos inclusive ven afectados su autoestima y el concepto que tienen de sí mismos por la falta de logros académicos en Matemáticas (Marsh y Martin, 2011). Aún más, en la literatura se ha acuñado el término de "ansiedad hacia las Matemáticas", o *math anxiety* (Alkhateeb, 2002; Van Gundy et al., 2006), para designar el malestar psicológico específico causado por este problema.

Los problemas de la enseñanza y el aprendizaje de Matemáticas tienen consecuencias graves, que se ven reflejadas en la baja demanda de ingreso a carreras de las áreas relacionadas con las Matemáticas, tales como Ingeniería, Física, Química y las mismas Matemáticas. En México, muchos evitan estudiar licenciaturas que contengan asignaturas de esta área, con lo cual reducen sus opciones vocacionales y disminuyen de manera significativa el total de estudiantes en carreras de Ciencias Naturales y Exactas (ANUIES, 2012), que es el menor grupo del país. Además, las deficiencias en Matemáticas hacen que los alumnos incursionen poco o nada en la investigación científica, para la cual se requieren conocimientos de diversas ramas de esta ciencia. Esto también tiene consecuencias negativas, al desalentar la innovación y el desarrollo dentro del país.

El problema del aprendizaje de Matemáticas es multifactorial, pero uno de los elementos que inciden en él es la formación y actualización de los docentes. La Universidad Nacional Autónoma de México ha realizado y está realizando diversas acciones para influir en los niveles de educación secundaria, media superior y superior, puesto que los profesores de estos niveles son, en su mayoría, egresados universitarios. Entre estas acciones se cuentan la impartición de la Maestría en Docencia para la Educación Media Superior y de la Especialización en Matemáticas para el Bachillerato, el Seminario Universitario para la Mejora de la Educación Matemática, y el ofrecimiento de numerosos cursos y diplomados de formación y actualización docente por parte de las escuelas y facultades u órganos de la administración.

Un nuevo proyecto, que se encuentra en las etapas finales de su aprobación institucional, es la Especialización en Tecnología Digital para la Enseñanza de Matemáticas, que deberá comenzar a impartirse en agosto de 2016 en la Facultad de Estudios Superiores Acatlán, el cual ofrece un diseño curricular de vanguardia, con un perfil de egreso que permite profundizar en conocimientos, ampliar los enfoques educativos, desarrollar y mejorar las destrezas para la elaboración de material multimedia y replantear, así, las formas de la enseñanza de Matemáticas. A lo largo del Programa se expondrá a los alumnos ante varios ambientes y situaciones de aprendizaje, lo que les permitirá resolver problemas de su práctica profesional, realizar analogías e inferencias, interpretar procesos y transferir el conocimiento para proponer formas innovadoras de aprender Matemáticas. En la especialización se analizarán problemas sociales inherentes a las dificultades en el aprendizaje de contenidos matemáticos, se desarrollarán capacidades tecnológicas, y se promoverán el trabajo en equipo y la multidisciplina. La Especialización se ofrecerá, inicialmente, de manera presencial, pero posteriormente podrá cursarse a distancia.

#### **2. Fundamentación**

El empleo de la tecnología digital para la enseñanza de Matemáticas se debe entender como un proceso de inmersión en las formas propias de proceder del ambiente matemático, en armonía con los desarrollos tecnológicos actuales. La enseñanza de Matemáticas exige al docente un dominio de habilidades que le posibiliten interactuar con el individuo y la comunidad, por lo que debe contar con instrumentos para diseñar estrategias de instrucción, intervenciones didácticas y evaluaciones, y elaborar y utilizar materiales de apoyo didáctico, con herramientas tecnológicas propias de esta época.

Adicionalmente, la educación en todos sus niveles, incide cada vez más en los sistemas semipresenciales y a distancia, en los cuales resulta indispensable el uso de objetos de aprendizaje digitales y trabajar en ambientes virtuales de aprendizaje. La especialización proporcionará herramientas necesarias para la actividad de los profesores de estos sistemas.

Lockhart (2009) nos lleva a reflexionar sobre lo que ocurre actualmente en la docencia de las Matemáticas y señala que los mecanismos actuales, no sólo no contribuyen a su aprendizaje, sino que tienden a destruir la curiosidad natural y el gusto por encontrar patrones de comportamiento, que son inherentes a los niños y a los adultos. Como contraparte, propone ver a las Matemáticas como una ciencia para crear y adivinar patrones de comportamiento, expresados como ideas. Al igual que en la Música, debe promoverse que los estudiantes "hagan" Matemáticas y no sólo que memoricen y repliquen procedimientos preestablecidos.

Como refuerzo a esta idea, Devlin (2000) señala que prácticamente todas las personas nacen con el "gen matemático", es decir, con la habilidad de tener un pensamiento matemático. El sentido numérico es algo innato en las personas y, de hecho, muchos pueden recordar con placer su capacidad de jugar con los números desde niños, cambiándolos por otros números que significan lo mismo. Por ejemplo, al multiplicar 67 por dos, es posible descomponer la operación en 60 x 2 + 7 x 2, que es mucho más sencilla. Este sentido numérico es básico para comprender las Matemáticas y hoy en día ha sido estudiado a profundidad (Dehaene, 2011), como base de la enseñanza de esta ciencia. De hecho, Devlin (*op. cit*.) sugiere que nos atrae más la belleza de las estructuras matemáticas, que sus posibles aplicaciones.

Esto ha sido reforzado por las nuevas teorías sobre la neuroplasticidad del cerebro, que indican que casi a cualquier edad se puede aprender casi cualquier cosa, siempre y cuando se tenga la actitud adecuada y el interés necesario (Battro et al., 2010). De hecho, Willis (2010) ha demostrado que las actitudes negativas hacia las Matemáticas pueden establecerse en el cerebro y hacer necesaria una intervención específica para desarticularlas.

Por otro lado, Berret (2012) establece que, dentro de la educación tradicional en Matemáticas, sigue predominando la clase tipo conferencia. Es decir, el modelo es del tipo "el sabio en el estrado" (*the sage in the stage*) en lugar de "el guía a tu lado" (*the guide by your side*). Se ha demostrado que esto tiende a obstaculizar el aprendizaje de Matemáticas, ya que los alumnos, en lugar de "hacer" Matemáticas, sólo aprenden a replicar procedimientos que no comprenden cabalmente. Los estudiantes tratan de "dar gusto" al profesor, sin desarrollar un verdadero gusto por hacer Matemáticas. Esta situación es confirmada por el artículo de Freeman *et al*. (2014), quienes demuestran que es el aprendizaje activo, más allá de las conferencias o clases expositivas, el que realmente
promueve que los estudiantes se apropien del conocimiento y las habilidades matemáticas. Las evidencias empíricas recabadas por estos autores confirman la tesis de que es necesario hacer y crear para aprender Matemáticas, más que escuchar, ver y repetir.

Este tipo de acercamiento es también confirmado por otras tendencias educativas mundiales, tales como el "aprendizaje mínimamente invasivo y autoorganizado", propuesto por Mitra (2003). Asimismo, se ha planteado la idea del "aula invertida" (*flip the classroom*) que exponen varios autores (Sams y Bergmann, 2012; Strayer, 2007; Tucker, 2012; Willis, *op. cit.*), en ella se propone hacer en clase lo que tradicionalmente se dejaba a los alumnos como tarea y, en cambio, colocar el contenido expositivo en materiales tecnológicos que puedan ser visualizados por el alumno fuera del salón de clases. Estos dos acercamientos han mostrado ser particularmente exitosos en la enseñanza de las Matemáticas.

Es importante señalar que estos nuevos enfoques activos descansan, en gran medida, en el uso intensivo de las tecnologías de información y comunicación. Es un hecho que las Matemáticas siempre han estado vinculadas con la tecnología, la computadora e internet. Hoy en día existe un caudal de recursos valiosos, de acceso libre, que promueven la enseñanza, el aprendizaje, la práctica, la visualización y la creatividad en Matemáticas. Baste poner como ejemplos inmediatos Wolfram Alpha (Wolfram Research Company, 2014), Khan Academy (Khan, 2014), R (CRAN, 2014) o Processing (Fry y Reas, 2014). Estamos seguros de que el cambio de actitud hacia un aprendizaje activo de las Matemáticas, tal como lo sugieren Freeman *et al.* (*op. cit*.), más el uso de los recursos tecnológicos de alta calidad bien seleccionados, podrá dar como fruto mucho mejores resultados en este importante ámbito.

### **3. Metodología para desarrollar el Programa**

El desarrollo curricular del Plan de Estudios ha centrado su interés en la profesionalización de los docentes, con la consecuente creación de conciencia en ellos sobre la responsabilidad individual que tienen hacia los estudiantes, la sociedad y las instituciones. La especialización está diseñada en torno a los paradigmas disciplinares, pedagógicos y tecnológicos que fundamentan la formación con conocimientos, habilidades, actitudes y valores propios de un docente. La Especialización en Tecnología Digital para la Enseñanza de Matemáticas, contribuirá a la innovación educativa, a la adquisición de una cultura matemática básica y a formar mejores ciudadanos.

El Programa está diseñado para profesionalizar docentes en instituciones educativas de enseñanza secundaria, media superior y superior. En consonancia al enfoque actual en educación matemática, el Programa sostiene la necesidad de que la enseñanza y el aprendizaje de Matemáticas se realicen explorando la incorporación de la tecnología, y que las construcciones matemáticas en sí mismas estén en continuo contacto con situaciones del mundo real, que les dan su motivación y vitalidad.

Para la elaboración del Programa de la Especialización en Tecnología Digital para la Enseñanza de Matemáticas, la Secretaría General de la FES Acatlán, por medio de la Jefatura de la División de Matemáticas e Ingeniería y de la Coordinación de Especializaciones, invitó a los profesores de carrera del área de Matemáticas con formación adicional o amplia experiencia en el campo de la Educación, a participar en una comisión que realizó las siguientes actividades:

- 1. Fijó como marcos de referencia de sus trabajos el Plan de Desarrollo de la UNAM y el de la FES Acatlán.
- 2. Revisó la normatividad reglamentaria y los lineamientos de la UNAM en relación con la conformación de un Programa de especialización.
- 3. Tomó como guía los Apartados de un Proyecto de Presentación de un Programa de Posgrado (especialización), el Modelo de Normas Operativas para Especializaciones y demás documentos pertinentes elaborados por la Unidad Coordinadora de Apoyo a los Consejos Académicos de Área de la UNAM.
- 4. Revisó la situación actual de desarrollo del campo de conocimiento de la enseñanza de Matemáticas y el de la tecnología digital enfocada al campo de las Matemáticas y al de la Educación.
- 5. Realizó una búsqueda sobre la oferta educativa en el campo de la enseñanza de Matemáticas en instituciones nacionales e iberoamericanas, así como españolas, de los Estados Unidos de América y del Reino Unido.
- 6. Elaboró una encuesta para determinar la situación actual y las necesidades, en cuanto a la planta docente de Matemáticas, en instituciones educativas de nivel secundario, medio superior y superior, localizadas en el área de influencia de la FES Acatlán.
- 7. Elaboró una encuesta para determinar las características y las necesidades, en cuanto a formación, actualización y empleo de la tecnología digital, de profesores

en ejercicio de Matemáticas en el nivel secundario, medio superior y superior, que imparten clases en el área de influencia de la FES Acatlán.

- 8. Con base en los puntos anteriores, estableció el objetivo de la especialización y determinó los perfiles de aspirantes, graduados y especialistas.
- 9. Diseñó la estructura curricular de la especialización.
- 10. Propuso los requisitos de ingreso y las modalidades de graduación.

Para la elaboración de los contenidos curriculares de las actividades académicas, además de los profesores de carrera del área de Matemáticas participantes en la comisión, se recurrió a profesores de la FES Acatlán de las áreas de Pedagogía y Comunicación, a profesores de asignatura y a expertos de otras instituciones educativas, tanto nacionales como extranjeras, y se examinaron diversas fuentes bibliográficas documentales y electrónicas.

## **4. Plan de estudios**

A continuación se exponen las características esenciales del Plan de Estudios que se ofrecerá.

## Objetivo:

Formar especialistas con una visión innovadora de la enseñanza y el aprendizaje, que apliquen herramientas tecnológicas de carácter digital, con un enfoque didáctico, en su actividad como profesores de Matemáticas en la educación secundaria, media superior o superior.

### Perfil de ingreso:

El aspirante a esta especialización:

- Tiene conocimientos de Matemáticas al nivel de alguna licenciatura del área.
- Es profesor de Matemáticas, o desea serlo, en el nivel medio o superior.
- Desea perfeccionar su ejercicio docente.
- Busca comprender procesos y aplicar métodos que faciliten el aprendizaje de sus alumnos.
- Tiene interés en utilizar tecnologías de información y comunicación (TIC) en su práctica docente.

 Tiene interés en usar herramientas tecnológicas, tales como ambientes virtuales de aprendizaje (AVA), sistemas de álgebra computacional (CAS) y lenguajes de programación, en la enseñanza de Matemáticas.

## Perfil de egreso:

El egresado de esta especialización:

En cuanto a conocimientos:

- Identifica diversos tipos de aprendizaje.
- Conoce principios generales del diseño de instrucción.
- Comprende procesos y enfoques teóricos propios del aprendizaje de Matemáticas.
- Identifica diversos tipos de pensamiento matemático y conoce métodos que promueven su desarrollo.

En cuanto a habilidades:

- Utiliza estrategias innovadoras y eficaces para la enseñanza y la evaluación del aprendizaje de Matemáticas.
- Construye objetos de aprendizaje multimedia digitales relacionados con las Matemáticas.
- Utiliza ambientes virtuales de aprendizaje y herramientas de la web social para apoyar el aprendizaje.
- Maneja sistemas de álgebra computacional y puede utilizarlos como herramienta de apoyo en la enseñanza de Matemáticas.

En cuanto a actitudes:

- Reconoce al estudiante como el principal protagonista del proceso de aprendizaje.
- Valora la importancia de la interacción social y la cooperación en el proceso de aprendizaje.
- Reconoce la importancia de la planeación y evaluación en la enseñanza de Matemáticas
- Considera al uso de la tecnología digital como un elemento sustancial de la práctica docente moderna.

Estructura y organización académica:

El Plan de Estudios propuesto para la Especialización en Tecnología Digital para la Enseñanza de Matemáticas tiene una duración de dos semestres, en los cuales deberán cubrirse seis actividades académicas. Su valor en créditos es de 48, de los cuales 32 corresponden a actividades académicas obligatorias y 16 a actividades académicas optativas. En total, el programa se desarrolla en 384 horas, de las cuales 128 son teóricas y 256 son prácticas.

Las actividades académicas del plan de estudios se estructuran y organizan en un bloque de actividades académicas de formación, que buscan configurar un perfil básico, tanto de conocimientos y actitudes acerca de la enseñanza y el aprendizaje de Matemáticas como de habilidades en el uso de la tecnología digital como instrumento de la práctica docente; y un bloque de actividades académicas de profundización en las que, de acuerdo con la selección que hagan los estudiantes, profundizan en el análisis de los problemas relacionados con la enseñanza y el aprendizaje de Matemáticas; en el desarrollo del pensamiento matemático y las metodologías idóneas para la resolución de problemas y el modelado matemático; en el desarrollo de habilidades para crear objetos de aprendizaje matemáticos mediante el uso de lenguajes de programación; o en los aspectos orientados al desarrollo del trabajo con el que se graduará el alumno.

Desde el punto de vista temático, la especialización se estructura en cuatro ejes: 1) Enseñanza y aprendizaje de Matemáticas; 2) Tecnologías para la enseñanza de Matemáticas; 3) Pensamiento matemático y resolución de problemas; y 4) Práctica metodológica y documentación.

El principal mecanismo de flexibilidad dentro del plan de estudios consiste en que los alumnos podrán seleccionar cuáles actividades académicas cursar hasta en una tercera parte de la totalidad de los créditos del programa. De entre las actividades académicas optativas, dos de ellas tienen un programa cuya temática particular será determinada, en todo o en parte, de acuerdo con los intereses de los estudiantes. Además, una o las dos actividades académicas optativas del plan de estudios podrán ser sustituidas por actividades de otros programas de posgrado de la UNAM o de otras instituciones, nacionales o extranjeras, y no existe seriación obligatoria.

#### Mapa curricular:

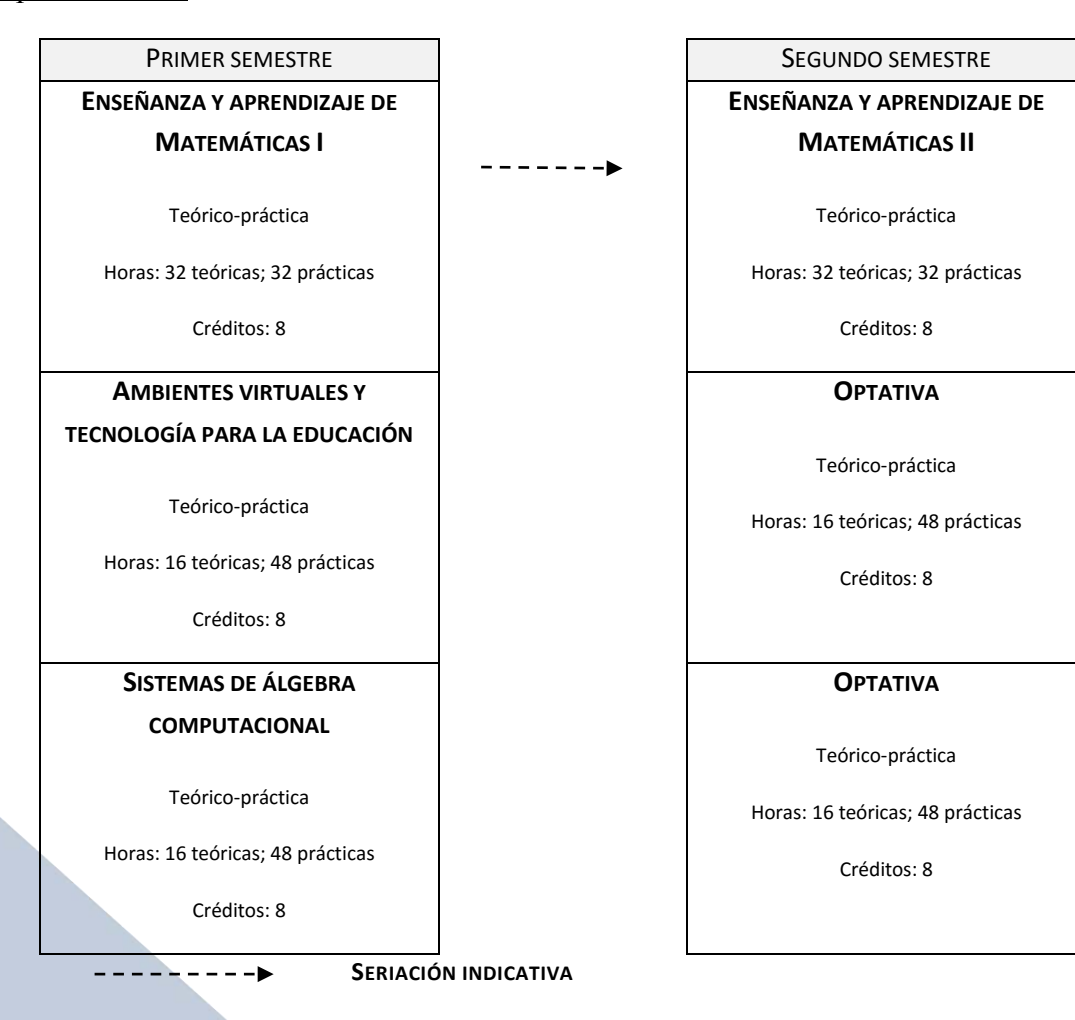

**OPTATIVAS**

**DESARROLLO DE PENSAMIENTO MATEMÁTICO**

**PROGRAMACIÓN DE OBJETOS DE APRENDIZAJE GEOMÉTRICOS**

**PROGRAMACIÓN DE OBJETOS DE APRENDIZAJE NUMÉRICOS**

**RESOLUCIÓN DE PROBLEMAS**

**TEMAS SELECTOS DE ENSEÑANZA Y APRENDIZAJE DE MATEMÁTICAS**

**SEMINARIO PARA ELABORACIÓN DE UNA PROPUESTA DIDÁCTICA**

#### Requisitos de graduación:

Para obtener el grado de Especialista, el estudiante deberá cubrir el 100% de los créditos, y haber cursado y aprobado el total de las actividades académicas del Plan de Estudios en los plazos establecidos por la normatividad universitaria, así como optar por alguna de las siguientes modalidades de graduación:

- a) Presentación de la propuesta desarrollada en el Seminario,
- b) Presentación de un informe del ejercicio profesional,
- c) Presentación de una tesina.
- d) Totalidad de créditos y alto nivel académico, o
- e) Ampliación y profundización de conocimientos.

### Implantación:

La Especialización se impartirá, inicialmente, de manera presencial, con incidencia, primordialmente, en los profesores de la Zona Metropolitana del Valle de México. Sin embargo, una vez que inicie sus actividades, se desarrollarán los materiales requeridos para ofrecer el Programa, también, de manera semipresencial y en la modalidad a distancia, en línea. Se prevé que este proceso se realice a lo largo del primer año, de modo que la puesta en línea quede lista para principios de 2017. De esta manera estará disponible para estudiantes de habla hispana radicados en cualquier parte del mundo. Particularmente, la Especialización podrá cursarse desde cualquier punto de la República Mexicana, o de algún país latinoamericano.

### **5. Conclusiones y recomendaciones**

La Especialización en Tecnología Digital para la Enseñanza de Matemáticas es, pues, una alternativa más para hacer frente al problema de la educación matemática. Nuestra hipótesis es que el uso de la tecnología digital puede favorecer formas didácticas novedosas y permitir un aprendizaje mucho más activo, por parte de los estudiantes. Se espera que esta Especialización sea cursada por profesores en activo y por aspirantes a serlo. Con ello, será posible contribuir de manera positiva a esta formación en la cual nuestro país destaca por sus carencias. De hecho, México fue el último lugar de los países de la OCDE en la prueba Pisa 2012, en el área de Matemáticas (Flores Vázquez y Díaz Gutiérrez, 2013).

La Especialización comenzará a ofrecerse en 2016, previas las aprobaciones de los órganos colegiados correspondientes. Una vez que esto suceda y que se cuente con egresados de ella, será conveniente investigar el impacto real que tengan estos estudios en el aprendizaje de Matemáticas en los niveles ya mencionados.

La posibilidad de cursar la Especialización a distancia está prevista para principios de 2017.

### **6. Agradecimientos**

Los autores agradecen la contribución sustancial a este proyecto por parte de la Dra. Mayra Lorena Díaz Sosa, la Mtra. Mayra Olguín Rosas y el Ing. Rubén Romero Ruiz, profesores de la Facultad de Estudios Superiores Acatlán de la UNAM. Asimismo, agradecen el apoyo de la División de Matemáticas e Ingeniería de la FES Acatlán y el recibido a través del Proyecto PAPIME PE300713, de la Dirección General de Asuntos del Personal Académico de la UNAM.

## **7. Referencias bibliográficas**

- ALKHATEEB, H. M. (2002). *A preliminary study of achievement, attitudes toward success in mathematics, and mathematics anxiety with technology-based instruction in brief calculus*. Psychological Reports*,* 90(1): 47-57.
- ANUIES. (2012). *Estadísticas de la Educación Superior*. Fecha de consulta: 29/04 2012, en: <http://www.anuies.mx/servicios/e\_educacion/index2.php>

BATTRO, A. M., DEHAENE, S. y SINGER, W. J. (2010). *Human Neuroplasticity and Education Final Statement*. Human Neuroplasticity and Education*,* 27: 233.

- BERRETT, D. (2012). *Lectures still dominate science and math teaching, sometimes hampering student success*. The Chronicle of Higher Education.
- CRAN. (2014). *The R Project for Statistical Computing*. Fecha de consulta: 29/09 2014, en: <http://www.r-project.org/>
- DEHAENE, S. (2011). *The number sense: How the mind creates mathematics*: Oxford University Press.
- DEVLIN, K. J. (2000). *The math gene: How mathematical thinking evolved and why numbers are like gossip*: Basic Books New York.
- FLORES VÁZQUEZ, G. Y DÍAZ GUTIÉRREZ M. A. (2013). México en PISA 2012. INEE. Fecha de consulta: el 09/10 2015 en: <http://www.sems.gob.mx/work/models/sems/Resource/11149/1/images/Mexico\_PIS A\_2012\_Informe.pdf>
- FREEMAN, S., EDDY, S. L., MCDONOUGH, M., SMITH, M. K., OKOROAFOR, N., JORDT, H., et al. (2014). *Active learning increases student performance in science, engineering, and mathematics*. Proceedings of the National Academy of Sciences: 201319030.
- FRY, B. y REAS, C. (2014). *Processing 2*. Fecha de consulta: 29/09 2014, en: <http://www.processing.org/>
- KHAN, S. (2014). *Khan Academy*. Fecha de consulta: 19/09 2014, en: <https://www.khanacademy.org/>
- LOCKHART, P. (2009). *Mathematician's Lament. How School Cheats Us Out of Our Most Fascinating and Imaginative Art Form*. New York: Bellevue Literary Press.
- MARSH, H. W. y MARTIN, A. J. (2011). *Academic self-concept and academic achievement: Relations and causal ordering*. British Journal of Educational Psychology*,* 81(1): 59- 77.
- MITRA, S. (2003). *Minimally invasive education: a progress report on the whole•in•the•wall• experiments*. British Journal of Educational Technology*,* 34(3): 367-371.
- SAMS, A. y BERGMANN, J. (2012). *Flip your classroom: Reach every student in every class every day*. International Society for Technology in Education (ISTE).
- STRAYER, J. F. (2007). *The effects of the classroom flip on the learning environment: A comparison of learning activity in a traditional classroom and a flip classroom that used an intelligent tutoring system.* The Ohio State University.
- TUCKER, B. (2012). *The flipped classroom*. Education Next*,* 12(1): 82-83.
- VAN GUNDY, K., MORTON, B. A., LIU, H. Q. y KLINE, J. (2006). *Effects of web-based instruction on math anxiety, the sense of mastery, and global self-esteem: A quasiexperimental study of undergraduate statistics students*. Teaching Sociology*,* 34(4): 370-388.
- WILLIS, J. (2010). *Learning to Love Math: Teaching Strategies that Change Student Attitudes and Get Results*: Hawker Browlow.
- WOLFRAM RESEARCH COMPANY. (2014). *Wolfram Alpha*. Fecha de consulta: 29/09 2014, en: <http://www.wolframalpha.com/>

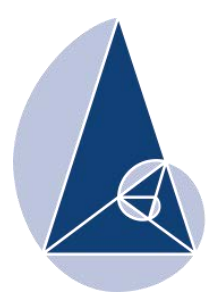

**IX CIEMAC** Congreso Internacional sobre la Enseñanza de la Matemática Asistida por Computadora www.cidse.tec.ac.cr/ciemac

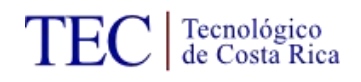

# **Experiencia en el aula: Desarrollo de innovación en la formación inicial del Profesorado en Matemática, Facultad de Ciencias Naturales y Matemática de la Universidad de El Salvador, 2014.**

Pedro Armando Ramos Alberto Universidad de El Salvador

Ramón Arístides Paz Sánchez Universidad de El Salvador

pedro\_ramalberto@yahoo.com

rapasanch@hotmail.com

**Resumen:** El presente trabajo de investigación trata sobre una experiencia en el aula llevada a cabo con estudiantes del Profesorado de Matemática, año 2014, en la asignatura del Desarrollo curricular en matemática en el que el propósito principal de la experiencia fue recrear en el aula de formación inicial, la experiencia de vida de la gestión escolar de un sistema integrado de escuela inclusiva de tiempo pleno; comprender su funcionamiento y ejecutar la propuesta pedagógica que hiciera posible su desempeño efectivo en un contexto de calidad, pertinencia y coherencia a las necesidades identificadas. En dichas actividades se fundamentó en replantear el rol profesional docente a jugar en esta dinámica de tiempos actuales, de grandes cambios sociales y desafíos complejos señalados por una cultura del conocimiento, la ciencia, la tecnología y los cambios sociales que la sociedad experimenta.

**Palabras clave:** Sistemas Integrados, Escuelas Inclusivas de Tiempo Pleno, Desarrollo Curricular de Matemática.

**Abstract:** The present work of investigation is about a classroom experience conducted with students from the Teachers of Mathematics, 2014, in the course of curriculum development in mathematics in which the principal purpose was to recreate the experience of initial classroom training the life experience of school management system integrated inclusive school full time; understand its operation and implement the pedagogical proposal that would allow their effective performance in a context of quality, relevance and coherence to the identified needs. Those activities was based on rethinking the teachers professional role to play in this dynamic of present times of great social change and complex challenges marked by a culture of knowledge, science, technology and social changes that society experiences.

**Keywords:** Integrated Systems, Full Time Inclusive Schools, Mathematics Curriculum Development.

#### **1. Introducción**

La reforma educativa que impulsa el ministerio de educación en la construcción de un modelos de sistemas integrados de escuela inclusiva de tiempo pleno, replantea el rol profesional docente a jugar en esta dinámica de tiempos actuales, de grandes cambios sociales y desafíos complejos jalonados por una cultura del conocimiento, la ciencia, la tecnología y los cambios sociales que la sociedad experimenta.

Como miembros de la única universidad pública de El Salvador, y por tanto la única entidad responsable de la formación inicial del profesorado en ciencias y matemática, tomamos la decisión de plantear un modelo de experiencia de formación inicial anclado en un enfoque realista del conocimiento científico matemático en estricto apego a la realidad orgánica que desarrolla el MINED en las aulas salvadoreñas.

Como unidad experimental, se tomó la asignatura de "Desarrollo Curricular de Matemática" con estudiantes de segundo año de Profesorado en Matemática para tercer ciclo y bachillerato, de la Facultad de Ciencias Naturales y Matemática, Escuela de Matemática.

El propósito de la experiencia fue recrear el aula de formación inicial la experiencia de vida de la gestión escolar de un sistema integrado de escuela inclusiva de tiempo pleno; comprender su funcionamiento y ejecutar la propuesta pedagógica que hiciera posible su desempeño efectivo en un contexto de calidad, pertinencia y coherencia a las necesidades identificadas.

Para alcanzar las metas, la clase fue dividida en seis grupos, cada uno representado por un equipo directivo y una unidad psicopedagógica, al frente de las seis sedes se nombró un director y un subdirector de sistema Integrado.

Como parte de la metodología adoptada primero se procedió al análisis y la readecuación de los contenidos de la asignatura. Segundo se ejecutó un proceso de investigación del espacio territorial y escolar que sería emulado y en un tercer momento se decidió que cada sistema realizara su proprio ordenamiento según sus rasgos de identidad.

Mientras el equipo gestor avanzaba en la conformación de los planes institucionales hasta conformar el plan de organización de sistema integrado (POASI),el equipo psicopedagógico discutía la propuesta pedagógica del sistema (SI), como fuente el constructivismo como paradigma, el aprendizaje significativo como teoría y el Realismo Matemático como enfoque didáctico.

En este momento, se procedió al análisis de los programas oficiales de tercer ciclo y bachillerato de matemática, organizándolo a partir de unidades de significado, concediendo relevancia a: Números Enteros, Fracciones, Introducción al algebra, Funciones y Probabilidades. Cada uno de los temas se sometió a un análisis didáctico, orientado a comprender su estructura epistemológica mediante el análisis fenomenológico, identificando sus diferentes sistemas conceptuales y de representación, consensos, sistemas notacionales y productos, según la naturaleza de cada ámbito de significado.

Posteriormente se procedió al diseño de sus respectivas unidades didáctica, recurriendo para ello al modelo didáctico más indicado según la naturaleza del ámbito en diseño: así, se construyeron situaciones didácticas basadas en resolución de problemas, proyectos y casos. Esta fue una excelente oportunidad para poner en práctica toda la formación didáctica y psicopedagógica ya recibida. La actividad desplegada fue variada desde clases expositivas desarrolladas por los docentes, hasta modelajes ofrecidos por los alumnos, orientados a constatar las competencias formativas en desarrollo: Dominio de la asignatura en el ámbito conceptual, procedimental y actitudinal, dominio de la actividad comunicativa al interior del aula, selección, diseño y manejo de los diferentes recursos didácticos, entre otros. Tal como la fase de gestión, aquí se culminó con el diseño de los diferentes Proyectos Curriculares de Centros y la respectiva propuesta pedagógica del Sistema Integrado de Escuela Inclusivas de Tiempo Pleno: SIEITP.

La experiencia concluyo con el diseño de una Antología de instrumentos de evaluación y la construcción de un sistema de pruebas objetivas para todos los grados del tercer ciclo y el bachillerato.

### **Objetivo:**

Recrear en el aula de formación inicial la experiencia de vida de la gestión escolar de un sistema integrado de escuela inclusiva de tiempo pleno; comprender su funcionamiento y ejecutar la propuesta pedagógica que hiciera posible su desempeño efectivo en un contexto de calidad, pertinencia y coherencia a las necesidades identificadas.

### **2. Marco teórico. Conceptos básicos**

### **Modelo Pedagógico**

Es el conjunto de principios normas y criterios para planificar, ejecutar y evaluar los aprendizajes en los diferentes centros escolares.

#### **Escuelas Inclusivas**

Es un espacio educativo que ofrece un conjunto de respuestas educativas, orientadas a la eliminación gradual y efectiva de las barreras de acceso y de participación que impiden el cumplimiento del derecho efectivo a una educación oportuna, integral, de calidad y en condiciones de equidad.

La base de ésta es la inclusión, que se concibe como el ser y el hacer educativo centrado en los estudiantes, partiendo de sus necesidades culturales, sociales, económicas, políticas y ambientales, de sus familias y de sus comunidades.

La inclusión propone el desarrollo de capacidades de los integrantes de la comunidad educativa, respetando los ritmos y formas de aprendizaje de cada uno y la diversidad.

#### **Tiempo Pleno**

El Tiempo Pleno en la escuela inclusiva implica la ampliación y profundización de las oportunidades formativas, de participación y socialización, según sus posibilidades y las del territorio. En la que implica la planeación de tiempo para:

a. Enriquecer el aprendizaje a través de una didáctica innovadora y el desarrollo de un currículo abierto y flexible.

b. Favorecer la socialización y la cohesión mediante:

a. La acogida de niños, niñas, jóvenes y adultos del territorio cercano, respetando su diversidad, eliminando las barreras arquitectónicas y también las culturales y sociales.

b. La participación de los estudiantes, por medio de acciones para realizar experiencias de educación y ciudadanía dentro de la escuela y en el territorio.

Para ello se sugiere realizar: Actividades formativas que permitan un desarrollo integral, de investigación e indagación, científicas y culturales para que conozcan la realidad de su entorno, actividades solidarias, para fortalecer lazos de los jóvenes entre sí, y prevenir situaciones de fracaso escolar.

#### **Sistema Integrado de Escuela Inclusiva de Tiempo Pleno (EITP)**

Es una estrategia de organización institucional novedosa que viabiliza el modelo pedagógico por medio de la conformación de una red de centros educativos cercanos, que comparten un territorio y centran sus esfuerzos en ampliar las oportunidades de aprendizajes y completar los servicios educativos en el territorio. Se formulan planes de acción conjuntos, potencian sus recursos y conjugan la multiplicidad de actores que se pueden involucrar en el desarrollo de los procesos educativos de la comunidad.

La buena articulación entre las instituciones de una misma zona geográfica ayudara a organizar la oferta educativa en relación con la demanda concreta, y a ofrecer educación de calidad, mejor planeada y con mayores recursos. Sin perjuicio de ello, hay que aclarar que esa nueva estructura local no es un requisito para iniciar el tránsito hacia el nuevo modelo pedagógico, que depende más de un enfoque conceptual y metodológico. El Sistema Integrado favorecerá el proceso, pero no es condición previa para iniciarlo.

## **Proyecto Educativo Institucional (PEI)**

Es una herramienta de planificación a 5 años, que le ayuda a la comunidad educativa a integrar todas las acciones del centro educativo hacia la mejora de los aprendizajes de los estudiantes.

El PEI

- Debe ser práctico, funcional y que pueda ser comprendido por toda la comunidad educativa.
- Es importante porque orienta el trabajo para que los estudiantes aprendan más y que lo aprendido les sirva para la vida.
- Permite a toda la comunidad educativa trabajar en una misma dirección, para lograr los objetivos.

## **Proyecto Educativo Anual (PEA)**

Es el plan que permite poner en práctica el PEI. Contiene objetivos específicos y actividades para un año, los tiempos y las personas que las realizarán, así como los recursos necesarios. Se logran los compromisos de la comunidad educativa cada año. Permite, a la comunidad educativa, ponerse de acuerdo y unificar esfuerzos para dar respuesta a las necesidades de los estudiantes

## **Proyecto Curricular del Centro (PCC)**

El PCC es la parte del PEI que contiene los acuerdos que los docentes pueden tomar para adecuar el currículo a las necesidades de los estudiantes. Es práctico, concreto y claro.

Este documento contiene: Acuerdos concretos para atender las causas que generan los problemas o dar continuidad a los avances que hayamos encontrado en el diagnóstico y de ésta manera fortalecer institucionalmente el trabajo del aula.

Acuerdos concretos para aplicarse en el aula sobre: contenidos, metodología, recursos, planificación y evaluación de los aprendizajes (planificación didáctica). Los acuerdos tomados en el PCC deben apoyar el logro de los objetivos generales el PEI.

### **3. La innovación en el aula. Desarrollo**

Las actividades que se desarrollaron el aula son las siguientes:

Tal como se ha descrito en el resumen; se formaron grupos de estudiantes en el aula de tal forma que se recreó en el aula de formación inicial, la experiencia de vida de la gestión escolar de un sistema integrado de escuela inclusiva de tiempo pleno; con el objetivo que los estudiantes comprendieran su funcionamiento y ejecutar la propuesta pedagógica que hiciera posible su desempeño efectivo en un contexto de calidad, pertinencia y coherencia a las necesidades identificadas.

Se formaron 3 comunidades escolares, las cuales consistían en grupos de estudiantes integrados por un director, un subdirector, representantes de las áreas- en nuestro caso de matemática- la representación estudiantil, con tres asesores pedagógicos, uno al frente de cada comunidad o sistema complejo.

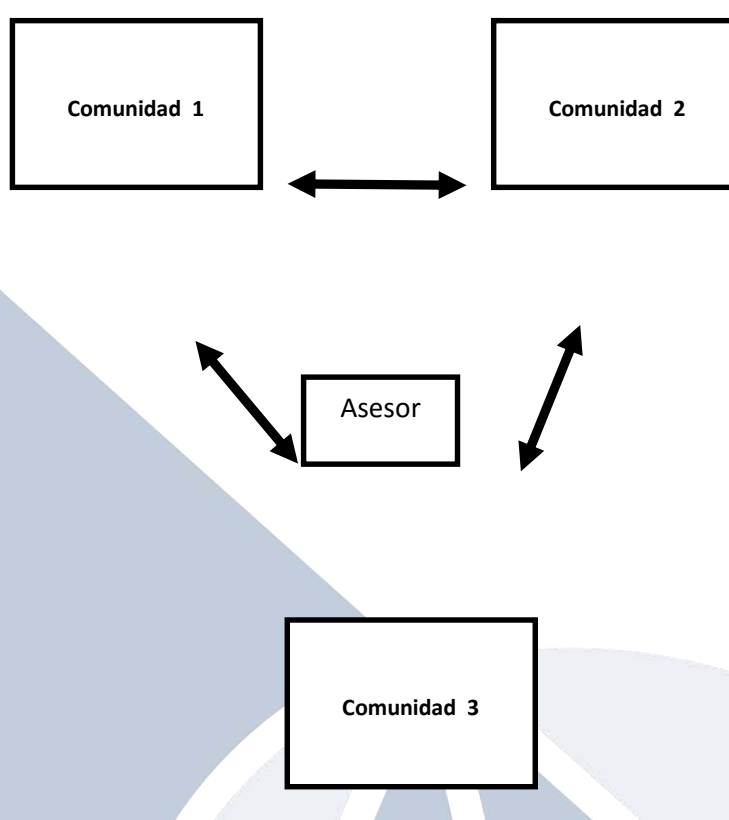

Esquema de Sistema Integrado de Escuela Inclusivas de Tiempo Pleno

Una vez formados los equipos de trabajo (Sistemas Complejos) se les pidió a cada comunidad elabore su PEI, el cual consistía en

## **A. Elaboración del diagnóstico del centro educativo**

- Historia
- Estructura del CE
- Recursos y medios del CE
- Recursos Humanos

## **B. Construcción de los rasgos que identifican a la institución**

- Objetivos del CE
- Visión y Misión
- Régimen de reglamentos internos

## **C. Proyectos institucionales**

- Proyectos comunitarios
- Proyectos complementarios
- Proyectos de curricular
- Proyectos de gestión

## **D. Elaboración del PCC.** Acuerdos pedagógicos que están relacionados con

- Consensos sobre el enfoque, teoría, modelo de la propuesta pedagógica
- Consensos con contenidos; Análisis de los contenidos. Dentro de los acuerdos a conseguir son; que todos los docentes del CE deciden el contenido y el orden en que se abordara el currículo y el profesor define la forma en que se ejecutara el contenido en el aula, esto es conocido en el ambiente educativo como microcurriculo.
- Consensos sobre la metodología y la evaluación
- Consensos de los recursos a utilizar

Entonces, el microcurriculo pretende replicar el proceso, lo hace desde su área tratando de responder a la pregunta: **¿Qué vale la pena que el alumno aprenda?** 

A partir de esta interrogante debe actualizarse la fenomenología, es decir, la reflexión fenomenológica en la que se trate de establecer los diversos significados de los conceptos matemáticos mostrando cuáles son los sentidos en que estos conceptos se manejan cuando abordan distintas tareas y cuestiones

Una vez ordenado todo el proceso de lo que se pretende aprenda el alumno se pone en marcha la propuesta pedagógica que se adoptara, que se sugiere; el enfoque, la teoría, el método constructivista, orientados al descubrimiento (Ausubel, D), o bien encaminados a la construcción de significados, hacia las actividades (Vygotsky).

Metodológicamente podríamos orientarlos a la resolución de problemas, al desarrollo de los niveles cognitivos (Van Hiele), o bien a las situaciones didácticas (Brosseau).

Todo este fenómeno individual que se obtiene de los diferentes sistemas complejos se unifica a nivel de todo el sistema con apoyo del asesor pedagógico, en nuestro caso con los tres CE formados en el aula.

Luego, el asesor pedagógico coordina el PEI a nivel del sistema, entonces este sistema unificado es lo que se conoce como el SISTEMA INTEGRADO DE ESCUELAS INCLUSIVAS DE TIEMPO PLENO, en el que se refleja en que cada CE contribuye a las necesidades de los otros.

Posteriormente, se procedió al análisis de los programas oficiales de tercer ciclo y bachillerato de matemática, organizándolo a partir de unidades de significado, concediendo relevancia a: Números Enteros, Fracciones, Introducción al algebra, Funciones y Probabilidades. Cada uno de los temas se sometió a un análisis didáctico, orientado a comprender su estructura epistemológica mediante el análisis fenomenológico, identificando sus diferentes sistemas conceptuales y de representación, consensos de simbolización, sistemas notacionales y procesos, según la naturaleza de cada ámbito de significado.

Una vez organizados cada uno de los contenidos se procedió al diseño de sus respectivas unidades didácticas, recurriendo para ello al modelo didáctico más indicado según la naturaleza del ámbito en diseño: así, se construyeron situaciones didácticas basadas en resolución de problemas, proyectos y casos.

Diseño didáctico propuesto:

- Tema
- Fenomenología
- Objetivos generales
- Metodología
- Recursos
- Desarrollo de los contenidos, con el enfoque constructivista realista
- Problemas o actividades a desarrollar por los alumnos en el CE, apoyados por el docente.
- Retroalimentación
- Actividades para evaluación
- Evaluación

Esta fue una excelente oportunidad para poner en práctica toda la formación didáctica y psicopedagógica ya recibida. La actividad desarrollada fue variada, desde clases expositivas desarrolladas por los docentes, hasta modelajes ofrecidos por los alumnos, orientados a constatar las competencias formativas en desarrollo: Dominio de la asignatura en el ámbito conceptual, procedimental y actitudinal, dominio de la actividad comunicativa al interior del aula, selección, diseño y manejo de los diferentes recursos didácticos, entre otros.

Estas actividades se socializaron en centros escolares dirigidos a profesores activos, como un apoyo a su actualización obteniendo resultados satisfactorios por el trabajo emprendido y satisfacción de los profesores en formación, contribuyendo a la mejora educativa, a la interacción entre la comunidad docente a la actualización constante que tanto se necesita en este ámbito.

Finalmente, culminó con el diseño de los diferentes Proyectos Curriculares de Centros y la respectiva propuesta pedagógica del Sistema Integrado de Escuela Inclusivas de Tiempo Pleno, con sus respectivas evaluaciones.

posteriores

## **4. Conclusiones y recomendaciones**

## **La experiencia de innovación:**

- Dio a conocer a los estudiantes del profesorado en matemática la reforma educativa que impulsa el Ministerio de Educación currículo y el rol profesional docente a jugar en esta dinámica de tiempos actuales.
- Permitió a los estudiantes prepararlos anticipadamente a conocer la vida de la gestión escolar de un sistema integrado de escuela inclusiva de tiempo pleno; comprender su funcionamiento y ejecutar la propuesta pedagógica que hiciera posible su desempeño efectivo en un contexto de calidad, pertinencia y coherencia a las necesidades identificadas.
- Ofreció la oportunidad para que los docentes realicen ajustes, reelaboren y adecuen los mismos, a partir de un proceso de diseño curricular, en correspondencia con las características y condiciones de sus alumnos, de sus grupos, de la institución escolar y de la comunidad.
- Permitió la mejora de la contextualización y especificación tanto de competencias, capacidades, habilidades, destrezas y actitudes. Además, el de insertarse fácilmente en cualquier modelo o esquema de sesión de aprendizaje.
- Fue una experiencia muy enriquecedora en las que los protagonistas de esta recreación manifestaron la satisfacción del curso, ya que no solo fue una experiencia en el aula si no también se socializo la experiencia del diseño didáctico elaborado del programa de matemática para capacitar a los docentes de los centros escolares.

## **5. Referencias bibliográficas**

Guía para la elaboración y revisión del Proyecto educativo Institucional (PEI). (2002). Ministerio de Educación. San Salvador , El Salvador

- Proyecto Educativo Institucional. En camino hacia la calidad educativa. (2002). Ministerio de Educación. San Salvador , El Salvador
- Modelo Pedagógico del Sistema Educativo Nacional. Sistema Integrado de Escuela de Tiempo Pleno (SIEITP) (2013). Ministerio de Educación. San Salvador , El Salvador
- Sepúlveda, Omaida. (2013) La fenomenología didáctica de las estructuras matemáticas, de Hans Freudenthal. Congreso de Investigación y Pedagogía. Memorias Congreso Investigación y Pedagogía. Tunja, Número 02 – Octubre/ 2013. Colombia. Paginas Recuperado 10 septiembre 2015.
- Brihuega, J; Molero, M; Salvador, A. (1996): "Didáctica de las Matemáticas". Edit. Complutense Madrid. Madrid, España
- Arana, W., Palacios, R., Ramos, P., (2010). Modulo No 1: Algebra de los números reales. Ministerio de Educación (MINED), San Salvador, El Salvador.
- Arana, W., Palacios, R., Ramos, P., (2010). Modulo No. 2: Estudio de Funciones. Ministerio de Educación (MINED), San Salvador, El Salvador.

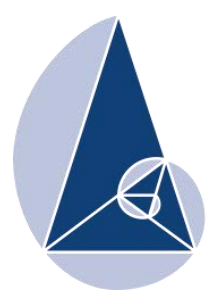

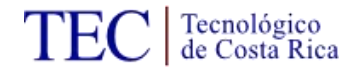

**IX CIEMAC** Congreso Internacional sobre la Enseñanza de la Matemática Asistida por Computadora www.cidse.tec.ac.cr/ciemac

## **Evaluar para aprender en matemática como proceso de co-construcción de los aprendizajes en poblaciones estudiantiles que poseen adecuaciones curriculares no significativas y significativas.**

## María Alejandra Chacón Fonseca Universidad Estatal a Distancia, Costa Rica mchacon@uned.ac.cr

**Resumen:** La evaluación de los aprendizajes como proceso de co-construcción depende del tipo de docentes que somos. En gran reto radica en apropiarse de prácticas evaluativas que permitan tanto al estudiante como el docente aprender con profundidad y significado. Se requiere del estudiante la formación de juicio de reconocimiento académico, de superación, al tiempo que reconoce los cambios ocurridos en el proceso como criterio de promoción. Se explora la evaluación que realizaron los docentes de matemática en sus clases, con el propósito de evaluar para aprender matemática enfocado en grupos de 30 o más estudiantes donde hay adecuaciones no significativas y significativas. La investigación se realizó durante el I y II trimestre del curso lectivo 2015.

**Palabras clave:** Evaluar para aprender, evaluación auténtica, evaluación formativa, enfoques, formas y funciones de la evaluación.

**Abstract:** The learning assessment, as a co-construction process, depends on the type of teachers we are. The big challenge lies in the appropriation of assessment practices that allow, both, the student and the teacher to learn in depth in order to have a meaningful learning experience. Therefore, a student requires judgment-formation to gain academic recognition of his or her self-improvement, while recognizing the changes in his process reflected in the criterion used for promotion. The performance of mathematics teachers in their classes was analyzed to learn about their formative assessment process. The teachers had groups of thirty students or more. In the groups there were significant and non significant curricular adaptations. The research was conducted during the first and second quarter of the school year 2015. **Keywords:** Evaluate to learn, authentic assessment, formative assessment, approaches, methods and evaluation functions.

### **1. Introducción**

Abordar el tema de la evaluación para aprender es motivado por la recurrente necesidad de mejorar la calidad educativa en matemática en los sistemas educativos nacionales, en donde la evaluación es fundamental como medio de acreditación de conocimientos y para que el docente pueda realimentar el proceso educativo que lleva acabo.

Los procesos de co-construcción en evaluación, también denominado evaluar para aprender buscan la evaluación de aprendizajes de calidad, formativa y formadora que apueste por aprendizajes significativos, aplicables a nuevos contextos, en donde se contemple el perfil del estudiante y sus particularidades, este tipo de evaluación no es solamente un elemento de medición y reproducción del conocimiento, sino una forma de aprendizaje. Ante esta necesidad y la realidad nacional es fundamental indagar la evaluación para aprender que están realizando los docentes en las clases, y si responden o no al enfoque teórico, así como la claridad el propósito de la evaluación, formas, funciones, pero sobre todo lo que están haciendo los docentes en esta materia, las estrategias implementadas y si son novedosas.

La investigación realizada exploró la evaluación para aprender que realizaron los docentes de matemática en los salones de clase de secundaria, en grupos de alumnos igual o mayor a 30 estudiantes de los cuales hay adecuaciones no significativa y significativa, durante el I y II trimestre del 2015, en colegios académicos diurnos y nocturno y semiprivados del sistema educativo costarricense. La pregunta inicial que motivo la investigación fue ¿Cómo logran evaluar para aprender los docentes de matemática de secundaria en donde la población estudiantil por grupo es alrededor de 30 estudiantes y dentro de los cuales hay distintos tipos de adecuaciones significativas y no significativas?

El objetivo general de la investigación fue explorar la evaluación que realizaron los docentes de matemática en sus clases con el propósito de evaluar para aprender matemática enfocado en estudiantes en general y el tratamiento que hacen estos para los estudiantes con adecuaciones no significativas y significativas.

Para el logro de este objetivo general se plantearon como objetivos específicos de la investigación: 1. Identificar la percepción de los docentes sobre el aprendizaje de la matemática. 2. Caracterizar la evaluación para aprender que realiza el docente sobre los enfoques, formas y funciones de la evaluación del aprendizaje de la matemática.

3. Ejemplificar estrategias de evaluación que aplican los docentes en el aula que permiten o facilitan el aprendizaje.

## **2. Marco Teórico**

Ante necesidad actual de los docentes de enseñanza de la matemática en términos de evaluación permanente, la evaluación de los aprendizajes como un proceso de coconstrucción que se de en los salones de clase como práctica cotidiana, garantizando el cumplimiento de objetivos propios de la disciplina y atendiendo las diferencias y limitaciones que se presentan, implica que se realicen cambios necesarios en las funciones del docentes de matemática, en el rol de los estudiantes, en la integración de los medios al proceso como recurso y en especial los medios de comunicación entre estudiantes y en la estructura didáctica de los materiales.

La evaluación es un proceso sistemático de indagación y comprensión de la realidad educativa que pretende la emisión de un juicio según Hoffman (1999), evaluar puede referirse al análisis de desempeño, valoración de resultados, medida de capacidad, apreciación del todo o de las partes. Evaluar es un proceso más amplio, complejo, sistemático, dinámico que analiza y ofrece juicios de valor y toma de decisiones para mejorar. La evaluación de los aprendizajes según Sanmartí (2007), se puede identificar como un proceso especializado en recoger información, ya sea por medio de instrumentos escritos o no, analizar esa información para expresar un juicio y tomar decisiones. Esto con la finalidad de comprobar, y regular los cambios necesarios para apoyar a los alumnos en su proceso de construcción de conocimientos.

La evaluación de los aprendizajes significa valorar el aprendizaje de los estudiantes durante un proceso formativo. Se refiere al proceso sistemático, integral y continuo mediante el cual se determina el grado en que se están logrando los objetivos del aprendizaje (conocimientos, habilidades, destrezas, valores, actitudes, procedimientos u otro aspecto evaluable) para realizar los ajustes necesarios que mejoren o corrijan las debilidades del proceso de aprendizaje. (Salas, 2009).

Cuando evaluamos los aprendizajes, se evalúa los cambios producidos en los estudiantes, los resultados o productos obtenidos como consecuencia del proceso de enseñanza y aprendizaje. No obstante estos cambios son internos, pero han de poder manifestarse externamente mediante comportamientos observables. Se entiende por comportamiento cualquier tipo de actividad y por observable algo que sea perceptible a través de los sentidos. Estos comportamientos se consideran indicadores de la adquisición de estos aprendizajes. (Fernández, 2006). Ryan, Scott, Freeman y Patel (2002) citados por Dorrego (2006) apuntan que la evaluación de aprendizajes es "un proceso mediante el cual los estudiantes ganan una comprensión de sus propias competencias y progreso, así como un proceso mediante el cual son calificados" (p. 3), por ejemplo: el análisis del desempeño, valoración de resultados, medición de capacidades, la evaluación que realiza un profesor a través de los exámenes aplicados a sus estudiantes (heteroevalución), la evaluación que realizan los estudiantes de sus propios compañeros después de finalizar una actividad grupal mediante criterios de evaluación previamente establecidos (coevaluación), la evaluación que realiza un estudiante de sí mismo al finalizar una tarea mediante la aplicación de un instrumento previamente establecido (autoevaluación). La medición de un aspecto puede ayudar a evaluar y tomar decisiones sobre un proceso educativo, pero es solamente una parte del proceso ya que consiste en asignar números a objetos, eventos o conductas, de acuerdo con reglas específicas y explícitas de antemano, se sigue un procedimiento para obtener valores numéricos a la ejecución de una persona; hay una descripción numérica, se cuantifican los resultados durante un momento determinado por ejemplo: la asignación numérica a objetos, eventos o conductas para emitir juicios, mientras que en la medición la cuantificación de resultados no expresa juicios de valor. Dorrego (2006).

Casanova, (2007) señala que a nivel cualitativo es el docente y el mismo estudiante quienes valoran el nivel de aprovechamiento en los procesos de aprendizaje, este enfoque se centra en el proceso de aprendizaje, en los avances, el manejo del error, la realimentación más que en el producto, mientras que en el ámbito cuantitativo el docente determina los conocimientos que posee el estudiante mediante pruebas escritas, orales o de ejecución y cuantifica los objetivos alcanzados por el estudiante. A nivel de evaluar para aprender se busca lograr una adecuada planificación didáctica, flexible dinámica y funcional de la evaluación desde la perspectiva de evaluar para aprender, se pretende integrar los enfoques cualitativo y cuantitativo, las funciones de la evaluación (autoevaluación, co evaluación y heteroevaluación), las formas de evaluación (diagnóstica – formativa – sumativa) así como gestores (docente- alumno) para que la evaluación sea en realidad una forma de aprender de manera profunda y significativa. (Casanova, 2007).

McCabe, Butterfield y Treviño (2001), realizaron un estudio sobre ¨ Cheating in Academic Institutions: A Decade of Research¨ Hacer trampa o fraude en las instituciones académicas y al respecto en cuanto al comportamiento de los estudiantes en los exámenes (pruebas sumativas u objetivas), determinaron que en una clase presencial más del 50 por ciento de los estudiantes ha copiado al menos una vez en los exámenes, por múltiples razones. Señalan que proponiendo retos a los alumnos donde ellos tienen que seleccionar la información para brindar soluciones a los problemas propuestos permite reducir los niveles de copia, tensión y descubrir la ¨verdadera capacidad intelectual¨ del estudiante al aplicar, identificar, procesar, estructurar y expresar su conocimiento y niveles.

La evaluación tradicional o finalista puede ser también alternativa o de proceso orientada a mejorar el aprendizaje del estudiante, donde se evidencie una comunión entre las formas de evaluación y las funciones, interrelacionándose en distintos momentos y etapas del aprendizaje. ¨La evaluación alternativa hace referencia a todas las técnicas y métodos de evaluación que intentan superar la metodología tradicional de evaluación, basada en la simple realización de pruebas y exámenes, con la finalidad única o principal de calificar.<sup>™</sup> (López 2009, p. 32), este tipo de evaluación es parte del proceso de aprendizaje que permite que los estudiantes aprendan y corrijan sus errores, que el profesorado aprenda a trabajar mejor mediante el perfeccionamiento de su práctica docente. Es indispensable que la evaluación alternativa sea auténtica.

> Para que una evaluación alternativa pueda ser calificada de auténtica, es preciso que desde el diseño de los cursos, las estrategias de aprendizaje estén comprometidas con la ejecución de tareas pertenecientes a la vida real o de un gran parecido, de modo que la realidad se instaure como el elemento diferenciador (Bordas y Cabrera, 2001, p. 7).

Este tipo de evaluación formativa, alternativa y auténtica cambia los roles de quienes actúan en el proceso, se vuelven más dinámicos y cohesionados, en donde el **docente** debe regular el proceso de aprendizaje mediante acciones de facilitación, de información de retorno y de orientación; esto supone una comunicación ágil con el estudiante, en el momento en que él lo precise y una individualización del apoyo docente. Mientras que el **estudiante** debe desarrollar una habilidad eficaz para regular el propio proceso de aprender, basado en pruebas sucesivas que permiten decidir y aplicar acciones correctivas para lograr el nivel de aprendizaje óptimo (Salas, 2015). Los compañeros o grupos pares realizan coevaluaciones para cumplir los principios de construcción conjunta y colaboradora de los aprendizajes y los medios cambian por ejemplo, uso de nuevos recursos didácticos, medios de comunicación entre estudiantes y nuevos tipos de ejercicios.

Evaluar para aprender desarrolla **la capacidad de Aprender a Aprender- Evaluaciones meta cognitivas** se busca que el estudiante tome conciencia de su propio proceso de aprendizaje, de sus avances, estancamientos, de las acciones que le han hecho progresar o le han inducido al error, de tal manera que la evaluación se convierte en un instrumento al servicio del estudiantado. La evaluación debe buscar también ser comprensiva e inclusiva, considerando no solo las diferencias étnico-culturales, sino las de género, clase social y medio, junto con las diferencias en las capacidades individuales y de grupos y las de motivación. (**evaluación multicultural**). En gran reto radica en apropiarse de prácticas evaluativas que permitan al estudiante y al docente aprender con profundidad y significado, y evaluarse en el proceso. Consiste en tener como docentes apertura, respecto, conciencia, realidad, perseverancia y tenacidad.

#### **3. Marco metodológico**

La investigación estudió a docentes de matemática que enseñan en secundaria con poblaciones estudiantiles mayores a 30 estudiantes por grupo en donde se trabaja con adecuaciones significativas y no significativas. Para efectos de la investigación se indagó el trabajo realizado por docentes de colegios públicos, académico diurno, nocturno, y semiprivado del sistema nacional costarricense, durante el I y II trimestre del 2015.

La investigación fue de tipo cualitativa de carácter exploratorio con el propósito de conocer las acciones realizadas por los docentes a nivel de evaluar para aprender en el entendido de que cuando el docente evalúa para aprender el papel del estudiante es fundamental pues es el estudiante el que debe asumir su proceso de aprendizaje como un proceso de construcción en conjunto con el docente, con el mismo y con sus compañeros. Se exploró las estrategias que implementan los docentes, como las realizan y si aportan estas en el campo de la innovación. En una primera inmersión en el campo de estudio realizada en febrero del 2015, con el propósito de sensibilizarse con el entorno y ambiente de estudio, se identificaron informantes que aportaran logros, en el caso del proceso cualitativo, la muestra, la recolección y el análisis son fases que se realizaron de forma simultánea, se regresó al campo con el objeto de saturar la información, y triangular datos, explorando la fuentes durante seis meses para identificar influencias temporales, analizando grupos, interacción y colectividad. Con la metodología cualitativa se busca investigar acerca de fenómenos, profundizar en las experiencias de los docentes, perspectivas, opiniones, se enfoca en pocos casos, no pretende hacer generalizaciones a la población, la investigación se orienta en aprender de experiencias y puntos de vista de los individuos y valorar procesos.

Entre las técnicas utilizadas para recolectar los datos se utilizó la entrevista personal a profundidad a los docentes, éstas se realizaron en distintos momentos y se repitió para lograr la validación de datos, observaciones de clase, reuniones para entrega documentales de material elaborado por cada uno de los docentes que participaron en la investigación, entrevistas mediante correo electrónico y entrevista telefónica. Los participantes se seleccionaron tomando en primera instancia que cumplieran con ser docentes de secundaria de matemática, de sector público, diurno, nocturno y semiprivado y que trabajará en grupos aproximadamente de 30 o más estudiantes por clase, y que en el grupo se contará con adecuaciones significativas y no significativas, se planteó un problema abierto y expansivo propio de la investigación cualitativa que fue enfocado en conceptos relevantes en la medida que se avanzó en la investigación. Para la recopilación de la información se indagó seis docentes y a todos los grupos en los cuales estos docentes impartían lecciones de la siguiente manera:

| Docente                   | Porcentaje   |     | de Porcentaje  | de | Porcentaje               | de |
|---------------------------|--------------|-----|----------------|----|--------------------------|----|
|                           | Adecuaciones | por | adecuaciones   | no | Adecuaciones             |    |
|                           | grupo        |     | significativas |    | significativas por grupo |    |
| 1. Colegio semiprivado    | 57.14 %      |     | 28, 57%)       |    | 28, 57%)                 |    |
| 2. Colegio público diurno | 17.85%       |     | 14.28%         |    | $3,57\%$                 |    |
| 3. Colegio nocturno       | 22.72%       |     | 22.72%         |    |                          |    |
| 4. Colegio nocturno       | 15, 62%      |     |                |    | 15, 62%                  |    |
| 5. Académico diurno       | 25 %         |     | 20%            |    | 5%                       |    |
| 6. Académico diurno       | 28%          |     | 28%            |    |                          |    |

**Docentes que participaron en la investigación y cantidad porcentual de adecuaciones que posen en sus salones de clase, I y II Trimestres 2015.** 

El objetivo general de la investigación fue explorar la evaluación que realizaron los docentes de matemática en sus clases con el propósito de evaluar para aprender matemática enfocado en estudiantes con adecuaciones.

Para el logro del objetivo general se efectuaron entrevistas a profundidad a los docentes, observaciones de clase y entrevista telefónica, alrededor de las siguientes variables o categorías de análisis: 1. La percepción de los docentes sobre el aprendizaje de la matemática en estudiantes con adecuaciones no significativas y significativas, las principales dificultades que presentan estos estudiantes al aprender la matemática, estilos de aprendizaje que poseen estos estudiantes, las estrategias empleadas por el docente y apoyos - registros educativos. 2. Caracterización de la evaluación para aprender que realiza el docente sobre los enfoques, funciones y formas de la evaluación del aprendizaje de la matemática en estudiantes con adecuaciones. 3. Ejemplificación de las estrategias que emplean los docentes en el aula y que facilitan el aprendizaje de los estudiantes,

asociándolas con la teoría respectiva, se describe la estrategia, enfoque cualitativo o cuantitativo según sea al caso, la función de la evaluación (diagnóstica, formativo, sumativa) y forma (autoevaluación, coevaluación o heteroevaluación), en la medida de lo posible se identifica con los requerimientos de la evaluación alternativa – auténtica.

### **4. Análisis de resultados**

Una vez recopilada y estructurada toda la información recolectada se procedió realizar el análisis de los resultados por categorías y unidades de análisis sobre la percepción de los docentes del aprendizaje de la matemática en estudiantes con adecuaciones (no significativas y significativas) se indagó sobre las principales dificultades que presentan los estudiantes al aprender la matemática, estilos de aprendizaje que poseen alumnos, estrategias empleadas cada docente y redes de apoyo, registros de apoyo educativos de cada estudiante con adecuación, que se realizan para seguimiento y entrega al Ministerio de Educación Pública (MEP). Los docentes coinciden en que las poblaciones con adecuación no significativa, básicamente poseen problemas para controlar su tiempo, participar en clase, los caracterizan como dispersos, lentos, que se ubican lejos del docente y hablan mucho, de ahí que parte de la adecuación es ubicarlos en lugares estratégicos. Poseen problemas de estructura, orden, hábito, disciplina de estudio y compromiso, en ocasiones buscan salir adelante pero su realidad no se los permite. En cuanto a los estudiantes con adecuaciones **significativas** los docentes coinciden en que poseen niveles de comprensión y abstracción bajos, con niveles cognitivos inferiores al sétimo año, expresan que para resolver operaciones básicas, deben hacer uso de la calculadora¨(Comunicación oral). Tiende a confundir los procedimientos y participar poco. Es fundamental tener claridad en que la ubicación del estudiante (en secundaria) no refleja el nivel de conocimiento matemático. Por lo general los docentes realizan un diagnóstico cuando el estudiante ingresa a sétimo nivel, y a partir de ahí se le reestructura el trabajo y grado de avance, los docentes consideran que realmente los estudiantes en esta condición si requieren este tipo de adecuación significativa. El aprendizaje en estas poblaciones es percibido por los docentes, un poco obstaculizado por los bajos niveles cognitivos, deficientes conocimientos previos matemáticos requeridos, carencia en hábitos de estudio que hacen que los obstáculos epistemológicos sea cada vez mayores. Señalan que los estudiantes con adecuaciones significativas presentan dificultad en procesos lógico matemático ubicados en un estadio de operaciones concretas, les cuesta de lo concreto a lo abstracto, son más visuales. Uno de los docentes indicó haber aplicado un test de estilos de aprendizaje a sus alumnos para identificar y poder guiar sus planeamientos, los demás docentes argumentaron que es responsabilidad del orientador aplicar este test u otros y que ellos desconocen resultados, apuntan que es por la práctica docente y nivel de experticia que identifican el estilo de aprendizaje del alumno. Los docentes coinciden en la necesidad de que el estudiante se apropie de su proceso de aprendizaje, aprenda de manera permanente, no por ganar un curso, aspectos implícitos en la evaluación para aprender. En cuanto a la actitud docente se evidencia compromiso por el cumplimiento de los objetivos, en la mayoría de los casos dedican tiempo extra para dar centros de estudio a los que lastimosamente los alumnos asisten una semana antes de los exámenes, y no de manera regular, pese a ello los docente indican que continúan esta práctica porque buscan comprender la realidad del estudiante y contribuir a la movilidad social del país. A nivel de registros de continuidad de las adecuaciones o registros de apoyos educativos el sentir el exceso de trabajo administrativo, gran responsabilidad que implica la confección de una gran cantidad de informes, sin embargo el hecho de realizar adecuaciones significativas dentro del salón de clase es percibida de parte del profesorado como una responsabilidad grande ya que beben realizar una serie de documentación y acciones durante la clase; uno de los docentes señala que "en ocasiones invierten tiempo para atender muchas veces a una única persona, con resultados en ocasiones decepcionantes, puesto que las condiciones no son la idóneas". Aunado a esto los docentes expresan que en colegios diurnos trabajar el tema de adecuaciones, requiere mayor entrega, por tratarse de menores de edad hay que dárseles mayor seguimiento administrativo como llamar a padres de familia o encargados, reunirse con familia, llenar los registros de continuidad de las adecuaciones o Apoyos educativos que se realizan a cada uno de los estudiantes trimestre a trimestre, aspectos que desgastan la planificación específica de la materia.

En la segunda unidad de análisis caracterización de la evaluación para aprender que realiza el docente sobre los enfoques, funciones y formas de la evaluación del aprendizaje de la matemática en estudiantes con adecuaciones, en términos generales se evidencia que los docentes aplican el enfoque cualitativo y cuantitativo de la evaluación, con variaciones propias de la formación y convicción. En cuanto a las formas de evaluación la **diagnóstica** el principal diagnóstico realizado por los docentes es para los estudiantes que requieren prueba significativa y en ocasiones es una simple práctica, de tema visto para ver como está la memoria. En la **evaluación formativa** en los casos de estudiantes con adecuación significativa, estos trabajan las mismas prácticas que los estudiante que no poseen adecuación, en grupos pequeños y con apoyo de un compañero tutor, tienen mayor apoyo docente, indican que al parecer esta técnica ha funcionado ya que los estudiantes muestran más responsabilidad, se compenetran más con el grupo y no sienten tratos especiales. (Comunicación Oral). Los docentes en clase realizan pruebas cortas de proceso, de carácter formativo que reflejan el rendimiento, estudio, grado de avance, por lo general son de 3 o 4 preguntas, que el profesor entrega fotocopiado, los revisa y devuelve al alumno, posteriormente deben ser pegados en el cuaderno, se asigna porcentaje de tarea, permite al docente visualizar cuantos estudiantes salieron mal y en que tema, elaborar correcciones de proceso, repasos en clase. Otro de los docentes aplica ¨prueba formativa¨ con la variación de que es el grupo de estudiantes el que debe solicitarlo al docente 7 minutos antes de terminar la lección y este consta de una pregunta de corroboración de comprensión del tema, cuya evaluación representa el grado de comprensión, responde a la evaluación constante y aprendizaje permanente. Se registra como trabajo cotidiano. También se realizan evaluaciones orales que cuentan como participación en clase, éstas se asigna mediante escala de calificación al grado de contestación, esta dinámica capta la atención de los estudiantes y los mantiene atentos. Otra estrategia detectada son las llamadas orales, se evalúa si el estudiante responde ampliamente(1), nivel básico o general (0.5) o no responde(0). Participación a la pizarra a resolver ejercicios, que se evalúa 1. Bien hecho, 0,5 error de simbología , 0 Mal. También elaboración de proyectos o trabajos extra clase, maquetas, para todos los estudiantes, no solo los de adecuación significativa, varia la evaluación formativa según su desempeño.

La evaluación para aprender se refiere más a la evaluación formativa, aquella que es designada para detectar los errores que se van dando, busca tomar decisiones con base en estos para corregir el proceso, y propiciar así un mayor aprendizaje. Es decir, una evaluación en la que se trate de comprender por qué el alumno no llega a entender los conceptos o procedimientos, para poder intervenir en el aprendizaje del alumno.

**En la evaluación sumativa** los docentes realizan pruebas escritas según porcentajes establecidos por el Ministerio de Educación Pública, no se realizan pruebas cortas. En los casos de estudiantes con **adecuación no significativa** la prueba sumativa es idéntica a la que realizan los demás estudiantes. Los estudiantes con **Adecuación Significativa son evaluados** con Proyectos extracurriculares, investigativos en donde deben indagar y analizar los temas estudiados en clase a la luz de su percepción y aplicación a su vida cotidiana, con apoyo de visual y resúmenes entre otros. También realizan pruebas escritas con menor dificultad, en lugar de dos pruebas por trimestre se le aplican tres y se puede eliminar el desarrollo, se modifican las pruebas a un nivel de resolución alcanzable por ellos.

En cuanto a las funciones (autoevaluación, coevaluación y heteroevaluación) los docentes indican no realizar coevaluación – ni autoevaluación pues no refleja la realidad de lo que se quiere evaluar ya que los estudiantes tienden a sub evaluarse, o a coevaluar a sus compañeros con notas altas por temor a la crítica y represalias, también indican que estas evaluaciones ubican a los estudiantes en una situación de riesgo, según el contexto. Coinciden en que otra de las limitantes para no realizar autoevaluación y coevaluación es el factor tiempo, no la falta de planificación. En cuanto a la función que le asignan a la evaluación para aprender en matemática los docentes indican que principalmente la función es diagnosticar y así agregar evidencias al historial académico del alumno, para que en el nivel de bachillerato esas evidencias se adecuen a los contenidos de la prueba estandarizada y logre el éxito deseado. Los docentes en mayoría señalan que solo realizan evaluación diagnóstica al inicio del curso y no reflejan una asociación o integración entre la evaluación diagnóstica y formativa. El 100% de los docentes asignan en orden de prioridad la Evaluación Sumativa, seguida de la formativa y por último la diagnóstica. Los docentes reflejan confusión o desconocimiento de conceptos evaluativos, consideran la evaluación como el hecho de medir, calificar sumariamente, en cuanto a los tipos de evaluación hacen referencia a las formas de evaluación, pero llama la atención como en las funciones ninguno de los docentes tiene claridad y generan definiciones muy particulares. Se evidencia divorcio entre la teoría y la practica docente, hay una adaptación de la teoría evaluativa a su realidad y conveniencia.

La tercera unidad de análisis sobre las estrategias que emplean los docentes en el aula y que facilitan el aprendizaje de los estudiantes, reveló que estas formas de evaluación pueden responder a la integración de enfoque cualitativo- cuantitativo / formas de evaluación y las funciones según la adaptación que realizó el docente vemos las **estrategias empleadas en clase en las cuales es estudiante debe: Crear y Compartir:** Una vez estudiado un tema se motiva a los estudiantes a proponer sus propios ejercicios, y compartirlos, esto les motiva y les plantea un reto, también les permite identificar la utilidad de materia y su aplicación. **Resolver y Evaluar:** el docente realiza evaluaciones de 5 minutos, permite diagnosticar la comprensión del tema, el estudiante debe responder una pregunta que el docente copia en pizarra, y luego pasa su respuesta al compañero de atrás quien le evaluará, la evaluación que hace el compañero bajo la guía del docente posteriormente es entregada al docente quién anota en su registro, esto le permite al docente y a los alumnos ir valorando la evolución de cada alumno según los objetivos específicos. **Resolver y Reforzar:** Trabajos en grupos para que los estudiantes compartan ideas de resolución ante los problemas y prácticas reiteradas que varían en diseños, no son monótonas, y que insten al estudiante a que repase más y que investigue si es el caso. **Explicar:** Llamadas orales en clase de la materia vista o de la que se está estudiando se evalúa, si el estudiante responde ampliamente (1), nivel básico o general (0,5) o no responde(0), puede ser evaluado por el docente (heteroevalución), o por sus compañeros (autoevaluación) o por el mismo (autoevaluación). Este tipo de evaluación es formativa y diagnóstica, también sumativa si le asigna puntaje de rubro de trabajo en clase. La estrategia que se usa principalmente es la pregunta dirigida, le permite al docente vislumbrar el nivel de avance y comprensión que tienen en general los estudiantes conforme a cada habilidad que se desea el estudiante desarrolle. **Resolver - Escribir y explicar (según sea el caso):** Participación a la pizarra a resolver ejercicios se evalúa -Bien hecho(1), error de simbología (0,5), error en proceso (0). El profesor al caminar por la clase mientras los estudiantes realizan la solución se asegura de enviar a la pizarra soluciones novedosas, que alienten la discusión constructiva o simplemente que le den seguridad al alumno y empoderamiento hacia la materia según su adecuación. **Preguntas esenciales** Estas las plantea el docente antes de iniciar un objetivo de estudio, se pregunta al estudiante ¿Qué sabemos del tema, que queremos aprender y al final del proceso que aprendimos? Son preguntas de fondo que ayuda a los estudiantes a entender la idea central entre unidades o entre disciplinas, sirven como una estructura avanzada para la unidad a la vez que definen el rango y parámetros de estudio. El docente plantea preguntas que incentive el desarrollo del pensamiento de alto nivel para evaluar, sintetizar y analizar, por ejemplo: ¿Qué relación básica existe entre "forma" y "función"?, ¿Qué forma general tiene la función seno/coseno?

**Estrategias empleadas extra clase en donde el estudiante debe: Evacuar dudas y Reforzar:** Centros fuera de horarios, y en espacios de recreos (dos recreos a la semana para evacuar dudas). **Construir e investigar:** Elaboración de proyectos y trabajos extra clase, que requieren la indagación, exploración, contrastar y procesamiento. **Seguir lineamientos establecidos:** instrucciones, comprensión de estas de forma oral y escrita, empleo de rúbricas para evaluar en trabajos extra clase la abstracción, síntesis y revisar muy bien que los trabajos sean de elaboración propia, pero más que instrumento de evaluación ésta se constituye en una guía para que el estudiante realice su proyecto, haciendo énfasis en la lectura detallada. **Reforzar - Estudiar:** Cuaderno de control, consiste en un cuaderno en donde los estudiantes con adecuación curricular deben realizar día a día al menos dos ejercicios de la materia estudiada en clase, tomados de libro o los que presentó mayor dificultad en clase, exige práctica y reforzamiento continuo, este cuaderno es entregado al docente una vez a la semana, al ingresar a la clase el alumno lo coloca sobre el pupitre del docente, quién durante la clase registra la entrega y realiza anotaciones de carácter formativo para que el estudiante tome en consideración, sirve de control y seguimiento y permite comunicación entre estudiante, padres de familia. **Las rúbricas** prácticamente NO se usan rúbricas para evaluar desempeño diario, ya que la cantidad de estudiantes por aula, y el énfasis mayoritariamente académico del trabajo, no permite asignar tiempo para evaluar estudiante por estudiante con cada una de las habilidades específicas (objetivos) que se quieren ver en los nuevos programas. Estas rúbricas se usan sobre todo para calificar trabajos extra clase, y el trabajo cotidiano al final de cada mes, ya que es casi imposible aplicar esas técnicas a diario.

## **5. Conclusiones y recomendaciones**

La evaluación para aprender que están realizando los docentes en las clases se enfocan en la parte sumativa, seguido de la formativa y por último la diagnóstica, aplican la heteroevaluación pero no así la autoevaluación o coevaluación, según indican los docentes. Los datos muestran que en varias de las estrategias empleadas en clase se da la integración de formas de la evaluación para aprender y aunque no se da esa integración en las funciones, la implementación de la estrategia lo permite.

A nivel teórico no se evidencia claridad en los procesos de evaluación, formas, funciones, aunque esta es una limitante de la práctica docente, se puede ver que pese a la carencia teórica, existe disposición docente para evaluar aprendizajes, no necesariamente evaluar para aprender, pero el nivel de experticia y la vocación docente son un gran motor.

Se visualizan estrategias que cada docente ha implementado con miras a motivar, enseñar a los estudiantes a sumir y responsabilizarse de sus propios procesos de aprendizaje, según la institución, entorno, y recursos disponibles. Se encuentran más que estrategias novedosas, innovación en las formas de implementación de estas, las que tienen un gran aporte en cuanto a adaptación al entorno y realidad del docente y alumno.

La evaluación para aprender debe implementarse como práctica cotidiana, garantizando el cumplimiento de objetivos propios de la disciplina y atendiendo las diferencias y limitaciones que se presentan, los docentes coinciden en que se dan cambios necesarios en las funciones del docentes, los estudiantes, medios de comunicación, estructura didáctica de los materiales y el trabajo administrativo.

La percepción de los docentes sobre el aprendizaje de la matemática en estudiantes con adecuaciones está directamente asociado a más trabajo por realizar, más planificación, y más compromiso, elaboración de informes, y confección de exámenes extra, perdiendo el sentido de evaluar para aprender. El sistema lejos de motivar al docente a innovar en evaluación y apoyar su labor le genera aversión.

La evaluación para aprender que realiza el docente sobre los enfoques, formas y funciones de la evaluación del aprendizaje de la matemática en estudiantes con adecuaciones es un proceso enfocado en recoger información, por medio de instrumentos escritos, el docente analiza esa información para expresar un juicio y tomar decisiones aspecto característico de la evaluación para aprender.

Desde la realidad inmediata cada docente de matemática ha realizado dentro de sus limitaciones acciones encaminadas a evaluar para aprender, buscando en los estudiantes que sean participativos y tomen conciencia de sus propios procesos de aprendizaje.

Se evidencia que hay instituciones educativas en la cuales se esta apostando por una especialización docente en cuanto al tema de adecuaciones curriculares, en el sentido que a los docentes en su carga laboral solo se le asignen estudiantes con adecuaciones significativas o no significativas pero no ambas, se cuenta con apoyo institucional , trabajo en equipo.

Si bien es cierto que los nuevos programas no especifican el cómo trabajar los objetivos del programa, con estudiantes de adecuación significativa, es el propio docente que debe de adecuarlas, tarea para la cual el docente debe capacitarse, a modo de formación continua, o autodidácticamente. Esto a la vez plantea un gran reto para la universidades como formadora de formadores de docentes en enseñanza de la matemática. La evaluación de los aprendizajes como proceso de co-construcción depende del tipo de docentes que somos. El gran reto radica en apropiarse de prácticas evaluativas que permitan tanto al estudiante como el docente aprender con profundidad y significado. Se requiere del estudiante la formación del juicio de reconocimiento académico, de superación de una asignatura, al tiempo que se reconocen los cambios ocurridos en el proceso como criterio de calificación. Consiste en: crecer, construir, trasformar, generar, innovar, replantear, reestructurar, cuestionar, armar.

### **6. Referencias bibliográficas**

- Casanova, M. A. (2012). El diseño curricular como factor de calidad educativa. Revista Iberoamericana sobre Calidad, Eficacia y Cambio en Educación, REICE(2012). Recuperado de http://www.rinace.net/reice/numeros/arts/vol10num4/art1.pdf
- Casanova, M. A. (2007). Manual de Evaluación Educativa (9a ed.). Madrid, España: Editorial la Muralla, S. A.
- Dorrego, E. (2006). Educación a Distancia y Evaluación del Aprendizaje. RED Revista de Educación a Distancia, M6, 1-23. Recuperado de http://www.um.es/ead/red/M6/dorrego.pdf
- Fernández Marcha, A. (2006). La evaluación de los aprendizajes en la universidad: nuevos enfoques [Archivo PDF tomado de una página web]. Recuperado de http://web.ua.es/es/ice/documentos/recursos/materiales/ev-aprendizajes.pdf
- Hoffman, J. (1999). La evaluación: mito y desafío: una perspectiva constructivista [Archivo PDF tomado de una página web]. Recuperado de <http://www.neuquen.edu.ar/regresoreceso/materiales%20otros/HOFFMAN-L...pdf>
- McCabe, D. Butterfield k. & Treviño L. (2001). Cheating in Academic Institutions: A Decade of Research. ETHICS & BEHAVIOR, 11(3), 219–232 Copyright © 2001, Lawrence Erlbaum Associates, Inc. Recuperado de

http://citeseerx.ist.psu.edu/viewdoc/download?doi=10.1.1.460.5320&rep=rep1&type =pdf

- López Pastor, V. M. (2009). Evaluación formativa y compartida en Educación Superior: Propuestas, técnicas, instrumentos y experiencias. España: NARCEA.
- Salas, M. (2010). La evaluación de los aprendizajes de los cursos en línea que ofrece la Universidad de Estatal a Distancia de Costa Rica [Archivo DOC tomado de una página web]. Recuperado de http://reposital.cuaed.unam.mx:8080/jspui/bitstream/123456789/1693/1/Ponenci a%20final-marianelaSalas.docx
- Salas, M. (2015).Curso Evaluación de los aprendizajes un espacio de co- construcción, Código: 03-215-01, CECED. Recuperado de [http://www.uned.ac.cr/academica/images/ceced/docs/Estaticos/Unidad\\_1.pdf](http://www.uned.ac.cr/academica/images/ceced/docs/Estaticos/Unidad_1.pdf)
- Sanmartí, N. (2007). 10 ideas clave: Evaluar para aprender [Archivo PDF tomado de una página web]. Recuperado de<https://goo.gl/ISCjvp>
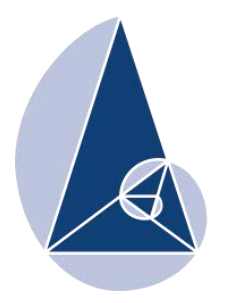

**IX CIEMAC** Congreso Internacional sobre la Enseñanza de la Matemática Asistida por Computadora www.cidse.tec.ac.cr/ciemac

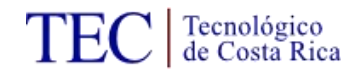

# **Errores en el Aprendizaje del Cálculo Diferencial e Integral.**

Ing. José Roberto Portillo Universidad Galileo, Guatemala portillo51@galileo.edu

Ing. Luis Fernando Díaz Universidad Galileo, Guatemala luisfer48@galileo.edu

**Resumen:** En el transcurso de los años se ha demostrado que los estudiantes suelen equivocarse constantemente en los cursos introductorios de cálculo diferencial e integral. Por esta razón surge la necesidad de estudiar sus errores, los cuales muchas veces presentan patrones interesantes. Para examinar detalladamente las causas de los mismos, en este estudio se clasifica y analiza la información obtenida en 3 grupos distintos de estudiantes de primer año de ingeniería en diferentes especializaciones. Además, se incluye la descripción de las posibles soluciones que actualmente se están implementando para mejorar la comprensión de los estudiantes.

**Palabras clave:** educación, enseñanza de la matemática, errores de aprendizaje, educación en ingeniería, enseñanza del cálculo.

#### **1. Introducción**

Existen diversas opiniones en cuanto a la importancia que se debe dar a cada uno de los temas que se enseñan en los primeros cursos de cálculo de ingeniería. Dado que no existe un estándar, los distintos departamentos de matemática toman la decisión en base a la experiencia y conocimiento de su equipo docente.

Las evaluaciones y hojas de trabajo muestran que los estudiantes cometen errores recurrentes, los cuales muchas veces presentan patrones y en la clasificación de dichos patrones existe información valiosa que puede ayudar a mejorar la comprensión y entendimiento de cada uno de los temas. Existen clasificaciones para los errores más comunes en la enseñanza de la matemática y algunas han sido utilizadas directamente en el cálculo; entre ellas se encuentran las propuestas por Donaldson (1963) y Hirst (1999),

siendo la primera una de las más utilizadas en el ámbito y la segunda la que mejor se adapta a nuestro propósito.

En los primeros cursos de cálculo de ingeniería que se imparten en Universidad Galileo se han hecho notar varios errores que cumplen con las características presentadas en las clasificaciones presentadas anteriormente. Por lo tanto, se ha empezado a trabajar en la búsqueda de causas e implementación de posibles soluciones.

En este documento se utiliza la propuesta presentada por Sofronas et al. en el 2011, en donde se indican los 4 pilares en un curso introductorio de cálculo. Seguidamente se extraen los errores típicos obtenidos en exámenes de cursos introductorios de cálculo en el transcurso de 5 años en Universidad Galileo, los cuales se clasifican para extraer información de los mismos. Para finalizar se muestran algunas medidas correctivas que se están ejecutando actualmente para aumentar la comprensión de cada uno de los temas por parte de los estudiantes.

#### **2. Temas a impartir en los primeros cursos de cálculo**

Las cuatro áreas principales que se sugiere cubrir en un curso introductorio de cálculo de ingeniería son las siguientes (Sofronas, 2011):

- a. Dominio de conceptos y habilidades fundamentales.
- b. Relaciones entre conceptos y habilidades.
- c. Habilidad para la utilización de cálculo.
- d. Contexto y propósito del cálculo.

Dicha clasificación puede ser utilizada como marco de referencia para explicar el fracaso de un buen porcentaje de estudiantes en los primeros cursos de cálculo. Una de las razones es que el contenido se sesga y no se hace un buen balance entre las cuatro ramas principales. Por ende los problemas que presentan los estudiantes en el transcurso de su carrera aumentan considerablemente.

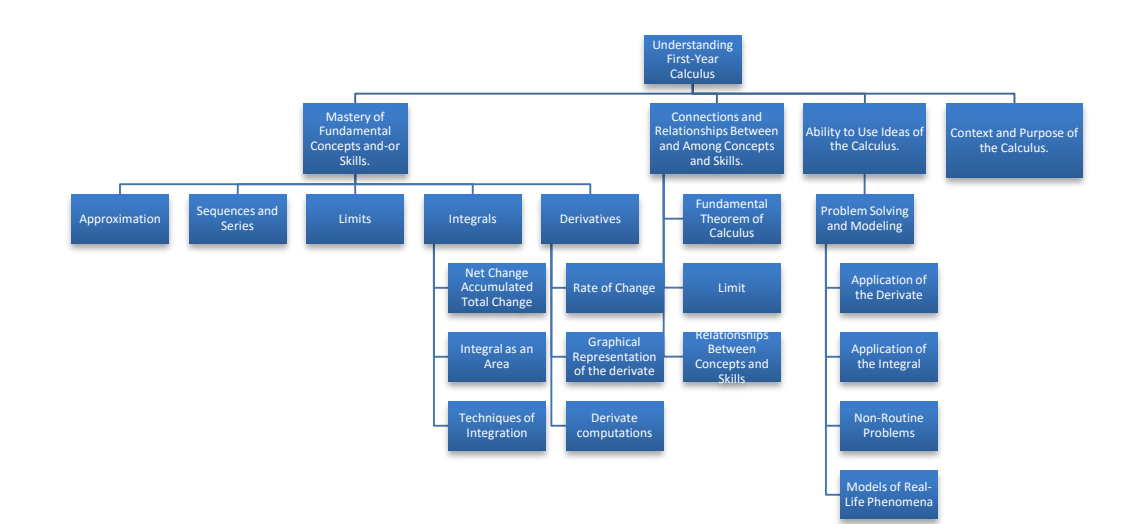

Figura 1: Sofronas (2011).

Por otro lado, se ha observado que el fracaso de los estudiantes no está dado únicamente por el énfasis que se le da a cada uno de los temas, sino también puede ser causado entre otros por la formación adquirida en los cursos de matemática de nivel medio. Cabe mencionar que en nuestra responsabilidad como profesores, no podemos excusarnos en la formación previa al cálculo. Según Clark et al. (1997), al planificar la enseñanza de un tema, sin importar el contexto de sebe responder a las siguientes preguntas:

- a. ¿Cómo un estudiante construye su entendimiento del tema?
- b. ¿Cuáles son los conceptos que el estudiante necesita para construir el concepto del tema?
- c. ¿Cómo sabe un estudiante cuando aplicar el concepto en distintas situaciones?

Las primeras dos preguntas son fundamentales, ya que incluyen el refuerzo de conceptos que el estudiante podría no saber y el análisis de los errores. Los errores no solo muestran el estado actual del conocimiento del estudiante sino su proceso de pensamiento y las estrategias de resolución de problemas que más se le están complicando (Easdown, 2006).

# **3. Clasificación de errores**

Existen diversas clasificaciones de errores en cursos de matemática, de las cuales se presentan a continuación dos orientadas a la enseñanza del cálculo, que para propósito de este documento mostraron ser más útiles:

Primero, la propuesta de Keith E. Hirst (1999), la cual divide los errores (principalmente en proceso algorítmicos de cálculo de una variable) en:

- a. Extrapolación Procedimental. Se refiere a la generalización sin criterio de procedimientos algorítmicos.
- b. Pseudo-linealidad. Se refiere a que toda expresión matemática cumple con la propiedad de linealidad.
- c. Balance de Ecuaciones. Se refiere a realizar sustituciones sin restricción.

Segundo, se puede citar la clasificación de Donaldson (1963) utilizada por Orton (1983) en uno de los estudios más completos de un grupo de estudiantes de cálculo:

- a. Estructurales. Se refiere a la falta de capacidad para apreciar las relaciones involucradas en el problema o para comprender los principios esenciales que se utilizan para encontrar la solución a un problema.
- b. Arbitrarios. Se refiere a los errores cometidos por un estudiante cuando no se toma en cuenta las restricciones involucradas en el problema.
- c. Ejecución. Se refiere a los errores que involucran una manipulación de expresiones utilizando mal los conceptos.

## **4. La experiencia en Universidad Galileo**

En una muestra de 200 exámenes de estudiantes de ingeniería administrativa, electrónica, industrial, mecatrónica, en sistemas y telecomunicaciones, realizados durante los últimos 5 años se han encontrado errores de los estudiantes que aparecen de forma recursiva. Los errores fueron clasificados utilizando la propuesta de Hirst (1999), la cual cabe mencionar que sigue vigente después de 16 años:

Extrapolación Procedimental:

a. La derivada de un producto de funciones es calculada como el producto de las derivadas de las funciones.

$$
\frac{d}{dx}(f(x)g(x)) = \frac{d}{dx}f(x)\frac{d}{dx}g(x)
$$

b. La derivada de un cociente de funciones es calculada como el cociente de las derivadas de las funciones.

$$
\frac{d}{dx}\left(\frac{f(x)}{g(x)}\right) = \frac{\frac{d}{dx}f(x)}{\frac{d}{dx}g(x)}
$$

c. La integral de un producto de funciones es calculada como el producto de las integrales de las funciones.

$$
\int f(x)g(x) dx = \int f(x) dx \int g(x) dx
$$

d. La base de todos los logaritmos es la misma.

$$
\log(x) = \ln(x)
$$

e. Se separan las funciones trigonométricas de su argumento.

$$
x = \frac{1}{\tan}
$$

f. En las funciones trigonométricas el argumento se simplifica en conjunto con toda la expresión.

$$
x \tan(x) = \tan(x^2)
$$

Pseudo-linealidad:

a. La raíz de una suma es la suma de las raíces.

$$
\sqrt{a+b} = \sqrt{a} + \sqrt{b}
$$

b. Se puede separar una fracción en base a sumas en el denominador.

$$
\frac{1}{a+b} = \frac{1}{a} + \frac{1}{b}
$$

c. El logaritmo de una suma es la suma de los logaritmos.

$$
\ln(a+b) = \ln(a) + \ln(b)
$$

d. No se aplica el teorema del binomio.

$$
(a+b)^n = a^n + b^n
$$

e. Si hay productos de funciones trascendentales y variables, las variables son tomadas como constantes en las integrales.

$$
x \tan(x) \, dx = x \int \tan(x) \, dx
$$

Balance de ecuaciones:

a. Integración de funciones como una expresión de la forma  $x^n$ .

$$
\int f^n(x) \, dx = \frac{f^{n+1}(x)}{n+1} + C
$$

b. No se utiliza la regla de la cadena en funciones exponenciales.

$$
\frac{d}{dx}e^{5x} = e^{5x}
$$

En lo anterior se puede detectar un patrón, que los estudiantes conocen el procedimiento pero desconocen o no tienen claro el fundamento, lo cual desencadena que la mayoría de errores se encuentren en la categoría de extrapolación procedimental. Si se analiza a detalle, los estudiantes parecen no comprender el significado de lo que están operando (semántica) lo cual desencadena en errores de sintaxis. La sintaxis se refiere a la estructura del lenguaje, en este caso del lenguaje de la matemática y la semántica al concepto detrás del lenguaje.

Se considera que aquí surge el verdadero problema; la mayor parte de los estudiantes consiguen aprender los símbolos y la estructura del lenguaje matemático pero no aprenden a "hablar matemáticas", porque no llegan a alcanzar el nivel comprensivo del lenguaje. (Radillo, 2005). Por una parte los profesores al enseñar un tema tienen en su mente un modelo conceptual (es decir semántico), el cual quieren transmitir a la mente de los estudiantes. Pero, por otro lado, los estudiantes pueden tener en su mente ideas anteriores confusas y no comprender el modelo conceptual como tal, todo esto lleva al estudiante directamente a cometer errores semánticos. Es importante recordar que no se puede comparar la comprensión de un estudiante con la de un profesor, ya que los estudiantes no tienen los mismos años de experiencia tratando temas afines (Easdown, 2006).

Actualmente en Universidad Galileo se está trabajando en implementar soluciones que reduzcan el gap entre la semántica y la sintaxis, como lo define Easdown (2006) en su trabajo. Entre las estrategias y herramientas más importantes que se están utilizando se encuentran:

a. Énfasis constante en el entendimiento de los conceptos.

Tanto en clase como en las evaluaciones se enfatiza en 3 grandes áreas: conceptos, operatoria y aplicaciones, las cuales se definen como:

*Conceptual*: Incluye preguntas teóricas, demostraciones y problemas que evalúen el manejo que el estudiante tiene de los conceptos básicos del curso.

*Operatoria*: Incluye ejercicios prácticos y evalúa al estudiante en el manejo de las técnicas y procedimientos operativos dictados en el curso.

*Aplicaciones*: Incluye todos aquellos problemas verbales en donde el estudiante aplique los conceptos y herramientas presentadas en el curso. Los problemas de aplicación involucran tanto conceptos como operatoria, sin embargo, esta sección busca evaluar la capacidad del estudiante para integrar dichas áreas en la solución de un problema práctico.

Las hojas de trabajo se realizan con 4 secciones, las 3 anteriormente explicadas y una sección de *repaso acumulativo* que nos sirve para fortalecer y recordar constantemente los conceptos fundamentales. Esta sección abarca: preguntas teóricas y ejercicios prácticos de matemática preuniversitaria.

b. Inclusión de dispositivos electrónicos.

Para apoyar a los estudiantes fuera de clase, se ha implementado la siguiente mecánica: al encontrarse con una duda, los estudiantes envían un correo electrónico con la fotografía de su pregunta desde su Smartphone (hoy en día, la gran mayoría cuenta con estos dispositivos) al cual los catedráticos responden desde sus tablets con Stylus (ver figura 2). Se utilizan tablets debido a la rapidez en la realización de la solución. El objetivo de esta mecánica es que los estudiantes se queden sin dudas luego de sus horas de estudio.

 $\int \sin^2 \theta \cos^5 \theta \, d\theta = \int \sin^2 \theta \cos^4 \theta \cos \theta \, d\theta = \int \sin^2 \theta (\cos^2 \theta)^2 \cos \theta \, d\theta$ <br>  $\int \sin^2 \theta (1 - \sin^2 \theta)^2 \, d\theta = \int u^2 (1 - 2u^2 + u^4) \, du = \int u^2 \cos \theta \, d\theta$ <br>  $\int u^2 (1 - u^4)^2 \, du = \int u^2 (1 - 2u^2 + u^4) \, du = \int u^2 \cos \theta \, d\theta$ <br>  $\int \frac{u^8}{8} - \frac{2u^{16}}{10}$ 

134

c. Actividades de motivación.

Se realizan sesiones de estudio de 3 a 5 veces por semestre, en las cuales los estudiantes notan el interés que tienen los catedráticos en su aprendizaje. El objetivo principal de esta actividad como menciona es fortalecer tanto la integración académica como la social de los estudiantes al curso, lo cual mejora el rendimiento y reduce la deserción (Tinto, 1983).

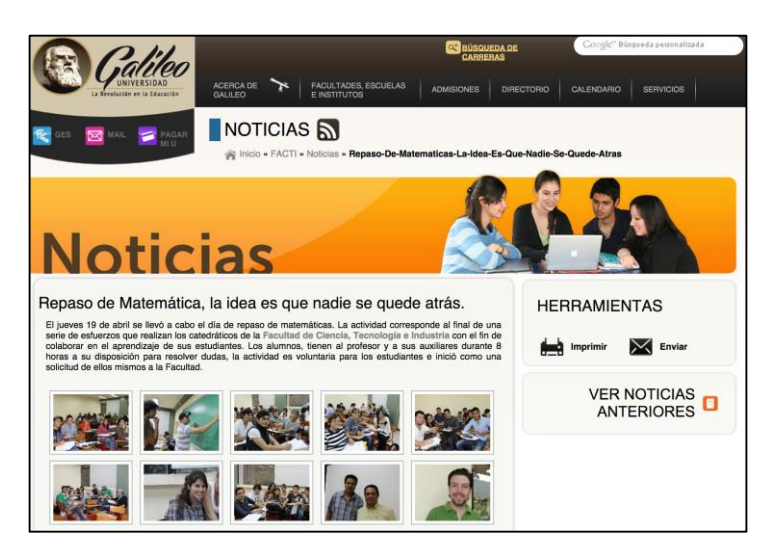

Figura 3: Repaso de Matemática.

d. Material de Apoyo.

El material de apoyo es relevante para los alumnos debido a que en este se incluyen los teoremas frecuentemente utilizados en el curso y de importancia en cursos posteriores. La realización de estos documentos ayuda a disminuir los errores presentados previamente porque el alumno puede saber que propiedades puede utilizar.

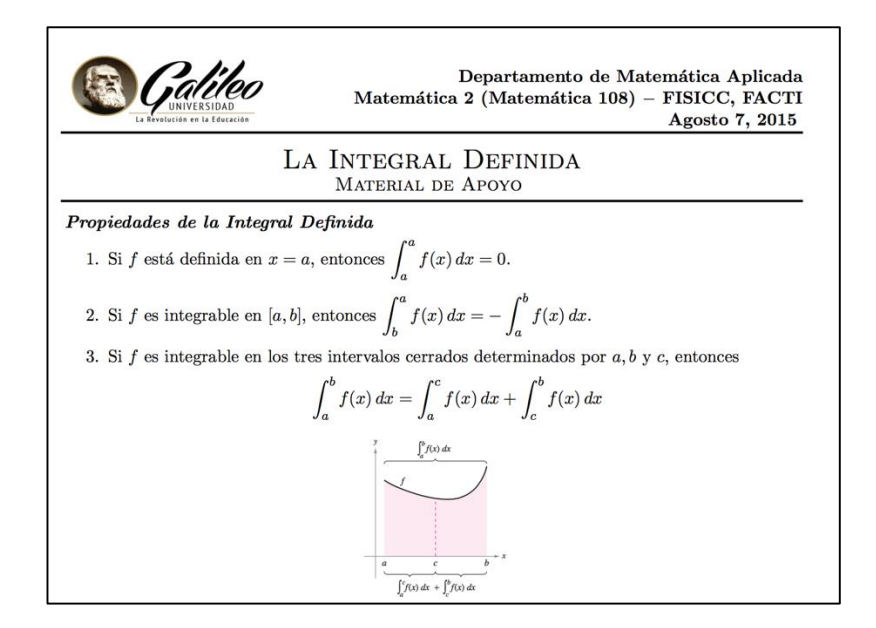

Figura 4: Material de Apoyo – La Integral Definida

## e. Proyectos de aplicación integradores.

En todos los cursos de matemática se realiza un proyecto de aplicación, en donde se busca integrar los conceptos vistos en clase para la solución de algún problema real. Dichos proyectos están relacionados con otros cursos, tales como física y ciencias de la computación.

#### **5. Conclusiones y recomendaciones**

Es difícil saber a qué temas se les debe dar mayor relevancia en un curso de cálculo para ingeniería ya que cada equipo docente tiene un punto de vista. Se ha notado que la relevancia como tal implica buscar nuevas formas de transmitir la información a los estudiantes, donde se resalte constantemente el concepto aunque se esté trabajando la operatoria o bien aplicaciones. Un dominio claro de la semántica del lenguaje de la matemática provee al estudiante las herramientas necesarias para una mejor comprensión y una mejor utilización de la sintaxis, donde se vea perfectamente una disminución en la frecuencia de aparición de los errores presentados en este documento. Cabe mencionar que en los cursos de cálculo de primer año de ingeniería que se imparten actualmente en Universidad Galileo los estudiantes están mostrando mejoras en su aprendizaje y la cantidad de errores está disminuyendo. Por lo que actualmente se están desarrollando

mediciones de la efectividad de las técnicas acá discutidas y se espera que las mismas sirvan a los estudiantes para una mejor y más fácil comprensión de las aplicaciones en ingeniería y cursos posteriores afines tales como física, química y todos aquellos en donde la matemática es su lenguaje fundamental.

#### **6. Referencias bibliográficas.**

- Clark, J., Cordero, F., Cottrill, J., Czarnocha, B., DeVries, D., Tolias, G. & John, D. (1997). Constructing a schema: The case of the chain rule? *The Journal of Mathematical Behavior, 16(4)*, 345–364.
- Easdown, D. (2006). Syntactic and semantic reasoning in mathematics teaching and learning. *International Journal of Mathematical Education in Science and Technology , 40*, 941-949.
- Hirst, K. (2002). Classifying students mistakes in Calculus. *Second International Conference on the Teaching of Mathematics at the Undergraduate Level*.
- Orton, A. (1983). Students Understanding of Integration. *Educational Studies in Mathematics, 14,* 1-18.
- Radillo, E., Nesterova, E., Ulloa, A. & Pantoja, R. (2005). Obstáculos en el aprendizaje de las matemáticas relacionados con deficiencias en la traducción del lenguaje cotidiano al lenguaje matemático. *V Congreso Internacional Virtual de Educación, 12.*
- Sofronas, K., DeFranco, T., Vinsonhaler, C., Gorgievski, N., Schroeder, L. & Hamelin, C. (2011). What does it mean for a student to understand the first-year calculus? Perspectives of 24 experts*. The Journal of Mathematical Behavior, 30,* 131-148.

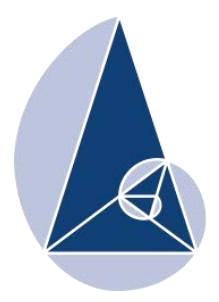

**IX CIEMAC** Congreso Internacional sobre la Enseñanza de la Matemática Asistida por Computadora www.cidse.tec.ac.cr/ciemac

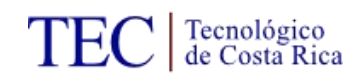

# **Recursos tecnológicos y accesorios para la mediación pedagógica en las clases de matemáticas.**

Elmer Ramírez Chaves

## Asesoría Pedagógica de matemática Dirección Regional San José Central, Costa Rica

[Elmer.ramirez.chaves@mep.go.cr](mailto:Elmer.ramirez.chaves@mep.go.cr) [elmerach@gmail.com](mailto:elmerach@gmail.com)

**Resumen:** La mediación pedagógica en las clases de matemática sigue siendo tema de interés por parte de los diferentes departamentos involucrados en esta actividad. Los docentes y las autoridades administrativas se han inclinado en la búsqueda y adaptación de diversas estrategias, así como recursos para que la enseñanza de las matemáticas tenga una mejor atmósfera entre las comunidades educativas y la población en general. Igualmente, las empresas que avanzan en la producción de tecnología para mejorar la interacción y la comunicación a través de las redes cibernéticas y de las comunidades virtuales como en los foros académicos y profesionales, se han dedicado a lanzar al mercado distintos dispositivos, aparatos, programas y aplicaciones para el uso educativo y empresarial.

**Palabras clave:** mediación, pedagógica, matemática, dispositivos, tecnología.

**Abstract:** Pedagogical meditation in math classes is still and important issue for all the participants involved in the process. Teachers and administrative authorities are quite interested in finding and adapting different pedagogical strategies and resources for teaching math. To create a better atmosphere for math as subject has been also important. Nowadays, there are different companies producing tools such as apps, cyber networks, virtual communities, educational platforms among others. Those tools are very helpful for the pedagogical meditation.

**Keywords:** mediation, educational, math, devices, technology.

# **1. Introducción**

Como educadores no podemos ignorar el avance tecnológico, ni permanecer aislados del uso que se le puede dar a esta alternativa de mediación, tanto en las clases de matemática como en cualquier otro campo, por tal motivo en el foro del IX CIEMAC – diciembre 2015, se dará una demostración sobre el uso de dispositivos tecnológicos para la implementación en las clases de matemática. El objetivo fundamental, no es el de promocionar artículos, sino el de exponer una propuesta alternativa de mediación pedagógica con apoyos tecnológicos; ello con el deseo de generar un debate saludable sobre los posibles impactos que puedan suscitarse, tanto en los estudiantes, como en los docentes que puedan implementar dicha mediación; en virtud de las opciones que brindan los recursos utilizados y puestos en evidencia ante los diferentes especialistas de la enseñanza de las matemáticas, presentes en dicho foro.

#### **2. Desarrollo.**

Con el propósito de compartir experiencias que se han implementado en las clases de matemática para secundaria y universitaria, se pretende dar una demostración de carácter informativo y formativo, (no comercial ni promocional), con la idea de abrir una ventana de posibilidades, de variar las estrategias de mediación, para incorporar ambientes didácticos con una dinámica especial, en la medida que se logren los objetivos educativos y el dominio de las habilidades puntuales del programa de matemática, implementado en el aula, actualmente.

El uso de recursos didácticos para la enseñanza y los aprendizajes de conocimientos matemáticos son de selección y adaptación propiamente del docente, pero es común que si un material, recurso o estrategia, es exitoso para algún educador, en un tema específico y con un nivel educativo particular, es oportuno compartirlo para analizar y observar la posible funcionalidad en otro ambiente didáctico, escenarios y con otros docentes, por eso es importante el intercambio de experiencias que han dado resultados positivos en el desarrollo de temas varios en las clases de matemática.

Como lo refuerza Cruz Pichardo, I.M y Puentes Puente, A. (2012), en uno de sus artículos referentes al uso de recursos tecnológicos en la enseñanza de las matemáticas, aunque la incorporación de las TIC, no son la solución a todos los desafíos didácticos, sí permiten una mediación donde los estudiantes tienen la oportunidad de interactuar entre pares y con los docentes en la resolución de distintos problemas vinculados con las habilidades puntuales que se quieren lograr.

"Las TIC les permite a los estudiantes con pocas destrezas simbólicas y numéricas a desarrollar estrategias para poder resolver situaciones problemáticas, utilizando diversas herramientas que les proporcionan un mejor entendimiento. Ahora debemos entender que integrar las TIC a las clases de matemáticas es más que usar un recurso o herramienta, implica redefinir la forma que aprendemos y enseñamos matemáticas (Hodges y Conner, 2011). Debemos decidir cuáles son los recursos apropiados para conseguir las competencias que deseamos desarrollar en nuestros alumnos y cuales se aplican al tema que estamos tratando." (Ivanovnna M. Cruz Pichardo y Ángel Puentes Puente, edmetic (2012)).

# **3. Recursos tecnológicos**

Entre los dispositivos que se presentarán en el IX CIEMAC- diciembre 2015, están los siguientes:

1. Mouse inalámbrico tipo anillo y presentador.

El mouse tipo anillo, permite el acceso a los documentos y archivos que se ocupan para presentar los temas a tratar en power point o en otro formato de texto que se quiere utilizar, permite un recorrido a través del documento o del escritorio de una forma práctica y el acceso es también sencillo.

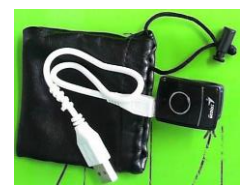

# 2. Tabletas de diseño y dibujo adaptadas a la computadora.

Estas tabletas se conectan a la computadora por medio del cable USB, y se convierte en una pizarra electrónica donde se puede realizar todo tipo de trabajos, desde escribir, hasta dibujos de cualquier nivel de progreso. Tiene la facilidad de corregir y borrar de una manera práctica, permite el uso de colores

variados para diferentes necesidades, también se adecua al acceso de las herramientas de dibujo propias de cada formato Windows, power point, Word, Paint, y los accesorios modernos de Windows 8.1.

3. Lápiz electrónico de alta sensibilidad conectado a la tableta.

Este lápiz funciona vinculado a la tableta de dibujo y es como el mouse, solo que con las ventajas del lápiz común.

4. Cámara de alta definición para instrucciones específicas y procesos elementales.

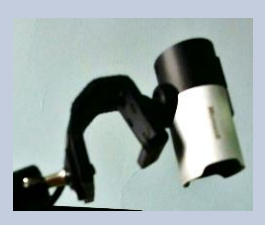

La cámara es un dispositivo de gran utilidad. Conectada a la computadora permite capturar imágenes de procesos, operaciones, problemas y ejercicios

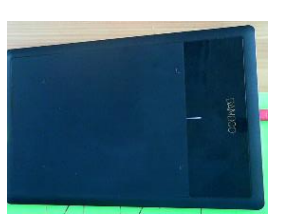

de cualquier fuente disponible, ya sea del cuaderno de un estudiante, de un libro, de otra imagen. Además permite grabar en tiempo real algún procedimiento que el docente quiera reforzar o bien un planteamiento de otro estudiante que se considere de interés colectivo. Aunque los celulares con acceso a multimedia permiten la captura de imágenes y videos cortos, la cámara HD, tiene la ventaja de hacerlo directamente sin necesidad de procesar los archivos, también trae su propio software de edición de imagen y micrófono de alta sensibilidad incorporado.

### 5. Pizarras acrílicas móviles para el uso interactivo en el aula.

Las mini pizarras acrílicas móviles son un recurso muy práctico porque permiten agilizar la consulta estudiantil y la interacción en la mediación pedagógica de la clase de matemática, dando la posibilidad a los alumnos y alumnas a escribir sus consultas en las pizarras móviles, para luego ampliar la discusión interactiva con el resto del grupo. Son apropiadas para el seguimiento de los procesos de aprendizaje de aquellos

 Los recursos didácticos y los materiales disponibles para facilitar la interacción entre estudiantes - docentes y conocimientos matemáticos no tienen un modelo típico de aplicación. Estos deben ser adaptados y adecuados por los docentes a los temas que se están desarrollando en ese instante o durante un periodo terminado, y así mismo, los recursos se pueden integrar entre sí para un aprovechamiento eficiente. En situaciones donde una habilidad específica no se puede adaptar a un recurso o a un dispositivo, los profesores y profesoras tendrán que hacer uso de su genialidad para conseguir los objetivos propuestos.

#### **4. Metodología**

estudiantes con alguna adecuación curricular.

En relación a la metodología de uso e implementación de los recursos tecnológicos existentes, se puede considerar flexible, en el sentido de no cuadrar el uso en un formato rígido donde incluso se puede exagerar en el espacio físico y cantidad de estudiantes presentes en el aula. Se pretende utilizar los dispositivos tecnológicos de modo dinámico e interactivo, complementando la labor didáctica con otros recursos y materiales que el docente considere que le pueden dar resultados exitosos en el logro de sus metas planeadas.

Como caso especial sirve de orientación y punto de referencia la experiencia de Ivanovnna M. Cruz Pichardo y Ángel Puentes Puente expuesta en el artículo al que se ha hecho énfasis en diferentes párrafos de este documento.

#### **5. Conclusiones y recomendaciones**

1. La clase de hoy puede variar mucho o poco de las clases de matemática del siglo pasado, pero no es recurriendo al abuso de utilizar siempre las computadoras o los proyectores o las pizarras inteligentes o interactivas, se pretende, que los profesores y profesoras de matemática planeen sus lecciones de formas interactivas, pero rompiendo esquemas tradicionalistas o emergentes, desarrollando clases dinámicas pero enfocadas en la aplicación de los conocimientos a los contextos socioculturales, políticos y económicos en que los estudiantes están inmersos el siglo XXI.

2. Los especialistas en la enseñanza de la matemática del siglo XXI, cuentan con más opciones para planear, organizar y desarrollar sus lecciones, sin embargo no existen exigencias ni reglamentos que comprometan la labor docente en materia pedagógica, salvo el cumplimiento por política vigente de implementar la reforma educativa que impera en las condiciones que se proponen en los programas oficiales.

3. El uso de recursos tecnológicos, dispositivos electrónicos, materiales alternativos y otros complementos metodológicos, siguen siendo opcionales para los docentes, depende de los contenidos, de los propios estudiantes, de la institución, de los costos y de las ventajas que se pueden lograr con la incorporación de los mismos en los ambientes didácticos de las clases de matemáticas.

4. Es apropiado incursionar en el uso de distintas posibilidades didácticas, sin dejar de velar por la estabilidad emocional y pedagógica de los estudiantes. De ahí que si un material, recurso o aparato tecnológico está disponible en el mercado y es adaptable a un modelo didáctico en la enseñanza de la matemática, es una buena oportunidad para aprovecharlo.

#### **6. Referencias bibliográficas**

Alfaro, C. Chavarría J. Mora, F. Salas, O. LAS POSIBILIDADES DE LAS TECNOLOGÍAS MULTIMEDIOS EN LA EDUCACIÓN MATEMÁTICA DE COSTA RICA,

 http://www.centroedumatematica.com/aruiz/libros/Uniciencia/Articulos/Volumen2/P arte9/articulo16.html

- Cervera Carrasco, J. (2009) Propuesta didáctica basada en el uso del material educativo multimedia "gpm2.0" para el desarrollo de las capacidades del área de matemática en alumnos del 4to grado de educación secundaria. [http://www.academia.edu/3227915/Propuesta\\_did%C3%A1ctica\\_basada\\_en\\_el\\_uso\\_](http://www.academia.edu/3227915/Propuesta_did%C3%A1ctica_basada_en_el_uso_del_material_educativo_multimedia_GpM2._0_para_el_desarrollo_de_las_capacidades_del_%C3%A1rea_de_matem%C3%A1tica_en_alumnos_del_4to_) del material educativo multimedia GpM2. 0 para el desarrollo de las capacidad es del %C3%A1rea de matem%C3%A1tica en alumnos del 4to
- Cruz Pichardo, I.M y Puentes Puente, A. (2012). Innovación educativa: Uso de las TIC en la enseñanza de la Matemática básica. EDMETIC, Revista de Educación Mediática y TIC, 1(2), 127-145. 132
- Gandara, M. 2003. "¿Qué son los programas multimedios de aplicación educativa y cómo se usan?" [http://cecte.ilce.edu.mx/cecte/posgrado/sistemas/documentos/modelosd\\_1.rtf](http://cecte.ilce.edu.mx/cecte/posgrado/sistemas/documentos/modelosd_1.rtf)
- Norma J. Ruiz Castillejos y Alma H. Trujillo Muñoz. (2002), "El uso de multimedia: para la elaboración de estrategias de aprendizaje" http://bibliotecadigital.conevyt.org.mx/colecciones/documentos/somece2002/Grupo4/ Ruiz.pdf
- Verdú, M.J. ( ) Aplicación de internet como nuevo espacio de formación y comunicación para los Centros de Primaria y Secundaria. Biblioteca Digital Miguel de Cervantes.
- Yazmín González Castelán, Multimedia en la educación, una necesidad, http://www.uaeh.edu.mx/scige/boletin/prepa4/n1/e6.html

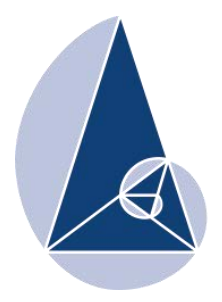

**IX CIEMAC** Congreso Internacional sobre la Enseñanza de la Matemática Asistida por Computadora www.cidse.tec.ac.cr/ciemac

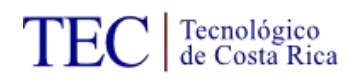

# **Aplicación de un modelo de función lineal en el análisis de estructuras**

Ing. Carlos Mayorga E. Instituto Tecnológico de Costa Rica  $cmavorga@iter.ac-cr, cmavorgae@gmail.com$ 

**Resumen:** Como es bien conocido la ingeniería es una disciplina que estudia y aplica diversas ramas tecnológicas haciendo uso de principios y fundamentos provenientes de las ciencias naturales y de la matemática. La ingeniería civil y en especial una de sus especialidades, la ingeniería estructural no es una excepción; esta rama estudia y analiza en detalle el comportamiento de elementos cuando estos están sujetos a cargas externas. Para ello hace uso de algunos modelos que son válidos en ciertas condiciones, uno de los más utilizados es la ley Hooke la cual establece que la magnitud de fuerza en un resorte es directamente proporcional a la deformación del mismo. La linealidad que representa esta relación es conveniente para el análisis de los elementos que conforman una estructura.

**Palabras clave:** función lineal, ley de Hooke, constante de resorte, análisis estructural.

**Abstract:** It is well known as the engineering is a discipline that studies and applied various technological branches making use of principles and foundations from the natural sciences and mathematics. Civil engineering and in particular one of their specialities, the structural engineering is no exception; this branch studies and analyzes in detail the behavior of elements when they are subject to external loads.

One of the most commonly used is the Hooke law which stipulates that the magnitude of force in a spring is directly to the deformation of it. The linearity that represents this relationship is useful for analysis of the elements that make up a structure.

**Keywords:** linear function, Hooke´s law, string constant, estructural analisis

## **1. Introducción**

La ingeniería hace uso de principios y fundamentos científicos y matemáticos para poder estudiar, analizar y modificar sus objetos de estudio. Lo anterior se hace especialmente válido en el caso del estudio de elementos sujetos a diferentes tipos de fuerzas o cargas externas. La ingeniería estructural es la rama de la ingeniería civil que se encarga de analizar y estudiar tales objetos y su interrelación con otras partes de una estructura. Para lograr lo anterior esta especialidad basa su conocimiento en modelos físico-matemáticos los cuales son válidos en ciertas circunstancias. La ley de Hooke es uno de tales modelos el cual establece que la fuerza que produce un resorte es directamente proporcional a la deformación del mismo. Pruebas de laboratorio demuestran que los elementos que componen una estructura (esto es cierto para los materiales comúnmente utilizados) obedecen la ley de Hooke en cierto rango de la magnitud de fuerzas externas que dependen del material del cual está hecho el elemento. Esta característica permite un estudio de estructuras y su comportamiento ante solicitaciones externas (fuerzas, momentos flexionantes, torsionantes) constantes o no de un modo relativamente sencillo tanto matemática como físicamente. En el presente trabajo se brindará un breve preámbulo histórico sobre la ingeniería estructural mencionando cronológicamente a algunos de los personajes que más aportaron en el nacimiento y desarrollo de esta disciplina. Luego se explicarán algunos conceptos básicos sobre mecánica de materiales que conciernen al análisis de estructuras, tales como el concepto de esfuerzo normal, esfuerzo cortante, momento flexionante, momento torsor. Posteriormente se brindará una introducción básica sobre el comportamiento del acero y del concreto ante cargas externas mostrando los diagramas de esfuerzo-deformación típicos para evidenciar su comportamiento lineal, esto permitirá seguidamente aplicar tales resultados a casos de estructuras reales y de este modo resaltar la importancia del modelo lineal (Ley de Hooke) para estudio y análisis de estructuras.

## **2. Sección 1**

#### *Un poco de historia*

Desde comienzos de la humanidad el ser humano ha hecho uso de su ingenio para modificar las condiciones de su medio en aras de aumentar las posibilidades de su subsistencia o de hacer más confortable su entorno. En sus primeros inicios el ser humano desarrolló algunas piezas tales como la cuña, la palanca y el plano inclinado los cuales fueron utilizados para mover grandes bloques de piedra y así facilitar las construcciones de inmensas edificaciones (cultura Sumeria 6.000 años antes de Cristo). Posteriormente a estas invenciones el ser humano agregó a la lista la máquina hidráulica ideada por Blaise Pascal en el año 1620 después de Cristo. Para ese entonces la ingeniería estructural no existía como tal pues se le consideraba como arte heredado de la antigüedad. Según los registros históricos en el año 1638 después de Cristo Galileo Galilei realizó esfuerzos para estudiar la viga en voladizo. Leonardo da Vinci también aportó notables ideas relacionadas con la estabilidad de estructuras (introdujo el concepto de momento de una fuerza) tanto en estática (cuerpos aceleración cero) como en dinámica (cuerpo aceleración diferente de cero) En tal época los constructores hacían uso de reglas empíricas para la concepción, diseño y ejecución de proyectos de infraestructura debido a que no había sido desarrolladas la herramientas matemáticas correspondientes.

Posterior a Galileo Galilei surgió uno de los hombres que más ha realizado aportes a la matemática, física e ingeniería de toda la humanidad, tal personaje es desde luego que Isaac Newton. Este notable científico desarrolló en su libro Principia Mathemática los principios fundamentales que rigen el movimiento de los cuerpos, este aporte fue sin duda alguna uno de los más relevantes puntos de inflexión en el comienzo y desarrollo de hoy conocemos como ingeniería estructural. A pesar del inconmensurable aporte de Newton, este no se ocupó de manera especial del tema de deformación de los cuerpos.

Robert Hooke contemporáneo de Newton fue el primero en encontrar una relación entre la deformación de un resorte y la fuerza que este produce. Hooke enunció la relación: "como es la tensión así es la fuerza", en un lenguaje matemático ello implica que la fuerza que produce un resorte es proporcional a la deformación que este experimenta.

En 1670 Mariotte fue el primero en aplicar el modelo de Hooke a las fibras de vigas en condiciones de flexión obteniendo prometedores resultados, tales descubrimientos sentaron la base del estudio de los elementos sujetos a flexión.

Posteriormente el intervalo temporal comprendido entre finales del siglo XVIII y mediados del siglo XX fue en extremo fructífero en cuanto a aportes matemáticos y físicos propios del análisis y comportamiento de estructuras y materiales, se enuncian a continuación los personajes y aportes más relevantes:

- Leonhard Euler realizó contribuciones en tema de pandeo de columnas y el desarrollo de curvas elásticas de vigas.
- Navier y Coulomb desarrollaron el concepto de esfuerzo. Coulomb desarrolló el estudio de vigas aplicando el concepto de esfuerzo, la ley de Hooke y las ecuaciones de equilibrio de Newton, debido a ello se le considera el padre de la mecánica de materiales.
- Thomas Young (Cambrigde): introdujo por primera vez el concepto de módulo de elasticidad.
- Barré de Saint-Venant (Paris): Compendio formal sobre Teoría de Elasticidad.
- Clapeyron (Paris): Desarrollo del Teorema de Tres Momentos para el diseño de y análisis de vigas continuas (puentes).
- Winkler (Alemania): Postuló el concepto de línea de influencia (diseño de puentes).
- J.C.Maxwell (Cambridge): Padre del análisis estructural clásico, aplicó métodos de energía para la resolución de sistemas estáticamente indeterminados.
- Otto Mohr (Alemania): Aportes incomensurables en el análisis de esfuerzos en elementos (base diseño de elementos mecánicos), aplicación de conceptos de energía en el análisis de estructuras.
- Alberto Castigliano (Menabrea): Aplicación de conceptos de energía en el análisis de estructuras, Teorema de Castigliano.
- Hardy Cross (USA): Distribución de momentos: Método Numérico que consiste en el uso de aproximaciones sucesivas para la resolución de estructuras estáticamente indeterminadas.
- Turner, Clough, Martin y Topp (USA): Métodos Matriciales, lo que originó el método de elemento finito, talvés el más poderoso método para el análisis de estructuras.

# *Conceptos básicos sobre ingeniería estructural*

Con el objetivo de poner un sustento conceptual básico necesario para la compresión del tema a desarrollar se explican algunos conceptos básicos de ingeniería estructural:

1. Esfuerzo: El esfuerzo puede definirse como la resistencia que ofrece (o se solicita) un área unitaria cualquiera de un material ante la acción de una carga dada. Los esfuerzos pueden ser de distintos tipos dependiendo de su efecto en el elemento en estudio. Los esfuerzos que se producen formando un ángulo recto con la superficie del material se conocen como esfuerzos normales. Por otro lado los esfuerzos que producen paralelos a la superficie del elemento en cuestión se conocen como esfuerzos cortantes. En la figura 1 se muestran una representación gráfica de los esfuerzos normales (fuerzas normales) y de los esfuerzos cortantes (fuerzas cortantes)

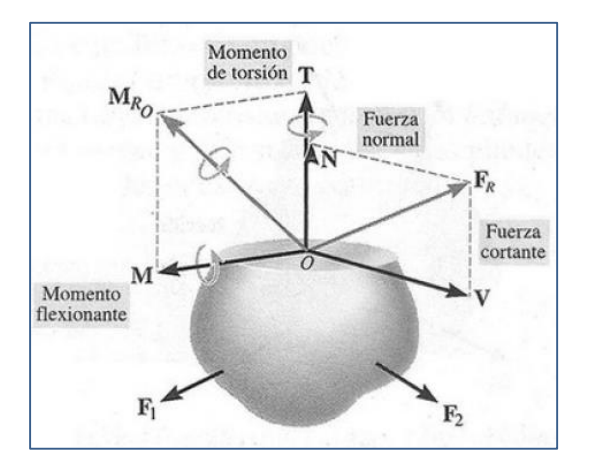

Figura 1. Representación gráfica de los esfuerzos cortantes y normales presentes en un elemento al cual se le ejercen fuerzas externas (adaptado del libro Mecánica de Sólidos, Russel C. Hibbeler Sexta Edición, pp 8).

En esta representación se indican fuerzas externas  $F_1$ ,  $F_2$ ,  $F_3$ ,  $F_4$ ,  $F_5$  actuando sobre un elemento de geometría cualquiera. Al existir la acción de tales cargas externas se dará una distribución interna (no necesariamente constante en el espacio) de esfuerzos (fuerza por unidad de área) en la sección del elemento.

2. Ley de Hooke: Según Robert Hooke la fuerza necesaria para encoger (o estirar un resorte es proporcional a la deformación del resorte medida desde la posición de reposo del resorte (posición en la cual el resorte tiene deformación cero). La constante de proporcionalidad se llama constante del resorte y es propia de cada resorte. Cuanto mayor sea la constante de proporcionalidad más difícil será deformar el resorte. La relación matemática es:

# $F = |k * x|$  (Ecuación 1)

3. Prueba de Tensión, Máquina Universal, deformación unitaria: Como indica Popov, Egor (1999) para medir las propiedades mecánicas de los materiales se efectúan pruebas estandarizadas internacionalmente a probetas de ciertas dimensiones ya establecidas. Tales experimentos se llevan a cabo en laboratorios debidamente equipados para tales fines. Por ejemplo se cuenta con máquinas que pueden cargar axialmente (compresión o tensión) una probeta y al mismo tiempo obtener datos sobre la deformación del elemento. Tales dispositivos se conocen como máquinas universales. La figura 2 muestra una máquina universal típica.

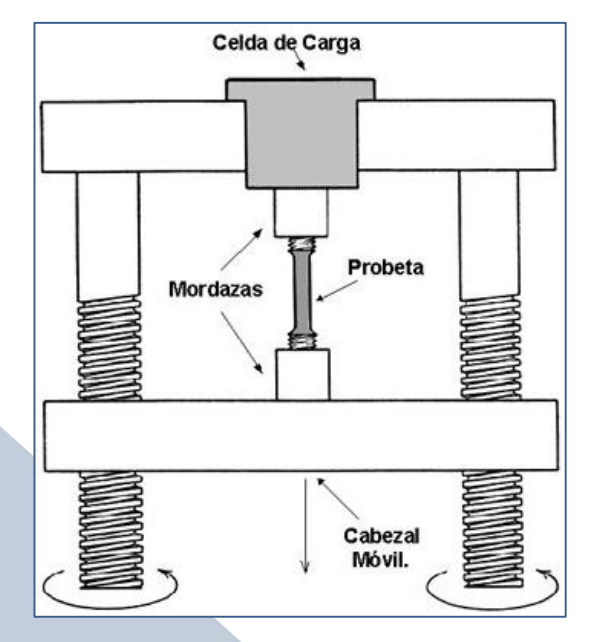

Figura 2. Máquina universal típica. Se muestra la colocación de la probeta, las mordazas que fijan el elemento al cabezal móvil y la celda de carga que permite registrar los datos de deformación y carga aplicada (http://marcelodelima.blogspot.com/2008/06/recepcin-de-muestras.html)

La máquina universal mostrada cuenta con las siguientes partes: mordazas para fijar la probeta al cabezal móvil, cabezal móvil (permite el movimiento vertical hacia arriba o vertical hacia abajo), celda de carga la cual permite digitalizar la los datos de carga y deformación. Como indica Popov, Egor (1999) una de las pruebas más importantes que pueden realizarse con este dispositivo se conoce como prueba de tensión. En esta prueba se coloca la probeta como se indica en la figura 2 se aumenta la carga de tensión sobre el elemento probado alejando verticalmente hacia abajo el cabezal móvil elongando de este modo la probeta en cuestión. La celda de carga está diseñada apropiadamente para registrar datos de carga (esfuerzo normal de tensión  $\sigma = \frac{Fuerza Axial}{\Delta x}$ *Area transversal de la probeta* y deformación de la probeta).

Por conveniencia experimental es más adecuado definir la deformación del elemento como la razón de cambio de la longitud dividida entre la longitud original:

$$
\varepsilon = \frac{L_f - L_o}{L_o}
$$
 (Ecuación 2)

A tal término se le conoce como deformación unitaria del material

Al graficar los datos de carga aplicada contra la deformación unitaria se obtiene para el caso de una probeta de acero la gráfica mostrada en la figura 3:

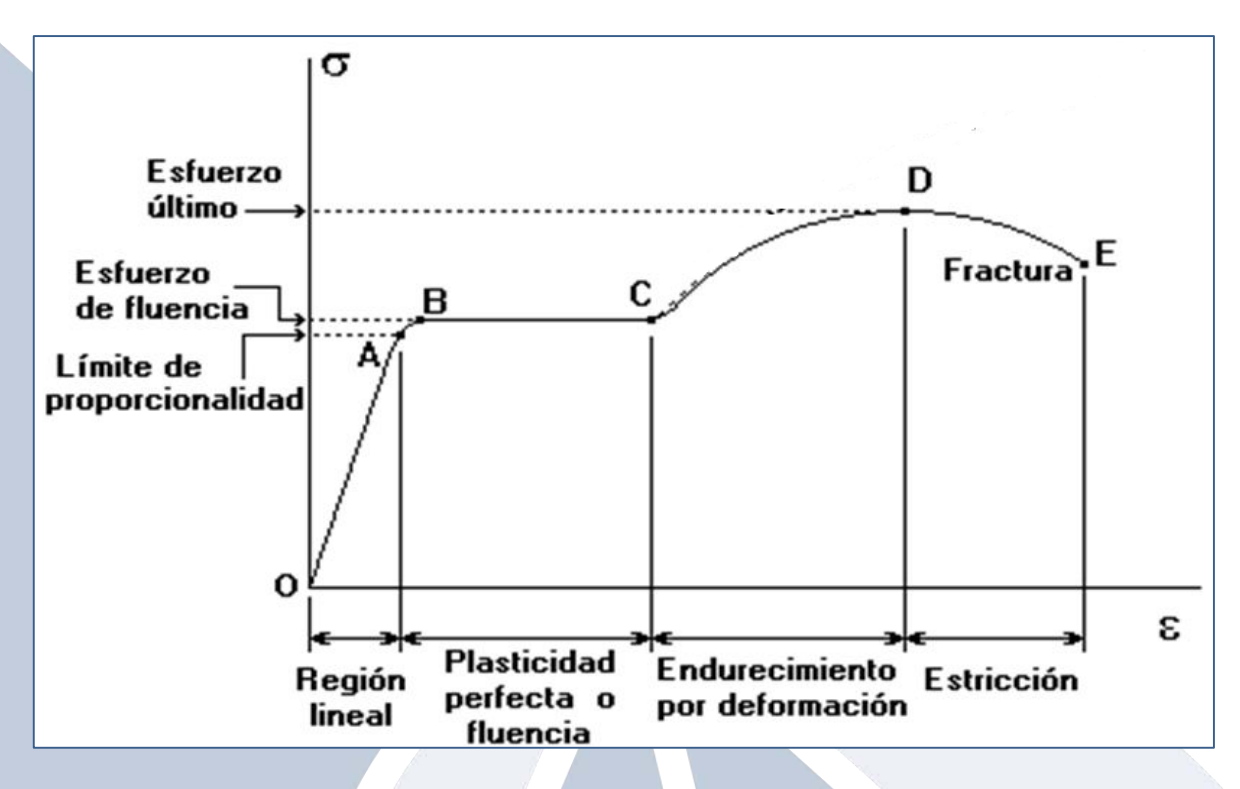

Figura 3. Diagrama de esfuerzo deformación típico para una probeta de acero. Se distinguen cuatro regiones diferentes: región lineal, meseta de fluencia, endurecimiento por deformación, estricción. (http://www.monografias.com/trabajos38/traccion-en-metales/traccion-en-metales.shtml)

En la gráfica de esfuerzo de tensión contra deformación unitaria se distinguen cuatro regiones diferentes. La primera región muestra una relación lineal entre el esfuerzo tensional  $\sigma$  y la deformación axial  $\varepsilon$  o sea  $\sigma \propto \varepsilon$  o  $\sigma = \text{CONSTANTE} * \varepsilon$  (Ecuación 2), dicha relación matemática es idéntica a la Ley de Hooke  $F = |k \times x|$  por lo que la probeta se comporta como un resorte en la región lineal, de modo tal que si se retira la carga la probeta regresará a su longitud original y no habrá deformación permanente, este comportamiento se dará hasta una carga máxima indicada en la gráfica como límite de proporcionalidad. La constante de proporcionalidad en el esfuerzo tensional y la deformación unitaria se conoce como Módulo de Young o Módulo de Elasticidad  $E$  y es propia de cada material, para el caso del acero tiene un valor de 200 GPa. Esta característica de lineal tiene en general muchas ventajas tanto matemática como físicamente. Por ejemplo debido a que el material se comporta como un resorte es posible determinar en forma sencilla la deformación unitaria que tendrá un elemento (a tensión) en una estructura cuando el mismo esté sujeto a cargas externas o en contraste es posible restringir las cargas de tensión sobre un elemento para que el mismo no se deforme más allá de límites que podrían poner en peligro la integridad de seres humanos o la de una estructura. La otra región que se distingue con facilidad es la región de fluencia, la misma comienza al alcanzarse una carga mínima indicada como esfuerzo de fluencia. En esta región el elemento ya no se comporta en forma lineal sino que "fluye" pues para una misma carga o esfuerzo tensionante se da una deformación creciente, en este escenario el elemento sufrirá deformaciones permanentes pues si se retira la carga la probeta no regresará a su longitud original. Esta propiedad es deseable en todos aquellos materiales que deben responder a cargas de tensión, entre ellos el acero estructural es típicamente el más destacado. Luego de la región de fluencia se muestra una región en la cual para seguir deformando el material es necesario aumentar la carga o esfuerzo, está región se conoce como endurecimiento por deformación y se da básicamente debido a que internamente en el material existe una distribución poco ordenada de átomos lo que conlleva a un aumento en la resistencia del material, la cual aumenta hasta a un valor máximo (máxima resistencia del material) conocida como esfuerzo último. Si al elemento se le aplica una carga mayor al esfuerzo último se llega a la región de estricción. En ella se da una adelgazamiento de la sección transversal de la probeta, la resistencia del elemento disminuye hasta que se llega a la fractura y por ende separación del elemento en dos partes. En la figura 4 se muestra una probeta con estricción central y luego la fractura respectiva.

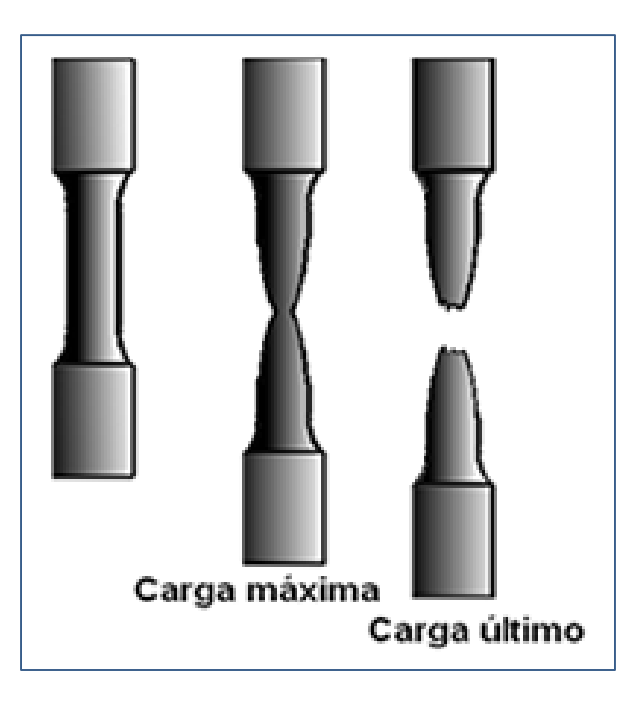

Figura 4. Dibujo que muestra la aparición de estricción y la subsiguiente fractura de una probeta de acero durante una prueba de tensión.

(http://descom.jmc.utfsm.cl/sgeywitz/sub-paginas/Materiales/Ensayotraccion/Ensayodetraccion.htm)

# **3. Análisis de datos reales de una probeta de acero:**

En esta sección se realizarán dos ejercicios en los cuales se aplicarán los conceptos relaciones con la ley de Hooke aplicada a casos de estructuras. El primero de ellos tiene que con datos obtenidos en una máquina universal al practicar una prueba de tensión sobre una probeta de un metal no conocido. El segundo tiene ver con el procedimiento básico de diseño de un elemento estructural de una armadura.

i. Determinación del Módulo de Young de una barra metálica.

Se realizó el ensayo de esfuerzo deformación a una barra de 0,506 pulgadas de diámetro y 10 pulg de largo. Los datos obtenidos se muestran en la tabla 1.

Tabla 1. Valores de Fuerza y Desplazamiento de una barra de acero de 0,506 pulgadas de diámetro

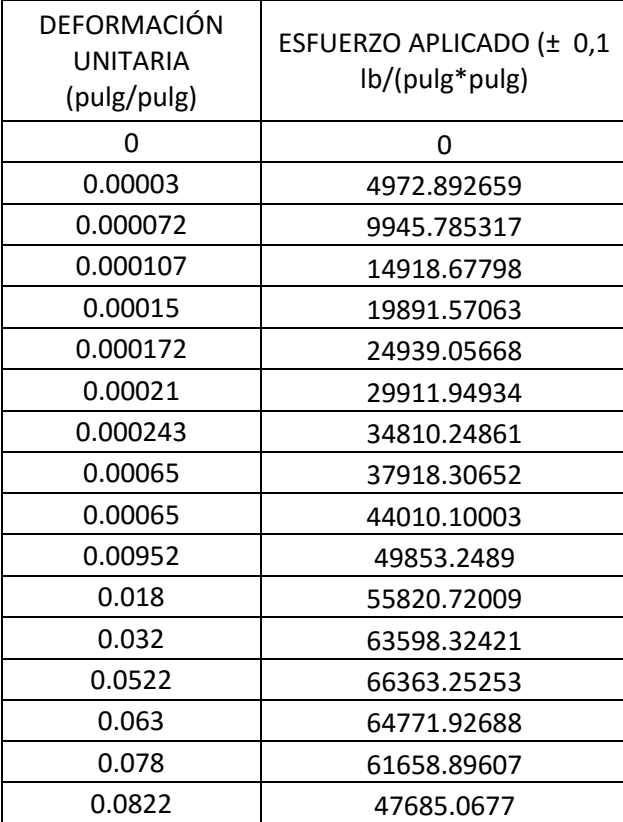

obtenidos en una máquina universal.

Una vez obtenidos los datos en forma experimental se procede a realizar un gráfico de dispersión. Las figuras 5 y 6 muestran claramente que se establece una región lineal en la cual la relación matemática entre el esfuerzo de tensión y la deformación unitaria de la probeta es lineal, tal región por lo tanto cumple con la ley de Hooke. Para encontrar la constante de proporcionalidad entre el esfuerzo de tensión  $\sigma$  y la deformación  $\varepsilon$  se realizó una regresión lineal por medio de mínimos cuadrados. Se obtuvo que la constante es de 1  $x$  10<sup>8</sup>  $\frac{10}{p u \lg^2}$  lo cual concuerda con el orden de magnitud para acero estructural. Así mismo se obtuvo un coeficiente de correlación de  $R^2 = 0.9971$ lo que indica que la linealidad de la relación entre variables es alta.

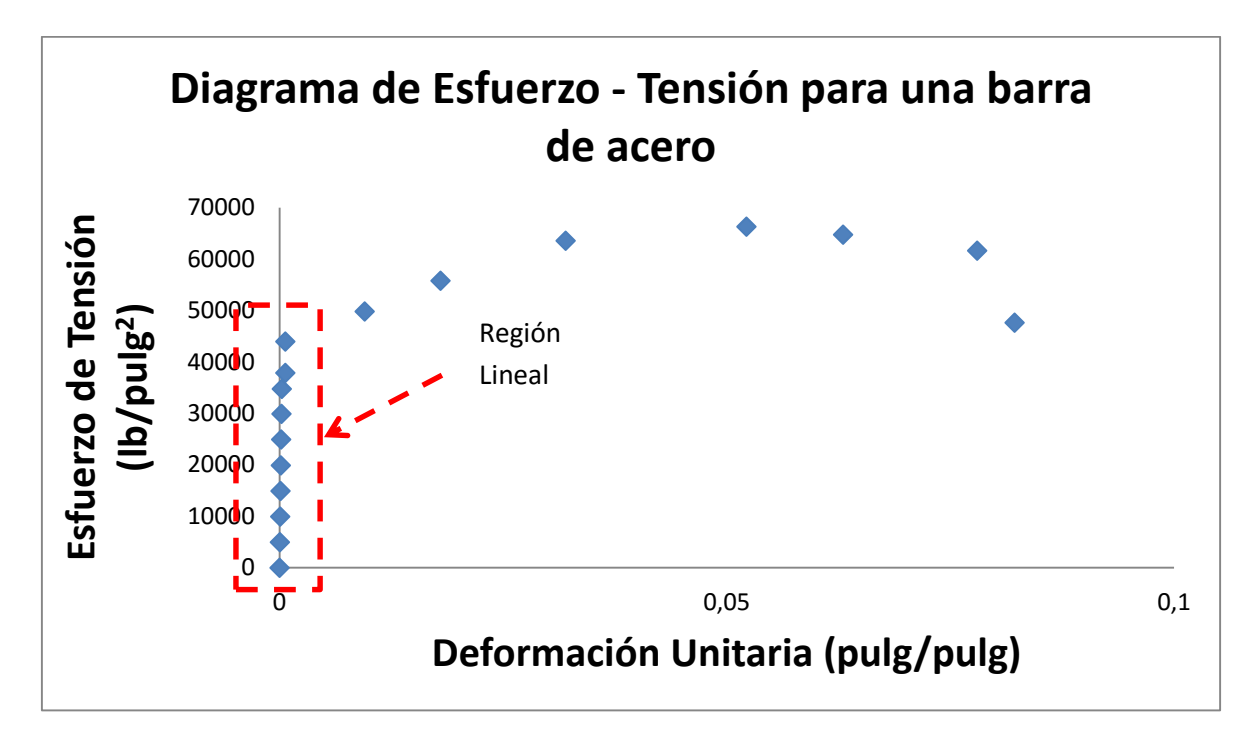

Figura 5. Diagrama de esfuerzo deformación para probeta de acero.

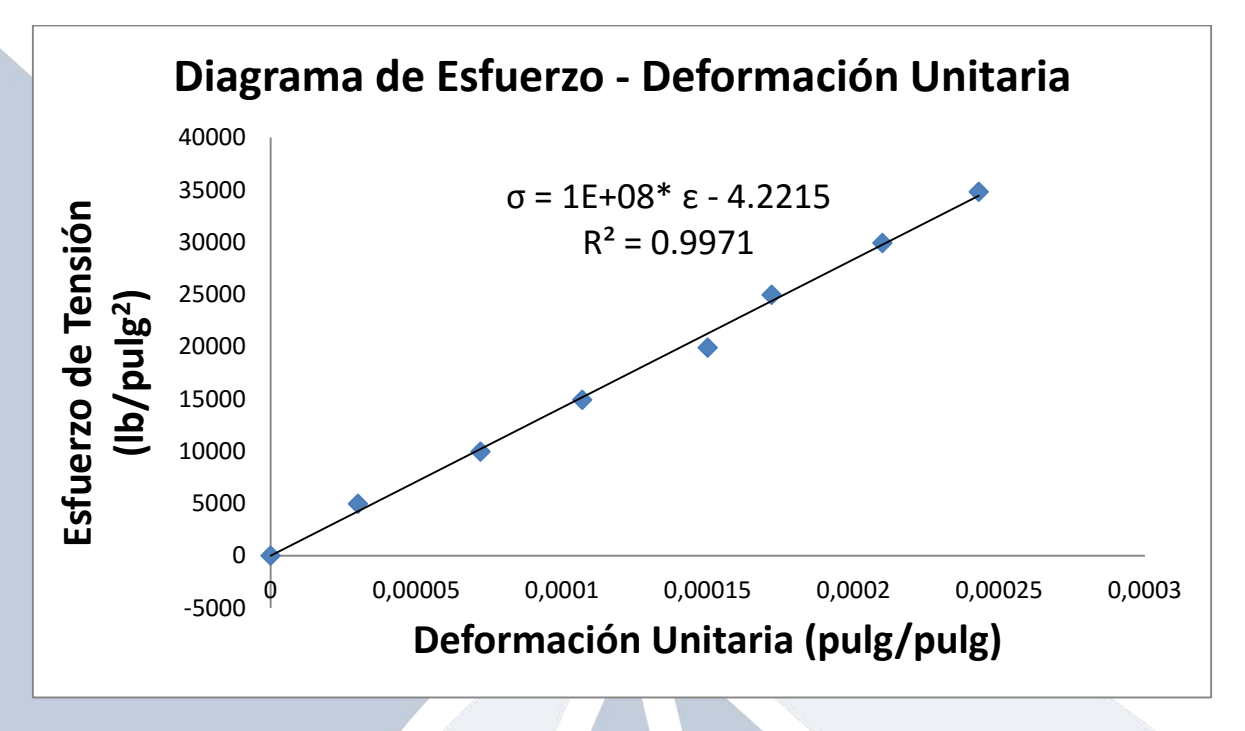

Figura 6. Diagrama de esfuerzo deformación para probeta de acero (Región Lineal o Elástica

Lineal)

ii. Diseño del elemento estructural de un elemento de una torre de una armadura: Considere la siguiente estructura mostrada en la figura 7 la cual está compuesta por elementos metálicos ( $E = 2$  GPa) unidos en puntos conocidos como nodos (puntos A, B, C, D, E). Tal estructura está sujeta a una carga externa horizontal de 600 kN en C (esta carga podría deberse a la solicitación producida por un cable que hala a la torre horizontalmente). Además de la carga horizontal externa la estructura también estará sujeta a cargas o fuerzas que le producen los apoyos en A y en B. Entonces la torre "experimentará" fuerzas en los puntos A, B, C, y debido a que los elementos están unidos en los nodos las fuerzas se distribuirán a en todos los elementos que conforman la estructura. Es posible (por medio de ecuaciones de equilibrio traslacional y rotacional) determinar las fuerzas (sólo tensión o compresión) que generarán en cada elemento.

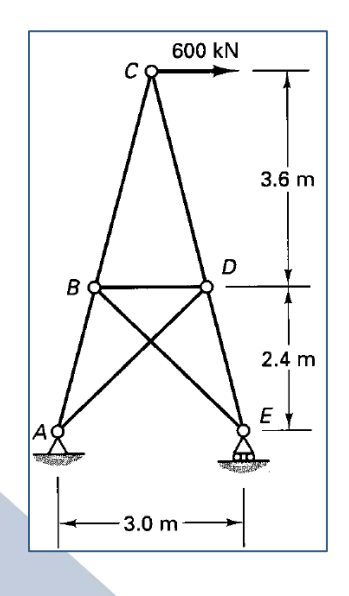

Figura 7. Armadura o torre compuesta por elementos que se unen en puntos conocidos como nodos

Por ejemplo el elemento AB experimenta una fuerza de 824,6 N. Si se considera que ese elemento se comporta como un resorte se tendrá (por requirimientos de diseño y seguridad) que el mismo se deforme como máximo una cierta deformación unitaria. Supongamos que tal límite de deformación sea de 0,003 m entonces se tiene que el elemento AB debe cumplir la ecuación  $m$  (Ley de Hooke):

$$
\sigma = \frac{F_{AB}}{\text{Area Elemento } AB} = E * \varepsilon
$$
  
=  $E * (\frac{Longitud Final AB - Longitud Inicial AB}{Longitud Inicial})$   

$$
\frac{824,6 \text{ N}}{\text{Area Elemento } AB} = 2 \times 10^9 \frac{\text{N}}{\text{m}^2} * 0,003
$$

De donde se puede obtener el área del elemento AB necesaria para que la deformación del elemento no sobrepase el valor de 0,003 m. El área mínima (hay soluciones infinitas) adecuada sería:

$$
Area Elemento AB = \frac{824,6 \text{ N}}{2 \times 10^9 \frac{\text{N}}{m^2} * 0,003} = 1,37 \times 10^{-4} \text{ m}^2 = 1,37 \text{ cm}^2
$$

#### **4. Conclusiones y recomendaciones**

:

- En la ingeniería se utilizan modelos matemáticos y físicos que permiten la resolución aproximada de problemas reales.
- La ingeniería estructural es una rama de la ingeniería civil que se desarrolló a lo largo de varios siglos (del siglo XVII al siglo XX) con la colaboración de matemáticos y físicos.
- La ley de Hooke es una relación lineal entre la deformación de un resorte y la fuerza que este genera.
- Los elementos que conforman una estructura obedecen la ley de Hooke (se comportan como resortes) cuando se les aplican cargas externas hasta cierto valor de magnitud de las mismas, si se incrementa la carga más allá de tal límite no se da un comportamiento lineal entre el esfuerzo y la deformación correspondiente
- El modelo lineal de la ley de Hooke representa una herramienta sencilla y muy útil para determinar las dimensiones de estructuras según los requerimientos estructurales correspondientes.

#### **5. Referencias bibliográficas**

- Fletcher, B. (1948). *A History of Architecture on the comparative Method.* Londres: Charles Sribner´s Sons.
- Hibbeler, R.C. (2006). *Mecánica de Materiales.* Sexta Edición. México: Pearson Educación.
- Monografías (26 de octubre 2015). **Ensayo de Tracción en metales**. Recuperado (26 de octubre) desde

[http://www.monografias.com/trabajos38/traccion-en-metales/traccion-en](http://www.monografias.com/trabajos38/traccion-en-metales/traccion-en-metales.shtml)[metales.shtml](http://www.monografias.com/trabajos38/traccion-en-metales/traccion-en-metales.shtml)

Popov, E. (2000). *Mecánica de Sólidos.* Segunda Edición. México: Pearson Educación.

Universidad Nacional de Colombia (26 de octubre 2015). **Ingeniería Estructural I**. Recuperado (26 de octubre) desde [http://www.virtual.unal.edu.co/cursos/sedes/manizales/4080020/Lecciones/Capitulo](http://www.virtual.unal.edu.co/cursos/sedes/manizales/4080020/Lecciones/Capitulo%201/BREVE%20HISTORIA%20DE%20LA%20INGENIERIA%20ESTRUCTURAL.htm) [%201/BREVE%20HISTORIA%20DE%20LA%20INGENIERIA%20ESTRUCTUR](http://www.virtual.unal.edu.co/cursos/sedes/manizales/4080020/Lecciones/Capitulo%201/BREVE%20HISTORIA%20DE%20LA%20INGENIERIA%20ESTRUCTURAL.htm) [AL.htm](http://www.virtual.unal.edu.co/cursos/sedes/manizales/4080020/Lecciones/Capitulo%201/BREVE%20HISTORIA%20DE%20LA%20INGENIERIA%20ESTRUCTURAL.htm) 

Universidad Nacional de Colombia (26 de octubre 2015). **Ingeniería Estructural I**. Recuperado (26 de octubre) desde

[http://www.virtual.unal.edu.co/cursos/sedes/manizales/4080020/Lecciones/Capitulo](http://www.virtual.unal.edu.co/cursos/sedes/manizales/4080020/Lecciones/Capitulo%201/ORIGENES%20DE%20LA%20MECANICA%20DE%20MATERIALES%20.htm) [%201/ORIGENES%20DE%20LA%20MECANICA%20DE%20MATERIALES%20](http://www.virtual.unal.edu.co/cursos/sedes/manizales/4080020/Lecciones/Capitulo%201/ORIGENES%20DE%20LA%20MECANICA%20DE%20MATERIALES%20.htm) [.htm](http://www.virtual.unal.edu.co/cursos/sedes/manizales/4080020/Lecciones/Capitulo%201/ORIGENES%20DE%20LA%20MECANICA%20DE%20MATERIALES%20.htm)

[http://descom.jmc.utfsm.cl/sgeywitz/sub](http://descom.jmc.utfsm.cl/sgeywitz/sub-paginas/Materiales/Ensayotraccion/Ensayodetraccion.htm)[paginas/Materiales/Ensayotraccion/Ensayodetraccion.htm](http://descom.jmc.utfsm.cl/sgeywitz/sub-paginas/Materiales/Ensayotraccion/Ensayodetraccion.htm)

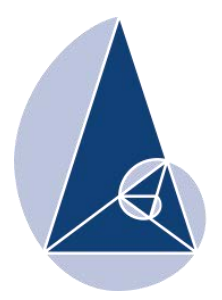

**IX CIEMAC** Congreso Internacional sobre la Enseñanza de la Matemática Asistida por Computadora www.cidse.tec.ac.cr/ciemac

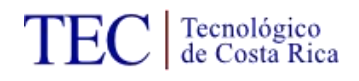

# **Análisis de los problemas propuestos en el Programa de Estudio de Matemáticas para tercer ciclo de Educación General Básica en las áreas de Números y Geometría**

Eric Mata Delgado Liceo Unesco, Costa Rica [ericmatad@gmail.com](mailto:ericmatad@gmail.com)

Milena Granados Montero CTP San Isidro, Costa Rica [milenagram@gmail.com](mailto:milenagram@gmail.com)

**Resumen:** Durante muchos años, la resolución de problemas ha sido uno de los temas de interés en la investigación en didáctica de las Matemáticas, incluso para algunas propuestas curriculares es considerada como estrategia metodológica principal. En esta investigación se analiza en qué medida las sugerencias que dicta el currículo de Costa Rica son coherentes con las características de los problemas que este ofrece para tercer ciclo de Educación General Básica en las áreas de Números y Geometría. Mediante un análisis de contenido de los programas de estudio, nos permitieron concluir que existe una incoherencia entre lo que el currículo anhela y lo que brinda.

**Palabras clave:** Matemáticas**,** Resolución de problemas, Números, Geometría, Educación Secundaria.

**Abstract:** For many years, problem resolution has been a topic of interest within the field of Didactics of Mathematics Research; it is even considered as a main methodological strategy for some curricular proposals. In this study we analyzed the extent to which suggestions dictated curriculum Costa Rica are consistent with the characteristics of the problems it offers for the third cycle of basic general education in the areas of numbers and geometry. Through a content analysis of curricula, let us conclude that there is an inconsistency between what the curriculum expects and what it provides.

**Keywords:** Mathematics, Problem Solving, Numbers, Geometry, Secondary School.

# **1. Introducción**

Con esta investigación deseamos analizar los problemas sugeridos por el Ministerio de Educación Pública (MEP), en el Programa de Estudio de Matemáticas para tercer ciclo de Educación General Básica en las áreas de Números y Geometría. La motivación fundamental es que, en Costa Rica, como algunos países de Latinoamérica, la resolución de problemas (RP) estaba incorporada en el currículo, desde la década de los noventa, pero sin mayor impacto en las aulas de nuestro país. Ante esta situación, el bajo rendimiento académico y la concepción que se tiene a nivel social sobre las matemáticas, el MEP creó una reforma a los programas de estudio en Matemáticas, la cual se aprobó en el año 2012, con el deseo de que se considerara la RP como eje principal de la enseñanza y aprendizaje de las Matemáticas.

Nuestra investigación surge de la preocupación por la coherencia entre las sugerencias que dicta el currículo y los tipos de problemas que el mismo ofrece.

Este trabajo se centra en las características de los problemas, para lo cual comenzamos con un abordaje teórico considerando lo realizado por diferentes autores, así mismo lo propuesto en el currículo. En cuanto a la metodología nos permitirá concretizar nuestros objetivos, describir a nuestro informante e instrumento utilizado para obtener información, junto con el procesamiento y análisis de la misma. Lo anterior nos permitirá presentar los resultados obtenidos, y por último, las conclusiones a las que logramos llegar, respondiendo así a nuestra pregunta de investigación.

# **2. Fundamentación teórica**

En este epígrafe, se hace una breve fundamentación teórica acerca de la RP en el aula, que nos permitirá tras mostrar lo qué es un problema, qué entendemos por RP y con las características de los problemas (mediante el instrumento de análisis de los problemas), estableceremos la coherencia o no entre el tipo de problema detectado en el currículo y el tipo de problema que este ofrece.

Para abordar lo que es un problema matemático partimos de la posición de Kantowski (1980), mencionado por Carrillo (1996), para quien un problema puede ser aquella situación a la que se enfrenta el individuo, considerando algún algoritmo para su solución y determinando, de acuerdo con sus conocimientos, una nueva forma de resolverlo.

También se puede considerar que un problema es aquella aplicación significativa que debe enfrentar un resolutor, donde aplica su conocimiento en matemáticas, ante una situación no

familiar, ni mecánica, que presente alguna dificultad y que pueda ser resuelta, como lo expresa Carrillo (1996).

En cuanto al currículo de Costa Rica, MEP (2012, p. 29), un problema se define como: "… *un planteamiento o una tarea que busca generar la interrogación y la acción estudiantil utilizando conceptos o métodos matemáticos, implicando al menos tres cosas:*

- *que se piense sobre ideas matemáticas sin que ellas tengan que haber sido detalladamente explicadas con anterioridad,*
- *que se enfrenten a los problemas sin que se hayan mostrado soluciones similares,*
- *que los conceptos o procedimientos matemáticos a enseñar estén íntimamente asociados a ese contexto*"*.*

Tomando en cuenta que no existe una única definición y estimando la posición variada de diferentes autores anteriormente citados sobre lo que es un problema, nosotros consideramos un problema matemático como aquella situación que contenga alguna incertidumbre para ser resuelta, despertando el interés del resolutor, que el nivel de dificultad esté a su alcance y pueda deliberar sobre las estrategias para llegar a resolverlo.

En cuanto a la RP, en este trabajo consideramos la posición de Carrillo (1996, p. 107),

"*La resolución de problemas como tarea compleja que es, ofrece una posibilidad para organizar la diversidad de niveles existentes en el aula, es un marco ideal para la construcción de aprendizaje significativo y fomenta el gusto por la matemática (incardinada en la realidad) y el desarrollo de una actitud abierta y crítica.*"

Lo anterior concuerda con uno de los ejes principales del currículo, donde se considera la resolución de problemas como un eje fundamental y no como algo añadido al trabajo de clase, en MEP (2012, p. 477):

"*Conjunto de estrategias pedagógicas cuyo sustrato es el planteamiento y resolución de problemas. Se identifican al menos las siguientes dimensiones:* 

*Colocada ya en contexto educativo, la resolución de problemas debe integrar al menos dos propósitos:* 

*aprendizaje de los métodos o estrategias para plantear y resolver problemas,* 

 *aprendizaje de los contenidos matemáticos (conceptos y procedimientos) a través de la resolución de problemas.*"

Por medio de la resolución de problemas, se busca adquirir, fortalecer y construir conocimientos matemáticos basados en problemas contextualizados, de manera que sea familiar para el resolutor.

Para considerar la resolución de problemas para la enseñanza, estos deben contar con diferentes características. Para efectos de nuestra investigación, consideramos los tipos de problemas propuestos por el currículo basándonos en la clasificación utilizada por López y Contreras (2014), la cual utiliza la clasificación hecha por Herdeiro (2010). Tomamos de esta las siguientes categorías: contexto (esta categoría brinda el contexto del problema), formulación (como se presenta el problema) y solución (el tipo de soluciones que tiene el problema). Agregamos la categoría nivel de complejidad sugerida por el MEP, la cual contempla los siguientes niveles de complejidad: reproducción (la cual se refiere a ejercicios), conexión (problemas con mayor nivel de dificultad y tienen conexión con diversos elementos) y reflexión (aquellos problemas que presentan un nivel más alto que el de conexión). Ruiz (2015), destaca nivel de complejidad, con el fin de privilegiar las acciones a desarrollar en la acción de aula; y no como propósito de evaluación del sistema educativo, como pretenden PISA y la Organización de Cooperación para el Desarrollo Económico.

#### **3. Metodología**

Al iniciar esta investigación nos formulamos la siguiente pregunta, ¿en qué medida las sugerencias que dicta el currículo de Costa Rica son coherentes con las características de los problemas que el mismo ofrece?

Para contestar esa pregunta propusimos los siguientes objetivos:

**Objetivo general:** Analizar la coherencia entre la visión del currículo de Matemáticas de Costa Rica y el problema propuesto para tercer ciclo de Educación General Básica en las áreas de Números y Geometría.

### **Objetivos específicos**:

- Caracterizar los problemas del currículo en las áreas de Números y Geometría atendiendo al contexto, formulación, solución y nivel de complejidad.
- Establecer las semejanzas y diferencias que presentan las indicaciones del currículo oficial sobre el tipo de problema a utilizar en el aula y los problemas que el mismo brinda en la parte de las indicaciones puntuales.

## **Caracterización de la investigación**

Considerando las características de nuestra investigación y de acuerdo con la clasificación propuesta por Colás y Buendía (1998), se sitúa en el paradigma interpretativo, ya que la información que necesitamos la brinda el Programa de Estudios, la recogeremos de una forma ordenada y organizada para después según las intenciones de nuestro estudio brindarle una interpretación.

También es importante indicar que estamos ante una investigación de corte cualitativo, dada la naturaleza de la investigación, sin embargo para interpretación de los datos en cuanto a los problemas propuestos por el currículo se realizará un análisis cuantitativo.

En Bisquerra (2009, p. 350), "*los documentos oficiales tienen un estatus especial porque son registros públicos y suelen reflejar la perspectiva oficial o institucional*"*.* En nuestra investigación se realizó un análisis de contenido del currículo propuesto por el MEP, tanto en forma general para mostrar el tipo de problema que este anhela, como en el apartado de indicaciones puntuales en el área de Números y Geometría, consideramos los problemas para caracterizarlos con el fin de establecer la coherencia o no entre el tipo de problema declarado con el tipo de problema propuesto en el currículo.

En nuestra investigación, la fuente de información ha sido el currículo, en sus indicaciones generales, y los problemas concretos que este plantea en los temas de Números y Geometría para tercer ciclo, en sus indicaciones puntuales.

Esta comunicación forma parte de una investigación más amplia, por conveniencia en el envío de los datos por parte de otros informantes decidimos tomar los temas de Números y Geometría porque con alguna de ellas se inicia el curso lectivo en los respectivos niveles de tercer ciclo, como lo establece MEP (2012, p.465).

#### **Instrumento y proceso de análisis de la información**

El instrumento de análisis de la información obtenida para caracterizar los problemas del currículo está compuesto por parte de la categorización hecha por López y Contreras (2014, p. 4), que se basa en el trabajo de Herdeiro (2010), donde consideramos las categorías de Contexto, Formulación y Solución.

A) Contexto: esta categoría incluye las subcategorías: contextualización en la realidad, contexto de datos proporcionados y contexto de conexión.

A1. Contextualización en la realidad

CVRP: contexto de la vida real personal (problemas relacionados con actividades cotidianas), CVRL: laboral (problemas relacionados con actividades laborales), CVRE: educativo (situaciones que pueden darse en el centro escolar o algún entorno de trabajo), CVRS: social (contexto relacionado con el entorno social y/o político en que se vive), CVRC: científico (problemas enmarcados en las ciencias naturales) o CPM: Contexto puramente matemático.

### A2. Datos proporcionados

CDV: contexto de datos verdaderos (si los datos sobre los que se basa son genuinos, aparece la fuente de donde fueron tomados) o CDF: datos falsos (si los datos en que se basa no son genuinos, es decir, se fabrican).

#### A3. Conexión

CCRM: contexto con conexión con otras ramas de las matemáticas, CCOAD: con conexión con otras áreas disciplinares, CCHM: con conexión con la historia de las matemáticas o CSC: contexto sin conexión.

B) Formulación: esta categoría incluye las subcategorías de ilustración, el número de cuestiones que presenta el problema desde el punto de vista sintáctico o semántico, información proporcionada, las representaciones y los recursos empleados.

#### B1. Ilustración

FSI: sin ilustración, FID: ilustración decorativa (sin ninguna finalidad relacionada claramente con el problema), FIM: motivadora (posible ayuda para el alumno pero que
no aporta datos numéricos ni claramente significativos), FIR: representativa (aparecen datos numéricos que se dan en el enunciado) o FII: informativa (aparecen datos numéricos que no se aportan en el enunciado).

- B2. Número de cuestiones que presenta el problema desde el punto de vista sintáctico FS: formulación simple (una sola cuestión) o FA: formulación agrupada (más de una cuestión en la misma actividad).
- B3. Número de cuestiones que presenta el problema desde el punto de vista semántico FSen: formulación sencilla (una sola estrategia cognitiva) o FC: formulación compleja (más de una estrategia cognitiva).
- B4. Información proporcionada

FIPS: suficiente, FIPI: insuficiente, FIPE: excesiva.

B5. Representaciones empleadas

FREV: formulación exclusivamente verbal, FRVI: verbal utilizando una ilustración, FRT: utilizando una tabla, FREA: una expresión algebraica, FRG: una gráfica o FRD: un diagrama.

## B6. Recursos empleados

FRNE: ningún recurso extra, FRMM: materiales manipulativos, FRNT: nuevas tecnologías.

C) Solución: las subcategorías consideradas son respuesta cerrada o abierta, representaciones pedidas, unicidad y exactitud, y toma de decisión en cuanto las soluciones.

C1. Respuesta cerrada o abierta.

Respuesta cerrada (SRCC: corta (respuesta única, una frase, un breve algoritmo o procedimiento), SRCD: de desarrollo (La respuesta / resolución es único y presenta en la forma de aplicación de un algoritmo o procedimiento), SRCCC: de completitud (completar una frase), SRCVF: de tipo verdadero/falso, SRCA: de asociación o correspondencia o SRCEM: de elección múltiple), o respuesta abierta (SRAC: corta (La respuesta no es única y dado una pequeña frase palabra y / o breve algoritmo.),

SRAD: de desarrollo o SRACD: cualquier tipo de respuesta cerrada con respuesta abierta de desarrollo).

C2. Representaciones pedidas

SRNV: representación exclusivamente numérica o verbal, SRI: utilizando una ilustración, SRT: una tabla, SRD: un diagrama, SRG: una gráfica o SREA: una expresión algebraica.

C3. Unicidad y exactitud

SUE: solución única y exacta (se puede optar por un valor aproximado o redondeado), SNUE: solución no única ni exacta (el valor debe redondear o aproximar necesariamente).

C4. Toma de decisión

STCD: resolución con toma de decisión o STSD: sin toma de decisión en cuanto a las soluciones.

Además para el análisis de los problemas propuesto por el currículo agregamos la categoría Nivel de complejidad sugerida por el MEP (2012, p.32).

D) Nivel de complejidad: esta categoría considera tres subcategorías: reproducción, conexión y reflexión.

D1. Reproducción: en esencia se refiere a ejercicios relativamente familiares que demandan la reproducción de conocimientos ya practicados.

D2. Conexión: Remite a la resolución de problemas que no son rutinarios pero se desarrollan en ambientes familiares al estudiante y algo que lo define: la conexión entre los diversos elementos, en particular, entre distintas representaciones de la situación.

D3. Reflexión: Se plantea aquí la formulación y resolución de problemas complejos, la necesidad de argumentación y justificación, la generalización, el chequeo de si los resultados corresponden a las condiciones iniciales del problema y la comunicación de esos resultados.

Para esta fase confeccionamos una tabla en Word con categorías para ubicar cada uno de los problemas con su respectiva codificación, como lo ilustra la tabla 1. Conforme obtuvimos la información de los problemas analizados, ubicamos los resultados en una tabla en Excel para realizar una cuantificación vertical, descripción e interpretación de los datos obtenidos.

| #                       | Nivel | Pági-<br>na | <b>Conocimientos</b>                           | <b>Contexto</b> |            |                | <b>Formulación</b> |           |             |             |             |             | Solución    |                |             |             | Nivel de<br>Comple- |
|-------------------------|-------|-------------|------------------------------------------------|-----------------|------------|----------------|--------------------|-----------|-------------|-------------|-------------|-------------|-------------|----------------|-------------|-------------|---------------------|
|                         |       |             |                                                | A1              | Α2         | A <sub>3</sub> | <b>B1</b>          | <b>B2</b> | <b>B3</b>   | <b>B4</b>   | <b>B5</b>   | <b>B6</b>   | C1          | C <sub>2</sub> | C3          | C4          | jidad               |
| 1                       | 72    | 276         | <b>Operaciones con</b><br>números<br>naturales | <b>CVRP</b>     | <b>CDV</b> | <b>CSC</b>     | FII                | FΑ        | <b>FSen</b> | <b>FIPS</b> | <b>FREV</b> | <b>FRNE</b> | <b>SRCC</b> | <b>SRNV</b>    | <b>SUE</b>  | <b>STSD</b> | D <sub>1</sub>      |
| $\overline{\mathbf{z}}$ | 72    | 277         | <b>Teoría de</b><br>Números:                   | <b>CVRP</b>     | <b>CDF</b> | <b>CCRM</b>    | <b>FIM</b>         | FΑ        | FC          | <b>FIPS</b> | <b>FRVI</b> | <b>FRNE</b> | <b>SRCC</b> | <b>SRNV</b>    | <b>SUE</b>  | <b>STCD</b> | D <sub>3</sub>      |
| з                       | 72    | 278         | Algoritmo de la<br>División,                   | <b>CPM</b>      | <b>CDF</b> | <b>CCRM</b>    | FSI                | FΑ        | FC          | <b>FIPS</b> | <b>FREV</b> | <b>FRNE</b> | <b>SRCD</b> | <b>SRNV</b>    | <b>SNUE</b> | <b>STCD</b> | D <sub>3</sub>      |
| 4                       | 72    | 278         | Divisibilidad.<br>Factor, Múltiplo,            | <b>CPM</b>      | <b>CDF</b> | <b>CSC</b>     | <b>FSI</b>         | FS        | FC          | <b>FIPS</b> | <b>FREV</b> | <b>FRNE</b> | <b>SRCC</b> | <b>SRNV</b>    | <b>SUE</b>  | <b>STSD</b> | D <sub>3</sub>      |
| 5                       | 72    | 279         | Números<br>primos,                             | <b>CPM</b>      | <b>CDF</b> | <b>CSC</b>     | <b>FSI</b>         | FS        | FC          | <b>FIPS</b> | <b>FREV</b> | <b>FRNE</b> | <b>SRCC</b> | <b>SRNV</b>    | <b>SUE</b>  | <b>STCD</b> | D <sub>3</sub>      |

**Tabla 1** Caracterización de los problemas en las Áreas de Números y Geometría

A modo de ejemplo mostramos el primer problema de Geometría para tercer ciclo que aparece en el currículo, en la página 303, para el nivel de 7º.

#### **Problema 1**

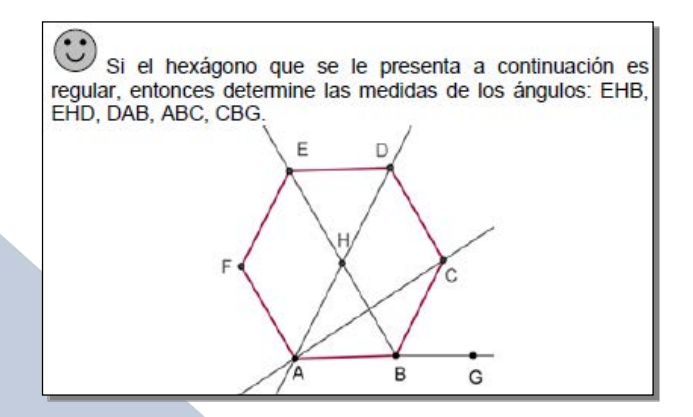

Este problema tiene un contexto puramente matemático (CPM), con datos proporcionados falsos (CDF), sin conexión con otras ramas de las matemáticas (CSC). En cuanto a su formulación presenta una ilustración informativa (FII), el número de cuestiones que presenta el problema desde el punto de vista sintáctico es agrupada (FA), desde el punto de vista semántico es sencilla (FSen), la información proporcionada es excesiva (FIPE), la representación empleada es verbal utilizando una ilustración (FRVI), no requiere de recursos extra (FRNE). El tipo de solución solicitada es respuesta cerrada corta (SRCC), su representación es exclusivamente numérica o verbal (SRNV), con solución única y exacta (SUE), sin toma de decisiones (STSD). El nivel de complejidad solicitado es de conexión (D2).

#### **4. Resultados**

A continuación se presentan los resultados obtenidos después de la aplicación del instrumento anteriormente descrito. Los resultados del análisis mostrarán el mayor porcentaje de cada subcategoría del instrumento utilizado, de un modo conjunto con los problemas de Números y Geometría de los tres niveles de tercer ciclo y brindaremos un ejemplo en cada una de las cuatro categorías que lo ilustre.

El currículo propone 47 problemas para tercer ciclo, de ellos 15 son de Números y 32 de Geometría, están distribuidos de la siguiente manera: 25 en sétimo, 12 en octavo y 10 en noveno nivel. El símbolo  $\odot$  que aparece en la columna de indicaciones puntuales del programa de cada ciclo educativo se refiere a que el ejemplo o sugerencia corresponde a un problema, MEP (2012, p. 75).

Un problema de Números de octavo nivel ubicado en la página 289 no lo consideramos, (en el cual se solicita que el estudiante plantee un problema), dado que nuestra categorización no incluye el planteamiento de problemas. Hay un problema de Geometría en la página 314, de octavo nivel, en el cual el currículo sugiere aplicar los conceptos adquiridos para deducir el teorema de la paralela media, como un caso particular del teorema de Thales, creemos que este no se ajusta a la categorización utilizada entonces también quedó sin analizar.

**Contexto:** veintidós de los problemas presentan un contexto de la vida real personal (48,89%), cuarenta proporcionan datos falsos (88,89%), un total de veintinueve problemas no tienen conexión con otras ramas de la matemática (64,44%), éstas características las presenta el siguiente Problema 2, MEP (2012, p. 316).

#### **Problema 2**

Adrián y Fabián salen del colegio para su casa. Si Adrián camina 3 km hacia el Este y 2 km hacia el Norte y Fabián camina 1km al Oeste y 5 km al Norte, ¿a qué distancia se encuentra la casa de Adrián de la de Fabián?

**Formulación:** Veintinueve de los problemas tienen una formulación sin ilustración (64,44%), veintiséis problemas presentan una formulación simple en cuanto a las cuestiones desde el punto de vista sintáctico (57,78%), treinta y un problemas tienen una formulación sencilla sobre el número de cuestiones desde el punto de vista semántico (68,89%), cuarenta y un problemas muestran información proporcionada suficiente (91,11%), treinta de los problemas tienen una formulación exclusivamente verbal (66,67%) y treinta y dos problemas no requieren de algún recurso extra (71,11%). Un ejemplo que cumple con estas características es el siguiente Problema 3, MEP (2012, p. 286).

**Problema 3** 

Juan contrajo una deuda de #17 500. Su padre, un hermano y un amigo deciden ayudarle a pagarla por lo que se reparten la deuda equitativamente entre ellos tres. ¿Cuánto debe pagar cada uno?

**Solución:** Treinta y ocho problemas tienen una solución con respuesta cerrada corta (84,44%), la misma cantidad de problemas requieren de una solución única y exacta, cuarenta problemas requieren de una representación exclusivamente numérica o verbal en su solución (88,89%) y veintiocho no requieren de toma de decisión en cuanto a las soluciones (62,22%), como se puede observar en el Problema 4, MEP (2012, p. 280).

#### **Problema 4**

El yak es un animal que habita en las montañas del Tibet a unos 5000 m sobre el nivel del mar y el cachalote vive 5900 m más abajo. Determine la altura en la que suele vivir este último.

**Nivel de complejidad:** hay diecisiete problemas que son del nivel de conexión (37,78%), catorce son de reproducción (31,11%), misma cantidad son de reflexión. Ver Problema 5, MEP (2012, p. 287).

**Problema 5** 

Ademar compró 3 metros de plástico para forrar cuadernos. El necesitó 1<sup>1</sup>/<sub>2</sub> m para forrar algunos, su hermano Randall utilizó 0,6 m y su hermana Hellen usó $\frac{1}{2}$ m. ¿Cuánto plástico utilizaron para forrar los cuadernos? a) ¿Cuánto plástico sobró? b)

A manera de resumen, podemos decir que los problemas propuestos por el currículo en las áreas de Números y Geometría para tercer ciclo, casi la mitad tienen un contexto de la vida real personal, casi todos con datos falsos, muchos no tienen conexión con otras ramas de la matemática, un gran porcentaje tienen una formulación sin ilustración, poco más de la mitad presentan una formulación simple en cuanto a las cuestiones desde el punto de vista sintáctico y sencilla desde el punto de vista semántico, casi siempre con información proporcionada suficiente, la mayoría exclusivamente verbal y muchos no requieren de algún recurso extra. En gran cantidad tienen una solución con respuesta cerrada corta, frecuentan los problemas con representación exclusivamente numérica o verbal en su solución, casi todos con solución única y exacta, la mayoría no requieren toma de decisión en cuanto a las soluciones y el nivel de complejidad predominante es el de conexión. Solo hay un problema que cumple simultáneamente todas estas características.

#### **5. Discusión y conclusiones**

Una de las habilidades a desarrollar de acuerdo con el currículo en los alumnos, es que "*se buscará que la mayoría de las actividades desarrollen el proceso Plantear y resolver problemas*" MEP (2012, p. 26), también "*uno de los aspectos que se desea subrayar en esta visión es la importancia de descubrir, plantear y diseñar problemas (y no sólo resolverlos)*" MEP (2012, p. 29); pero solo uno de los problemas (p. 289) pone en práctica esta habilidad.

Uno de los cinco ejes disciplinares que atraviesan de forma transversal el plan de estudios es justamente "*el uso inteligente y visionario de tecnologías digitales*", MEP (2012, p. 29), el currículo considera que "*el uso de tecnologías debe asumirse como un componente muy importante para un enfoque curricular basado en la resolución de problemas"* MEP (2012, p. 32) pero solo el 22,22% de los problemas analizados en su formulación requieren del uso de nuevas tecnologías (B6-FRNT).

Para el currículo "*un problema debe poseer suficiente complejidad para provocar una acción cognitiva no simple*" MEP (2012, p. 29), pero la mayoría de los problemas analizados (68,89%) muestran una formulación sencilla (una sola estrategia cognitiva), según el número de cuestiones que presenta el problema desde el punto de vista semántico (B3-FSen).

Podemos indicar con respecto a los niveles de complejidad, que encontramos una contradicción con lo expuesto en MEP (2012, p. 33) "*los problemas de conexión o reflexión son los que pondrán en movimiento más capacidades. No se trata de proponer la mayoría de problemas en estos dos niveles, sino que éstos se introduzcan de acuerdo a las características de la clase, el momento en la secuencia de lecciones o el tópico*", sin embargo el 68,89% (la mayoría) de los problemas analizados corresponden al nivel de complejidad de conexión o de reflexión (D2 y D3).

En el marco de la contextualización activa, para despertar el interés y por tanto la participación de los estudiantes en la clase se recomienda "*diseñar problemas sacados de las informaciones de prensa, de la escuela, de la comunidad, de la clase, de Internet*" MEP (2012, p. 36), pero solo cinco de los problemas (11,11%) tienen un contexto de datos verdaderos es decir, si los datos sobre los que se basa son genuinos, aparece la fuente de donde fueron tomados (A2-CDV).

Uno de los procesos matemáticos que el currículo espera activar es el de conectar, "*las conexiones se pueden desarrollar en muchos contextos: por ejemplo, dentro de cada área matemática (como cuando se aplican los procedimientos y operaciones de los números naturales en los racionales o reales). Pero también entre las distintas áreas matemáticas y de manera general con otras materias"*, pero el 64,44% de los problemas tienen un contexto sin conexión (A3-CSC). Otros procesos ligados son comunicar y representar, el primero "*sugiere la comunicación en distintos niveles y formas, desde las más simples como verbales o escritas, hasta gráficas, simbólicas y formales*" MEP (2012, p. 57), se pueden realizar representaciones matemáticas por medio de símbolos, expresiones algebraicas, diagramas, ilustraciones, gráficos; pero las representaciones pedidas en las soluciones de los problemas son casi en su totalidad (88,89%) exclusivamente numérica o verbal (C2-SRNV). Además los problemas tienen en su mayoría en su formulación una representación empleada exclusivamente verbal (B5-FREV).

Otra de las características de los problemas que el currículo resalta es la respuesta abierta, "*resulta conveniente subrayar la importancia de problemas de final abierto, es decir aquellos que admiten varias soluciones y aproximaciones, y que pueden ofrecer oportunidades muy valiosas para introducir conceptos y procedimientos*" MEP (2012, p. 29); pero el 84,44% de los problemas tienen en su solución una respuesta cerrada (C1-SCR) y el mismo porcentaje de problemas con solución única y exacta (C3-SUE).

Dentro de las semejanzas entre lo que se anhela y lo que se brinda, consideramos en la categoría de contexto lo expuesto en MEP (2012, p. 14) "*si bien se promueve el uso de problemas en contextos reales, los abstractos se consideran muy importantes*", esto se confirma ya que el 60% de los problemas son del contexto de la vida real y el restante son puramente matemático (A1).

Para finalizar, consideramos que hemos dado respuesta a nuestra pregunta de investigación, pues se evidencia en gran medida la incoherencia entre las sugerencias que dicta el currículo de Costa Rica con las características de los problemas que este ofrece en tercer ciclo de Educación General Básica en las áreas de Números y Geometría, esto nos lleva a pensar en la importancia de que el profesor investigue y pueda confeccionar sus propios problemas o modificar los que el Ministerio de Educación Pública sugiere en las indicaciones puntuales.

Sería interesante para futuras investigaciones analizar los problemas de las otras áreas del currículo (Medidas, Relaciones y Álgebra, Estadística y Probabilidad), propuestos en primaria y en educación diversificada, así como investigar sobre el tipo de problema que realmente los profesores utilizan en el aula.

Bisquerra, R. (2009). *Metodología de la Investigación Educativa*. Madrid: La Muralla.

- Carrillo, J. (1996). *Modos de resolver problemas y concepciones sobre la matemática y su enseñanza de profesores de matemáticas de alumnos de 14 años. Algunas aportaciones a la metodología de la investigación y estudio de posibles relaciones*. Tesis Doctoral. Universidad de Sevilla.
- Carrillo, J. y Contreras, L. C. (1998). Diversas concepciones sobre resolución de problemas en el aula. *Educación Matemática*, 10(1), 26 -37.
- Colás, M. P. y Buendía, L. (1998). *Investigación educativa. Sevilla:* Ediciones Alfar.
- Herdeiro, C. (2010). *La resolución de problemas en los libros de texto de matemáticas de noveno año de escolaridad*. Tesis Doctoral. Universidad de Huelva. Huelva.
- López, E. M. y Contreras, L.C. (2014). Análisis de los problemas matemáticos de un libro de texto de 3º ESO en relación con los contenidos de geometría plana. En M.T. González, M. Codes, D. Arnau, T. Ortega (Eds.), *Investigación en Educación Matemática. Comunicaciones de los grupos de trabajo. XVIII Simposio de la SEIEM*, (pp. 425-434). Salamanca: SEIEM.
- Ministerio de Educación Pública de Costa Rica, (2012). *Programas de estudio de matemáticas*. *I, II y III ciclos de Educación General Básica y ciclo diversificado*. San José, Costa Rica. MEP.
- Ruiz, A. (2015). Perspectiva de la praxis en educación matemática para una reforma del currículo. En N. Planas (coord.), *Avances y realidades de la Educación Matemática* (pp. 209-226). Barcelona: Graó.

172

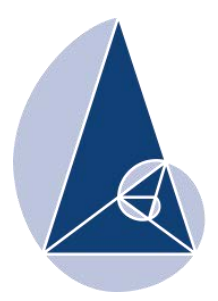

**IX CIEMAC** Congreso Internacional sobre la Enseñanza de la Matemática Asistida por Computadora www.cidse.tec.ac.cr/ciemac

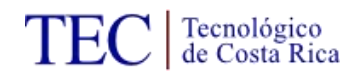

# **Sobre elementos que favorecen o dificultan el empleo de las computadoras como recurso didáctico en la enseñanza de la matemática**

Licda. Sarita Melissa Cubero Solano MEP-UNED. Costa Rica. melissacubero@gmail.com

Dr. Luis Gerardo Meza Cascante Escuela de Matemática, TEC. Costa Rica. gemeza@itcr.ac.cr

**Resumen:** En este artículo se reporta la experiencia de una docente (quien también actúa como investigadora) al desarrollar un proceso de Enseñanza de la Matemática Asistida por Computadora en un grupo de octavo año en una institución de educación media costarricense durante el tercer y parte del segundo trimestre del año 2012.

La investigación permitió a la investigadora enfrentar personalmente las dificultades que le presenta la cotidianeidad de la institución a los docentes que desarrollan procesos de innovación educativa relacionados con el empleo de computadoras en la enseñanza y aprendizaje de la matemática en la educación media, pero también los elementos que potencian ese tipo de experiencias.

Elementos como la cultura organizacional emergen como factores mediatizadores de las experiencias educativas innovadoras, con efectos negativos en unos casos y positivos en otros. Este hallazgo coincide con los resultados de otras investigaciones realizadas en el ámbito costarricense. La investigación también devela que la burocracia institucional, el calendario académico, la sobrecarga de los programas educativos y las presiones que sobre el docente ejercen los y las estudiantes o sus padres, son también factores que dificultan el desarrollo de innovaciones educativas relacionadas con el uso de computadoras en la enseñanza y el aprendizaje de la matemática.

La investigación también devela que la existencia de equipo en los colegios, aun con las limitaciones que existen para su empleo efectivo y el uso de programas computacionales gratuitos son factores positivos que potencian innovaciones educativas como la experimentada.

**Descriptores:** Enseñanza-Aprendizaje con computadora / TIC´S / Recursos didácticos novedosos/ Enseñanza no tradicional/ Innovar en el aula/ Software didáctico / Enseñanza de la Matemática Asistida por Computadora/ Innovación educativa / Cultura organizacional en los centros educativos / Retos de las TIC´S/ Innovación educativa.

#### **1. Introducción**

La experiencia generada en la docencia en la educación secundaria costarricense sugiere que las estrategias didácticas tradicionales en educación matemática están perdiendo popularidad entre los y las estudiantes, ya que ellos demandan opciones novedosas que requieran un papel más activo de su parte.

No obstante, la realidad que se vive en las aulas presagia la existencia de una cantidad de limitaciones para el desarrollo de innovaciones educativas: la falta de tiempo, los extensos programas de estudios, la falta de recursos, la necesidad de capacitación de las y los docentes, entre otros, que dificultan al docente realizar innovaciones educativas en pro de mejorar el proceso de enseñanza y aprendizaje de la matemática, razón por la que las estrategias novedosas pierden fuerza como opciones reales. Dichos obstáculos tienen variedad de orígenes y de matices.

En la investigación se asumió el planteamiento de la Generalitat Valenciana (2012, p.1), en cuanto a que la innovación educativa implica acciones vinculadas con actitudes y procesos de investigación para la solución de problemas que permitan un cambio en la práctica educativa.

De acuerdo con esta misma fuente, tales innovaciones pueden ser en los planes y programas de estudio, en el proceso educativo, en la formación de los docentes, en los recursos y materiales, en el uso de tecnologías de la información y la comunicación, en la flexibilidad del currículo y en las adecuación a los ritmos, condiciones y procesos de aprendizaje de los alumnos.

En cuanto al uso de computadoras en los procesos educativos, se pueden enunciar ventajas, de acuerdo con Gonzáles (2008, p.25), como las siguientes: permiten integrar una amplia variedad de métodos, facilitan el tratamiento, presentación y comprensión de cierto tipo de información, facilitan que el alumno se vuelva protagonista de su propio aprendizaje, optimizan el trabajo individual, permiten atender la diversidad, motivan y facilitan el trabajo colaborativo y abren la clase a mundos y situaciones fuera del alcance de las y los alumnos.

Este mismo autor también señala desventajas y limitaciones como las siguientes: posible pasividad de las y los estudiantes al percibir la experiencia como medio "fácil", abuso o uso inadecuado de las computadoras, la inexistencia de estructura pedagógica en la información y multimedia y las dificultades organizativas y problemas técnicos.

La cultura organizacional, por su parte, es un tema vigente en el estudio e intervención en las organizaciones porque ofrece una perspectiva privilegiada para estudiarlas en profundidad, para comprender la importancia de los símbolos y para entender la relación entre la organización y su entorno. (Sánchez, Tejero, Yurrebaso y Lanero, 2006, p. 374). Diversos autores, como Sánchez (2001), Meza (2003) o Meza, Agüero y Calderón (2011), han encontrado que la cultura organizacional tiene efectos en la implantación de innovaciones educativas, generalmente de tipo negativo.

La investigación pretendió adentrarse en una experiencia real de una docente de matemática que impartió lecciones asistidas por computadora en una institución de educación media, lo que le permitió vivenciar directamente algunas de las condiciones restrictivas.

La importancia de la investigación estriba en que, tal como indican Ruiz, Chavarría y Mora (2007), la educación matemática costarricense está cargada de debilidades que deben ser atendidas, no solo a nivel de programas de estudio sino también de capacitación y formación de las y los docentes. Por eso los resultados de investigaciones como los que se reportan en este documento permiten acumular experiencias que favorezcan la identificación de elementos que las y los docentes podemos aprovechar para mejorar los ambientes de aprendizaje creados en nuestras propias aulas.

#### **2. Marco teórico**

#### **Teorías del aprendizaje**

Existen muchas definiciones de aprendizaje. Según Shuell (1986), citado por Schunk. D (1997), aprender es un cambio perdurable en la conducta o en la capacidad de conducirse, dada como resultado de la práctica o de otras formas de experiencia. Por otro lado, aprendizaje es el cambio conductual o cambio en la capacidad de comportarse.

#### **Teorías conductistas**

Según Sarbach. A (2012), el conductismo es una de las corrientes más destacadas dentro del nacimiento y la evolución histórica de la Psicología como ciencia moderna, que tuvo como antecedente los estudios realizados por el fisiólogo ruso Pavlov (1849-1939) sobre el condicionamiento de la conducta en animales (reflejos condicionados).

#### **Teorías constructivistas**

Molina (2000), reseña un conjunto de principios que, a su juicio, resumen los principales planteamientos del enfoque constructivista. De acuerdo con esta autora algunos de los principios constructivistas del aprendizaje son:

- 1. Para el constructivismo el proceso es inacabado y está en constante evolución.
- 2. El aprendizaje se realiza mediante actividades que desarrolla el sujeto para construir el conocimiento.
- 3. El individuo debe entrar directamente en contacto con esa realidad: con los objetos, las personas y los procesos que interesa conocer.
- 4. En la perspectiva del constructivismo social, nos dice Molina (2000), el desarrollo del pensamiento y la conciencia está condicionado por el contexto socio-histórico y cultural en que se desenvuelve el sujeto que aprende.

### **Enseñanza asistida por computadora**

Es un interés de los docentes que éstos sean positivos y que contribuyan a mejorar la situación actual del sistema educativo. Por tanto, vemos en la computadora y los multimedios la posibilidad de proveer estas adecuaciones.

Por otro lado Gonzáles (2008, p.25), señala varias ventajas y desventajas:

- 1. Ventajas de este tipo de enseñanza:
	- Facilitan el tratamiento, presentación y comprensión de cierto tipo de información.
	- Facilitan que el alumno se vuelva protagonista de su propio aprendizaje.
	- Optimizan el trabajo individual, permiten atender la diversidad.
	- Motivan y facilitan el trabajo colaborativo.
	- Abren la clase a mundos y situaciones fuera del alcance de las y los alumnos.
- 2. Desventajas:
	- Pasividad, pues se percibe como medio "fácil".
- Abuso, uso inadecuado.
- Inexistencia de estructura pedagógica en la información y multimedia.
- Dificultades organizativas y problemas técnicos.

# **Estrategias didácticas para desarrollar procesos de enseñanza y de aprendizaje de la matemática asistida por computadora**

Meza, Garita y Villalobos (1997, p.5) plantean que en los procesos de enseñanza aprendizaje de la matemática asistidos por computadora, se deben considerar los siguientes principios:

- Enmarcarse en un planeamiento educativo.
- Incorporarse en el proceso de enseñanza aprendizaje de la matemática sólo cuando sea más eficaz o más eficiente que otros medios.
- Permita aumentar la eficacia o la eficiencia de algunas estrategias que el o la docente utilizaba antes de incorporar la computadora.
- Permita diseñar algunas estrategias didácticas que no es posible desarrollar con otros medios.

# **Recursos didácticos**

Según Vílchez y Ulate (2007, p.89), los recursos didácticos o medios didácticos educativos son todos aquellos "materiales" que brindan de una u otro forma soporte a los objetivos, contenidos, actividades y estímulos motivadores.

Rossi y Biddle, citados por Vílchez y Ulate (2007, p.4), clasifican los recursos didácticos en: tradicionales e innovadores.

- Recursos tradicionales: comprende el mobiliario y su distribución en el aula, la pizarra, textos, pizarra de velcro (franelógrafo), rotafolio, fichas, entre otros.
- Recursos innovadores: comprenden las computadoras, el video beam, pizarras digitales, programas educativos multimedia y más recientemente las plataformas de aprendizaje virtual.

# **Cultura organizacional y la innovación**

La cultura organizacional es un tema que hoy por hoy interesa en el estudio e intervención en las organizaciones porque ofrece una perspectiva privilegiada para observar la organización en profundidad, para comprender la importancia de los símbolos y para entender la relación entre la organización y su entorno, Sánchez, Tejero, Yurrebaso y Lanero, (2006, p. 374).

Marcano y Lara (2010), indican también que las costumbres, tradiciones y forma general en que la organización cumple con su misión se debe en gran medida a lo que se ha hecho antes y al grado de éxito que se ha tenido con eso, por esta razón, los creadores de la empresa son los principales influyentes en la instauración de la cultura ya que adquiere vida propia a parte de la de sus miembros; las costumbres, valores, creencias se vuelven evidentes para los empleados afectando sus actitudes y el comportamiento.

Es importante reconocer que los miembros de la institución son influenciados por agentes tanto internos como externos, por lo que se hace necesaria una valoración de estos para emplear esta información como recurso de retroalimentación.

Según Armengol citado por De Tomás, Gimeno, Sanjuán y Segovia (2006, p.4), algunas de las características propias de la cultura organizativa son:

- La cultura posee una doble cara, puesto que puede aglutinar o separar a los miembros de una institución.
- Las instituciones educativas crean su cultura desde el interior con la cultura que poseen los profesores y las visiones de las y los alumnos, también desde el exterior con el espacio cultural que ocupa la comunidad escolar y las intervenciones del sistema educativo.
- Cada centro y aula generan y poseen su propia cultura.
- Dentro del centro educativo existe una cultura dominante, pero también conviven diferentes subculturas.
- Proporciona un marco para el desarrollo y la adaptación del sistema escolar.

### **3. Materiales y métodos**

La investigación se realizó en un colegio público del Cantón de Cartago, Costa Rica, durante el tercer y parte del segundo trimestre del año 2012. Se trata de una investigación mixta, es decir, combinó elementos del enfoque cuantitativo con el cualitativo. No obstante, en este trabajo se reseñan solo los resultados de la fase cualitativa.

La selección de los participantes se realizó mediante un "muestreo por conveniencia" (McMillan y Schumacher, 2005), el cual consiste en seleccionar un conjunto de sujetos sobre la base de ser accesibles o adecuados.

La investigación se realizó en uno de los tres grupos de octavo año que tenía a cargo la investigadora, quien también se desempeñó como docente del grupo. La razón fundamental que privó para la escogencia fue que ese grupo dispondría de acceso efectivo al laboratorio de computadoras, lo que no era posible asegurar para cualquier otro grupo, porque el laboratorio era compartido para el desarrollo de lecciones de otras materias.

Como técnica fundamental para la recolección de los datos se recurrió a la observación participante. De cada observación se tomaron "notas crudas", las que fueron convertidas en bitácoras de observación ("notas cocidas") tan pronto como fue posible una vez finalizada la observación.

En cada bitácora de observación se anotó, con lujo de detalles, los elementos planificados para la lección, indicándose cuáles de las actividades previstas fueron realizadas y cuáles no, así como los hechos que dificultaron la ejecución de algunas de las actividades y los elementos que facilitaron la realización de las otras.

También se recurrió a la entrevista en profundidad a estudiantes seleccionados por la investigadora, con el fin de recabar información sobre la vivencia que les significaba el uso de computadoras en el aprendizaje de la matemática.

Finalmente, se recurrió al análisis de documentos oficiales, como reglamentos o circulares que tuvieran relación con la temática de la investigación.

### **4. Resultados**

Entre los resultados más relevantes obtenidos en la investigación están los relacionados con la cultura organizacional, la disponibilidad de recursos y otras circunstancias relacionadas con la inmediatez del entorno que enfrenta el o la docente que pretende innovar con el empleo de computadoras para enseñar matemática.

#### **a) La cultura organizacional: una presencia invisible**

La investigación permitió vivenciar que al realizar innovaciones educativas en contextos institucionales, como el que supone introducir el uso de computadoras para apoyar el proceso de aprendizaje y de enseñanza de la matemática, está plagado de elementos que favorecen la innovación y otros que la dificultan.

La cultura organizacional, entendida como el sistema de significado compartido dentro de una organización (patrones o sistema de valores, símbolos, rituales, mitos y prácticas) que determina en alto grado cómo actúan sus integrantes (Stephen, 1998), tiene diferente impacto sobre las personas que conforman la organización dependiendo de si se trata de una cultura fuerte, débil o intermedia (Stephen, 1998).

La investigación develó que las preocupaciones de algunos funcionarios, legítimas o no, o las valoraciones personales de cómo, cuándo y para qué se debe utilizar el equipo computacional, con independencia de si tienen competencia administrativa para hacerlo o carecen de ella, los hace actuar como filtros que regulan el acceso efectivo de los y las docentes y de sus estudiantes a los recursos tecnológicos para el desarrollo de actividades educativas.

La investigación también reveló que la solicitud de permiso que plantea un docente que desea innovar ante su jefe y las autorizaciones que logra, pueden quedar en meros hechos burocráticos, imprescindibles desde el punto de vista administrativo y de jerarquía laboral, pero insuficientes para la concreción de las acciones educativas planificadas. Las prácticas propias de los encargados de los recursos, sus propias valoraciones de la importancia de los actos educativos de los y las docentes que los solicitan y hasta su temor de asumir responsabilidad por daños o mal uso del equipo son fuentes potenciales de obstáculos para el uso efectivo del equipo.

Dicho en otros términos, los y las docentes no deben considerar que por haber obtenido el sí del director ya tiene asegurado el uso del equipo.

Como aprendizaje de esta fase se puede indicar que la innovación educativa, en particular con el uso de computadoras en la enseñanza de la matemática, requiere del o la docente paciencia y perseverancia, pues de lo contrario podría fácilmente desistir al enfrentar obstáculos.

**b) Las condiciones materiales: ¿podemos hacer chocolate sin cacao?** 

Los procesos de innovación educativa relacionados con el uso de computadoras en la enseñanza y el aprendizaje de la matemática, demandan de equipos y programas computacionales como elementos esenciales.

No obstante, tal como han evidenciado Meza, Agüero y Calderón (2011), el acceso efectivo a equipo computacional sigue siendo una barrera para la incorporación de las TIC's en la enseñanza y el aprendizaje de la matemática en Costa Rica. Este hecho se vivenció en la investigación.

En efecto, el hecho de que la institución contara con el equipo necesario no evitó que el acceso efectivo a su empleo didáctico fuera complejo, por una parte, porque estaba dañado y por otra, por las trabas que reiteradamente impuso la encargada de su administración. Una muestra de este comportamiento de la encargada se evidencia en la siguiente expresión:

> *"Hay profesores que solo piden el equipo para perder el tiempo en clases… hay otros que más bien no saben utilizar el equipo y se los dan a los estudiantes para que lo manejen. Lo cual es un riesgo porque el estudiante podría dañarlo"*

Aunque se pueda considerar como legítima la preocupación de la encargada del equipo por ser la responsable y le cabe velar por el uso adecuado, la investigación nos muestra un obstáculo que pueden enfrentar los y las docentes que desean innovar en su práctica educativa con la incorporación de computadoras: las valoraciones que hagan los administradores del equipo acerca de la importancia de que sean utilizados en actividades didácticas, mediatiza el empleo efectivo por parte del docente y sus estudiantes.

### **c) La inmediatez del diario vivir: el docente y sus circunstancias**

La investigación también develó que el o la docente que emprende el desarrollo de lecciones de matemática asistidas por computadora se ve enfrentado(a) a una serie de cuestiones que están fuera de su control, como las siguientes: los horarios disponibles para usar el laboratorio no coinciden con los del grupo a cargo, sin que tenga capacidad de modificarlos, el desarrollo de variadas actividades en el colegio que conllevan a la suspensión de las lecciones, la exigencia de parte de la Dirección y del Ministerio de Educación Pública de que se establezca una dosificación anual de los objetivos y contenidos con independencia del abordaje metodológico que utilizará el docente, y desde

luego, lo que es conocido tanto por la práctica de aula como de las investigaciones educativas: la existencia de programas de estudio saturados de contenidos.

Además, la investigación evidenció que el o la docente innovador(a) puede verse expuesto a circunstancias que le afecten en su desempeño, como es el temor a los reclamos estudiantiles, o de sus padres, porque no se "practicó" lo suficiente por haber dedicado tiempo lectivo a trabajar en el laboratorio de computadoras.

En el caso de una institución como en la que se desarrolló la investigación, en la que se enfatiza en la enseñanza de la matemática como elemento diferenciador, caracterizada por una mayor exigencia en esa disciplina, los y las estudiantes de todos los grupos esperan tener la misma oportunidad de practicar la materia objeto de estudio. Por eso, si alguno de los grupos dedica parte de las lecciones a trabajar en el laboratorio, reduciéndose el tiempo destinado a las prácticas, eso podría ser foco de molestia de los y las estudiantes como también de sus padres.

#### **5. Discusión de los resultados**

El efecto de la cultura organizacional en la implantación de invocaciones educativas relacionadas con la enseñanza y el aprendizaje de la matemática detectado en la investigación, coincide con los hallazgos de investigaciones de Meza (2003) y Meza, Agüero y Calderón (2011) y en un contexto educativo más general por Sánchez (2001), citada por Meza (2013).

El resultado es relevante porque López (2010) encontró que la cultura organizativa fuerte hacia la innovación educativa constituye una poderosa herramienta para sostener los cambios de innovación educativa a lo largo del tiempo. Los hallazgos de este autor muestran que cuando la cultura organizacional es fuerte hacia la innovación educativa, es decir, cuando los integrantes de la organización comparten un sólido conjunto de pensamientos y significados, los y las docentes cuentan con la confianza y la seguridad suficiente para emprender iniciativas, para asumir riesgos, para acomodar las normas a las nuevas ideas y no al revés, al tiempo que favorecía el espíritu de búsqueda y descubrimiento.

Cabe esperar entonces que, por el contrario, la ausencia de una cultura fuerte hacia la innovación educativa, expresada en la carencia de visiones y significados compartidos por una importante cantidad de integrantes de una institución, dificulte la introducción y la sostenibilidad de innovaciones educativas. Esta debilidad en la cultura de innovación podría explicar por qué un funcionario asume roles que no le corresponden, como sucedió con la actitud asumida por la administradora del equipo computacional, pues desde su perspectiva si un determinado proyecto de innovación no se justifica lo valora como inconveniente o innecesario, dificultando su ejecución.

Estos hallazgos sobre el papel de la cultura organizacional, llevan a plantear la necesidad de su valoración y modificación hacia la innovación educativa, en aquellas instituciones que deseen comprometerse con el cambio. Al menos, tal como recomendaba Denton (1998), citado por López (2010), desarrollando culturas no amenazantes a la experimentación, el compromiso, la asunción de riesgos, y la creación, uso y transferencia de conocimiento por parte de los y las profesoras.

En el plano individual el y la docente deben reconocer que no tienen la capacidad de transformar por si solos la cultura organizacional cuando esta le sea desfavorable, mas también debe conocer que, tal como evidencia Meza (2003), los procesos de innovación individuales tienen potencial para impactar positivamente la cultura institucional.

De manera concreta, los hallazgos de la investigación aconsejan, por una parte, la conveniencia de que las instituciones en las que se desarrollen actividades educativas innovadoras con el uso de TIC's ajusten las disposiciones administrativas en procura de disminuir la burocracia que conlleva el acceso al equipo. Por otra, en el plano individual, aconsejan que el o la docente que decida utilizar TIC's en la enseñanza y el aprendizaje de la matemática esté preparado(a) para enfrentar las trabas administrativas y la carencia de equipo y de programas, pues son y serán parte del diario vivir en este tipo de innovaciones educativas.

Aunque autores como Meza, Agüero y Calderón (2011), proponen como posible solución de algunos de los factores que afectan el desarrollo fluido del curso lectivo una mejor

organización del calendario escolar, con el fin de aprovechar mejor el tiempo disponivole, resulta que esta opción también está fuera de la acción directa del o la docente.

La presión que pueden ejercer los padres sobre el o la docente, incluso aunque se manifieste solo potencialmente, unida a la que puede embargar al docente por sentir que debe cumplir con un programa cargado de contenidos puede generarle un estrés que lo afecte y convertirse en un factor que podría inhibirlo de acometer procesos de innovación.

Carcelén (2002) califica a este tipo de situaciones como la falta de un clima de confianza y consenso para innovar. Este autor considera que no hay posibilidad de innovación sin un clima de confianza, tanto con los otros docentes como con la comunidad escolar en general, desde el director hasta los padres de familia y estudiantes para compartir proyectos e ideales, valorando que estos son requisitos previos o paralelos para emprender cualquier tipo de iniciativa.

La experiencia vivenciada en la investigación permite recomendar a los y las docentes que, si bien actuando solo no puede evitar el efecto negativo de elementos como los señalados, puede atenuar los efectos negativos involucrando a otros y otras colegas y a los padres de familia en el proyecto innovador, en busca de construir el clima de confianza y consenso para innovar que menciona Carcelén (2002).

Finalmente, la dificultad de contar con el equipo necesario no es fácil de atender, por las implicaciones económicas que conlleva. No obstante, la disposición actual de computadoras portátiles, tabletas y especialmente de los llamados teléfonos inteligentes, han creado condiciones que pueden atenuar de manera importante esta dificultad.

### **6. Conclusiones**

Culminado el proceso de investigación, se arriba a las siguientes conclusiones:

- 1. En el caso concreto de la investigación realizada, la cultura organizacional se mostró débil hacia el favorecimiento de las innovaciones educativas, lo que dificultó el desarrollo de las lecciones asistidas por computadora.
- 2. La vivencia experimentada por la docente-investigadora permitió constatar directamente que la existencia de equipo en el colegio no es suficiente para asumir

que se pueden desarrollar procesos de enseñanza aprendizaje de la matemática asistidos por computadora, sino que ese es un factor necesario pero no suficiente.

- 3. La investigación también mostró que un docente que decide innovar con el uso de computadoras en la enseñanza y el aprendizaje de la matemática, puede verse enfrentado a una serie de presiones ante la amenaza de reclamos de parte de los y las estudiantes o de sus padres, por cuanto el destinar tiempo al laboratorio de computadoras resta dedicación a otras actividades tradicionales que son valoradas como necesarias.
- 4. La investigación también devela que la formación académica y la preparación previa para el desarrollo de procesos de enseñanza y de aprendizaje de la matemática son necesarios, más no suficientes. Tal como quedó explicitado en la investigación un o una docente innovadora está expuesto a situaciones inesperadas que le presentan desafíos para cuyo enfrentamiento podría no estar preparado.
- 5. Los resultados de la investigación sugieren la conveniencia de que el o la docente que desea desarrollar procesos de enseñanza y aprendizaje de la matemática asistida por computadora promueva un clima de confianza y consenso para innovar informando apropiadamente a los padres de familia y a sus colegas.
- 6. Se identificaron algunos elementos concretos que obstaculizaron el desarrollo de la innovación educativa, entre los cuales destacan los siguientes:
- a. La prioridad de uso del laboratorio para otras materias como informática dificulta su uso en la enseñanza de la matemática.
- b. Escasez de equipo o el tener que compartirlo con otras asignaturas.
- c. La no disponibilidad oportuna de equipo por lentitud en los procedimientos de reemplazo.
- d. La falta de permisos para que los y las docentes de matemática puedan instalar programas en las computadoras del laboratorio.
- e. La semana de evaluación y la de entrega de promedios, en las que se pierden lecciones reduce el tiempo lectivo.
- f. La planificación anual rígida que obliga a la cobertura de contenidos sin valorar cuál será la metodología seleccionada. Además el programa de estudios que está cargado de contenidos como parte de la propia cultura institucional.
- g. El papel asumido por personas de la institución que, si bien no tienen autoridad para impedir el desarrollo de innovaciones educativas, lo hacen o intentan hacerlo. Son filtros de acceso real al equipo porque sus temores, preferencias o visiones hacen que dificulten (eventualmente faciliten) el acceso al equipo.
- h. Elementos imprevistos que dificultan el desarrollo de la innovación:
	- Restricciones para el uso de equipo establecido por donantes, las afectaciones por la reparación de equipo o de las instalaciones.
	- Demandas adicionales en cuanto a tiempo de dedicación del o la docente en la planificación de las actividades en las lecciones asistidas por computadora.
- 7. También se detectaron elementos que favorecieron el desarrollo de las lecciones asistidas por computadora, como los siguientes:
	- La existencia de equipo computacional portátil
	- La posibilidad de utilizar programas computaciones gratuitos que reunían las condiciones requeridas
	- La buena disposición de parte de la Dirección del Colegio en permitir el desarrollo de las lecciones asistidas por computadora.

## **7. Referencias bibliográficas**

- American Psychological Association. (2012). Publication manual of the AmericanPsychological Association (6ta ed.). Washington, DC: Sylvia Zavala Trías, MLS.
- Carcelén, C. (2002). Fundamentos teóricos para la innovación educativa. Recuperado de Reluz1www.ismontessori.edu.pe/educacionn/fundamentos\_teoricos\_para\_la\_in
- De Tomás, M., Gimeno,X., Sanjuán,C., Segovia, P. (2006). El desarrollo profesional del docente de educación secundaria a partir del análisis de la cultura docente compartida. Profesorado. Revista de currículum y formación del profesorado. 10(1), 1-13. Recuperado de www.ugr.es/~recfpro/rev101COL3.pdf
- Generalitat Valenciana. (2012). Innovación Educativa. Recuperado de www.recursoseees.uji.es/fichas/fc8.pdf
- Gonzáles. (2008). TIC'S en el proceso de articulación entre la escuela media y la universidad. Personajes virtuales como herramientas de un entorno de aprendizaje multimedia. (Tesis para optar por el grado de Magister en en Tecnología Informática Aplicada a Educación, Universidad Nacional de la Plata). Recuperado de http://sedici.unlp.edu.ar/bitstream/handle/10915/4150/Documento\_completo.pdf?squ ence=1
- Marcano, R., Lara,G., Bejarano, A. (2010) . La cultura organizacional del personal docente de la universidad de oriente, núcleo de Sucre. (Tesis para optar al título de Licenciados en Contaduría Pública, UNIVERSIDAD DE ORIENTE). Recuperado de http://catarina.udlap.mx/u\_dl\_a/tales/documentos/lri/zilli\_r\_cr/holula, Puebla, México a 30 de mayo de 2003
- Mcmillán, J. H., Schumacher, S. (2005).Investigación educativa. Madrid: PearsonAddison Wesley.
- Meza, G.(2003). Enseñanza de la Matemática Complementada con Computadoras un Estudio de Caso en Sétimo año de un Colegio Público Urbano. (Tesis para optar por el grado de doctor en Educación).Universidad Estatal a Distancia. Costa Rica.
- Meza, G., Agüero, E., Calderón, M.(2011). La teoría en la práctica educativa: una perspectiva desde la experiencia de docentes graduados/as de la carrera "Enseñanza de la matemática asistida por computadora". Recuperado de www.tec.ac.cr
- Meza, G., Garita, G. y Villalobos, L. (1997). Planeamiento de procesos de enseñanzaaprendizaje de la matemática asistidos con software matemático. Libro de Memorias del V Encuentro Centroamericano de Investigadores en Matemática. Liberia.
- Molina, Z. (2000). Planificación, Diseño y Desarrollo Curricular. En: Revista Umbral. No. 10.
- López, J. (2010). Sostenibilidad de la Innovación en los Centros Escolares: sus bases institucionales. Profesorado.14 (1), 9-28. Recuperado de http://www.ugr.es/local/recfpro/rev141ART1.pdf
- Ruiz, Chavarría y Mora (2007). Tendencias y retos de la educación Matemática en Costa Rica. UNICIENCIA. Nº 20. pp. 183-198. Recuperado de http://www.fcen.una.ac.cr/uniciencia/Vol\_20\_N1(Paper\_15).pdf
- Sánchez,J., Tejero,T., Yurrebaso, A., Lanero,A.(2006). Cultura organizacional: desentrañando vericuetos. Revista de Antropología Iberoamericana. 1(3),374. Recuperado de www.aibr.org/antropologia/01v03/articulos/010301.pdf
- Sarbach. A . PS. Psicología y Sociología [Internet]. España: Alejandro Sarbach. (16 de junio de 2012). Recuperado de http://psicodm.com/ El Conductismo PS
- Schunk, D. (1997). Prentice-Hall, Inc. A Simon & Schuster Company (Segunda Edición) .Teorías del aprendizaje. Recuperado de http://books.google.co.cr/books?hl=es&lr=&id=4etf9ND6JU8C&oi=fnd&pg=PA12& dq=teorias+del+aprendizaje&ots=s1Kn\_c8zua&sig=mRBPF0UfMgd8VYgUW7oiW wZLCcA#v=onepage&q&f=false
- Stephen, R. (1998). Robbins : Fundamentos del comportamiento organizacional, 5ta.Ed. México: Prentice-Hall Hispanoamericana
- Vílchez, E.,Ulate, G. (2007).Cursos: Recursos didácticos para el aprendizaje una experiencia en la virtualidad. Revista Electrónica Diálogos educativos, 7(4), 83-126. Recuperado de http://www.umce.cl/~dialogos/n14\_2007/vilchez.swf

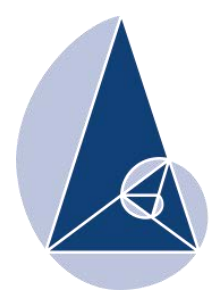

**IX CIEMAC** Congreso Internacional sobre la Enseñanza de la Matemática Asistida por Computadora www.cidse.tec.ac.cr/ciemac

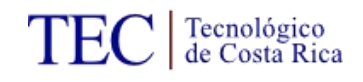

# **Experimentación sobre la aplicación de algunos métodos de demostración matemática**

**M.Sc Félix Núñez Vanegas**

**M.Sc Giovanni Sanabria Brenes**

Tecnológico de Costa Rica-Costa Rica

Tecnológico de Costa Rica-Costa Rica

[fnunez@itcr.ac.cr](mailto:fnunez@itcr.ac.cr)

[gsanabria@itcr.ac.cr](mailto:gsanabria@itcr.ac.cr)

**Resumen:** Con el fin de contribuir al abordaje de demostraciones de proposiciones matemáticas por razonamiento al absurdo, contrapositiva y el método directo y verificar que el desconocimiento de si se trata de un problema de conclusión conocida, o de conclusión desconocida, podría llevar a los docentes al fracaso en demostraciones matemáticas, se brindan algunas indicaciones sobre estos métodos de demostración y los resultados de un test aplicado a un grupo de profesores en formación de la provincia de Cartago del área de matemática, en el que se solicita demostrar un resultado de conclusión conocida, atinente a la teoría de conjuntos.

**Palabras clave:** Reducción al absurdo, contrapositiva, método directo, conjunto.

**Abstract:** To assist in addressing the mathematical propositions demonstrations by reasoning absurd, contrapositive and the direct method and verify that the lack of whether this is a known problem or conclusion does not lead teachers to the impossibility of achieving demonstrations mathematics, some considerations about these methods of proof are provided and raised to a group of teachers in training in the province of Cartago area of mathematics, a test in which it was asked to demonstrate a result of known conclusion pertains to set theory .

**Keywords:** Reduction to absurd, contrapositive, direct method, set

#### **1. Introducción**

Cuando se carece de un aprendizaje preciso de la noción de demostración matemática, es difícil que se puedan abordar ciertas demostraciones de resultados matemáticos. Por tal razón, entrenar a un estudiante en métodos de demostración es muy importante y se requiere, por tanto, que tal noción paramatemática, según Chevallard (1998), forme parte de un programa de estudio. Es decir, es necesario que esa noción se convierta en un objeto matemático.

Usualmente en los cursos de matemática no se hace hincapié en métodos que ayuden a abordar un determinado problema, ya sea de conclusión conocida o bien desconocida. Cuando se da este desconocimiento, existe la imposibilidad de demostrar proposiciones matemáticas o bien a cometer errores.

Cuando se tratan problemas de la forma P implica Q, se ha percibido que no todos pocos saben que, sólo en estos casos es que se puede razonar por contradicción. También se tiende a confundir la contrapositiva de una implicación con el razonamiento al absurdo, lo cual produce que no se sepa cómo iniciar una demostración de este tipo. En realidad, demostrar la contrapositiva de una implicación, no necesariamente aporta mayores herramientas en la resolución de un problema, justamente porque obedece al mismo tipo lógico: No Q implica No P.

No así el razonamiento por reducción al absurdo (o contradicción). En estos casos, se agrega al paquete de hipótesis dadas, una nueva: La negación de la conclusión. Tratando de investigar estos aspectos, nos dimos a la tarea de aplicar un test que confirmara, aunque sea en un contexto muy pequeño y nada considerable para un análisis estadísticos, que algunos docentes arrastran estas dudas, y que es importante dilucidarlas a partir de reflexiones sobre el tema, y desde luego, con fuertes entrenamientos.

### **2. Algunas consideraciones sobre el razonamiento al absurdo**

Cuando se trata de resolver un problema, la mayoría de los personas comúnmente no se preocupan por la clase a la que pertenece. Es sabido que la resolución de problemas requiere

de muchas habilidades cognitivas del individuo. Conocer si es de conclusión conocida o desconocida puede llevar al sujeto a evocar esquemas que realmente tengan alguna filiación con el problema. Es decir, en el proceso de resolución de un ejercicio, se constituyen profundas reflexiones en los sujetos (sobre todo niños y adolescentes) confrontados a una situación, según Vérgnaud (1990), se dan las filiaciones y rupturas entre conceptos establecidos con anterioridad, o en estado de preconstrucción, según Chevallard (2000 ), y el problema al que se está enfrentado. Si esto es así, entonces es importante ubicar el problema en alguna de las clases que Antibí (2000) enuncia: Conclusión conocida o conclusión desconocida. Eso daría algunas luces de cómo proceder en aquellos ejercicios de conclusión conocida, puesto que en ellos se observa una estructura  $(H \Rightarrow C)$  que a través de la lógica, se puede saber si lo que se afirma está o no correcto. Ante este tipo de problemas, se puede razonar al absurdo, o se puede buscar una proposición equivalente a C la cual se pueda llegar a probar de manera más sencilla desde H, o en forma directa, la estrategia depende del problema específico. Empero, no siempre se puede razonar al absurdo. Muchos piensan que es asunto de estética o gusto, lo cual es errado. Si eso fuera así, resolver el problema de encontrar el conjunto de números reales que satisfacen la ecuación  $x^3 + 3x + x^2 + 3 = 0$ , podría razonar al absurdo, a todas luces eso no es posible. Este tipo de razonamiento sólo se puede emplear cuando la conclusión es conocida, y sobre todo, cuando no se tenga una idea de cómo empezar. Añadir a las hipótesis dadas, una suplementaria, que corresponde a la negación de la conclusión, puede en ocasiones brindar luz sobre el camino a seguir. Cuando se razona de esta manera, el problema donde la conclusión es conocida, pasa a ser un problema donde no se sabe con certeza qué se va a concluir.

Por otro lado, existe cierta confusión entre la prueba de una proposición del tipo  $H \Rightarrow C$ usando la contrapositiva (prueba indirecta) y el razonamiento al absurdo. En efecto, la mayoría de los estudiantes de matemática conoce que la contrapositiva de  $H \Rightarrow C$  es  $-C \implies H$  y ambas son equivalentes. No obstante, desconoce que el razonamiento al absurdo y el método indirecto son formas diferentes de proceder. En variadas ocasiones hemos notado en una clase tal confusión. Para ejemplificar estas diferencias, considérese el siguiente problema:

Si el cuadrado de un número natural *m* es par entonces *m* es par.

#### Demostración

1. Usando la contrapositiva. Recordar que la contrapositiva de  $P \rightarrow Q$  corresponde a  $\neg Q \rightarrow \neg P$ , y además  $P \rightarrow Q \leftrightarrow \neg Q \rightarrow \neg P$ , es decir son equivalentes.

Proceder por contrapositiva en este caso consiste en suponer que *m* no es par y vamos a concluir que  $m^2$  no es par.

En efecto, si *m* no es par entonces *m* es de la forma  $2n+1$  con  $n \in IN$ .

De esta manera  $m^2 = (2n+1)^2 = 4n^2 + 4n + 1 = 2(2n^2 + 2n) + 1$ , lo cual demuestra que  $m^2$  es impar.

2. Por razonamiento al absurdo

#### Supóngase que

 $m^2$  es par y que *m* es impar.

$$
\Rightarrow m^2 = 2n \quad y \quad m = 2l + 1, \text{con } l, n \in \mathbb{Z}
$$
  
\n
$$
\Rightarrow (2l + 1)^2 = 2n
$$
  
\n
$$
\Rightarrow 4l^2 + 4l + 1 = 2n
$$
  
\n
$$
\Rightarrow 2(2l^2 + 2l) + 1 = 2n
$$

Pero el lado izquierdo de la última igualdad corresponde a un número impar y el lado derecho a un número par. ¿Cómo es que pueden ser iguales?

Por lo tanto se ha llegado a una contradicción y se cumple que la conclusión es verdadera. Es decir, que también *m* es par.

En ocasiones se ha visto que este tipo de ejercicio se razona así:

Supongamos por contradicción que *m* no es par. Finalmente se llega a la supuesta contradicción de la hipótesis, o sea que  $m^2$  es impar.

Si los profesores no tienen clara esa diferencia, mucho menos los estudiantes. La contrapositiva de una implicación es del mismo tipo de problemas de conclusión conocida y por tanto, puede caerse en la misma situación del inicio: que podría no saberse por dónde empezar.

**3.** Para investigar estas cuestiones, se propuso el siguiente test a los mismos estudiantes.

# **3. Experimentación sobre la aplicación de los métodos de demostración matemática razonamiento al absurdo, contrapositiva y el método directo**

## **Presentación del test.**

## Enunciado del test:

Demuestre que si  $P(A) = \{ \emptyset \} \Rightarrow A = \emptyset$  de tres maneras:

- 1. Por reducción al absurdo
- 2. Usando la contrapositiva
- 3. De forma directa

### **Indicaciones orales dadas durante la sesión de experimentación**

Se les indicó que podían usar teoremas y que debían redactar la demostración justificando cada detalle y con el rigor necesario. En caso de no poder demostrarla, escribir al menos qué había que demostrar en cada caso.

# **Precisiones**

No se impuso ninguna duración para responder al test. Se tomaron aproximadamente quince minutos para responderlo.

### **Personas interrogadas**

Este test fue aplicado a 25 docentes en formación, del área de matemática, del Instituto Tecnológico de Costa Rica, en el año 2004, cursando las materias finales de la carrera en Enseñanza de la matemática asisitida por computadora.

# **4. Análisis de resultados**

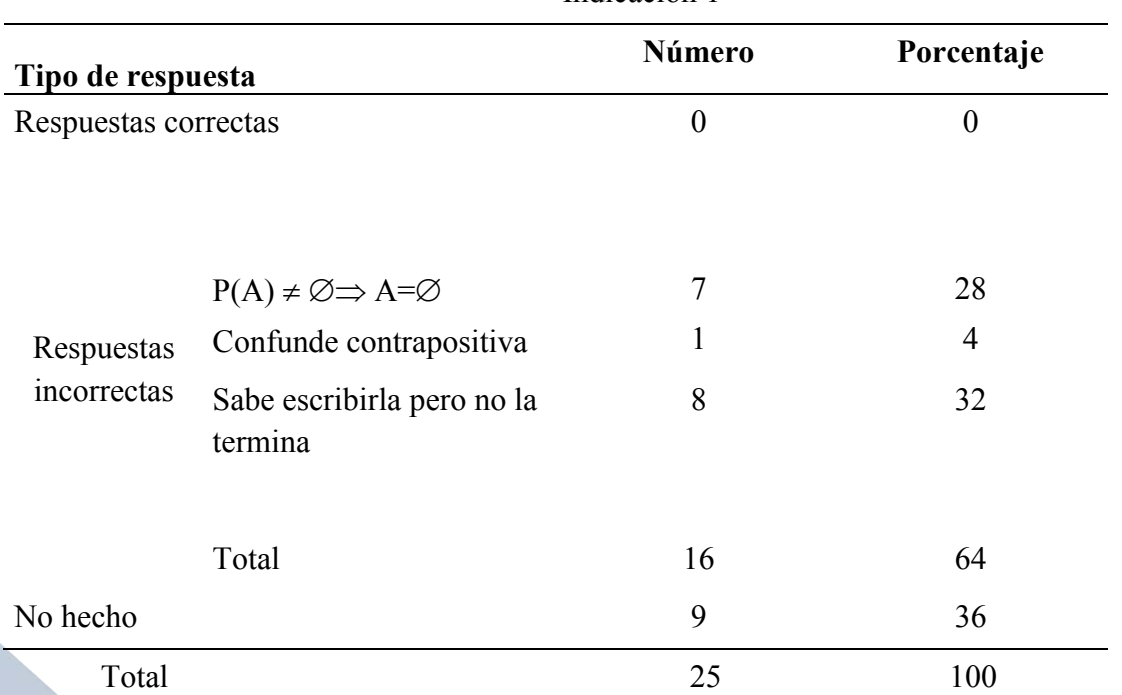

Cuadro 2. Número de estudiantes y su porcentaje según tipo de respuesta dada a la Indicación 1

## **Precisiones referentes a la rúbrica del cuadro número dos**

# Respuestas correctas:

Se trata de fichas en las cuales se procede de la siguiente manera:

 $\Rightarrow$  {*x*}  $\in$  *P*(*A*)  $\Rightarrow$  { $x$ }  $\in$  { $\varnothing$ } pues  $P(A) =$  { $\varnothing$ }  $\Rightarrow$   $\{x\} = \varnothing$  $\Rightarrow$   $x \in \varnothing$  pues  $\{x\} \subseteq \varnothing \land \varnothing \subseteq \{x\} \Rightarrow \Leftarrow$ 1) *Suponga que A*  $\Rightarrow \exists x \in A$ 

#### Respuesta incorrecta:

 $P(A) \neq \emptyset \Rightarrow A = \emptyset$ . Para siete personas razonar por contradicción consiste en negar la hipótesis y mostrar la conclusión.

Confunde contrapositiva

Hay únicamente un estudiante que confunde contrapositiva con razonamiento al absurdo.

# No hecho

Un total de nueve estudiantes escriben algunas ideas aisladas.

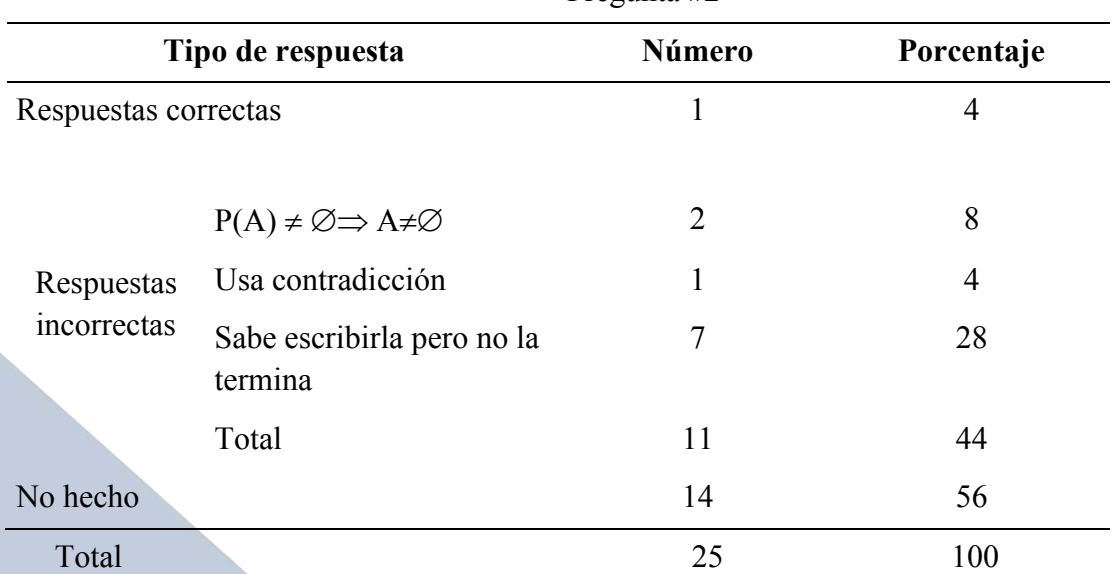

Cuadro 3. Número de estudiantes y su porcentaje según tipo de respuesta dada a la Pregunta #2

## **Precisiones referentes a la rúbrica del cuadro número tres**

#### Respuestas correctas:

Se trata de fichas en las cuales se procede de la siguiente manera:

2) 
$$
P(A) = \{ \emptyset \} \Rightarrow A = \emptyset \Leftrightarrow A \neq \emptyset \Rightarrow P(A) \neq \{ \emptyset \}
$$

## : *Dem*

 $\Rightarrow$   $P(A) \neq {\emptyset}$  $Si\ A \neq \emptyset \Rightarrow \exists x\in A \Rightarrow P(A)$  tiene al menos dos elementos :  $\emptyset \wedge x$ 

# Respuesta incorrecta:

 $P(A) \neq \emptyset \Rightarrow A \neq \emptyset$  Para dos estudiantes no es claro lo que significa la contrapositiva de una implicación.

Usa contradicción:

Se trata de una ficha en la que un estudiante procede por razonamiento al absurdo, creyendo que se trata de la demostración de la contrapositiva.

Hay siete estudiantes que escriben bien lo que se debe demostrar, pero no logran concluir lo que se quiere

No hecho

Un total de 14 estudiantes escriben algunas ideas aisladas.

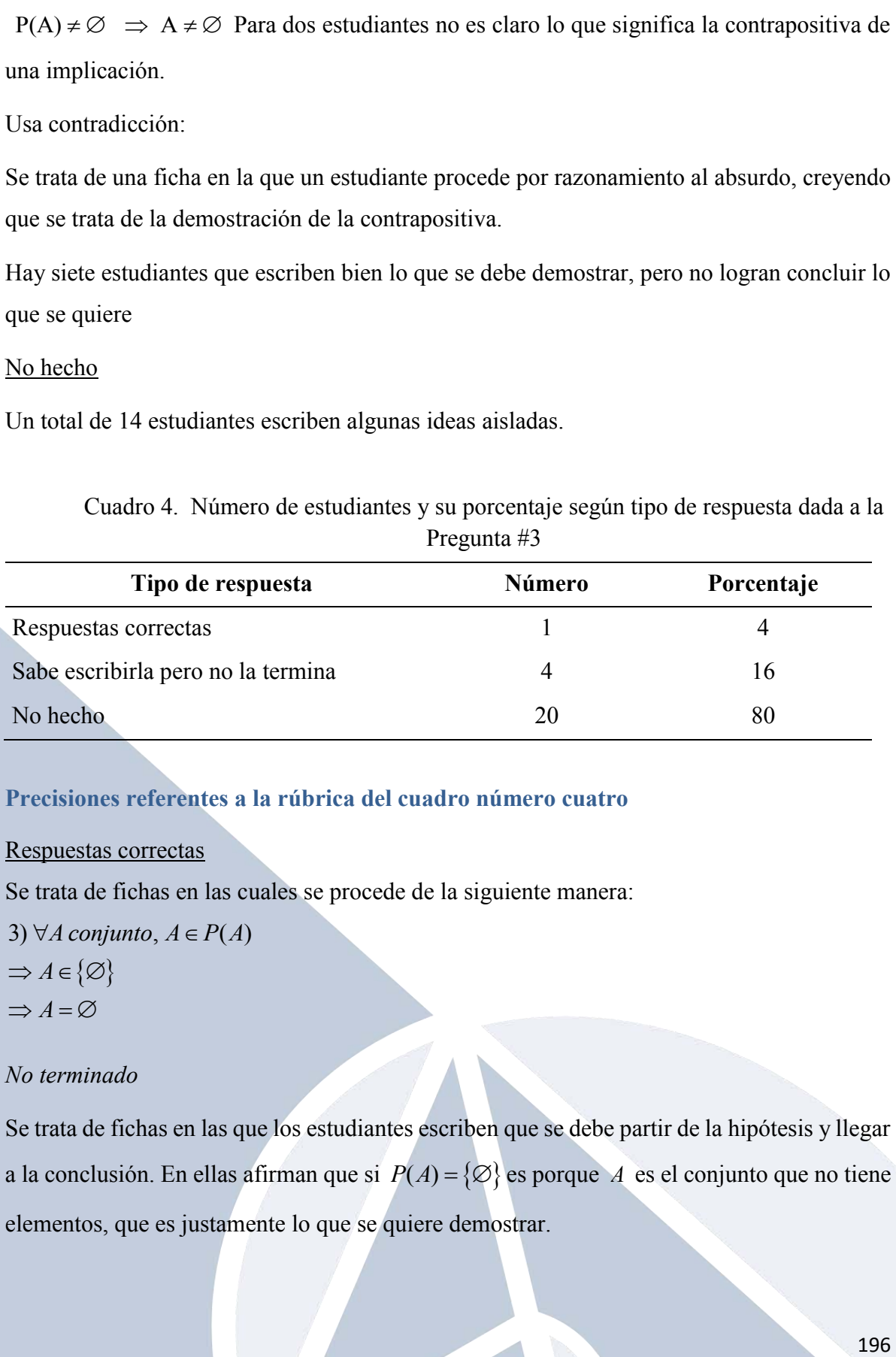

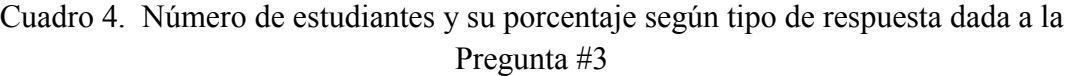

# **Precisiones referentes a la rúbrica del cuadro número cuatro**

#### Respuestas correctas

Se trata de fichas en las cuales se procede de la siguiente manera:

3)  $\forall A$  conjunto,  $A \in P(A)$ 

- $\Rightarrow$  *A*  $\in$   $\{\emptyset\}$
- $\Rightarrow$   $A = \varnothing$

## *No terminado*

Se trata de fichas en las que los estudiantes escriben que se debe partir de la hipótesis y llegar a la conclusión. En ellas afirman que si  $P(A) = \{ \emptyset \}$  es porque A es el conjunto que no tiene elementos, que es justamente lo que se quiere demostrar.

#### **5. Conclusiones y recomendaciones**

Pese a que es un problema clásico, tan sólo un estudiante pudo resolverlo correctamente. Esto ayuda a confirmar que en las aulas se hace poco énfasis sobre el aprendizaje de métodos de demostración. Si no se conoce cuál es la contrapositiva de una implicación, podrían arrastrarse algunos errores conceptuales y decir por ejemplo que si *f* es una función continua en *a* entonces *f* es derivable en *a* . Claramente es un error. El recurso del método de demostración por reducción al absurdo podría ser útil. Recordemos que al razonar reducción al absurdo, a las hipótesis que se tienen se les une un nuevo paquete de hipótesis que provienen justamente de la negación de la conclusión. Esto hace en muchas ocasiones contar con más elementos para llegar a lo que se quiere.

Cuando el método directo no nos brinde un buen punto de partida que nos permita atinarle a la conclusión de manera natural, la contrapositiva probablemente tampoco, puesto que se trata del mismo tipo de problema. No así el razonamiento por contradicción.

En los ejercicios en los cuales se pide demostrar una proposición, es importante notar de si se trata de un ejercicio de conclusión conocida o desconocida. En el primer caso, que es el tratado en este artículo, se nota que probar la veracidad de la contrapositiva es equivalente a demostrar la proposición original y que en definitiva, esta estrategia no necesariamente brinda luz sobre cómo proceder a demostrar tal proposición. Si bien la contrapositiva es equivalente a la proposición, en ocasiones sin embargo, es un método eficaz para demostrar de una manera más agíl la proposición, pues las hipótesis NO(C) tienes muchos elementos que nos ayudar a deduicr NO (H).

Conocer estos métodos, y aplicarlos adecuadamente, es medular en el proceso de formación de los estudiantes y es importante entrenarlos en cada uno de ellos.

Es necesario establecer las diferencias entre una demostración por reducción al absurdo y por contrapositiva. Hacerlo podría significar que un estudiante tenga éxito en los problemas de este tipo lógico. Podría serle útil saber, sin embargo, cuál es la contrapositiva de P implica Q, porque puede contar con un nuevo teorema cuyo enunciado sería No Q implica No P, pero que es del mismo tipo lógico que P implica Q. Podría por ejemplo, a partir de del hecho de que si una función es derivable en *a* entonces es continua en *a*, serle útil saber su contrapositiva, que si la función no es continua en *a* entonces no es derivable *<sup>a</sup>* .

# **6. Referencias bibliográficas**

Antibí, A. (2000). Métodos de resolución de problemas. Segunda Edición. Universidad de Costa Rica. San José, Costa Rica.

Barrantes, H. (2009). Introducción a la matemática. EUNED, San José, Costa Rica.

- Chevallard, Y. (1998). La transposición didáctica. Del Saber Sabio Al Saber Enseñado. Tercera edición, Aique editor.
- Vergnaud, G. (1990). "La théorie des champs conceptuels", Recherches en Didactique des Mathémathiques Vol. 10 (23): 133-170.

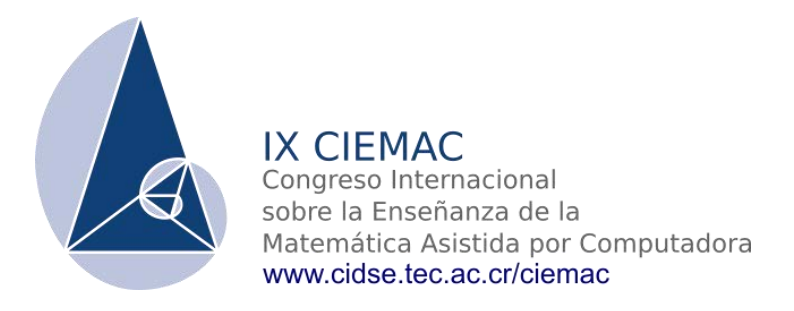

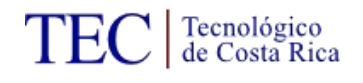

# **Proyecto de investigación: Graficación por transformaciones**

Propuesta didáctica para el Trazado de Gráficas de Funciones con énfasis en el método de transformaciones, con el apoyo de tecnologías de información y comunicación.

# Lic. Alonso Aguilar Camacho Colegio de San Luis Gonzaga, Costa Rica alonso.edika@gmail.com

**Resumen:** Éste es un proyecto de investigación que pretende crear una propuesta pedagógica, justificada, comprobada, y con el apoyo de Tecnologías de Información y Comunicación. Se lleva a cabo en la Universidad de Costa Rica, con la finalidad de mejorar significativamente el proceso de enseñanza y el aprendizaje de la Graficación de Funciones en cursos básicos de la matemática universitaria de las diferentes instituciones estatales de educación superior.

**Palabras clave:** Funciones, graficación, transformaciones, TIC, pensamiento complejo.

#### **1. Planteamiento**

La enseñanza de la matemática en Costa Rica ha generado bajos resultados en bachillerato que se ven reflejados, por ejemplo, en un bajo nivel mostrado en pruebas PISA (Programme for International Student Assessment) y en el DiMa (Examen Diagnóstica) de la Universidad de Costa Rica, la cual sólo el 15% de los estudiantes aprueba (ver Figura 1.1).

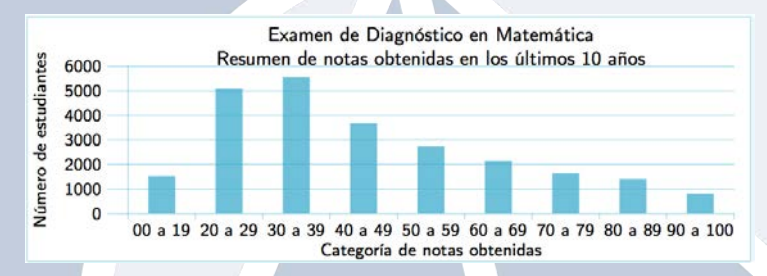

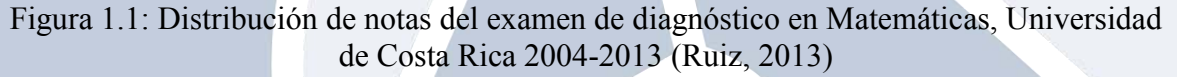
Paralelo a ello se ha venido dando una transición a las nuevas tecnologías al punto que, según el INEC (INEC, 2015), al 2014, el 52,3% de los hogares contaban con alguna computadora y el 55% tenía acceso a Internet y es más común observar Sistemas Tutores Inteligentes, particularmente útiles en educación a distancia, portales de aprendizaje como Educ@tico, RELPE y CEDUCAR. Por tales razones la política costarricense impulsa la creación de capacidades y competencias digitales (Ministerio de Ciencia y Tecnología, 2011).

Según Peña y Peña (Peña & Peña, 2007), el uso de las TIC (tecnologías de la información y comunicación) en educación se asocia al progreso de sociedades de mayor desarrollo pues, según Rosado (Rosado, 2011), permite el desarrollo de metodologías alternativas para el aprendizaje ante problemáticas como ubicación geográfica, calidad de docencia y tiempo disponible, aunque debe valorarse desventajas como un acceso desigual a la tecnología, fallas técnicas imprevistas que puedan interrumpir la clase, el desfavorecimiento del contacto interpersonal entre estudiantes y estudiantes y docente, constante desactualización debido al avance la las TIC y otras.

Es así que tanto en Costa Rica como en otras latitudes son más frecuentes los esfuerzos dirigidos al trabajo con TIC. Ya en el 2011, en el marco del VII CIEMAC, se expusieron proyectos como el de Víquez y Arroyo (Víquez & Arroyo, 2011), quienes tratan una serie de guías metodológicas en las cuales trabajan como proyecto de tesis, apoyadas en el software GeoGebra y la modelación matemática para la introducción del tema de Funciones Reales de Variable Real. Su elección de utilizar GeoGebra para tal fin y no otro software, se debe a la valoración positiva del programa, por parte tanto de un grupo de expertos en tecnología como de docentes en matemática (ver Figura 1.2). Estos también coinciden en que las TIC *"propician ambientes de aprendizaje dinámicos, que permiten la visualización, la manipulación con ello, la exploración y por consiguiente el descubrimiento, lo que aleja del panorama tradicional"* (Víquez & Arroyo, 2011).

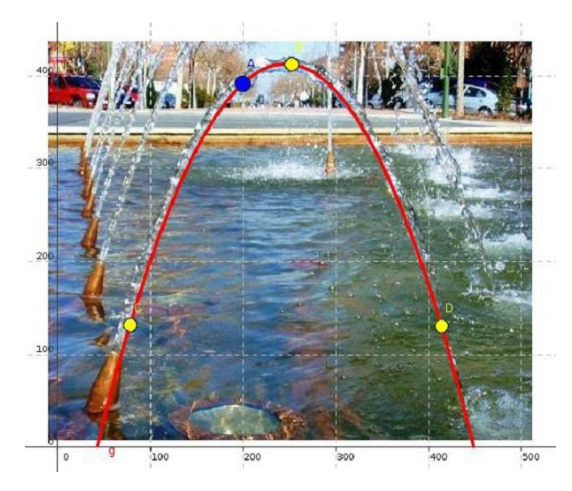

Figura 1.2: Modelación de la función cuadrática en GeoGebra.

De manera análoga, Sarmiento et al. (Sarmiento, Torres, & Macías, 2011) en Colombia, desarrollaron un software educativo llamado RYDUX (ver Figura 1.3) como apoyo en el proceso enseñanza-aprendizaje del método de reducción en la resolución de sistemas de ecuaciones lineales. Éste permite la resolución de sistemas de ecuaciones lineales con dos y tres incógnitas por el método de reducción. Además, incluye módulos que contemplan temas previos como: cálculo del máximo común divisor, mínimo común múltiplo, suma y resta de fracciones y descomposición de números como productos de sus factores primos.

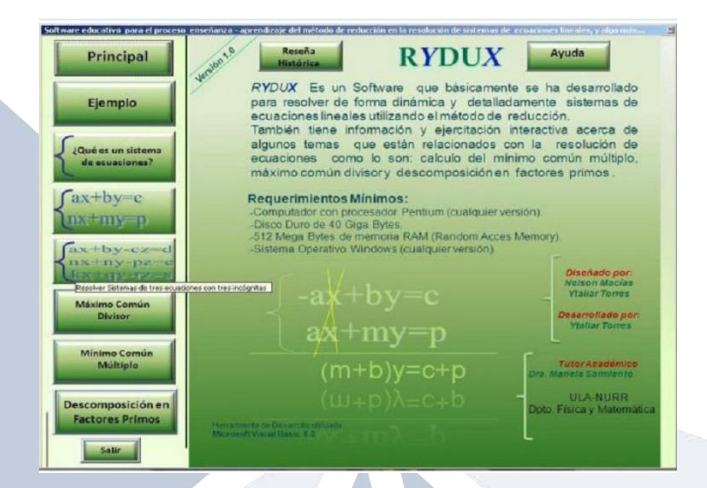

Figura 1.3: Resolución de sistemas de ecuaciones en RYDUX.

RYDUX puede revelar la solución de los ejercicios de manera instantánea o mostrar el procedimiento de resolución, sin embargo, trata de inducir al usuario a que intente resolverlos antes de conocer la solución final (ver Figura 1.4).

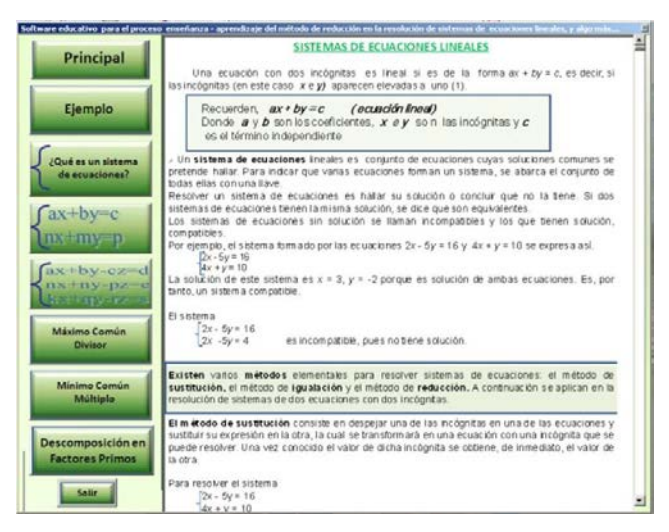

Figura 1.4: Sistemas de ecuaciones lineales en RYDUX.

## **2. Objetivos del proyecto**

## **General**

Desarrollar y valorar una unidad didáctica utilizando tecnologías de información y comunicación (TIC), con software libre, que sirva de apoyo para la enseñanza del tema de Graficación de Funciones con énfasis en el método de transformación de funciones, en diferentes cursos básicos de Matemáticas de las universidades estatales.

## **Específicos**

- Determinar insumos computacionales pertinentes para su implementación en la enseñanza de Graficación de Funciones con énfasis en el método de transformaciones.
- Identificar, de forma teórica, los procesos didácticos que pudieran propiciar un mejor aprendizaje de los conocimientos inherentes a la Graficación de Funciones con énfasis en el método de transformaciones.
- Diseñar e implementar una unidad didáctica con elementos teóricos y prácticos de Graficación de Funciones, con la intermediación de tecnologías de información y comunicación.
- Describir la actitud de los estudiantes de un grupo experimental ante el tema de Graficación de Funciones con el apoyo de TIC, respecto a uno de control.
- Cuantificar la eficiencia alcanzada de la unidad didáctica, respecto al nivel de adquisición de conceptos y procesos por parte de los estudiantes.

Para poder alcanzar estos objetivos la investigación se estaría aplicando en el curso de Precálculo MA-0001 de la Universidad de Costa Rica, eso sí respondiendo al objetivo del curso:

> *"Trazar mediante transformaciones (verticales, horizontales, reflexiones, simetrías, compresiones y elongaciones) gráficas de criterios que involucran una función: lineal, cuadrática, cúbica, valor absoluto, racional, raíz cuadrada, exponencial, logarítmica ..."*

Como se aprecia, dicho objetivo excluye la graficación de funciones trigonométricas, por lo que la investigación también lo hace.

### **3. Graficación por transformaciones en diferentes latitudes**

La Escuela de Matemática de la Universidad de Costa Rica cuenta con plataformas que refieren a temas de los cursos Matemática Aplicada y algunos de ellos cuentan entre sus contenidos con el tema de Graficación de Funciones.

Particularmente, en el enlace del curso Matemática Elemental MA-0125 en Moodle cuenta con archivos teóricos sobre graficación de funciones que exponen transformaciones como traslación horizontal y vertical, elongación y compresión, rotación y el valor absoluto de algunas funciones básicas: lineal, cuadrática, cúbica, radical y racional (ver Figura 3.1).

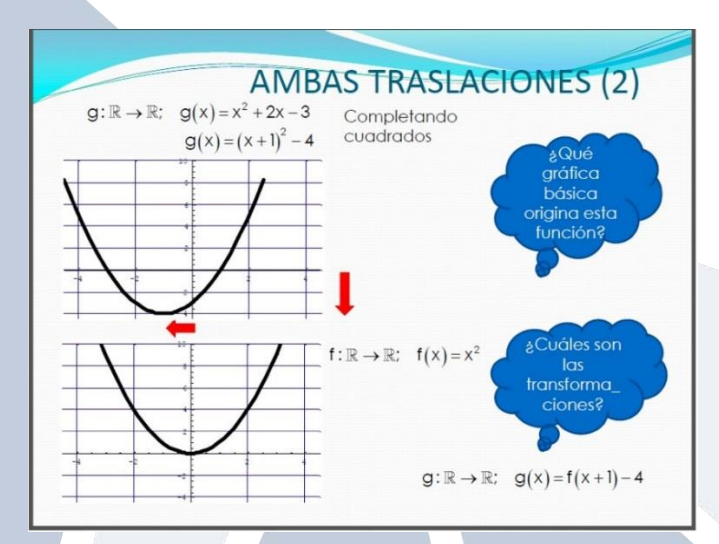

Figura 3.1: Ejemplo de graficación elaborado por la Prof. Silvia Mora para el curso de Matemática Elemental MA-0125.

Por su parte, la Revista Digital Matemática: Educación e Internet (Instituto Tecnológico de Costa Rica, 2014), se exponen varios applets relacionados al tema en cuestión: Rectas, Parábolas, Dominio de una Función, Dominio de una Función con Intervalos, Ámbito de una Función, Ámbito de una Función con Intervalos, Pares Ordenados, Pares Ordenados y Gráfica, Intervalos Eje X, Intervalos Eje Y y Graficador General, como los que se muestran en las Figuras 3.2 y 3.3.

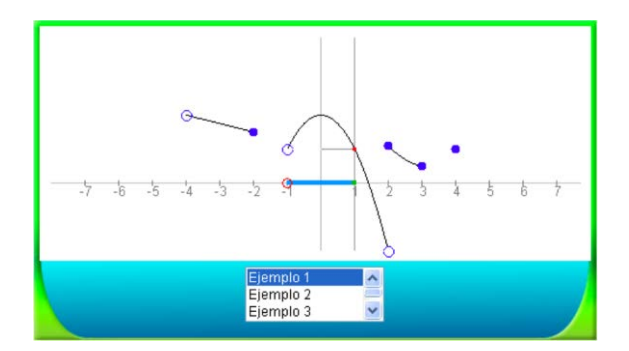

Figura 3.2: Applet con propuesta de dominio de la función.

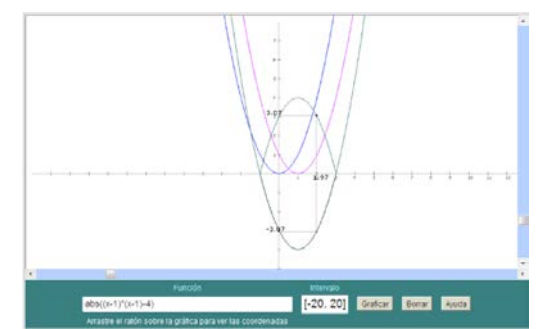

Figura 3.3: Ejemplo de las transformaciones que dan origen a una función.

Ya fuera de las fronteras costarricenses, en Latinoamérica se localizan pocos trabajos relacionados. Algunos de ellos corresponden a un artículo titulado *"El Graficador como Herramienta para la Clase de Matemática"* que acude al graficador Graphmatica en funciones exponenciales y logarítmicas (Lestón) (ver Figura 3.4); un material escrito de apoyo procedente de Universidad Peruana de Ciencias Aplicadas, que incluye *"Graficación de Funciones: Transformaciones"* y ejemplifica diferentes transformaciones y la combinación de estas (ver Figura 3.5); y en Puerto Rico, el *"Tutorial de Matemáticas"* (Cuevas, Figueroa, Novoa, & Serquén, 2015), mediante applets, muestra ejemplos teóricos de transformaciones (Figuras 3.6 y 3.7).

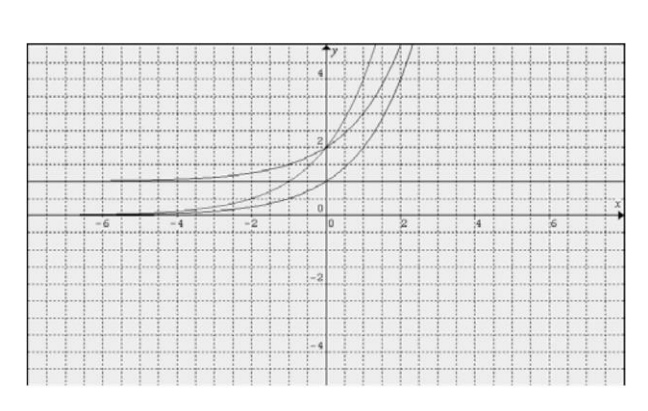

Figura 3.4: Combinación de transformaciones. Figura 3.5: Transformaciones de la

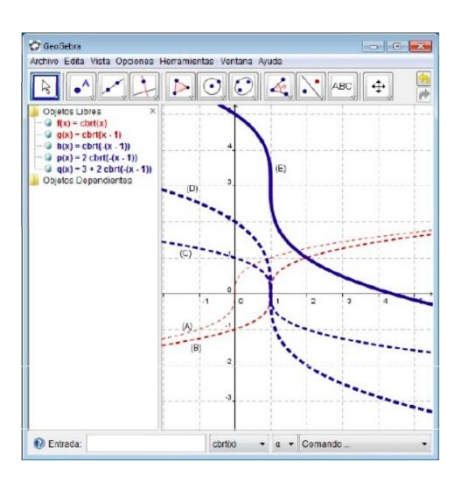

función definida por  $f(x) = 2^x$ .

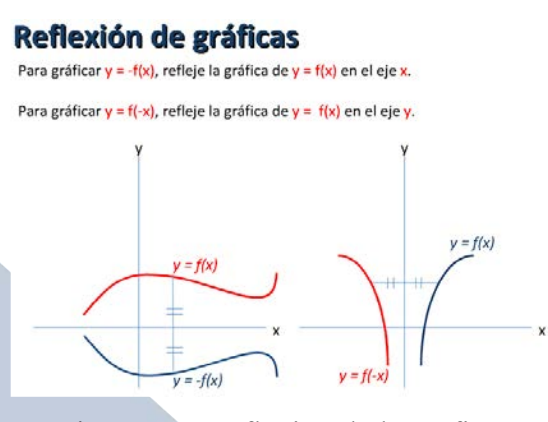

## Ejemplo: Reflexión de gráficas

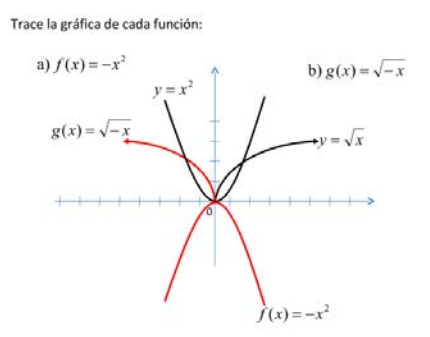

Figura 3.6: Reflexión de la gráfica. Figura 3.7: Ejemplo de reflexión de gráficas.

En los Estados Unidos se puede ubicar investigaciones como "How Graphing Calculators and Visual Imagery Contribute to College Algebra Students' Understanding the Concept of Function" (Lane, 2003), que detalla un estudio de casos cualitativo que muestra el papel de las calculadoras gráficas y determina cómo éstas y las imágenes visuales contribuyen a la comprensión de las funciones, por parte de los estudiantes universitarios. Los datos utilizados en este estudio se basaron en entrevistas y revisión de documentos y fueron analizados mediante el uso de dos marcos teóricos: Translating component for understanding functions, O'Callaghan (1998) y Role of graphing calculator approaches, Ruthven (1990).

En España, el Proyecto Descartes (Ministerio de Educación, Cultura y Deporte de España, 2015) del Ministerio de Educación, Cultura y Deporte surgió para promover nuevas formas de enseñanza y aprendizaje de las Matemáticas integrando las TIC en el aula como

205

herramienta didáctica. Ofrece materiales didácticos para el aprendizaje de las matemáticas, en los niveles de enseñanza no universitaria y en él se puede encontrar el vínculo de "Transformaciones de funciones: Traslaciones y Dilataciones" (Figuras 3.8 y 3.10).

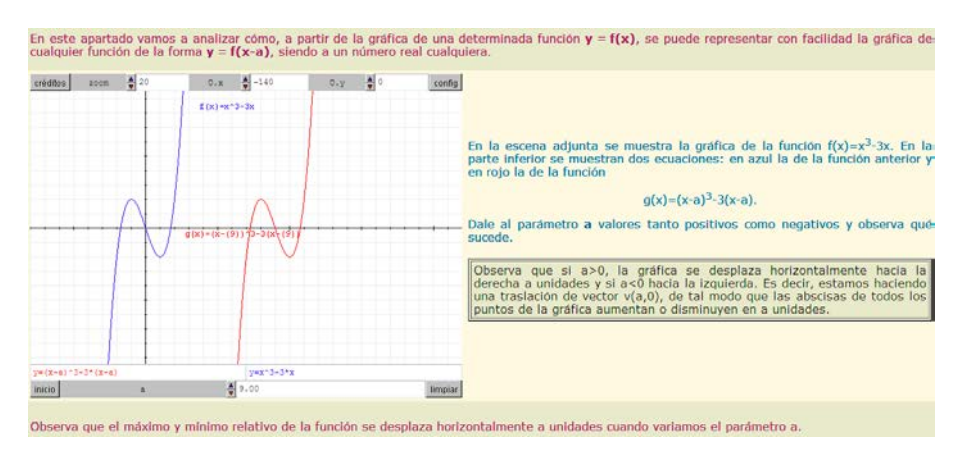

Figura 3.9: Traslación horizontal.

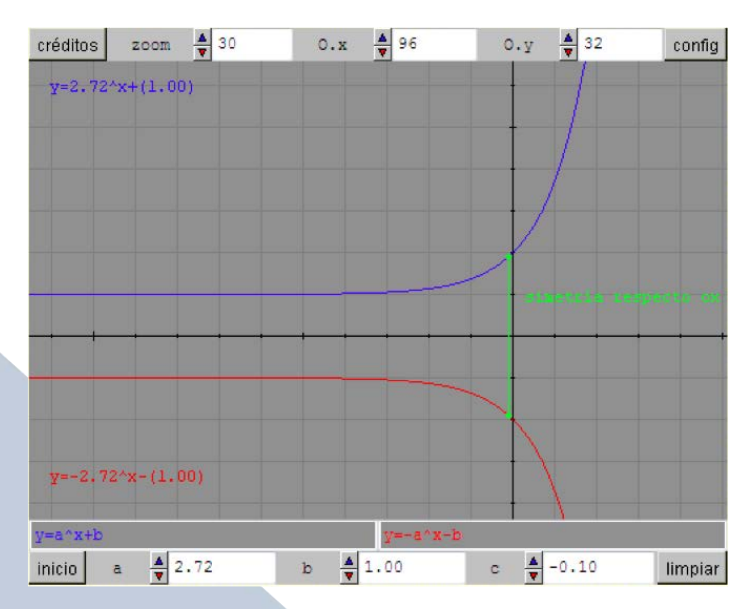

Figura 3.10: Simetría respecto al eje de las abscisas.

Pero también existen opciones como la página web del Instituto Nacional de Tecnologías Educativas y de Formación del Profesorado en donde se encuentra un enlace con el ejemplo de una función cuadrática creada en GeoGebra (Arias), que permite al usuario variar uno o más parámetros y, con ello, aplicar un máximo de siete trasformaciones: reflexiones, traslaciones, elongaciones y valor absoluto (ver Figuras 3.10).

## Funciones elementales - Transformación de funciones

#### **TRANSFORMACIONES DE FUNCIONES**

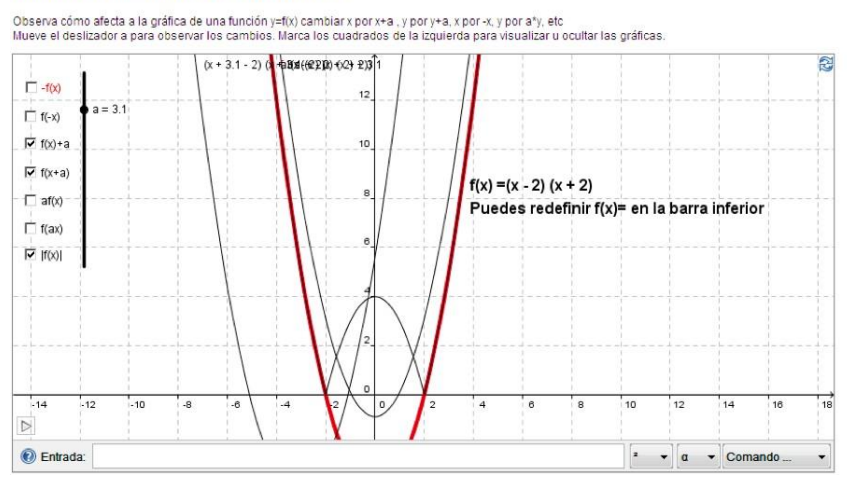

Figura 3.10: Transformaciones de una función.

### **4. Pensamiento complejo y unidad didáctica**

La unidad didáctica que se pretende implementar está diseñada considerando parámetros del Pensamiento Complejo (Margery, 2010), caracterizada por la no linealidad y regido por los principios de:

**Simplicidad:** El ser humano tiende a simplificar la realidad para abarcarla y entenderla de una manera global.

**Visión sistémica:** La combinación de diferentes interacciones de los componentes de un sistema complejo puede dar lugar a propiedades emergentes, conductas del sistema visto como un todo.

**Co-visión:** Toda visión está marcada por diferentes perspectivas de los observadores, quienes interpretan lo que ven y tienen visiones fragmentadas de la realidad.

Para el abordaje de la unidad didáctica, se pretende complementar la memoria auditiva potenciando la visual mediante el uso de recursos informáticos, sin dejar de lado la construcción de esquemas en la graficación de una función por el método de transformaciones automatizando algunos de los procesos.

Debido a la variabilidad de tareas de aprendizaje que propone el Pensamiento Complejo, la unidad didáctica está estructurada en dos o tres sesiones (según el tiempo disponible para el tema, a partir del cronograma del curso), con las siguientes actividades:

- Motivación.
- Exposición magistral.
- Exposición de ejemplos con apoyo de TIC.
- Tareas formativas.
- Diagnóstico de conocimientos adquiridos.
- Verificación y resolución apoyado en TIC.

Además, el uso de softwares permite al estudiante un control considerable de su aprendizaje cuando verifica con ellos los resultados que obtiene con el solo uso del lápiz y el papel. Por tal razón, se elaboró en GeoGebra una serie de Módulos de graficación que permiten tales tareas. Ellos son:

**Módulo 1:** Permite esbozar hasta tres gráficas en un mismo plano, en dominios comprendidos entre –20 y 20. Pretende brindar al estudiante una mejor noción de la relación de la gráfica con el criterio que la define, siendo además amigable al usuario (ver Figura 4.1).

**Módulo 2:** Permite representar rápida y eficientemente cada una de las gráficas que se obtienen a partir de la ecuación de una función básica, dejando el "rastro" de cada una de ellas y resaltando la última. El usuario puede seleccionar una de las opciones de función básica y variar el o los parámetros que considere necesarios, puede verificar tanto la ecuación como la gráfica que se obtiene con las diferentes variaciones (ver Figura 4.2).

**Módulo 3:** Se complementa con el Módulo 2, pero centrándose ya no en la variación de parámetros sino en las transformaciones (ver Figura 4.3).

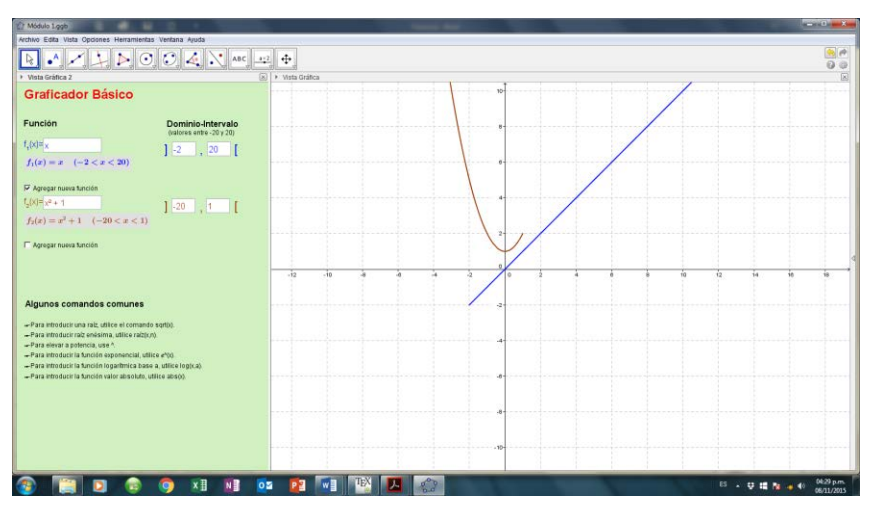

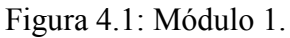

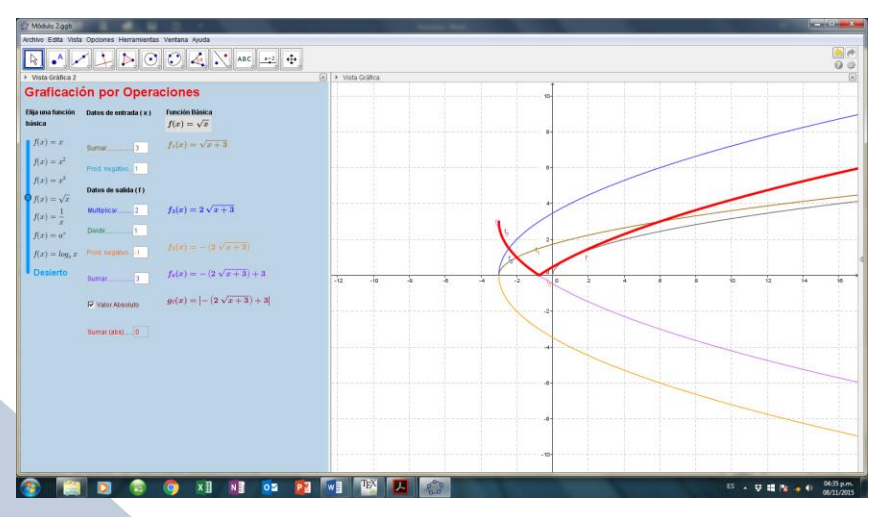

Figura 4.2: Módulo 2.

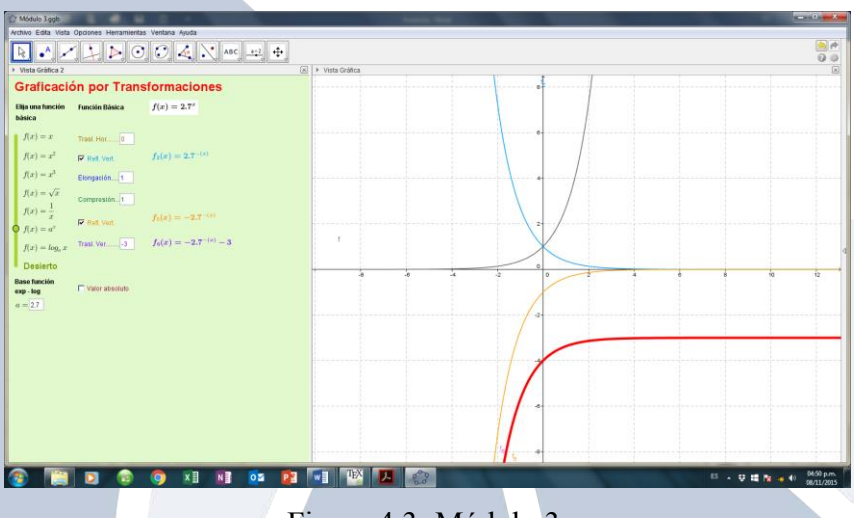

Figura 4.3: Módulo 3.

## **5. Metodología**

Se utiliza una metodología cuasi-experimental con un grupo experimental y otro control. Además, la investigación se valdrá de test y cuestionarios objetivos para hacer un análisis de la situación, con la utilización de técnicas estadísticas en el análisis de datos y generalización de resultados.

De esta manera se pretende verificar o refutar las siguientes hipótesis respecto a la implementación de la propuesta didáctica planteada:

- El uso de TIC puede crear un ambiente más cercano y agradable para el estudiantado.
- La implementación de diversas técnicas de transmisión de conocimiento le permite al estudiante un panorama más claro de los conceptos y procedimientos y, por lo tanto, más perdurable.
- Con el uso de TIC se logra un aprovechamiento más eficiente del tiempo disponible para abordar el tema, dentro y fuera de clase.

### **Fuentes de información**

Se requiere de fuentes de información bibliográfica, preferentemente, primarias, con el fin de fundamentar las razones del porqué de la investigación, basados en experiencias nacionales y foráneas; asimismo, para el desarrollo de una propuesta didáctica y la validación de los instrumentos elaborados y los resultados obtenidos. Entre las fuentes de información se cuentan:

- Memorias de congresos nacionales e internacionales y publicaciones de investigaciones en el área.
- Sitios web especializados en materiales científicos, particularmente, en el área de matemáticas.
- Libros y materiales de uso común en los cursos en los cuales se trata el tema planteado en el presente trabajo.
- Libros y publicaciones de análisis de datos.

Aunado a las anteriores fuentes, se contaría con la información que puedan aportar los profesores expertos en el tratamiento del tema y los estudiantes de estos grupos, mediante los siguientes instrumentos:

### **Encuestas**

Estas serán dirigidas a los estudiantes de dichos grupos de control y prueba con la finalidad de recolectar su apreciación y conocer su actitud respecto al tema en cuestión.

#### **Entrevistas**

Estas serán implementadas en los profesores expertos y los docentes de curso, para preparar una propuesta educativa acorde a las exigencias del tema por tratar y validar los insumos preparados para tal fin.

### **Procedimientos**

El estudio se aplica en el curso de Precálculo MA-0001, de la Escuela de Matemática de la Universidad de Costa Rica. Para ello se estima conveniente primero poner en práctica la propuesta didáctica sólo con el fin de depurar aspectos como el tiempo disponible, insumos y los mismos ejemplos y ejercicios que pudiesen usarse posteriormente.

Paralelamente, algunos expertos, docentes conocedores del manejo del tema en el nivel correspondiente, validan los insumos y hacen las observaciones pertinentes para la mejor adaptación de las mismas.

Ya depurada la propuesta, se contaría con un grupo experimental y otro control, tratando de mantener condiciones homogéneas en ambos casos, de manera que sea viable detectar los efectos que pudiera provocar la aplicación de la propuesta didáctica. Para el primer caso, se contaría con las actividades propuestas en la presente investigación; para el segundo, se dictarían clases expositivas, sin el apoyo de TIC y apegadas a los mecanismos que tradicionalmente se implementan en el curso.

Cabe destacar que los profesores expertos que cooperen con la investigación deberán ser seleccionados por su experiencia y posición en la catedra a la cual pertenezcan.

La evaluación no sólo contempla los resultados académicos de los estudiantes pues este rubro es sólo uno más que permitiría la evaluación integral del efecto que la propuesta y el uso de TIC pudiesen tener en el proceso de aprendizaje de la Graficación de Funciones por el Método de Transformaciones. También se espera medir aspectos tales como su eficiencia respecto al manejo del tiempo disponible por el profesor, tiempo dispuesto por el estudiantado para el estudio del tema, actitud de los estudiantes ante la metodología empleada. En dicha evaluación intervendría un diagnóstico de los conocimientos básicos de los estudiantes respecto al tema, la aplicación de pruebas cortas en las diferentes sesiones y los resultados arrojados en la prueba correspondiente al curso.

## **6. Conclusiones y recomendaciones**

El proyecto está formulado para aplicar la Unidad Didáctica en el curso de verano del 2016 de la Universidad de Costa Rica, que se extendería los meses de enero y febrero, para así iniciar inmediatamente después con el análisis de los resultados.

## **7. Referencias bibliográficas**

Arias, J. C. (s.f.). *Matemáticas.* Obtenido de http://platea.pntic.mec.es/jcarias/

- Cuevas, J., Figueroa, W., Novoa, A., & Serquén, A. (5 de Agosto de 2015). *Cuaderno Autoinstructivo de Preparación. Universidad Peruana de Ciencias Aplicadas.* Obtenido de http://es.scribd.com/doc/80140186/Manual-Autoinstructivo-a-Calculo-Ingenieria
- *INEC*. (9 de Abril de 2015). Obtenido de http://www.inec.go.cr/Web/Home/pagPrincipal.aspx
- Instituto Tecnológico de Costa Rica. (2 de Julio de 2014). *Revista Digital Matemática: Educación e Internet*. Obtenido de http://www.tecdigital.itcr.ac.cr/revistamatematica/
- Lane, R. (2003). How Graphing Calculators and Visual Imagery Contribute to College Algebra Students' Understanding the Concept of Function. Florida: The Florida State University College of Education.
- Lestón, P. (s.f.). El Graficador como Herramienta para la Clase de Matemática. *Revista de la Unión Matemática Argentina*, 9-16. Obtenido de http://www.soarem.org.ar/Documentos/24%20Leston.pdf
- Margery, E. (2010). *Complejidad, Transdisciplinariedad y Competencias: Cinco Viñetas Pedagógicas.* San José, Costa Rica: URUK Editores.
- Ministerio de Ciencia y Tecnología. (2011). *Plan Nacional de Ciencia, Tecnología e Innovación 2011-2014.*
- Ministerio de Educación, Cultura y Deporte de España. (6 de Junio de 2015). *Proyecto Descartes*. Obtenido de recursostic.educacion.es/descartes/web/
- Peña, P., & Peña, M. A. (2007). El Saber y las TIC: ¿Brecha digital o brecha institucional? *Revista Iberoamericana de Educación*, 89-106.
- Rosado, J. (24 de Setiembre de 2011). *La Tecnología de la Informática y la Comunicación.* Obtenido de http://www.cibersociedad.net/archivo/articulo.php?art=218
- Ruiz, A. (2013). La Educación Matemática en Costa Rica: antes de la reforma. *Cuadernos de Investigación y Formación en Educación Matemática*, 10-20.
- Sarmiento, M., Torres, Y., & Macías, N. (2011). RYDUX: Software para apoyar la enseñanza-aprendizaje del Método de Reducción en la resolución de sistemas de ecuaciones lineales. *Memorias del VII Congreso Internacional sobre la Enseñanza de la Matemática Asistida por Computadora* (págs. 148-158). Instituto Tecnológico de Costa Rica: A. Borbón (ed.).
- Víquez, M. F., & Arroyo, J. (2011). Implementación del software GeoGebra para modelar funciones reales de variable real. *Memorias del VII Congreso Internacional sobre la Enseñanza de la Matemática Asistida por Computadora* (págs. 138-147). Instituto Tecnológico de Costa Rica: A. Borbón (ed.).

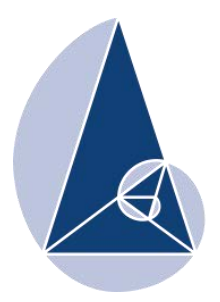

**IX CIEMAC** Congreso Internacional sobre la Enseñanza de la Matemática Asistida por Computadora www.cidse.tec.ac.cr/ciemac

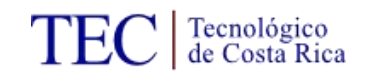

## **Bachillerato Internacional: una opción económica para mejorar la enseñanza de la matemática en Costa Rica a nivel de secundaria**

Licda. Elsie Lilliana Calvo Herrera Colegio Bilingüe de Palmares, Costa Rica calvoherrera@gmail.com

**Resumen:** En esta ponencia se describen las características del Bachillerato Internacional, y destacar algunas peculiaridades de este programa que pueden ayudar a mejorar la enseñanza de la matemática en Costa Rica a nivel de secundaria, y de esta forma disminuir la brecha existente entre la educación pública con la educación privada.

**Palabras clave:** educación pública, educación privada, enseñanza de la matemática y bachillerato internacional.

**Abstract:** This paper describes the most outstanding features of the International Baccalaureate, and highlights some of the IB program characteristics that can promote the improvement of mathematics teaching in Costa Rican high schools. Thus, minimizing the gap between public and private education.

**Keywords:** public education, private education, mathematics teaching and international baccaulereate.

#### **1. Introducción**

Sin duda alguna el tema sobre mejorar la enseñanza a nivel de secundaria en Costa Rica, es un tema de discusión en los diferentes foros educativos que se realicen, en particular se realza la brecha existente entre la educación privada y la educación pública. Para resaltar dichas diferencias se recurre a las estadísticas de promoción obtenidas en el bachillerato, así como, las de admisión a las universidades estatales.

Por ejemplo, Garnier (2013) en el periódico La Nación afirma que:

Hay un estereotipo casi universal: la educación privada es mejor que la pública. Cuesta encontrar a alguien que realmente crea que nuestras escuelas y colegios públicos pueden dar tan buenos resultados como las escuelas y colegios privados. ¿Será cierto?

Año con año, los resultados de bachillerato parecen confirmar la supremacía de la educación privada: la nota promedio de bachillerato de quienes vienen de colegios privados es mucho mejor que la de quienes vienen de colegios públicos.

En forma similar, Jenkins (2015) en el periódico la Nación vuelve a retomar el tema:

En los exámenes de matemática y ciencias, los estudiantes de colegios estatales obtuvieron, en promedio, una nota que representa apenas entre el 83% y el 84% de la conseguida por los alumnos de centros privados.

Secundaria. Los datos de las pruebas de bachillerato que hace el Ministerio de Educación Pública (MEP) también muestran una brecha importante entre los colegios públicos y privados. Más preocupante aún, es que, de acuerdo con los resultados parece ser que la brecha se ha hecho más grande.

El objetivo de esta ponencia, no es polemizar sobre los factores que influyen para que la situación anterior se dé, sino más bien proponer una alternativa para mejorar la enseñanza a nivel de secundaria, en general, y de la matemática en particular; dicha alternativa lo constituye el Bachillerato Internacional.

### **2. Aspectos generales sobre el Bachillerato Internacional**

En el mundo existen diferentes instituciones educativas, algunas de ellas con mucho renombre y otras en las cuales el ingreso se convierte en una tarea titánica. En Costa Rica, hoy día se cuenta con el Programa de Bachillerato Internacional (IB), este pertenece a una organización que lleva el mismo nombre, la cual es una fundación educativa sin fines de lucro fundada en Ginebra (Suiza) en 1968 tal como se afirma: *"*La Organización del Bachillerato Internacional (OBI) es una Fundación Educativa Internacional creada en 1968 en Ginebra, Suiza. La OBI es el ente regidor y propietario del programa del Diploma del BI a nivel mundial.*"* (ASOBITICO, párr. 5)

El IB ofrece cuatro programas de educación internacional de gran prestigio cuyo objetivo principal es desarrollar las habilidades intelectuales, personales, emocionales y sociales que los alumnos necesitan para vivir, aprender y trabajar en nuestro mundo que día a día está más globalizado, es decir, aporta una serie de herramientas para vivir a plenitud.

La misión de esta fundación es crear un mundo mejor a través de la educación. Cuenta con una reputación de calidad, excelencia, liderazgo pedagógico y otros. El trabajo en equipo de los participantes conlleva a alcanzar los objetivos pues todos los involucrados, participan activamente siendo elementos activos.

Además se busca fomentar el entendimiento y el respeto intercultural, esto se realiza como un aspecto esencial de nuestra vida.

Las metas planteadas por la fundación se resumen en la declaración de principios que posee el BI los cuales son:

- Formar jóvenes solidarios, informados y ávidos de conocimiento, capaces de contribuir a crear un mundo mejor y más pacífico, en el marco del entendimiento mutuo y el respeto intercultural.
- La organización colabora con establecimientos escolares gobiernos y organizaciones internacionales para crear y desarrollar programas de educación internacional exigentes y con métodos de evaluación rigurosos.

Los programas del IB estimulan a los estudiantes del mundo entero a adoptar una actitud activa de aprendizaje durante toda su vida, a ser compasivos y a entender que otras personas, con sus diferencias, también pueden estar en lo cierto.

En cuanto a los docentes, la organización los apoya para que ofrezcan una educación rigurosa y de alta calidad, brindándoles oportunidades de desarrollo profesional que mejoran su pedagogía y liderazgo. Son experiencias transformadoras para que los educadores puedan hacer lo mismo con sus alumnos.

## **2.1 Los programas IB**

Los programas del Bachillerato Internacional están dirigidos a estudiantes desde los 3 años hasta los 19 años, en donde se les estimula a destacarse en sus estudios y a que alcancen sus metas personales y académicas.

Se cuenta con cuatro programas a saber:

- Programa de Escuela Primaria.
- Programa de Años Intermedios.
- Programa del Diploma.
- Programa de Orientación Profesional

## **2.1.1 Programa de la Escuela Primaria**

El PEP prepara a los alumnos para que sean activos, solidarios y adopten una actitud de aprendizaje durante toda su vida, que demuestren respeto por sí mismos y los demás, y que tengan la capacidad de participar en el mundo que los rodea, dentro y fuera del aula. Se centra en el desarrollo integral del niño que se encuentra entre las edades de 3-12 años y este se ofrece desde 1997.

El currículo del PEP incluye tres componentes claves, los cuales explican cómo aprenden los alumnos, cómo enseñan los maestros, y cuáles son los principios y la práctica para una evaluación eficaz en el marco del programa.

## **2.1.2 Programa de los Años Intermedios**

El PAI es un marco académico riguroso que anima a los alumnos a establecer conexiones prácticas entre sus estudios y el mundo real. Está diseñado para ser un programa inclusivo: alumnos con muy diversos intereses y aptitudes académicas pueden beneficiarse de su participación en él. Son admitidos estudiantes entre los 11-16 años y se ofrece desde 1994.

Los alumnos que completan el PAI cuentan con una preparación adecuada para cursar el Programa del Diploma (PD) del IB o el Programa de Orientación Profesional (POP).

El marco curricular del PAI consta de ocho grupos de asignaturas que ofrecen una educación amplia y equilibrada a los alumnos durante los primeros años de la adolescencia.

Requiere dedicar al menos 50 horas lectivas a cada grupo de asignaturas en cada año del programa.

En el último año del programa, la evaluación electrónica opcional del PAI proporciona calificaciones finales validadas por el IB a partir de los exámenes y los trabajos de clase. Los alumnos que realicen la evaluación externa podrán obtener el certificado del PAI del IB.

# **2.1.3 Programa del Diploma**

Tiene como objetivo formar alumnos que logren una excelente amplitud y profundidad en sus conocimientos, al tiempo que crezcan física, intelectual, emocional y éticamente. Son admitidos estudiantes entre los 16-19 años y se ofrece desde 1968.

El currículo del PD está formado por seis grupos de asignaturas y los componentes troncales: Teoría del Conocimiento (TdC), Creatividad, Acción y Servicio (CAS) y la Monografía.

Se evidencian en un gráfico circular para evidenciar la unificación que debe existir entre las asignaturas de los diferentes grupos.

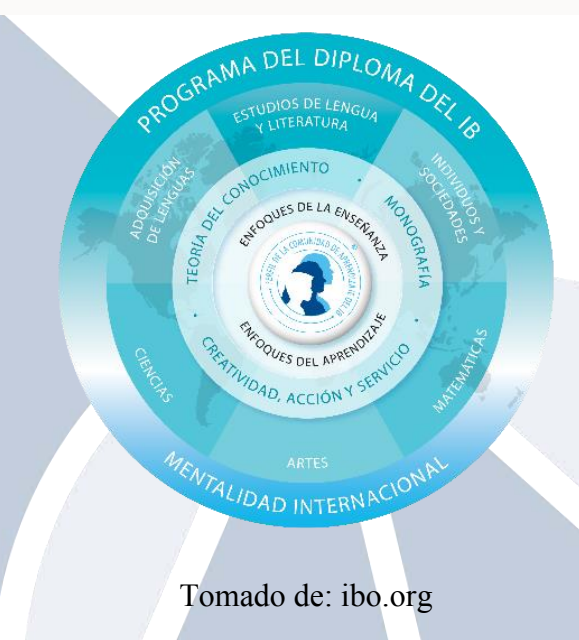

## Figura: Modelo del Programa del Diploma

Gracias a estos componentes troncales, los alumnos reflexionan sobre la naturaleza del conocimiento, llevan a cabo investigaciones independientes y realizan un proyecto que, a menudo, conlleva actividades de servicio comunitario.

### **3. El Bachillerato Internacional en Costa Rica**

En Costa Rica, el Bachillerato Internacional se comenzó a ofrecer a 48 estudiantes de colegios públicos en febrero del 2008. Estos eran 12 discentes del Liceo de Costa Rica y 36 del Colegio Experimental Bilingüe de Palmares.

El Ministerio de Educación Pública y la Asociación de Colegios del Bachillerato Internacional de Costa Rica firmaron un convenio para implementar dicho programa en al menos 20 colegios públicos de todo el país desde el 2012 al 2018.

La meta del convenio es lograr incorporar cuatro centros educativos por año y que a partir del 2018 se puedan graduar anualmente unos mil estudiantes dentro de esta modalidad.

Quienes se gradúan del programa del BI pueden acceder a becas internacionales ya que muchas universidades a nivel mundial reconocen el certificado que se obtiene en este programa dado que cumple una serie de estándares internacionales.

## **4. Colegios en el mundo y Costa Rica**

Más de 4000 colegios imparten los programas de Bachillerato Internacional gracias a todas las ventajas que este ofrece pues posee un gran rigor académico. En la actualidad trabajan 700 00 educadores quienes imparten lecciones a más de un millón de alumnos en todo el mundo.

Uno de los países que ha adoptado el programa en todo su sistema educativo público es Ecuador, donde se decidió que es más razonable y barato implantar este modelo educativo que desde hace tiempo atrás proporciona las competencias para trabajar en un mundo globalizado.

Según Torres (2015):

La meta del país es tener 529 establecimientos BI fiscales hasta el 2017, con lo cual ocuparía el segundo lugar en América con mayor cantidad de colegios públicos que ofertan este servicio educativo con elevados estándares de calidad que son reconocidos a nivel mundial. Al momento está en tercer lugar en relación al número de planteles en general con BI (públicos y privados). Le lleva la delantera EE.UU. y Canadá. (párr. 2)

A su vez, Japón ha implantado los programas del IB en 200 colegios al igual que Finlandia, Dinamarca y Reino Unido.

Para ser parte de la familia del IB los colegios interesados deben completar satisfactoriamente el proceso de autorización. Gracias a este proceso, se cuenta con la seguridad de que todos los Colegios del Mundo IB brindan los mismos estándares de calidad independientemente del su ubicación geográfica.

En Costa Rica se cuenta con una asociación directamente asociada con la Organización del Bachillerato Internacional llamada ASOBITICO tal como se indica a continuación:

> Asobitico es la Asociación de Colegios del BI de Costa Rica conformada por un grupo de educadores, académicos, empresarios y profesionales quienes, en representación de los colegios de Bachillerato Internacional del país, trabajan en pro del mejoramiento de la educación pública costarricense.

> La Asociación brinda financiamiento a colegios públicos costarricenses que deseen brindar el programa del diploma del BI y que hayan pasado por un proceso previo de selección. Los colegios aprobados reciben apoyo técnico y acompañamiento por parte del personal de Asobitico tanto durante el proceso de autorización del colegio ante la OBI como durante la implementación del programa en la institución. (Preguntas frecuentes, 2015)

El estudiante que opte por cursar el Programa del Diploma en los diferentes colegios públicos del país son 100% becados por ASOBITICO, sin embargo, si al finalizar el primer año no ha rendido en el programa perderá el derecho a la misma.

El Programa del Diploma de Bachillerato Internacional es una oferta más de las que brinda el colegio que la posee, el director nombra una persona de confianza que fungirá como coordinador del programa y este a su vez tiene a cargo una serie de funciones específicamente del programa y para este.

Los educadores que trabajan en el IB son parte del Ministerio de Educación por cuanto este es el responsable de cancelar sus servicios profesionales.

### **4.1 El Bachillerato Internacional en el Colegio Bilingüe de Palmares**

La experiencia del Colegio Bilingüe de Palmares brindando el Programa del Diploma del IB ha sido satisfactoria y exitosa. La comunidad de Palmares y las regiones aledañas han tenido una gran aceptación por estos.

En el Colegio de Palmares se cuenta con una población muy heterogénea y la mayoría de escasos recursos sin embargo, por la beca que reciben al ingresar al programa, este puede ser apto para cualquier estudiante, no importa su condición socioeconómica, siempre y cuando esté dispuesto a trabajar por alcanzar los objetivos que el programa propone y por qué no, desafiarse en los suyos propios.

El currículo del IB en el Colegio Bilingüe de Palmares cuenta con las asignaturas para el Programa del Diploma: Literatura NS, Inglés B, Historia NS, Biología NM, Tecnología de la información en una sociedad globalizada NS (TISG), Matemática NM o Estudios Matemáticos, además de los requisitos complementarios que solicita el programa.

Debido a las diversas necesidades, intereses y capacidades de los alumnos, existen cuatro cursos distintos de matemáticas pensados para diferentes grupos de alumnos: aquellos que quieren estudiar matemáticas en profundidad como una disciplina en sí misma o por su interés en materias afines: Estudios Matemáticos NM, Matemáticas NM, Matemáticas NS, Ampliación de Matemáticas NS.

En el Colegio Experimental Bilingüe de Palmares se imparten los cursos de Estudios Matemáticos NM y Matemáticas NM. En este último caso, el curso abarca contenidos que no estaban en el programa del Bachillerato Nacional tales como: probabilidad y estadística y estos se han venido cubriendo desde 2008 en cambio, el programa nuevo del Bachillerato Nacional hasta ahora lo hace.

Derivadas, integrales definida e indefinida, cinemática (desplazamiento, velocidades y aceleración como aplicaciones de la derivada e integrales). Sucesiones y series, Teorema del Binomio de Newton, límites, vectores y todos los contenidos del programa nacional.

El estudiante que curse el Programa del Diploma del Bachillerato Internacional en el Colegio Experimental Bilingüe de Palmares dura dos años en obtener el mismo. Y en cuanto a evaluación se divide en dos partes: evaluación interna y evaluación externa.

La evaluación interna posee una ponderación de 20% de la nota final y consiste en un trabajo de investigación que el estudiante realiza en el tema de su escogencia. Se llama Exploración y es calificada por el docente de la asignatura pero es moderada externamente por un funcionario del IB.

La evaluación externa consiste en la realización de dos exámenes cada uno de 90 puntos y con una duración de hora y media los cuales son confeccionados y calificados por personal capacitado propiamente del IB que se encuentran alrededor del mundo.

La anterior evaluación es la que se realiza al final de los dos años del programa sin embargo, el colegio establece una evaluación de control en la cual la distribución de los porcentajes son establecidos por el docente propio de la materia y toma en cuenta aspectos tales como pruebas cortas, asistencia, entre otros. Se utilizan instrumentos de evaluación elaborados y calificados por el profesor que imparte el curso.

Para decidir si un estudiante aprueba el Bachillerato Internacional se hace por medio de una serie de pruebas estandarizadas en las diferentes asignaturas las cuales son elaboradas por miembros de la Organización de Bachillerato Internacional aplicadas por cada colegio y remitidas otra vez a la organización para su respectiva calificación.

En caso de que un estudiante no alcance el mínimo establecido para obtener el título del Programa de Diploma, existen criterios establecidos para que se convaliden las notas obtenidas en el Programa del Diploma de Bachillerato Internacional para ser otorgado el Bachillerato Nacional.

#### **4.1.1 Resultados de rendimiento académico**

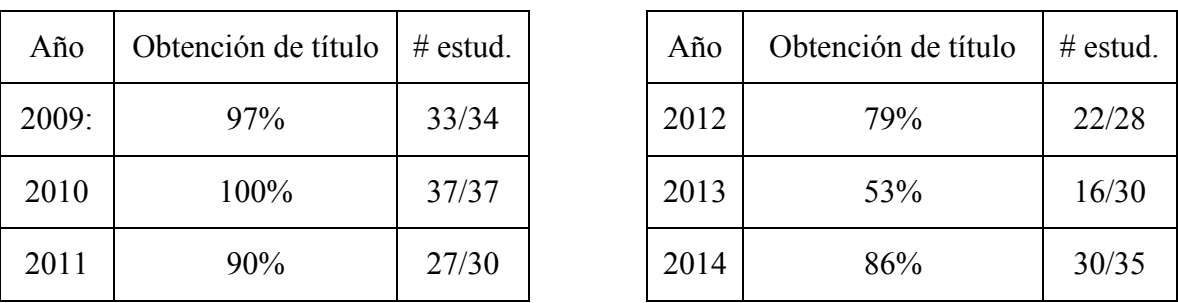

Con respecto a los resultados obtenidos por el Colegio Experimental Bilingüe de Palmares en las convocatorias de Noviembre desde 2009 al 2014 son los siguientes:

La deserción que se presenta en el programa es mínima y el porcentaje de aprobación es muy alto (68% es la media de aprobación a nivel internacional).

En cuanto a mi persona, laboro desde el 2009 en el programa, en general, considero que en éste se recibe una educación internacional bajo estrictos estándares de calidad reconocidos a lo largo de todo el mundo y en Costa Rica, hoy día está al alcance de todos pues se está brindando en colegios públicos de nuestro país compitiendo con la educación privada.

Como se indicó anteriormente, para nadie es un secreto que la brecha entre educación pública versus educación privada con el pasar de los años se ha ido haciendo más grande, las personas que pueden solventarse económicamente todos los beneficios que brinda la educación no pública cada vez es menos y se deja de lado a grandes mentes brillantes que no tienen acceso a esta por sus limitaciones económicas.

Por lo que IB ha surgido como una opción para disminuir la brecha existente entre la educación pública y privada, esta educación no es tan cara, es similar a la nacional, se adecua a las necesidades del estudiante, se buscan patrocinios y se realizan actividades internas para solventar las posibles carencias que se puedan presentar mientras se cursa el Programa del Diploma.

Los beneficios que se obtiene con este tipo de educación son muchos y dentro de ellos se destaca que las universidades que conocen el Programa identifican las diferentes habilidades que los discentes adquieren para el éxito universitario tales como: comprensión y apreciación de la investigación, habilidades de comunicación y presentación, de pensamiento crítico,

habilidades de redacción de informes, de organización del tiempo y se desarrolla una mentalidad abierta y un entendimiento intercultural.

El estudiante que cursa el programa frecuentemente muestra una motivación diferente a la mayoría de aquellos que cursan el Bachillerato Nacional pues está en el programa por convicción, deseos de superación, desean ser diferentes a las masas y están dispuestos a enfrentar los retos que se le presenten al pertenecer a un programa que los lleva a combatir la posición pasiva que adquiere el estudiante en el sistema tradicional y los conduce a ser participantes activos de la creación y búsqueda de conocimiento. Parte del programa es fomentar la creatividad e imaginación de los estudiantes. El discente en este tipo de educación es sumamente crítico con todos los aspectos relacionados a la enseñanza - aprendizaje.

Por lo anterior, el docente que desee ser parte del programa debe desarrollar, al igual que el estudiante, los diferentes atributos que busca este, y como miembro activo, puedo decir que la realización profesional que se alcanza es muy gratificante.

Debido a que los conocimientos adquiridos por los estudiantes son amplios entonces se están realizando gestiones antes las autoridades que correspondan para que las universidades en Costa Rica les reconozcan a los estudiantes graduados del BI el primer curso de matemática.

Muchas de las cosas que proponen los nuevos programas ya en este programa está incorporado, uso de la tecnología, modelización, patrones, representación gráfica para resolución de problemas, conexión, indagación, historia implícita en las diferentes investigaciones que debe de realizar.

Cualquier docente de Matemática puede ser profesor del IB pero debe de poseer una mente abierta, tener sentido crítico, muy investigador, estar dispuesto a actualizarse constantemente, debe cumplir con el perfil o al menos estar dispuesto a adquirirlo. Ser un autodidacta y haber llevado la capacitación que imparte la organización.

### **5. Conclusiones**

El Bachillerato Internacional puede ser una opción académica para los colegios públicos que deseen en mejorar la enseñanza de la matemática y procurar disminuir la llamada brecha existente entre la educación pública y privada. Una de las ventajas de esta opción es que el costo económico para los estudiantes es mínimo con respecto a la educación privada.

### **6. Referencias bibliográficas**

- Proyectos conjuntos con gobiernos (s.f) Recuperado de [http://www.ibo.org/es/benefits-of-the](http://www.ibo.org/es/benefits-of-the-ib/ib-as-a-district-or-national-curriculum/government-partnerships/)[ib/ib-as-a-district-or-national-curriculum/government-partnerships/](http://www.ibo.org/es/benefits-of-the-ib/ib-as-a-district-or-national-curriculum/government-partnerships/)
- Asociación de Colegios del BI de Costa Rica. (2015). *Preguntas frecuentes.* Recuperado de http://asobitico.org/preguntas frecuentes.php?idioma=1
- Garnier, L. (30 de noviembre del 2013). Educación pública y privada: relativizar el estereotipo. *La Nación*. Recuperado de http://www.nacion.com/opinion/foros/Educacion-publica-privada-relativizarestereotipo\_0\_1381461852.html
- Gobierno de Ecuador, Ministerio de Educación. (2013). *Bachillerato Internacional.* Quito: Autor. Recuperado de <http://educacion.gob.ec/bachillerato-internacional/>
- Jenkins, M. (31 de marzo del 2015). Crece la brecha en la educación secundaria. *La Nación.*  Recuperado de [http://www.nacion.com/opinion/foros/Crece-brecha-educacion](http://www.nacion.com/opinion/foros/Crece-brecha-educacion-secundaria_0_1478652128.html)[secundaria\\_0\\_1478652128.html](http://www.nacion.com/opinion/foros/Crece-brecha-educacion-secundaria_0_1478652128.html)
- Organización de Bachillerato Internacional. (s.f.). *Bachillerato Internacional.* Recuperado de<http://ibo.org/es/>
- Torres, M. (15 de abril del 2015). Ecuador es un ejemplo en Bachillerato Internacional. *El expreso*. Recuperado de

<http://expreso.ec/expreso/plantillas/nota.aspx?idart=7798510&idcat=38269&tipo=2>

Marshall, C.K. (7 de noviembre del 2015). Just another math teacher's Blog. Recuperado de https://mathteachme.wordpress.com/isd\_grade-12-sl-course-details/grade-12-mockexam-review/

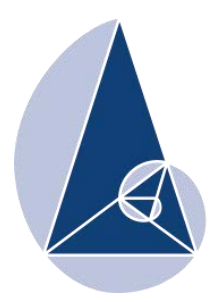

**IX CIEMAC** Congreso Internacional sobre la Enseñanza de la Matemática Asistida por Computadora www.cidse.tec.ac.cr/ciemac

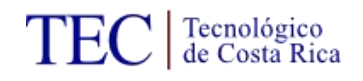

## **Entornos Virtuales: un nuevo escenario para el aprendizaje del Análisis Numérico**

Ing. Marta Caligaris UTN. Facultad Regional San Nicolás. Argentina mcaligaris@frsn.utn.edu.ar

Lic. Georgina Rodríguez UTN. Facultad Regional San Nicolás. Argentina grodríguez@frsn.utn.edu.ar

Lic. Lorena Laugero UTN. Facultad Regional San Nicolás. Argentina llaugero@frsn.utn.edu.ar

Sr. Jordán Tello UTN. Facultad Regional San Nicolás. Argentina jtello@frsn.utn.edu.ar

**Resumen:** En la actualidad, las instituciones de nivel superior enfrentan el desafío de desarrollar en los alumnos la alfabetización digital necesaria para la utilización competente de las herramientas tecnológicas. Una alternativa para promover dicha alfabetización digital es el uso de los entornos virtuales de aprendizaje. En este contexto, el Grupo Ingeniería & Educación ha diseñado una plataforma virtual y diversos sitios para ser utilizados en las clases de Análisis Numérico de la Facultad Regional San Nicolás como complemento de las clases presenciales. Este artículo tiene como objetivo mostrar estos entornos virtuales, que se utilizan en función de los estilos de aprendizajes de los alumnos.

**Palabras clave:** entornos virtuales de aprendizaje, Análisis Numérico.

**Abstract:** Nowadays, higher learning institutions face the challenge to develop in students a competent use of technological tools. An alternative for reaching this goal is the use of virtual learning environments. In this context, the Engineering & Education Group has designed a virtual platform and several websites to be used in Numerical Analysis classes at Facultad Regional San Nicolás, complementing the lectures. The aim of this article is to show these virtual environments which are used taking into account the learning styles of students.

**Keywords:** virtual learning environments, Numerical Analysis.

#### **1. Introducción**

La Conferencia Mundial sobre Educación Superior (1998) realizada por la Organización de las Naciones Unidas para la Educación, la Ciencia y la Cultura (UNESCO) señalaba:

"Los rápidos progresos de las nuevas tecnologías de la información y la comunicación seguirán modificando la forma de elaboración, adquisición y transmisión de los conocimientos. También es importante señalar que las nuevas tecnologías brindan posibilidades de renovar el contenido de los cursos y los métodos pedagógicos, y de ampliar el acceso a la educación superior. No hay que olvidar, sin embargo, que la nueva

tecnología de la información no hace que los docentes dejen de ser indispensables, sino que modifica su papel en relación con el proceso de aprendizaje, y que el diálogo permanente que transforma la información en conocimiento y comprensión pasa a ser fundamental. Los establecimientos de educación superior han de dar el ejemplo en materia de aprovechamiento de las ventajas y el potencial de las nuevas tecnologías de la información y la comunicación, velando por la calidad y manteniendo niveles elevados en las prácticas y los resultados de la educación".

En este contexto, las instituciones universitarias tuvieron que enfrentar el desafío de incluir las TIC como herramientas básicas para los alumnos, como disparadores y motivadores en sus propuestas pedagógicas y como mediadoras en distintas modalidades de estudio (Villar, 2004).

En la actualidad, la sociedad coloca nuevamente a la universidad ante un nuevo reto: desarrollar en sus alumnos la alfabetización digital necesaria para la utilización competente de las herramientas tecnológicas. Los entornos virtuales de aprendizaje resultan un escenario óptimo para promover dicha alfabetización, ya que permiten abordar la formación de las tres dimensiones básicas que la conforman: el conocimiento y uso instrumental de aplicaciones informáticas; la adquisición de habilidades cognitivas para el manejo de información hipertextual y multimedia, y el desarrollo de una actitud crítica y reflexiva para valorar tanto la información, como las herramientas tecnológicas disponibles (Salinas, 2011).

Teniendo en cuenta lo anteriormente expuesto, el Grupo Ingeniería & Educación (GIE) ha diseñado diversos entornos virtuales de aprendizaje para ser utilizados en las clases de Análisis Numérico de la Facultad Regional San Nicolás (FRSN) como complemento de las clases presenciales.

Este artículo tiene como objetivo mostrar los entornos virtuales que fueron elaborados.

### **2. Entornos virtuales de aprendizaje**

La organización de los procesos de enseñanza y aprendizaje con el empleo de entornos virtuales son procesos pedagógicos que tiene como finalidad el desarrollo de ciertas capacidades, como la de aprender, a partir de la creación de las condiciones necesarias que lo favorezcan, mediante el uso de la tecnología.

Para algunos autores, un Entorno Virtual de Aprendizaje (EVA), es un espacio donde se crean condiciones para que el alumno se apropie de nuevos conocimientos, experiencias y elementos que le generen procesos de análisis, reflexión y apropiación (Friss, 2003). Otros, como un conjunto de facilidades informáticas y telemáticas para la comunicación y el intercambio de información en el que se desarrollan procesos de enseñanza – aprendizaje ya sea a distancia, presencial, o de una naturaleza mixta (Gisbert, Segura, Rallo y Bellver, 1997 – 1998).

De acuerdo a estas definiciones, un EVA posee cuatro características básicas (Salinas, 2011):

- es un ambiente electrónico, no material en sentido físico, creado y constituido por tecnologías digitales.
- está hospedado en la red y se puede tener acceso al mismo por medio de algún tipo de dispositivo con conexión a Internet.
- las aplicaciones o programas informáticos que lo conforman sirven de soporte para las actividades formativas de docentes y alumnos.
- la relación didáctica se produce mediada por tecnologías digitales. Por ello, los EVA permiten desarrollar acciones educativas sin necesidad de que docentes y alumnos coincidan en el espacio o en el tiempo.

## **2.1. Clasificación de los entornos virtuales de aprendizaje**

Los entornos virtuales de aprendizaje pueden ser de dos tipos (Duart, Lara y Saigí, 2005):

**Entornos abiertos:** en este tipo de entorno se puede encontrar toda la información y todos los contenidos educativos que han sido desarrollados directamente en la Red sin restricciones de acceso.

**Entornos restringidos:** en los entornos restringidos o cerrados, los contenidos e informaciones tienen acceso limitado por contraseñas, con la finalidad de atender a las necesidades formativas de un colectivo determinado, las cuales son más o menos homogéneas.

La selección de un entorno abierto o restringido puede estar relacionada con el contexto educativo, las necesidades de los usuarios, los proyectos institucionales, los recursos económicos, tecnológicos, los fines didácticos y modelos educativos o de enseñanza/aprendizaje que se quieren implementar.

### **2.2. ¿Por qué usar un entorno virtual de aprendizaje?**

La utilización de entornos virtuales de aprendizaje tiene su justificación en razones específicamente educativas, pero también se encuentra promovida por fenómenos socioculturales que exceden el ámbito formativo, aunque poseen repercusiones muy significativas sobre el mismo.

Desde este punto de vista, podrían considerarse tres razones que alientan el uso de entornos virtuales de aprendizaje (Salinas, 2011):

# **1) Adaptar la enseñanza al contexto socio-cultural contemporáneo, la Sociedad de la Información, y al perfil de sus destinatarios, los nativos digitales.**

La presencia de la tecnología es un fenómeno irreversible y omnipresente en el mundo contemporáneo, y la escuela no puede desconocer esta realidad, si quiere formar sujetos que sean capaces de integrarse en esta nueva sociedad de modo pleno.

En este sentido, enseñar en un EVA ayuda a los alumnos a adquirir distintas capacidades vinculadas con el entorno cultural del mundo contemporáneo, como por ejemplo, el manejo instrumental de aplicaciones informáticas, la búsqueda y decodificación de la información hipertextual y multimedia publicada, la interacción con otros en un ambiente electrónico; la creación de contenidos digitales en distintos lenguajes, no sólo textual, sino también audiovisual.

Por otra parte, la integración curricular de un EVA permite brindar una enseñanza más cercana o adaptada al perfil socio-cognitivo y tecnológico de los alumnos.

La omnipresencia de las tecnologías digitales en la sociedad actual, junto con la inmensa interacción con ellas a las que han estado expuestos los nativos digitales desde su nacimiento, ha conducido a que desarrollen formas de pensar y de interactuar diferentes a las de las generaciones anteriores: están acostumbrados a recibir información muy rápido; les gusta el procesamiento simultáneo y la multitarea; prefieren las imágenes al texto; les agrada el acceso aleatorio a la información; funcionan mejor cuando trabajan en red, en interacción con otros.

# **2) Contribuir a la alfabetización digital, indispensable para el acceso a la cultura del siglo XXI.**

La alfabetización digital es una competencia esencial para la vida en el mundo contemporáneo.

Acceder a la cultura actual, en toda su riqueza y manifestaciones, exige mucho más que saber leer y escribir texto impreso. Por eso, hoy se habla de la necesidad de promover una multialfabetización: el aprendizaje integrado de las diferentes formas y lenguajes de representación y comunicación de la información (textuales, icónicas, sonoras, hipertextuales, audiovisuales, tridimensionales), mediante el uso de distintas tecnologías, ya sean impresas, digitales o audiovisuales.

El trabajo en un EVA, a través de las distintas actividades que puede proponer el docente, permite abordar la formación en todas las dimensiones que conforman la alfabetización digital.

### **3) Promover la innovación curricular.**

Se entiende por innovación curricular un proceso de cambio planificado, que se sustenta en la teoría y en la reflexión, y que apunta al mejoramiento de la enseñanza y el aprendizaje.

El empleo de un EVA en los procesos de enseñanza y aprendizaje ofrece muchas posibilidades para la innovación. Algunas de ellas son:

 **Favorecer la adopción de un modelo de enseñanza centrado en el alumno:** en este modelo, el centro del proceso educativo está dado por las actividades que tiene que desarrollar el alumno para apropiarse del conocimiento. Esto se debe a que el aprendizaje es concebido como un proceso activo e interactivo, que demanda la puesta en marcha por parte del estudiante de habilidades de pensamiento de nivel superior en relación con el tema abordado y de mecanismos de interacción social con otros.

- **Extender los límites espacio-temporales del aula presencial:** los procesos de enseñanza y aprendizaje pueden ampliarse más allá de su ámbito físico y fuera del horario asignado para el dictado de la asignatura.
- **Ampliar las oportunidades de comunicación:** las herramientas de comunicación del entorno, ya sean sincrónicas o asincrónicas, permiten que docentes y alumnos puedan comunicarse entre sí con distintos fines. De este modo, la ampliación de las posibilidades de comunicación contribuye a generar nuevas oportunidades de aprendizaje. Además, favorece la evaluación continua de los procesos de formación por parte del docente.
- **Proponer nuevas estrategias metodológicas propias del ámbito virtual:** la confección de diarios de aprendizaje y portafolios electrónicos, la resolución de problemas y de proyectos colaborativos en redes sociales, la solución de actividades de aprendizaje basadas en Internet, la confección de glosarios hipertextuales y multimedia, son ejemplos de las nuevas estrategias metodológicas.
- **Utilizar nuevos recursos didácticos:** en este punto es muy importante destacar que el agente de innovación no es la tecnología por sí sola, es decir, el uso de simulaciones, archivos de sonido, videos, entre otros. El verdadero agente de la innovación es el docente, que es quien activa y configura el potencial formativo que encierran las tecnologías.

### **3. Entornos virtuales de aprendizaje abiertos diseñados para Análisis Numérico**

Desde el año 2012, el Grupo Ingeniería & Educación ha estado trabajando en el diseño de distintos entornos virtuales correspondientes a los diversos contenidos que se estudian en la cátedra de Análisis Numérico. Éstos son sitios web desarrollados a medida para los cursos de la Facultad Regional San Nicolás. Las distintas páginas de inicio de los sitos se presentan en la Figura 1.

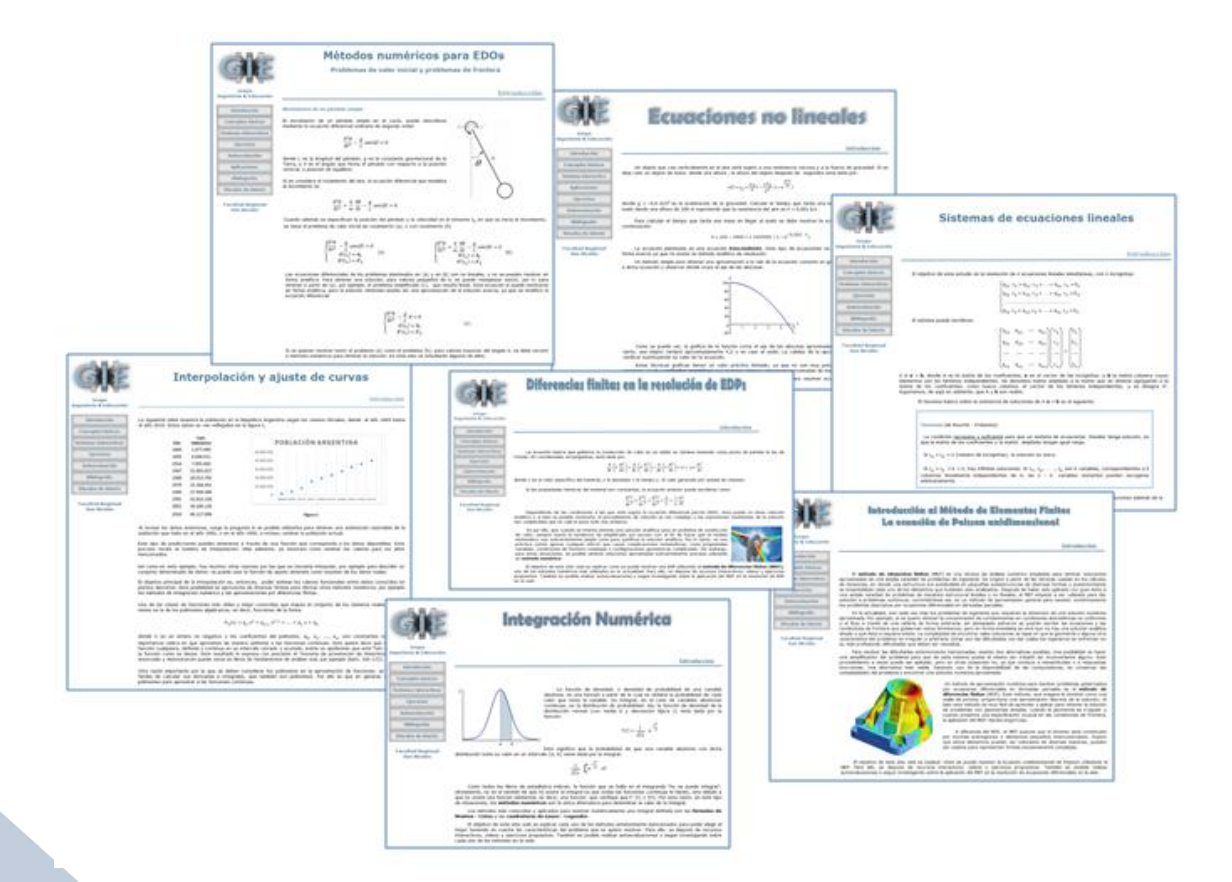

**Figura 1.** Páginas de inicio de los sitios de temas de Análisis Numérico diseñados

Una alternativa para acceder a estos sitios, recursos abiertos disponibles en la web, es desde [http://www.frsn.utn.edu.ar/gie,](http://www.frsn.utn.edu.ar/gie) botón Recursos. Allí se encuentran los distintos links a las páginas de inicio de cada uno de los entornos virtuales de aprendizaje que se han diseñado.

Como se puede ver en la Figura 1, todos los sitios presentan las siguientes secciones:

- **Introducción**, en donde se plantea un problema inicial tanto para despertar el interés en el estudiante como para que descubra la necesidad de aprender ciertos conceptos matemáticos.
- **Conceptos básicos**, donde se explica la teoría de la unidad utilizando un vocabulario claro y sencillo.
- **Ventanas interactivas** relativas al tema, con instructivos de uso y ejemplos que permiten que el alumno internalice algunos conceptos que suelen ser dificultosos en el aprendizaje del tema.
- **Ejercicios** resueltos y propuestos.
- **Autoevaluación**, donde se ofrece una serie de preguntas de tipo opción múltiple con la finalidad de que los estudiantes puedan profundizar en un mayor autoconocimiento y comprensión del proceso de aprendizaje realizado.
- **Vínculos de interés**, donde se presentan links interesantes sobre temas de la unidad.
- **Bibliografía**, donde se exponen los libros utilizados para el desarrollo del material contenido en el entorno.

A modo de ejemplo, se mostrará cómo están constituidas algunas de las secciones del entorno virtual "Diferencias finitas en la resolución de EDPs".

La sección **Conceptos básicos**, como se puede ver en la Figura 2, está formada por diferentes subsecciones en las que se pueden encontrar las distintas ecuaciones diferenciales en derivadas parciales que se estudian en la unidad y el análisis de convergencia de los métodos de diferencias finitas.

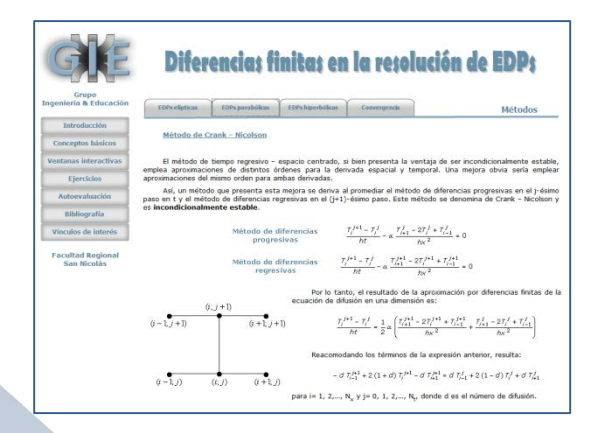

**Figura 2.** Ecuación de difusión de la sección Conceptos básicos

En la solapa **Recursos** de la sección **Ventanas interactivas** es posible observar las interfaces de las diversas aplicaciones que se han diseñado en Scilab (Caligaris, Rodríguez y Laugero, 2010; Caligaris, Rodríguez y Laugero, 2011).

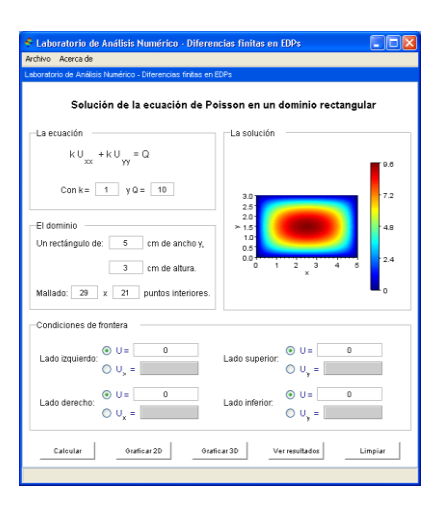

**Figura 3.** Interfaz de la ventana interactiva correspondiente a la ecuación de Poisson

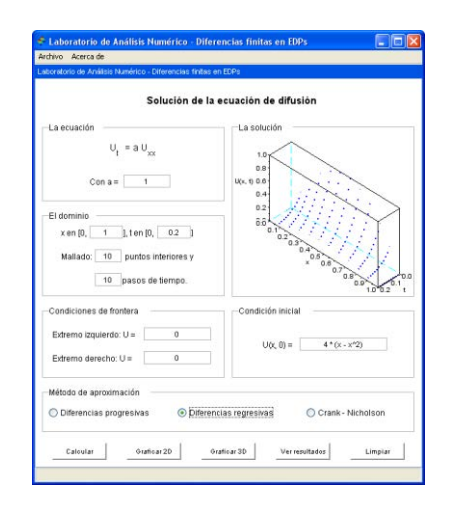

**Figura 4.** Interfaz de la ventana interactiva correspondiente a la ecuación de difusión

En la solapa **Ejercicios**, de la misma sección, se proponen diversas situaciones que podrán ser resueltas utilizando las ventanas personalizadas. En la Figura 5, se muestra un ejercicio en el que, a partir de los resultados obtenidos, el alumno podrá experimentar qué métodos, de los estudiados para resolver una EDP parabólica, es condicionalmente o incondicionalmente estable.

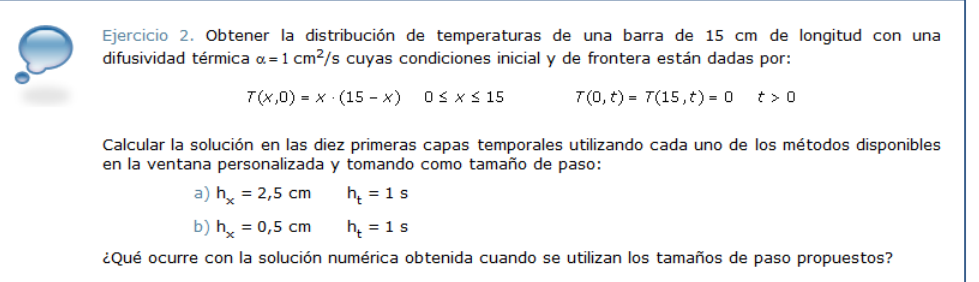

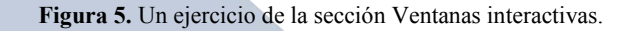

**Autoevaluación** es otra de las secciones del sitio. Aquí, se proponen preguntas que involucran los distintos conceptos que se estudian en la unidad.

Para la realización de esta autoevaluación, se utilizó el programa de edición de sitios web educativos eXe (exelearning.org/wiki).

Esta autoevaluación ofrece al estudiante la posibilidad de obtener una sugerencia antes de contestar. En las Figuras 6, 7 y 8, se muestra una de las preguntas propuestas y distintas alternativas de respuesta.

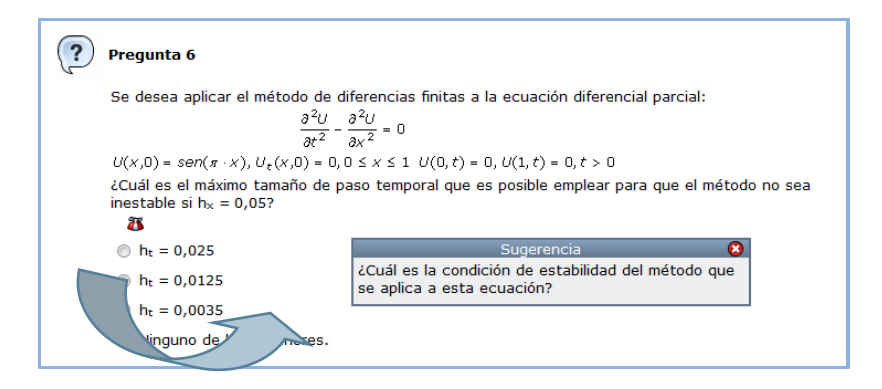

**Figura 6.** Sugerencia de una pregunta de la sección Autoevaluación

| $h_t = 0.025$                                                                                                    |
|----------------------------------------------------------------------------------------------------|
| $h_t = 0.0125$                                                                                                    |
| $  \circ  $ h <sub>t</sub> = 0,0035                                                                                                    |
| la Ninguno de los anteriores.                                                                                                    |
| i Incorrecto! ¿Es el máximo tamaño de paso temporal que se puede seleccionar para que se<br>cumpla la condición de estabilidad del método explícito para la ecuación diferencial hiperbólica? |

**Figura 7.** Respuesta incorrecta de una pregunta de la sección Autoevaluación

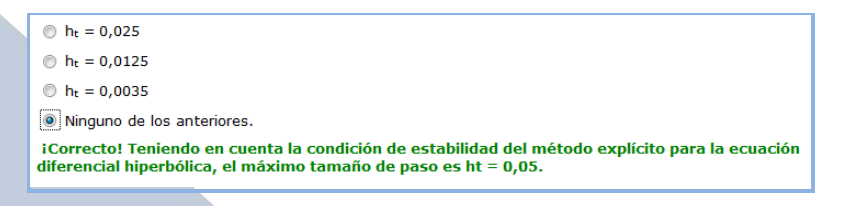

**Figura 8.** Respuesta correcta de una pregunta de la sección Autoevaluación

Cada vez que se elige una respuesta, se indica en verde si la elección de la misma fue correcta o en rojo, en caso contrario, proporcionando también una breve explicación de la corrección realizada

### **4. Entorno virtual de aprendizaje, de acceso restringido**

Desde el año 2006, se utiliza la plataforma Piz $\alpha$ rrón, como extensión de las aulas de la Facultad Regional San Nicolás al espacio virtual. La dirección para ingresar a esta plataforma es http://www.frsn.utn.edu.ar/pizarron.
La Figura 9 muestra la página de ingreso a Piz@rrón. Como se puede observar, el alumno para poder acceder deberá colocar su correo y contraseña.

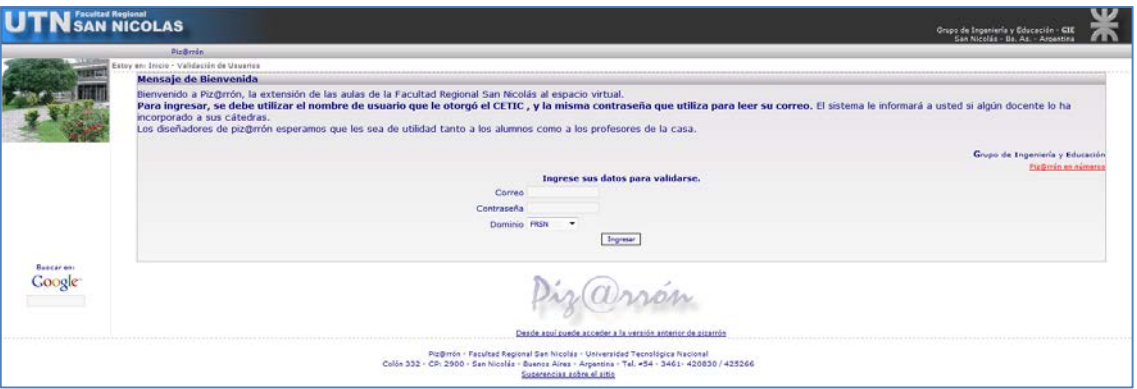

**Figura 9.** Ingreso a Piz@rrón

En la Figura 10, se pueden observar las diversas secciones que ve el alumno, que son distintas de las que dispone el docente para operar en la plataforma.

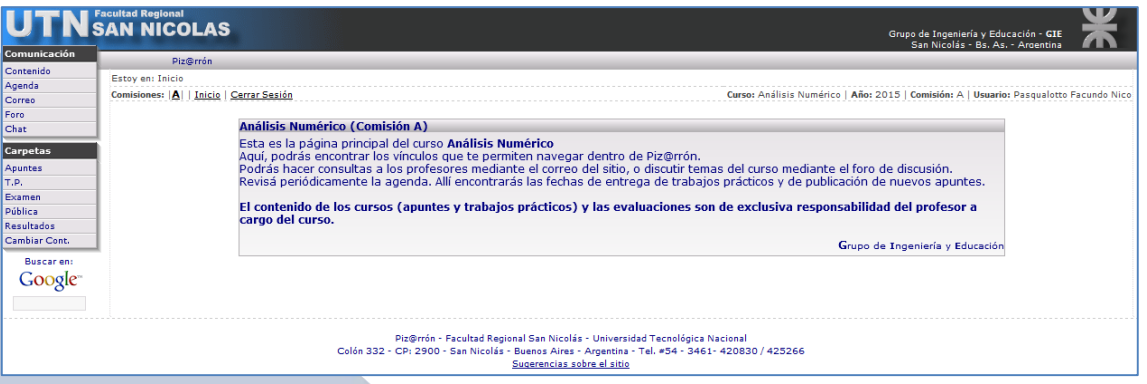

**Figura 10.** Interfaz de un usuario alumno

En la sección **Contenido** se encuentra la planificación de la materia, donde se especifican los contenidos a desarrollar, la metodología y estrategias de enseñanza, las condiciones de promoción y el cronograma de actividades.

Al pulsar el botón **Agenda**, los alumnos podrán encontrar allí todas las fechas importantes publicadas.

Para poder comunicarse tanto en forma sincrónica como asincrónica entre docente/alumno o alumnos entre sí, es posible realizarlo por medio del **Chat** y **Correo**, respectivamente.

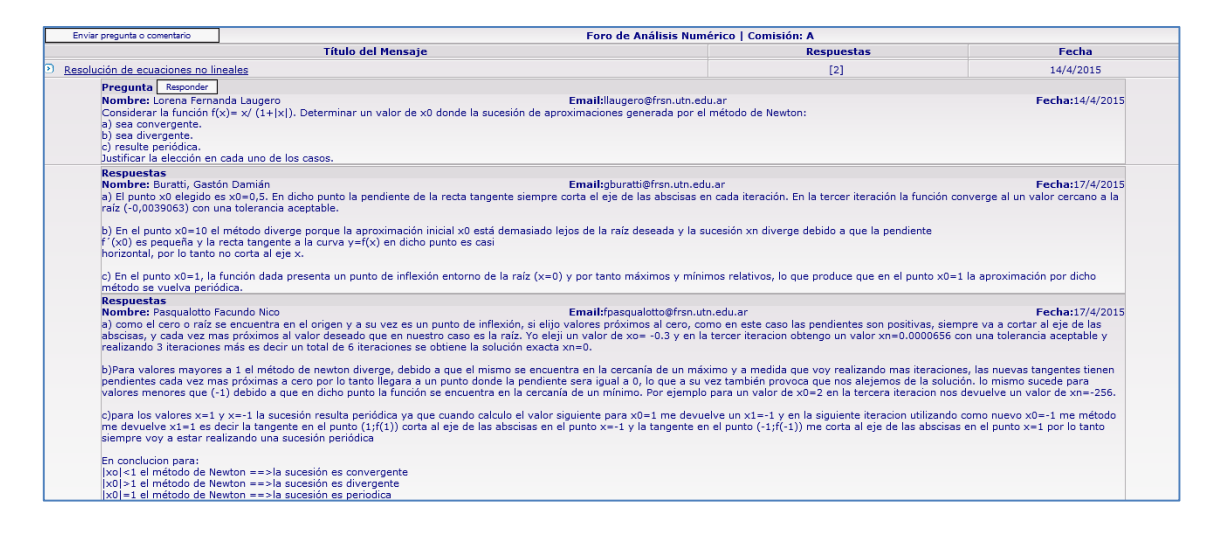

**Figura 11.** Foro de "Resolución de ecuaciones no lineales"

En la sección **Foro**, se presentan diversas situaciones problemáticas con la finalidad de que los estudiantes reflexionen y afiancen los conceptos desarrollados en cada una de las unidades. A modo de ejemplo, en la Figura 11, se muestra la situación planteada al finalizar la unidad "Resolución de ecuaciones no lineales" y algunas de las respuestas dadas por los alumnos.

En cada unidad, además del material disponible en la parte abierta del entorno, los estudiantes, en la sección **Apuntes**, cuentan con material complementario que el docente sube al entorno en función de las necesidades o dificultades que se detectan durante el proceso de enseñanza. También los alumnos tienen la posibilidad de subir algún material que consideren interesante para compartir con sus compañeros desde el botón **Pública**.

| <b>Carpeta Apuntes</b> |             |              |                     |                                              |      |                      |
|------------------------|-------------|--------------|---------------------|----------------------------------------------|------|----------------------|
| Eli.                   | <b>Tipo</b> | Comp. (Com.) | Comp. (Año) Archivo |                                              | Peso | Fecha                |
| ×                      | Ë           |              |                     | raices.sci                                   |      | 0,00 Mb   18/03/2015 |
|                        |             |              |                     | orden.sci                                    |      | 0,00 Mb   18/03/2015 |
| ×                      | miller      |              |                     | producto matrices.sci                        |      | 0,00 Mb   18/03/2015 |
| ×                      |             |              |                     | Resolucion ecu no lineales Electronica.pdf   |      | 0,06 Mb   09/04/2015 |
| ×                      | Ë           |              |                     | Newton completo.sce                          |      | 0,00 Mb   16/04/2015 |
| ×                      | ◙           |              |                     | Sistemas ecuaciones lineales Electronica.doc |      |                      |
| ×                      |             |              |                     | Interpolacion ajuste Electronica.pdf         |      | 0,10 Mb   26/05/2015 |

**Figura 12.** Sección Apuntes de la asignatura Análisis Numérico

En la sección **TP**, es posible plantear y entregar los trabajos prácticos previstos durante el desarrollo de cada uno de los temas. Allí, el docente puede subir la consigna de la actividad propuesta e indicar el tiempo máximo que los alumnos tienen para resolver esa actividad.

También el docente, desde el botón **Examen**, tiene la posibilidad de tomar exámenes de opción múltiple en forma online. Una vez finalizado el examen, el sistema lo corrige automáticamente y el alumno rápidamente conoce la nota que obtuvo en el mismo.

Con la finalidad de que los estudiantes dispongan en forma ordenada todas las notas de las distintas instancias evaluativas (trabajos prácticos, exámenes online, parciales, nota cuatrimestral), en la sección **Resultados**, podrán encontrar esta información en forma tabular.

#### **5. Conclusiones**

Los nuevos ambientes de aprendizaje, como los entornos virtuales, no vienen a sustituir a las aulas tradicionales sino que se presentan como una alternativa complementaria para mejorar los procesos de enseñanza y aprendizaje, teniendo en cuenta las características que presentan los alumnos en la actualidad.

El trabajo que desde hace tres años, viene desarrollando el GIE por medio del diseño de diversos entornos con contenidos relativos a la asignatura Análisis Numérico, es un claro ejemplo de las acciones que es posible emprender para promover la motivación, la eficiencia y la mejora del conocimiento en un entorno flexible.

Por otra parte, las autoras de este trabajo consideran que el uso de un EVA en el proceso de aprendizaje, ayuda a la formación de mejores profesionales con las habilidades necesarias para hacer frente a los retos que la sociedad de la información y el conocimiento les presente.

#### **6. Referencias bibliográficas**

Caligaris, M.; Rodríguez, G. & Laugero, L. (2010). *La visualización en la resolución numérica de EDPs*. Primer Congreso sobre los métodos numéricos en la enseñanza, la ingeniería y las ciencias. Facultad Regional Haedo, Haedo, Argentina.

- Caligaris, M.; Rodríguez, G. y Laugero, L. (2011). Laboratorio virtual de análisis numérico: aproximación de soluciones de ecuaciones diferenciales ordinarias y en derivadas parciales. *Mecánica Computacional*, 30 (30), 2337 – 2351.
- "Declaración Mundial sobre la Educación Superior en el Siglo XXI: visión y acción". (1998). Conferencia Mundial sobre Educación Superior. París.
- Duart, J.M.; Lara, P.; Saigí, F. (2005). *Gestión de contenidos en el diseño de contenidos educativos en línea*. [Artículo en línea]. Universitat Oberta de Catalunya (UOC).
- Friss, I. (2003). *Modelo para la creación de entornos de aprendizaje basados en técnicas de gestión del conocimiento*. Tesis de doctorado. Universidad Politécnica de Madrid. Facultad de Informática.
- Gisbert, M., Segura, J., Rallo, R. & Bellver, A. (1997 1998). *Entornos virtuales de enseñanza – aprendizaje. El proyecto get*. Cuadernos de Documentación Multimedia.  $N^{\circ}$  6 – 7. Madrid.
- Salinas, M. I. (2011) *Entornos virtuales de aprendizaje: tipos, modelo didáctico y rol del docente.* Adaptación de la exposición desarrollada en la Semana de la Educación 2011: Pensando la escuela. Tema central: "La escuela necesaria en tiempos de cambio", organizada por el Programa de Servicios Educativos (PROSED) del Departamento de Educación.
- Villar, G. (2004). Las nuevas Tecnologías en la educación Superior Universitaria. *Revista electrónica La Educ@ción*. Año XLVIII – XLIX. Núm. 130 – 140, I – II.

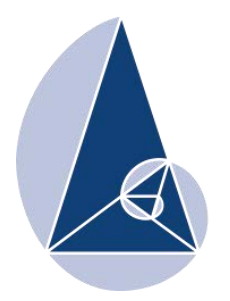

**IX CIEMAC** Congreso Internacional sobre la Enseñanza de la Matemática Asistida por Computadora www.cidse.tec.ac.cr/ciemac

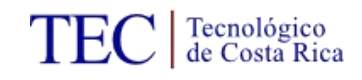

## **Actividades para la enseñanza del concepto parábola usando tecnología**

Héctor Osorio Abrego. Profesor jubilado, Universidad Autónoma de Chiriquí, Panamá. [hosorioa@cwpanama.net](mailto:hosorioa@cwpanama.net)

**Resumen:** El taller que se propone consta de un conjunto de actividades que han sido diseñadas tomando como marco teórico el modelo de razonamiento de Van Hiele. Las actividades del taller se han diseñado para fomentar la enseñanza de algunas estrategias cognitivas generales tales como construcción de gráficas, reconocimiento de patrones y generalización. El desarrollo del mismo se hará de acuerdo al aspecto prescriptivo del modelo de Van Hiele. Al inicio se dará información respecto al objetivo que se pretende alcanzar así como establecer un diálogo donde se tratarán conocimientos previos.

**Palabras clave:** orientación dirigida, orientación libre, representación semiótica, tratamiento, conversión.

#### **1. Introducción**

En la literatura sobre Matemática Educativa se han presentado diversas propuestas de estrategias didácticas o actividades para la enseñanza y aprendizaje de las cónicas (Sánchez, 1996; Real, 2004; Díaz, 2007; Bifano y Ferragina, 2012; Bonilla, Parraguez y Solanilla, 2014). El taller que se propone consta de un conjunto de actividades que han sido diseñadas tomando como marco teórico el modelo de razonamiento de Van Hiele (Gutiérrez y Jaime, 1995; Jaime y Gutiérrez, 1996) lo que implica que el desarrollo de ellas para la enseñanza y el aprendizaje debe tener en cuenta dicho modelo.

Sánchez (1996) señala que "las matemáticas no sólo son conceptos y procedimientos específicos; también son un conjunto de estrategias cognitivas generales que actúan en tres ámbitos distintos pero complementarios: resolución de problemas, descubrimiento de propiedades o invención de conceptos y evaluación de conjeturas" (p. 51). Además, menciona entre otras, las siguientes estrategias: construcción de dibujos y modelos materiales, búsqueda de regularidades, pautas o analogías y generalización; indicando

finalmente que "estas y otras estrategias cognitivas, comunes a muchas otras ciencias deben ser enseñadas como un contenido de aprendizaje en las mismas condiciones que los conceptos y los procedimientos más específicos" (Sánchez, 1996, p. 52). Las actividades del taller se han diseñado para fomentar la enseñanza de éstas estrategias.

La elaboración del taller se ha hecho de forma tal que el desarrollo del mismo, en un aula de clase, permite poner en práctica algunos principios didácticos generales. Algunos de estos principios (Sánchez, 1996) son:

- 1. El docente debe diseñar actividades estructuradas de manera que emerjan las concepciones previas.
- 2. El aprendizaje requiere la participación activa del estudiante basado |en la consideración de sus necesidades, intereses y capacidades.
- 3. La metodología didáctica favorecerá, además de la exposición por parte del docente, el diálogo y la discusión de los alumnos entre sí y de estos con el docente.
- 4. Las tareas instructivas deben permitir a los alumnos utilizar activamente sus propios conocimientos y habilidades para producir un desarrollo de su autoestima y de sus formas de pensamientos originales.
- 5. La presentación de contenidos nuevos deben insertarse en situaciones de problemas planteados en un entorno que anime a los estudiantes a explorar, formular y comprobar conjeturas, facilitar generalizaciones, discutir y aplicar los resultados de sus análisis.
- 6. Junto con la resolución de problemas, la realización de investigaciones, las exposiciones del docente, la discusión de éste con los alumnos y de estos entre sí, la enseñanza de la matemática también debe incluir prácticas sobre procedimientos rutinarios y manipulación con modelos y recursos apropiados.

En matemática es necesario el uso de diferentes representaciones de los objetos matemáticos. Duval, autor de la Teoría de registros semióticos de representación, "reconoce que el único medio para la aprehensión cognoscitiva de los objetos matemáticos, en la enseñanza, son sus representaciones semióticas" (Díaz, 2007, p. 210). Los tratamientos o cambios en una misma representación, así como la conversión de una representación a otra, son transformaciones que revelan diferentes características de los objetos abstractos y permiten llegar a conocerlos. Por ello, "es necesario transitar con el concepto por varias representaciones con el propósito de ampliar la gama de sus significados" (Díaz, 2007, p. 210).

Los tratamientos y las conversiones se han contemplado en las actividades del taller. En particular, se han diseñado actividades para la conversión de una representación en lenguaje natural o de una representación gráfica del concepto parábola a una representación algebraica (ecuación).

#### **2. Aspectos generales**

El desarrollo del taller se hará de acuerdo al aspecto prescriptivo del modelo de Van Hiele. El objetivo del mismo es presentar una estrategia didáctica al docente participante de manera que se le facilite desarrollar clases activas en torno al concepto parábola, donde el estudiante mediante observación, exploración, experimentación y formulación de conjeturas pueda llegar a conocer propiedades y relaciones entre los elementos de dicho objeto matemático, por si mismo y con guía del docente.

A los asistentes se les facilitarán copias de las actividades de aprendizaje programadas, las cuales constituyen guías para la realización de la fase "orientación dirigida" del modelo de Van Hiele. Así mismo, se proponen y facilitan copias de actividades que son la base de la fase de "orientación libre" del modelo aludido.

El taller está dirigido a docentes que laboren en secundaria. Se requiere de un laboratorio de informática que cuente con el programa Geogebra y un proyector digital. Es preferible que los participantes posean las ideas básicas sobre el uso del programa Geogebra. Las actividades han sido diseñadas para ser desarrolladas en cuatro (4) horas, dos sesiones de dos (2) horas cada una.

#### **3. Guías de trabajo**

En la guía que a continuación se presenta las palabras en mayúscula aluden a herramientas o comandos del programa Geogebra. Al finalizar cada actividad se debe limpiar la pantalla a menos que de forma explícita se señale lo contrario.

# CONSTRUCCIÓN DE LA GRÁFICA DE UNA PARÁBOLA

Objetivo: Asimilar de manera visual la forma común particular de las representaciones gráficas de las parábolas.

#### ACTIVIDAD No. 1

1. En la ventana inicial de Geogebra oculta la vista algebraica y los ejes. Utilizando RECTA construya una recta en cualquier parte del plano y utilizando PUNTO construya un punto fuera de la recta. Denota a la recta con la letra d y al punto con la letra F.

- 2. Utilizando PARÁBOLA construya la gráfica de una parábola. Para ello, haga CLIC en el punto F y seguidamente haga CLIC en la recta d. Observa la configuración creada.
- 3. Utilizando ELIGE Y MUEVE, modifica la posición de la recta d en el plano y observa las configuraciones correspondientes. De igual manera, modifica la posición del punto F en el plano y observa las configuraciones correspondientes. (NO BORRE LA PANTALLA)

Nota: Las configuraciones de puntos que has observado son representaciones gráficas del concepto *parábola*. El punto F se llama foco de la parábola y la recta d se llama directriz de la parábola. ¿Qué relación existe entre el foco, la directriz y los puntos de la parábola? A continuación usted investigará y determinará esta relación.

## LA PARÁBOLA COMO LUGAR GEOMÉTRICO

#### ACTIVIDAD No. 2

- 1. Utilizando PUNTO EN OBJETO construya un punto en la parábola, denótalo P. Utilizando PERPENDICULAR construya una perpendicular a la recta d y que pase por el punto P. Utilizando INTERSECCIÓN construya la intersección de la perpendicular con la recta d, denótalo Q. Utilizando SEGMENTO construya el segmento que tiene por extremos a P y F.
- 2. Utilizando DISTANCIA O LONGITUD mida la distancia de P a F (distancia de P al foco F) y de P a Q (distancia de P a la directriz d). ¿Qué relación existe entre la distancia de P al foco y la distancia de P a la directriz? \_\_\_\_\_\_\_\_\_\_\_\_\_\_\_\_\_\_\_\_\_\_\_. Utilizando ELIGE Y MUEVE explora y observa que sucede si mueves el punto P a lo largo de la parábola. ¿Se conserva la relación anterior para los distintos puntos de la parábola? \_\_\_\_\_\_\_\_\_\_\_\_.
- 3. Utilizando ELIGE Y MUEVE explora y observa que sucede si modificas la posición de la recta d en el plano. ¿Se conserva la relación entre las distancias de P al foco y las distancias de P a la directriz para cada parábola así construida?
- 4. De igual manera a como procediste en el punto anterior, modifica la posición del punto F en el plano. ¿Se conserva la relación entre las distancias de P al foco y las distancias de P a la directriz para cada parábola así construida?
- 5. Utilizando PUNTO construya un punto M que no se encuentre en la parábola. Mida las distancias de M a la directriz y al foco. ¿Cómo son las distancias del punto M (que no se encuentra en la parábola) a la directriz y al foco?

Mueva el punto M a distintas posiciones del plano y observe como son las distancias de M a la directriz y al foco de la parábola. Anote sus observaciones

6. Con base a las experiencias anteriores formula una conjetura y con fundamento en ella (asumiendo que es verdadera) elabora una definición de parábola como lugar geométrico:

**\_\_\_\_\_\_\_\_\_\_\_\_\_\_\_\_\_\_\_\_\_\_\_\_\_\_\_\_\_\_\_\_\_\_\_\_\_\_\_\_\_\_\_\_\_\_\_\_\_\_\_\_\_\_\_\_\_\_\_\_\_\_\_\_\_\_\_\_\_\_**

**\_\_\_\_\_\_\_\_\_\_\_\_\_\_\_\_\_\_\_\_\_\_\_\_\_\_\_\_\_\_\_\_\_\_\_\_\_\_\_\_\_\_\_\_\_\_\_\_\_\_\_\_\_\_\_\_\_\_\_\_\_\_\_\_\_\_\_\_\_\_**

**\_\_\_\_\_\_\_\_\_\_\_\_\_\_\_\_\_\_\_\_\_\_\_\_\_\_\_\_\_\_\_\_\_\_\_\_\_\_\_\_\_\_\_\_\_\_\_\_\_\_\_\_\_\_\_\_\_\_\_\_\_\_\_\_\_\_\_\_\_\_** 

 $\mathcal{L}_\text{max}$  , and the contribution of the contribution of the contribution of the contribution of the contribution of the contribution of the contribution of the contribution of the contribution of the contribution of t

 $\mathcal{L}_\text{max}$  , and the contribution of the contribution of the contribution of the contribution of the contribution of the contribution of the contribution of the contribution of the contribution of the contribution of t

## CONCEPTOS RELACIONADOS CON LA PARÁBOLA. PROPIEDADES.

#### ACTIVIDAD No. 3

1. Siguiendo las indicaciones dadas en los numerales 1 y 2 de la ACTIVIDAD No. 1, construya una parábola. Utilizando PERPENDICULAR construya una perpendicular a la directriz que pase por el punto F. Denótala con la letra m. Utilizando INTERSECCIÖN construya las intersecciones de la recta m con la parábola y con la directriz. Denota estos puntos de intersección con V y F', respectivamente.

Nota: La recta m, perpendicular a la directriz que pasa por el foco, se denomina eje focal de la parábola. El punto V, intersección del eje focal y la parábola, se denomina vértice de la parábola.

- 2. Utilizando DISTANCIA O LONGITUD mida la distancia del vértice al foco F y la distancia del vértice a la directriz o sea a F'. ¿Qué relación existe entre estas distancias? \_\_\_\_\_\_\_\_\_\_\_\_\_. Utilizando ELIGE Y MUEVE explora y observa que sucede si desplazas el foco F a diferentes posiciones del plano. ¿Se conserva la relación entre las distancias del vértice al foco  $F$  y la del vértice a la directriz  $(a F')$ ?
- 3. Utilizando ELIGE Y MUEVE explora y observa que sucede si desplazas la directriz a diferentes posiciones del plano. ¿Se conserva la relación entre las distancias del vértice al foco y la del vértice a la directriz  $(a F')$ ?
- 4. Formula una conjetura con base a las experiencias anteriores:

\_\_\_\_\_\_\_\_\_\_\_\_\_\_\_\_\_\_\_\_\_\_\_\_\_\_\_\_\_\_\_\_\_\_\_\_\_\_\_\_. Argumenta la validez de tu conjetura.

5. Utilizando PUNTO EN OBJETO construya un punto P en la parábola. Utilizando SEGMENTO construya el segmento PF. Utilizando DISTANCIA O LONGITUD mida la distancia del punto P de la parábola al foco F de la parábola.

6. Utilizando ELIGE Y MUEVE explora para determinar el punto de la parábola cuya distancia al foco es la menor de todas. ¿A qué conclusión has llegado?

Nota: La distancia del vértice al foco se denomina distancia focal de la parábola. La designaremos por p  $(p > 0)$ . (NO BORRE LA PANTALLA)

#### ACTIVIDAD No. 4

1. Utilizando PERPENDICULAR construya una perpendicular al eje focal y que pase por el foco F. Utilizando INTERSECCIÓN construya las intersecciones de la recta perpendicular al eje focal en F y la parábola, denótalos con M y M', respectivamente. Utilizando SEGMENTO construya el segmento MM'. Utilizando OBJETO IN(VISIBLE) oculta la perpendicular al eje focal.

Nota: El segmento determinado por dos puntos distintos de una parábola se denomina cuerda. Una cuerda que pase por el foco de la parábola se denomina cuerda focal. La cuerda focal que es perpendicular al eje focal de la parábola se denomina "lado recto".

- 2. Utilizando DISTANCIA O LONGITUD mida la longitud del lado recto. ¿Qué relación existe entre la longitud del lado recto y la distancia focal? Para ello, utilizando ELIGE Y MUEVE explora moviendo tanto el foco como la directriz a distintas posiciones en el plano y observa para cada posición, tanto la del foco como la de la directriz, las magnitudes del lado recto y la distancia focal.
- 3. ¿Qué sucede con la parábola, si el foco F se acerca o se aleja de la directriz d?  $\therefore$  Puedes dar una explicación de tu punto de vista?

- 4. ¿Qué sucede con la parábola si el foco F se coloca sobre la directriz d? \_\_\_\_\_\_\_\_\_\_\_\_\_\_\_
- 5. La parábola y su foco se encuentran en uno de los dos semiplanos determinados por la directriz. ¿Qué sucede con la parábola si el foco F se coloca en el otro semiplano determinado por la directriz?
- 6. ¿Qué sucede con la parábola si el foco F se mueve a la misma distancia de la directriz?

 $\mathcal{L}_\mathcal{L} = \mathcal{L}_\mathcal{L} = \mathcal{L}_\mathcal{L}$ 

### ACTIVIDAD No. 5

1. Siguiendo las indicaciones dadas en los numerales 1 y 2 de la ACTIVIDAD No. 1, construya una parábola. Construya el eje focal de la parábola. Utilizando PUNTO EN

245

OBJETO construya un punto en la parábola. Denótalo con la letra P. Utilizando PERPENDICULAR construye una recta perpendicular al eje focal que pase por el punto P. Utilizando INTERSECCIÓN construya los puntos de intersección de la recta perpendicular al eje focal, con el eje focal y con la otra rama de la parábola. Denótalos con las letras G y P', respectivamente.

2. Utilizando ÁNGULO, verifica que la recta PP' es perpendicular al eje focal, para ello haga CLIC sucesivamente en los puntos P, G y F. Utilizando DISTANCIA O LONGITUD mida las distancias de P a G y de P' a G. ¿Qué observas?, ¿Las distancias PG y P'G son iguales?

Nota: En estas circunstancias, en que P y P' se encuentran en una misma recta perpendicular a la recta que representa al eje focal y cuyas distancias a dicha recta son iguales, se dice que P' es un punto simétrico de P con respecto a la recta y viceversa, que P es simétrico de P' respecto a la recta.

3. Utilizando ELIGE Y MUEVE, mueve el punto P a lo largo de la parábola. ¿Qué observas? ¿Para cada nuevo punto P, las rectas PP' son perpendiculares al eje focal?, ¿Las nuevas distancia PG y P'G son iguales?, ¿Todo punto de la parábola tiene un punto simétrico con respecto al eje focal que se encuentra en la misma parábola?

 $\mathcal{L} = \sum_{i=1}^n \mathcal{L}_i \mathcal{L}_i$  , where  $\mathcal{L}_i$  is the set of the set of the set of the set of the set of the set of the set of the set of the set of the set of the set of the set of the set of the set of the set of th

4. Repite las experiencias del numeral 3 moviendo el foco F a otras posiciones del eje focal a uno y otro lado de la directriz, así como la directriz a otras posiciones del plano. Para todas las nuevas parábolas, ¿tus respuestas a las interrogantes del numeral 3 siguen siendo las mismas? \_\_\_\_\_\_\_\_\_\_\_\_\_\_\_\_\_\_\_\_\_\_\_\_\_\_\_\_\_\_\_\_\_\_\_\_\_\_\_\_\_\_

Nota: Dada una figura, si cualquier punto de la figura tiene su simétrico, con respecto a una recta, en la misma figura, se dice de esa figura que tiene simetría axial o que es axialmente simétrica y que la recta es su eje de simetría.

**5.** De las experiencias realizadas en los numerales 3 y 4, y de lo expuesto en la nota anterior, ¿a qué conclusión llegas? \_\_\_\_\_\_\_\_\_\_\_\_\_\_\_\_\_\_\_\_\_\_\_\_\_\_\_\_\_\_\_\_\_\_\_\_\_\_\_\_\_\_.

#### ACTIVIDAD No. 6

**1.** Siguiendo las indicaciones dadas en los numerales 1 y 2 de la ACTIVIDAD No. 1, construya una parábola. Construya el eje focal y el vértice V de la parábola. Construya el lado recto denominando sus extremos con M y M', respectivamente. Construya un punto

P en la parábola. Construya el segmento perpendicular de P al eje focal denominando al pie de la perpendicular en el eje focal con Q. Construya el segmento VQ.

- **2.** Utilizando Distancia o Longitud determina las longitudes del lado recto (segmento MM') y de los segmentos VQ y PQ.
- **3.** Analiza las longitudes de los segmentos anteriores y determina una relación entre sus medidas. ¿Cuál es esa relación? \_\_\_\_\_\_\_\_\_\_\_\_\_\_\_\_\_\_\_\_\_\_\_\_\_\_\_\_\_\_\_\_\_\_\_\_\_. Explora moviendo el punto P a otras posiciones en la parábola o moviendo el foco F y la directriz d de la parábola a otras posiciones. ¿Se mantiene la relación? \_\_\_\_\_\_\_\_\_\_\_. Formula una conjetura de acuerdo a tus observaciones y experiencias: \_\_\_\_\_\_\_\_\_\_\_\_\_\_\_\_\_\_\_\_\_\_\_\_\_

### CAMBIO DE REGISTRO DE REPRESENTACIÓN PARA EL CONCEPTO PARÁBOLA

\_\_\_\_\_\_\_\_\_\_\_\_\_\_\_\_\_\_\_\_\_\_\_\_\_\_\_\_\_\_\_\_\_\_\_\_\_\_\_\_\_\_\_\_\_\_\_\_\_\_\_\_\_\_\_\_\_\_\_\_\_\_\_\_\_\_\_\_\_\_

Hasta aquí hemos utilizado dos registros de representación del concepto parábola. Iniciamos con las representaciones gráficas y a partir de las gráficas de parábolas estudiamos las condiciones que satisfacen los puntos de una parábola permitiendo esto representar el concepto de parábola como una expresión escrita en lenguaje natural (expresión utilizada para definir el concepto de parábola). Ahora, aprovecharemos la potencia de cálculo simbólico que posee Geogebra para cambiar a otro registro de representación. Para ello, trabajaremos en una pantalla con las vistas gráfica y algebraica activadas. Estudiaremos algunas características de la nueva representación para parábolas con vértices en el origen de coordenadas, eje focal en el eje "y" y foco localizado en la parte positiva del eje "y".

#### ACTIVIDAD No. 7

1. En una pantalla limpia activa las vistas gráfica y algebraica si no lo están. Utilizando INTERSECCIÓN construya un punto en el origen del sistema de coordenadas, denótalo O. Este punto será el vértice de la parábola que se construirá a continuación. Utilizando PUNTO EN OBJETO construya un punto en la parte positiva del eje "y", denótalo F. Utilizando SIMETRÍA AXIAL construya el punto simétrico de F con respecto al eje "x", denótalo F'. Utilizando PERPENDICULAR construya una recta perpendicular al eje "y" y que pase por F', denótala d. Utilizando PARÁBOLA construya la parábola con foco F y directriz d. (El eje focal de la a parábola así construida es el eje "y", el vértice es el origen del sistema de coordenadas y el foco se encuentra en la parte positiva del eje "y"). 2. Construya el lado recto denominando sus extremos con M y M', respectivamente (segmento MM'). Construya un punto P en la parábola. Construya el segmento perpendicular de P al eje focal denominando al pie de la perpendicular en el eje focal con Q. Construya el segmento OQ.

Nota: Observa que en la Vista Algebraica, bajo el acápite Segmento, aparecen los segmentos MM', OQ y PQ con otros nombres y sus respectivas longitudes. En la Vista Gráfica, resaltando con el puntero los segmentos, aparecen resaltados en la Vista Algebraica los segmentos respectivos y sus longitudes; y viceversa.

- 3. Teniendo presente la relación encontrada en el numeral 3 de la Actividad 6, escribe la relación entre las longitudes de los segmentos PQ, MM' y OQ. \_\_\_\_\_\_\_\_\_\_\_\_\_\_\_\_\_\_\_\_. Utilizando la Barra de Entrada verifica la relación creando variables dependientes para representar las magnitudes que aparecen en dicha relación y que son función de las longitudes de los segmentos.
- 4. Observando la Vista Algebraica, contesta las siguientes preguntas: ¿Qué relación existe entre la longitud del segmento PQ y la abscisa del punto P? ¿Qué relación existe entre el cuadrado de la longitud del segmento PQ y el cuadrado de la abscisa del punto P?<br>
intervalse entre la intervalse entre la intervalse entre la intervalse entre la intervalse entre la longitud del segmento OQ y la ordenada del punto P? \_\_\_\_\_\_\_\_\_\_\_\_\_\_\_\_\_\_\_\_\_\_. Escribe la relación señalada en el numeral anterior en términos de las coordenadas del punto  $P$  y la longitud del lado recto.
- 5. En la Vista Algebraica (acápite Cónica) aparece una ecuación. Esta ecuación es la ecuación de la parábola que aparece en la Vista Gráfica. La ecuación tiene la forma  $x^2$  -Ay = 0, escríbela \_\_\_\_\_\_\_\_\_\_\_\_\_\_\_\_\_\_. Escribe la ecuación en la forma  $x^2 = Ay$ , para ello a CLIC sobre la forma  $x^2 - Ay = 0$  con la tecla derecha del ratón y selecciona la forma correspondiente \_\_\_\_\_\_\_\_\_\_\_\_\_\_\_\_. ¿Es esta ecuación igual a la que escribiste en el numeral 4?
- 6. Construya el segmento OF. Determina si existe alguna relación entre el coeficiente A de la ecuación  $x^2 = Ay$  y la distancia focal p (p>0). ¿Cuál es tu respuesta?
- 7. De igual manera, determina si existe alguna relación entre el coeficiente A de la ecuación  $x^2 = Ay$  y la longitud del lado recto. ¿Cuál es tu respuesta? \_\_\_\_\_\_\_\_\_\_\_\_\_\_\_\_\_\_\_\_.
- 8. Expresa A, el coeficiente de y en la ecuación  $x^2 = Ay$ , en términos de p (p>0), distancia focal,  $A = \underline{\hspace{1cm}} p$ . De esta manera la ecuación  $x^2 = Ay$  se puede escribir como  $x^2 = \underline{\hspace{1cm}} py$ .

248

#### ACTIVIDAD No. 8

1. Teniendo presente la definición de parábola como lugar geométrico obtenida en la Actividad No. 2 prueba que  $x^2 = 4py (p>0)$  es la ecuación de una parábola con vértice en el origen del sistema de coordenadas, eje focal coincidiendo con el eje "y" y foco F(0, p), es decir, distancia focal igual a p ( $p > 0$ ). Compárala con la ecuación que aparece en la Actividad No. 7.

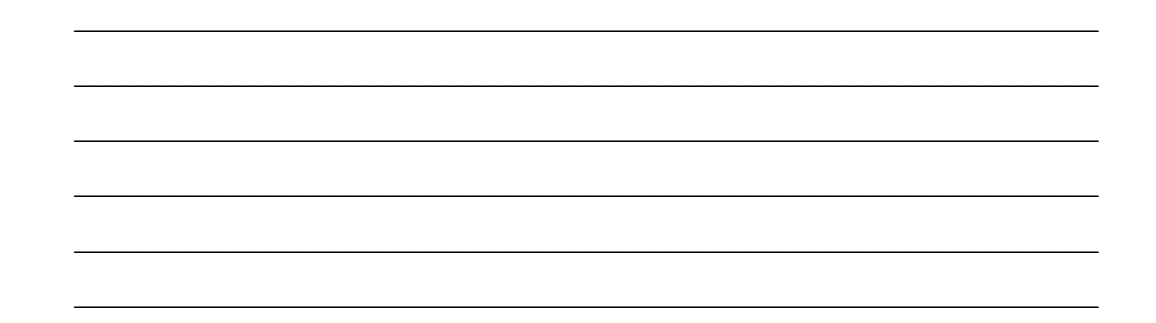

Nota: De manera análoga a las Actividades 6, 7 y 8 se pueden realizar actividades para determinar las representaciones por medio de ecuaciones de parábolas con focos en el lado negativo del eje "y" o parábolas con eje focal en el eje "x", vértice en el origen y focos tanto en la parte positiva como en la negativa del eje "x". Así mismo, se puede generalizar aún más la situación para encontrar las representaciones de las parábolas por medio de ecuaciones para los casos en que el vértice se encuentre en cualquier punto (h, k) del plano y cuyo eje focal ya sea paralelo al eje "x" o al eje "y".

## CONSTRUCCIÓN DE UNA PARÁBOLA A PARTIR DE LA ECUACIÓN  $x^2 = 4py$ .

Verificación de sus características.

#### ACTIVIDAD No. 9

- 1. Construya la gráfica de la ecuación  $x^2 = 8y$ . Para ello, escribe la ecuación en la barra de entrada de datos y pulsa la tecla ENTRAR. ¿Qué observas? ¿Para qué valores de y está definida la curva? \_\_\_\_\_\_\_\_\_\_\_\_\_\_\_\_\_\_\_\_\_\_\_\_\_\_\_\_\_\_\_\_\_\_  $\lambda$ . En qué dirección y sentido se abre la parábola?
- 2. Teniendo presente lo visto en la actividad anterior, ¿cuáles son las coordenadas del foco F de la parábola?  $F(\_ , \_ )$ . Escribe este punto en la barra de entrada y da ENTRAR. ¿Qué observas? ¿Cuáles son las coordenadas del vértice V de la parábola? V(\_\_, \_\_).

Escribe este punto en la barra de entrada y da ENTRAR. ¿Qué observas?

¿Cuál es la ecuación de la directriz de la parábola? \_\_\_\_\_\_\_\_\_\_\_\_\_\_\_\_\_\_\_\_\_\_\_\_\_\_\_\_\_\_

Escriba la ecuación de la directriz de la parábola en la barra de entrada y da ENTRAR.  $i$ . Qué observas?

3. Utilizando PUNTO EN OBJETO, construya un punto sobre la parábola y desígnelo con la letra P. Utilizando PERPENDICULAR trace una recta perpendicular a la directriz de la parábola y que pase por P. Utilizando INTERSECCIÓN construya el punto de intersección de las dos rectas. Denomine el punto de intersección con la letra Q. Utilizando SEGMENTO ENTRE DOS PUNTOS construya el segmento PF. Utilizando DISTANCIA O LONGITUD calcule las distancias de P a Q (distancia de P a la directriz) y de P a F (distancia de P al foco F).

¿Qué relación existe entre la distancia de P a Q y la distancia de P a F?

- 4. Utilizando ELIGE Y MUEVE explora y observa que sucede si mueves el punto P a lo largo de la parábola. ¿Siguen siendo iguales las distancias de todos los puntos P de la parábola, a la directriz y al foco F? \_\_\_\_\_\_\_\_\_\_\_\_\_\_\_\_\_\_\_\_\_\_\_\_\_\_\_\_\_\_\_\_\_\_\_\_\_\_\_\_\_\_\_
- 5. (En lo que sigue bajo ninguna circunstancia mueva el foco o la directriz de la parábola). Construya la recta perpendicular al eje y que pasa por el foco. Construya los puntos de intersección de esta recta con la parábola. Denótelos con M y M', respectivamente. Utilizando SEGMENTO construya el segmento determinado por los puntos de intersección M y M', es decir, el lado recto. Utilizando OBJETO (IN)VISIBLE, oculta la recta MM'.
- 6. Utilizando DISTANCIA O LONGITUD calcula la longitud del lado recto MM'. ¿Cuál es el valor de la longitud del lado recto MM'. ¿Qué relación existe entre la longitud del lado recto y el coeficiente de y de la ecuación de la parábola?
- 7. ¿Qué relación existe entre la distancia del vértice de la parábola al foco (o sea la distancia focal  $p > 0$ ) y la longitud del lado recto?
- 8. ¿Qué relación existe entre la distancia del foco a la directriz de la parábola y la longitud del lado recto?

#### ACTIVIDAD No. 10

Nota: A continuación construirás una familia de parábolas, observaras las ecuaciones correspondientes a cada una de ellas y verificarás, una vez más, algunas de sus características.

- 1. Construya una familia de parábolas partiendo de sus ecuaciones. Para ello, definirás una ecuación general de la siguiente forma: utilizando DESLIZADOR crea una variable p (que denotará la distancia focal) con dominio  $0 \le p \le 20$ , luego escribe en la barra de entrada la ecuación x<sup>2</sup> = 4py y da ENTRAR. ¿Qué observas? \_\_\_\_\_\_\_\_\_\_\_\_\_\_\_\_\_\_\_\_\_ Mueve el punto del deslizador. ¿Qué observas? \_\_\_\_\_\_\_\_\_\_\_\_\_\_\_\_\_\_\_\_\_\_\_\_\_\_\_\_\_\_\_\_\_\_
- 2. ¿Cuáles son las coordenadas de los focos de las parábolas F(, \_, \_). Escríbelas en la barra de entrada y da ENTRAR. ¿Qué observas? \_\_\_\_\_\_\_\_\_\_\_\_\_\_\_\_\_\_\_\_\_\_\_\_\_\_\_\_\_\_. Mueve el punto del deslizador. ¿Qué observas?

¿Qué relación hay entre p y los coeficientes de y de las distintas ecuaciones? \_\_\_\_\_\_\_\_\_\_

- 3. Construya una perpendicular al eje focal (eje de las y) que contenga al foco F de la parábola. Construya las intersecciones de la perpendicular con la parábola. Denote las intersecciones con M y M', respectivamente. Construya el segmento MM', lado recto de la parábola. Utilizando OBJETO (IN)VISIBLE, oculta la recta MM'.
- 4. Utilizando DISTANCIA O LONGITUD mide la distancia de M a M', longitud del lado recto. Mueve el punto del deslizador ¿Qué observas? ¿Qué relación hay entre la longitud del lado recto y los coeficientes de y de las distintas ecuaciones? \_\_\_\_\_\_\_\_\_\_\_\_\_\_\_\_\_\_\_\_\_\_\_\_\_\_\_\_\_\_\_. ¿Qué sucede con la parábola si el foco F se acerca o se aleja del vértice de la parábola? \_\_\_\_\_\_\_\_\_\_\_\_\_\_\_\_\_\_\_\_\_\_\_\_\_\_\_\_\_ ¿Qué sucede con la parábola si el foco F coincide con el vértice? \_\_\_\_\_\_\_\_\_\_\_\_\_\_\_\_\_\_\_,

¿puede dar una explicación? \_\_\_\_\_\_\_\_\_\_\_\_\_\_\_\_\_\_\_\_\_\_\_\_\_\_\_\_\_\_\_\_\_\_\_\_\_\_\_\_\_\_\_\_\_\_\_.

**Nota:** De manera análoga a las Actividades 9 y 10 se pueden realizar actividades para los casos señalados en la nota al final de la Actividad 8.

## ACTIVIDADES (ORIENTACIÓN LIBRE)

## EJERCICIOS Y PROBLEMAS

- 1. Determina las coordenadas del foco, encuentra la ecuación de la directriz y la longitud del lado recto de la parábola  $3y^2 = 8x$ .
- 2. Dada la parábola  $x^2 = 12y$  encuentra las coordenadas del vértice y del foco, las ecuaciones del eje y la directriz. Determina la longitud del lado recto.
- 3. Encuentra la ecuación de la parábola con foco en  $(0, -\frac{4}{3})$  $\frac{4}{3}$ ) y directriz y  $-\frac{4}{3}$  $\frac{4}{3}$  = 0. Encuentra la longitud del lado recto.
- 4. Encuentra la ecuación de la parábola con vértice en el origen y directriz  $y + 3 = 0$ .
- 5. Encuentra la ecuación de la parábola con vértice en el origen, eje a lo largo del eje de las x, y pasa por el punto (-3, 6).
- 6. Encuentra la ecuación de la parábola con vértice en el origen, longitud del lado recto 7 y foco en el eje y negativo.
- 7. El segmento que une el foco F y un punto P cualquiera de la parábola se denomina **radio focal.** Dada una parábola y<sup>2</sup> = 4px (p>0), descubra para todo punto P de la parábola, una relación entre la longitud del radio focal, la abscisa del foco y la abscisa del punto P. [Sugerencia: utiliza Geogebra].
- 8. Investiga la situación anterior para el caso en que la parábola sea  $y^2 = -4px$  (p>0). ¿A qué conclusión llegas?
- 9. Considera la parábola y<sup>2</sup> = 4px (p>0) y P(x, y) un punto cualquiera de ella. Descubra una relación entre el cuadrado construido sobre la ordenada "y" de cualquier punto y el rectángulo construido con la abscisa "x" y el lado recto. ¿Puedes dar una justificación de tu conjetura? [Sugerencia: utiliza Geogebra].
- 10. La propuesta didáctica para la enseñanza y aprendizaje del concepto "parábola" asociada a este taller, se inicia a partir de una representación gráfica del concepto. A partir de ella se descubren propiedades que permiten expresar el concepto mediante una representación en lenguaje natural o en lenguaje algebraico (ecuaciones), lo cual se logra mediante actividades fundamentadas en el Modelo de Van Hiele y utilizando tecnología. En la literatura sobre Matemática Educativa se han presentado diversas propuestas de estrategias didácticas o actividades para la enseñanza y aprendizaje de las cónicas. Una de ellas está basada en el enfoque de resolución de problemas en la que el estudio del concepto "parábola" se inicia a partir de una situación problema que plantea la determinación del conjunto de puntos (lugar geométrico) que equidistan de una recta y un punto fuera de ella. En otras palabras, en este enfoque, se da una propiedad del concepto y se pide encontrar su representación gráfica, para luego investigar otras propiedades del concepto.

Resuelva el siguiente problema: determinar los puntos equidistantes de una recta y un punto fuera de ella.

[Sugerencia: utiliza Geogebra (pero no la herramienta PARÁBOLA). En la ventana inicial oculta la vista algebraica y los ejes cartesianos.]

#### **4. Referencias bibliográficas**

- Bifano, F. y Ferragina, R. (2012). Cónicas: algo más que focos y directriz. En R. Ferragina (Ed). *GeoGebra entra al aula de Matemática* (2ª ed.) (pp. 85-94). Buenos Aires: Miño y Dávila Editores.
- Bonilla, D., Parraguez, M. y Solanilla, L. (2014). Las cónicas: una propuesta didáctica desde la teoría de los modos de pensamiento. En P. Lestón (Ed). *Acta Latinoamericana de Matemática Educativa 27*, 779-786. México: Comité Latinoamericano de Matemática Educativa.
- Díaz, M. (2007). Visualización y generalizaciones: el caso de la determinación de lugares geométricos. En C. Dolores, G. Martínez, R.M. Farfán, C. Carrillo, I. López y C. Navarro (Eds). *Matemática Educativa. Algunos aspectos de la socioepistemología y la visualización en el aula* (pp. 207-229). México: Ediciones Díaz de Santos.
- Gutiérrez, A. y Jaime, A. (1995). *Geometría y algunos aspectos generales de la educación matemática*. México, D.F.,México: Grupo Editorial Iberoamérica.
- Jaime, A. y Gutiérrez, A. (1996). *El grupo de las isometrías del plano*. Madrid, España: Editorial Síntesis.
- Real, M. (2004). Las cónicas: método de aprendizaje constructivo. *SUMA, revista sobre el aprendizaje y la enseñanza de las matemáticas 46*, 71-77.
- Sánchez, J. (1996). *Lugares Geométricos. Cónicas*. Madrid, España: Editorial Síntesis.

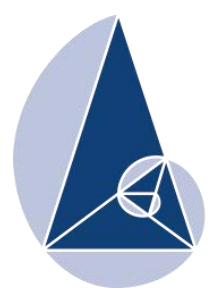

**IX CIEMAC** Congreso Internacional sobre la Enseñanza de la Matemática Asistida por Computadora www.cidse.tec.ac.cr/ciemac

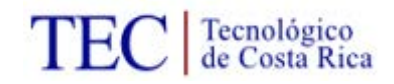

# Propuesta para la enseñanza de las fracciones, El Salvador, 2015

Geysi Claribel Damián Universidad de El Salvador. geysiclaribel@hotmail.com

Erick Alexander Nieto Universidad de El Salvador. erick171292@gmail.com

Juan José Hernández Universidad de El Salvador. juanjosepineda2709@gmail.com

**Resumen:** El presente trabajo es un taller dirigido al nivel básico de educación y trata sobre el abordaje del contenido de fracciones haciendo uso de un enfoque realista constructivista. Dicha propuesta se hace énfasis tomando la metodología de resolución de problemas que impliquen las operaciones aritméticas básicas con fracciones, también se utilizará material concreto para la representación de estas operaciones. Se pretende con esta propuesta socializar nuestra experiencia para contribuir a la mejora de la calidad en la enseñanza de este contenido.

**Palabras clave:** Fracciones, Resolución de problemas Realista-Constructivista, Material concreto, Recursos didácticos.

#### **1. Introducción**

Como miembros de la única Universidad pública de El Salvador, y por tanto la única entidad responsable de la formación inicial del profesorado en Ciencias y Matemática, tomamos la decisión de plantear un modelo de experiencia de formación inicial con estudiantes del Profesorado en Matemática para Tercer Ciclo de Educación Básica y Educación Media, y como unidad experimental, se tomó la asignatura de "Desarrollo Curricular de la Matemática". Nos anclamos en lo anterior para desarrollar nuestra investigación con un enfoque realista-constructivista del conocimiento científico matemático en estricto apego a la realidad que desarrolla en la actualidad el Ministerio de Educación (MINED) en las aulas salvadoreñas.

En esta experiencia desarrollada en el aula durante el desarrollo del curso se contempló recrear la elaboración de los documentos propuestos por el Ministerio de Educación (MINED), con un enfoque constructivista realista; se revisaron los contenidos de la asignatura de cada nivel ( Primaria y Secundaria) y se organizaron de

acuerdo a una secuenciación didáctica, se procedió a modelar los contenidos destacando el enfoque mencionado en los contenidos siguientes: números enteros, operaciones con fracciones, una introducción al algebra, las funciones destacando el uso de estrategias metodológicas, recursos y materiales para que la vivencia y el aprendizaje fuese significativo.

Dentro de las actividades, también se elaboró un video con el fin de exponer, revisar la aplicación de la metodología adecuada, analizar la estructura de nuestro desempeño en la clase y detectar, en la exposición, las posibles dificultades que se puedan afrontar para su mejora en los contenidos a compartir con nuestros futuros educandos.

Esta experiencia posteriormente fue compartida en diferentes centros escolares con profesores activos y dicha experiencia fue un éxito, de tal manera que actualmente, hemos sido encargados de apoyar a los profesores en dichos contenidos y se observa que ha sido significativo.

El contenido que pretendemos abordar, por su complejidad, es la enseñanza de las fracciones y sus operaciones, pretendemos exponer el desarrollo de esta experiencia, con el fin de construir y recrear un cumulo de actividades a desarrollar responsablemente como docentes activos en nuestros centro escolares.

Como profesores en área de matemática nos vimos obligados a compartir y dar respuesta ante la necesidad de proporcionar a los docentes los conocimientos básicos suficientes para manejar expresiones del lenguaje común en los contenidos de fracciones.

Principalmente lo que se pretende es, compartir una propuesta de uso y manejo de las fracciones con la finalidad de desarrollar la capacidad de interpretar y usar la información que se presenta en variedad de situaciones de nuestra vida cotidiana.

#### **2. Planteamiento del problema**

¿Presentan dificultades los alumnos en el aprendizaje de las fracciones y operaciones?

Actualmente son de nuestro conocimiento las dificultades que enfrentamos en el proceso de enseñanza-aprendizaje de fracciones en nuestras aulas. Hemos observado, por nuestras experiencias, que los estudiantes del nivel básico presentan dificultades en la interpretación de textos que involucran las fracciones y en la solución de problemas que requieren de los conocimientos básicos de la fracción, debido a que sus experiencias y conocimientos sobre las fracciones han sido adquiridas a través de la aplicación mecánica de algoritmos, sin la construcción de significados.

Podríamos señalar que en su primera lección, las fracciones enfrentan a los estudiantes ante una premisa que destaca el uso y manejo de muchas propiedades que, aunque son ciertas para números enteros, no son verdaderas para todos los conjuntos de números.

Esto lo lleva a crear una complejidad en su abstracción a la hora del abordaje de las fracciones en su ordenamiento (axiomas de orden), en las operaciones básicas, en las que podemos destacar las dificultades en la suma y resta de fracciones con el proceso de los denominadores, que en la multiplicación no le conduce a una respuesta concreta

y objetiva, ya que la costumbre de enseñanza y el uso de algoritmos crea confusión en sus procedimientos y análisis para efectuar dichas operaciones.

Superar la creencia de que las propiedades son verdaderas para números enteros pero que no lo son para todos los conjuntos numéricos, es un gran reto. Aún en la secundaria muchos estudiantes presentan dificultades con dichos números y sus operaciones.

Sin embargo, comprender las fracciones es esencial para el aprendizaje de álgebra, geometría y otros ámbitos de la matemática a nivel superior.

Conociendo dicha problemática de nuestros estudiantes, nace la idea de compartir dicho taller con los maestros del sistema escolar y trasladarle nuestra experiencia, proporcionando la confianza para superar los paradigmas que por muchos años han creado complejidad en la enseñanza de este contenido; para llevarlo a cabo contamos con material concreto y semiconcreto que tiene como fin aportar un aprendizaje significativo.

Entonces, como profesores en el área de matemática nos vimos obligados a compartir y dar respuesta ante la necesidad de proporcionar a los docentes, los conocimientos básicos suficientes para manejar estos contenidos; las fracciones y sus operaciones considerando el enfoque realista constructivista.

La metodología que se propone es la resolución de problemas y el uso de material concreto para introducir de forma básica el tratamiento de las fracciones y sus operaciones.

Esperamos contribuir a la mejora de la enseñanza aprendizaje en los diferentes niveles y la socialización de los contenidos ofreciendo propuestas de contenidos en el área básica de matemáticas, específicamente, las fracciones, que presentan dificultades en nuestros educandos y permitir prepararlos para enfrentar la vida cotidiana.

#### **3. Objetivos**

Socializar una propuesta didáctica sobre la enseñanza de las fracciones y sus operaciones a nivel básico, con un enfoque realista constructivista, como alternativa de solución a las dificultades que presentan los alumnos en la adquisición de los diversos significados y de las operaciones de las fracciones contemplados en el contenido curricular de las matemáticas.

Promover situaciones de aprendizaje, a partir de situaciones problemáticas donde el alumno construya y conceptualice los diferentes significados de las fracciones.

Comprender y manejar las fracciones en la resolución de problemas que impliquen las operaciones básicas de éstas.

#### **4. Metodología del taller**

La realización de jornadas de trabajo en la que los participantes formaran grupos de

trabajo, contaran con facilitadores, se le proporcionaran hojas de trabajo en la que se pretende que lo realice en cooperación con los compañeros para que estos se desenvuelvan con fluidez, confianza e identificación para conseguir los objetivos planteados. Y a su vez, con esta estrategia metodológica facilitar la socialización de conocimientos y promover el desarrollo de las competencias básicas en el aula. Así pues, el trabajo en equipo es medio y fin en este marco de las competencias.

Entonces, el trabajo en grupo nos permitirá que los participantes se involucren activamente en la construcción de su conocimiento, se unan, se apoyen mutuamente, que tengan mayor voluntad, consiguiendo descubrir, participar, más y cansándose menos... y sus esfuerzos, aportes individuales relacionados en el grupo cobran más fuerza.

#### **Las características del grupo meta:**

- Compromiso y responsabilidad personal de cada miembro del equipo
- Interacción entre los participantes para la construcción del conocimiento en el tema de funciones.
- Que los participantes tengan las mismas oportunidades para contribuir al éxito del equipo y aquellas personas que necesiten ayuda, el propio grupo debe ofrecérsela o bien tendrán el apoyo de los facilitadores del taller.

### **5. Aspectos generales**

Se espera la participación del público meta de profesores de primaria y secundaria, como requerimientos del taller será necesaria un aula amplia formar los grupos y para trabajar el material concreto (acetatos) y semi concreto.

## **Actividades a desarrollar**

Los contenidos que se abordaran son; la resolución de problemas, las operaciones básicas abordadas con material concreto, para lo cual se necesitaran acetatos para ilustrar las operaciones, colores y otros.

- o Resolución de problemas que impliquen las operaciones básicas con fracciones.
- o Análisis de los conceptos de fracciones; Conceptos y sus partes, fracciones equivalentes.
- o Suma y resta de fracciones.
- o Producto de fracciones y
- o Cociente de fracciones.

#### **Materiales**

Acetatos, hojas de trabajo, colores y otros.

#### **6. Referencias bibliográficas**

Llinares, A. y Sánchez, M. (1997). *FRACCIONES.* Madrid: Editorial Síntesis. España.

Arce, R. y Marín, M. (2013). El estudio de las fracciones a nivel de octavo año. ¿Las

fracciones un concepto complejo o fácil de abordar? Tecnológico de Costa Rica.

- Fernández, B. (2009). *MATERIALES PARA LA ENSEÑANZA DE LAS FRACCIONES*, Universidad de Granada. España.
- Arana, W., Palacios, R., Ramos, P., (2010). Álgebra de los números reales, Ministerio de Educación (MINED), San Salvador, El Salvador.
- Calderón, V., Benavides, S., Cabrera, C., Cerros, G., Monterrosa, B., y Coello, J. (2008). *MATEMÁTICA 4*, Ministerio de Educación de El Salvador. El Salvador.

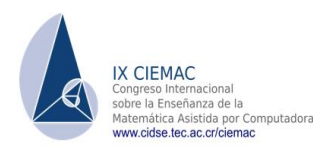

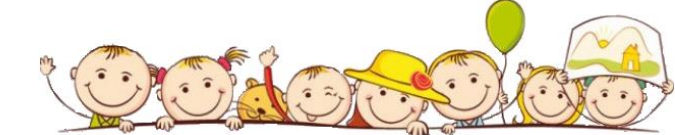

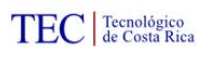

## UNA INTRODUCCION AL ESTUDIO DE LAS FRACCIONES HOJA DE TRABAJO **Jornada 1. Resolviendo problemas con fracciones**

### **Lenguaje cotidiano**

¿Te has detenido alguna vez a pensar la cantidad de situaciones en la vida cotidiana en que aparecen las fracciones?

Este taller es la oportunidad para revisar, retroalimenta y hacer reflexiones que nos sorprenderán lo importante que es el concepto de fracción.

#### **Sobre los conceptos.**

Fracción es un concepto familiar Palabra latina: fractio significa romper

De acuerdo a diccionarios actualizados se define:

- a) La división de un todo en sus parte o bien las partes de un todo.
- b) quebrado entendiéndose como una división que no puede efectuarse.

Algunas palabras de uso cotidiano: un medio, cuartos, tercios, octavos y cada vez van desapareciendo las cantidades cada vez que aumenta el campo de aplicación.

Sobre los algoritmos de las operaciones

Preguntas que pueden formularse y dar respuesta de forma personal:

- 1. ¿Identifica la noción de fracción en una situación cotidiana?
- 2. ¿Identifica la noción de fracciones equivalentes en la vida cotidiana?

3. ¿Utilizan los niños los algoritmos relativos a las operaciones en las situaciones cotidianas?

- 4. ¿Es necesario mantener la enseñanza de los algoritmos de las operaciones?
- 5. ¿Debe el tema pertenecer a un nivel superior?
- 6. ¿Es útil enseñar los algoritmos?

## **Reflexiones**

¿Qué mejor material que ofrece la vida misma?

La experiencia, las actividades del diario vivir refuerza la intuición y la acción para conseguir la abstracción y la construcción del lenguaje formal matemático.

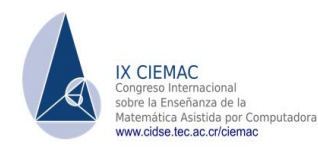

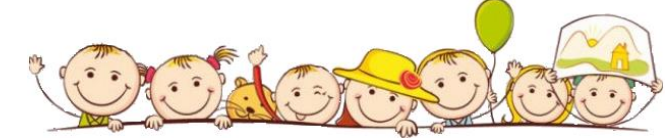

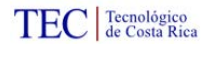

Las normas didácticas para la enseñanza de las matemáticas señalan: "la fundamentación sólida de los conocimientos como punto de partida indispensable para la ampliación y adquisición de otros nuevos. Los problemas deben ir de forma gradual y en progreso creciente de dificultades".

#### **Interpretaciones del concepto**

La Fracción como Parte-todo y la medida: la cual está referido a representaciones en los contextos continuos y discretos. Como cociente entendiéndose como una división indicada. La fracción como razón la cual es utilizada en contextos de probabilidades y porcentajes.

Esquema conceptual

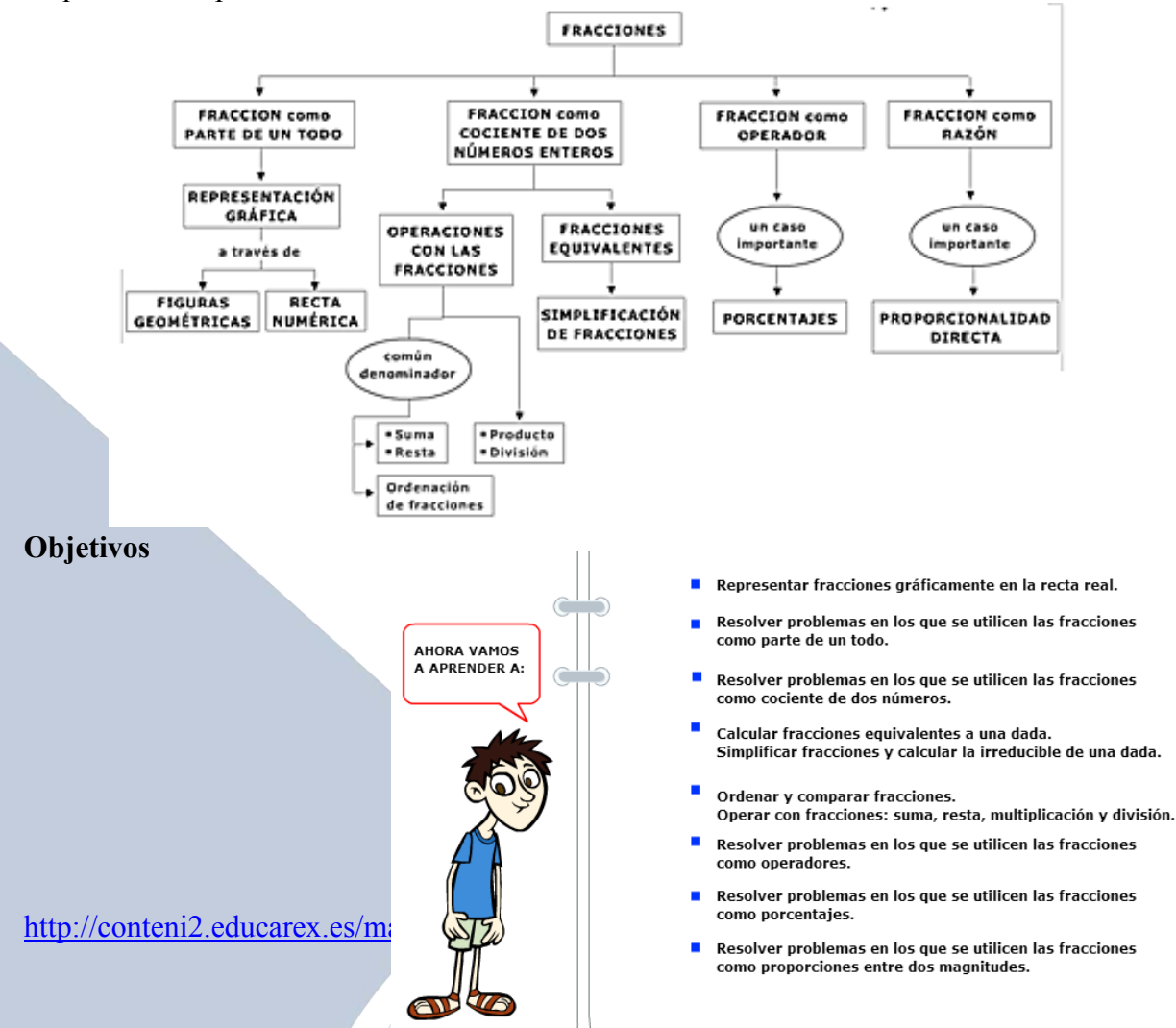

1. José: «Voy a arrojar tres monedas al aire. Si todas caen cara, te daré diez centavos. Si todas caen cruz, te daré diez centavos. Pero si caen de alguna otra manera, tú me das cinco centavos a mí."

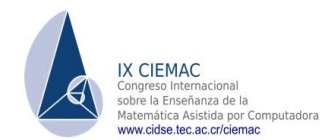

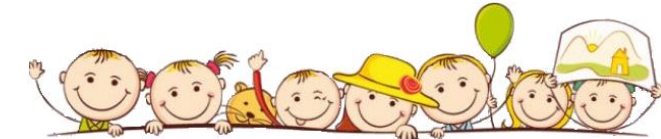

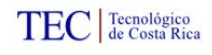

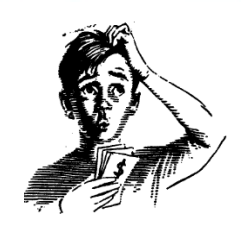

Jaime: "Déjame pensarlo un minuto. Al menos dos monedas tendrán que caer igual porque si hay dos diferentes, la tercera tendrá que caer igual que una de las otras dos. Y si hay dos iguales, entonces la tercera tendrá que ser igual o diferente de las otras dos. Las probabilidades están parejas con respecto a que la tercera moneda sea igual o diferente. Por lo tanto, hay las mismas probabilidades de que las monedas muestren el mismo lado, como que no. Pero José está apostando diez centavos contra cinco que no serán todas iguales, de modo que las probabilidades están a mi favor. ¡Bien, José, acepto la apuesta!"

¿Fue bueno para Jaime haber aceptado la apuesta?

2. Tres recipientes contienen agua: el primero 50/47 de litro, el segundo 62/55 de litro y el tercero 33/30 de litro. ¿Qué recipiente contiene más agua? ¿Y el que tiene menos?

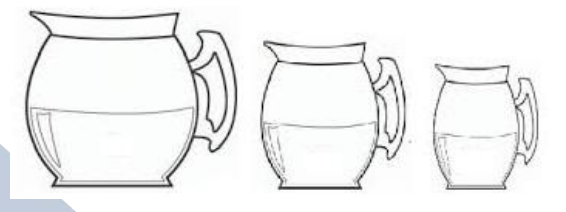

3. Manuel quiere comprar ½ kilo de jamón. Si en el supermercado sólo venden paquetes de 1/8 de kilo,

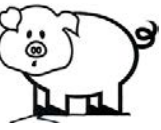

¿Cuántos paquetes deberá comprar?

4. Un agricultor ha sembrado las 2/5 partes de un campo de trigo y 1/3 de cebada. Si el campo tiene 4500 m², ¿qué superficie queda sin sembrar?

5. Un agricultor ha sembrado las 2/5 partes de un campo de trigo y 1/3 de cebada. Si aún quedan 1200 m² sin sembrar, ¿qué superficie tiene el campo?

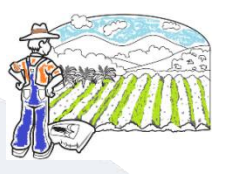

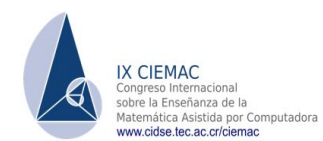

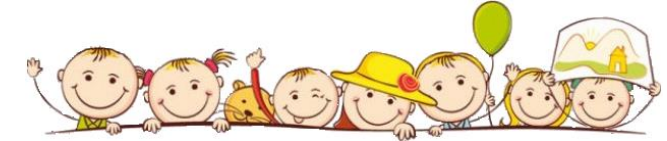

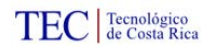

# **Jornada 2. Conceptos básicos. Operaciones con fracciones**.

A continuación se realizaran actividades que abordan el concepto de fracción. Se inicia con actividades en las que nos inducen a la representación del concepto de fracción utilizando figuras geométricas, construcción de las fracciones equivalentes, en ese orden nos lleva a los axiomas de orden de las fracciones. Además, se pretenden que los ubiquen en la recta real para definir el lugar que ocupan en éste, generando propiedades para su ordenamiento. Seguidamente se representan e identifican las fracciones mixtas y finalmente se realizan las cuatro operaciones básicas utilizando recursos que nos permiten facilitar la comprensión de las operaciones y fundamentalmente interpretar cada una de las fracciones que se obtengan como resultado del enfoque constructivista.

### **1. a) Responde**

- ¿Cuál es la fracción que forma el conjunto de chibolas rojas?
- ¿Cuál es la fracción que forma el conjunto de chibolas rosadas?
- Y las amarillas?

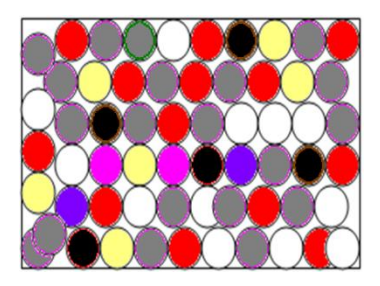

#### **2. Suma de fracciones**

- Fracciones que tienen el mismo denominador se llaman *fracciones homogéneas*.
- Fracciones que tienen un denominador diferente se llaman *fracciones heterogéneas*. Escribe las respuestas que corresponden con los dibujos.

#### **Notas previas**

- Los algoritmos de las fracciones resulta conflictivo, y en su mayoría por su "poca utilidad práctica" suelen evitarlos en la vida cotidiana, sustituyéndolos por otros procedimientos, en la búsqueda de una solución trivial, sin tanto razonamiento, situando esta situación en el centro de una gran problemática. El planteamiento de la cuestión de los algoritmos relativos a las operaciones con fracciones se desata una polémica en la forma de abordar este tema.
- En esta oportunidad, plantease el abordaje de las operaciones utilizando recursos manipulables que de alguna forma las metodologías que proponen algunos especialistas en didácticas de las matemáticas suelen ser efectivas siempre y cuando haya disponibilidad para su interpretación y su comprensión.

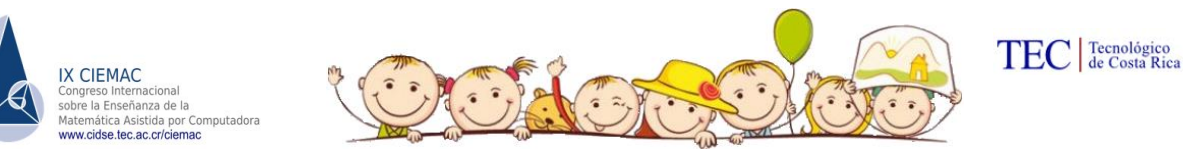

- Utilizaremos como recursos acetatos en forma de cuadrados (ver cuadrados), y rayados como las figuras que se presentan a continuación representados en diferentes colores lo que permitirá identificar los términos de los sumandos y además de las fracciones que se utilizaran.
- Se construirán fracciones equivalentes, seguidamente, efectuaremos operaciones como la suma, resta, multiplicación, finalmente platearemos algunas ideas para el abordaje de el cociente que su representación se vuelve complicada por su complejidad pero se intentara representar para comprender su proceso de como efectuarse.

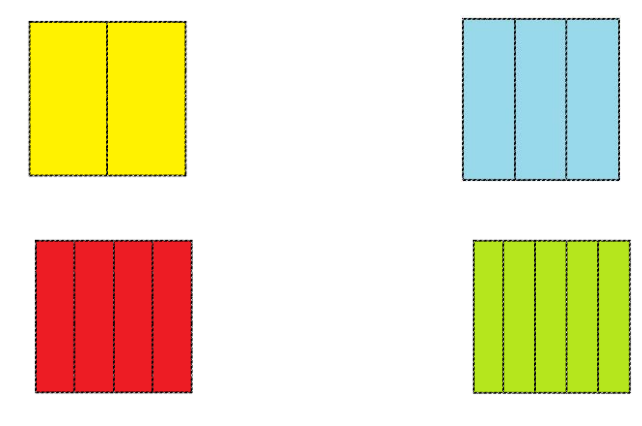

**3. Para la suma de fracciones** es necesario identificar el denominador, en las que se tienen dos casos

- a) Cuando este es igual
- b) Cuando este es diferente

Para el primer caso, no se presenta ninguna dificultad ya que únicamente la operación se efectúa sumando únicamente los numeradores y el denominador se conserva.

¿Por qué?.....

Por qué se trata de las mismas particiones.

Se utiliza el concepto de agregar, unir y como se trata de las mimas particiones solo se agregan.

263

Nuestro problema radica cuando son diferentes denominadores.

Modelo de aplicación. Efectuar 1/2+ 1/3

### **Utilizaremos los acetatos**

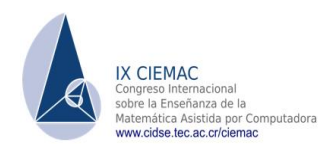

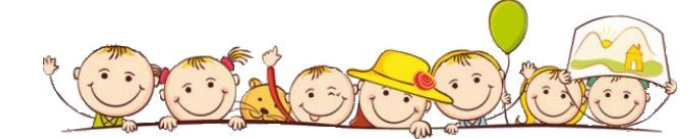

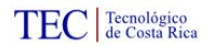

Trasponemos los acetatos y obtenemos: Total:  $1/2 + 1/3 = 5/6$ 

4. Haciendo uso del recurso se pide que realices las sumas siguientes:

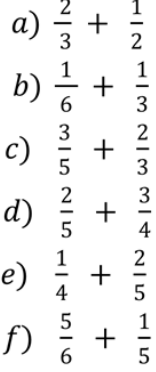

**5.** ¿Puedes restar la siguiente fracción? Utiliza dibujos u objetos para ayudarte.

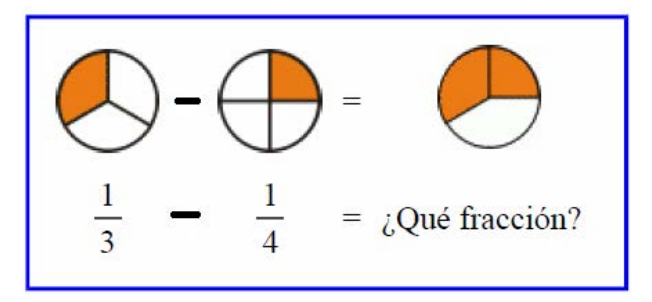

- Que tengo que hacer para visualizar el resultado.
- $\bullet$  *i*. Está complicado?, *i*, por qué?
- Analiza y reflexión observando las figuras detenidamente.

6. Realiza la siguiente resta de fracciones:

a) 
$$
\frac{4}{5} - \frac{2}{5}
$$
  
e)  $\frac{7}{5} - \frac{3}{5}$   
i)  $1\frac{5}{7} - \frac{3}{7}$   
b)  $\frac{6}{7} - \frac{5}{7}$   
g)  $\frac{9}{11} - \frac{3}{11}$   
j)  $3\frac{1}{5} - 1\frac{2}{5}$   
c)  $\frac{7}{8} - \frac{3}{8}$   
g)  $\frac{5}{9} - \frac{3}{9}$   
k)  $4\frac{3}{8} - 2\frac{1}{8}$ 

d) 
$$
\frac{5}{12} - \frac{8}{12}
$$
   
g)  $\frac{8}{15} - \frac{3}{15}$    
1)  $2\frac{2}{3} - 1\frac{1}{3}$ 

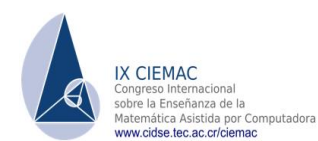

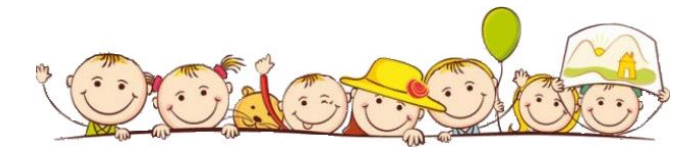

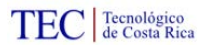

**7.** Restar: 2/3 – 2/5

Se necesitan los acetatos:

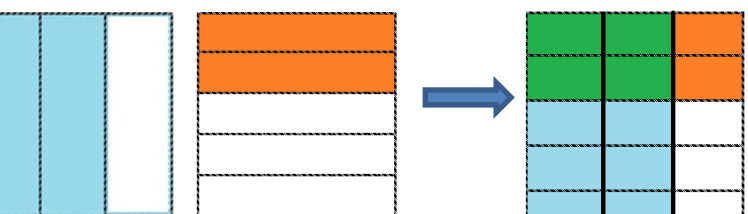

Trasponemos los acetatos y obtenemos:

Entonces,  $2/3 - 2/5 = 4/15$ 

Explicar el proceso de como obtuvimos el resultado.

8. Restar 3/5 - 1/2

Acetatos que se utilizaran

Trasponemos los acetatos

Obtenemos el resultado siguiente:  $3/5 - 1/2 = 1/10$ 

9. Producto de fracciones.

Completa cada uno de los siguientes cuadrados mágicos :

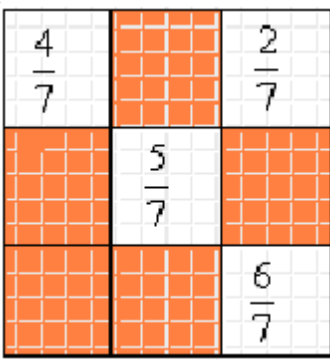

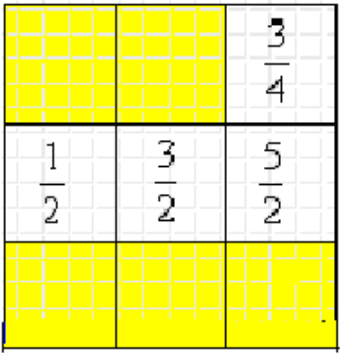

10. La suma de las áreas de los dos círculos iguales de la figura es 72π. ¿Cuál es el área del rectángulo ABCD? ¿Cuál es su perímetro?

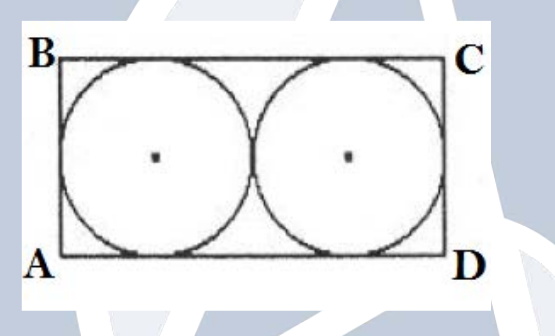

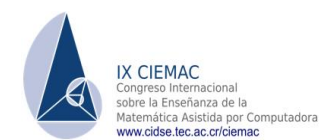

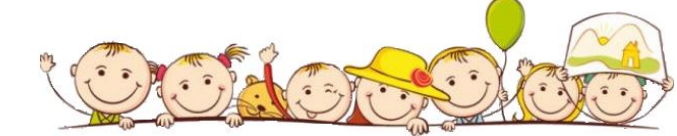

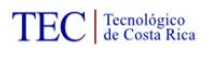

Si el radio del círculo de la figura es 6, ¿cuál es el área total de la zona sombreada? Calcula su valor aproximado tomando  $\pi = 3'14$ .

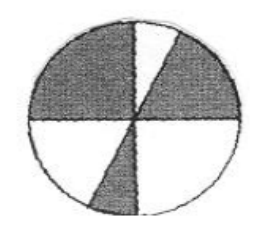

Modelo de aplicación. Efectuar el producto 3/4 x 2/5

Para ello se necesitan los acetatos

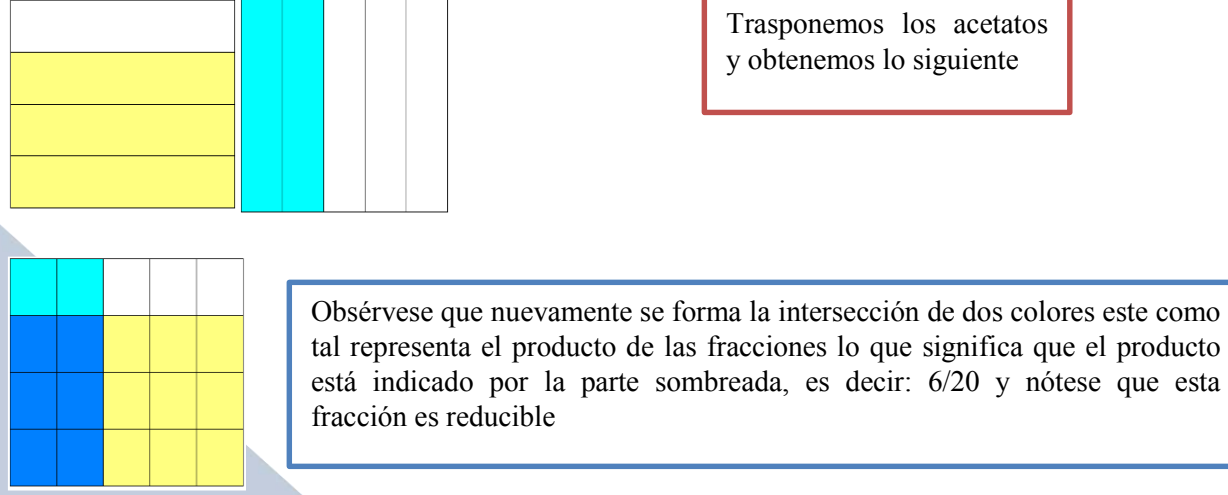

Entonces  $3/4 \times 2/5 = 3/10$ 

- 11. Haciendo uso del recurso se pide que realices las multiplicaciones siguientes:
	- a)  $\frac{1}{2} \times \frac{1}{3}$
	- b) 3/4x 2/3
	- c) 3/5x 5/6
	- d) 1/3 x3/4

a) Una vez has consolidado el producto de fracciones puedes escribir cual es la regla del producto de fracciones.

b) La representación por medio de diagramas puede ayudar a mostrar el producto de fracciones. Veamos, "Quedaba ¼ de pastel en la refrigeradora y me comí los dos tercios.

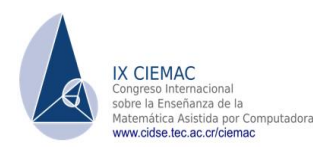

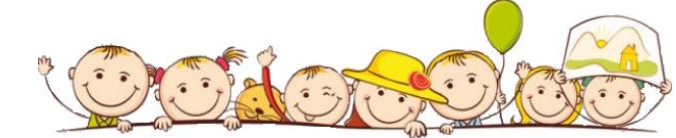

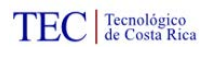

¿Qué porción del pastel me comí? Represéntalo usando gráficos o algún dibujo que represente dicha solución.

12. Problemas de aplicación. Resuelve cada una de las siguientes situaciones:

Problema 1. Lucas comió dos quintas partes de ¼ de una libra de semilla de marañón, ¿Qué fracción de kilo comió?

Problema 2. Para prepararle la pacha de leche a su bebé, Marcela ocupa los 3/4 de capacidad de la pacha, que es de 1/5 de litro. ¿Qué fracción de litro de leche prepara Marcela?

13. División De Fracciones

La operación más usada en la división de fracciones es la que se fundamenta en la idea de fracciones inversas o bien fracciones recíprocas.

*Intentemos con una idea intuitiva.* 

Formulemos la expresión siguiente "Cuantas veces cabe…. en…."

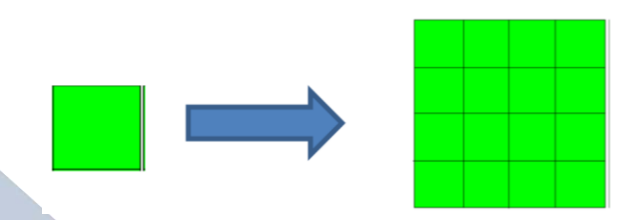

¿Cuantas veces cabe 1/16 en el cuadrado? ¿Cuantas veces cabe la tira en el cuadrado en 3/4?

14. Efectuar

a)  $1/16$  entre  $\frac{3}{4}$ 

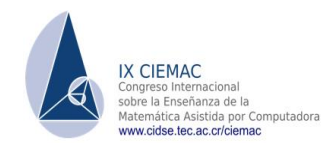

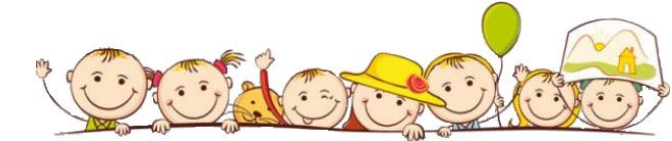

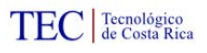

b) ½ entre 7/10

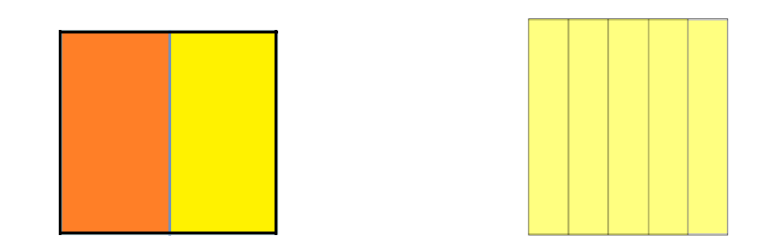

Recuerda que la notación varía en los diferentes textos de matemáticas. Por ejemplo:

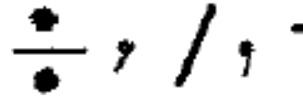

De acuerdo al comportamiento que se ha propuesto puedes definir el algoritmo que nos permite el cálculo de la división en las fracciones.

15. Efectuar las divisiones siguientes haciendo uso del algoritmo de la división de fracciones.

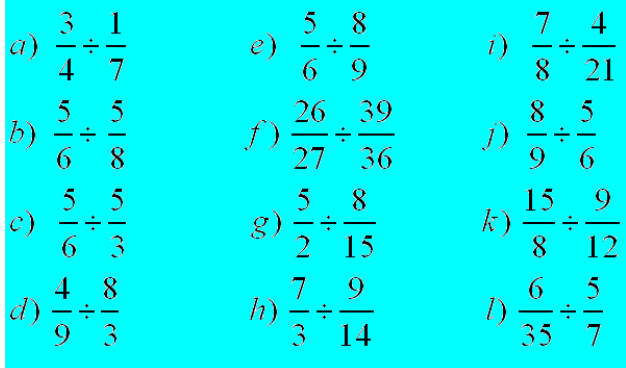

16. Ejercicios de aplicación

**Problema 1.** Joselin debe repartir 5 libras de arroz en bolsas de ¼ de libra. ¿Cuántas bolsas de ¼ de libra logrará llenar?

**Problema 2.** Tengo 7/8 de kilo de chocolates. ¿Cuántas cajas De 1/4 de kilo alcanzo a llenar?

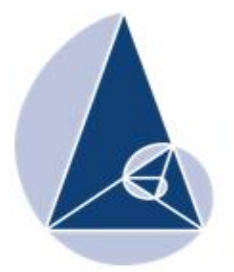

**IX CIEMAC** Congreso Internacional sobre la Enseñanza de la Matemática Asistida por Computadora www.cidse.tec.ac.cr/ciemac

# **Una introducción al estudio de las funciones**

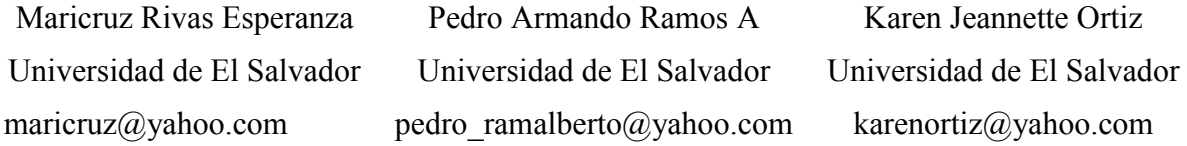

**Resumen:** En este taller se presenta una propuesta para el abordaje de los principales elementos del concepto de función, con la modelación de muchos fenómenos observables de la vida cotidiana. Se presentan actividades retomando aspectos de la cotidianeidad en la que es importante para la comprensión, interpretación, formulación y representación de las funciones a través de diferentes lenguajes: tablas, fórmulas, enunciados comunes, gráficos, y consecuentemente traducir dichas expresiones entre sí e incorporarlas al lenguaje del conocimiento matemático para intervenir en diversas situaciones de la realidad. Seguidamente, se analizan ejemplos en donde se reflejan las características de cada uno de los fenómenos para detectar los tipos y propiedades fundamentales de las funciones; creciente, decreciente, inyectividad, biyectividad. Finalmente, se realiza el análisis del comportamiento gráfico de las funciones usando transformaciones con el apoyo del software Geogebra.

**Palabras clave:** Función, registros, funciones elementales, transformaciones, Geogebra.

**Abstract:** In this workshop a proposal for the boarding of the principal elements of the concept of function, modeling many observable phenomena of daily life presents. Activities are presented recalling aspects of daily life in which it is important for to understanding, interpretation, development and representation of functions across different languages: tables, formulas, common statements, graphics, and consequently translate these expressions together and incorporate language mathematical knowledge to interpret and intervene in various situations of reality. Next, examples in which reflect the characteristics of each of the phenomena to detect the types and basic properties of functions are analyzed; increasing, decreasing, injectivity, bijectivity. Finally, analysis of the behavior of graphic functions are performed using transformations supported software Geogebra

**Keywords:** Function, registers, elementary functions, transformations, Geogebra

TEC de Costa Rica

#### **1. Introducción**

El estudio de las funciones está presente en todo tipo de fenómenos que acontecen a nuestro alrededor, podemos nombrar fenómenos físicos, químicos o naturales, como la variación de la presión atmosférica, la velocidad y la aceleración, el comportamiento regular de algunos fenómenos para su modelación matemática, la desintegración de sustancias radiactivas, la reproducción de especies vegetales y animales, etc. Casi todo es susceptible de ser tratado a través del planteamiento y estudio de una o varias funciones que gobiernan los mecanismos internos de los procesos en todas las escalas y niveles.

En el presente trabajo se propone ideas generales para el abordaje del estudio de las funciones. El objetivo principal es realizar un estudio básico de las funciones y desarrollar la capacidad de interpretar y usar la información presentada en una variedad de formas de nuestra vida cotidiana. Para ello se plantean diferentes contextos (registros) para que el profesor seleccione de forma idónea, de acuerdo a las características de los estudiantes en el aula y del nivel de los estudiantes, la enseñanza del concepto de función y de las diferentes características que se presentan en éstas.

Como profesores en área de la matemática nos hemos sentido motivados por la experiencia de investigar las diferentes representaciones del concepto de función, además, compartir este trabajo para que el concepto de función no sea un paradigma negativo y contribuir a la enseñanza y la mejora de la calidad en este contenido.

La metodología que se propone en este documento va dirigido con un enfoque de la resolución de problemas, en la que han sido retomados fenómenos que ocurren y se presentan de la cotidianeidad, que se han escrito para el análisis, la reflexión, el descubrimiento de las características, del comportamiento de los fenómenos, de sus propiedades, básicamente conseguir la comprensión de forma básica del concepto de función con sus respectivas características.

Finalmente utilizar el software Geogebra para graficar y realizar transformaciones de las funciones en donde podrán experimentar y observar de forma sencilla los cambios que se producen en una función cuando se le efectúan traslaciones horizontales, verticales, contracciones y dilataciones, tanto horizontales como verticales.

#### **2. Planteamiento del problema**

El concepto función, es de suma importancia en la enseñanza de la matemática, pues se le considera como elemento importante en el campo de la modelización de diferentes

fenómenos cotidianos y su importancia se debe a que es indispensable para la comprensión de conceptos que se presentan a nivel de educación superior.

El aprendizaje del tema de funciones está presente en los currículos escolares de los distintos niveles de la Educación, motivo por el cual ha sido objeto de muchas investigaciones en Didáctica de la Matemática. Los estudios contemplan diversos aspectos de la problemática sobre los procesos de abordaje del concepto y la preocupación se basa especialmente en plantear estrategias metodológicas, pedagógicas de enseñanza y aprendizaje sobre el concepto. Sabemos, cómo profesores las dificultades que afrontamos diariamente para que los alumnos asimilen dicho concepto, y por las experiencias del abordaje de este tema, reconocemos que es un concepto complejo debido a que se expresa en una multiplicidad de registros y genera diferentes niveles de abstracción y de significados.

En este contexto, pretendemos proponer el siguiente taller como una introducción al abordaje de las funciones utilizando la metodología con un enfoque en la resolución de problemas y para ello se plantean diferentes contextos (registros) retomados de la vida cotidiana para que el receptor de dicho conocimiento haga uso de sus pre saberes y de su familiarización con fenómenos cotidianos. Seguidamente se plantean problemas para la interpretación de gráficos, lectura y construcción de tablas, simbolización y creación de la notación para describir las relaciones de los fenómenos.

Pero este contenido tiene un objetivo que va más allá del tema funciones: es mostrarle, a través de ellas, que la Matemática no es solamente una materia importante en su plan de estudios, sino también una herramienta que le permitirá analizar y entender mejor muchas situaciones que se presentan en su vida cotidiana. Por eso proponemos ejemplos prácticos, y motivar a los maestros a proponer otros modelaciones que permitan enriquecer este tema. Finalmente, utilizando el software Geogebra se representaran las funciones, luego se experimentara los cambios de posición de las gráficas de una función por medio de desplazamientos horizontales y verticales.

#### **3. Objetivos**

i. Introducir los conceptos matemáticos básicos de las funciones mediante situaciones de la vida cotidiana o de otras ciencias. (Construir modelos matemáticos).
- ii. Comprensión, interpretación, formulación de las funciones a través de diferentes lenguajes: tablas, fórmulas, enunciados comunes, gráficos.
- iii. Reconocer y plantear situaciones en las que existan problemas susceptibles de ser formulados en términos matemáticos (modelaciones), resolverlos y analizar resultados utilizando recursos apropiados.

## **4. Metodología del taller**

Para la realización de las jornadas de trabajo, los participantes formaran grupos de trabajo, se le proporcionaran hojas de actividades para que los participantes reflexionen con las diferentes problemáticas con el fin de adquirir habilidades y destrezas para la interpretación de gráficos, lectura, construcción de tablas, simbolización, identifique las características, propiedades, creación de la notación del concepto de función plasmadas en los fenómenos.

Se pretende que los participantes lo realicen en cooperación con los compañeros para que estos se desenvuelvan con fluidez, confianza e identificación para conseguir los objetivos planteados. Y a su vez, con esta estrategia metodológicas facilitar la socialización de conocimientos, consoliden de forma natural el concepto de función y promuevan el desarrollo de las competencias básicas en el aula.

Entonces, el trabajo en grupo permitirá que los participantes participen activamente en la construcción de su conocimiento, se unan, se apoyen mutuamente, consiguiendo descubrir, participar y sus aportes individuales cobraran más relevancia en su aprendizaje.

### **Las características del grupo meta:**

- Compromiso y responsabilidad personal de cada miembro del equipo
- Interacción entre los participantes para la construcción del conocimiento en el tema de funciones.
- Que los participantes tengan las mismas oportunidades para contribuir al éxito del equipo y aquellos participantes que necesiten ayuda, el propio grupo debe ofrecérsela o bien tendrán el apoyo de los facilitadores del taller.

### **5. Aspectos generales**

Se espera la participación del público meta de profesores de primaria y secundaria, y como requerimientos del taller, un aula y un laboratorio de cómputo para brindar a los

participantes el apoyo tecnológico para que realicen sus prácticas utilizando el software Geogebra como apoyo para la consolidación de su aprendizaje.

### **Actividades a desarrollar (2 jornadas)**

- o Análisis Cualitativo del comportamiento de las gráficas cartesianas
- o Modelos diversos de funciones elementales: primeras definiciones
- o Modelos de diversas funciones elementales: Gráficas de funciones básicas.
- o Propiedades de las funciones: análisis de su comportamiento
- o Análisis del comportamiento gráfico de las funciones usando transformaciones (Geogebra)

#### **6. Referencias Bibliográficas**

- Joint matriculation board (1985).El lenguaje de las funciones y gráficas. Ministerio de Educación y Ciencia. Centro de publicaciones. España
- Ministerio de Educación, Ciencia y Tecnología de la Nación. (2017). Matemática Funciones. Módulos de Enseñanza Semipresencial, Buenos Aires, Argentina (2017).
- Martínez Blanco, José María, Sobre la génesis del concepto de función. Servicio de Publicaciones del Ministerio de Educación y Ciencia, Barcelona España. [http://redined.mecd.gob.es/xmlui/bitstream/handle/11162/72869/00820073007861](http://redined.mecd.gob.es/xmlui/bitstream/handle/11162/72869/00820073007861.pdf?sequence=1) [.pdf?sequence=1](http://redined.mecd.gob.es/xmlui/bitstream/handle/11162/72869/00820073007861.pdf?sequence=1) Recuperado 7 de octubre 2015
- Arana, W., Palacios, R., Ramos, P., (2010). Estudio de Funciones, Ministerio de Educación (MINED), San Salvador, El Salvador.
- Soto, Efraín.(2012). Funciones. México. Recuperado 23 setiembre 2015 [www.aprendematematicas.org.mx/obras/AMDGB4.pdf.](http://www.aprendematematicas.org.mx/obras/AMDGB4.pdf)

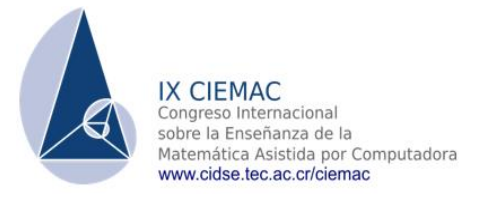

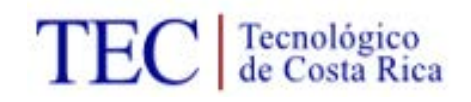

# **UNA INTRODUCCION AL ESTUDIO DE LAS FUNCIONES Jornada 1. HOJA DE TRABAJO 1**

A continuación estudiaremos algunos ejemplos de graficas cartesianas que representan distintas situaciones cotidianas que implican ideas progresivamente hasta llegar a relaciones funcionales y que pueden ser de utilidad para la introducción a las funciones.

1. Cada una de las personas está representada por uno de los puntos de la gráfica. ¿Quién está representado por cada punto del diagrama cartesiano? Reflexiona.

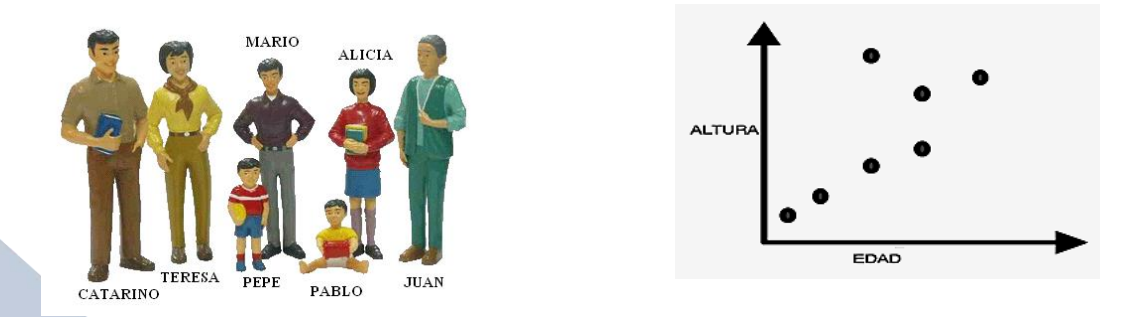

2. La pelota de futbol y baloncesto

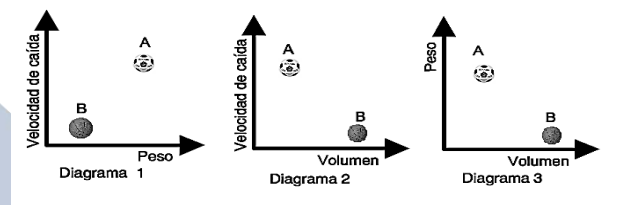

Si A y B representan bolas de futbol y baloncesto respectivamente, a la vista de los diagramas, indica si son ciertas o falsas las afirmaciones siguientes: (Nota: Pelota Futbol: Peso: 410 - 450g: Pelota Baloncesto: Peso: 600 - 800 [g\)](http://es.wikipedia.org/wiki/Gramo)

a) La que tiene más volumen, tiene más peso. b) La que tiene menos peso, tiene más volumen.

c) La que tiene más peso, cae más rápidamente. d) La que tiene más volumen cae más rápidamente.

3. Las gráficas describen dos aviones ligeros A y B.

a) La primera gráfica muestra que el avión B es más caro que el A. ¿Qué más indica?

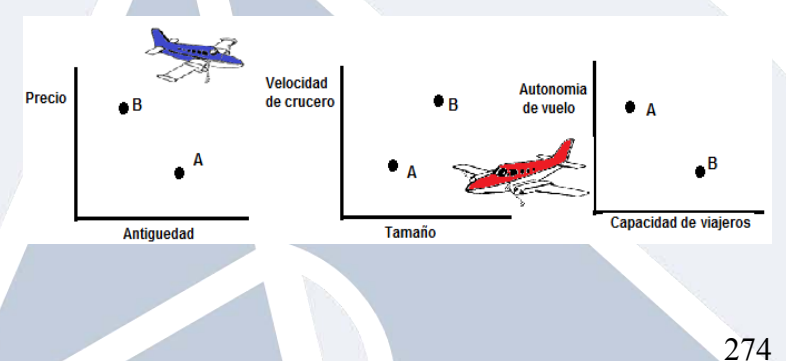

b) Indica el valor de verdad de las siguientes afirmaciones

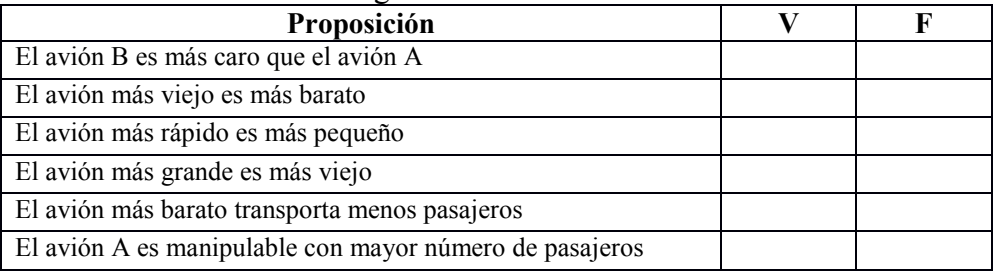

4. Sobre la repisa se ubican 8 libros de diferentes asignaturas. Auxiliándote de la gráfica, ubica el lugar que ocupa el libro en la representación gráfica

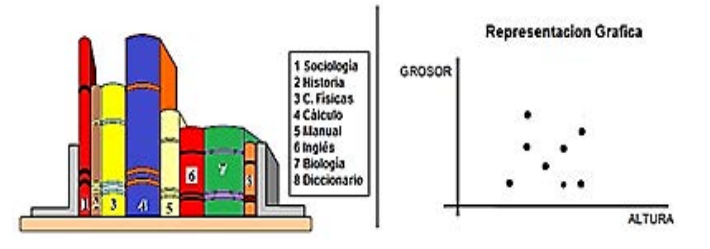

5. ¿Cómo cambia la velocidad de la bola cuando va por el aire en este golpe de golf? Discute esta situación

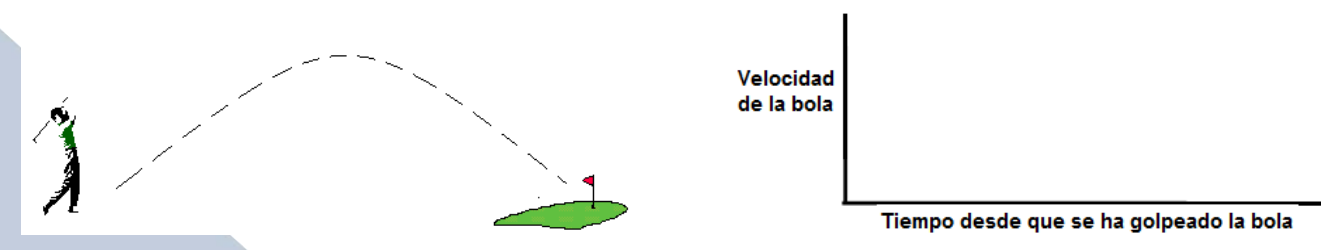

Con tus compañeros haz una gráfica aproximada para ilustrar como varia la velocidad.

6. La figura muestra la pista de una montaña rusa en la que los carros viajan entre A y B a una velocidad lenta y constante. ¿Cómo varía la velocidad de estos carros cuando van de A a G?, ¿En qué partes de la pista viaja rápido el carro?, ¿Y despacio? ¿Dónde acelera? ¿Dónde decelera? Describe tu respuesta por escrito y mediante una gráfica.

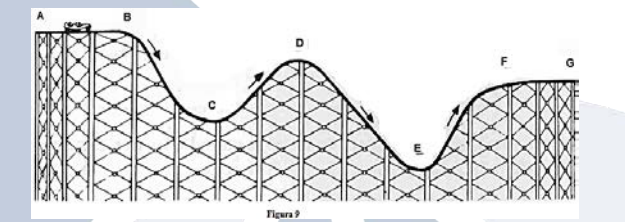

7. El juego mecánico de la figura tiene un diámetro de 50 m y

da una vuelta cada 60 segundos.

a) Haz una gráfica que muestre cómo varía la altura del cestillo **A** durante 4 minutos.

b) Describe la gráfica que has dibujado.

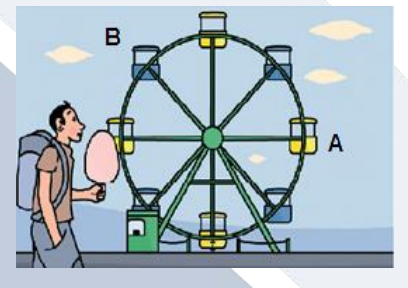

c) Utilizando el mismo par de ejes, haz dos graficas que muestren como varia la altura del cestillo A y la del cestillo B respecto al suelo durante 3 minutos.

d) Repite la actividad anterior, colocando el origen de coordenadas en el centro de juego.

- 8. Observa el juego mecánico de la figura
- a) Haz una gráfica que muestre cómo varía la altura del
- columpio durante 4 minutos.
- b) Describe la gráfica que has dibujado.

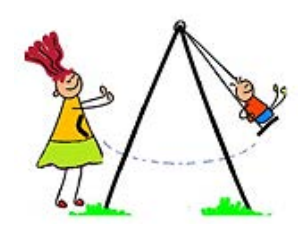

9. La gráfica describe la velocidad de un auto de carreras en cada lugar de este circuito:

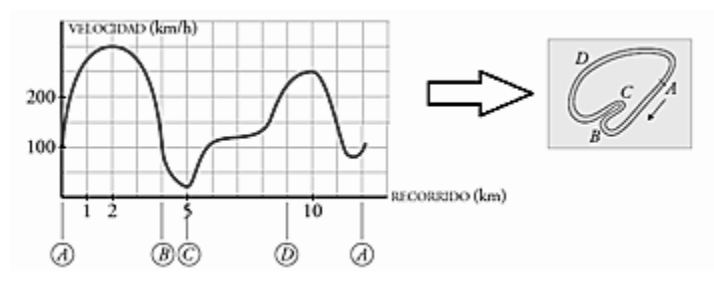

Di en qué tramos la velocidad aumenta y en cuáles disminuye. ¿A qué crees que se deben los aumentos y las disminuciones de velocidad?

10. Ahora, ¿Cómo crees que varía la velocidad de un carro cuando está dando la segunda vuelta en cada uno de los tres circuitos que se muestra en la figura 14? (S= punto de salida).

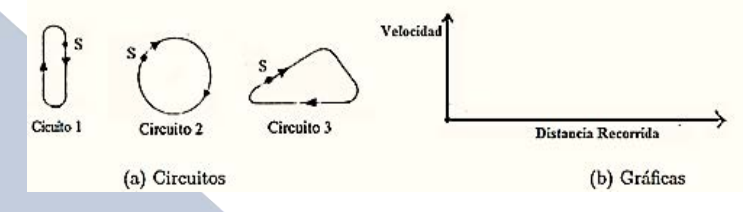

Explica tus respuestas en cada caso, por escrito y mediante una gráfica. Indica claramente las suposiciones que realices. Compara tu gráfica con el dibujo del circuito

11. La figura muestra cómo varia la velocidad de un carro de carreras durante la segunda vuelta de una carrera: ¿Cuál de los circuitos de la figura 16 estaba recorriendo?

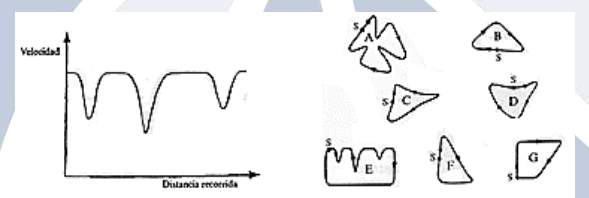

12. Elige la gráfica que mejor se ajuste a cada una de las situaciones siguientes. Escribe qué variable se representa en cada uno de los ejes de coordenadas.

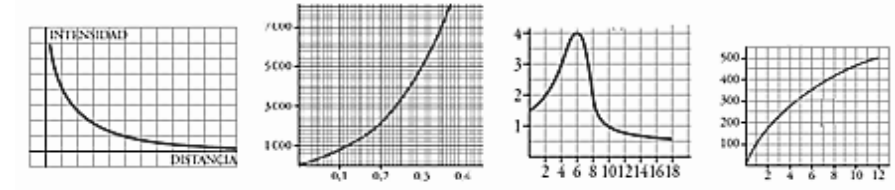

**a)** Soltar un globo que se eleva y alcanza cierta altura

- **b)** La capacidad espiratoria de los pulmones
- **c)** La resistencia de un tipo de hilo de una vara de pescar y con su grosor
- **d)** La intensidad del sonido en función de la distancia

13. Las gráficas siguientes nos muestran la marcha de seis montañeros:

- a) Describe el ritmo de cada uno.
- b) ¿Cuáles de ellas te parecen menos realistas?
- c) ¿Quién recorre más camino?
- d) ¿Quién camina durante menos tiempo?

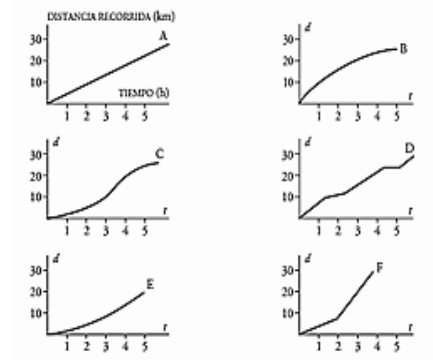

14. Llenando botellas. Tomamos una curiosa botella vacía y la vamos llenando de agua con un vaso. Cada vez que echamos uno, medimos el nivel que alcanza el agua en la botella y lo anotamos en una gráfica. Explica la relación que hay entre la forma de la botella y la forma de la gráfica.

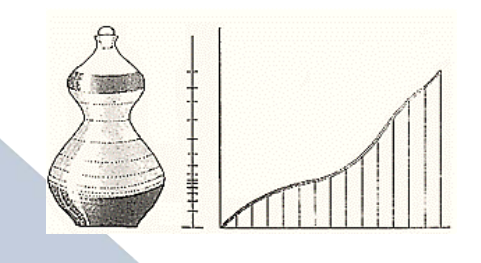

15. Se muestran 4 botellas y 4 graficas. Relaciona cada botella con su correspondiente gráfica:

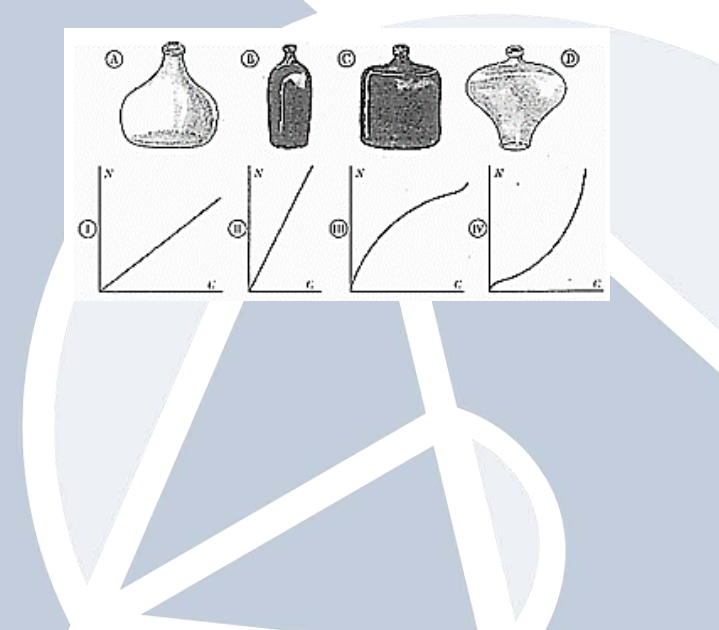

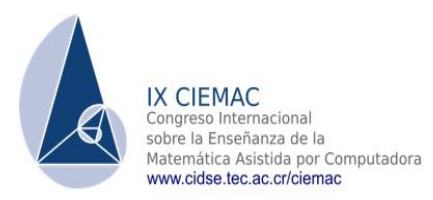

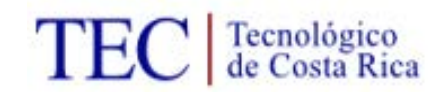

#### **UNA INTRODUCCION AL ESTUDIO DE LAS FUNCIONES**

### **Jornada 2. HOJA DE TRABAJO 2**

### **(Continuación)**

**1-** Para medir la capacidad espiratoria de los pulmones, se hace una prueba que consiste en inspirar al máximo y después espirar tan rápido como se pueda en un aparato llamado "espirómetro". Esta curva indica el volumen de aire que entra y sale de los pulmones.

a) ¿Cuál es el volumen en el momento inicial?

b) ¿Cuánto tiempo duró la observación?

- c) ¿Cuál es la capacidad máxima de los pulmones de esta persona?
- d) ¿Cuál es el volumen a los 10 segundos de iniciarse la prueba?

8 10 12 14 16 18 TIEMPO (s) Ğ,

**2.** En la puerta de un colegio hay un puesto de golosinas. En esta gráfica se ve la cantidad de dinero que hay en su caja a lo largo de un día.

a) ¿A qué hora empiezan las clases de la mañana?

b) ¿A qué hora es el recreo? ¿Cuánto dura?

c) El puesto se cierra a mediodía, y el dueño se lleva el dinero a casa. ¿Cuáles fueron los ingresos esta mañana?

- d) ¿Cuál es el horario de tarde en el colegio?
- e) ¿Es esta una función continua o discontinua?

**3.** Tres deportistas han estado nadando durante media hora. Su entrenador ha medido las distancias recorridas cada 5 minutos

Describe el comportamiento de cada nadador y dibuja la gráfica que relaciona la distancia y el tiempo de cada uno.

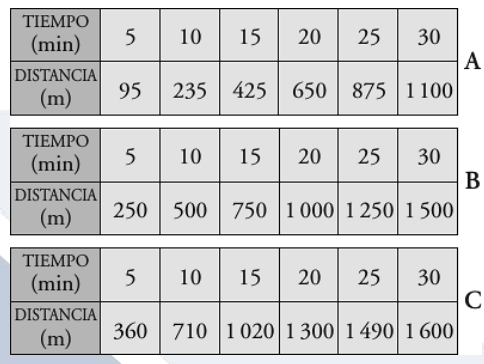

**5.** La gráfica muestra el nivel de ruido de una habitación en función del tiempo.

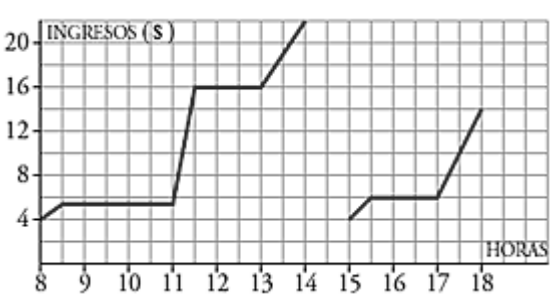

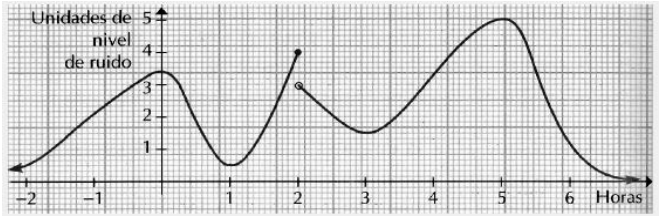

a) ¿Cuándo crece el nivel de ruido? ¿Cuándo decrece?

b) ¿Hay algún momento en que el nivel de ruido sea nulo?

c) ¿Qué nivel ruido había en el momento que se considera origen de tiempos?

d) En un momento determinado alguien apaga la radio, que estaba sonando a gran volumen.

¿Qué instante crees que es éste?

e) ¿En qué se diferencian y en qué se parecen los niveles de ruido de los instantes  $t = 0$  y  $t =$ 

5? ¿Y de los instantes  $t = 1$  y  $t = 3$ ?

**6.** El siguiente bosquejo representa la velocidad v (en kilómetros por hora) del auto de Mario como función del tiempo. (En minutos). Conteste las preguntas con base en la gráfica.

a) ¿En qué intervalos viaja José más rápido?

b) ¿En qué intervalos tiene una velocidad cero?

c) ¿Cuál es la velocidad de José entre 0 y 2 minutos?

d) ¿Cuál es la velocidad de José entre 5 y 7 minutos?

e) ¿Cuál es la velocidad de José entre 8 y 8.5 minutos?

f) ¿Cuándo va a velocidad constante?

**7**. Todos estos rectángulos tienen la misma área, 36 cuadraditos.

a) Asigna a cada uno su base y su altura, y tómalos como

coordenadas de un punto.

Por ejemplo: *A*: base 9, altura 4 8 *A* (9, 4)

b) De este modo obtendrás 7 puntos que has de representar en unos ejes cartesianos.

c) Une todos los puntos para obtener una curva, que es la gráfica de la función.

**8**. En el gráfico siguiente tenemos representada la compra que hemos realizado: ¿cuántos kilos hemos comprado de cada producto y cuánto ha costado?

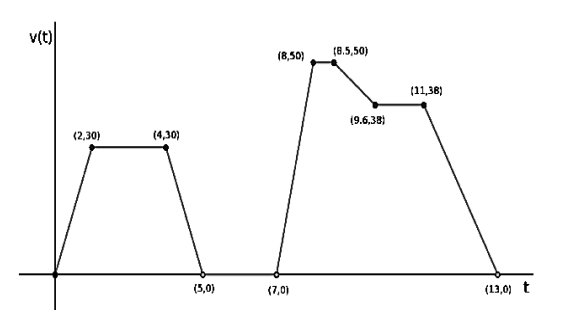

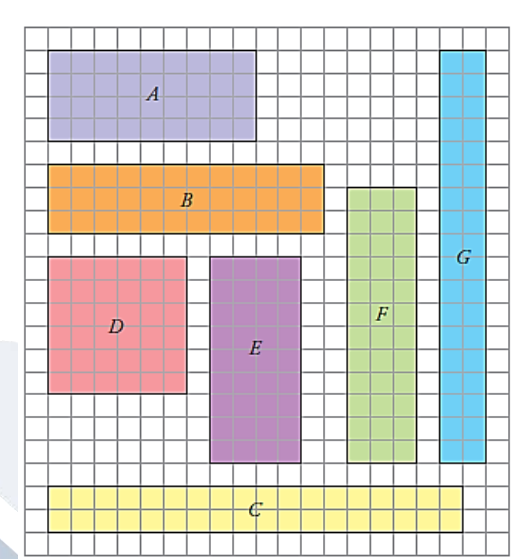

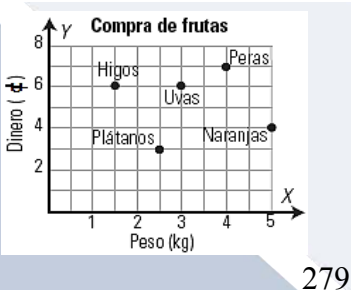

**9.** La gráfica representa la temperatura del agua cuando hacemos café:

- a) Haz una tabla de valores
- b) ¿Es una gráfica de puntos o de líneas?
- c) Interpreta el tramo de 0 a 4 minutos.
- d) Interpreta el tramo de 4 a 6 minutos.
- e) Interpreta el tramo a partir de los 6 minutos.

e) Si el café se toma a los 13 minutos de empezar a hacerlo, ¿a qué temperatura se toma?

**10**. Sin dibujar los puntos, elige entre las gráficas de la figura 46 la que se ajuste mejor a cada una de las tablas siguientes. Escribe los nombres de los ejes y explica tu elección. Si no puedes encontrar la gráfica que deseas, dibuja tu propia versión.

### a) Café enfriándose

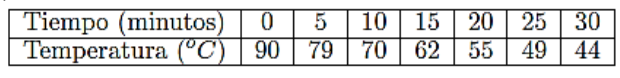

### b) Tiempo de cocción de un pavo

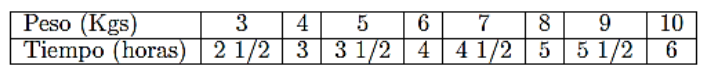

## c) Cómo crece un bebé antes de nacer

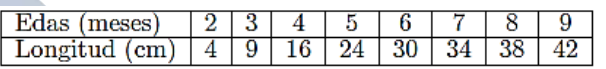

# d) Cantidad de alcohol en la sangre después de ingerir

# cuatro cervezas

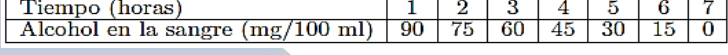

# e) Número de especies de pájaros en una isla volcánica

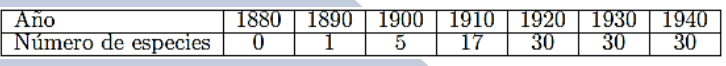

### f) Esperanza de vida

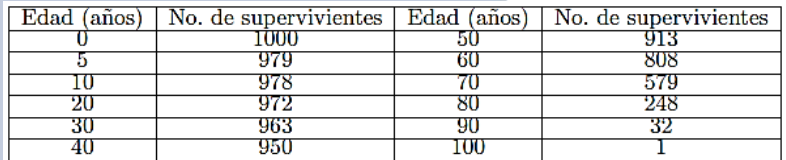

**11**. Esta gráfica corresponde al porcentaje de personas que ven la televisión o escuchan la radio, en las distintas horas del día.

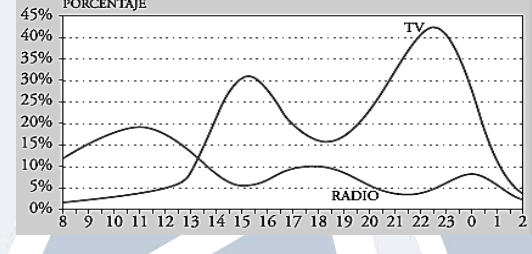

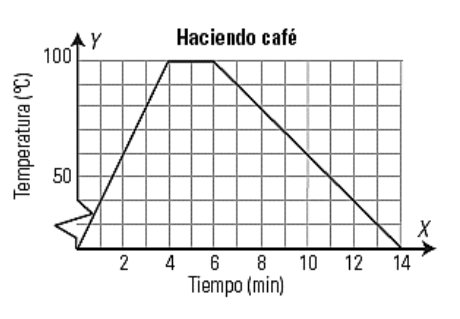

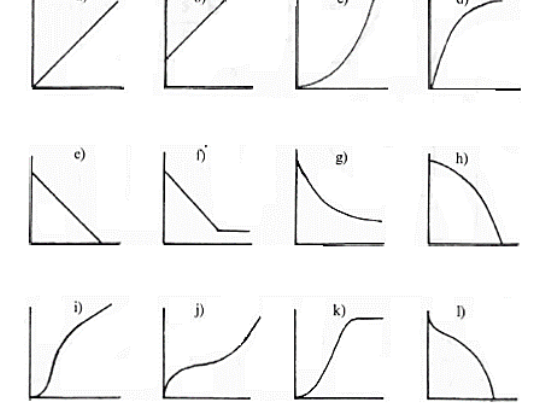

280

a) Describe la curva correspondiente a la televisión: dónde es creciente, dónde es decreciente, máximos, mínimos... Relaciónala con las actividades cotidianas: levantarse, acostarse, comida, cena...

b) Haz lo mismo con la curva correspondiente a la radio.

c) Compara las dos curvas y relaciónalas.

**12**. El ayuntamiento de un pueblo, quiere promover el uso de la bicicleta, para efecto de mejorar la contaminación en su ciudad. Para ello, ha establecido un local y han decidido alquilarlas según las tarifas siguientes:

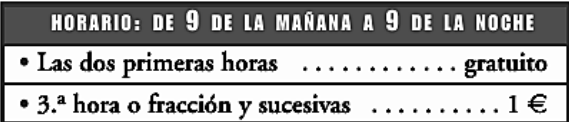

El tiempo máximo diario es de 12 horas (desde las 9 de la mañana hasta las 9 de la noche). Representa la gráfica de la función tiempo de uso de la bici-coste.

**13**. Se pide que encuentres la relación para cada uno de los problemas siguientes:

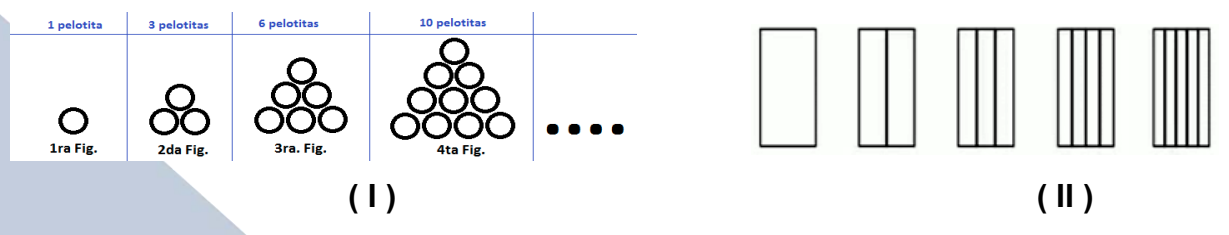

a) Reflexiona el patrón, regularidad o una relación que nos permita describir el fenómeno

b) Elabora en tu cuaderno la tabla de valores y representa la familia figuras

c) Razona que la relación entre sus variables (podrían ser x, y).

d) Representa la gráfica de la función.

**14**. Observa la siguiente sucesión de figuras y encuentra al menos 3 fórmulas para cada una que describan el comportamiento para calcular el número de cuadrados en función del número de orden de la figura.

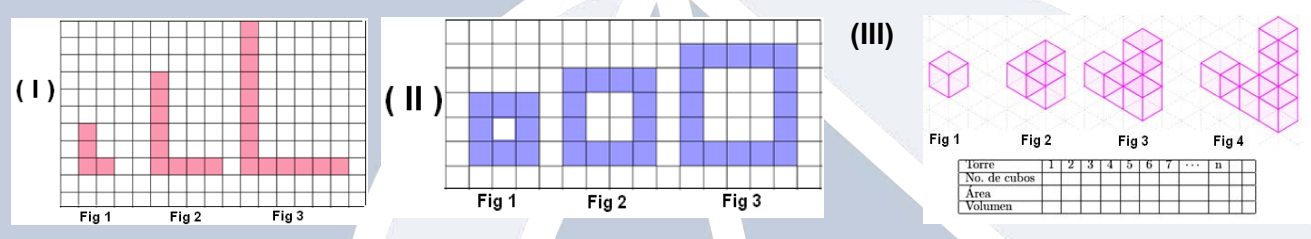

a) Elabora en tu cuaderno la tabla de valores y representa la familia figuras

b) Razona que la relación entre sus variables (podrían ser x, y).

c) Representa la gráfica de la función.

#### **MODELOS DIVERSOS DE FUNCIONES ELEMENTALES**

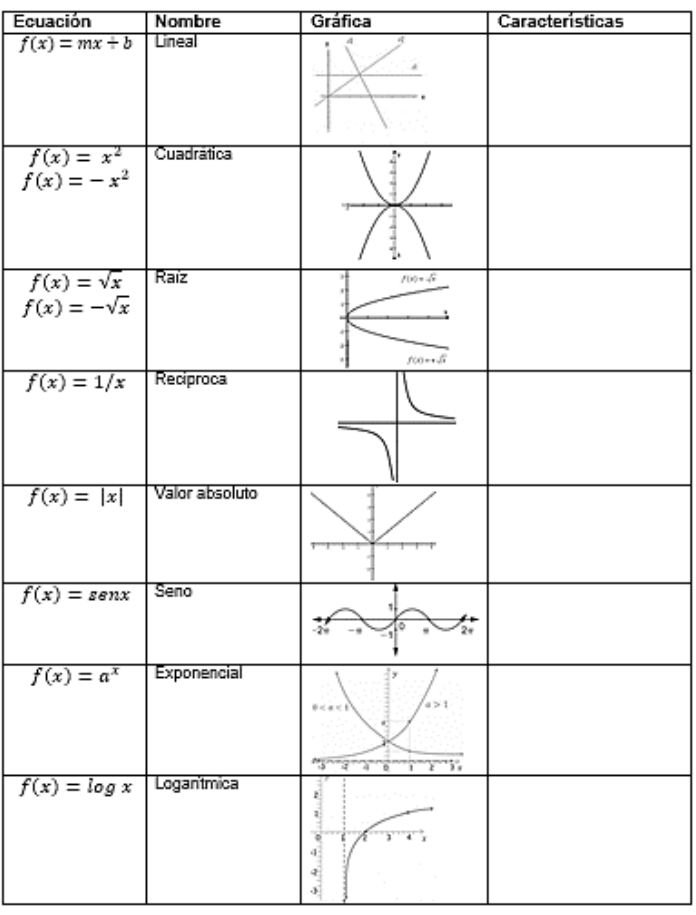

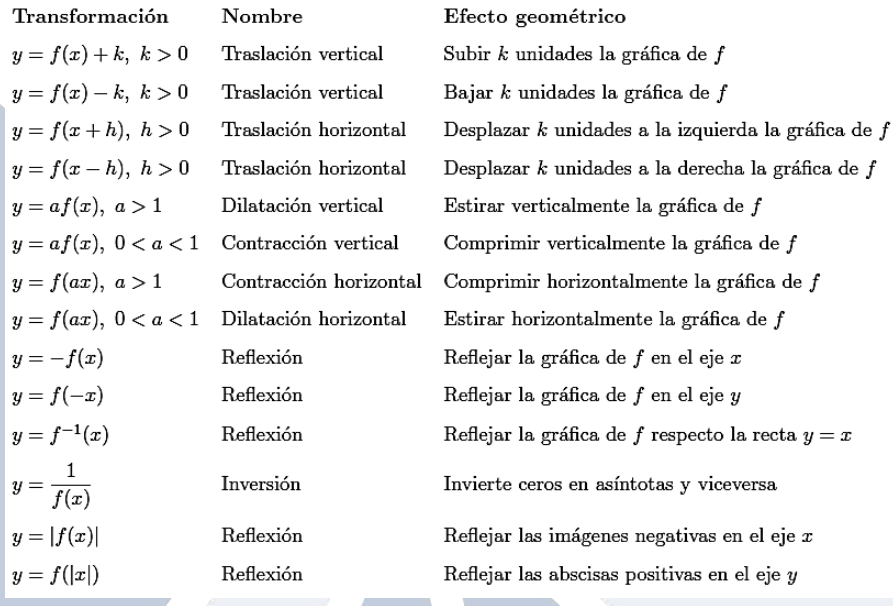

En este apartado se hace uso del lenguaje geométrico de las trasformaciones para desarrollar una noción de función como objeto matemático y realizar operaciones con funciones en el contexto geométrico, favoreciendo la coordinación entre las representaciones algebraicas y gráfica.

Asumiremos conocidas las gráficas de las funciones construidas en la sección anterior. Así, dada la gráfica de la función y = f(x) preguntamos:

- 1. ¿Qué patrón se observa en las gráficas de  $y = f(x) + k$ ? ¿  $y = f(x + k)$ ?
- 2. ¿Qué patrón se observa en las gráficas de  $y = f(-x)$  *i*  $\forall y = -f(x)$ ?
- 3. ¿Qué patrón se observa en las gráficas de  $y = af(x)$ ?
- 4. ¿Qué patrón se observa en las gráficas de  $y = |f(x)|$ ?  $y = f(|x|)$

5. ¿Qué patrón se observa en las gráficas de  $y = \frac{1}{f(x)}$ ?

6. ¿Cómo se modifica el recorrido de la función? ¿Y el rango?

Para responder a estas preguntas, considera cualquiera de las funciones estudiadas en la sección anterior y aplica estas transformaciones.

Entonces;

1. Usando Geogebra se pide graficar las funciones básicas de la tabla anterior.

2. Se pide que, usando Geogebra, grafiquen las siguientes funciones

a) 
$$
f(x) = (x + 1)^2
$$
  
\nb)  $f(x) = (x - 1)^2$   
\nc)  $f(x) = (x - 1)^3$   
\nd)  $f(x) = (x + 1)^3$   
\ne)  $f(x) = -(x - 1)^2$   
\nf)  $f(x) = -(x - 1)^3$   
\ng)  $f(x) = |x + 2|$   
\nh)  $f(x) = x^2 + 1$   
\ni)  $f(x) = -x^2 - 1$   
\nj)  $f(x) = \frac{1}{x + 1}$   
\nk)  $f(x) = 3^x$   
\nl)  $f(x) = e^x$ 

3. Utilizando el software Geogebra se pide experimentar cómo que cambian la posición de la gráfica de una función. En general, se pretende que las gráficas de las funciones se trasladen hacia arriba, abajo, a la derecha o a la izquierda, utilizando las funciones previas (2).

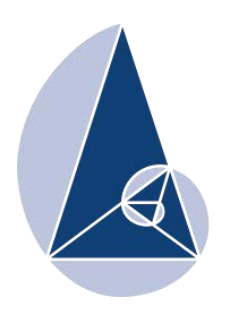

**IX CIEMAC** Congreso Internacional sobre la Enseñanza de la Matemática Asistida por Computadora www.cidse.tec.ac.cr/ciemac

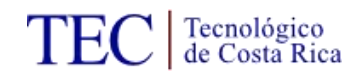

# **Estadística descriptiva e inferencial con GeoGebra**

Bach. Luis Andrés Ortiz Hernández UNED, Costa Rica hoy200319234@gmail.com

Lic. Ronald Andrés Arias Madriz UCR, Costa Rica ramartec@gmail.com

**Resumen:** El presente taller consiste en utilizar el software GeoGebra para resolver problemas de estadística dejando al programa los cálculos, elaboración de tablas y gráficos propios de la estadística y así profundizar en los contenidos y conceptos estocásticos.

**Palabras clave:** Estadística, GeoGebra, Software libre.

### **1. Introducción**

El GeoGebra es un software de matemática dinámica y estadística que ofrece la facilidad de trabajar con cantidades considerables de datos, estudiar sus comportamientos y representarlos por medio de medidas de tendencia central o en forma de gráficos estadísticos, además posee una calculadora de probabilidades que junto a lo anterior facilita el trabajo estadístico, ahorrando tiempo que puede emplearse en la profundización y apropiación de conceptos propios de la estadística tanto descriptiva como inferencial. Este material fue desarrollado como parte de las evaluaciones del curso Probabilidad y Estadística de la carrera Enseñanza de la Matemática de la Universidad Estatal a Distancia.

#### **2. Aspectos generales**

Publico meta: Universitario y profesores de secundaria

Requerimientos del taller: Laboratorio de computadoras con el GeoGebra 5 (o superior) instalado y conexión a Internet además de proyector multimedia.

Conocimientos previos: Nivel básico en el uso de computadoras y conocimiento estadístico.

Objetivo del taller: Utilizar el GeoGebra en la resolución y modelación de problemas de estadística.

Metodología del taller: El taller iniciará con una breve descripción de los contenidos y objetivos, así como una introducción al GeoGebra, luego se trabajará con ejemplos a resolver paso a paso, finalizando con ejercicios propuestos donde se pueda profundizar tanto en el uso del programa como en los contenidos estadísticos.

## **3. Guías de trabajo**

## **GeoGebra.**

Para esta actividad se empleará el software GeoGebra el cual puede descargar de la siguiente dirección:

## <https://www.geogebra.org/download>

En dicha página web puede descargar el instalador que requiera según su sistema operativo, y luego debe dar "doble clic" para ejecutar el instalador y seguir los pasos que este le indicará. Una vez instalado el GeoGebra, podrá ejecutarlo desde el Escritorio.

El entorno inicial y con el que se trabajará es el siguiente:

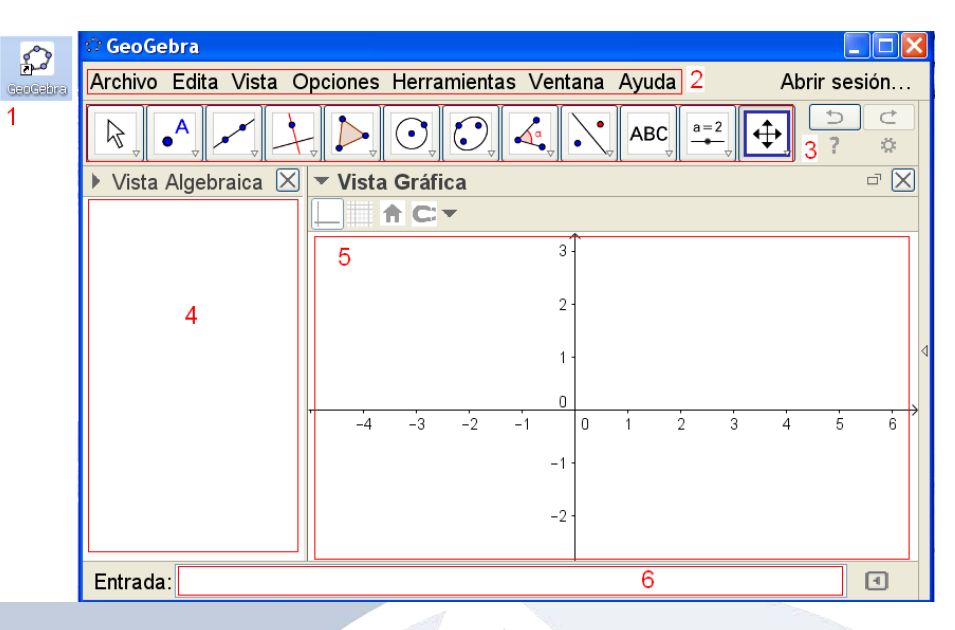

Imagen 1: Pantalla inicial GeoGebra.

- 1. Es el icono para iniciar el programa.
- 2. Barra de menús (Archivo y Vista serán los utilizados).
- 3. Barra de herramientas (cada herramienta en la esquina inferior derecha tiene una flecha que despliega otras herramientas).
- 4. Vista algebraica, contendrá los resultados numéricos y representaciones algebraicas.
- 5. Vista gráfica, contendrá los objetos geométricos.
- 6. Entrada que permite escribir distintos comandos e ingresar funciones.

**Actividad 1: Medidas de posición**: para calcular las distintas medidas primero debe ingresar al menú **Vista**, **Hoja de Cálculo**. El entorno es muy similar al de Excel. Al tener activa la Hoja de Cálculo, las demás vistas se mantienen visibles, además puede notar que las herramientas cambian a unas propias de la estadística.

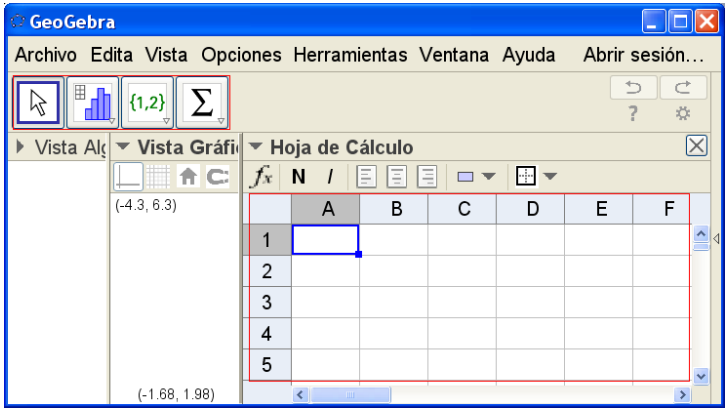

Imagen 2: Hoja de Cálculo y herramientas estadísticas.

**Ejemplo 1**: Calcular la media, mediana, varianza, desviación estándar, moda, valor máximo y mínimo, así como el primer y tercer cuartil, de los siguientes datos:

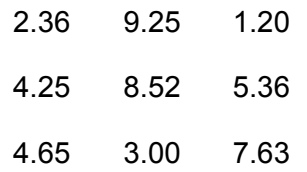

Para lo anterior, trabaje en la **Hoja de Cálculo** y copie los datos en la misma, el orden no importa ni la forma de ingresarlo ya que puede ser una sola fila o columna o en forma de tabla. Luego manteniendo presionado el clic izquierdo del ratón, arrastre el puntero hasta abarcar todos los datos; una vez hecho esto, los datos quedarán seleccionados. Sobre dicha selección haga clic derecho y entre las opciones del menú emergente escoja: **Crea**, **Lista**. En la vista algebraica debe aparecer una lista con los datos.

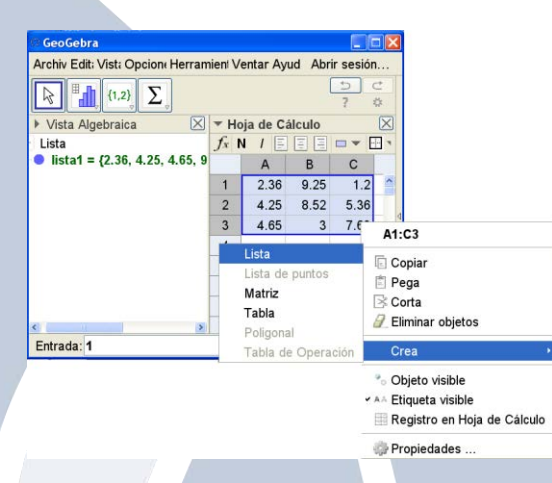

Imagen 3: Datos y creación de lista.

Finalmente en la **Entrada** se digitan los siguientes comandos para cada una de las tareas a realizar:

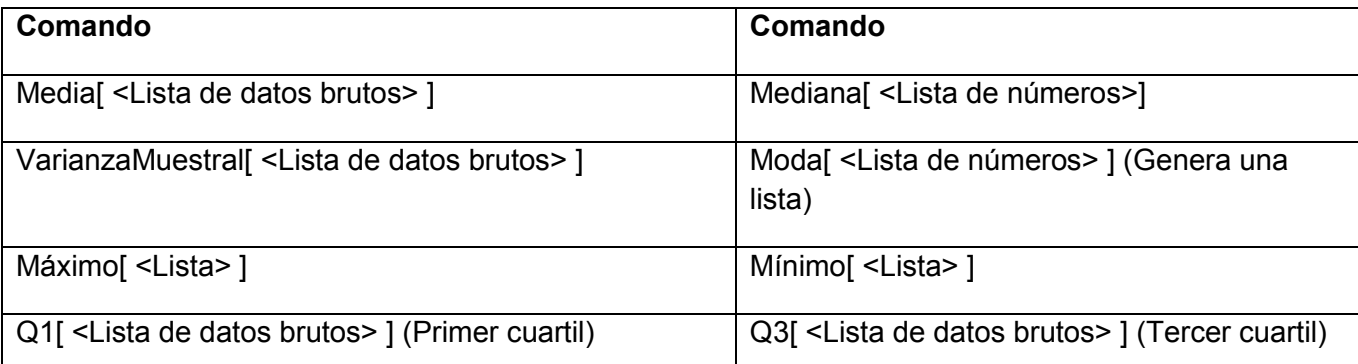

Note que los comandos solicitan una lista por tanto, entre los paréntesis cuadrados se debe escribir el nombre de la lista creada anteriormente, por ejemplo: el resultado de *Media[lista1]* aparecerá en la **Vista Algebraica**. Para la Desviación Estándar puede usar el comando **sqrt( <x> )** para determinar la raíz cuadrada de la Varianza.

Renombre cada resultado según la información que le corresponda para que el nombre de cada dato sea significativo.

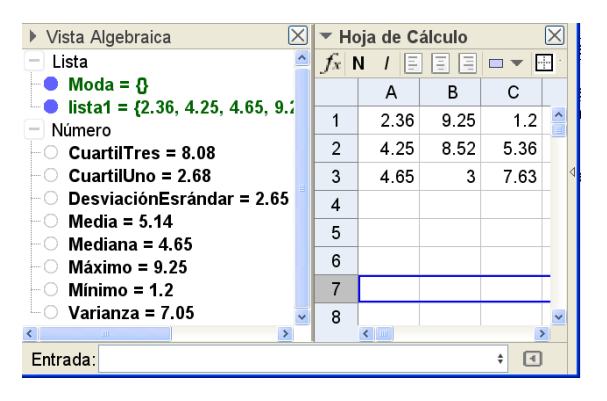

Imagen 4: Valores del ejemplo.

**Ejercicio 1**: Calcular la media, mediana, varianza, desviación estándar, moda, valor máximo y mínimo, así como el primer y tercer cuartil, de los siguientes datos:

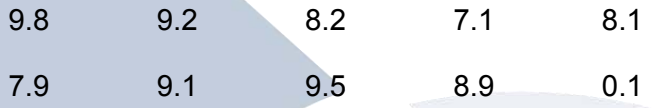

Además:

- Responda ¿La media y/o la mediana brindan una idea correcta de dónde esta el centro de los datos? ¿Por qué? ¿Cuál es más significativa?
- Modifique los valores de la hoja de cálculo para que exista moda, luego modifique de nuevo para que la moda no sea única.

**Actividad 2: Representación gráfica de datos:** dichas representaciones se realizan con ayuda de la herramienta **Análisis de una variable** (esta herramienta aparece cuando esta activa la **Hoja de Cálculo**).

**Ejemplo 2:** Recuerde los datos del primer ejemplo y realice los gráficos de tallo-hoja, una gráfica de puntos y diagrama de cajas.

Para lo anterior seleccione con ayuda del puntero los datos, una vez seleccionado escoja la herramienta **Análisis de una variable**. En la ventana emergente se puede modificar los datos seleccionados. Si la selección es la correcta, presione el botón **Analiza**. Por defecto aparecerá el histograma.

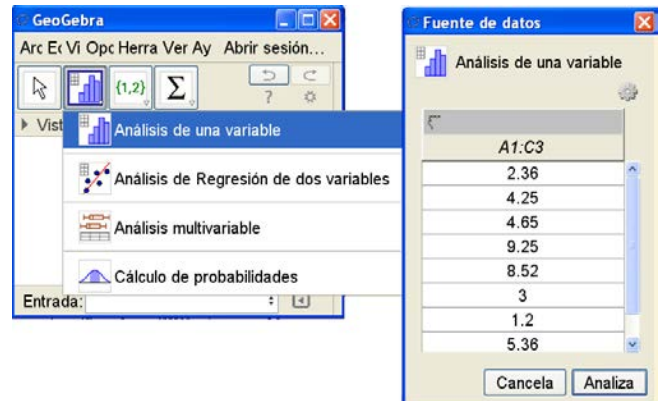

Imagen 5: Selección de herramienta y pantalla de fuente de datos.

La ventana del histograma en su parte superior muestra un menú desplegable donde puede seleccionar los distintos diagramas o gráficos requeridos**.**

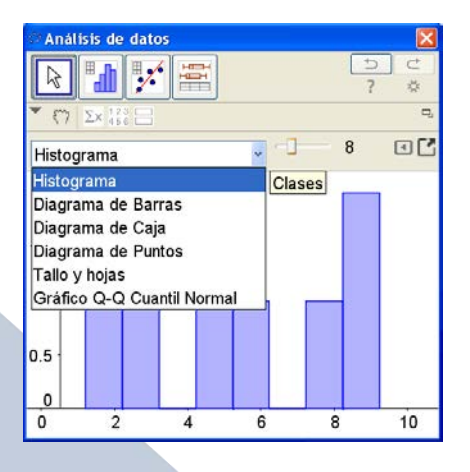

Imagen 6: Escoger entre distintos gráficos.

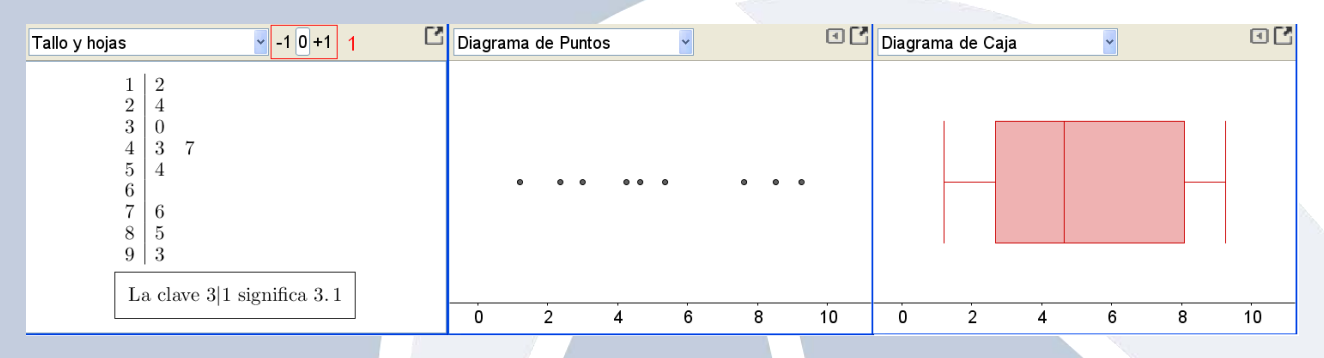

Imagen 7: Gráficos solicitados (1: Permite modificar la forma del tallo y hoja).

**Ejercicio 2:** Continúe el **ejercicio 1** construyendo; los gráficos de tallo-hoja, una gráfica de puntos y diagrama de cajas.

## **Además**:

 Modifique los valores de la tabla del ejercicio anterior con valores en distintos intervalos como: [100-150], [10 000, 10 500] y [12.0 y 15.0]. Construya el diagrama de tallo-hoja en cada caso y describa qué se toma por tallo y qué por hoja.

# **Actividad 3: Un poco de historia:**

"El duque de Toscana le preguntó un día a Galileo: ¿por qué cuando se lanzan 3 dados se obtiene más veces la suma 10 que la suma 9, aunque se obtenga de 6 maneras diferentes cada una?"

**Ejercicio 3:** Descargue el y abra en el GeoGebra siguiente archivo que simula la situación anterior:

<https://dl.dropboxusercontent.com/u/48466722/dados.ggb>(problema y archivo tomado de: [http://docentes.educacion.navarra.es/msadaall/geogebra/azar.htm\)](http://docentes.educacion.navarra.es/msadaall/geogebra/azar.htm)

Con ayuda de la simulación, concluya si lo observado por el duque es verdadero o es falso y responda a la pregunta realizada por el mismo.

# **Además:**

Justifique sus respuestas definiendo el espacio muestral y calculando las probabilidades de ambos casos  $(P(10) \vee P(9))$ .

**Actividad 4: Distribuciones continuas de probabilidad**: dichas funciones se representan generalmente mediante funciones reales a trozos, por tanto podemos graficarlas con ayuda del GeoGebra y el comando **Si[ <Condición>, <Entonces> ]**, que se escribe en la barra de **Entrada**.

**Ejemplo 3**: El número total de horas, medidas en unidades de 100 horas, que una familia utiliza la aspiradora en un periodo de un año es una variable aleatoria continua *X* que tiene la función de densidad:

 $, 0 < x < 1$  $(x) =\begin{cases}\nx, & 0 < x < 1 \\
2-x, & 1 \le x < 2\n\end{cases}$ 0, *x*,  $0 < x < 1$  $f(x) =\begin{cases} x, & x < 1 \\ 2-x, & 1 \le x < 2 \end{cases}$ *en cualquier otro caso*  $\begin{bmatrix} x, & 0 < x < 1 \\ 2, & y, & 1 \leq y \leq 2 \end{bmatrix}$  $=\begin{cases}\nx, & 0 < x < 1 \\
2-x, & 1 \le x < 2\n\end{cases}$  $\overline{\mathcal{L}}$ 

Encuentre la probabilidad de que en un periodo de un año, una familia utilice la aspiradora:

- a) Menos de 120 horas
- b) Entre 50 y 100 horas
- c) Exactamente 150 horas

Para resolver el ejemplo anterior escriba en la **Entrada** el siguiente comando que define la función a trozos requerida: **Si[ 0<x<1,x,Si[1≤x<2, 2-x,0]]**

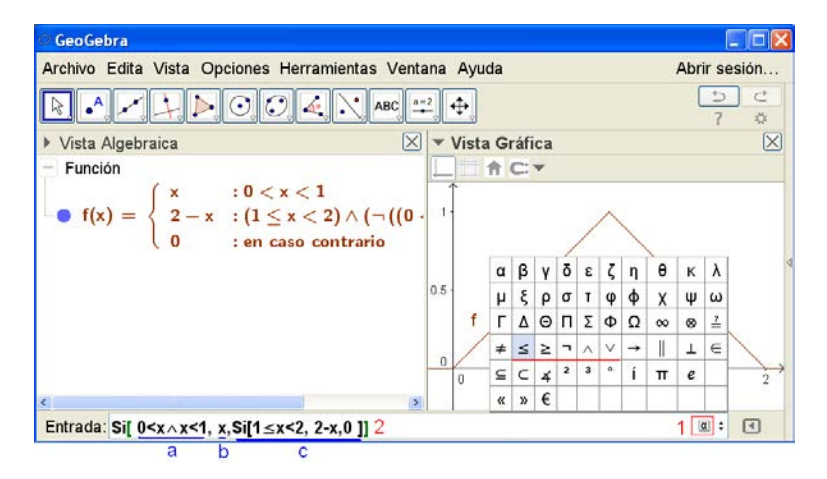

Imagen 8: Gráfica de función, comando y caracteres especiales.

Nota:

1. El símbolo del alfa  $(\blacksquare)$  aparece al escribir en el Entrada y permite ingresar a una tabla con caracteres especiales.

2. El comando se explica brevemente de la siguiente manera (ver entrada algebraica de la imagen anterior):

- a. Primera condición.
- b. Lo que se grafica en caso de cumplir la primer condición.
- c. Lo que se grafica en caso de no cumplir la primer condición, note que se usa otro comando: **Si[ <Condición>, <Entonces> ]** anidado.

Lista la función se calculan las probabilidades deseadas, recuerde que la probabilidad es un área bajo la curva es decir se usa el comando:

## **Integral[ <Función>, <Extremo inferior del intervalo>, <Extremo superior del intervalo> ]**

a) Menos de 120 horas

Es decir  $P(X < 1.2) = \int_{0}^{1.2}$  $P(X < 1.2) = \int_0^{1.2} f(x) dx$  y se calcula con ayuda del comando: **Integral[f,0,1.2]** 

b) Entre 50 y 100 horas

Es decir  $P(0.5 < X < 1) = \int_0^1$  $P(0.5 < X < 1) = \int_{0.5}^{1} f(x) dx$  y se calcula con ayuda del comando: **Integral[f,0.5,1]** 

c) Exactamente 150 horas

Es decir  $P(X = 1.5) = f(1.5)$  y se calcula con ayuda del comando: **f(1.5)** 

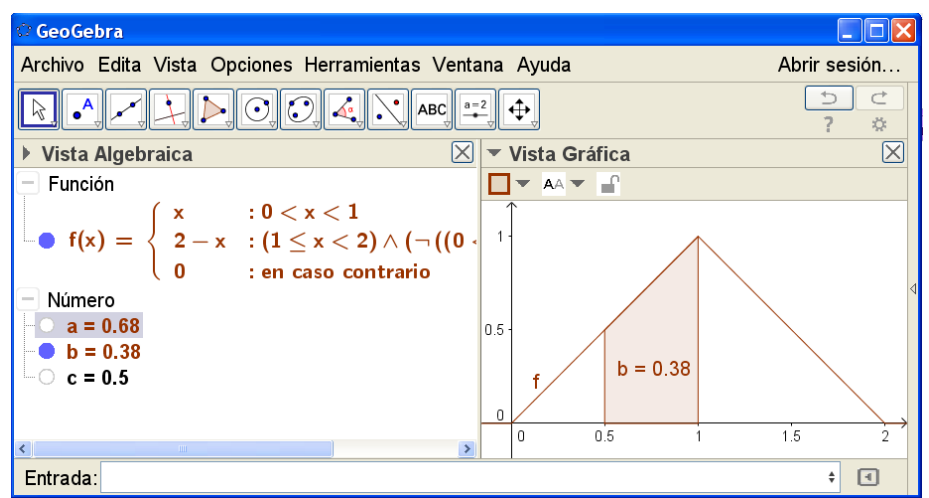

Imagen 9: Respuestas y área bajo curva de la pregunta b).

**Ejercicio 4**: La vida útil, en días, para frascos de cierta medicina de prescripción es una variable aleatoria que tiene la función de densidad:

$$
f(x) = \begin{cases} \frac{20000}{(x+100)^3}, & x > 0\\ 0, & \text{en cualquier otro caso} \end{cases}
$$

Encuentre la probabilidad de que un frasco de esta medicina tena una vida útil de:

- a) Al menos 200 días
- b) Cualquier lapso entre 80 y 120 días.

**Actividad 5: Esperanza matemática**: se puede emplear la **Hoja de Calculo** para construir tablas y calcular la esperanza matemática.

**Ejemplo 4**: La distribución de probabilidad de X, con X el número de imperfecciones por cada 10 metros de una tela sintética, está dada por:

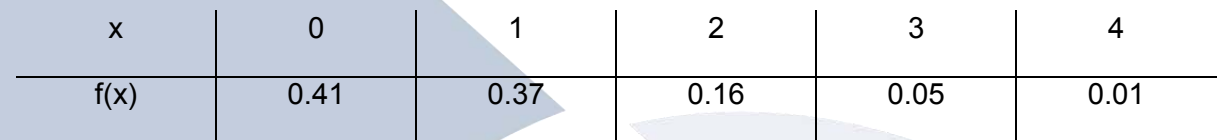

Encuentre el valor esperado de imperfecciones.

Para resolver lo anterior se construye la tabla en la **Hoja de Calculo:** 

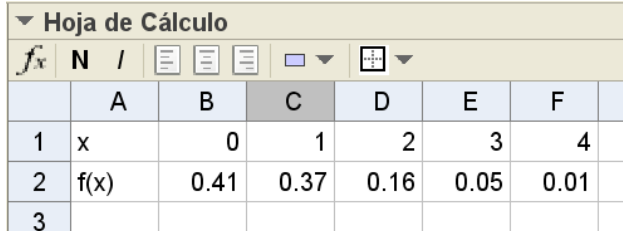

Imagen 10. Tabla en hoja de cálculo

Nota: Los textos **x** y **f(x)** debe ingresarse entre comillas (") es decir: **"x"** y **"f(x)"**.

Luego, en cualquier otra casilla se realiza la suma: B1\*B2+C1\*C2+…+F1\*F2, finalmente se presiona la tecla "**enter**".

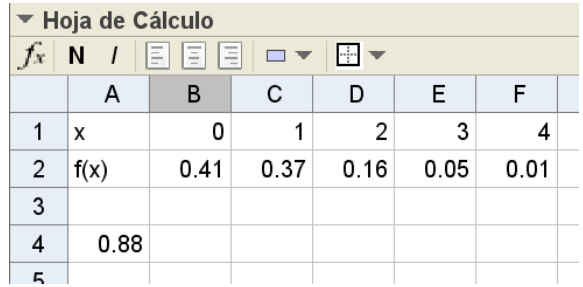

Imagen 11. Resultado del ejercicio en la casilla **A4**.

**Ejercicio 5**: La Junta de Protección Social emite raspaditas, en la parte de atrás se detalla la cantidad de raspaditas premiadas y el monto del premio, por ejemplo:

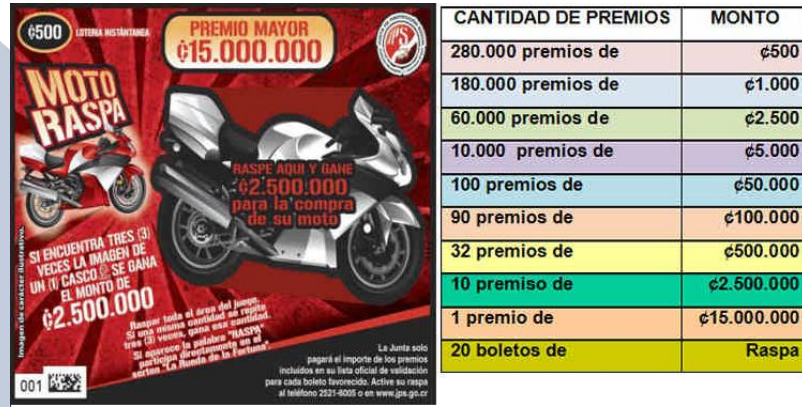

Imagen 12. Raspadita tomado de: [http://www.ticovision.com/cgi](http://www.ticovision.com/cgi-bin/index.cgi?action=viewnews&id=8997)[bin/index.cgi?action=viewnews&id=8997](http://www.ticovision.com/cgi-bin/index.cgi?action=viewnews&id=8997) .

Suponga que para la emisión de la anterior raspadita se vendieron 1 152 142 raspas de un total de 2 000 000. Encuentre la ganancia esperada por la Junta si el precio por raspadita es de ¢500.

**Actividad 6: Distribución binomial:** El GeoGebra cuenta con una calculadora de probabilidades, puede acceder a la misma mediante el menú **Vista**, **Cálculos de Probabilidad.** En la ventana emergente se trabajarán muchas de las actividades del siguiente taller.

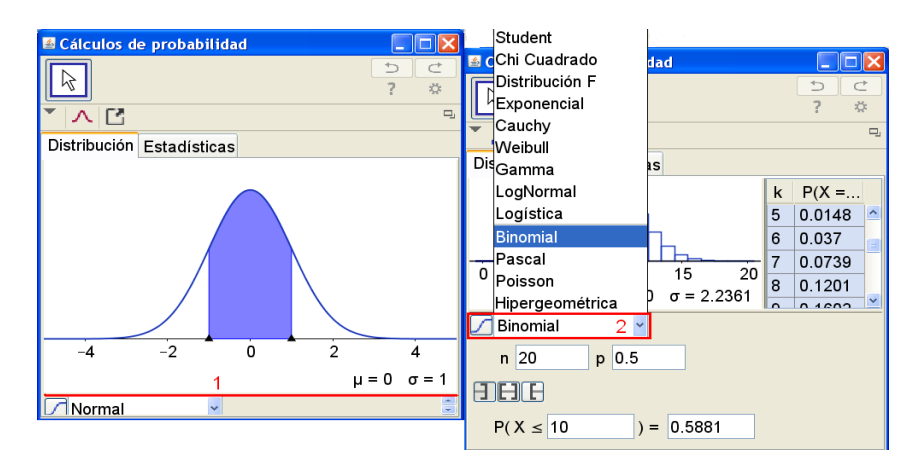

Imagen 13. Muestras de la calculadora de probabilidades.

- 1. Al iniciar puede que la parte inferior no este completa, coloque el puntero sobre la línea marcada en rojo y haciendo clic izquierdo, arrastre hacia arriba para aumentar esa zona como se muestra en la figura de la derecha.
- 2. En el menú desplegable seleccione **Binomial**.

**Ejemplo 5:** De acuerdo a una empresa, aproximadamente el 30% de todas las fallas de operación en las tuberías de plantas químicas son ocasionadas por errores del operador.

¿Cuál es la probabilidad de que de las siguientes 20 fallas en las tuberías al menos 10 se deban a un error del operador?

¿Cuál es la probabilidad de que no más de 4 de 20 fallas se deban al error del operador?

Para resolver lo anterior se utiliza la distribución binomial de la calculadora de probabilidades como se mostró anteriormente. Ingresando los datos dados y presionando "**enter**".

¿Cuál es la probabilidad de que de las siguientes 20 fallas en las tuberías al menos 10 se deban a un error del operador?

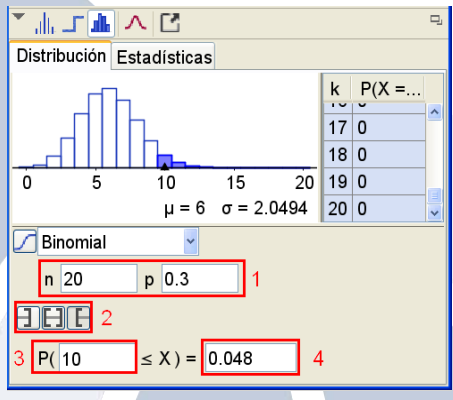

Imagen 14. Datos y resultados de la primera pregunta.

1. Datos del ejemplo.

- 2. Botones para determinar el intervalo deseado, en este caso  $(\Box)$  por ser área a la derecha.
- 3. Dato del ejercicio.
- 4. Resultado del ejercicio.

¿Cuál es la probabilidad de que no más de 4 de 20 fallas se deban al error del operador?

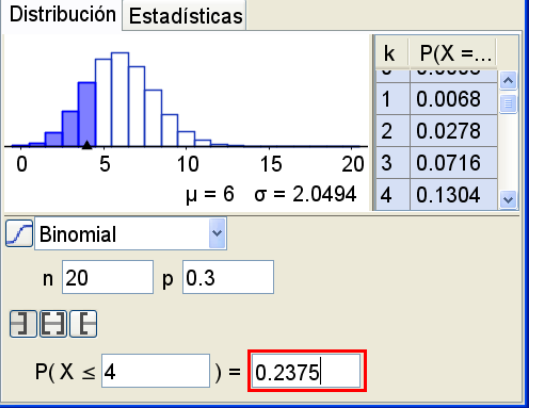

Imagen 15. Datos y resultados de la segunda pregunta.

**Ejercicio 6:** Al probar cierta clase de neumáticos, se encuentra que 25% presentaban pinchaduras. De los siguientes 15 neumáticos, encuentre con ayuda del programa la probabilidad de que:

- a) de 3 a 6 tengan pinchaduras.
- b) menos de 4 tengan pinchaduras.
- c) más de 5 tengan pinchaduras.

**Actividad 7: Distribución normal**: El GeoGebra cuenta con una calculadora de probabilidades, puede acceder a la misma mediante el menú **Vista**, **Cálculos de Probabilidad.** 

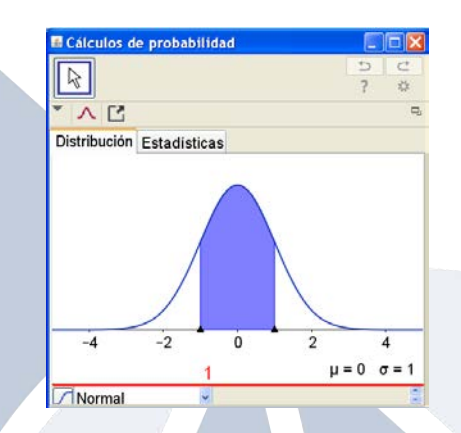

Imagen 16. Muestras de la calculadora de probabilidades.

3. Al iniciar puede que la parte inferior no esté completa, coloque el puntero sobre la línea marcada en rojo y aumente esa zona tal y como se realizó en la actividad 6.

**Ejemplo 6**: Una máquina expendedora de bebidas gaseosas se regula para que sirva un promedio de 200 ml por vaso. Si la cantidad de bebida se distribuye normalmente con una desviación estándar igual a 15 ml,

- a) ¿qué fracción de los vasos contendrá más de 224 ml?
- b) ¿cuál es la probabilidad de que un vaso contenga entre 191 y 209 ml?

Para resolver el ejemplo anterior, en la **calculadora de probabilidades** se ingresan los datos  $\mu = 200 \text{ y } \sigma = 15$ :

a)

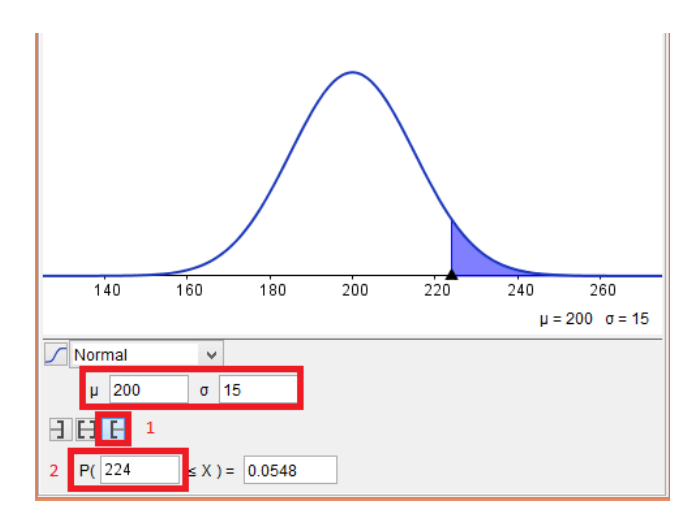

Imagen 17. Datos y resultado del ejemplo 1.a.

- 1. Se presiona dicho botón dado que es un área a la derecha (dichas áreas no se calcularán de esa forma en otras instancias del curso, solamente se calculan áreas a la izquierda).
- 2. Cantidad de vasos planteada, la respuesta es 0.0548.
- b)

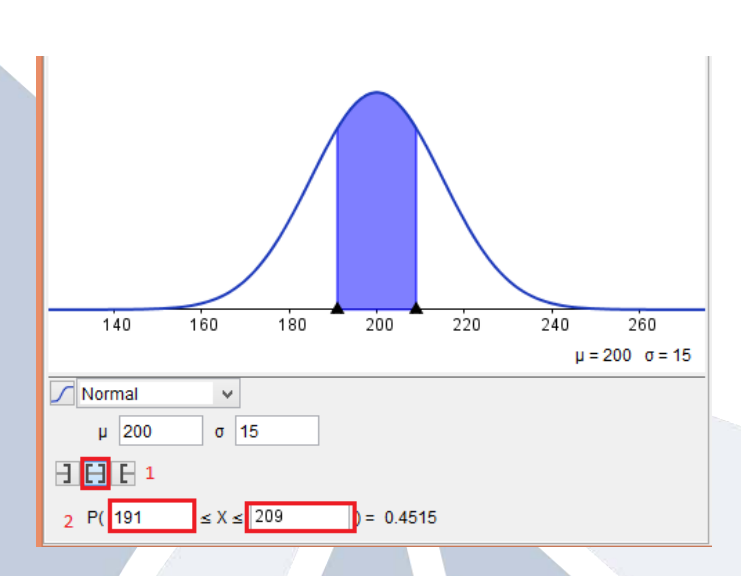

Imagen 18. Datos y resultado del ejemplo 1.b.

- 1. Se presiona dicho botón dado que es un área "entre".
- 2. Cantidad de vasos planteada, la respuesta es 0.4515.

Las preguntas anteriores se realizan utilizando la distribución normal (no estándar). Se repetirá la parte **b** del ejemplo y se resolverá de esa forma.

b) ¿Cuál es la probabilidad de que un vaso contenga entre 191 y 209 ml?

Se calcula la nueva variable:  $Z_1 = \frac{X_1 - \mu}{1.5} = \frac{191 - 200}{1.5} = -0.6$ 15  $Z = \frac{X_1 - \mu}{\sigma}$  $\sigma$  $=\frac{X_1-\mu}{\mu}=\frac{191-200}{\mu}=-0.6$  y  $Z_2=\frac{X_2-\mu}{\mu}=\frac{209-200}{\mu}=-0.6$ 15  $Z_{\rm o} = \frac{X_{\rm 2} - \mu}{\sqrt{2\pi}}$ σ  $=\frac{A_2-\mu}{15}= \frac{209-200}{15}=0.6$  por tanto:

 $P(191 \le x \le 209) = P(-0.6 \le z \le 0.6)$  Ahora con la **calculadora de probabilidades** utilizamos la normal estándar, es decir con  $\mu = 0$   $\gamma$   $\sigma = 1$ .

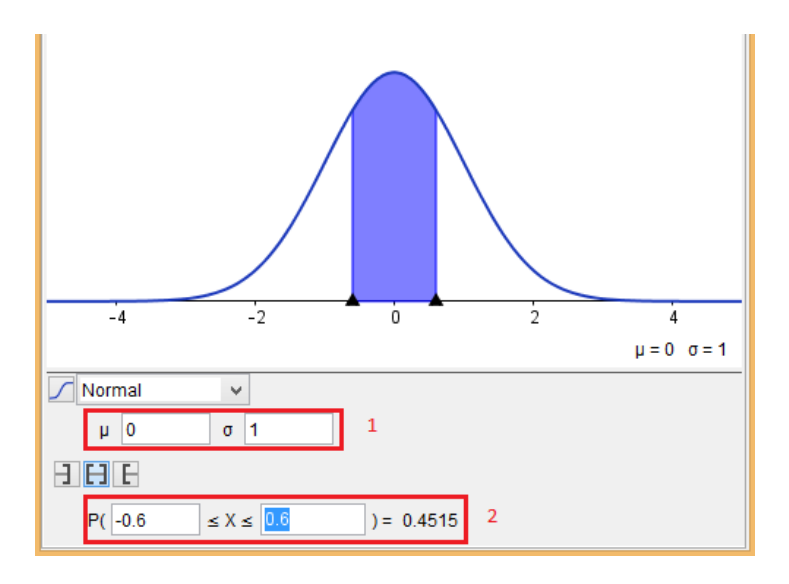

Imagen 19. Datos y resultado del ejemplo 1.b ("estandarizada").

- 1. Note los datos ingresados.
- 2. La respuesta es la misma 0.4515.

**Ejercicio 7:** Dada la variable X normalmente distribuida con media 18 y desviación estándar 2.5 encuentre:

- a)  $P(X < 15)$
- b) El valor de *k* tal que P(X < *k*) = 0.2236.

Resuelva lo anterior, primero para la distribución normal y luego para la normal estándar, compare sus resultados.

## **Actividad 8: Recordando la distribución binomial:**

La **calculadora de probabilidades** ofrece la distribución binomial, recordemos un ejercicio anterior:

**Ejercicio 8:** Al probar cierta clase de neumáticos, se encuentra que 25% presentaban pinchaduras. De los siguiente 15 neumáticos, encuentre con ayuda del programa la probabilidad de que…

Inserte los datos del problema, en la parte superior encontrará el botón **A** presiónelo para ver la normal sobre la binomial y responda:

¿La normal presente es la normal estándar? Justifique

 Aumente el número *n* de neumáticos a 20, luego a 50, luego a 100, observe en detalle la gráfica en cada caso, en base a lo anterior y a su estudio responda:

¿Por qué podemos hablar de una "Aproximación normal a la binomial"?

¿Para que es útil dicha aproximación si podemos calcular la misma binomial? Justifique pensando en el caso *n = 100* y la necesidad de calcular *P(45 < x < 50)*.

#### **Actividad 9: Estimación de la media:**

La **calculadora de probabilidades** además nos permite calcular intervalos de confianza usando los estadísticos **z** o **t**, según corresponda, para ello presione el botón **Estadística**.

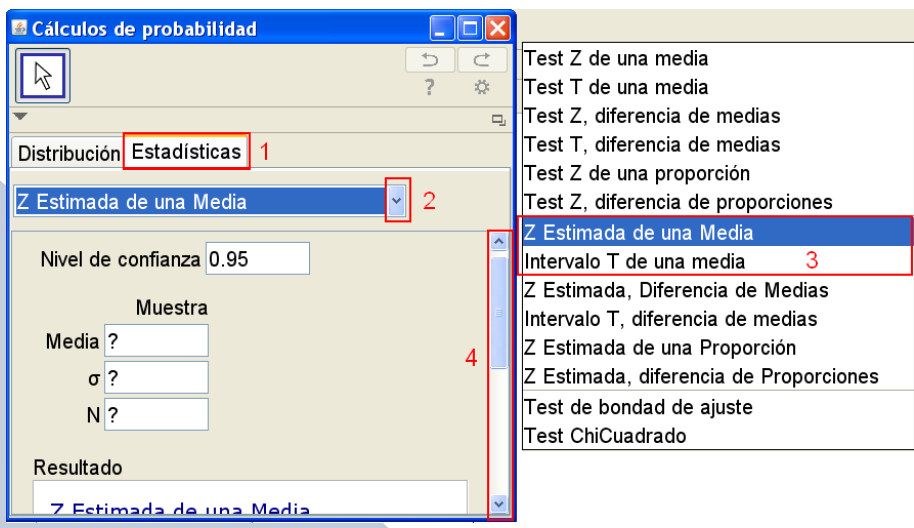

Imagen 20. Calculadora de probabilidad para estadística inferencial.

- 1. Botón **Estadísticas** para acceder al cálculo de estadística inferencial.
- 2. Menú desplegable para seleccionar la inferencia deseada.
- 3. Opciones que se utilizarán en este apartado.
- 4. Barra que permite acceder a la información (resultados) que nos son de interés.

**Ejemplo 7**: Una muestra de 100 automóviles recorren en promedio 23 500 kilómetros por año con una desviación estándar de 3900 kilómetros. Suponga que la distribución es aproximadamente normal.

a) Construya un intervalo de confianza de 99% para el número promedio de kilómetros que recorre un automóvil.

Para resolver el ejemplo se usa la calculadora de probabilidades. En la sección **Estadísticas** se selecciona del menú la opción **Z Estimada de una media**, se colocan los datos y el resultado es inmediato.

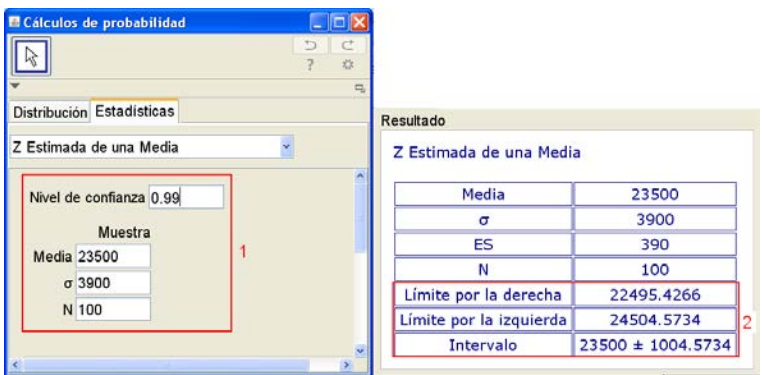

Imagen 21. Datos y resultado del ejemplo 3.

- 1. Datos del problema.
- 2. Intervalo solicitado:  $22495.436 < \mu < 24504.57$  .

**Ejemplo 8**: Una muestra de 10 barras de chocolate tiene en promedio 230 calorías con una desviación estándar de 15 calorías. Construya un intervalo de confianza de 99% para el contenido medio de calorías. Suponga que la distribución es aproximadamente normal.

Para resolver el ejemplo se usa la calculadora de probabilidades. En la sección **Estadísticas** se selecciona del menú la opción **Intervalo T de una media**, se colocan los datos y el resultado es inmediato.

|                                    | <b>E Cálculos de probabilidad</b> |                     |                          |                   |   |
|------------------------------------|-----------------------------------|---------------------|--------------------------|-------------------|---|
|                                    |                                   | Ð<br>C<br>Resultado |                          |                   |   |
|                                    | Distribución Estadísticas         |                     | Intervalo T de una media |                   |   |
|                                    | Intervalo T de una media          |                     | Media                    | 230               |   |
| Nivel de confianza 0.99<br>Muestra |                                   | s                   | 15                       |                   |   |
|                                    |                                   |                     | ES                       | 4.7434            |   |
|                                    |                                   |                     | N                        | 10                |   |
| Media 230                          |                                   |                     | glib                     | 9                 |   |
|                                    | s <sub>15</sub>                   |                     | Límite por la derecha    | 214.5847          |   |
| N 10                               |                                   |                     | Límite por la izquierda  | 245.4153          | 2 |
|                                    |                                   |                     | <b>Intervalo</b>         | $230 \pm 15.4153$ |   |

Imagen 22. Datos y resultado del ejemplo 4.

- 1. Datos del problema.
- 2. Intervalo solicitado:  $214.58 < \mu < 245.42$ .

**Ejercicio 9:** Lea en detalle los ejemplos anteriores, note que en uno se usa el estadístico *Z* y en otro el estadístico *T* y responda ¿En qué caso se utiliza uno o el otro?

**Además:** Resuelva el siguiente problema:

Una máquina produce piezas de forma cilíndrica, una muestra de los diámetros arroja los siguientes datos: 1.01, 0.97, 1.03, 1.04, 0.99, 0.98, 0.99, 1.01 y 1.03 centímetros. Encuentre un intervalo de confianza de 99% para el diámetro medio de las piezas. Suponga que la distribución es aproximadamente normal.

## **4. Referencias bibliográficas**

MEP (2012) Programas de estudio en matemáticas, MEP, Costa Rica.

Myers, Myers, Ye. (2007) Probabilidad y estadística para ingeniería y ciencias, octava ed. Walpole, Pearson-Prentice Hall.

Hernández L, Probabilidad y Estadística Matemática, Guía de Estudio, UNED.

Manual de GeoGebra 5.0. https://wiki.geogebra.org/es/Manual

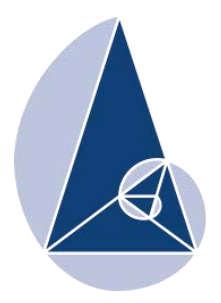

**IX CIEMAC** Congreso Internacional sobre la Enseñanza de la Matemática Asistida por Computadora www.cidse.tec.ac.cr/ciemac

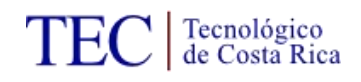

# **Estadística descriptiva modelada con GeoGebra**

Carlos Monge Madriz Instituto Tecnológico de Costa Rica carlos.monge.madriz@gmail.com

Steven Gabriel Sánchez Ramírez Instituto Tecnológico de Costa Rica stevengabriel26@gmail.com

**Resumen:** La modelización de problemas en estadística, utilizando tecnología, es una herramienta indispensable en las lecciones de matemática del siglo XXI. El docente debe centrarse en procurar la experimentación, indagación y exploración de datos estadísticos, función que pueden llevar a cabo con el uso de GeoGebra. En este taller los asistentes tendrán la oportunidad de explorar la hoja de cálculo y las herramientas estadísticas del software para el modelado de distintos problemas. Se confeccionarán materiales, redacción de problemas y guías de trabajo orientadas a favorecer la metodología de laboratorio y la adecuada implementación de la tecnología en una lección de estadística descriptiva.

**Palabras clave:** Estadística descriptiva, geogebra, modelización, simulación, problemas

## **1. Introducción**

La implementación de nuevos programas de estudio en matemáticas por parte del Ministerio de Educación Pública, permitió la introducción de 5 ejes disciplinares al currículo, de los cuales, el taller enfatizará principalmente en la proyección de:

- La resolución de problemas como estrategia metodológica principal.
- El uso inteligente y visionario de tecnologías digitales.

Al estudio de la estadística y sus aplicaciones se le ha dado menos importancia al punto de llegar a ser un tópico rezagado en los programas de matemáticas en años anteriores. En la reforma matemática implementada en el 2012, se da una potenciación a la enseñanza y el aprendizaje de la estadística para su aplicabilidad en la vida diaria. Es por ello, que con este taller se busca ayudar al docente en la elaboración de materiales didácticos apoyados de herramientas tecnológicas para la enseñanza de la estadística basada en la resolución de problemas.

Batanero, Garfield, Ottaviani, y Truran (2000) dan su opinión acerca de la incursión de la tecnología en las lecciones de estadística:

El software y las herramientas tecnológicas cambian el significado de la estadística porque introducen nuevas representaciones, cambian la forma en que trabajamos con los objetos estadísticos y el tipo de problema que los estudiantes encuentran en la clase. Por otro lado, el rápido cambio del software estadístico implica la necesidad de una revisión constante de las actividades de enseñanza. (p.3)

En concordancia con lo anterior, el lograr un aprendizaje significativo en la enseñanza de la estadística implica un reto distinto en cuanto a la enseñanza del álgebra o la geometría, por ejemplo. Los tópicos estocásticos no deben matematizarse y deben adaptarse a la realidad del estudiante. Es por ello que el uso de tecnologías favorece un ambiente exploratorio, gráfico, dinámico, experimental e interactivo que permite el desarrollo de competencias esenciales para el aprendizaje de la estadística.

Esta incursión de las tecnologías, en las lecciones de la estadística, conlleva a que el docente elabore estrategias metodológicas que involucren de manera didáctica los contenidos a enseñar. La relación tecnológica-metodológica que se quiere lograr, en el caso de Costa Rica, debe responder al trabajo en el aula con la resolución de problemas, en concordancia con Gamboa (2007) que indica:

Diferentes herramientas tecnológicas pueden ser usadas para resolver un problema y diferentes métodos, usando la misma herramienta, dan la oportunidad de juzgar y discutir cuál sería la mejor solución. Esto representa una forma para que los estudiantes aprendan la conveniencia del uso de diferentes herramientas y reconsideren la posibilidad de usar sólo "papel y lápiz"" (p.3)

La resolución de distintas situaciones, con el uso de herramientas tecnológicas, en el área de la estadística, se relaciona con el modelado de problemas a través de un software específico. Fomentando la exploración y el descubrimiento de distintos conceptos o propiedades que vistos de otra forma se transforman en obstáculos para los estudiantes que inician sus estudios en estadística. (Fischbein, citado por Batanero y Díaz, 2011)

El software GeoGebra se ha caracterizado por su alta funcionalidad para la enseñanza de las matemáticas como herramienta tecnológica, facilitando la interacción entre los estudiantes y la visualización de los contenidos matemáticos.

Del-Pino (2013, p.243), citado por Monge y Sánchez (2015, p.9), manifiesta que este programa presenta una amplia gama de potencialidades, dentro de los cuales destacan que: es gratuito y de código abierto, es multiplataforma, sencillo, fácil de usar y lleno de funcionalidades indispensables para el quehacer dentro del área de la estocástica.

#### **2. Aspectos generales**

En vista de todas las potencialidades de GeoGebra, la importancia de la enseñanza de la estadística y el énfasis de una metodología enfocada a la resolución de problemas, es que nace la iniciativa de este taller. Los objetivos que se pretenden logran se orientan a:

- Desarrollar estrategias metodológicas apoyadas en el uso de GeoGebra, para la enseñanza de diversos temas de estadística descriptiva.
- Explorar las funcionalidades de la hoja de cálculo de GeoGebra y las respectivas funciones estadísticas del software.
- Modelar y simular problemas de estadística utilizando la hoja de cálculo u diversas animaciones.
- Incentivar en los participantes la importancia del uso de las tecnologías como aspecto fundamental para la enseñanza de la estadística en secundaria.

El taller estará dirigido a docentes de secundaria y se requiere de un laboratorio de computadoras y un video beam.

La metodología del taller se enfocará en la experimentación e interacción de las funciones estadísticas y de hoja de cálculo del software.

Se buscará que los participantes sean activos, elaboren sus propios problemas, los modelen con GeoGebra y compartan con el resto de asistentes las ideas implementadas en el proceso de modelización.

La estructura de trabajo del taller se divide en dos partes:

#### **I. Exploración de funciones estadísticas de GeoGebra**

En esta etapa se llevará a cabo la primera interacción con el software, los participantes realizarán la modelización de distintos problemas mediante la guía de los facilitadores. Se realizará un vistazo rápido de GeoGebra, se elaborarán tablas con la ayuda de la hoja de cálculo, construcción de diagrama de barras, circular e histogramas.

#### **II. Modelización grupal de problemas**

Se realizará una breve presentación de la importancia de la contextualización de problemas, además de las principales características de la metodología de laboratorio. Se mostrará cómo se pueden utilizar el sitio GeoGebra Tube para personalizar y contextualizar materiales de libre acceso.

Los participantes se formarán subgrupos, a cada equipo se le entregará un tema de estadística de secundaria. Cada grupo deberá buscar algún material en GeoGebra Tube que se relacione con la temática indicada. Luego deberán redactar un problema contextualizado a la realidad nacional que se modele con el material que se seleccionó previamente y a su vez crear una guía de preguntas que favorezca el desarrollo de una metodología de laboratorio.

Al finalizar, cada subgrupo, presentará al resto de los participantes la actividad confeccionada. También todos los asistentes compartirán el producto final que idearon en sus subgrupos.

## **III. Cronograma de trabajo**

El taller se brindará bajo la siguiente distribución:

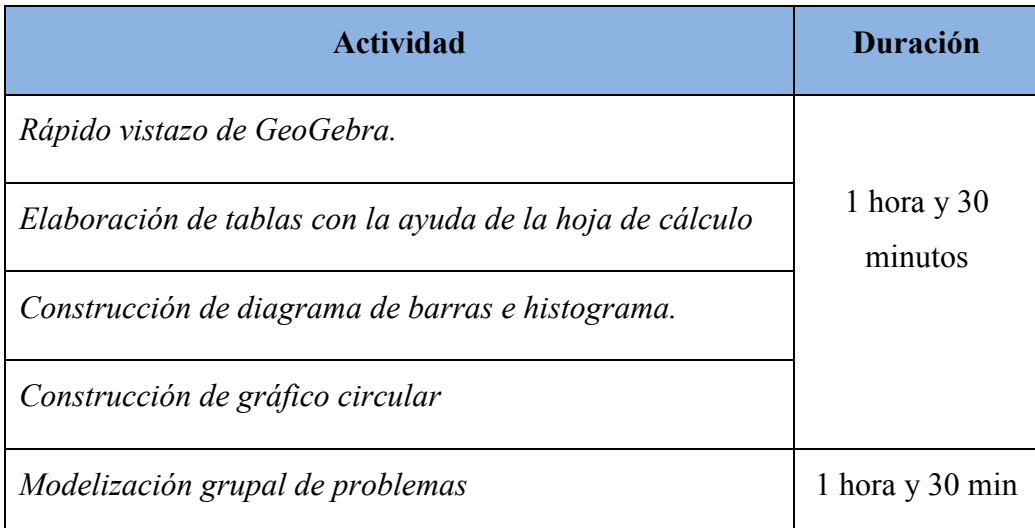

## **3. Guías de trabajo**

# **A. Construcción de un gráfico de barras**

1. Considere el siguiente problema:

*La siguiente tabla muestra el número de ausencias de 45 estudiantes a las lecciones de Biología de un colegio ubicado en San José. El área administrativa de la institución desea realizar un registro estadístico para determinar cuál es el número promedio de ausencias en todo el centro educativo. Construya el respectivo gráfico de barras y determine la media de las ausencias.* 

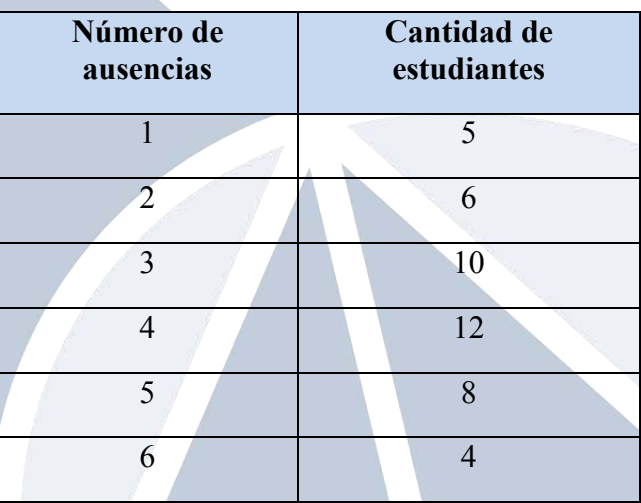

- 2. Abra e software GeoGebra.
- 3. En el menú superior, seleccione "Vista" y luego "Hoja de Cálculo".
- 4. Copie la tabla en las casillas de la A1 hasta la A7 y de la B1 hasta la B7.

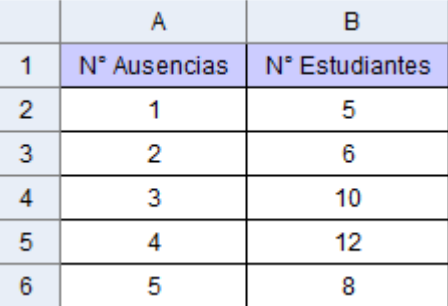

5. Seleccione las casillas de la A2 hasta la A7. Luego de clic sobre el botón "Análisis

de una variable" que se encuentra en el menú sobre el borde superior izquierdo de la pantalla.

6. En la ventana que aparece, de clic sobre el botón con forma de tuerca que se encuentra en el borde superior derecho y escoja la opción de "Datos con frecuencias"

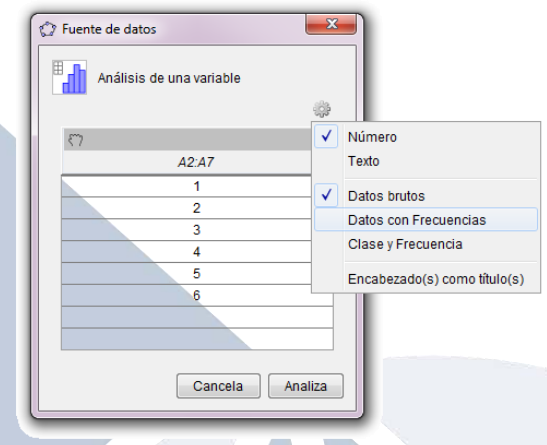

7. Seleccione las casillas de la B2 hasta la B7. En la ventana que apareció en el paso anterior, de clic sobre la mano que se encuentra en la columna de "Frecuencias". Finalmente presione el botón "Analiza".

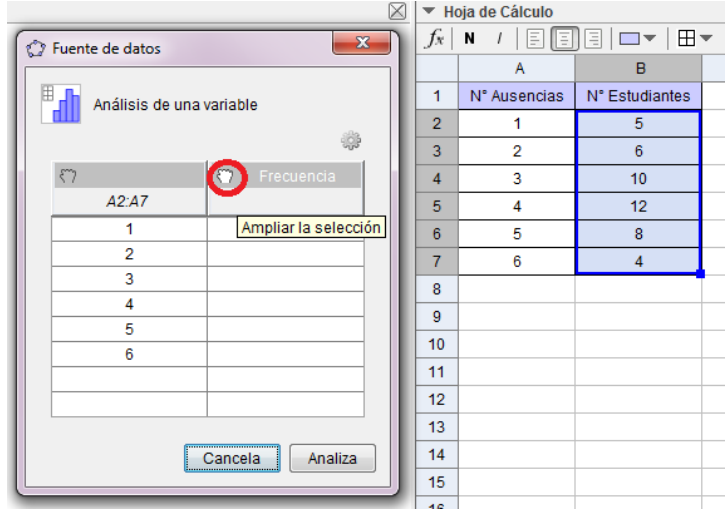

- 8. Observe que se le presenta el gráfico de barras, ahora se procederá a cambiar el formato de las barras. De clic sobre el botón, en el borde superior derecho de la ventada, que tiene forma de triángulo  $\blacksquare$ . En el menú que se le presenta, interactúe con las diferentes opciones que le permiten cambiar el ancho de las barras o las dimensiones del gráfico.
- 9. Para mostrar las estadísticas del gráfico presione el botón con forma de sumatoria que se encuentra en el borde superior izquierdo de la ventana.

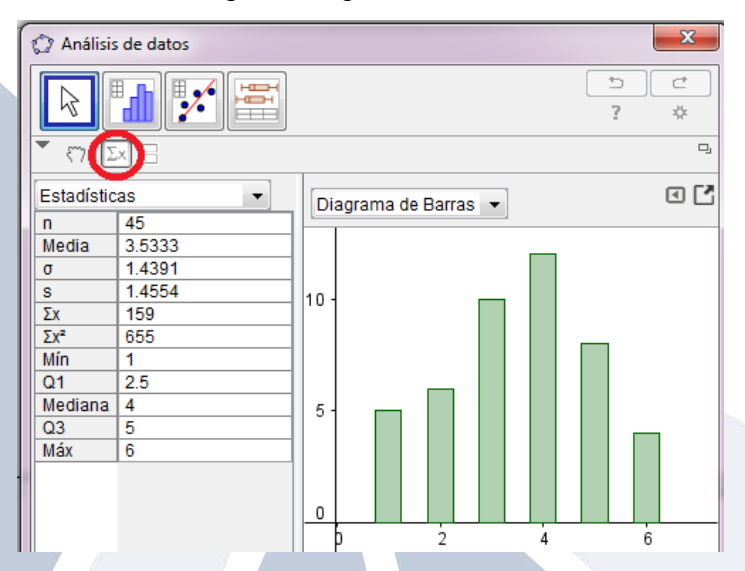

10. Si se desea guardar el gráfico como imagen o colocarlo en la "Vista gráfica de GeoGebra", de un clic sobre el botón  $\Box$ .

- 11. Teniendo el gráfico copiado sobre la vista gráfica, de clic con el botón derecho a cualquiera de las barras del gráfico. Escoja la opción de "Propiedades" y modifique el color y el estilo de su gráfico.
- 12. Ahora se procederá a obtener todas las medidas de tendencia central, para ello

 ${1,2}$ seleccione las casillas de la A2 hasta la A7. Luego de clic sobre el botón  $\Box$  y seleccione la opción "Lista". En la ventana que se le presenta, renombre la lista como "Ausencias" y luego de clic sobre el botón "Crea".

- 13. Cree una nueva lista con la información de las casillas de la B2 hasta la B7, nombre a esta lista como "Frecuencias".
- 14. En la "Barra de Entrada" escriba cada uno de los siguientes comandos para obtener las distintas medidas de tendencia central y variabilidad:

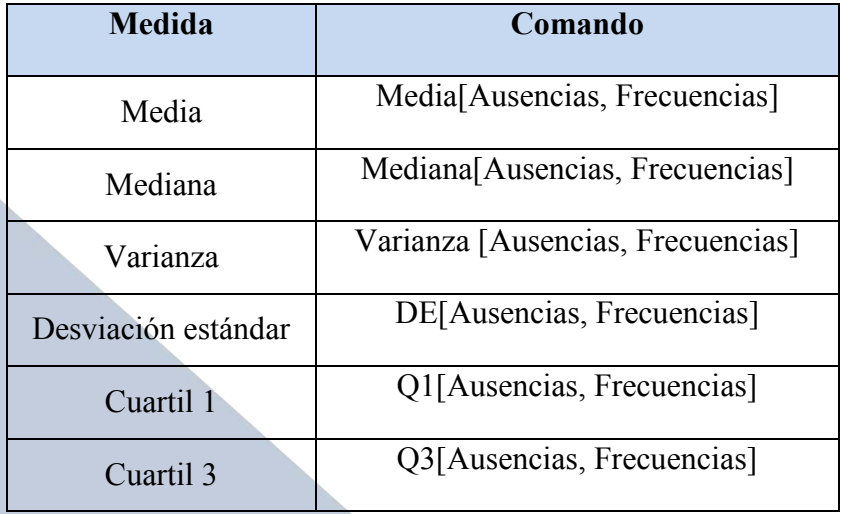

- 15. Se procederá a representar la media en el gráfico mediante un punto. Para ello seleccione el valor que representa a la media en la "Vista Algebraica" y renómbrela como "media".
- 16. En la barra de entrada digite (media, 0) esto permitirá graficar el punto que representa a la media en el eje X.
- 17. Modifique las propiedades de este punto, hágalo más grande y cámbiele el color. Colóquele la etiqueta bajo el nombre de "Media".
- 18. Seleccione toda la tabla que se encuentra en la "Vista de hoja de Cálculo", luego de clic derecho sobre ella y en la opción "Crea" elija "Tabla". Observe que obtendrá la misma tabla sobre la "Vista Gráfica". Finalmente con un texto coloque el título de *Número de ausencias en la materia de Biología.*

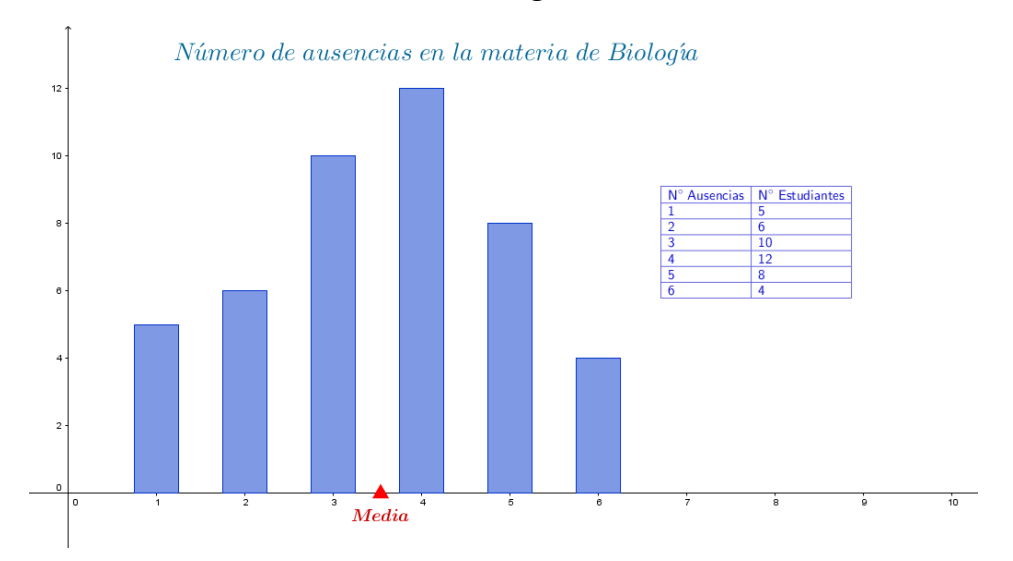

#### **B. Construcción de un histograma**

#### 1. Considere el siguiente problema:

*Manuel tiene 15 años y los fines de semana ayuda en el negocio familiar: El hotel "Parador", ubicado en la zona de Manuel Antonio. Su padre necesita información relacionada con las edades de los turistas que visitaron el hotel la semana pasada, con la finalidad de decidir cuáles actividades de playa puede sugerir el hotel. Miguel debe realizar un pequeño informe con los datos suministrados por su padre.* 

> 20, 21, 25, 27, 28, 28, 35, 37, 38, 39, 40, 41, 42, 43, 44, 45, 50, 51, 53, 54, 55, 61, 62, 63, 63, 63, 65, 67, 68, 69, 70, 75

- 2. Abra el programa GeoGebra en su computadora.
- 3. En el menú elija la opción "Vista" y luego "Hola de Cálculo".
- 4. En las celdas de la "Hoja de cálculo" escriba las edades suministradas en el problema.

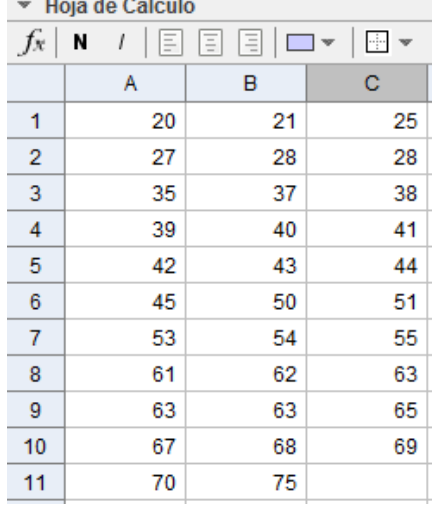

- 5. Seleccione todas las celdas que tienen la información digitada, aparecerá un recuadro azul indicando lo que estamos marcando.
- 6. De un clic sobre el botón "*Análisis de una variable*" que se encuentra en el menú superior.
- 7. En la ventana emergente que se muestra, de un clic sobre el botón "*Analiza*".
- 8. Inmediatamente se abrirá una ventana en la que se presenta un histograma. Con el deslizador que se contiguo a la casilla con la palabra "*Histograma*" usted puede modificar el número de clases que desea mostrar.

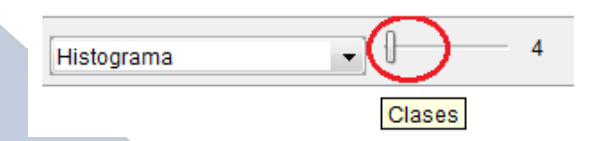

- 9. De clic sobre el ícono que se encuentra a la par del deslizador y que tiene forma de triángulo
- 10. Se abrirá una especie de pestañas, seleccione en la categoría de "*Clases*" la opción de "*Definición manual de clases*".

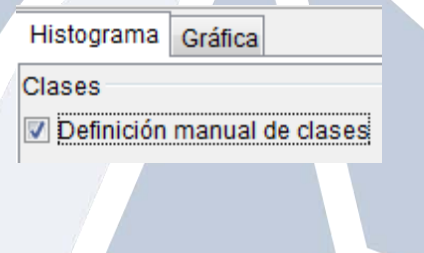

11. En la parte superior se mostrará una barra de entrada, donde usted podrá indicar con qué clase iniciar y el ancho de cada clase.

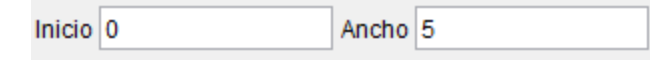

- 12. En la categoría de "*Tipo de frecuencia*" podrá elegir si la desea acumulada o no. También si los datos son expresados de manera de "*Cuenta*" o "*Relativos*". Eso hace que los valores para el "*eje y*" cambien.
- 13. En la opción "*Mostrar*" usted puede deslplegar la tabla de frecuencias con su respectivo intervalo y frecuencia.

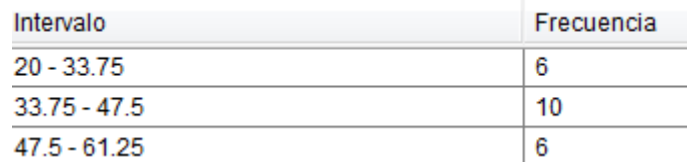

14. En la misma opción de "*Mostrar*" usted podrá elegir si desea un "*Polígono de Frecuencias".*

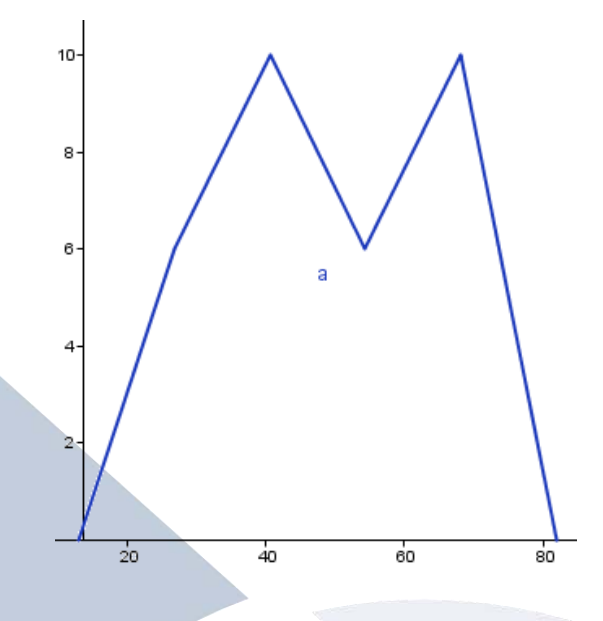

- 15. Regrese a la opción de "*Histograma*" y "*Tabla de frecuencias*" .
- 16. Seleccione el ícono de "*Mostar Estadísticas*" <sup>2x</sup> que se encuentra en la parte superior de la ventana. Le aparecerá un apartado con estadísticas de utilidad.

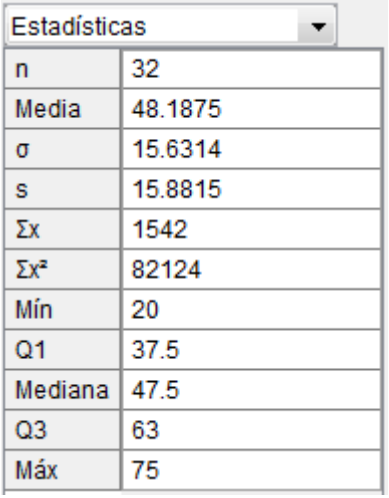

- 17. De clic sobre el siguiente ícono  $\Box$  y luego en la opción "*Copia en vista gráfica*".
- 18. Observe que se generó el histograma en la "*Vista Gráfica*" y además la tabla se presenta en estilo LateX.

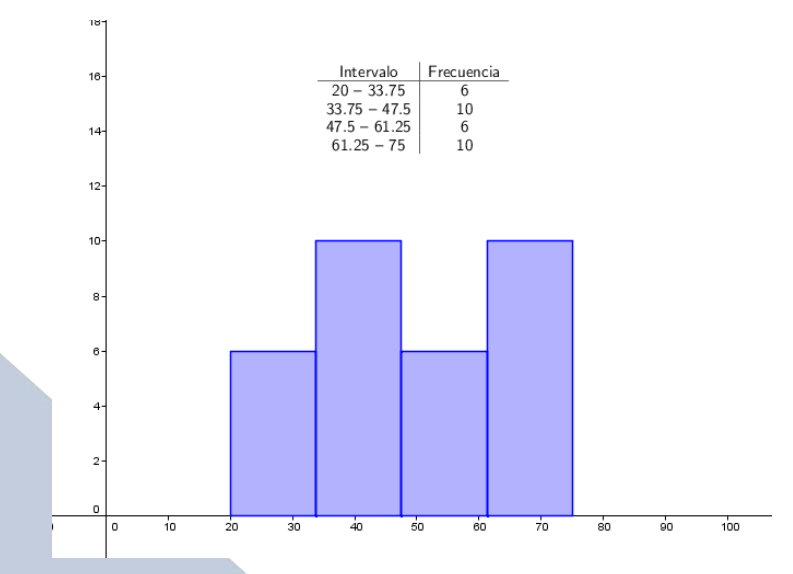

19. Seleccione el histograma y de un clic derecho, en las opciones de propiedades modifique el color, opacidad y estilos de línea.

# **C. Construcción de un diagrama circular**

1. Considere el siguiente problema:

*El Colegio Daniel Oduber Quirós se está implementando una serie de actividades culturales. Con la intención de realizar una tarde de cine, se realizó una encuesta para determinar el nivel de agrado de distintos géneros cinematográficos y así seleccionar la película a proyectar. Los datos que se obtuvieron se ubican en la siguiente tabla:* 

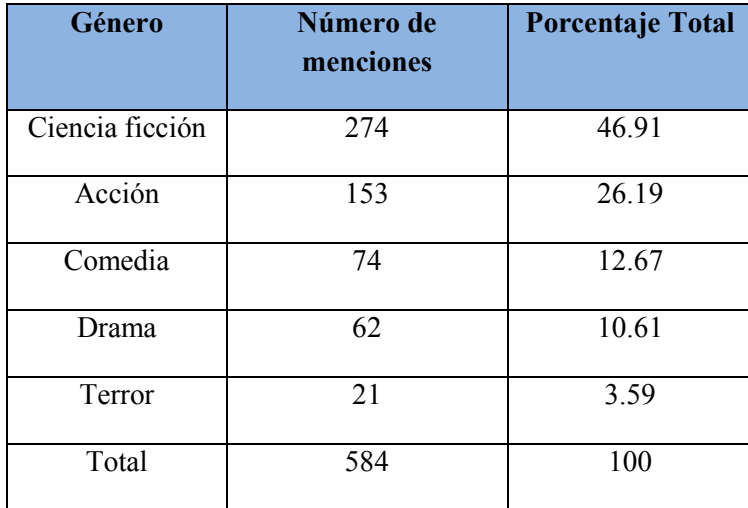

- 2. Abra el programa GeoGebra en su computadora.
- 3. En el menú superior, seleccione "Vista" y luego "Hoja de Cálculo".
- 4. En las celdas de la B1 a la B6 anote los géneros que se presentan en la tabla y de la C1 a la C6 los porcentajes.

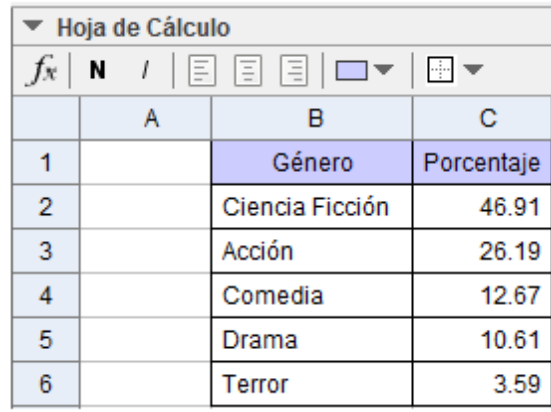

- 5. En la "Vista Gráfica" con la herramienta de "Circunferencia (centro, punto)" , confeccione la circunferencia que representará al diagrama.
- 6. Renombre el punto B, que se encuentra sobre la circunferencia, como A1. Observe que en la "Hoja de Cálculo" en la casilla A1 aparecen las coordenadas del punto.

 $\bullet$ 

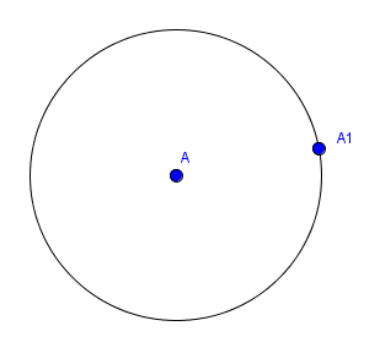

7. Escriba en la barra de entrada el siguiente comando:

```
A2=Rota[A1, C2*3.6°, A]
```
8. Seleccione la casilla A2, observe que en la esquina inferior derecha de esta casilla aparece un pequeño cuadro, de clic sobre él y arrastre hasta la casilla A6. Observe que en el círculo se crean el resto de puntos que determinaran cada uno de los sectores en el gráfico.

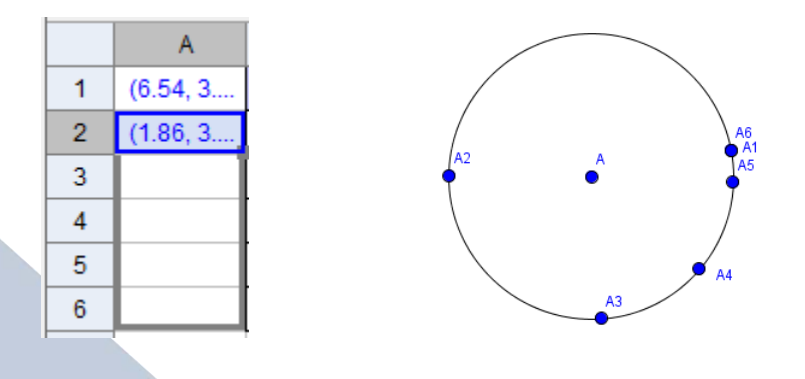

9. Seleccione en el menú principal, la herramienta de "Sector circular"  $\boxed{\triangle}$  y confeccione cada uno de los sectores del diagrama circular.

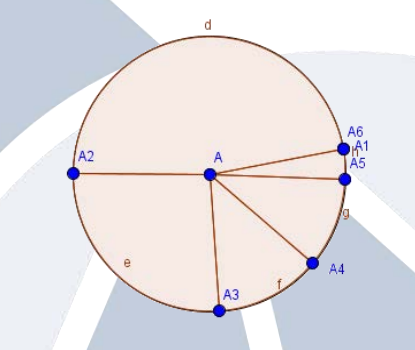

10. Oculte las etiquetas de los sectores circulares y los puntos sobre la circunferencia. Cambie el color de cada uno de los sectores del diagrama.

#### 11. Agregue etiquetas dinámicas a cada uno de los sectores del diagrama.

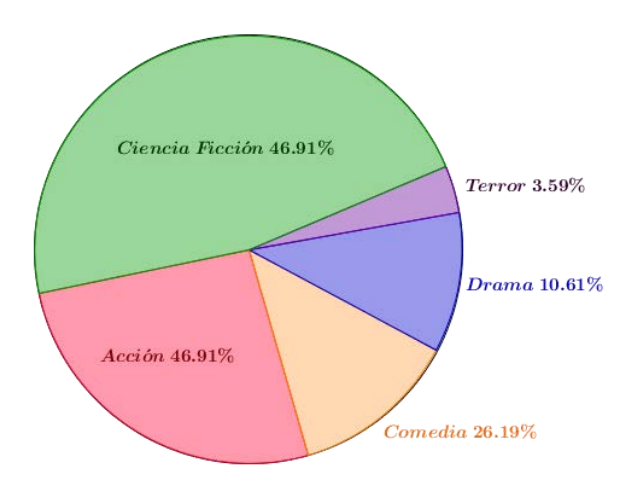

Predilección de géneros cinematográficos de los estudiantes del Colegio Daniel Oduber

#### **Referencias bibliográficas**

Batanero, C. y Díaz, C. (2011). Estadística con proyectos. Granada, España: Universidad de Granada. Versión en línea: <http://www.ugr.es/~batanero/pages/ARTICULOS/Libroproyectos.pdf> Batanero, C., Garfield, J., Ottaviani, M. y Truran, A. (s.f). Investigación en Educación Estadística: Algunas Cuestiones Prioritarias. Consultado en: [www.ugr.es/~batanero/pages/ARTICULOS/Investiga.pdf](http://www.ugr.es/~batanero/pages/ARTICULOS/Investiga.pdf)

Gamboa, R. (2007). Uso de la tecnología en la enseñanza de las matemáticas. *Cuadernos en investigación y formación en educación matemática, 2* (3), 11-44

Monge, C. y Sánchez, S. (2015). *Enseñanza de la inferencia estadística usando GeoGebra*. Acapulco, México: Memorias del XXX Foro Internacional de Estadística.

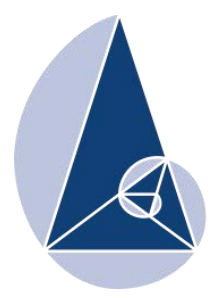

**IX CIEMAC** Congreso Internacional sobre la Enseñanza de la Matemática Asistida por Computadora www.cidse.tec.ac.cr/ciemac

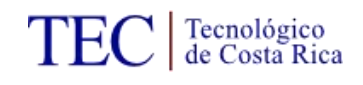

# **Principios básicos para la creación de animaciones interactivas con el software GeoGebra**

Steven Gabriel Sánchez Ramírez Instituto Tecnológico de Costa Rica stevengabriel26@gmail.com

**Resumen**: El propósito de este taller es darle las herramientas necesarias a los y las participantes para que logren elaborar sus propias animaciones interactivas, con ayuda del software GeoGebra en los diferentes temas de matemáticas, en particular en la resolución de problemas de geometría. Los docentes que participen podrán utilizar estas herramientas tecnológicas, para dar clases de matemática de una forma entretenida y diferente para los y las estudiantes de secundaria.

**Palabras clave**: Animación, GeoGebra, simulación y visualización.

#### **1. Introducción**

La tecnología en los últimos años ha traído cambios en la vida cotidiana de los seres humanos, tanto en facilidad en las tareas diarias como en las laborales. En la educación no se ha quedado atrás, esta poco a poco se ha adentrado en las aulas para cambiar la forma de dar clases.

Macías, D (s.f) menciona que "la creación de "Nuevos ambientes de aprendizaje" exige situaciones educativas en que se propicie el contacto, el intercambio y la participación de los miembros de un grupo independientemente de la distancia". Por esto es importante que si el docente pretende utilizar la tecnología para facilitar el aprendizaje conlleve a que el alumno pueda aprender haciendo, es decir, genere un ambiente constructivista.

Por la importancia de llevar a las aulas estas situaciones educativas es indispensable utilizar tecnologías que nos apoyen en el quehacer del aprendizaje, por ello es fundamental saber utilizar software matemáticos que incursionen la interacción con los y las estudiantes.

En el taller propuesto se les dará a conocer a los participantes la importancia de usar recursos tecnológicos en la enseñanza de las matemáticas en este caso con el software GeoGebra, se les mostrará un acercamiento con este y los principios necesarios para poder rotar mover, deslizar objetos y desarrollar animaciones que les puedan ayudar en la enseñanza de diferentes temas de matemáticas. Para ello se les explicará de diferentes formas de como hacer una animación interactiva tanto para un tema de matemática como, para la resolución de problemas contextualizados.

#### **2. El software GeoGebra como recurso didáctico**

Ortiz, A. & Arias, R. (2012) indican que:

El uso de TIC en el aula posibilita implementar una visión constructivista en la enseñanza de la matemática. Se ha implementado un curso virtual en Costa Rica, en el que se capaciten a los docentes a utilizar el GeoGebra como una herramienta dinámica con la que mediante el análisis y la exploración, y una guía adecuada, el estudiante pueda construir sus propios conocimientos.

De lo anterior se puede destacar que las tecnologías de información y comunicación ayudan en la enseñanza de los alumnos de secundaria, ya que, aportan ideas constructivistas en el aula. La herramienta GeoGebra tiene un gran potencial a lo que en aprendizaje se refiere, pues por medio de exploración y análisis en la relación profesor-estudiante se puede lograr que el alumno pueda entender de una forma diferente los tópicos de matemáticas.

Y esto es lo propuesto por Ministerio de Educación Pública de Costa Rica en su nuevo plan de estudios de matemática, el cual habla de la importancia de utilizar recursos tecnológicos para alcanzar el mayor desempeño por parte del estudiante en cuanto de enseñanza se habla. Entonces utilizando el software GeoGebra como recurso tecnológico en las aulas,

este será de gran soporte para el docente de matemáticas en el aprendizaje de sus alumnos, por lo que este programa es un fuerte recurso didáctico.

# **3. Acercamiento con el software GeoGebra**

En primera instancia se necesita una aproximación de las herramientas más importantes para poder crear animaciones, pues es indispensable saber utilizarlas para lograr el objetivo de saber manejar este. Las herramientas son las siguientes:

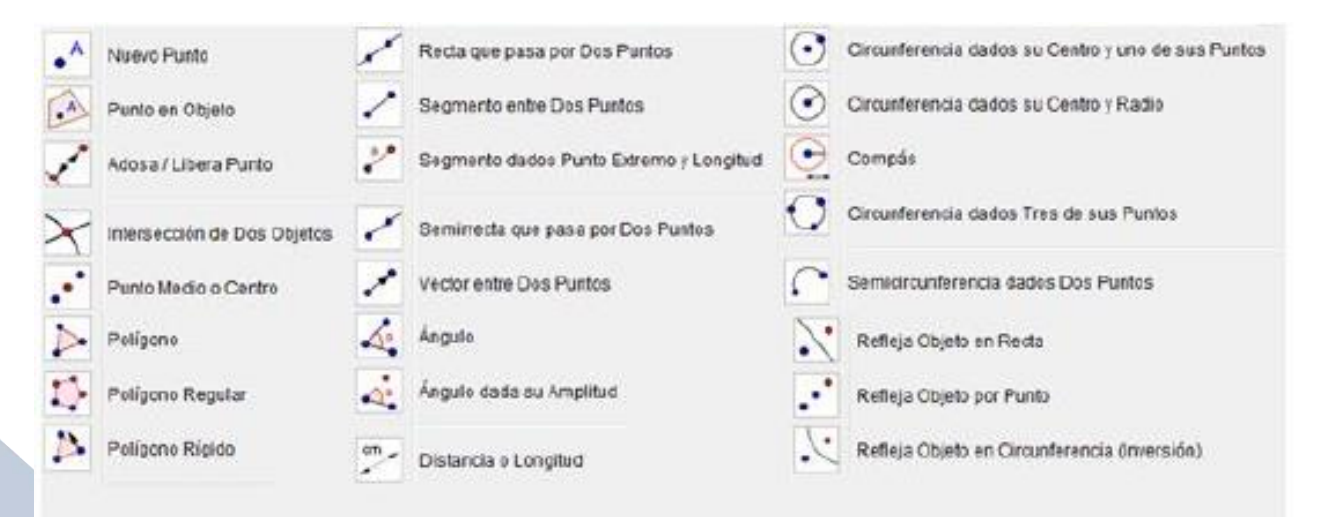

Figura 1: Herramientas de GeoGebra.

# **4. Elementos necesarios para crear animaciones**

Para crear una animación interactiva con el Software GeoGebra es importante saber mover, rotar y deslizar cada objeto que el practicante quiera para su animación sea esta: un punto, un ángulo, una figura geométrica, una imagen, entre otros. También cada educador logrará como pautar un orden de aparición del objeto animado, según el objetivo de lo que se quiera animar y como importar una imagen para que esta sea animada.

Para la creación de una aplicación interactiva en este software lo fundamental es el uso de la herramienta deslizador. Con esta herramienta se podrán mover los objetos que queramos utilizar. Para poder que el deslizador le dé la orden al objeto de moverse, se deberá introducir algunos comandos en la barra de entrada.

| - |
|---|
|   |

Figura 3: Definir un deslizador.

# **Ejemplo 1**

Se debe definir un deslizador:

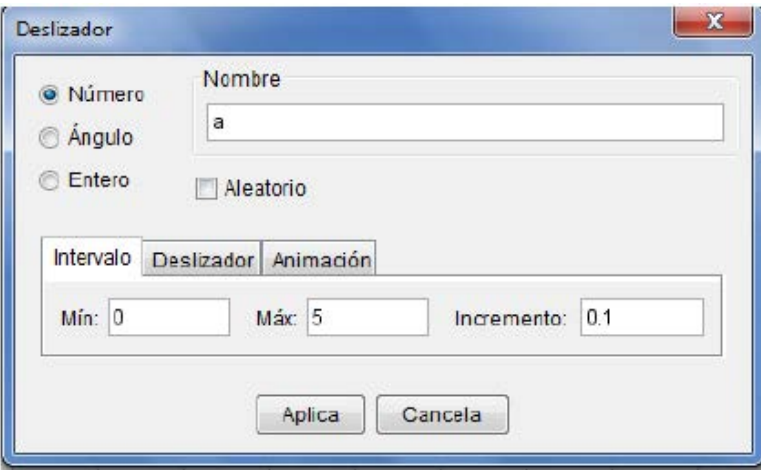

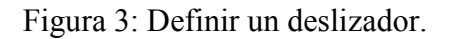

 Al tener un deslizador ya definido se procede en la barra de entrada a introducir los comandos para lograr mover el objeto, en este ejemplo se moverá un punto de extremo a extremo en un segmento de recta. Los comandos utilizados se presentan en la siguiente imagen:

Entrada: Punto[Segmento[A,B],a]

Figura 4: Ingreso de comandos.

Donde A, B serán los puntos del segmento donde se moverá el punto mediante el deslizador definido anteriormente.

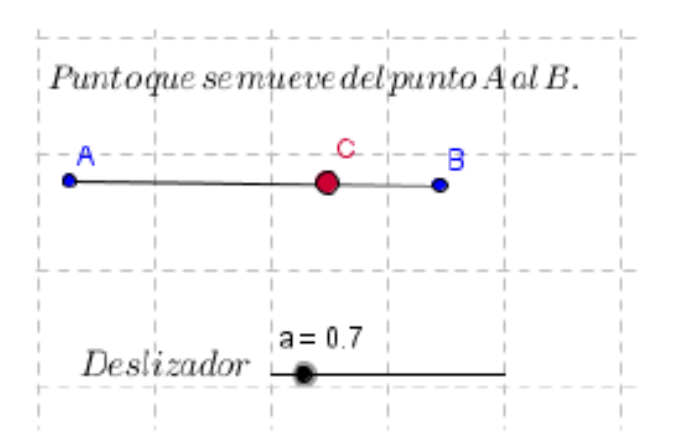

Figure 5: Segmento de extremos A y B.

# **Ejemplo 2**

¿Cómo rotar un objeto (punto)?

 Se define un deslizador, en este caso se debe seleccionar en modo de grados pues se necesita rotar mediante un ángulo.

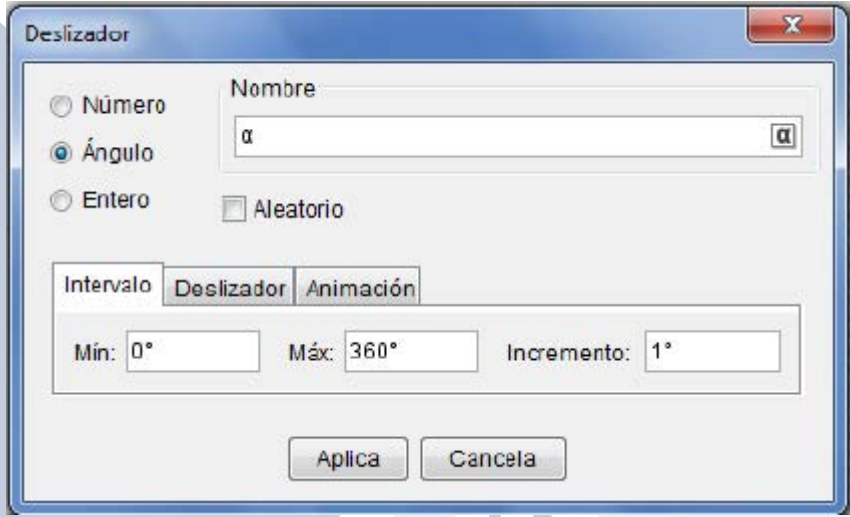

Figure 6: Deslizador en modo ángulo.

 Al tener ya el deslizador definido se debe crear un punto A y un punto B con la herramienta nuevo punto, pues ocupamos que un tercer punto rote alrededor del punto B.

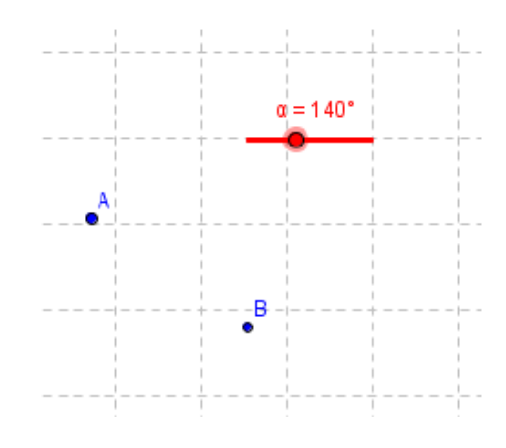

Figure 7: Herramienta Nuevo Punto.

- Definido el deslizador y los puntos con la herramienta Rota Objeto en torno a punto se seleccionan los puntos A y B esto para después definir el ángulo por el cual se quiere que rote. En este caso será  $\alpha$ , pues es el deslizador definido.
- Al finalizar se verá un punto A' el cual será el que va rotar mediante el deslizador y sobre el punto B, como se muestra en la imagen.

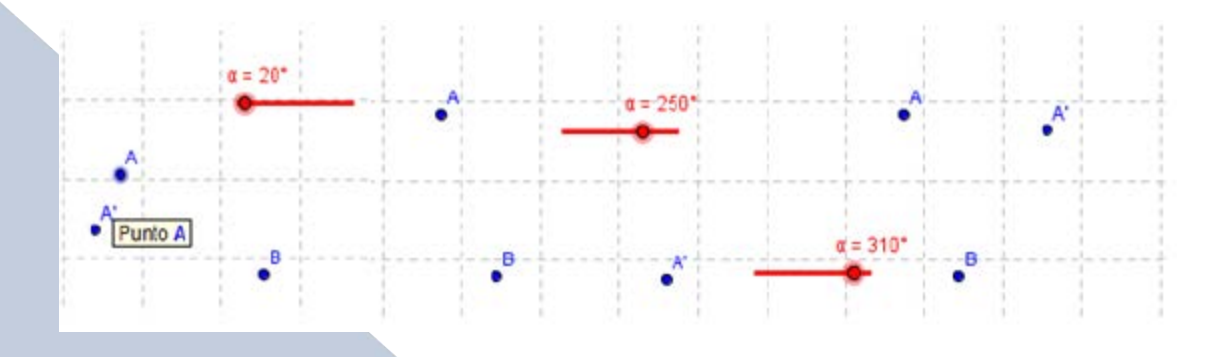

Figure 8: Rotación de punto A.

# **Ejemplo 3**

¿Cómo introducir una imagen en GeoGebra?

 Para poder introducir una imagen en GeoGebra se debe utilizar la herramienta Inserta Imagen. Luego se selecciona una imagen que se tenga guardada en la computadora.

 Al haber seleccionado ya la imagen se le da clic en Abre y la imagen se inserta en la zona gráfica.

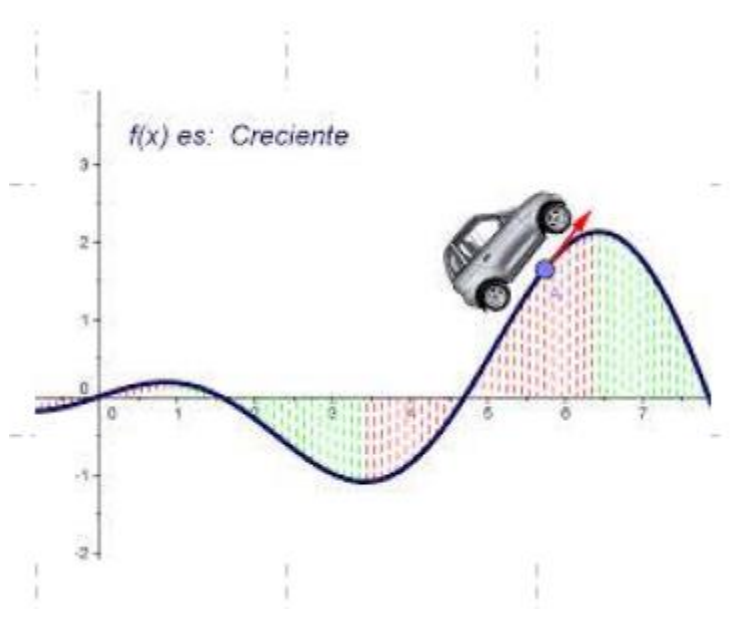

Figure 9: Insertar imagen.

#### **5. Conclusiones**

Es importante que el docente tenga herramientas como el software GeoGebra para brindarle a sus alumnos una forma distinta de aprender matemática, se sabe que para el profesor es un reto cambiar la forma de dar clases, pero la tecnología está cambiando todo en el entorno y los docentes también deben actualizarse por el bienestar de sus educandos, por lo que la ayuda de este software hace que este se actualice y le dé una nueva forma creativa a la hora de impartir clases de matemática.

Gómez, P (1997) cita que "gracias a la posibilidad que ofrece de manejar dinámicamente los objetos matemáticos en múltiples sistemas de representación dentro de esquemas interactivos, la tecnología abre espacios para que el estudiante pueda vivir nuevas experiencias matemáticas (difíciles de lograr en medios tradicionales como el lápiz y el papel) en las que él puede manipular directamente los objetos matemáticos dentro de un ambiente de exploración".

El docente debe tener imaginación para transmitirle a sus alumnos la utilidad por las matemáticas, no solo hacer que aprenda esta asignatura si no también que les interese, por

lo que las tecnologías computacionales como este software no solo ayudará al docente en su labor de enseñar matemática, sino también al estudiante, pues aprenderá a disfrutar de ellas.

#### **6. Referencias bibliográficas**

- Arias, R y Ortiz, A. (2012). GeoGebra como herramienta para la Enseñanza de la Matemática: Resultados de un curso de capacitación. Consultado en: [http://www.cientec.or.cr/matematica/2012/ponenciasVIII/Andres-Ortiz.pdf.](http://www.cientec.or.cr/matematica/2012/ponenciasVIII/Andres-Ortiz.pdf)
- Gómez, P. (1997). Tecnología y Educación Matemática. Colombia: UNIANDES-LINDE, n\_ 1, 93 -111.
- Macías, D. (s.f). Las nuevas tecnologías y el aprendizaje de las matemáticas. México: Instituto de Estudios Superiores de Tamaulipas.
- Montero, E y Sánchez, S. (2013). Proyecto: Lección Asistida por Computadora. Cartago, Costa Rica: Tecnológico de Costa Rica.
- Ruiz, A. (2012). Programas de estudio de matemáticas. San José, Costa Rica: Ministerio de Educación Pública.

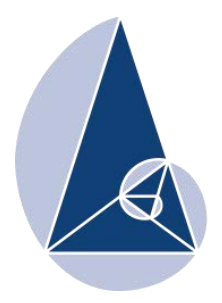

**IX CIEMAC** Congreso Internacional sobre la Enseñanza de la Matemática Asistida por Computadora www.cidse.tec.ac.cr/ciemac

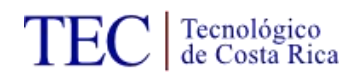

# **Magia para enseñar matemáticas**

# Bach. Carlos Monge Madriz Instituto Tecnológico de Costa Rica carlos.monge.madriz@gmail.com

**Resumen:** Este taller tiene como objetivo ofrecer a los docentes herramientas lúdicas para que sean incluidas en sus lecciones de matemáticas. Se mostrará como la magia se apoya de las matemáticas para crear ilusiones, permitiendo motivar a los estudiantes, por medio de la creación de actitudes positivas entorno a la temática de estudio. Los participantes podrán observar la puesta en escena del truco, aprender el concepto matemático que lo fundamenta y ponerlo en práctica. Los trucos matemáticos se basaran en tres áreas específicas: números, cartas y dados.

**Palabras clave:** Magia, matemáticas, enseñanza, ilusiones.

# **1. Introducción**

Las matemáticas, históricamente, han sido tildadas como tenebrosas, siniestras y difíciles. Tales cualidades la harían digna de ser el personaje antagónico de un cuento de terror, papel que muchas veces recae sobre el docente de matemáticas. Lo cierto es que las matemáticas, son hoy por hoy, el lenguaje con el que está escrito nuestro diario vivir. El Ministerio de Educación Pública costarricense en busca de recalcar la importancia de esta área, implementa los nuevos programas de estudio en educación matemática, los cuales buscan acercar a las matemáticas mediante la resolución de problemas. Lo anterior conlleva a que el estudiante sea competitivo, creativo, estratégico teniendo una mayor actividad lógica-matemática. Pero no solamente el cambio recae en el alumno, el docente debe buscar problemas y recursos que le permitan hacer ver al estudiante que la matemática es un elemento indispensable del mundo actual y que puede ser maravillosa, atractiva y entretenida.

Utilizar la magia para enseñar matemáticas se convierte en una herramienta fabulosa para motivar a los alumnos, haciéndoles ver una de las tantas aplicaciones de la materia en elementos típicos de nuestra realidad. Este recurso responde a varias finalidades explicitas en los nuevos programas del Ministerio de Educación Pública como los siguientes:

• La potenciación de actitudes y creencias positivas en torno a las Matemáticas.

- Perseverancia.
- Confianza en la utilidad de las Matemáticas.
- Participación activa y colaborativa.
- Autoestima en relación con el dominio de las Matemáticas.

• La utilización de espacios lúdicos fortaleciendo entornos basados en la colaboración, involucrando la participación y el disfrute de las matemáticas. Según la Real Academia Española, magia se define como la ciencia o arte que enseña a hacer cosas extraordinarias y admirables, por tanto Muñoz (s.f) define mate-magia como la ciencia que utiliza las matemáticas para realizar cosas maravillosas. Si analizamos un poco, nos daremos cuenta de que los espectáculos de magia intentan hacer posible lo imposible, sin embargo la matemagia son simples matemáticas disfrazadas permitiendo hacer imposible lo posible.

Por otro lado, Hernández indica que "la magia, como otras tantas cosas, tiene un gran potencial pedagógico y es una herramienta de acceso al currículo y a las competencias básicas de una manera vehicular" (2013, p. 40) Efectivamente el docente debe de ser el encargado de transmitir los contenidos por una vía didáctica y brindarle un rostro contextualizado de las matemáticas.

Para utilizar la magia como ese vehículo didáctico se propone los siguientes pasos, para su ejecución en la lección de matemáticas:

1. El docente presenta el truco de magia como si fuera un verdadero mago.

2. Conoce la reacción del estudiante.

3. Solicita a los estudiantes repetir el truco, cambiando las condiciones iníciales del mismo para intentar intuí una explicación.

4. El docente releva el secreto del truco y si es posible, brinda su fundamentación matemática.

Las ilusiones matemáticas brindan dos características de importancia para la enseñanza de la materia. La primera es que para la ejecución de un truco, tanto el mago como el participante, requieren hacer matemáticas (realizar operaciones básicas, por ejemplo), otra es que, para conocer la fundamentación del truco y el porqué funciona, se requiere de conocimientos matemáticos para poder dar una explicación. Así el estudiante después de aprender el truco puede repetirlo a sus amigos o familiares, extendiendo sus conocimientos y capacidades más allá del salón de clases.

En concordancia con Martín (2011), algunas ventajas de hacer matemáticas y magia en clase son:

• Las matemáticas lúdicas fascinan a muchas personas y atraen la atención del estudiantado.

• Se sale de la rutina habitual.

• Fomenta un espíritu crítico e imaginativo ya que para encontrar la solución se requiere un proceso de discusión y de planteamiento de ideas originales.

• Produce un proceso de discriminación de soluciones que forma parte de las habilidades matemáticas a desarrollar entre nuestros alumnos.

• Podemos plantear propiedades matemáticos como enigmas a resolver y que los alumnos traten de encontrar el secreto por sí mismos. Esto daría pie a profundizar en las leyes o propiedades matemáticas.

 Los trucos de magia matemática se fundamentan en aplicaciones muy simples: cálculos aritméticos sencillos, combinatoria y probabilidad básicas y en general en herramientas al alcance de alumnos de últimos cursos de primaria o secundaria.

#### **2. Aspectos generales**

El taller está dirigido a cualquier persona amante de las matemáticas, que desee aprender cómo la magia se basa de esta ciencia para llevar a cabo su faena. También está orientado a aquellas personas que deseen aprender trucos de magia matemáticos que puedan incorporar a sus lecciones y así motivar a sus estudiantes.

Los participantes podrán observar la puesta en escena del truco, aprender el concepto matemático que lo fundamenta y ponerlo en práctica. También habrá una sesión en la cual algunos de los asistentes al taller, deberán aprender un truco matemático y presentarlo a las demás personas.

Se requiere de un máximo de 20 personas para este taller, un aula y video beam.

#### **3. Guías de trabajo**

Algunos de los trucos que se presentarán en el taller son los siguientes:

**1. Adivinación en el diccionario** 

**1.1 Materiales:** Un diccionario, papel, un sobre.

**1.2 Habilidades a desarrollar:** Resolver problemas y operaciones con sumas y restas de números naturales menores que 1000.

**1.3 Efecto:** Escriba una palabra en una hoja, guárdela en un sobre y entréguesela a una persona. Solicite a un voluntario hacer una serie de operaciones matemáticas que al final le otorgaran un número de página y un número de palabra. Al finalizar con las indicaciones, el voluntario busca la palabra descrita, en el diccionario, y se da cuenta que es la misma que estaba anotada en el sobre.

**1.4 Explicación:** La serie de pasos que le debe indicar al participante, es la siguiente:

*Primero:* Escriba un número de tres cifras distintas que no contenga al número cero. (Por ejemplo 345)

*Segundo:* Escriba el mismo número pero con las cifras colocadas en orden inverso. (En el caso de nuestro ejemplo seria el número 543)

*Tercero:* Realice la resta de los dos números anteriores, el mayor menos el menor ( 543-345  $= 198$ 

*Cuarto:* Volver a escribir debajo el mismo número obtenido de la resta, pero con las cifras colocadas en orden inverso. (891)

*Quinto:* Sumar estos dos números. (198+891=1089)

*Sexto:* Las primeras tres cifras del número obtenido indicarán el número de página (pág. 108) y la última cifra (9) corresponde al número de palabra en el diccionario.

#### **2. Adivinación calculada**

**2.1 Materiales:** Papel y lápiz.

**2.2 Habilidades a desarrollar:** Resolver problemas y operaciones donde se requiera el uso de la combinación de operaciones suma, resta, multiplicación y división de números naturales.

**2.3 Efecto:** Elija a un voluntario. Comuníquele que adivinará la edad que tiene y el número de monedas que trae consigo. Tras someterlo a una serie de cálculos, el voluntario le manifestará un número de 4 cifras. Analice el número y logrará adivinar la edad y la cantidad de monedas.

**2.4 Explicación:** Debe solicitar realizar los siguientes procedimientos aritméticos:

*Primero:* Escriba en un papel su edad

*Segundo:* Multiplíquela por 2

*Tercero:* Al resultado anterior súmele 5.

*Cuarto:* Al resultado anterior multiplíquelo por 50.

*Quinto:* Al resultado anterior réstele 365.

*Sexto:* Al resultado anterior súmele el número de monedas

*Séptimo:* El número obtenido tendrá cuatro cifras. Cuando el participante se lo comunique, deberá sumarle 115. El resultado será otro número de cuatro cifras, las dos primeras corresponden a la edad y las dos últimas al número de monedas.

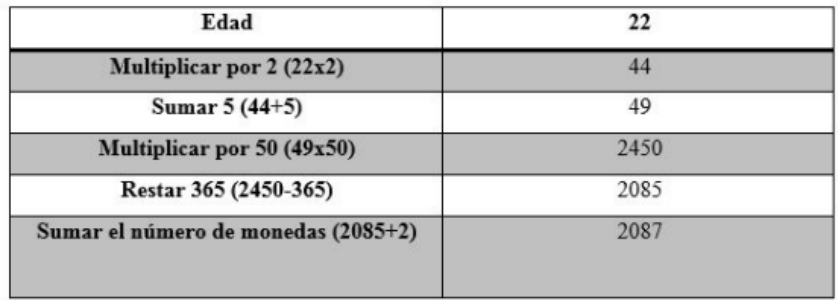

**2.5 Ejemplo:** Supongamos que el voluntario tiene 22 años y lleva 2 monedas.

El número que el participante le indicará es 2087 al cual deberá sumarle 115, obteniendo 2202. Las primeras dos cifras efectivamente corresponden a la edad (22) y las dos últimas cifras a la cantidad de monedas (02). Nota: este truco es muy versátil pues se puede variar el efecto, cambiando el número de monedas por el número de casa, la edad de algún familiar o el número de calzado.

# **3. Los cuatro ases**

**3.1 Materiales:** Una baraja de naipes.

**3.2 Habilidades:** Establecer si un número es divisible por 9 aplicando las reglas de divisibilidad.

**3.3 Efecto:** El mago le indica a un voluntario, una serie de instrucciones que permitirán extraer cuatro cartas de la baraja. Al final, las cuatro cartas corresponden a los ases de cada uno de los palos.

# **3.4 Explicación:**

*Primero:* Antes de iniciar la presentación, coloque los ases en la novena, decima, undécima y duodécima posición a partir de lo alto del mazo. Solicite lo siguiente al voluntario.

*Segundo:* Mencione un número mayor que 10 pero menor que 20.

*Tercero:* Retire de una en una, la cantidad de cartas correspondiente al número indicado anteriormente, de la parte superior de mazo. Coloque las cartas que retiró en una pila sobre la mesa.

*Cuarto:* Sume los dígitos del número mencionado por el voluntario.

*Quinto:* Retire, de la pila sobre la mesa, el número de cartas que dio como resultado la suma del paso anterior. Coloque estas cartas sobre el mazo original. S

*Sexto:* La carta superior de la pila, retírela y apártela de los grupos de cartas. El resto de cartas de la pila colóquelas sobre el mazo original.

*Séptimo:* Repita tres veces más los pasos del a al e.

*Octavo:* Finalmente usted, habrá apartado cuatro cartas. Voltéelas, son los cuatro ases. 3.5 ¿Cómo funciona? Si se elige una carta entre el 10 y el 20 y se restan sus cifras, el resultado siempre será 9. La justificación matemática de este truco es la divisibilidad entre nueve. Si elegimos un número de cartas entre 10 y 19 y se le resta la suma de sus cifras, siempre nos quedará 9, por lo que quiere decir, que al realizar el mago las actividades descritas, siempre nos quedarán en el montón auxiliar nueve cartas, luego en cada caso siempre se separa la novena carta. Basta por tanto preparar previamente la baraja de forma que los cuatro ases sean las cartas 9, 10, 11 y 12 comenzando desde la parte superior.

**4. El mago de los dados** 

**4.1 Materiales:** Dos dados.

**4.2 Habilidades a desarrollar:** Resolver problemas y operaciones donde se requiera el uso de la combinación de operaciones suma, resta, multiplicación y división de números naturales.

**4.3 Efecto:** Solicite a un participante lanzar los dados. Tras someterlo a realizar una serie de operaciones aritméticas, el voluntario obtiene un número de dos cifras, mágicamente usted logra adivinar los números de las caras superiores de los dados.

#### **4.4 Explicación:**

*Primero:* Solicite al voluntario los siguientes pasos.

*Segundo:* Multiplicar por dos el número de puntos obtenido por uno de los dos dados.

*Tercero:* Sumar cinco unidades al producto

*Cuarto:* Multiplicar por cinco el resultado anterior.

*Quinto:* Sumar al resultado anterior el número de puntos obtenidos por el segundo dado.

*Sexto:* El participante le dará un número de dos cifras, a este último deberá restarle 25.

Obtendrá nuevamente un número de dos cifras, cada uno de esas cifras indican los números obtenidos por los dados.

**4.5 Ejemplo:** Supongamos que el participante lanza los dados obteniendo en un dado el número 1 y en el otro el número 4. El voluntario deberá hacer lo siguiente, como se ilustra en la tabla adjunta.

El número 39 es el dato que el participante le otorgará. Sustraiga 25 y obtendrá 14. En efecto las cifras que componen al 14 son las caras de los dados 1 y 4.

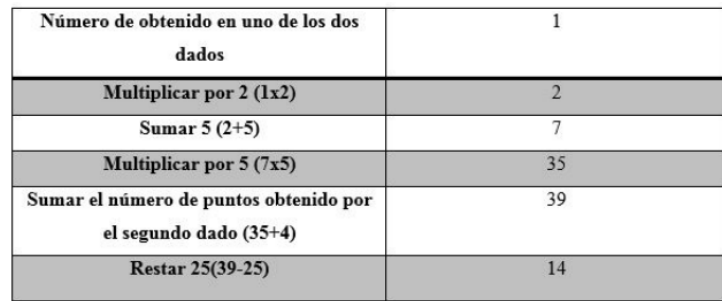

#### **4. Referencias bibliográficas**

Alegría, P. y Ruiz J. (2002). La matemágia desvelada: *Sigma*, n◦21, 145-174

- Bolt, B. (2001). La magia de las matemáticas:*SUMA*, n◦36, 5-15
- Hernández, A. (2009). Matemagia: El gran Alexander. Alicante, España: Universidad de Alicante.
- Martín, M. (2011). *Matemagia: cuando la magia y las matemáticas se unen*. Consultado en: [http://aprendiendomatematicas.com/bachillerato/matemagia-cuando-la-magia-y-las](http://aprendiendomatematicas.com/bachillerato/matemagia-cuando-la-magia-y-las-matematicas-seunen/)[matematicas-seunen/](http://aprendiendomatematicas.com/bachillerato/matemagia-cuando-la-magia-y-las-matematicas-seunen/)

Muñoz, J. (2010). *Taller de magia y matemática*. En actas del C.P.R. Oviedo.

- Ruiz, A. (2012). *Programas de estudio de matemáticas*. San José, Costa Rica: Ministerio de Educación Pública.
- Simmons, P. (2011). *Los mejores trucos de magia*. Barcelona, Madrid: Ediciones Robinbook.

Vinuesa, C. (2011). MatemáGicas, *Números*, n◦76, 31-46

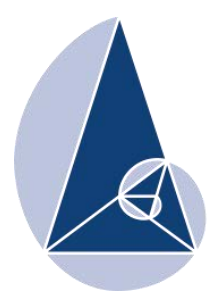

**IX CIEMAC** Congreso Internacional sobre la Enseñanza de la Matemática Asistida por Computadora www.cidse.tec.ac.cr/ciemac

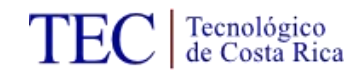

# **LaTeX: Implementación y utilización en los medios digitales**

Freddy Steven Ulate Agüero Tecnológico de Costa Rica, Costa Rica freddy5594@gmail.com

**Resumen:** LaTeX, como herramienta fundamental en la creación de textos científicos y matemáticos, ha sido un lenguaje que ha tenido gran auge en la comunidad científica internacional de los últimos años. Por ende, su utilización en los medios digitales se ha destacado fuertemente y ha permitido la divulgación de conocimiento matemático en distintas áreas. Se pretende presentar una gama de herramientas útiles que implementan código Tex como base de comunicación matemática así como la edición eficaz de documentos de tipo LaTeX: Editores de código, implementación en medios sociales tales como Wordpress, Facebook, Blogger, Gmail, comunidades TeX, procesadores de texto en dispositivos móviles, etc.

**Palabras clave:** LaTeX, código, Tex, matemática, medios digitales, herramientas en la nube.

**Abstract:** LaTeX as a fundamental tool in the creation of scientific and mathematical **texts** has been a language that has been booming in the international scientific community in recent years. Therefore, its use in digital media has strongly emphasized and allowed disclosure of mathematical knowledge in different areas. It aims to present a range of useful tools that implement Tex base code as well as mathematical communication efficient editing LaTeX document type: Code Editors, implementing social media such as Wordpress, Facebook, Blogger, Gmail, communities TeX processors code, etc.

**Keywords:** LaTeX, code, Tex, mathematics, digital media, tools in the cloud.

#### **1. Introducción**

De acuerdo con Borbón & Mora (2014) el sistema TEX es un sofisticado programa para la composición tipográfica de textos científicos, el cual es la mejor opción disponible para edición de textos con contenido matemático tales como artículos, reportes, libros, etc. Es un estándar para las publicaciones científicas en áreas como matemática, física, computación, ingeniería, etc. LaTeX es un lenguaje que nos permite preparar automáticamente un documento de apariencia estándar y de alta calidad.

Dadas las ventajas que ofrece este entorno de edición de textos científicos es de sumo interés conocer las gama de posibilidades que se ofrecen para su utilización e implementación. Se pretende presentar un tipo de "directorio de herramientas LaTeX" que permita mostrar de manera sistemática las distintas opciones disponibles a la hora de utilizar este tipo de código matemático.

Se mostrarán herramientas que permitan la utilización de LaTeX en medios tales como correos electrónicos, redes sociales, blogs, los distintos entornos de edición de código en computadoras, dispositivos móviles, tablets, la variedad de comunidades LaTeX que existen, los entornos de programación de dibujo tikz, etc.

#### **2. Desarrollo**

Son muchas las herramientas que se han creado para la utilización de código matemático, en esta ocasión, veremos las más importantes de acuerdo a su utilidad y facilidad de implementación en los medios digitales así como los enlaces para acceder a ellas y/o descargarlas:

Editores (instalables): Permiten al usuario trabajar con documentos de editados desde su computadora personal mediante la inserción directa de código LaTeX.

- TexMaker: <http://www.xm1math.net/texmaker/download.html>
- TexStudio:<http://www.texstudio.org/>
- Lyx:<http://www.lyx.org/>
- Scientific WorkPlace:<http://www.mackichan.com/>

Editores (online): Herramientas que permiten trabajar documentos matemáticos desde cualquier ordenador con acceso a internet. En particular permiten almacenar y editar los documentos en la nube.

- ShareLaTeX:<https://www.sharelatex.com/>
- WriteLaTeX:<https://www.overleaf.com/>

Editores e identificadores de ecuaciones online: Muestran una paleta de símbolos que despliega en pantalla el código correspondiente al símbolo elegido. En algunos casos permite descargar una imagen de la fórmula matemática insertada.

- Editor de Ecuaciones:<https://www.codecogs.com/latex/eqneditor.php?lang=es-es>
- Latex render:<http://rinconmatematico.com/latexrender/>
- Detexify:<http://detexify.kirelabs.org/classify.html>
- Daum Equation editor:

[http://s1.daumcdn.net/editor/fp/service\\_nc/pencil/Pencil\\_chromestore.html](http://s1.daumcdn.net/editor/fp/service_nc/pencil/Pencil_chromestore.html)

LaTeX en office: Estas extensiones de Microsoft Office permiten la utilización e inserción de código matemático en los documentos de tipo Word, Excel, Power Point, Visio, etc.

- IguanaTex:<http://www.jonathanleroux.org/software/iguanatex/>
- Aurora Latex:<http://elevatorlady.ca/>

Comunidades LaTeX: Círculos sociales en los cuales se puede compartir información acerca de novedades en torno a la edición de textos en LaTeX. Son una especie de foros que permiten la divulgación de código matemático mediante ejemplos ilustrados.

- Texample:<http://www.texample.net/>
- Texchange:<http://tex.stackexchange.com/>

LaTeX para redes sociales, blogs y servicios de correo: Son extensiones para navegadores que permiten la visualización de código matemático en servicios de la web tales como Gmail, Facebook y Wordpress y otros.

• GmailTex:<http://alexeev.org/gmailtex.html>

- LaTeX for Facebook: [https://chrome.google.com/webstore/detail/latex-for](https://chrome.google.com/webstore/detail/latex-for-facebook/poipbfekjfkiblpnimhjjmdecjjiblhm)[facebook/poipbfekjfkiblpnimhjjmdecjjiblhm](https://chrome.google.com/webstore/detail/latex-for-facebook/poipbfekjfkiblpnimhjjmdecjjiblhm)
- WPLaTeX:<https://wordpress.org/plugins/wp-latex/>
- Mathjax: https://www.mathjax.org/

LaTeX para dispositivos móviles: Aplicaciones que permiten la edición y compilación de documentos de tipo LaTeX desde dispositivos móviles tales como tabletas y smartphones.

- VerbTeX: <https://www.verbosus.com/>
- TexWriter: [http://www.texwriterapp.com/}](http://www.texwriterapp.com/%7D)

Editores de código Tikz y Pgf: Editores que permiten la compilación y visualización de dibujos hechos en LaTeX mediante los paquetes de Tikz y Pgf.

- TikzEdt:<http://www.tikzedt.org/>
- Qtikz:<http://www.hackenberger.at/blog/ktikz-editor-for-the-tikz-language/>
- TikZit:<http://tikzit.sourceforge.net/>

LaTeX y otros: Programas que han implementado en sus funcionalidades la utilización código matemático para crear archivos enriquecidos.

- Rstudio (LaTeX + R):<https://www.rstudio.com/>
- TexTex (Inskape + LaTeX):  $\frac{http://pav.iki.fi/software/textext/}{http://pav.iki.fi/software/textext/}$

Herramientas en la nube que usan código LaTeX: Herramientas educativas que han implementado código LaTeX como complemento a las facilidades que ofrecen a los docentes.

- Edmodo:<https://www.edmodo.com/>
- Examtime:<https://www.examtime.com/>
- Geogebra:<https://www.geogebra.org/>

Manuales LaTeX: Contienen las funcionalidades básicas para elaborar un documento completo de tipo LaTeX. Sirven como guía para aprender a utilizar todo lo relacionado con este lenguaje de edición de textos.

- Edición de Textos Científicos Latex (ed.2014): [http://tecdigital.tec.ac.cr/revistamatematica/Libros/LATEX/LaTeX\\_2013.pdf](http://tecdigital.tec.ac.cr/revistamatematica/Libros/LATEX/LaTeX_2013.pdf)
- Tikz & Pgf: [http://www.texample.net/media/pgf/builds/pgfmanualCVS2012-11-](http://www.texample.net/media/pgf/builds/pgfmanualCVS2012-11-04.pdf) [04.pdf](http://www.texample.net/media/pgf/builds/pgfmanualCVS2012-11-04.pdf)
- LaTeX 2e en 15 seciones:<http://aprendematematicas.org.mx/obras/L15.pdf>

Cursos de LaTeX: Guías paso a paso de cómo elaborar documentos que implementen código matemático.

- Latex2:<http://www.aprendematematicas.org.mx/tutoriales/latex.html>
- Documentos técnicos y científicos con LaTeX: [http://latex.blogs.upv.es/cfp\\_latex/](http://latex.blogs.upv.es/cfp_latex/)
- **3. Conclusiones y recomendaciones**

Ciertamente LaTeX es una potente herramienta para la edición de textos científicos de calidad que permite la inserción de fórmulas matemáticas, gráficos y diagramas que otros editores de texto comunes no podrían acuñar. Esto se ve reflejado en la gran cantidad de herramientas que facilitan su implementación así como medios digitales de comunicación que hacen el esfuerzo por divulgar material referente a este entorno de programación de textos científicos.

Es importante que la comunidad educativa e investigativa (científicos, investigadores, profesores, estudiantes, etc) conozcan la utilización y las ventajas que proveen los documentos editados en LaTeX en sus ámbitos de estudio y puedan ver que no es difícil usar e implementar este tipo de tipografía en sus investigaciones y en sus áreas disciplinares.

La web ofrece herramientas muy sencillas de utilizar: Desde complementos en navegadores hasta editores en dispositivos móviles y cursos para aprender LaTeX. Es cuestión de los usuarios el atreverse a aprender y utilizar este tipo de facilidades que día a día va creciendo y adaptándose a las necesidades de los individuos con el fin de proveer una experiencia más amena en la creación de textos científicos de calidad.

# **4. Referencias bibliográficas**

Mora, W. & Borbón, A. (2014). Edición de textos científicos con LATEX. Composición, Gráficos, Inkscape y Presentaciones Beamer. 3ra edición. Cartago, Costa Rica: Escuela de Matemática, Instituto Tecnológico de Costa Rica.

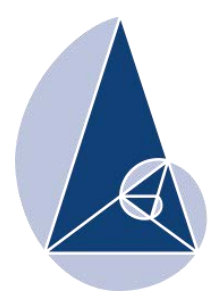

**IX CIEMAC** Congreso Internacional sobre la Enseñanza de la Matemática Asistida por Computadora www.cidse.tec.ac.cr/ciemac

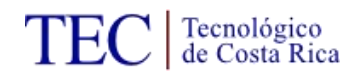

# **Herramientas para "flippear" la clase de matemática**

Licda. Johanna Mena González UNED, Costa Rica jmenag@uned.ac.cr

**Resumen:** En una coyuntura donde se tiene claro que la inclusión de las tecnologías de la información y de la comunicación TIC no supone una mejora implícita en los procesos de enseñanza aprendizaje, nace el concepto de aula invertida o "Flipped classroom". Este es un modelo pedagógico centrado en el estudiante que consiste en deliberadamente trasladar una parte o la mayoría de la instrucción directa fuera del aula, para aprovechar el tiempo en clase maximizando las interacciones uno a uno entre profesor y estudiante. Este taller ofrece una nueva perspectiva sobre el uso de herramientas tecnológicas (Apps) para enriquecer el modelo de aula invertida.

**Palabras clave:** Aula invertida, tecnologías de la información y de la comunicación, atención a la diversidad, educación personalizada, proceso de aprendizaje, necesidades educativas, aprendizaje activo.

**Keywords:** Flipped classroom, information and communication technologies, attention to diversity, personalized education, learning process, educational needs, active learning, skills.

#### **1. Introducción**

En muchas ocasiones las herramientas tecnológicas son utilizadas para suplantar métodos y enfoques tradicionales sin reflexionar previamente sobre si resultan adecuadas y/o beneficiosas para los estudiantes. En los últimos años se ha llegado a una etapa de madurez sobre lo que implica la utilización de la tecnología en educación y ahora más que nunca se tiene claro que el docente debe hacer un uso adecuado de las TIC y que la tecnología es un medio y no un fin dentro de los procesos de enseñanza-aprendizaje. Es en este contexto que en el año 2012 es acuñado por Jon Bergmann **y**Aaron Sams el término aula invertida o "*Flipped classroom"*. Básicamente invertir el aula es llevar a cabo lo que normalmente se hace en clase a la casa, y a clase lo que tradicionalmente se hace en casa como tarea. Dicho modelo se basa en la idea de que la mediación docente es efectiva cuando se hace de manera individual, pero debido a problemas de espacio, tiempo en las escuelas y colegios, esto es imposible de realizar. En el modelo de aula invertida la clase inicia con el trabajo que el estudiante realiza fuera, en casa. Es importe aclarar que el aula invertida es más que solo visualizar videos, pues el modelo requiere un acompañamiento y retroalimentación continúo por parte del docente a cargo. Además, es importante recalcar que el aula invertida no debe ser aplicada en todas las clases ni con todos los temas ya que es el docente a cargo el que valorara la pertinencia de utilizar el modelo dependiendo de las características del grupo y del contenido que se va ha estudiar.

Los cuatro pilares del aula invertida o **FLIP** (utilizando sus siglas en inglés) son los siguientes:

- $\checkmark$  Flexible Environment Entorno flexible: los educadores reorganizan los espacios de aprendizaje para acomodarlos a una determinada lección o unidad de contenido para apoyar el trabajo de grupo o el aprendizaje individual.
- **Learning Culture** Cultura de aprendizaje: frente al modelo clásico en el que el docente es la fuente de información, en el aula invertida la instrucción recae sobre el propio alumno y el tiempo de clase se dedica a profundizar los conocimientos y a enriquecer las oportunidades de aprendizaje.
- **Intentional Content** Contenido dirigido: los maestros seleccionan lo que quieren enseñar y se convierten en curadores de los contenidos y materiales que los alumnos deben estudiar por sí mismos.
- **Professional Educator** Facilitador profesional: el nuevo rol del profesor es fundamental en el aula invertida para seguir y apoyar el progreso de los alumnos, realimentándolo y evaluándolo. (Bergmann y Sams, 2012, p.6).

Aunque es claro que en este modelo pedagógico la tecnología no es fundamental es innegable el papel que juegan las TIC dentro del aula invertida. Las plataformas educativas, redes sociales, blogs, wikis, sitios de almacenamiento en la nube que permiten compartir y modificar material en tiempo real desde diferentes dispositivos. Lo mismo es posible decir de las aplicaciones para teléfonos inteligentes o tabletas (Apps) que permiten un sin fin de usos. Igualmente son fundamentales las herramientas para crear contenidos propios, como pueden ser las presentaciones, los formularios, archivos de audio, vídeos o informes. Unido a todo lo anterior el creciente número de Recursos Educativos Abiertos (REA) con repositorio casi que de cualquier tema y licencias que permiten modificar y distribuir contenidos de muy buena calidad.

El taller que se presenta a continuación pretende entonces mostrar herramientas que permiten apoyar el modelo del aula invertida. Las herramientas que es posible utilizar en este modelo se dividen en dos categorías: para desarrollar contenido o modificarlo y para interactuar con los estudiantes. El taller trata de dar una mirada a la segunda categoría y da mayor énfasis a las aplicaciones conocidas como Apps, dado el amplio uso de los teléfonos inteligentes y tabletas por parte de los estudiantes (los estudiantes tienen mayor acceso a teléfonos inteligentes y tabletas que a computadoras de escritorio o portátiles).

Se presentaran dos aplicaciones Socrative y Plickers que corresponden a aplicaciones web y también para teléfonos inteligentes o tabletas que permiten retroalimentar el trabajo de los estudiantes dentro y fuera del aula.

El taller no pretende ser exhaustivo en mostrar el uso de cada aplicación, sino lo que busca es dar una pequeña muestra de cada una y generar en los participantes el interés por conocer más de ellas.

## **Aspectos generales**

#### **Público meta:** General.

**Requerimientos del taller:** Laboratorio, video beam, teléfonos inteligentes o tabletas, Sitios web sugeridos.

**Conocimientos básicos de los participantes:** Conocimientos básicos en computación.

#### **Objetivos del taller:**

- $\checkmark$  Reconocer los principios del aula invertida en relación con las distintas etapas y situaciones donde puede ser utilizada.
- $\checkmark$  Identificar posibles usos de la metodología del aula invertida en la clase de matemática.

 $\checkmark$  Utilizar y evaluar distintas herramientas para la interacción y retroalimentación de los estudiantes en la metodología del aula invertida.

# **Metodología del taller:**

El taller se desarrollará en una sesión práctica con uso de un laboratorio y teléfonos inteligentes o tabletas aportadas por los participantes.

El participante tendrá la posibilidad de probar las funcionalidades de las herramientas que se describen con el fin de poner en práctica la metodología del aula invertida.

#### **Cronograma de actividades:**

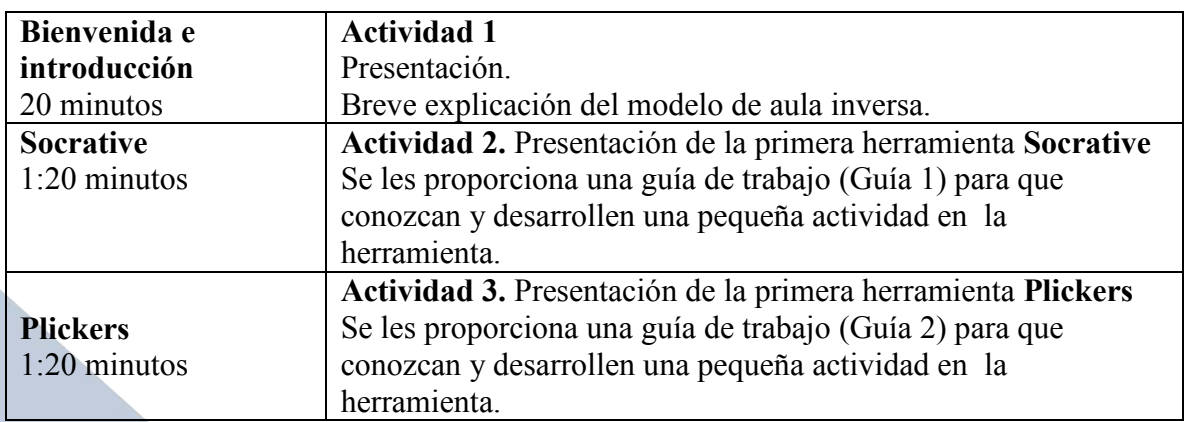

#### **Tiempo probable:** 3 horas.

# **2. Guías de trabajo**

## **Guía 1. Herramienta: Socrative**

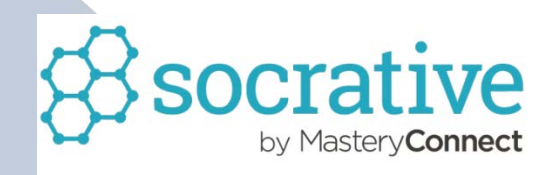

**Descripción de la herramienta:** es una aplicación que permite realizar preguntas y visualizar las respuestas que dan los alumnos en el momento. Además, permite que los alumnos las realicen a través de sus teléfonos móviles, tabletas, portátiles. Permite realizar tests de opción múltiple, preguntas de verdadero o falso, preguntas de respuesta corta, quiz rápido. Una vez terminada la actividad la aplicación da la posibilidad de descargar en un archivo de Excel las estadísticas de las respuestas de los estudiantes. La aplicación cuenta con una versión web y otra para teléfonos inteligentes o tabletas.

Enlace de la aplicación:<http://www.socrative.com/>

# **Registro:**

El registro es sencillo, basta con el correo electrónico y una contraseña para hacerlo. Existen dos tipos de acceso: como estudiante y como profesor. Una vez registrado como profesor, la aplicación le asigna una habitación (room).

Los alumnos puedan acceder, simplemente señalando el número de Room (el profesor debe de facilitarles dicho número). El estudiante, una vez registrado deberá elegir la "Room" y poner su nombre.

Tiene una limitación de 50 alumnos: si necesitaras más, siempre es posible trabajar en grupo.

Pantalla Principal del acceso como profesor:

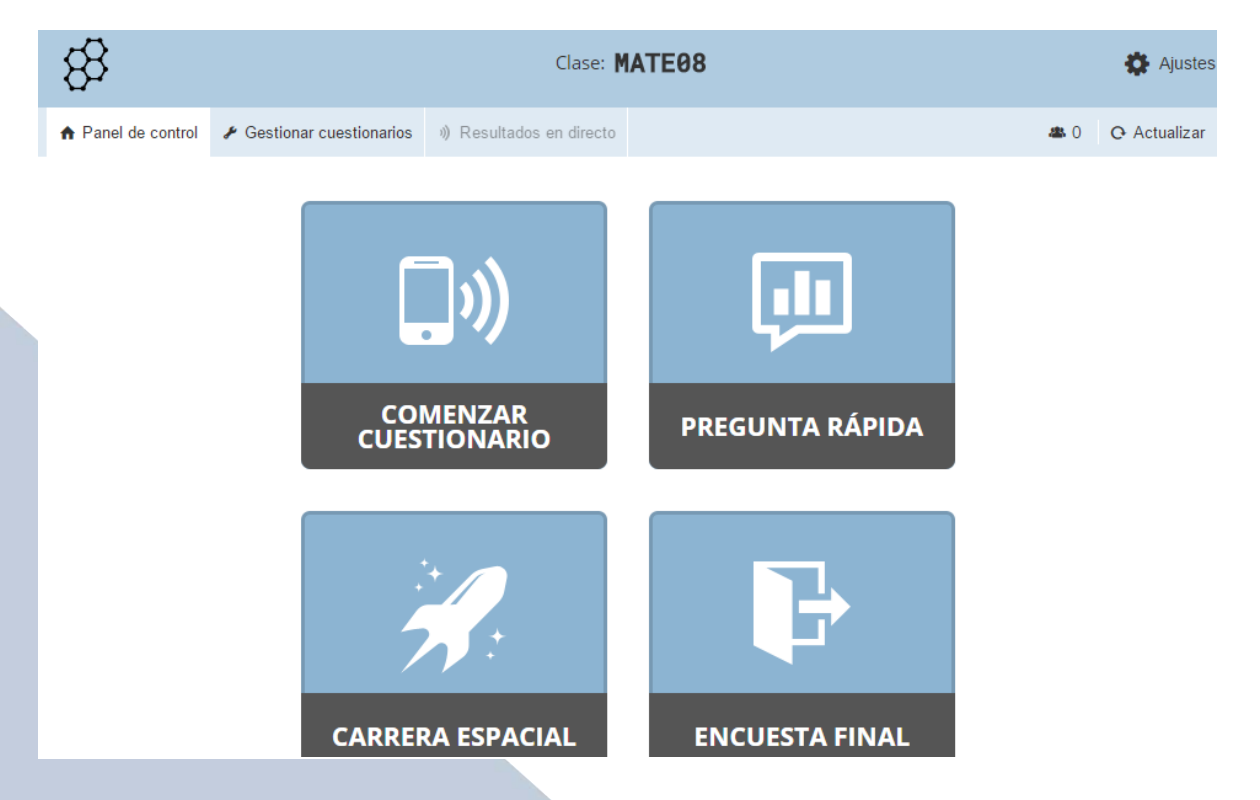

Dado que las funciones de la aplicación son muy variadas en el presente taller solo se trabajará como "Crear cuestionario". Al final se les proporcionará un manual de uso (ANEXO 1) con una descripción más detallada de la aplicación.

# **¿Cómo crear un cuestionario nuevo?<sup>1</sup>**

1. Desde el control de mandos, haga clic en Gestionar cuestionarios luego haga clic en Crear cuestionario.

 $\overline{a}$ 1 Modificado del manual en línea de la aplicación.

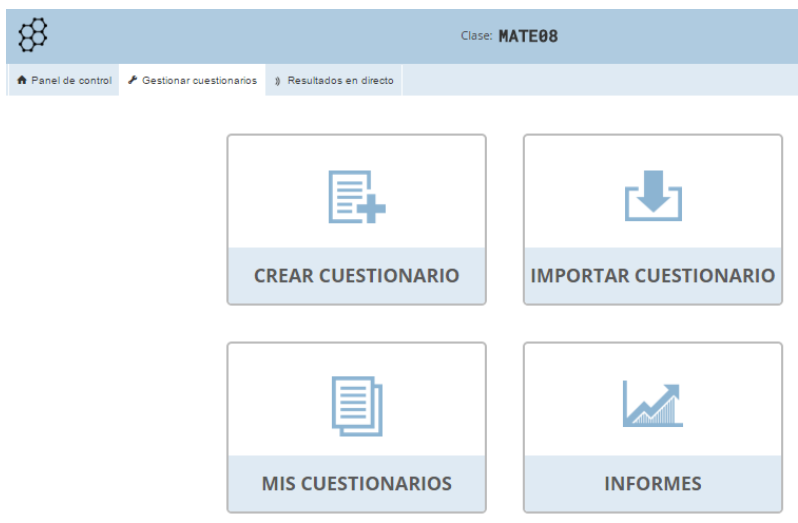

2. Escriba un nombre a su cuestionario nuevo.

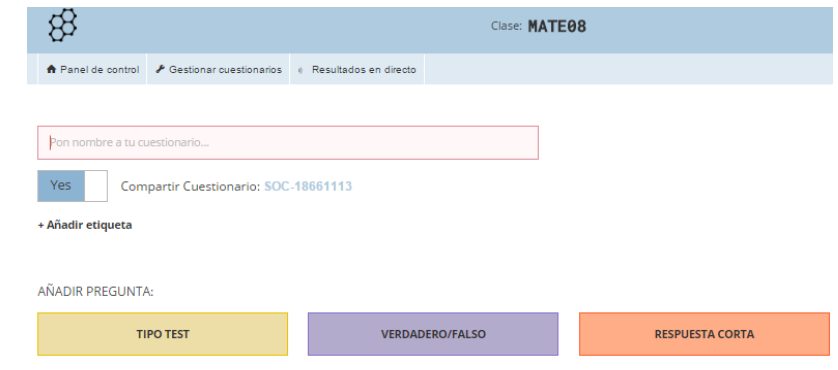

3. Haga clic en el botón Tipo de pregunta para agregar una pregunta al cuestionario. Según el tipo de cuestionario de elija se presentará una pantalla diferente que se muestra a continuación:

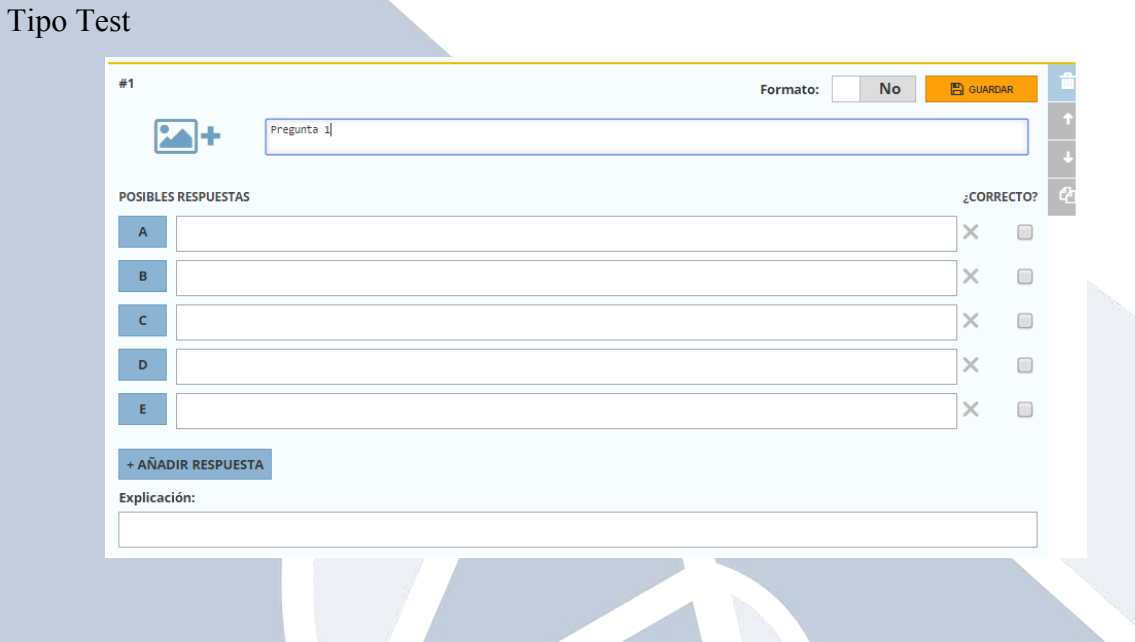

#### Verdadero o Falso

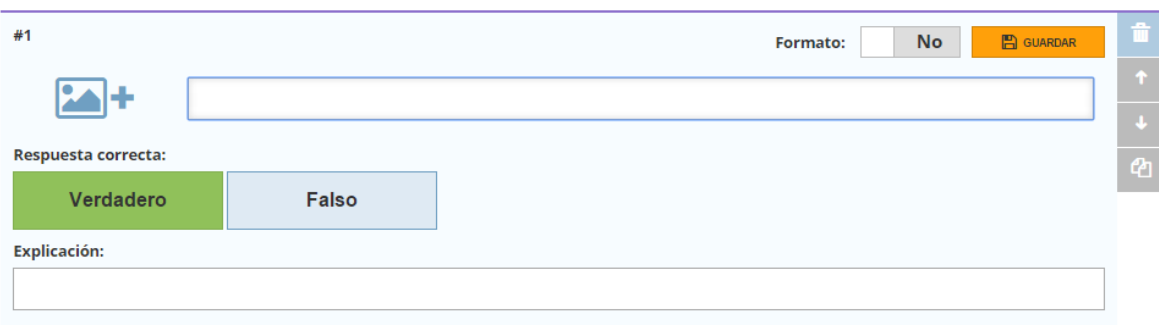

# Respuesta Corta.

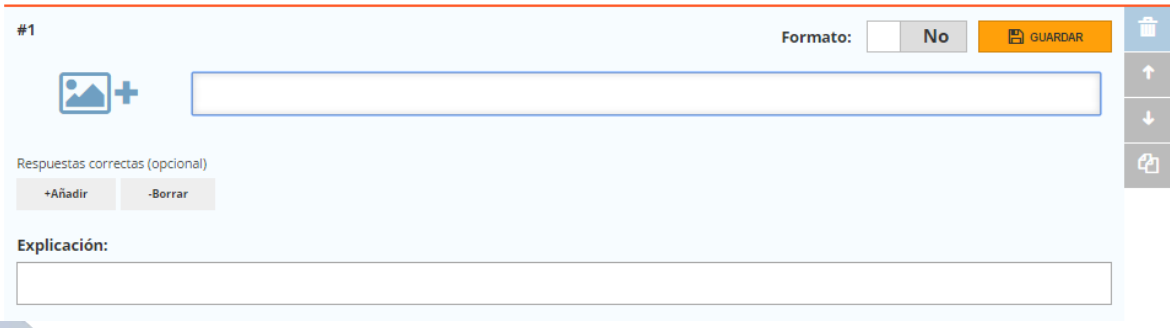

- 4. Si desea que la pregunta se califique, haga lo siguiente en el caso de estos tipos de pregunta:
- $\checkmark$  Opciones múltiples: marque la celda al lado de la(s) respuesta(s) correcta(s) (arriba) Nota: Puede elegir múltiples respuestas correctas. Los alumnos tendrán que seleccionar todas las respuestas correctas para que la respuesta esté correcta.
- $\checkmark$  Verdadero/Falso: haga clic en la respuesta correcta
- Respuesta corta: escriba  $la(s)$  respuesta $(s)$  correcta $(s)$

Nota: Se calificarán las preguntas con respuesta corta solamente si se escribieron una o más respuestas cortas para la pregunta. Se califica como correcta solamente si el alumno escribe EXACTAMENTE lo que usted ingresó, pero no se distingue entre mayúsculas y minúsculas.

5. Cuando termine, haga clic en Guardar y salir. ¡Siempre puede volver y editar su cuestionario más tarde!
**Nota:** También puede añadir etiquetas de la base común a su cuestionario, añadir una explicación de la respuesta correcta a una pregunta y añadir una imagen a una pregunta.

# **Guía 2. Herramienta: Plickers<sup>2</sup>**

# plickers

**Descripción de la aplicación:** Plickers es una aplicación que le permite al profesor tener retroalimentación de los estudiantes en tiempo real y sin necesidad de que estos cuenten con un teléfono inteligente, una tableta o una computadora portátil, a través de un marcador que se le facilita a cada estudiante. Cada marcador tiene cuatro posiciones, que se relacionan con las cuatro posibles respuestas que admite la aplicación. Solo nos quedará repartir los marcadores y comenzar a leer, con un dispositivo, las respuestas que den nuestros alumnos al proponerles cuestiones. La aplicación cuenta con una versión web y otra para teléfonos inteligentes o tabletas. Tiene una limitación de 63 alumnos por grupo.

### **Enlace de la aplicación**: <https://www.plickers.com/>

**Registro de la aplicación**: Es muy sencillo, se debe crear un usuario al ingresar.

1. Después de haber creado un usuario en la aplicación como profesor, puede acceder en la función CLASSES y pulsar el botón "Add new class"

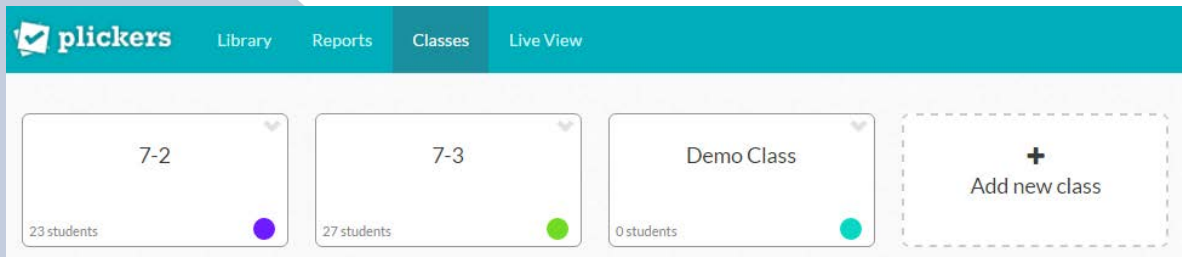

2. A continuación aparecerá el siguiente cuadro que deberá completar con la información que solicitan de acuerdo al grupo de estudiantes con el cual desea trabajar.

 $\overline{a}$ 

<sup>2</sup> Modificado del manual en línea de la aplicación.

#### Basic Class Info

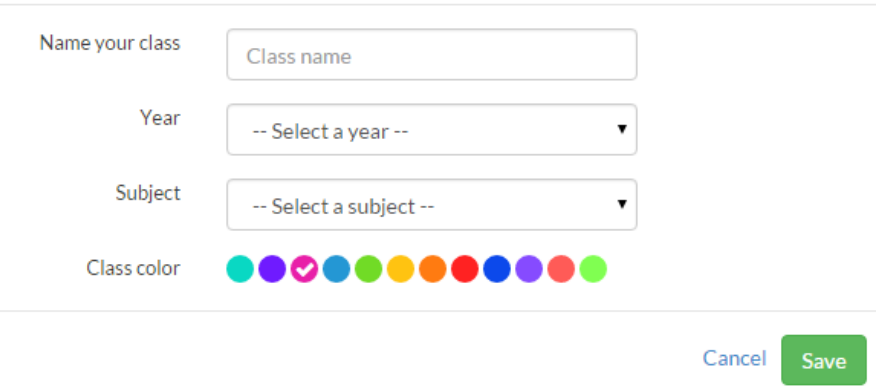

3. Una vez creada la clase debe agregar a un panel cada uno de sus estudiantes (se agregan con el botón "Add Roster"). Luego se le desplegará una ventana como la siguiente:

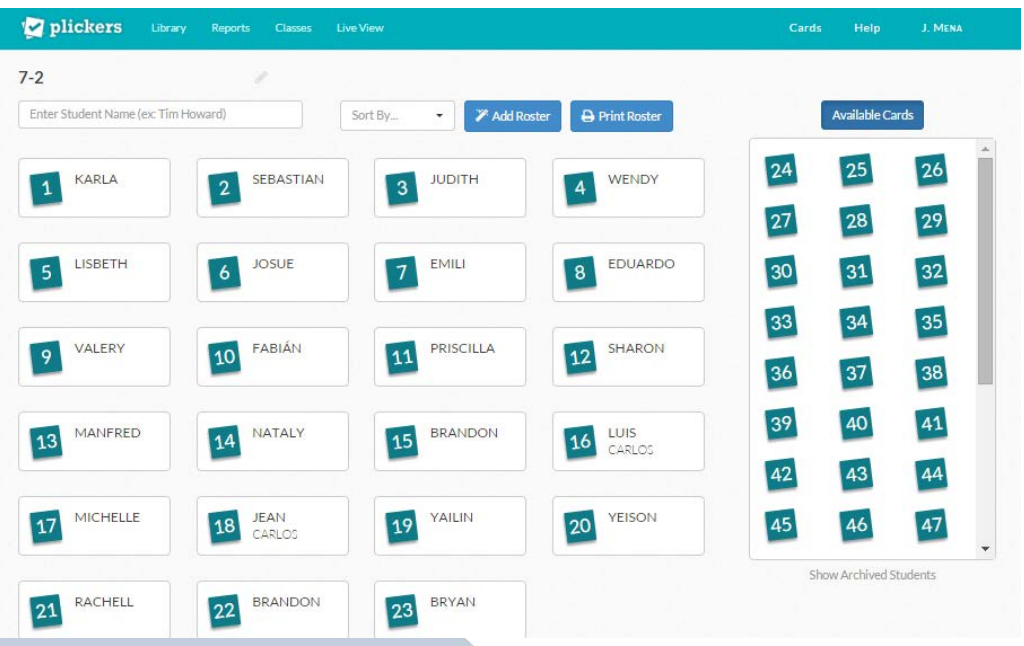

4. Una vez realizado lo anterior se deben de imprimir los marcadores desde la opción CARDS. Cada marcador identifica al alumno con un número y tiene cuatro posiciones que corresponden a las letras A, B, C y D; como posibles opciones a las preguntas. Cada vez que se gira la tarjeta en una dirección representa una opción diferente. Los estudiantes deben de colocar los marcadores con su respuesta en posición vertical. Cada tarjeta es única y tiene un número único que se asigna a cada uno de los estudiantes. A continuación se proporciona un ejemplo de una pregunta y la respectiva tarjeta con la opción correcta.

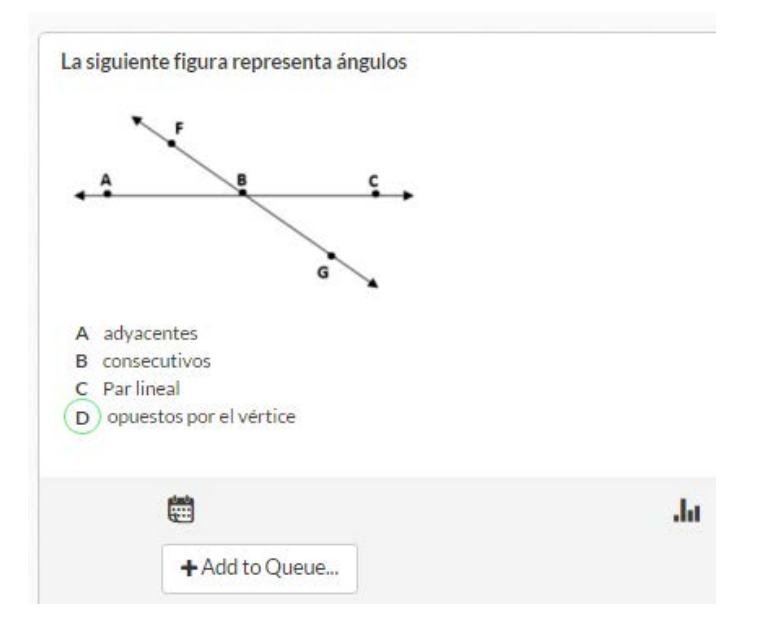

Marcador con la opción correcta

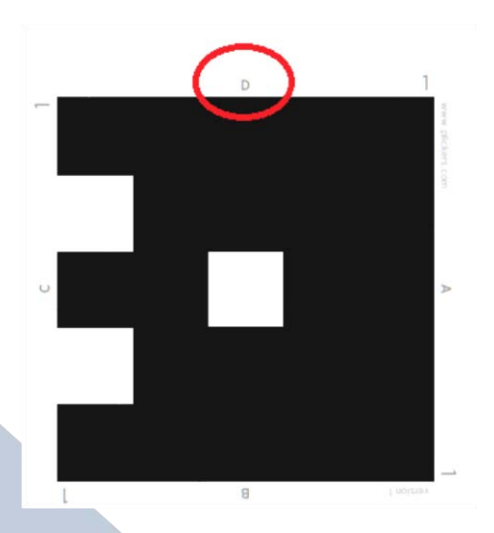

5. ¿Cómo agregar preguntas?

Debe acceder en la función LIBRARY.

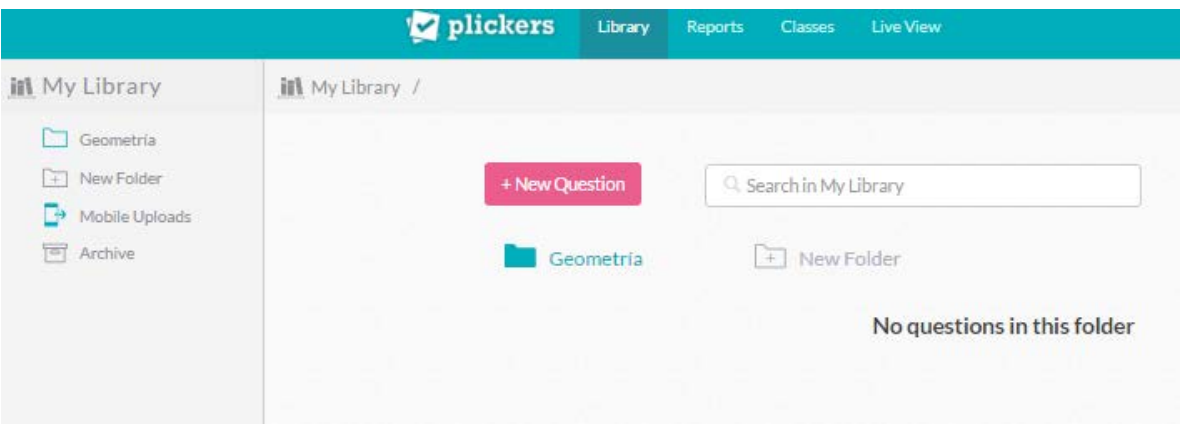

Para agregar una nueva pregunta de click en "New Question".

# New Question

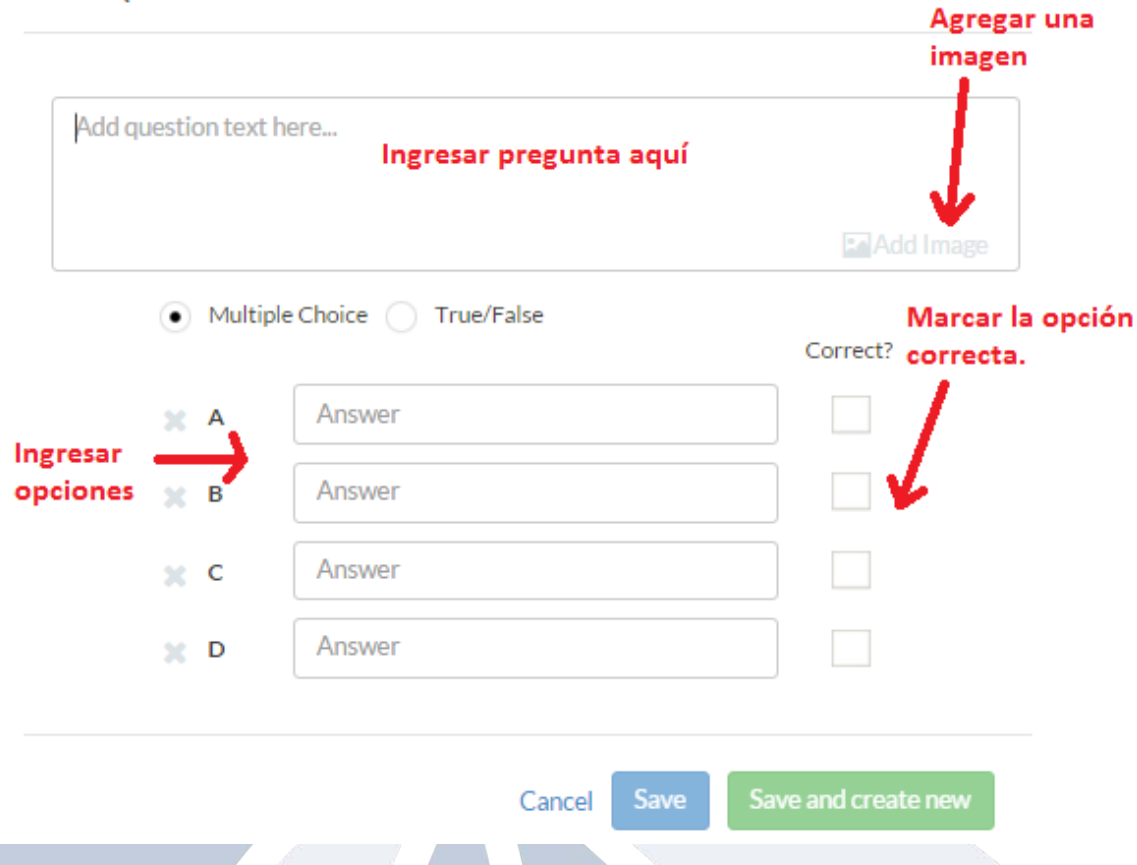

Para ver las preguntas asignadas a una clase, pulse el botón "Show Queue" en el lado derecho de la biblioteca (My library). Desde la opción REPORTS puede acceder a las respuestas dadas por un grupo o saber con detalle las respuestas de cada alumno.

6. La función LIVE VIEW permite presentar la pregunta en la pantalla de la computadora para luego proyectarla a los estudiantes. Con la opción "Hide Panel" se puede escoger entre ver la pregunta en la totalidad de la pantalla o junto con el panel.

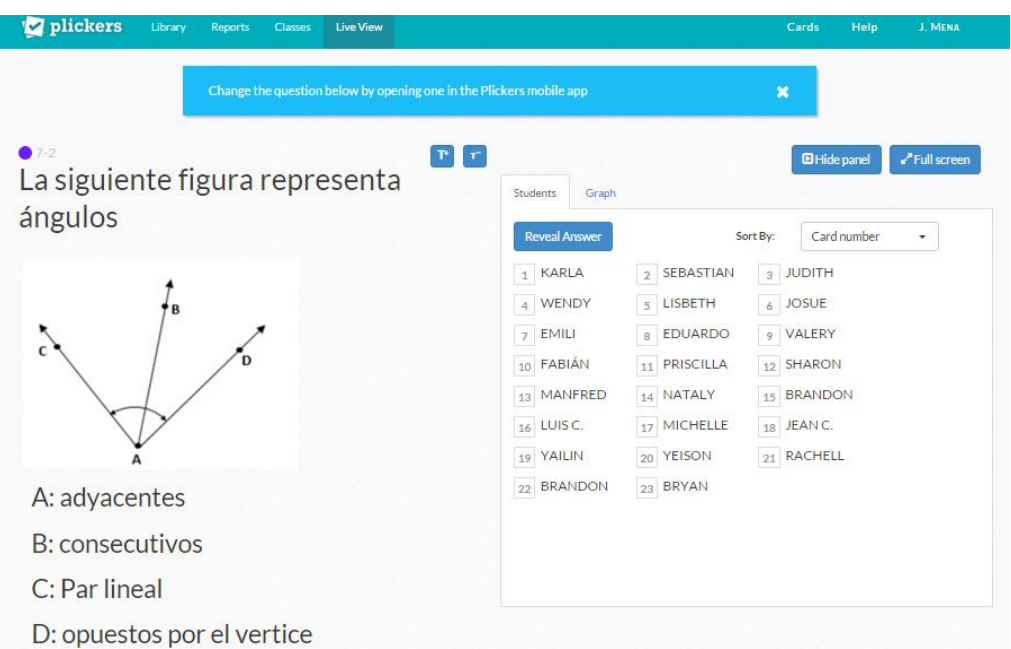

7. Para escanear las preguntas desde el teléfono inteligente, debe primero seleccionar el grupo con el cual va a trabajar, luego en la librería seleccionar las preguntas que desea y por último seleccionar la imagen de la cámara que aparece en la pantalla del teléfono.

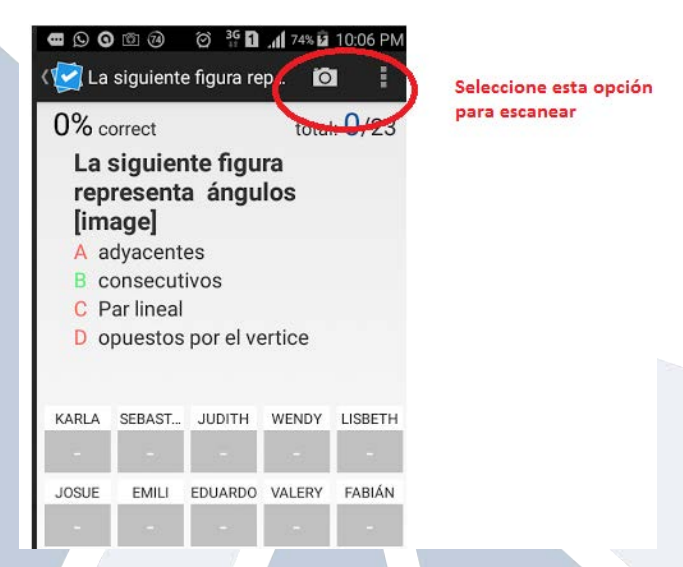

Cuando la pregunta se esta escaneando es posible visualizar a que estudiate pertenece el marcador y que opción ha seleccionado

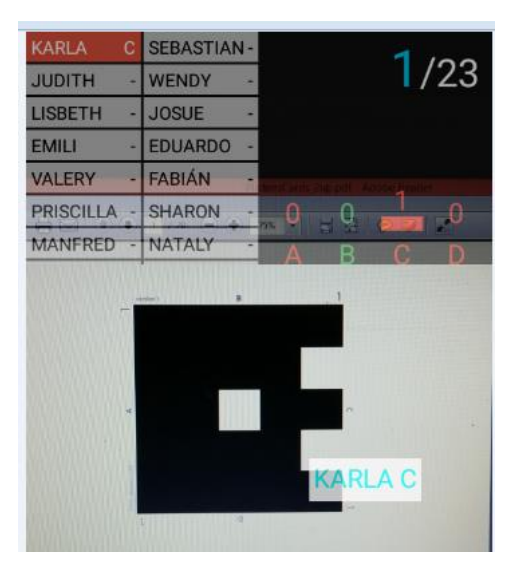

### **6. Referencias bibliográficas**

Bennett, B.E., Spencer, D., Bergmann, J., Cockrum, T., Musallam, R., Sams, A., Fisch, K. & Overmyer, J. (2011). The Flipped Class Manifest. *The Daily Riff*. Recuperado de: [http://www.thedailyriff.com/articles/the-flipped-class-manifest-](http://www.thedailyriff.com/articles/the-flipped-class-manifest-823.php)[823.php](http://www.thedailyriff.com/articles/the-flipped-class-manifest-823.php)

Bergmann, J. y Sams, A. (2012). Flip Your Classroom: Talk To Every Student In Every Class Every Day. Washington, DC: ISTE.

García, V & Quijada-Monroy, V. (2015). El Aula invertida y otras estrategias con uso de TIC. Experiencia de aprendizaje con docentes. Recuperado de: <http://somece2015.unam.mx/MEMORIA/57.pdf>

García-Barrera, A. (2013). El aula inversa: Cambiando la respuesta a las necesidades de los

 estudiantes. Revista nº, 1. Recuperado de: [http://www.researchgate.net/profile/Alba\\_Garcia\\_Barrera/publication/259326029\\_El](http://www.researchgate.net/profile/Alba_Garcia_Barrera/publication/259326029_El_aula_inversa_cambiando_la_respuesta_a_las_necesidades_de_los_estudiantes/links/0c96052b2afc5baf5d000000.pdf) aula inversa cambiando la respuesta a las necesidades de los estudiantes/links/ [0c96052b2afc5baf5d000000.pdf](http://www.researchgate.net/profile/Alba_Garcia_Barrera/publication/259326029_El_aula_inversa_cambiando_la_respuesta_a_las_necesidades_de_los_estudiantes/links/0c96052b2afc5baf5d000000.pdf)

- Olaizola, A. (2015). La clase invertida: Usar las TIC para "dar vuelta" a la clase. Revista electrónica de didáctica en Educación Superior. Recuperado de: <http://www.biomilenio.net/RDISUP/numeros/10/Olaizola%2010.pdf>
- Tucker, B. (2012). The flipped classroom: Online instruction at home frees class time for learning. *Education Next*, 12(1). Recuperado de: [http://educationnext.org/the-flipped-classroom/#](http://educationnext.org/the-flipped-classroom/)

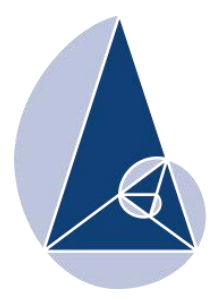

**IX CIEMAC** Congreso Internacional sobre la Enseñanza de la Matemática Asistida por Computadora www.cidse.tec.ac.cr/ciemac

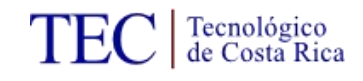

# **Construcción del diagrama de cuerpo libre de un bloque sobre un plano inclinado, con GeoGebra**

Marco Vinicio López Gamboa

Profesor de Física.

Instituto Tecnológico de Costa Rica,

San Carlos, Alajuela, Costa Rica.

[mvprofe7@gmail.com,](mailto:mvprofe7@gmail.com) [malopez@itcr.ac.cr](mailto:malopez@itcr.ac.cr)

**Resumen:** El presente taller, muestra la versatilidad que tiene el GeoGebra para la construcción y manipulación de figuras y diagramas diversos como los de cuerpo libre en la enseñanza de la Física; el uso de figuras e ilustraciones facilita la comprensión de conceptos y también ayudan a la resolución de ejercicios, ya que ayudan al estudiante a comprender mejor la situación planteada en los diferentes enunciados de ejercicios que se le presenten. En particular se construirá el diagrama de cuerpo libre de un bloque sobre un plano inclinado, con la influencia de diversas fuerzas sobre el bloque.

**Palabras clave:** construcción, manipulación, diagramas, vectores, segmentos, puntos y ángulos.

**Abstract:** This article presents the GeoGebra versatility for the construction and manipulation of figures and diagrams, such as free body, force, and one-dimensional movement on Physics teaching. The use of illustration concepts makes easier to understand; which helps the students to understand better the situation in the different exercise sets that may arise.

**Keywords:** construction, handling, diagrams, vectors, segments, points and angles.

#### **1. Introducción**

En este taller se pretende mostrar la versatilidad del GeoGebra para la construcción y manipulación de imágenes en la enseñanza de la Física, en este caso particular con la confección de los diagramas de cuerpo libre, en dinámica traslacional.

#### **2. Aspectos generales**

• Público meta:

Docentes de Ciencias Naturales (secundaria).

Docentes de Física (secundaria-universitaria).

Docentes de Matemática (secundaria-universitaria).

Requerimientos del taller:

Laboratorio de cómputo.

Video beam.

Conocimientos básicos de los participantes:

Dominio básico de GeoGebra (no indispensable).

Objetivos del taller:

Mostrar a los participantes la versatilidad del GeoGebra para construir figuras útiles en la enseñanza de la Física.

Enseñar a usar las diferentes herramientas del GeoGebra para construir figuras útiles en la enseñanza de la Física.

Editar imágenes construidas en GeoGebra para la confección de documentos de texto (folletos, exámenes, etc).

Metodología del taller :

Básicamente es la construcción de un bloque sobre un plano inclinado y su respectivo diagrama de cuerpo libre. Con base en las instrucciones dadas por el docente y la guía adjunta.

Se comenzará con una instrucción del uso de GeoGebra en general, presentación de las herramientas básicas, para posteriormente comenzar a desarrollar la construcción explicada en la guía adjunta.

Se estima una duración aproximada de 70 min y no se descarta la construcción de otras figuras que no están expuestas en la guía adjunta, lo anterior en función del dominio y desempeño de los asistentes al taller.

# **3. Taller**

Construcción de un bloque sobre un plano inclinado que se le aplica una tensión

La siguiente figura se toma de un examen realizado en la Universidad de Costa Rica, para el curso de Física General I (FS-0210) en el segundo semestre del año 2013, se desconoce con que programa se diseñó la imagen original (la cual no se presenta en este documento) se cita el enunciado para que el lector comprenda la construcción del diagrama de cuerpo libre respectivo.

Sobre un plano inclinado, que forma un ángulo *α* con la horizontal (ver figura 1), un bloque de masa *m* es arrastrado por una cuerda hacia arriba a una velocidad constante. El coeficiente de rozamiento entre el bloque y el plano inclinado es *µ*<sup>k</sup> . Determine la tensión *T* de la cuerda, en términos de la masa m del bloque, la aceleración de gravedad *g*, el coeficiente de rozamiento *µ*k y los ángulos α y β.

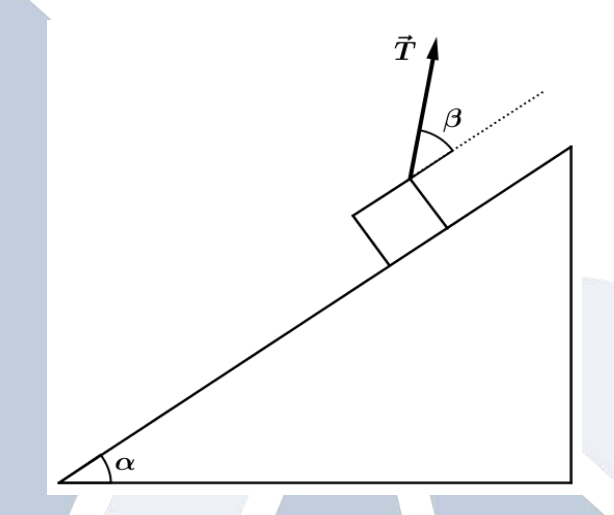

Figura 1. Bloque sobre plano inclinado, construido con GeoGebra.

Para este caso, sin ahondar en detalles en la resolución del ejercicio se construirá el diagrama de cuerpo libre:

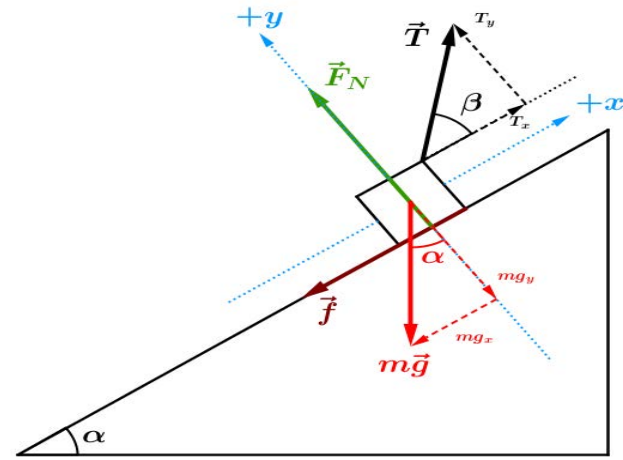

Figura 2. Bloque sobre plano inclinado, construido con GeoGebra.

Básicamente para construir ambas figuras (1 y 2) se utilizan las siguientes herramientas:

- Rectas perpendiculares y paralelas.
- Recta.
- Segmentos y vectores.
- Punto.
- Medio o centro.
- Intersección.
- Ángulos dada su amplitud.
- Texto.
- Entre otras.

Se deja al lector la solución de este ejercicio, por medio de las leyes de Newton y su respectivo análisis gracias al diagrama de cuerpo libre construido; para obtener:

$$
T(m, g, \mu_k, \alpha, \beta) = \frac{mg(\mu_k \cos \alpha + \sin \alpha)}{\mu_k \sin \beta + \cos \beta}
$$

 $\left( 1\right)$ 

Se comenzará construyendo una recta perpendicular al eje cartesiano dado en la vista gráfica y otra paralela a esté, y que se intersequen entre sí, así creando un punto de intersección entre ellas.

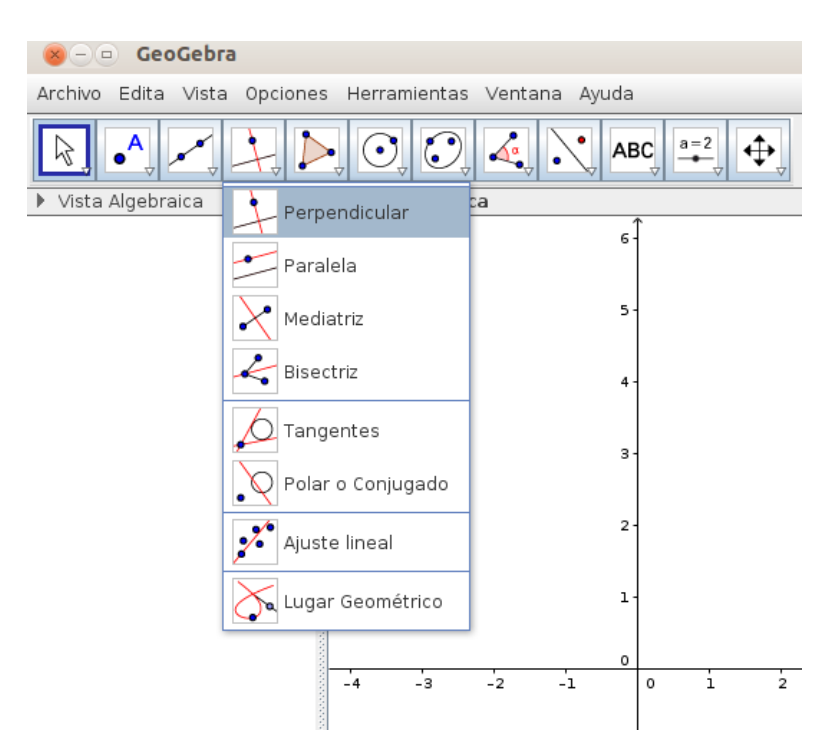

Figura 3. Selección de herramienta para crear rectas perpendiculares, paralelas, etc.

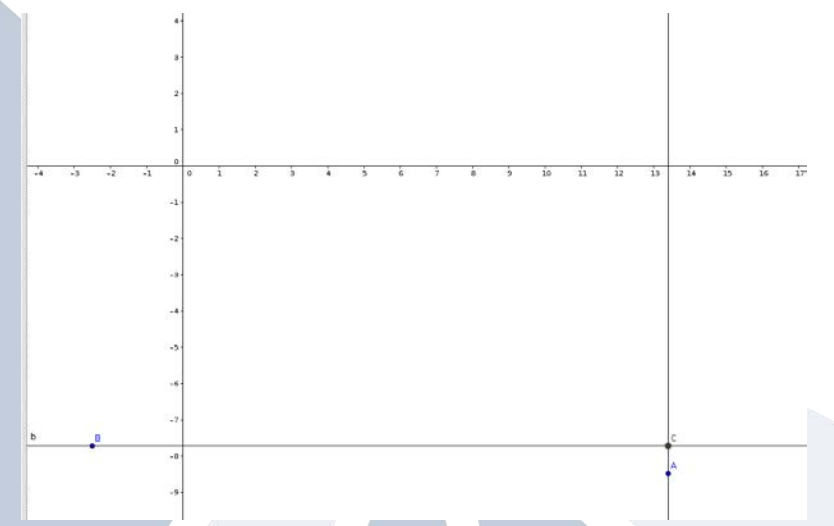

Figura 4. Recta paralela y perpendicular que se intersecan entre sí.

El punto de intersección, como un punto cualquiera lo puede construir seleccionando la herramienta punto, etc.

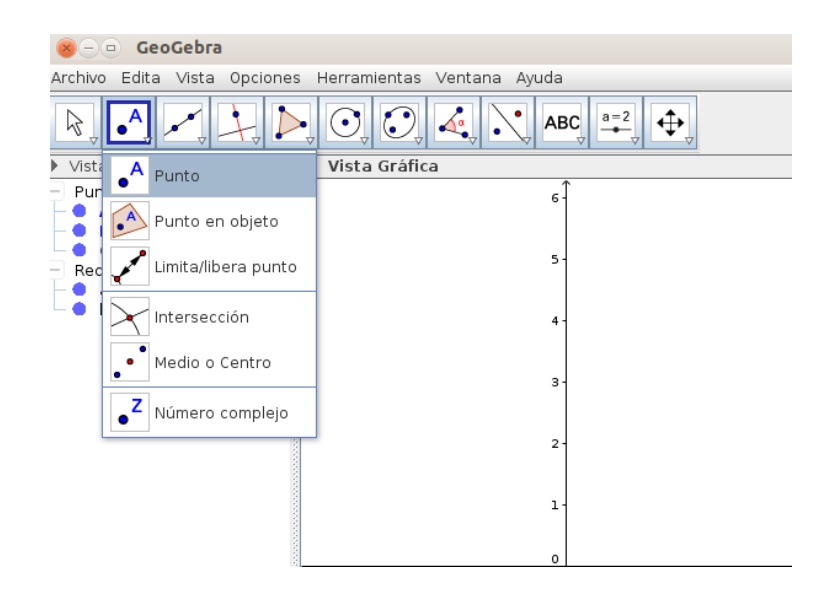

Figura 6. Selección de herramienta para punto, punto en objeto, etc.

Posterior a esto, se procede a formar un ángulo, en el caso particular del ejercicio él valor del ángulo no es indispensable, ya que se trabaja en términos de parámetros, en este caso *α*  y *β*; pero para nuestra construcción si le asignaremos los valores de 35° y 45° respectivamente. Para ello se utiliza la herramienta ángulo dada su amplitud.

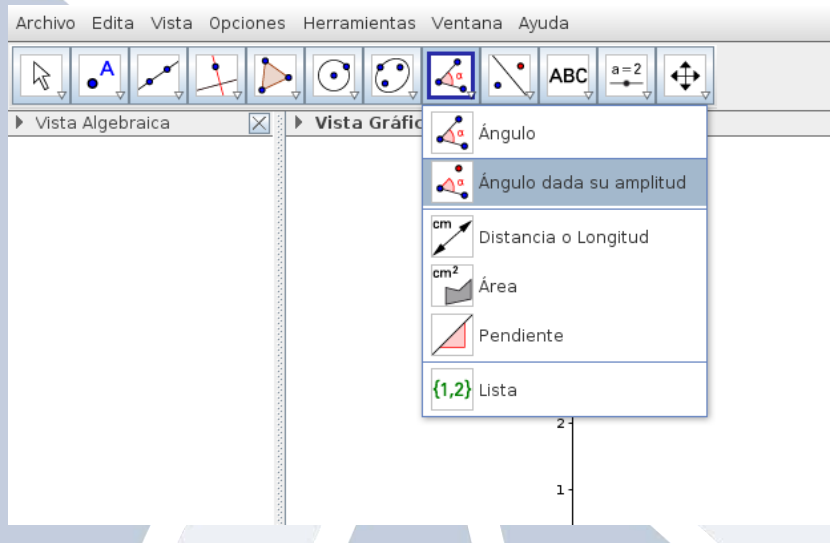

Figura 7. Selección de herramienta para ángulo, ángulo dada su amplitud, etc.

Luego se indica la magnitud del ángulo deseado, en este caso de 35° correspondiente al valor de *α* y se selecciona el sentido anti-horario para forma la hipotenusa del triángulo rectángulo, que será la superficie del plano inclinado.

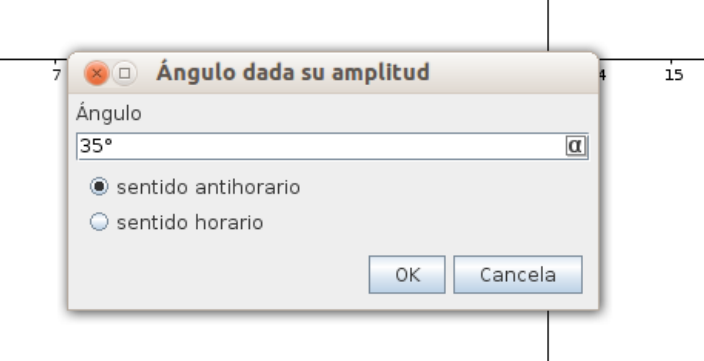

Figura 8. Ventana emergente de la herramienta ángulo dada su amplitud.

Posterior a esto junto con la herramienta "recta" se traza una recta entre el punto ubicado en el vértice del ángulo y en el nuevo punto generado, que a su vez interseca a las dos rectas antes construidas; para así obtener lo siguiente:

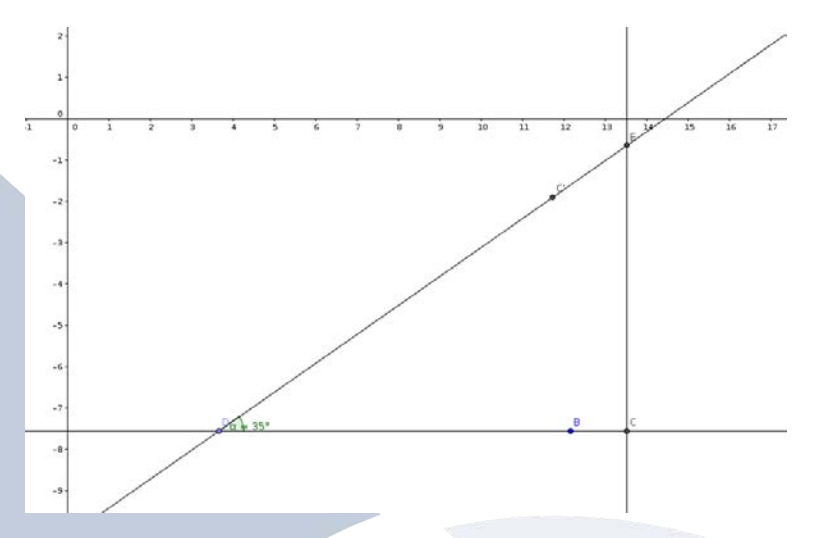

Figura 9. Recta paralela y perpendicular que se intersecan, junto con ángulo y recta que interseca a la paralela y perpendicular.

Con la herramienta "segmento" se construye el triángulo rectángulo (el lector puede usar la herramienta "polígono" y obtendrá un resultado similar).

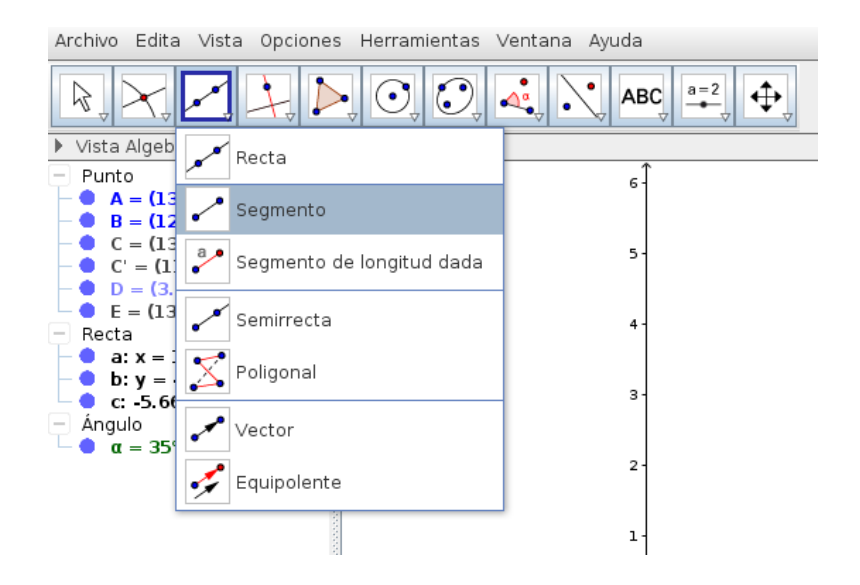

Figura 10. Selección de segmento, recta, semirrecta, vector, etc.

Ahora se procederá a construir el bloque sobre la superficie del plano inclinado, para eso simplemente se construyen rectas paralelas y perpendiculares a la superficie del plano, se usan puntos de intersección, punto medio o centro y segmentos, para obtener algo como lo siguiente:

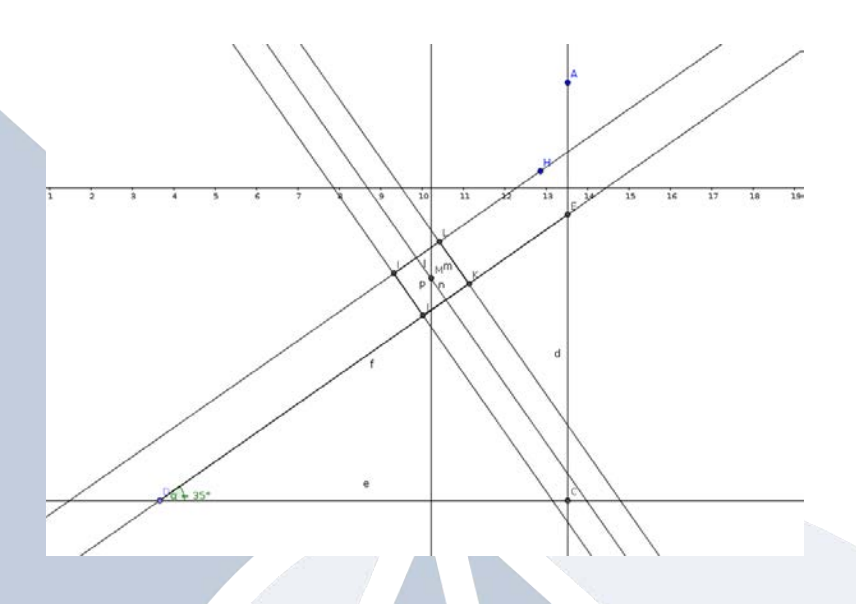

Figura 11. Plano inclinado y bloque con rectas perpendiculares y paralelas, además de puntos de intersección y medio ubicados en el bloque.

Seguidamente construyen los vectores correspondientes al peso (y sus componentes), la fuerza normal, la fuerza de fricción. Luego haciendo click derecho sobre las rectas o puntos, comenzaremos a ocultar elementos, seleccionando "Objeto visible", se hace click para quitar la marca, también si se desmarca "Etiqueta visible" desaparecerán las etiquetas de los objetos construidos. Lo anterior se puede hacer también en la vista algebraica.

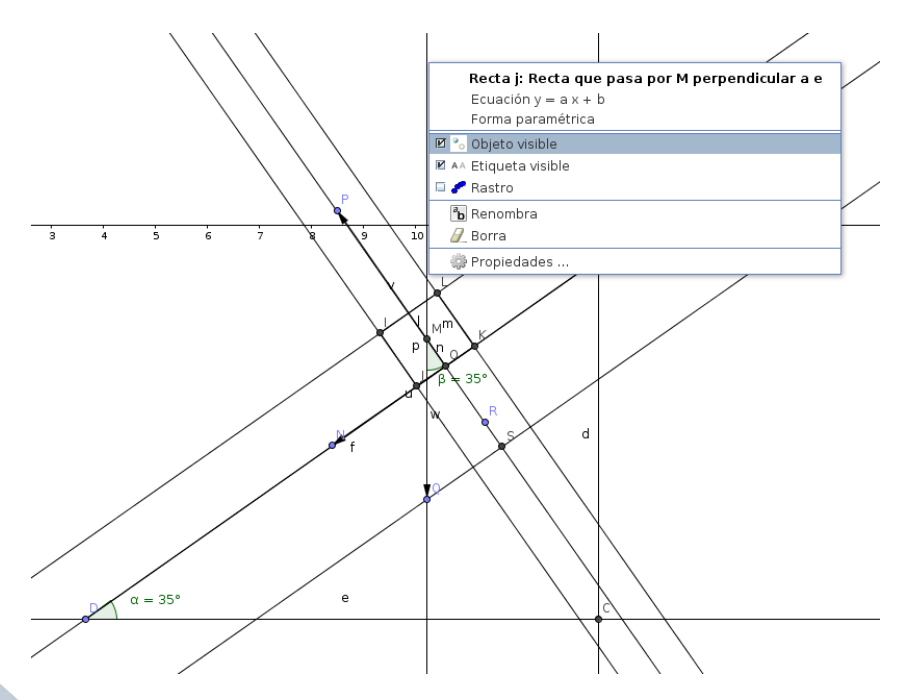

Figura 12. Uso del click derecho sobre cualquier objeto construido para que desaparezca o desaparecer su etiqueta.

Nótese que en la figura 12, incluye el ángulo del vector peso, que por lo que se conoce de geometría tendrá el mismo valor que el ángulo *α*.

Se construyen las componentes del vector peso por medio de rectas paralelas y perpendiculares. Y se le darán ciertos detalles a los vectores ya construidos, como aumento de grosor, cambio de color y estilo.

Para eso se hace click derecho sobre el vector que se quiera modificar y luego click en propiedades (ver figura 12) y aparecerá una ventana emergente como la siguiente:

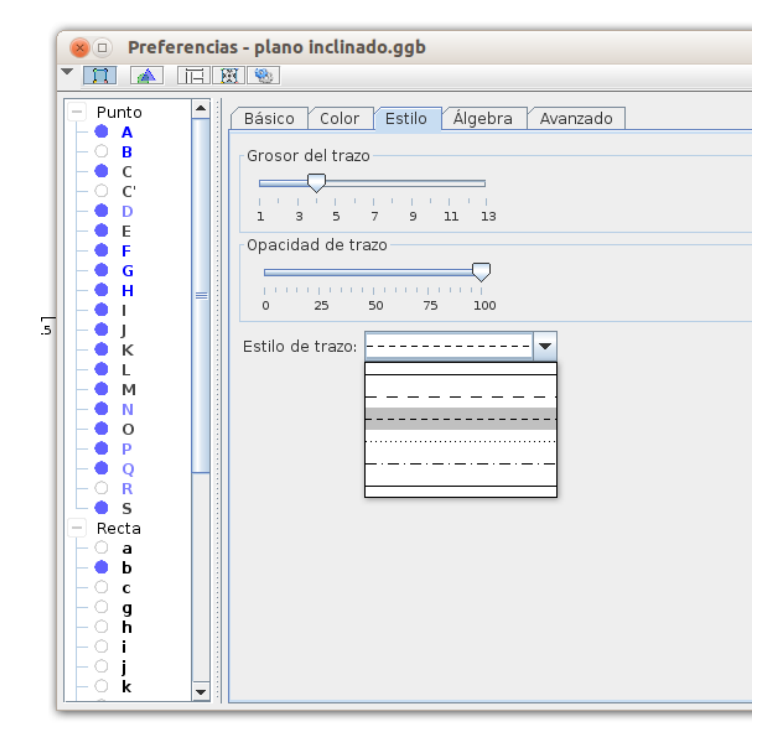

Figura 13. Ventana emergente de "Propiedades", para modificar al objeto seleccionado, en este caso un vector. En este caso en la pestaña "Estilo".

Luego de modificar, estilos, colores, etc; se obtiene algo como lo siguiente:

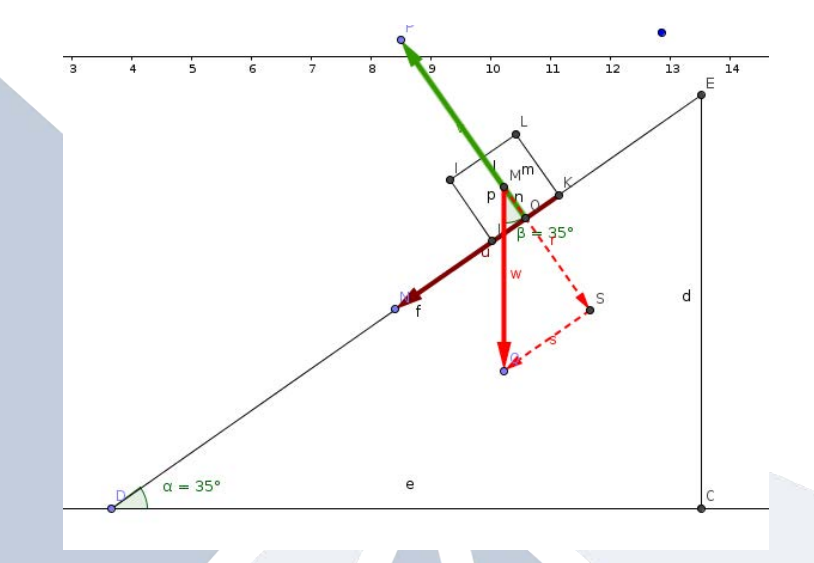

Figura 14. Plano inclinado (diagrama de cuerpo libre) con algunos de sus vectores y componentes; con modificaciones de estilo, grosor, etc.

Junto con segmentos y vectores se crean los ejes de referencia para nuestros determinar las direcciones de los vectores construidos. Además de crear el vector tensión y sus componentes.

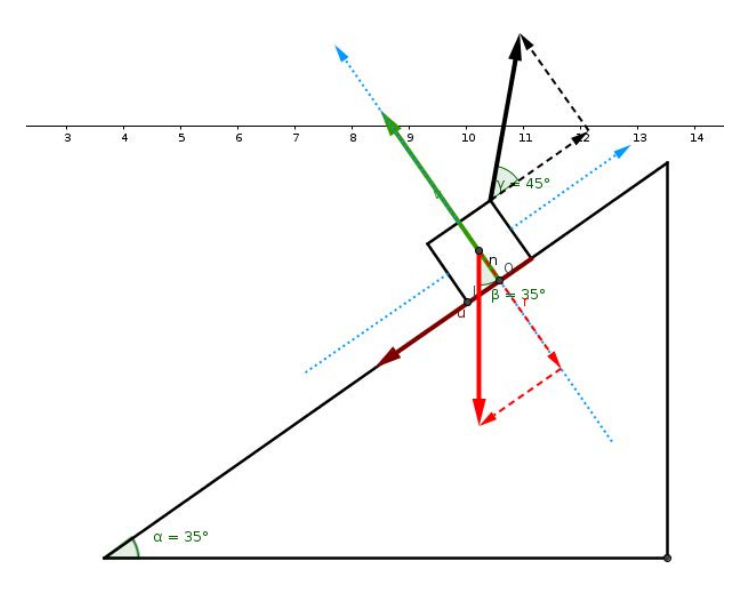

Figura 15. Plano inclinado (diagrama de cuerpo libre) con todos sus vectores y componentes.

Ahora se le dará estilo a los ángulos, de igual forma que a los vectores, en GeoGebra simplemente se hace click derecho sobre el objeto deseado y luego click a propiedades:

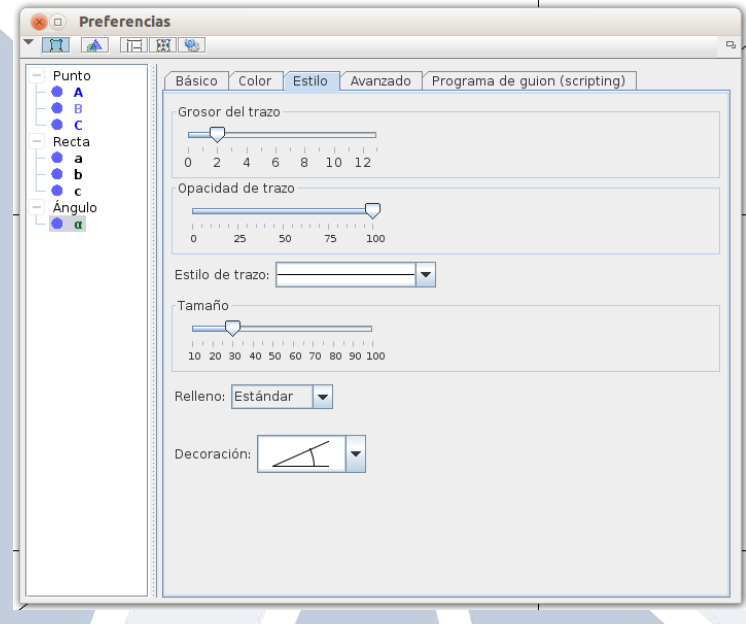

Figura 16. Ventana emergente de "Propiedades", para modificar al objeto seleccionado, en este caso un ángulo. En este caso en la pestaña "Estilo".

Luego de cambiar ciertos detalles, como el tamaño, color, etc y desaparecer las etiquetas de los ángulos; se tendría lo siguiente:

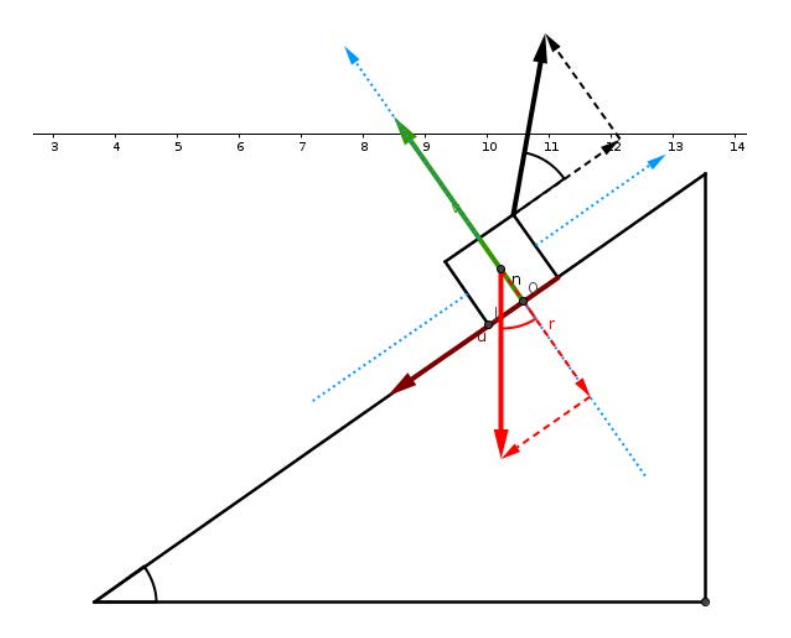

Figura 17. Plano inclinado (diagrama de cuerpo libre) con todos sus vectores, componentes y ángulos editados.

Se procederá a utilizar la herramienta "Texto" para generar nuevas etiquetas con mayor detalle como color, tamaño, edición de texto matemático.

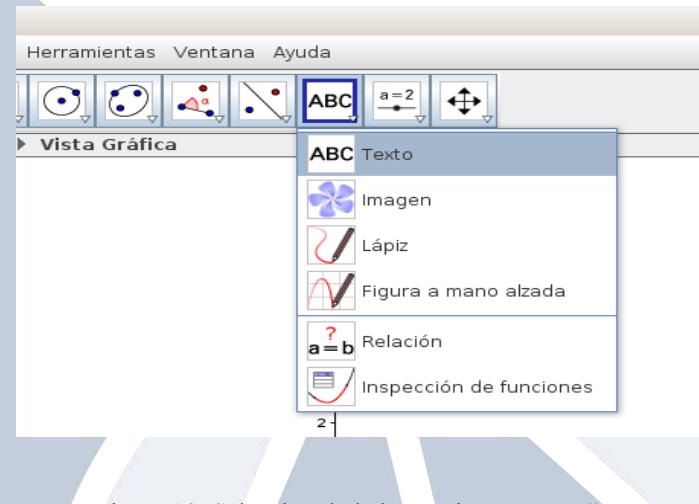

Figura 18. Selección de la herramienta "Texto".

Para nombrar a los vectores, se utiliza la opción "Fórmula LaTeX" y en su desplegable "Acentos" se busca el elemento que tiene apariencia de vector.

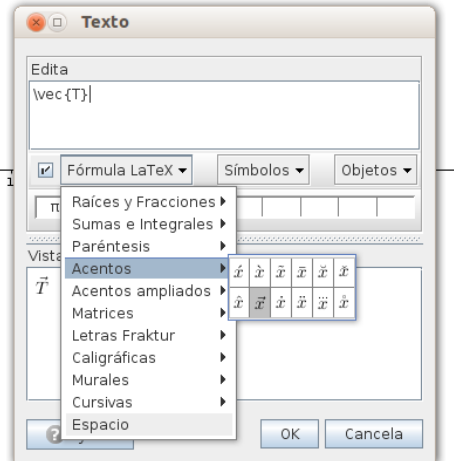

Figura 19. Selección de la opción "Fórmula latex" en la herramienta "Texto".

Nótese que en esta sección, existen diversas opciones de notación matemática, como integrales, raíces superíndices, subíndices, etc. Se debe mencionar que en esta sección, el GeoGebra admite comandos de LaTeX. Además si no marca la opción "Fórmula LaTeX", se escribe en texto normal.

En esta misma sección, solo que en la opción "Símbolos" se encuentran diversos caracteres como <, >, +, -, letras griegas (estas últimas se usarán para representar a los ángulos *α* y *β*).

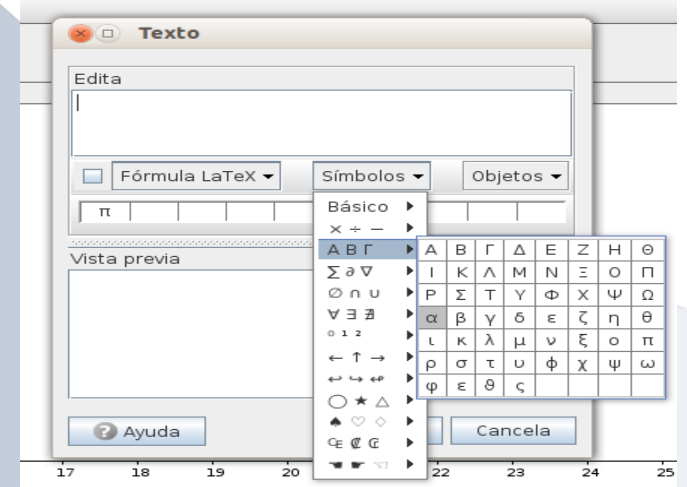

Figura 20. Selección de la opción "Símbolos" en la herramienta "Texto".

Realizando lo anterior y otros detalles se obtendría el producto final, correspondiente al diagrama de cuerpo libre de la situación planteada en este ejercicio (ver figura 2). Si se ocultan los demás vectores excepto el de la tensión obtendrá la figura 1.

Luego exporta la imagen o hace un pantallazo de la imagen con la tecla "Impr pant" y tendrá su imagen lista para hacerle los ajustes final con algún editor de imagen y posteriormente insertarla en el editor de texto respectivo, o para las diversas finalidades que el lector desee con el producto final.

#### **4. Conclusiones y recomendaciones**

Lo anterior es solo una breve muestra de lo que se puede hacer con el GeoGebra.

En la enseñanza de la Física; con la ayuda de las múltiples herramientas que ofrece este software son ilimitadas y en este taller solo abordan detalles de la construcción y manipulación de imágenes. Pero con el GeoGebra se puede hacer animaciones y simulaciones; es decir ejemplos dinámicos; los cuales son muy útiles para explicar diversos contenidos de Matemática, Física y demás ciencias en general. Se invita al lector a visitar https://tube.geogebra.org/, para que conozca la diversidad de construcciones y simulaciones que han realizado usuarios de este versátil programa a nivel mundial y que las comparten a los demás usuarios sin costo alguno; solo con el objetivo de difundir el conocimiento y promover el uso de GeoGebra.

#### **5. Referencias bibliográficas**

Borbón, A. MANUAL PARA GEOGEBRA: Guías para geometría dinámica, animaciones y deslizadores. Revista Digital Matemática Educación e Internet, disponible en: [https://tecdigital.tec.ac.cr/revistamatematica/Secciones/Temas\\_de\\_Geometria/ABorb](https://tecdigital.tec.ac.cr/revistamatematica/Secciones/Temas_de_Geometria/ABorbon_ManualGeogebraV11N1_2010/1_ABorbon_ManualGeogebra.pdf) on ManualGeogebraV11N1\_2010/1\_ABorbon\_ManualGeogebra.pdf

Resnick, R., Halliday, K., Krane, K. (2002) "Física volumen 1". México: CECSA.

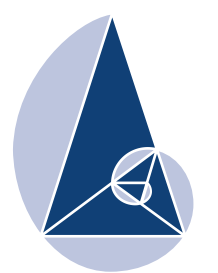

**IX CIEMAC** Congreso Internacional sobre la Enseñanza de la Matemática Asistida por Computadora www.cidse.tec.ac.cr/ciemac

### Gráficas de curvas y superficies en el espacio tridimensional empleando GeoGebra

M.Eng. Angie Solís Palma Instituto Tecnológico de Costa Rica Escuela de Matemática ansolis@itcr.ac.cr

Resumen: En este taller, mediante una serie de guías, se pretende explicar a los participantes, algunos procedimientos para graficar curvas y superficies en el espacio tridimensional. En primera instancia se dan algunas explicaciones sobre comandos básicos de GeoGebra, y posteriormente se procede a explicar la manera de parametrizar y graficar las ecuaciones de ciertas superficies (planas, cilíndricas y cuádricas) en GeoGebra.

Palabras clave: GeoGebra, parametrización, trazas, curvas en el espacio, planos, superficies cilíndricas, superficies cuádricas.

Keywords: GeoGebra, parameterization, traces, space curves, flat, cylindrical surfaces, quadric surfaces.

# 1. Introducción

El uso de herramientas computacionales en la enseñanza de la matemática, cada día es más frecuente, máxime en aquellos temas que involucran graficación de curvas o superficies, ya sea en el plano o en el espacio.

Sin embargo, en muchos casos a pesar del deseo de los docentes por utilizar dichos recursos, surge la limitante del costo económico o que la curva de aprendizaje para su uso, no es la adecuada para quien no tenga una buena formación en programación.

En algunos casos, estas dos dificultades pueden ser solventadas por programas gratuitos que presentan excelentes características para ser utilizados en el campo de la enseñanza, uno de estos programas es GeoGebra, el cual aparte de ser gratuito, es fácil de instalar y de usar, mediante las guías apropiadas.

La versatilidad de GeoGebra, en sus diferentes versiones es una herramienta que en particular se convierte en una ayuda para graficar curvas en el plano, curvas y superficies en el espacio, utilizando las parametrizaciones adecuadas.

## 2. Aspectos generales

El taller está dirigido a docentes universitarios, dado que es graficación en tres dimensiones (3D), sin embargo como área de conocimiento podría ser de interés para docentes de primaria y secundaria. Es necesario que los participantes cuenten con conocimientos básicos del programa.

Se requiere de un laboratorio con video bean, y el programa GeoGebra instalado en las computadoras de los participantes.

El objetivo de este taller es aportar a los docentes del campo de la matemática algunos ejemplos en una guía de trabajo, donde se explicará paso a paso la manera de utilizar el programa GeoGebra para graficar curvas y superficies.

Para el logro del objetivo propuesto, el taller está organizado en dos sesiones distribuidas de la siguiente forma:

#### Primera Sesión (2 horas)

A. Aspectos básicos de GeoGebra B. Graficación de curvas

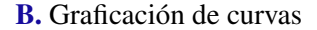

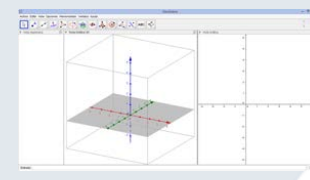

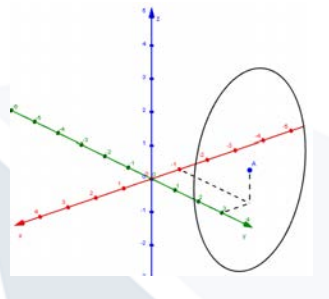

C. Graficación de superficies

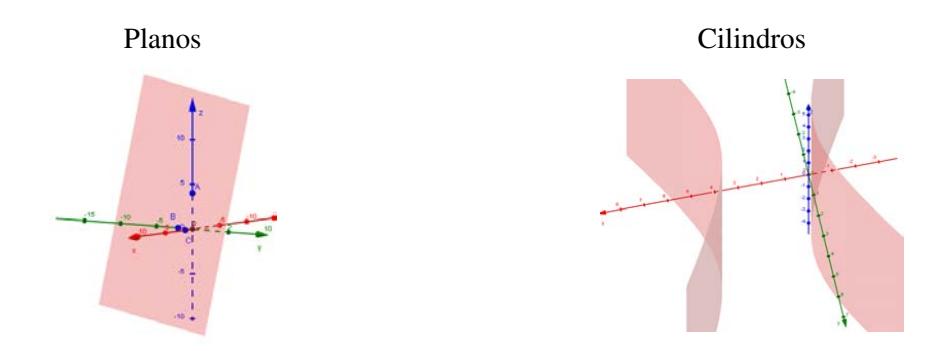

### Segunda Sesión (2 horas)

A. Graficación de superficies cuádricas B. Trazas de superficies cuádricas

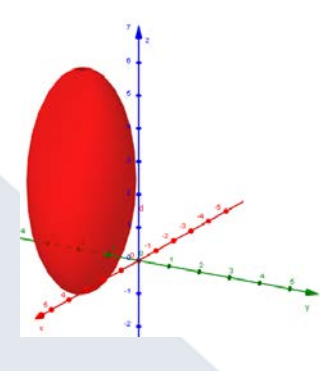

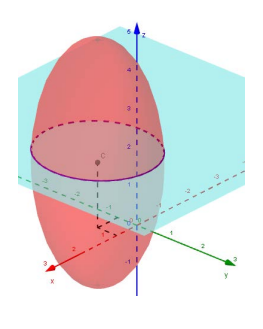

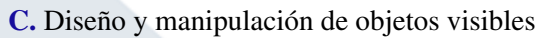

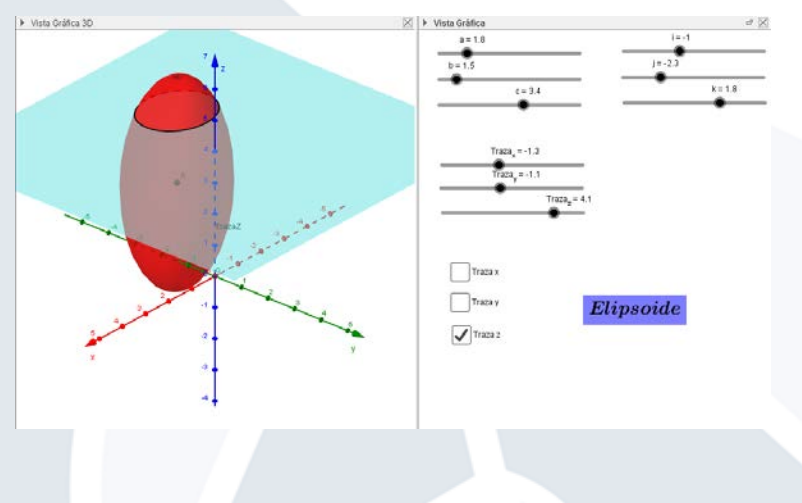

# 3. Guías de trabajo

### Primera Sesión (2 horas)

#### A. Aspectos básicos de GeoGebra

En primer lugar debe tener instalado en su computadora la herramienta GeoGebra, la cual es gratuita y se puede descargar en la siguiente dirección de Internet: [https://www.geogebra.](https://www.geogebra.org/download) [org/download](https://www.geogebra.org/download). Cuando la tenga instalada, en sus programas aparecerá uno con el siguiente ícono:

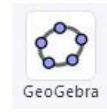

Al entrar al programa tendrá la siguiente pantalla de inicio:

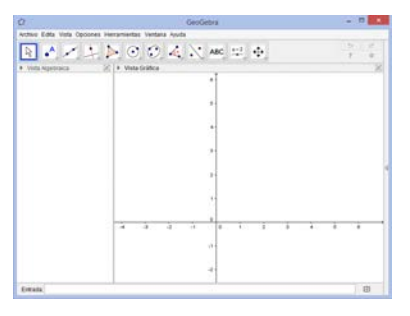

En el menú superior, ingrese a Vista y luego a Vista Gráfica 3D:

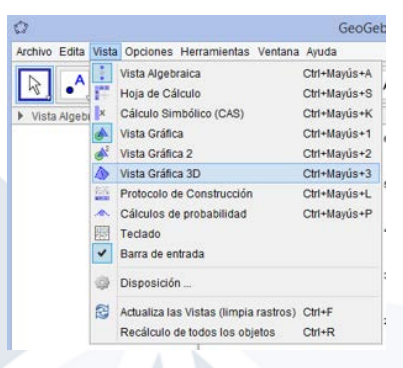

Maximice su ventana y ordene las vistas tal como se muestra a continuación:

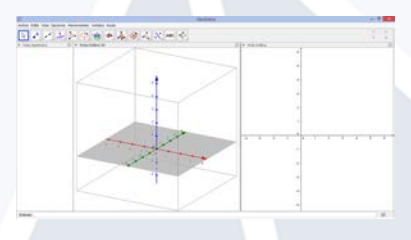

El menú en la parte superior cambiará de acuerdo a la vista gráfica que tenga seleccionada. En Vista Gráfica 3D, se tiene el siguiente menú:

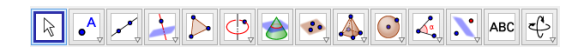

Y en la Vista Gráfica 2D, se tiene el menú:

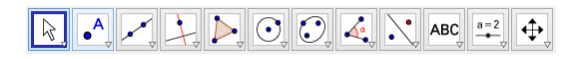

De click derecho sobre la Vista Gráfica 3D y desmarque la opción de plano.

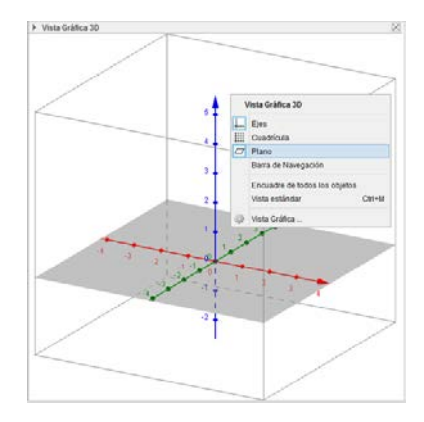

Nuevamente, con click derecho sobre la Vista Gráfica 3D ingrese a Vista Gráfica para poder modificar algunas preferencias. En preferencias desmarque "Mostrar el recorte" y cambie el tamaño de la caja a grande.

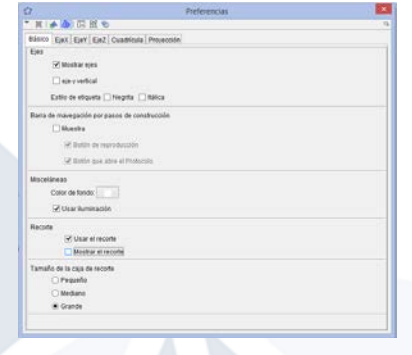

En preferencias hay otro menú en la parte superior, seleccione EjeX para rotular el eje, en Rótulo escoja la *x*. Realice lo mismo para los ejes *y* y *z*, y cierre la ventana.

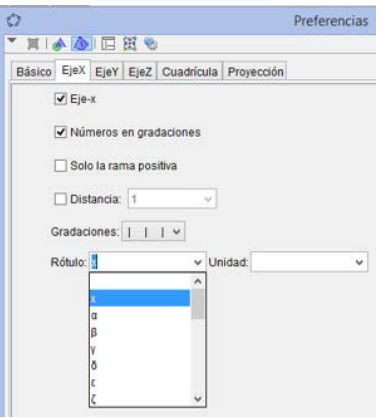

La Vista Gráfica 3D se puede girar, para lograrlo seleccione el ícono **en el menú superior** del programa.

Luego de click sobre la Vista Gráfica 3D y manteniendo presionado el ratón, deslice hacia arriba, abajo, derecha o izquierda el sistema de coordenadas para girarlo.

Para ocultar o mostrar los objetos creados, puede utilizar la Vista Algebraica, para ello debe dar click en el punto azul que aparece al lado izquierdo de cada objeto, si el punto está en color blanco el objeto está oculto.

Para cada uno de los ejemplos se recomienda utilizar un archivo diferente, puede organizar uno con las características deseadas, guardarlo y duplicarlo las veces que sea necesario. Luego, solo le debe cambiar el nombre, que podría ser el nombre del ejemplo que está trabajando.

# B. Graficación de curvas

Para poder graficar una curva en GeoGebra, primero se tiene que parametrizar, para ello utilice las parametrizaciones que se muestran en la página [292.](#page-408-0)

#### Segmento de recta

# Ejemplo 1

Considere el segmento de recta que pasa por los puntos  $A(2,0,1)$  y  $B(1,3,2)$ . Realice la gráfica del segmento de recta en GeoGebra.

#### Solución

Primero se parametriza el segmento

$$
c(t): \begin{cases} x = 2-t \\ y = 3t \\ z = 1+t \end{cases}
$$
  $t \in [0,1]$ 

Ahora se ingresa a GeoGebra la curva, para esto se escribe la palabra "Curva" en la celda de entrada que se encuentra en la parte inferior de la pantalla, GeoGebra le completará la guía para ingresar la curva, usted debe seleccionar la que indica <Expresión > en tres ocasiones, ya que esta es la utilizada si se desea graficar en tres dimensiones:

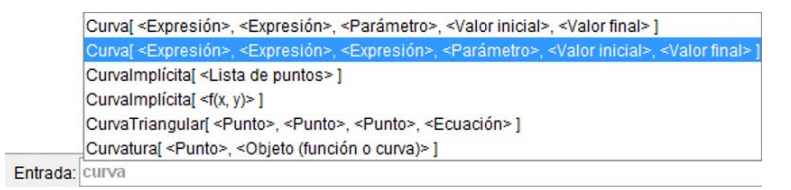

Donde indica <Expresión> se debe escribir la parametrización de las tres variables, en el orden *x*, *y*,*z*.

En <Parámetro> se escribe *t*, <Valor inicial> y <Valor final> corresponde a los extremos del intervalo donde se evaluará el parámetro, en este caso *t* ∈ [0,1].

Su entrada debe quedar de la siguiente manera:

Entrada: Curva[2-t, 3t, 1+t, t, 0, 1]

Cuando haya terminado, pulse la tecla "Enter" para poder ver su segmento. Puede girarlo para tener diferentes vistas.

También puede graficar los puntos, para observar el inicio y final del segmento, para ello escriba: (2,0,1) en la celda de entrada en GeoGebra, pulse la tecla "Enter" para poder ver su punto. Haga lo mismo con el punto  $(1,3,2)$ .

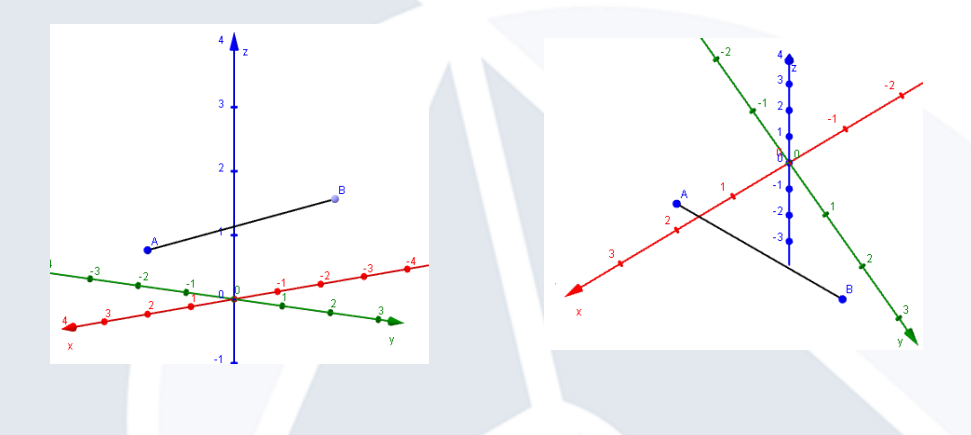

Si se desea mejorar el dibujo, puede agregar algunas líneas punteadas para que indiquen la ubicación de los puntos.

Los segmentos o líneas también se pueden agregar sin parametrizar, escriba la palabra "Segmento" en la celda de entrada en GeoGebra y le completará la guía para ingresar el segmento, usted debe seleccionar la que indica de punto a punto:

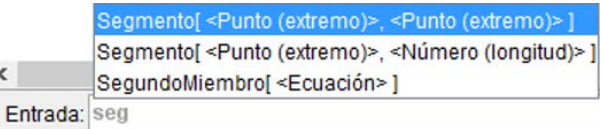

Su entrada debe quedar de la siguiente manera:

Entrada: Segmento[(2,0,0), (2,0,1)]

Cuando haya terminado, pulse la tecla "Enter" para poder ver su segmento.

Para dibujar el segmento, punteado de click derecho sobre este, puede ser en la Vista Gráfica 3D o en la Vista Algebraica y seleccione "Propiedades":

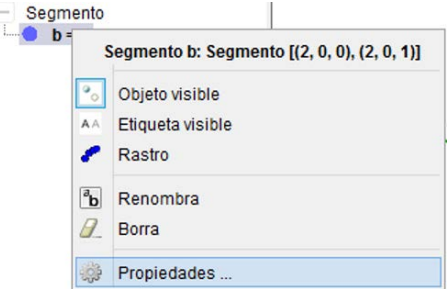

En esta ventana selecciones "Estilo" y luego en "Estilo de trazo" escoja uno punteado:

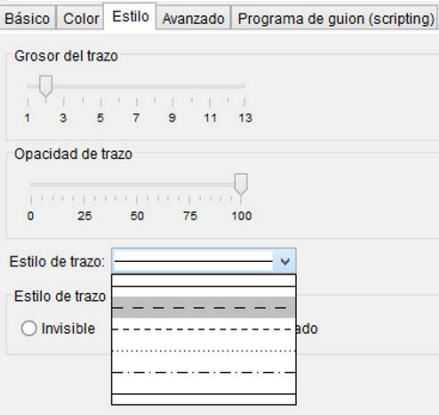

Luego cierre la ventana.

Cada vez que se crea un objeto utilizando la celda de entrada, debe terminar pulsando la tecla "Enter" para que el programa grafique el objeto editado.

Repita este procedimiento para crear tres segmentos más: el primero de extremos (1,0,0), (1,3,0), el segundo de extremos (0,3,0), (1,3,0) y el último de extremos (1,3,0), (1,3,2). Recuerde darles estilo punteado.

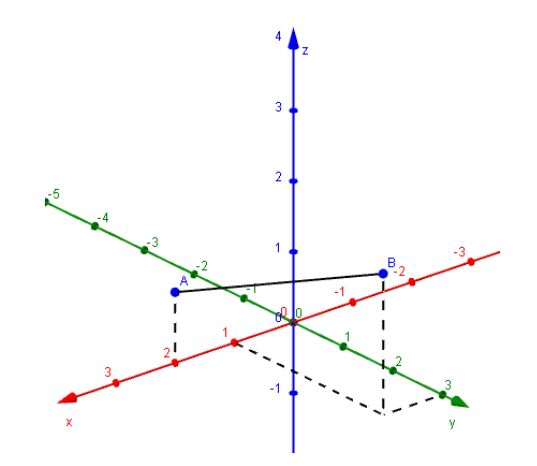

#### Círculo

Ejemplo 2

Considere el círculo de ecuación:

$$
\begin{cases} (x-1)^2 + (y-2)^2 = 4\\ z = 4 \end{cases}
$$

Realice la gráfica de la curva en GeoGebra.

#### Solución

Primero se parametriza el círculo

$$
c(t): \begin{cases} x = 1 + 2\cos t \\ y = 2 + 2\sin t \\ z = 4 \end{cases}
$$
  $t \in [0, 2\pi]$ 

Ahora se ingresa a GeoGebra la curva, para esto se escribe la palabra "Curva" en la celda de entrada que se encuentra en la parte inferior de la pantalla, GeoGebra le completará la guía para ingresar la curva, usted debe seleccionar la opción que indica <Expresión > en tres ocasiones:

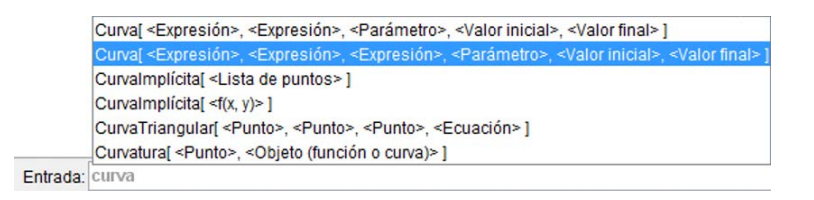

Su entrada debe quedar de la siguiente manera:

#### Entrada: Curva[1+2\*cos(t), 2+2\*sin(t), 4, t, 0, 2pi]

El valor de  $\pi$  lo puede escribir como "pi" (sin las comillas), o tomar al final de la línea donde está escribiendo, dando click en:  $\Box$ 

Cuando halla terminado, pulse la tecla "Enter" para poder ver su círculo. Puede girarlo para tener diferentes vistas.

También puede graficar su centro, para ello escriba: (1,2,4) en la celda de entrada en GeoGebra y pulse la tecla "Enter" para poder ver su punto.

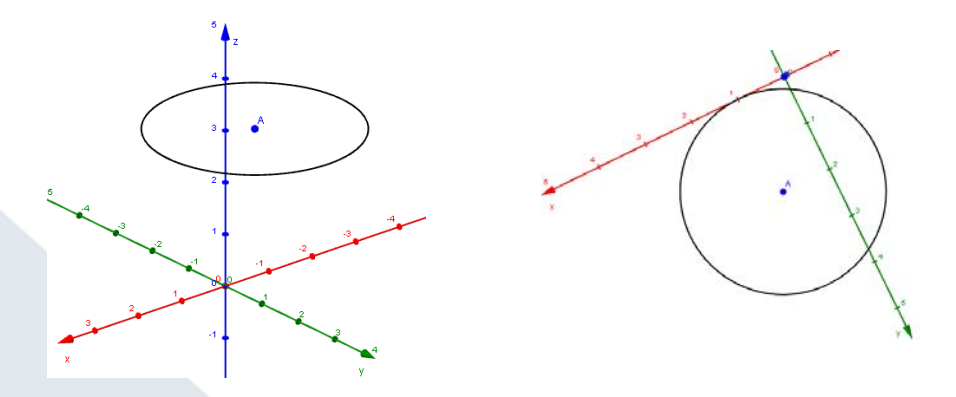

Si se desea mejorar el dibujo, puede agregar algunas líneas punteadas para que indiquen la ubicación del centro.

Los segmentos que necesita son: el primero de extremos (1,0,0), (1,2,0), el segundo de extremos  $(1,2,0)$ ,  $(0,2,0)$  y para finalizar uno de extremos  $(1,2,0)$ ,  $(1,2,4)$ .

Cada vez que se crea un objeto utilizando la celda de entrada, debe terminar pulsando la tecla "Enter" para que el programa grafique el objeto editado.

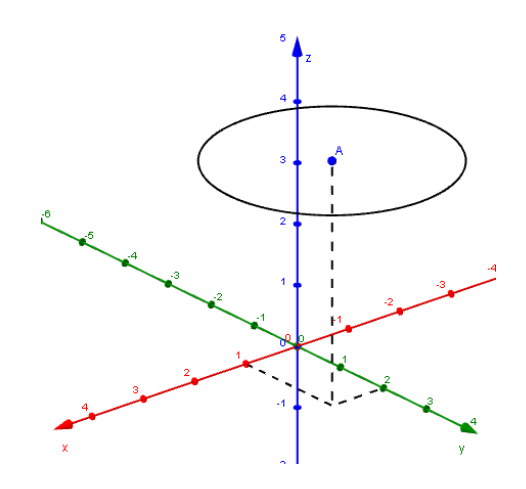

# Hipérbola

# Ejemplo 3

Considere la hipérbola de ecuación:

$$
\begin{cases} \frac{(y-j)^2}{b^2} + \frac{(z-k)^2}{c^2} = 1\\ x = i \end{cases}
$$

Donde *i*, *j*, *k*,*b* y *c* serán valores cambiantes. Realice la gráfica de la curva en GeoGebra.

# Solución

Primero se parametriza la hipérbola

$$
c(t): \begin{cases} x = i \\ y = j + b \sec t \\ z = k + c \tan t \end{cases}
$$
  $t \in \left[\frac{-\pi}{2}, \frac{3\pi}{2}\right]$ 

Para realizar esta gráfica, se deben crear varios objetos llamados deslizadores.

Para lo anterior, de click derecho sobre la Vista Gráfica 2D y seleccione la opción "Ejes", con esto se ocultarán los ejes de la Vista Gráfica.

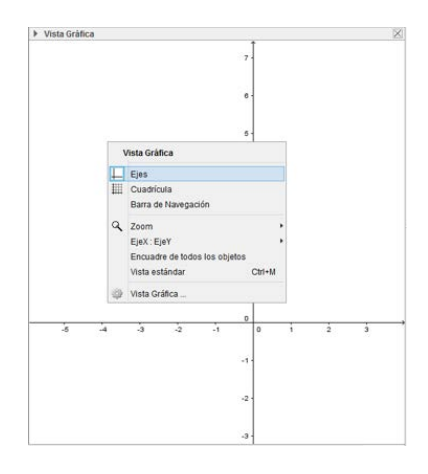

Seleccione el deslizador del menú superior:

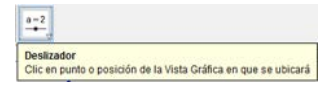

De click en la Vista Gráfica 2D donde desea colocar el deslizador, y complete la información que se le solicita, el deslizador se llamará *b*, con un valor mínimo de 1 y máximo de 5, luego seleccione "OK".

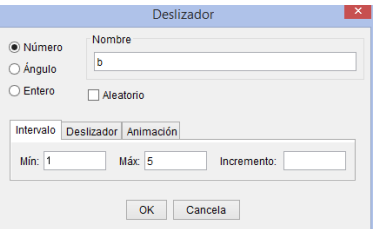

Debe crear un deslizador más llamado *c*, con las mismas características.

Si desea cambiar algunas de las propiedades del deslizador, solo debe dar click derecho sobre la línea del deslizador y seleccionar "Propiedades":

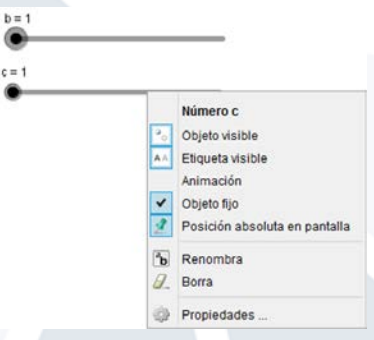

Para crear los deslizadores del centro de la hipérbola use la misma herramienta, para este caso lo

que cambiará son las características. Se necesitan tres deslizadores más, llamado *i*, *j* y *k*, con un valor mínimo de −5 y máximo de 5, luego seleccione "OK". Por el momento debería tener los siguientes deslizadores:

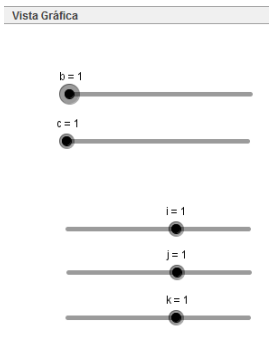

Ahora se creará una hipérbola que dependa de los deslizadores creados anteriormente, esto se realiza escribiendo la palabra "Curva" en la celda de entrada que se encuentra en la parte inferior de la pantalla, seleccione la opción que indica <Expresión> en tres ocasiones y complétala de la siguiente manera:

#### Entrada: Curva[i, j +b sec(t), k + c tg(t), t, -π/2, 3 π /2]

Lo que se muestra en azul, son los deslizadores creados anteriormente, y lo que aparece en gris son los parámetros de la curva.

Cuando halla terminado, pulse la tecla "Enter" para poder ver su curva. Puede girarla para tener diferentes vistas, y variar los deslizadores para obtener diferentes curvas.

Para graficar el centro de la curva, y que este varíe conforme mueve los deslizadores, escriba en la celda de entrada: (*i*, *j*, *k*) y pulse la tecla "Enter", con esto se creará un punto, el cual se mueve cada vez que mueve el deslizador:

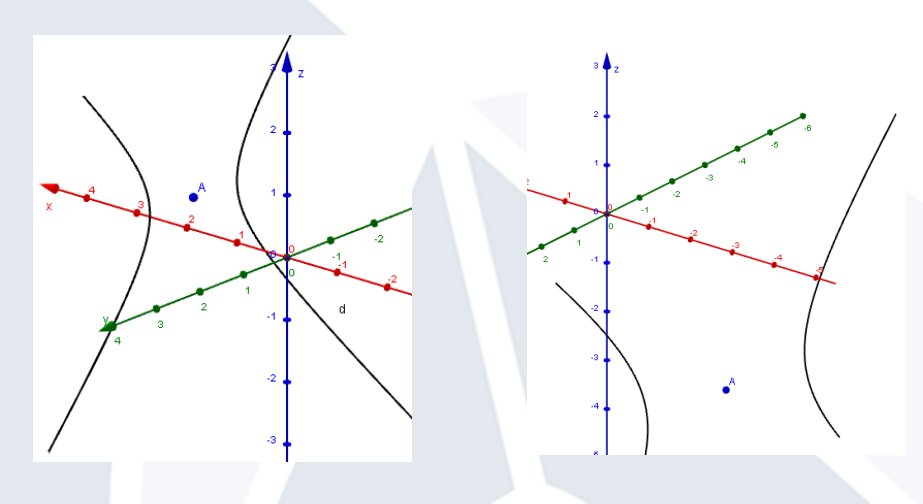

Si se desea mejorar el dibujo, puede agregar algunas líneas punteadas para que indiquen la ubicación del centro, estas líneas deben depender de los deslizadores *i*, *j*, *k*.

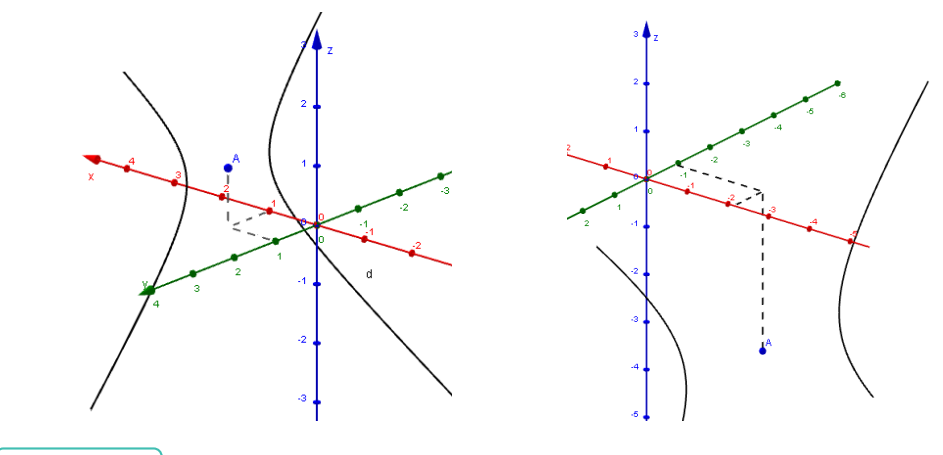

Ejercicios 0

Realice la gráfica en GeoGebra de las siguientes curvas:

$$
\begin{cases}\n\frac{(x+1)^2}{4} + \frac{(z-1)^2}{9} = 1 \\
y = 3\n\end{cases}
$$
\n  
\n**2** 
$$
\begin{cases}\nc(y-j) = (z-k)^2 \\
x = i\n\end{cases}
$$
. Donde *i, j, k y c* serán valores cambiantes.

#### C. Graficación de superficies: planos y cilindros

Para poder graficar una superficie en GeoGebra, primero se tiene que parametrizar, para ello, utilice las parametrizaciones que se muestran en la página [293.](#page-409-0)

Plano

# Ejemplo 4

Considere el plano de ecuación:

$$
3x - 2y + z = 4
$$

Realice la gráfica del plano en GeoGebra.

#### Solución

Primero se parametriza el plano

$$
s(u,v): \begin{cases} x = u \\ y = v \\ z = 4 - 3u + 2v \end{cases}
$$
;  $u \in \mathbb{R}, v \in \mathbb{R}$ 

Ahora se ingresa a GeoGebra el plano, se puede hacer de varias formas:

*a*) Se escribe: 3*x*−2*y*+*z* = 4 en la celda de entrada que se encuentra en la parte inferior de la pantalla:

Entrada: 3x-2y+z=4

Cuando haya terminado, pulse la tecla "Enter" para poder ver su plano.

*b*) Se escribe la palabra "Superficie" en la celda de entrada que se encuentra en la parte inferior de la pantalla, GeoGebra le completará la guía para ingresar la superficie, usted debe seleccionar la opción:

Entrada: super

Donde indica <Expresión > se debe escribir la parametrización de las tres variables, en el orden  $x, y, z$ .

En <Parámetro 1> se escribe *u*, <Valor inicial 1> y <Valor final 1> corresponde a los extremos del intervalo donde se evaluará el parámetro 1, en este caso *u* ∈ *IR*, pero es recomendable darle un intervalo, por lo que se puede usar  $u \in [-20, 20]$ .

En <Parámetro 2> se escribe *v*, <Valor inicial 2> y <Valor final 2> corresponde a los extremos del intervalo donde se evaluará el parámetro 2, en este caso *v* ∈ *IR*, de la misma manera es recomendable darle un intervalo, por lo que se puede usar *v* ∈ [−20,20]. Su entrada debe quedar de la siguiente manera:

Entrada: Superficie[u, v, 4-3u+2v, u, -20, 20, v, -20, 20]

Cuando haya terminado, pulse la tecla "Enter" para poder ver su superficie.

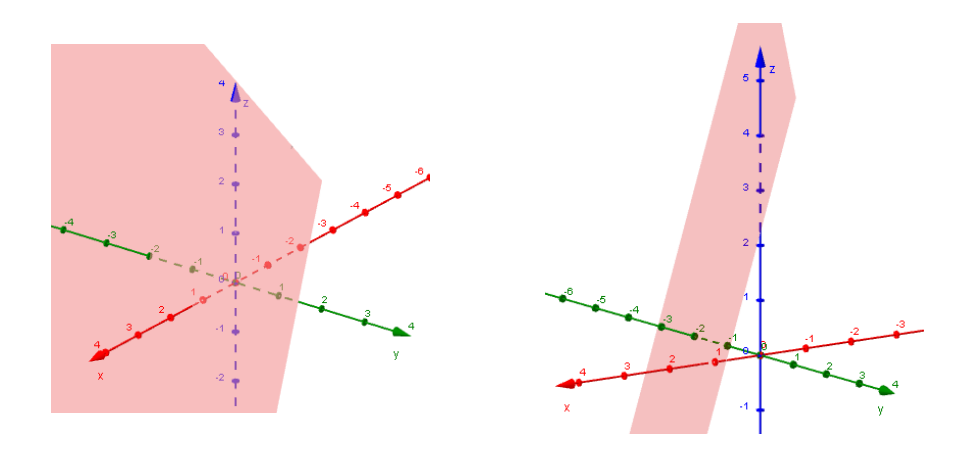

También puede graficar los puntos de intersección del plano con los ejes, además las líneas que unen estos puntos, para ello calcule los puntos y los grafica escribiéndolos en la celda de entrada en GeoGebra.

Estos puntos de intersección son  $(0,0,4)$ ,  $(0,-2,0)$  y  $(\frac{4}{3})$  $\frac{4}{3}$ , 0, 0). Es probable que el programa haya etiquetado sus puntos con "*A*,*B* y *C*".

Luego en la celda de entrada escriba la palabra "Segmento" y complete la guía para ingresar el segmento, usando la opción que indica de punto a punto:

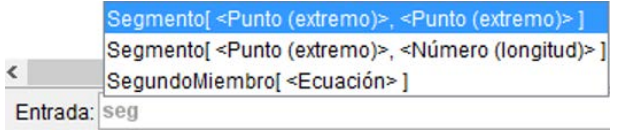

Su entrada debe quedar de la siguiente manera:

Entrada: Segmento[A, B]

Pulse la tecla "Enter" y agregue los otros dos segmentos (de *B* a *C* y de *C* a *A*).

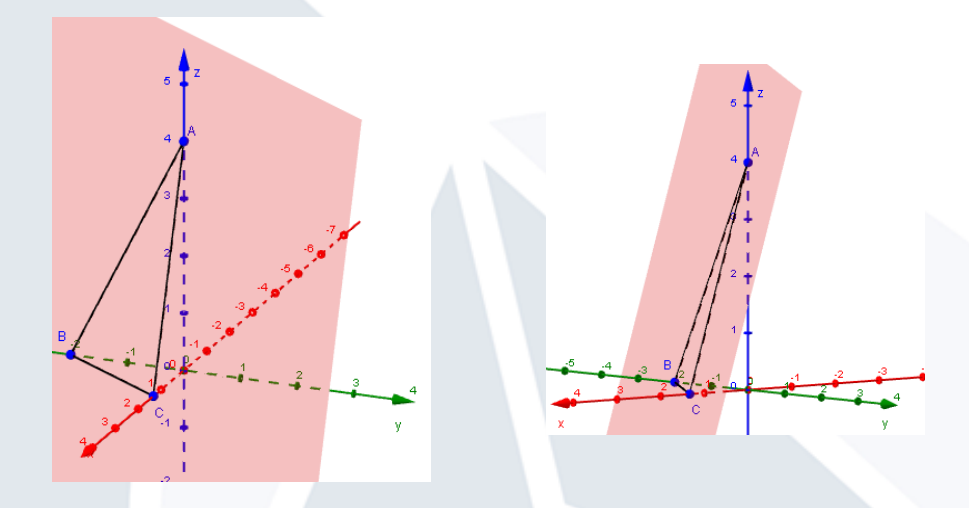
### Cilindro

# Ejemplo 5

Considere el cilindro de ecuación:

$$
\frac{(x-2)^2}{4} - \frac{(y-1)^2}{9} = 1
$$

Realice la gráfica del cilindro en GeoGebra.

## Solución

Primero se parametriza el cilindro

$$
s(u,v): \begin{cases} x = 2+2\sec u \\ y = 1+3\tan u \\ z = v \end{cases} \quad u \in \left[\frac{-\pi}{2}, \frac{3\pi}{2}\right], v \in \mathbb{R}
$$

Ahora ingrese a GeoGebra la curva, su resultado debe verse de la siguiente manera:

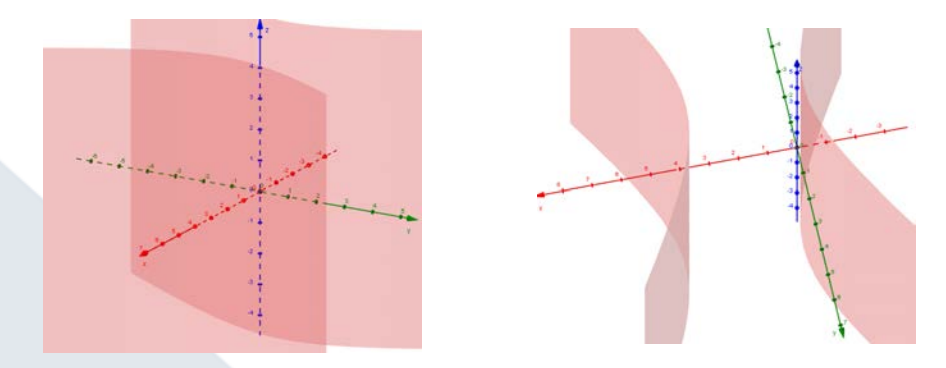

Si se desea mejorar el dibujo, puede agregar algunas líneas punteadas para que indiquen el trazo de la curva directriz que genera al cilindro.

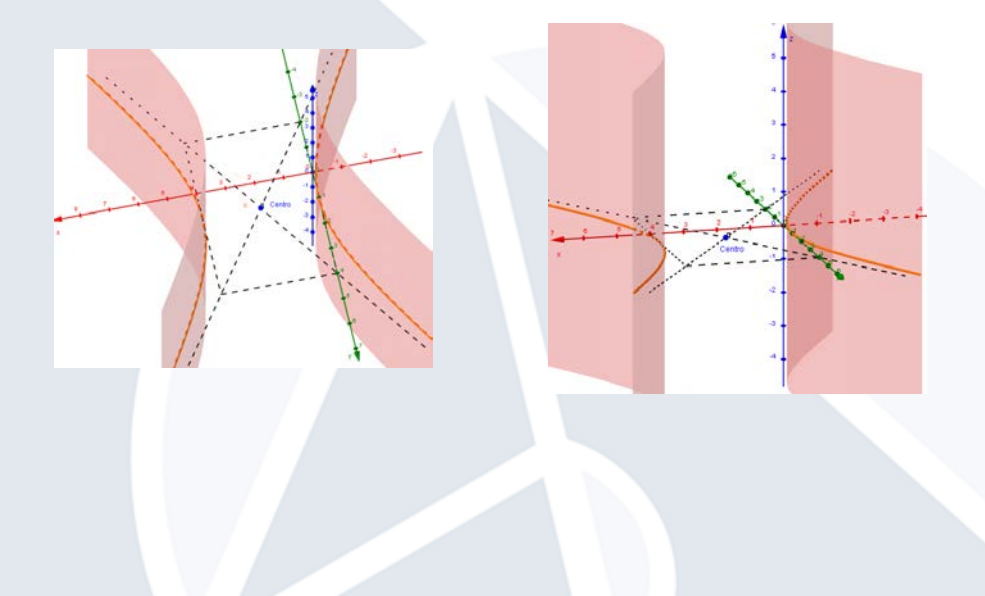

380

# Ejercicios 0

Realice la gráfica en GeoGebra de los siguientes cilindros:

3 
$$
\frac{(x+3)^2}{1} + \frac{(y+1)^2}{4} = 1
$$
  
4 
$$
(y-2)^2 + (z-1)^2 = 4
$$
  
5 
$$
= -(z-2) = (x-3)^2
$$

## Segunda Sesión (2 horas)

## A. Graficación de superficies cuádricas

# <span id="page-397-0"></span>Ejemplo 6

Considere el elipsoide de ecuación:

$$
\frac{(x-1)^2}{4} + \frac{(y-2)^2}{9} + \frac{(z-2)^2}{1} = 1
$$

Realice la gráfica de la superficie en GeoGebra.

### Solución

Primero se parametriza el elipsoide

$$
s(u, v) : \begin{cases} x = 1 - 2\cos u \operatorname{sen} v \\ y = 2 - 3\operatorname{sen} u \operatorname{sen} v \\ z = 2 - 1\cos v \end{cases}; \quad u \in [0, 2\pi], v \in [0, \pi]
$$

Ahora ingrese a GeoGebra la curva, su resultado debe verse de la siguiente manera:

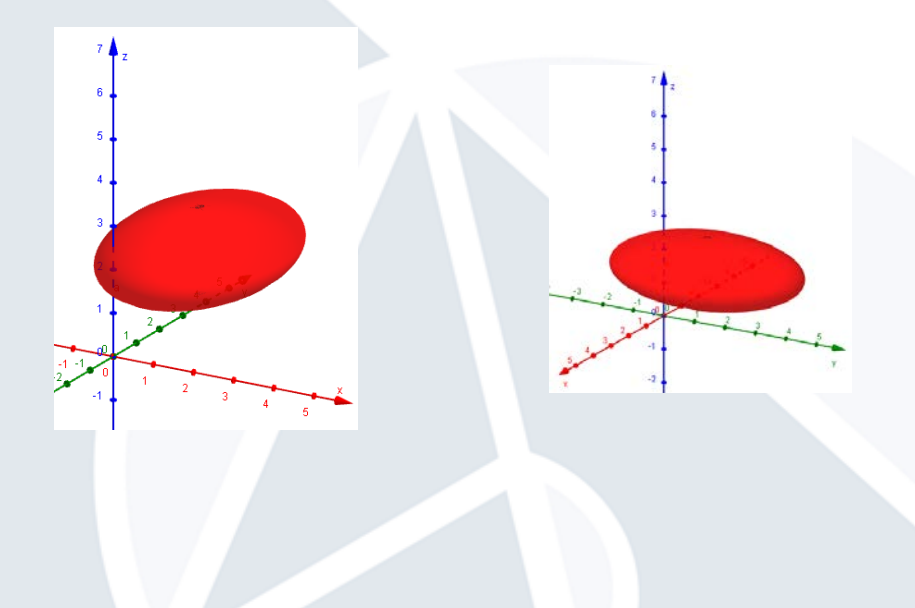

381

Ahora utilice deslizadores para hacer que cambie el centro del elipsoide y los valores en el denominador de cada fracción en la ecuación del elipsoide.

$$
\frac{(x-i)^2}{a^2} + \frac{(y-j)^2}{b^2} + \frac{(z-k)^2}{c^2} = 1
$$

Los valores de *i*, *j*, *k* pueden variar entre un valor mínimo de −5 y máximo de 5. Y los valores de  $a, b, c$  pueden variar entre 0 y 5.

Construya los siguientes deslizadores:

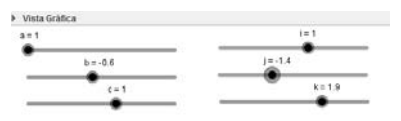

Si desea cambiar algunas de las propiedades del deslizador, solo debe dar click derecho sobre la línea del deslizador y seleccionar "Propiedades":

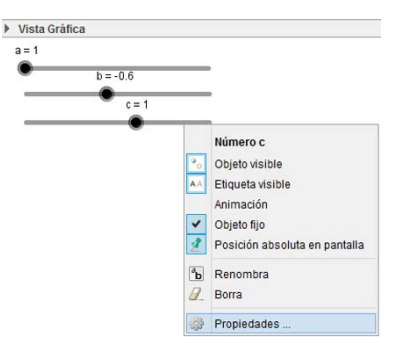

Para ocultar o mostrar los objetos creados, puede utilizar la Vista Algebraica, debe dar click en el punto azul que aparece al lado izquierdo de cada objeto, si el punto está de color blanco el objeto está oculto. Oculte la superficie creada anteriormente.

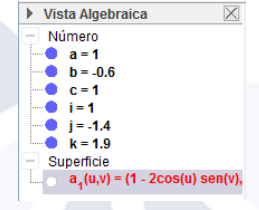

Ahora se creará un elipsoide que dependa de los deslizadores creados anteriormente, escriba la palabra "superficie" en la celda de entrada de GeoGebra, y complete con la sugerencia que le muestra el programa.

Cambie las entradas de la superficie de la siguiente manera:

Lo que se muestra en azul, son los deslizadores creados anteriormente, y lo que aparece en gris son los parámetros de la superficie.

Cuando haya terminado, pulse la tecla "Enter" para poder ver su superficie. Puede girarla para tener diferentes vistas, y variar los deslizadores para obtener diferentes superficies.

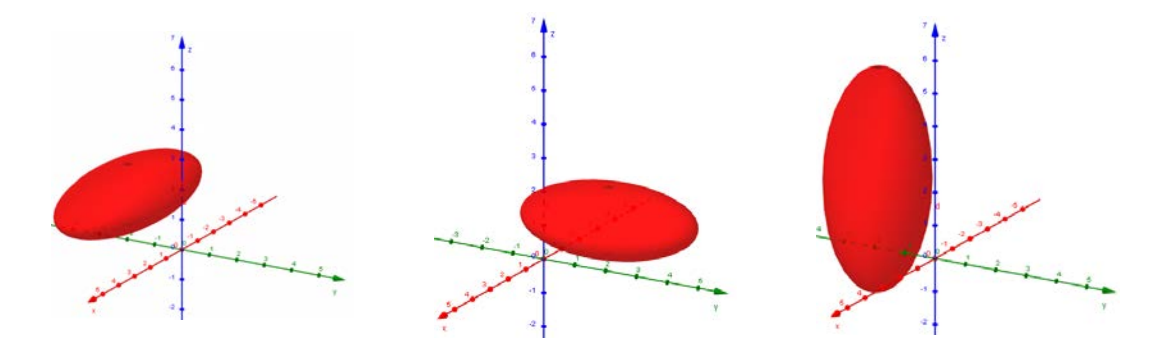

Para graficar el centro de la superficie, y que este varíe conforme mueve los deslizadores, escriba en la celda de entrada: (*i*, *j*, *k*) y pulse la tecla "Enter", con esto se creará un punto el cual se mueve cada vez que varíe el deslizador.

Además puede agregar las líneas que indican la ubicación del centro, debe hacerlas de tal manera que dependan de los deslizadores *i*, *j*, *k*.

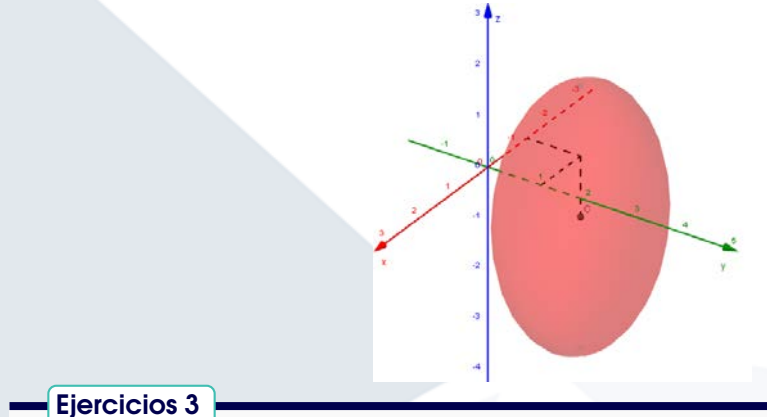

Realice la gráfica en GeoGebra de las siguientes superficies cuádricas:

6 
$$
\frac{(x-1)^2}{4} + \frac{(y-1)^2}{4} + z^2 = 1
$$
  
7 
$$
(x+5)^2 - \frac{y^2}{4} + \frac{(z+2)^2}{4} = 1
$$

8 
$$
-(x+5)^2 + \frac{y^2}{4} - \frac{(z+2)^2}{4} = 1
$$
  
\n9  $\frac{(x-3)^2}{2} + \frac{(y+1)^2}{2} - \frac{(z-1)^2}{3} = 0$   
\n10  $2 - y = \frac{(x+5)^2}{2} + \frac{(z+2)^2}{1}$   
\n11  $1 - y = \frac{(x+1)^2}{4} - \frac{(z+2)^2}{1}$ 

#### B. Trazas de superficies cuádricas

#### Definición 1

Si *S* es una superficie en el espacio de ecuación  $F(x, y, z) = 0$ , se llaman trazas de las

superficie a las curvas:

a) 
$$
F(x, y, d) = 0, z = d
$$

*b*)  $F(x,d,z) = 0, y = d$ 

c) 
$$
F(d, y, z) = 0, x = d
$$

Se va a trabajar sobre el elipsoide creado el ejemplo [6.](#page-397-0)

Las trazas se harán dependiendo de un deslizador, para esto haga un deslizador que se llame *Trazax*, con un valor mínimo de −7 y máximo de 7. Haga dos deslizadores más llamados *Traza<sup>y</sup>* y *Traza<sup>z</sup>* con las mismas características.

Además realice tres vectores, esto se realiza escribiendo en la celda de entrada: *Vector*(1,0,0), y pulse la tecla "Enter". Agregue los otros 2 vectores, que serían *Vector*(0,1,0) y *Vector*(0,0,1), de la misma manera.

#### **Traza paralela al plano**  $x = 0$

Para dibujar el plano, escriba en la celda de entrada "plano", de las opciones que le presenta GeoGebra escoja la última: "PlanoPerpendicular[ <Punto>, <Vector>]" y complétala de la siguiente manera:

Entrada: PlanoPerpendicular[(Traza\_x,0,0), u]

Ahora, mueva el parámetro y observe la forma en que se mueve el plano y la forma en que corta al elipsoide.

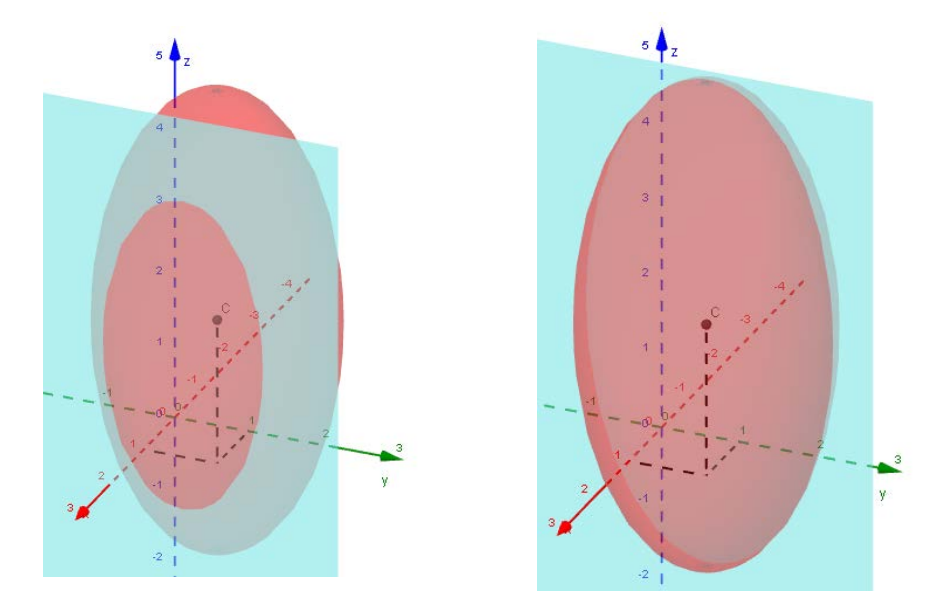

Seguidamente se calculará la curva de intersección de manera algebraica, para luego poder graficarla.

$$
\frac{(x-i)^2}{a^2} + \frac{(y-j)^2}{b^2} + \frac{(z-k)^2}{c^2} = 1 \quad \cap \quad x = Traza_x
$$
\n
$$
\frac{(Traza_x - i)^2}{a^2} + \frac{(y-j)^2}{b^2} + \frac{(z-k)^2}{c^2} = 1
$$
\n
$$
\frac{(y-j)^2}{b^2} + \frac{(z-k)^2}{c^2} = 1 - \frac{(Traza_x - i)^2}{a^2}
$$
\n
$$
\frac{(y-j)^2}{b^2} + \frac{(z-k)^2}{c^2} = \frac{a^2 - (Traza_x - i)^2}{a^2}
$$
\n
$$
\frac{(y-j)^2}{b^2 \frac{a^2 - (Traza_x - i)^2}{a^2}} + \frac{(z-k)^2}{c^2 \frac{a^2 - (Traza_x - i)^2}{a^2}} = 1
$$
\n
$$
\frac{(y-j)^2}{\left(\frac{b}{a}\sqrt{a^2 - (Traza_x - i)^2}\right)^2} + \frac{(z-k)^2}{\left(\frac{c}{a}\sqrt{a^2 - (Traza_x - i)^2}\right)^2} = 1
$$

Con lo anterior se obtiene la ecuación de una elipse, y para graficarla en GeoGebra, se debe parametrizar:

$$
c(t): \begin{cases} x = Traza_x \\ y = j + \left(\frac{b}{a}\sqrt{a^2 - (Traza_x - i)^2}\right)\cos t \\ z = k + \left(\frac{c}{a}\sqrt{a^2 - (Traza_x - i)^2}\right)\operatorname{sent} \end{cases}; \qquad t \in [0, 2\pi]
$$

Para dibujar la curva, escriba la palabra "Curva" en la celda de entrada y de las opciones que le presenta GeoGebra seleccione la opción que indica <Expresión> en tres ocasiones y complétala de la siguiente manera:

```
Entrada: Curva[Traza_x, j +(b / a)* sqrt(a<sup>2</sup> - (Traza_x - i)<sup>2</sup>)* cos(t), k + (c / a)* sqrt(a<sup>2</sup> - (Traza_x - i)<sup>2</sup>)* sen(t), t, 0, 2<sup>*</sup>pi]
```
Ahora, mueva el parámetro y observe la forma en que se mueve el plano y la curva.

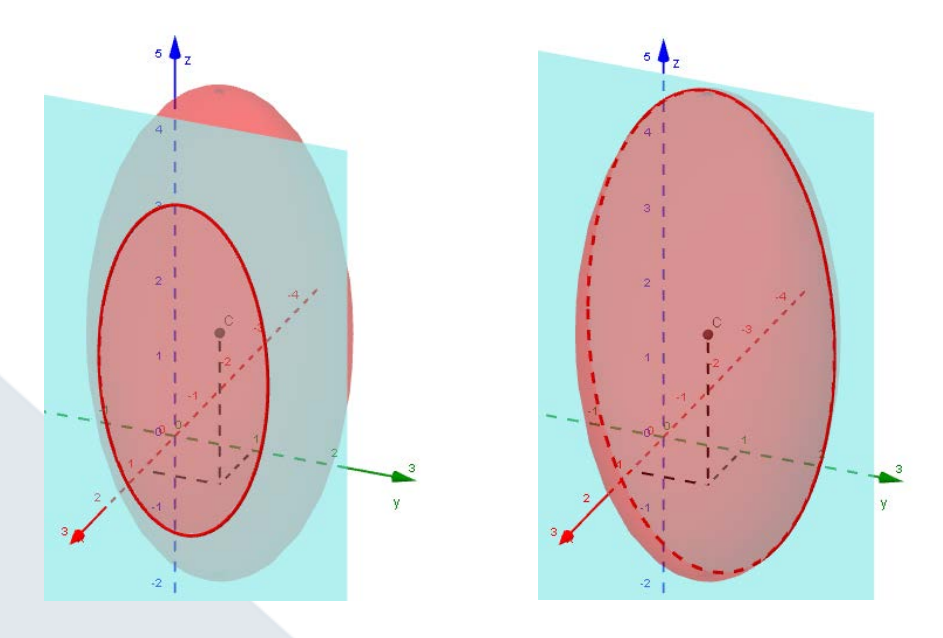

Recuerde que para ocultar o mostrar los objetos creados, puede utilizar la Vista Algebraica, para ello debe dar click en el punto azul que aparece al lado izquierdo de cada objeto, si el punto está de color blanco el objeto está oculto.

Con esto, puede ocultar el plano y la curva de la traza paralela al plano  $x = 0$  para poder observar el plano y la curva de la traza paralela al plano *y* = 0.

**Traza paralela al plano**  $y = 0$ 

Para dibujar el plano, escriba en la celda de entrada:

Entrada: PlanoPerpendicular[(0,Traza\_y,0), v]

Ahora se calculará la curva de intersección de manera algebraica, para luego poder graficarla.

$$
\frac{(x-i)^2}{a^2} + \frac{(y-j)^2}{b^2} + \frac{(z-k)^2}{c^2} = 1 \quad \cap \quad y = Traza_y
$$
\n
$$
\frac{(x-i)^2}{a^2} + \frac{(Traza_y - j)^2}{b^2} + \frac{(z-k)^2}{c^2} = 1
$$
\n
$$
\frac{(x-i)^2}{a^2} + \frac{(z-k)^2}{c^2} = 1 - \frac{(Traza_y - j)^2}{b^2}
$$
\n
$$
\frac{(x-i)^2}{a^2} + \frac{(z-k)^2}{c^2} = \frac{b^2 - (Traza_y - j)^2}{b^2}
$$
\n
$$
\frac{(x-i)^2}{a^2 \frac{b^2 - (Traza_y - j)^2}{b^2}} + \frac{(z-k)^2}{c^2 \frac{b^2 - (Traza_y - j)^2}{b^2}} = 1
$$
\n
$$
\frac{(x-i)^2}{\left(\frac{a}{b}\sqrt{b^2 - (Traza_y - j)^2}\right)^2} + \frac{(z-k)^2}{\left(\frac{c}{b}\sqrt{b^2 - (Traza_y - j)^2}\right)^2} = 1
$$

Con lo anterior se obtiene la ecuación de una elipse, y para graficarla en GeoGebra, se debe parametrizar.

$$
c(t): \begin{cases} x = i + \left(\frac{a}{b}\sqrt{b^2 - (Traza_y - j)^2}\right)\cos t \\ y = Traza_y \\ z = k + \left(\frac{c}{b}\sqrt{b^2 - (Traza_y - j)^2}\right)\operatorname{sent} \end{cases}; \qquad t \in [0, 2\pi]
$$

Para dibujar la curva, escriba en la celda de entrada:

Ahora, mueva el parámetro y observe la forma en que se mueve el plano y la curva.

Entrada: Curva[i + (a / b)\* sqrt(b<sup>2</sup> - (Traza\_y - j)<sup>2</sup>)\* cos(t), Traza\_y, k + (c / b)\* sqrt(b<sup>2</sup> - (Traza\_y - j)<sup>2</sup>)\* sen(t), t, 0, 2\*pi]

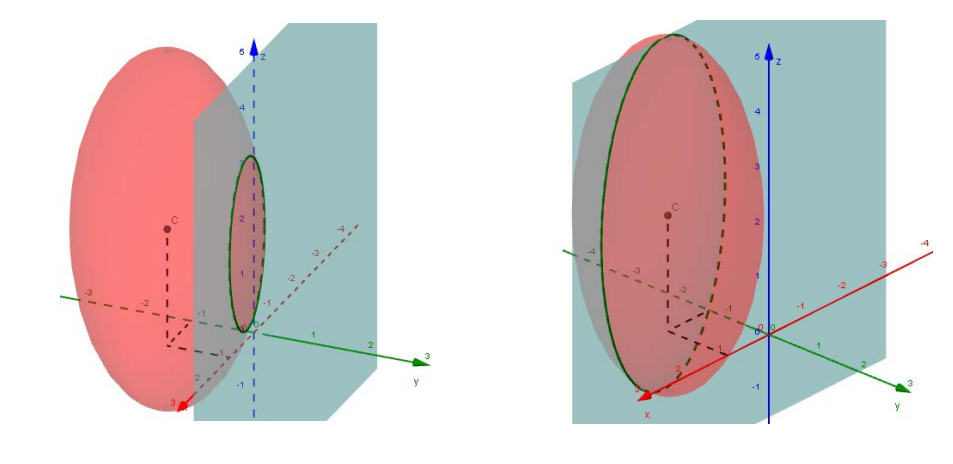

Traza paralela al plano *z* = 0

Para dibujar el plano, escriba en la celda de entrada:

Entrada: PlanoPerpendicular[(0,0,Traza\_z), w]

Ahora se calculará la curva de intersección de manera algebraica, para luego poder graficarla.

$$
\frac{(x-i)^2}{a^2} + \frac{(y-j)^2}{b^2} + \frac{(z-k)^2}{c^2} = 1 \quad \cap \quad z = \text{Traza}_z
$$
\n
$$
\frac{(x-i)^2}{a^2} + \frac{(y-j)^2}{b^2} + \frac{(\text{Traza}_z - k)^2}{c^2} = 1
$$
\n
$$
\frac{(x-i)^2}{a^2} + \frac{(y-j)^2}{b^2} = 1 - \frac{(\text{Traza}_z - k)^2}{c^2}
$$
\n
$$
\frac{(x-i)^2}{a^2} + \frac{(y-j)^2}{b^2} = \frac{c^2 - (\text{Traza}_z - k)^2}{c^2}
$$
\n
$$
\frac{(x-i)^2}{a^2 \frac{c^2 - (\text{Traza}_z - k)^2}{c^2}} + \frac{(y-j)^2}{b^2 \frac{c^2 - (\text{Traza}_z - k)^2}{c^2}} = 1
$$
\n
$$
\frac{(x-i)^2}{\left(\frac{a}{c}\sqrt{c^2 - (\text{Traza}_z - k)^2}\right)^2} + \frac{(y-j)^2}{\left(\frac{b}{c}\sqrt{c^2 - (\text{Traza}_z - k)^2}\right)^2} = 1
$$

Con lo anterior se obtiene la ecuación de una elipse, y para graficarla en GeoGebra, se debe parametrizar.

$$
c(t): \begin{cases} x = i + \left(\frac{a}{c}\sqrt{c^2 - (Traza_z - k)^2}\right)\cos t \\ y = j + \left(\frac{b}{c}\sqrt{c^2 - (Traza_z - k)^2}\right)\operatorname{sent} \quad ; \qquad t \in [0, 2\pi] \\ z = Traza_z \end{cases}
$$

Para dibujar la curva, escriba en la celda de entrada:

Entrada: Curva[i + (a / c)\* sqrt(c<sup>2</sup> - (Traza\_z - k)<sup>2</sup>)\* cos(t), j + (b / c)\* sqrt(c<sup>2</sup> - (Traza\_z - k)<sup>2</sup>)\* sen(t), Traza\_z, t, 0, 2<sup>\*</sup>pi]

Ahora, mueva el parámetro y observe la forma en que se mueve el plano y la curva.

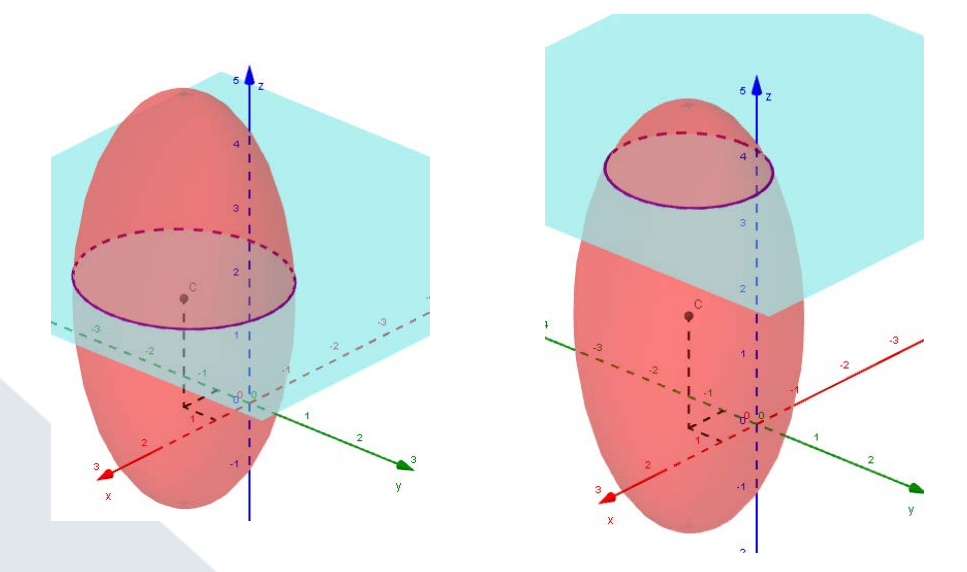

#### C. Diseño y manipulación de objetos visibles

Todos los objetos creados pueden ser modificados en color, grosor e inclusive en ser visibles o invisibles. Basta con dar click derecho sobre el objeto, en la Vista Gráfica 2D o 3D o sobre su nombre en la Vista Algebraica, y seleccionar "Propiedades".

Puede probar cambiando el color de la superficie, planos y curvas, y el grosor o estilo de línea en las curvas.

Para identificar mejor las curvas, cambie el nombre de estas, la primera la puede llamar *TrazaX*, para esto entre a "Propiedades" y cambie su nombre. Con las otras dos curvas puede hacer un cambio similar con *TrazaY* y *TrazaZ*.

De la misma manera cambie los nombres de los planos por: *PlanoTrazaX*, *PlanoTrazaY* y *PlanoTrazaZ*.

Para controlar si un objeto es visible o invisible, posicione el ratón sobre la Vista Gráfica 2D y seleccione del menú superior la "Casilla de control":

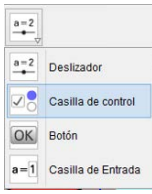

De click en la Vista Gráfica 2D donde desea colocar la casilla de control, y complete la información que se le solicita, la casilla se llamará *Traza x*, y en objetos debe seleccionar de la lista, los objetos que desee que sean visibles cuando la casilla de control este seleccionada. En este caso, seleccione: Curva paramétrica TrazaX y Plano PlanoTrazaX, luego seleccione "Aplicar".

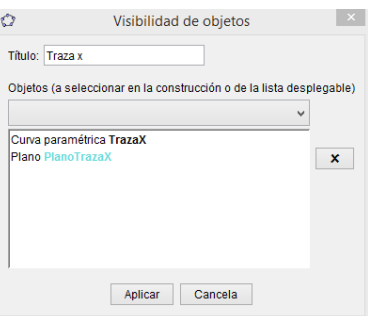

Debe crear dos casillas de control más, llamadas *Traza y* y *Traza z* para ocultar y mostrar el plano y la curva que corresponde a cada traza.

Puede probar marcando y desmarcando la casilla de control, para que observe como se muestra o no el plano y la curva de las trazas.

Ahora puede cerrar la Vista Algebraica, y ordenar a su gusto la Vista Gráfica 2D. Si desea escribir algún texto, posicione el ratón sobre la Vista Gráfica 2D, y seleccione del menú superior la herramienta de texto:

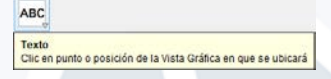

De click en la Vista Gráfica 2D donde desea colocar el texto, y complete la información que se le solicita:

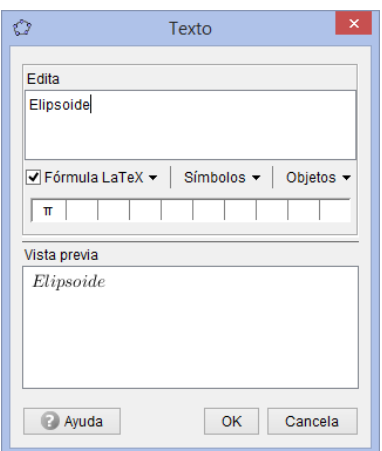

Para cambiar de tamaño, de color de fondo y texto, debe ingresar a las propiedades y modificarlo según su preferencia:

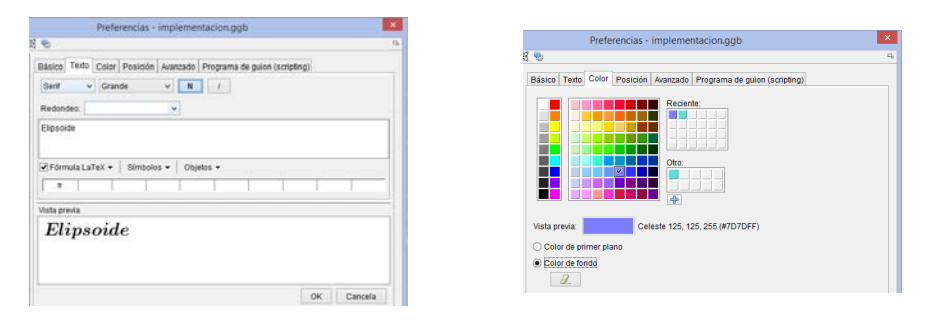

El trabajo realizado hasta este momento, debería verse similar a la siguiente imagen:

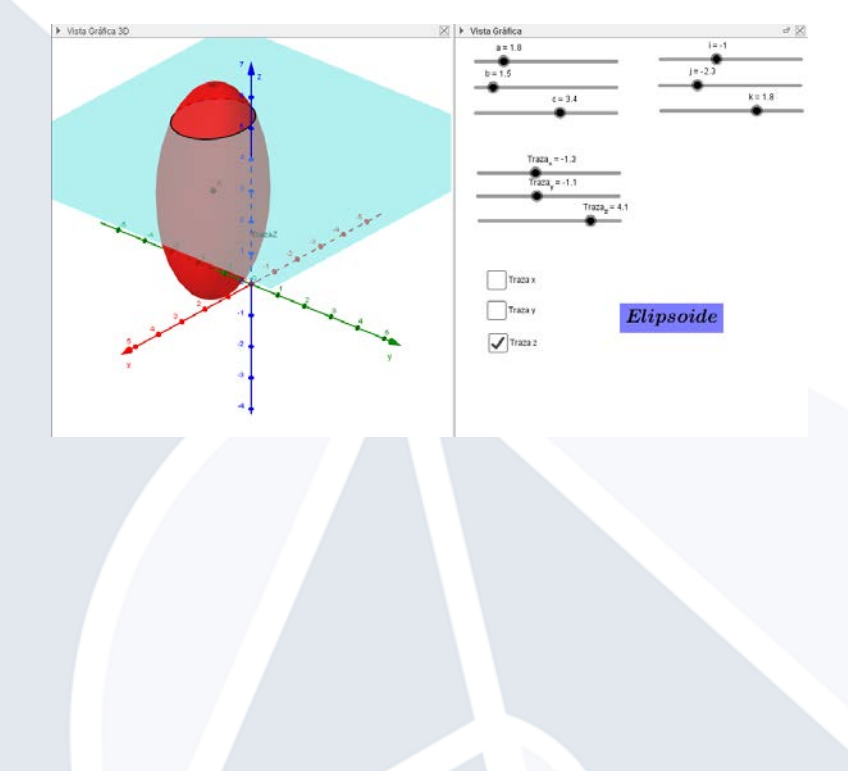

# 4. Parametrización de curvas y superficies

## **Curvas**

A continuación se muestra la parametrización de algunas curvas en general:

1. Segmento de recta con extremos  $A(a_1, a_2, a_3)$  y  $B(b_1, b_2, b_3)$ .

Su parametrización estaría dada por:

$$
c(t): \begin{cases} x = a_1 + t(b_1 - a_1) \\ y = a_2 + t(b_2 - a_2) \\ z = a_3 + t(b_3 - a_3) \end{cases}
$$
  $t \in [0, 1]$ 

2. Círculo:

$$
\begin{cases} (y-j)^2 + (z-k)^2 = r^2 \\ x = x_1 \end{cases}
$$

Usando sen<sup>2</sup> $x + \cos^2 x = 1$ , su parametrización estaría dada por:

$$
c(t): \begin{cases} x = x_1 \\ y = j + r \cos t \\ z = k + r \operatorname{sent} \end{cases}; \quad t \in [0, 2\pi]
$$

3. Elipse:

$$
\begin{cases} \frac{(y-j)^2}{b^2} + \frac{(z-k)^2}{c^2} = 1\\ x = x_1 \end{cases}
$$

Usando sen<sup>2</sup> $x + \cos^2 x = 1$ , su parametrización estaría dada por:

$$
c(t): \begin{cases} x = x_1 \\ y = j + b \cos t \\ z = k + c \operatorname{sent} \end{cases}; \quad t \in [0, 2\pi]
$$

392

# 4. Hipérbola:

$$
\begin{cases} \frac{(y-j)^2}{b^2} - \frac{(z-k)^2}{c^2} = 1\\ x = x_1 \end{cases}
$$

Usando sec<sup>2</sup> $x - \tan^2 x = 1$ , su parametrización estaría dada por:

$$
c(t): \begin{cases} x = x_1 \\ y = j + b \sec t \\ z = k + c \tan t \end{cases}
$$
  $t \in \left[\frac{-\pi}{2}, \frac{3\pi}{2}\right]$ 

5. Parábola:

$$
\begin{cases}\nc(y-j) = (z-k)^2 \\
x = x_1\n\end{cases}
$$

Su parametrización estaría dada por:

$$
c(t): \begin{cases} x = x_1 \\ y = \frac{(t-k)^2}{c} + j \end{cases} \quad t \in \mathbb{R}
$$

$$
z = t
$$

# **Superficies**

A continuación se muestra la parametrización de algunas superficies en general:

1. Planos

Ecuación cartesiana:

$$
ax + by + cz = d
$$

Parametrización:

$$
s(u,v): \begin{cases} x = u \\ y = v \\ z = \frac{d - au - bv}{c} \end{cases}
$$
;  $u \in \mathbb{R}, v \in \mathbb{R}$ 

393

#### 2. Cilindros

La parametrización de estas superficies varía dependiendo del tipo de curva directriz que las genere, estos son algunos de los casos:

*a*) Línea recta (este es un caso particular de plano).

Curva directriz en el plano *XY* :  $ax + by = d$ Parametrización: *s*(*u*, *v*) :  $\sqrt{ }$  $\int$  $\overline{\mathcal{L}}$  $x = u$  $y = \frac{d - au}{l}$ *b z* = *v* ;  $u \in \mathbb{R}, v \in \mathbb{R}$ 

*b*) Círculo.

Curva directriz en el plano *XY* :

$$
(x-i)^2 + (y-j)^2 = r^2
$$

Parametrización:

$$
s(u,v): \begin{cases} x = i + r \cos u \\ y = j + r \sin u \\ z = v \end{cases} \quad u \in [0, 2\pi], v \in \mathbb{R}
$$

*c*) Elipse.

Curva directriz en el plano *XY* :

$$
\frac{(x-i)^2}{a^2} + \frac{(y-j)^2}{b^2} = 1
$$

Parametrización:

$$
s(u, v) : \begin{cases} x = i + a \cos u \\ y = j + b \operatorname{sen} u \\ z = v \end{cases} \quad u \in [0, 2\pi], v \in \mathbb{R}
$$

*d*) Hipérbola.

Curva directriz en el plano *XY* :  
\n
$$
\frac{(x-i)^2}{a^2} - \frac{(y-j)^2}{b^2} = 1
$$
\nParametrización:  
\n
$$
s(u, v) : \begin{cases} x = i + a \sec u \\ y = j + b \tan u \end{cases}; \qquad u \in \left[\frac{-\pi}{2}, \frac{3\pi}{2}\right], v \in \mathbb{R}
$$

*e*) Parábola.

Curva directriz en el plano *XY* :

 $\int z = v$ 

$$
c(x-i) = (y-j)^2
$$

Parametrización:

$$
s(u,v): \begin{cases} x = \frac{(u-j)^2}{c} + i \\ y = u \\ z = v \end{cases}
$$
;  $u \in \mathbb{R}, v \in \mathbb{R}$ 

#### 3. Cuádricas

*a*) Elipsoide

Ecuación canónica:

$$
\frac{(x-i)^2}{a^2} + \frac{(y-j)^2}{b^2} + \frac{(z-k)^2}{c^2} = 1
$$

Parametrización:

$$
s(u,v): \begin{cases} x = i - a \cos u \operatorname{sen} v \\ y = j - b \operatorname{sen} u \operatorname{sen} v \\ z = k - c \cos v \end{cases} \quad u \in [0, 2\pi], v \in [0, \pi]
$$

*b*) Hiperboloide de una hoja

Ecuación canónica:  $(x - i)^2$  $\frac{(x-i)^2}{a^2} + \frac{(y-j)^2}{b^2}$  $\frac{(-j)^2}{b^2} - \frac{(z-k)^2}{c^2}$  $\frac{\kappa}{c^2} = 1$ Parametrización: *s*(*u*, *v*) :  $\sqrt{ }$  $\int$  $\overline{\mathcal{L}}$ *x* = *i*−*a*cos*u*cosh*v y* = *j* −*b*sen*u*cosh*v z* = *k* −*c* senh*v* ;  $u \in [0, 2\pi]$ ,  $v \in \mathbb{R}$  *c*) Hiperboloide de dos hojas

Ecuación canónica:

$$
-\frac{(x-i)^2}{a^2} - \frac{(y-j)^2}{b^2} + \frac{(z-k)^2}{c^2} = 1
$$

Parametrización hoja eje positivo:

$$
s(u, v) : \begin{cases} x = i + a \operatorname{senh} u \cos v \\ y = j + b \operatorname{senh} u \operatorname{sen} v \\ z = k + c \cosh u \end{cases} \quad u \in [0, +\infty[, v \in [0, 2\pi]
$$

Parametrización hoja eje negativo:

$$
s(u, v) : \begin{cases} x = i - a \operatorname{senh} u \cos v \\ y = j - b \operatorname{senh} u \operatorname{sen} v \\ z = k - c \cosh u \end{cases} \quad u \in [0, +\infty[, v \in [0, 2\pi]
$$

# *d*) Cono elíptico

Ecuación canónica:

$$
\frac{(x-i)^2}{a^2} + \frac{(y-j)^2}{b^2} - \frac{(z-k)^2}{c^2} = 0
$$

Parametrización:

$$
s(u, v) : \begin{cases} x = i + \frac{a}{c} \operatorname{senhu} \cos v \\ y = j + \frac{b}{c} \operatorname{senhu} \operatorname{sen} v & ; \quad u \in \mathbb{R}, v \in [0, 2\pi] \\ z = k + \operatorname{senhu} \end{cases}
$$

#### *e*) Paraboloide elíptico

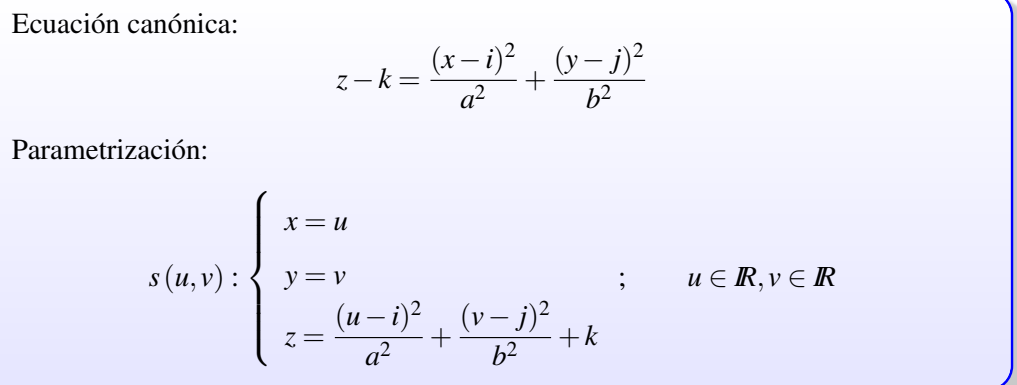

*f*) Paraboloide hiperbólico

Equation (Equation 2) The equation is given by:

\n
$$
z - k = -\frac{(x - i)^2}{a^2} + \frac{(y - j)^2}{b^2}
$$
\nParametrization:

\n
$$
s(u, v) : \begin{cases}\nx = u \\
y = v \\
z = -\frac{(u - i)^2}{a^2} + \frac{(v - j)^2}{b^2} + k\n\end{cases}; \quad u \in \mathbb{R}, v \in \mathbb{R}
$$

#### 5. Conclusión

La graficación de curvas y superficies tridimensionales, utilizando la pizarra tradicional, presenta dificultades, por diferentes razones: la habilidad del profesor para dibujar puede ser escasa o deficiente, captar el efecto tridimensional en una pizarra a veces es difícil de lograr, también se debe mencionar que el tiempo requerido para hacer un dibujo que logre el efecto deseado puede ser alto. Este tipo de dificultades se pueden evitar usando el software apropiado, por cuanto visualmente es más agradable, se ajusta más a la realidad del objeto que queremos representar y se puede rotar permitiendo observar diferentes vistas de la superficie.

En particular, el software GeoGebra, utilizado correctamente en cursos de cálculo en varias variables (aunque su uso puede extenderse a otras áreas de la matemática) puede ser de gran utilidad para los estudiantes, de esta manera ellos lograrán mediante las vistas, y propiedades de objetos tridimensionales determinar detalles que de otra forma tendrían que imaginar.

De esta manera, el uso de este software es beneficioso para estudiantes y profesores, permitiendo así el mejoramiento de la calidad de la educación mediante el uso de nuevas herramientas tecnológicas.

# 6. Referencias bibliográficas

Larson, R. & Edwards, B (2010). *Cálculo 2 de varias variables.* Ciudad de México, México: Mc Graw Hill.

Mora, W (2015). *Cálculo en varias variables.* Cartago, Costa Rica: Revista Digital: Matemática, Educación e Internet.

Geogebra (s.f.) *Manual de GeoGebra 5.0.* Recuperado de <https://wiki.geogebra.org/es/Manual>. Geogebra (s.f.) *Tutoriales.* Recuperado de <https://wiki.geogebra.org/es/Tutoriales>.

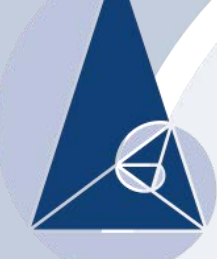

IX CIEMAC<br>Congreso Internacional<br>sobre la Enseñanza de la<br>Matemática Asistida por Computadora<br>www.cidse.tec.ac.cr/ciemac